# Oracle® Text Reference

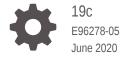

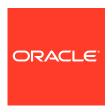

Oracle Text Reference, 19c

E96278-05

Copyright © 2001, 2020, Oracle and/or its affiliates.

Primary Author: Roopesh Ashok Kumar

Contributors: Drew Adams, Edwin Balthes, Eric Belden, Rajesh Bhatiya, Mohammad Faisal, Roger Ford, Rahul Kadwe, George Krupka, Paul Lane, Colin McGregor, Padmaja Potineni, Yiming Qi, Sanoop Sethumadhavan, Asha Makur, Gaurav Yadav, Reema Khosla, Bonnie Xia, Aleksandra Czarlinska, Nilay Panchal, Ce Wei, Saurabh Naresh Netravalkar

This software and related documentation are provided under a license agreement containing restrictions on use and disclosure and are protected by intellectual property laws. Except as expressly permitted in your license agreement or allowed by law, you may not use, copy, reproduce, translate, broadcast, modify, license, transmit, distribute, exhibit, perform, publish, or display any part, in any form, or by any means. Reverse engineering, disassembly, or decompilation of this software, unless required by law for interoperability, is prohibited.

The information contained herein is subject to change without notice and is not warranted to be error-free. If you find any errors, please report them to us in writing.

If this is software or related documentation that is delivered to the U.S. Government or anyone licensing it on behalf of the U.S. Government, then the following notice is applicable:

U.S. GOVERNMENT END USERS: Oracle programs (including any operating system, integrated software, any programs embedded, installed or activated on delivered hardware, and modifications of such programs) and Oracle computer documentation or other Oracle data delivered to or accessed by U.S. Government end users are "commercial computer software" or "commercial computer software documentation" pursuant to the applicable Federal Acquisition Regulation and agency-specific supplemental regulations. As such, the use, reproduction, duplication, release, display, disclosure, modification, preparation of derivative works, and/or adaptation of i) Oracle programs (including any operating system, integrated software, any programs embedded, installed or activated on delivered hardware, and modifications of such programs), ii) Oracle computer documentation and/or iii) other Oracle data, is subject to the rights and limitations specified in the license contained in the applicable contract. The terms governing the U.S. Government's use of Oracle cloud services are defined by the applicable contract for such services. No other rights are granted to the U.S. Government.

This software or hardware is developed for general use in a variety of information management applications. It is not developed or intended for use in any inherently dangerous applications, including applications that may create a risk of personal injury. If you use this software or hardware in dangerous applications, then you shall be responsible to take all appropriate fail-safe, backup, redundancy, and other measures to ensure its safe use. Oracle Corporation and its affiliates disclaim any liability for any damages caused by use of this software or hardware in dangerous applications.

Oracle and Java are registered trademarks of Oracle and/or its affiliates. Other names may be trademarks of their respective owners.

Intel and Intel Inside are trademarks or registered trademarks of Intel Corporation. All SPARC trademarks are used under license and are trademarks or registered trademarks of SPARC International, Inc. AMD, Epyc, and the AMD logo are trademarks or registered trademarks of Advanced Micro Devices. UNIX is a registered trademark of The Open Group.

This software or hardware and documentation may provide access to or information about content, products, and services from third parties. Oracle Corporation and its affiliates are not responsible for and expressly disclaim all warranties of any kind with respect to third-party content, products, and services unless otherwise set forth in an applicable agreement between you and Oracle. Oracle Corporation and its affiliates will not be responsible for any loss, costs, or damages incurred due to your access to or use of third-party content, products, or services, except as set forth in an applicable agreement between you and Oracle.

## Contents

## Preface

| Audi |                                                                   | xxii |
|------|-------------------------------------------------------------------|------|
|      | mentation Accessibility                                           | XXII |
| Rela | ted Documents                                                     | XXII |
| Conv | ventions                                                          | xxiv |
| Cha  | anges in This Release for Oracle Text Reference                   |      |
|      | nges in Oracle Text for Oracle Database Release 19c, Version 19.1 | XXV  |
|      | nges in Oracle Text for Oracle Database Release 18c, Version 18.1 | XXV  |
| Char | nges in Oracle Text 12c Release 2 (12.2.0.1)                      | XXV  |
| Ora  | cle Text SQL Statements and Operators                             |      |
| 1.1  | ALTER INDEX                                                       | 1-1  |
| 1.2  | ALTER TABLE: Supported Partitioning Statements                    | 1-20 |
| 1.3  | CATSEARCH                                                         | 1-25 |
| 1.4  | CONTAINS                                                          | 1-31 |
| 1.5  | CREATE INDEX                                                      | 1-42 |
| 1.6  | CREATE SEARCH INDEX                                               | 1-69 |
| 1.7  | DROP INDEX                                                        | 1-72 |
| 1.8  | MATCHES                                                           | 1-72 |
| 1.9  | MATCH_SCORE                                                       | 1-74 |
| 1.10 | SCORE                                                             | 1-74 |
| Ora  | cle Text Indexing Elements                                        |      |
| 2.1  | Overview                                                          | 2-1  |
| 2.2  | Creating Preferences                                              | 2-2  |
| 2.3  | Datastore Types                                                   | 2-2  |
| 2    | 2.3.1 DIRECT_DATASTORE                                            | 2-3  |
| 2    | 2.3.2 MULTI_COLUMN_DATASTORE                                      | 2-3  |
|      | 2.3.2.1 MULTI_COLUMN_DATASTORE Attributes                         | 2-4  |

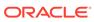

|     | 2.3.2.2     | Indexing and DML                                                                | 2-4  |
|-----|-------------|---------------------------------------------------------------------------------|------|
|     | 2.3.2.3     | MULTI_COLUMN_DATASTORE Restriction                                              | 2-4  |
|     | 2.3.2.4     | MULTI_COLUMN_DATASTORE Example                                                  | 2-5  |
|     | 2.3.2.5     | MULTI_COLUMN_DATASTORE Filter Example                                           | 2-5  |
|     | 2.3.2.6     | Tagging Behavior                                                                | 2-5  |
|     | 2.3.2.7     | Indexing Columns as Sections                                                    | 2-6  |
|     | 2.3.3 DET   | AIL_DATASTORE                                                                   | 2-7  |
|     | 2.3.3.1     | DETAIL_DATASTORE Attributes                                                     | 2-7  |
|     | 2.3.3.2     | Synchronizing Master/Detail Indexes                                             | 2-7  |
|     | 2.3.3.3     | Example Master/Detail Tables                                                    | 2-7  |
|     | 2.3.4 FILE  | E_DATASTORE                                                                     | 2-9  |
|     | 2.3.4.1     | FILE_DATASTORE Attributes                                                       | 2-9  |
|     | 2.3.4.2     | FILE_DATASTORE and Security                                                     | 2-10 |
|     | 2.3.4.3     | FILE_DATASTORE Example                                                          | 2-11 |
|     | 2.3.5 URL   | _DATASTORE                                                                      | 2-11 |
|     | 2.3.5.1     | URL_DATASTORE URL Syntax                                                        | 2-12 |
|     | 2.3.5.2     | URL_DATASTORE Attributes                                                        | 2-12 |
|     | 2.3.5.3     | URL_DATASTORE and Security                                                      | 2-13 |
|     | 2.3.5.4     | URL_DATASTORE Example                                                           | 2-13 |
|     | 2.3.6 USE   | R_DATASTORE                                                                     | 2-14 |
|     | 2.3.6.1     | USER_DATASTORE Attributes                                                       | 2-14 |
|     | 2.3.6.2     | USER_DATASTORE Constraints                                                      | 2-15 |
|     | 2.3.6.3     | USER_DATASTORE Editing Procedure after Indexing                                 | 2-15 |
|     | 2.3.6.4     | USER_DATASTORE with CLOB Example                                                | 2-15 |
|     | 2.3.6.5     | USER_DATASTORE with BLOB_LOC Example                                            | 2-16 |
|     | 2.3.7 NES   | STED_DATASTORE                                                                  | 2-16 |
|     | 2.3.7.1     | NESTED_DATASTORE Attributes                                                     | 2-17 |
|     | 2.3.7.2     | NESTED_DATASTORE Example                                                        | 2-17 |
| 2.4 | Filter Type | es                                                                              | 2-19 |
|     | 2.4.1 AUT   | O_FILTER                                                                        | 2-19 |
|     | 2.4.1.1     | AUTO_FILTER Attributes                                                          | 2-20 |
|     | 2.4.1.2     | AUTO_FILTER and Indexing Formatted Documents                                    | 2-20 |
|     | 2.4.1.3     | AUTO_FILTER and Explicitly Bypassing Plain Text or HTML in Mixed Format Columns | 2-21 |
|     | 2.4.1.4     | AUTO_FILTER and Character Set Conversion With                                   |      |
|     |             | AUTO_FILTER                                                                     | 2-22 |
|     |             | L_FILTER                                                                        | 2-22 |
|     |             | L_FILTER                                                                        | 2-23 |
|     | 2.4.3.1     | MAIL_FILTER Attributes                                                          | 2-23 |
|     | 2.4.3.2     | MAIL_FILTER Behavior                                                            | 2-24 |
|     | 2.4.3.3     | About the Mail Filter Configuration File                                        | 2-25 |
|     | 2.4.3.4     | Mail_Filter Example                                                             | 2-25 |

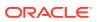

|     | 2.4.4 U  | SER_FILTER                                              | 2-26 |
|-----|----------|---------------------------------------------------------|------|
|     | 2.4.4.   | L USER_FILTER Attributes                                | 2-27 |
|     | 2.4.4.2  | 2 Using USER_FILTER with Charset and Format Columns     | 2-27 |
|     | 2.4.4.3  |                                                         |      |
|     |          | Mixed Format Columns                                    | 2-27 |
|     | 2.4.4.   | Character Set Conversion with USER_FILTER               | 2-28 |
|     | 2.4.4.   | •                                                       | 2-29 |
|     |          | ROCEDURE_FILTER                                         | 2-29 |
|     | 2.4.5.   | PROCEDURE_FILTER Attributes                             | 2-29 |
|     | 2.4.5.2  | <del>-</del>                                            | 2-32 |
|     | 2.4.5.   | PROCEDURE_FILTER Execute Requirements                   | 2-32 |
|     | 2.4.5.   | PROCEDURE_FILTER Error Handling                         | 2-32 |
|     | 2.4.5.   | PROCEDURE_FILTER Preference Example                     | 2-32 |
| 2.5 | Lexer T  | /pes                                                    | 2-32 |
|     | 2.5.1 Al | JTO_LEXER                                               | 2-33 |
|     | 2.5.1.   | L AUTO_LEXER Language Support                           | 2-34 |
|     | 2.5.1.   | 2 AUTO_LEXER Attributes Inherited from BASIC_LEXER      | 2-35 |
|     | 2.5.1.3  | 3 AUTO_LEXER Language-Independent Attributes            | 2-35 |
|     | 2.5.1.   | AUTO_LEXER Language-Dependent Attributes                | 2-37 |
|     | 2.5.1.   | 5 AUTO_LEXER Dictionary Attribute                       | 2-40 |
|     | 2.5.2 B/ | ASIC_LEXER                                              | 2-41 |
|     | 2.5.2.   | L BASIC_LEXER Attributes                                | 2-41 |
|     | 2.5.2.   | 2 Stemming User-Dictionaries                            | 2-47 |
|     | 2.5.2.   | BASIC_LEXER Example                                     | 2-49 |
|     | 2.5.3 M  | JLTI_LEXER                                              | 2-49 |
|     | 2.5.3.   | L MULTI_LEXER Restriction                               | 2-50 |
|     | 2.5.3.2  | 2 MULTI_LEXER Multi-language Stoplists                  | 2-50 |
|     | 2.5.3.   | B MULTI_LEXER Example                                   | 2-50 |
|     | 2.5.3.4  | MULTI_LEXER and Querying Multi-Language Tables          | 2-51 |
|     | 2.5.4 CI | HINESE_VGRAM_LEXER                                      | 2-52 |
|     | 2.5.5 CI | HINESE_LEXER                                            | 2-53 |
|     | 2.5.6 JA | PANESE_VGRAM_LEXER                                      | 2-53 |
|     | 2.5.7 JA | PANESE_LEXER                                            | 2-55 |
|     | 2.5.8 KG | DREAN_MORPH_LEXER                                       | 2-56 |
|     | 2.5.8.   | L KOREAN_MORPH_ LEXER Dictionaries                      | 2-57 |
|     | 2.5.8.2  | 2 KOREAN_MORPH_ LEXER Unicode Support                   | 2-57 |
|     | 2.5.8.3  | B KOREAN_MORPH_LEXER Attributes                         | 2-58 |
|     | 2.5.8.   | 4 KOREAN_MORPH_ LEXER Limitations                       | 2-59 |
|     | 2.5.8.   | KOREAN_MORPH_LEXER Example: Setting Composite Attribute |      |
|     |          |                                                         | 2-59 |
|     | 2.5.9 US | SER_LEXER                                               | 2-60 |
|     | 2.5.9.   | L USER_LEXER Routines                                   | 2-60 |

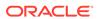

|     | 2.5    | 5.9.2    | USER_LEXER Limitations                                       | 2-61  |
|-----|--------|----------|--------------------------------------------------------------|-------|
|     | 2.5    | 5.9.3    | USER_LEXER Attributes                                        | 2-61  |
|     | 2.5    | 5.9.4    | INDEX_PROCEDURE                                              | 2-61  |
|     | 2.5    | 5.9.5    | INPUT_TYPE                                                   | 2-62  |
|     | 2.5    | 5.9.6    | QUERY_PROCEDURE                                              | 2-64  |
|     | 2.5    | 5.9.7    | Encoding Tokens as XML                                       | 2-65  |
|     | 2.5    | 5.9.8    | XML Schema for No-Location, User-defined Indexing Procedure  | 2-66  |
|     | 2.5    | 5.9.9    | XML Schema for User-defined Indexing Procedure with Location | 2-68  |
|     | 2.5    | 5.9.10   | XML Schema for User-defined Lexer Query Procedure            | 2-70  |
|     | 2.5.10 | WC       | DRLD_LEXER                                                   | 2-73  |
| 2.6 | Word   | dlist T  | уре                                                          | 2-73  |
|     | 2.6.1  | BAS      | IC_WORDLIST                                                  | 2-74  |
|     | 2.6.2  | BAS      | IC_WORDLIST Example                                          | 2-83  |
|     | 2.6    | 5.2.1    | Enabling Fuzzy Matching and Stemming                         | 2-83  |
|     | 2.6    | 5.2.2    | Enabling Sub-string and Prefix Indexing                      | 2-83  |
|     | 2.6    | 5.2.3    | Setting Wildcard Expansion Limit                             | 2-84  |
| 2.7 | Stora  | age Ty   | /pes                                                         | 2-84  |
|     | 2.7.1  | BAS      | IC_STORAGE                                                   | 2-85  |
|     | 2.7    | 7.1.1    | BASIC_STORAGE Attributes                                     | 2-85  |
|     | 2.7    | 7.1.2    | BASIC_STORAGE Default Behavior                               | 2-92  |
|     | 2.7    | 7.1.3    | BASIC_STORAGE Examples                                       | 2-93  |
| 2.8 | Sect   | ion Gr   | roup Types                                                   | 2-94  |
|     | 2.8.1  | Sect     | ion Group Types for Creating a Section Group                 | 2-95  |
|     | 2.8.2  |          | ion Group Examples for HTML, XML, and JSON Enabled uments    | 2-97  |
|     | 2.8    | 3.2.1    | Creating Section Groups in HTML Documents                    | 2-97  |
|     | 2.8    | 3.2.2    | Creating Sections Groups in XML Documents                    | 2-97  |
|     | 2.8    | 3.2.3    | Automatic Sectioning in XML Documents                        | 2-98  |
|     | 2.8    | 3.2.4    | Creating JSON Section Groups for JSON Search Index           | 2-98  |
|     | 2.8    | 3.2.5    | Using JSON Search Index with JSON_TEXTCONTAINS               | 2-98  |
|     | 2.8    | 3.2.6    | Using JSON Search Index with JSON_EXISTS                     | 2-98  |
| 2.9 | Clas   | sifier 7 | Гуреѕ                                                        | 2-98  |
|     | 2.9.1  | RUL      | E_CLASSIFIER                                                 | 2-99  |
|     | 2.9.2  | SVM      | I_CLASSIFIER                                                 | 2-100 |
|     | 2.9.3  | SEN      | TIMENT_CLASSIFIER                                            | 2-101 |
| 2.1 | 0 Clu  | ster T   | ypes                                                         | 2-101 |
|     | 2.10.1 | KM       | EAN_CLUSTERING                                               | 2-102 |
| 2.1 | 1 Sto  | plists   |                                                              | 2-103 |
|     | 2.11.1 | Mu       | lti-Language Stoplists                                       | 2-103 |
|     | 2.11.2 |          | eating Stoplists                                             | 2-104 |
|     | 2.11.3 | Mo       | difying the Default Stoplist                                 | 2-104 |

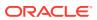

| 2.12.1                                                                                                    |                                                                                                    |                                                                               |
|----------------------------------------------------------------------------------------------------|----------------------------------------------------------------------------------------------------|-------------------------------------------------------------------------------|
|                                                                                                    | Data Storage Preferences                                                                                                    | 2-105                                                                         |
| 2.12.2                                                                                                    | Filter Preferences                                                                                                    | 2-105                                                                         |
| 2.12.3                                                                                                    | Lexer Preferences                                                                                                    | 2-105                                                                         |
| 2.12                                                                                                    | 2.3.1 CTXSYS.DEFAULT_LEXER                                                                                                    | 2-106                                                                         |
| 2.12                                                                                                    | 2.3.2 CTXSYS.DEFAULT_EXTRACT_LEXER                                                                                                    | 2-107                                                                         |
| 2.12                                                                                                    | 2.3.3 CTXSYS.BASIC_LEXER                                                                                                    | 2-107                                                                         |
| 2.12.4                                                                                                    | Section Group Preferences                                                                                                    | 2-107                                                                         |
| 2.12.5                                                                                                    | Stoplist Preferences                                                                                                    | 2-107                                                                         |
| 2.12.6                                                                                                    | Storage Preferences                                                                                                    | 2-108                                                                         |
| 2.12.7                                                                                                    | Wordlist Preferences                                                                                                    | 2-108                                                                         |
| 2.13 Syste                                                                                                    | em Parameters                                                                                                    | 2-108                                                                         |
| 2.13.1                                                                                                    | General System Parameters                                                                                                    | 2-109                                                                         |
| 2.13.2                                                                                                    | Default Index Parameters                                                                                                    | 2-109                                                                         |
| 2.13                                                                                                    | 3.2.1 CONTEXT Index Parameters                                                                                                    | 2-110                                                                         |
| 2.13                                                                                                    | 3.2.2 CTXCAT Index Parameters                                                                                                    | 2-111                                                                         |
| 2.13                                                                                                    | 3.2.3 CTXRULE Index Parameters                                                                                                    | 2-111                                                                         |
| 2.13.3                                                                                                    | Default Policy Parameters                                                                                                    | 2-112                                                                         |
| 2.14 Toke                                                                                                    | n Limitations for Oracle Text Indexes                                                                                                    | 2-113                                                                         |
|                                                                                                    | ext CONTAINS Query Operators                                                                                                    |                                                                               |
|                                                                                                    | tor Precedence                                                                                                    | 3-2                                                                           |
| 3.1 Opera                                                                                                    |                                                                                                    |                                                                               |
| 3.1 Opera<br>3.1.1                                                                                                    | tor Precedence                                                                                                    | 3-2                                                                           |
| 3.1 Opera<br>3.1.1 (                                                                                                    | tor Precedence Group 1 Operators                                                                                                    | 3-2<br>3-2<br>3-2<br>3-3                                                      |
| 3.1 Opera<br>3.1.1 (<br>3.1.2 (<br>3.1.3 )                                                                                                    | tor Precedence Group 1 Operators Group 2 Operators and Characters                                                                                                    | 3-2<br>3-3                                                                    |
| 3.1 Opera 3.1.1 ( 3.1.2 ( 3.1.3 ( 3.1.4 (                                                                                                    | tor Precedence Group 1 Operators Group 2 Operators and Characters Procedural Operators                                                                                                    | 3-2<br>3-3<br>3-3                                                             |
| 3.1 Opera 3.1.1 ( 3.1.2 ( 3.1.3 ( 3.1.4 ( 3.1.5 ( 3.1.5 ( 3.1. | tor Precedence Group 1 Operators Group 2 Operators and Characters Procedural Operators Precedence Examples Altering Precedence                                                                                                    | 3-2<br>3-3<br>3-3<br>3-3                                                      |
| 3.1 Opera 3.1.1 ( 3.1.2 ( 3.1.3 ( 3.1.4 ( 3.1.5 ( 3.2 ABOU                                                                                                    | tor Precedence Group 1 Operators Group 2 Operators and Characters Procedural Operators Precedence Examples Altering Precedence                                                                                                    | 3-2<br>3-3<br>3-3<br>3-3<br>3-4                                               |
| 3.1 Opera 3.1.1 ( 3.1.2 ( 3.1.3 ( 3.1.4 ( 3.1.5 ( 3.2 ABOU                                                                                                    | tor Precedence Group 1 Operators Group 2 Operators and Characters Procedural Operators Precedence Examples Altering Precedence IT IMulate ( , )                                                                                     | 3-2<br>3-3<br>3-3<br>3-3<br>3-4<br>3-6                                        |
| 3.1 Opera 3.1.1 ( 3.1.2 ( 3.1.3 ( 3.1.4 ( 3.1.5 ( 3.2 ABOU 3.3 ACCU 3.4 AND (                                                                                                    | tor Precedence Group 1 Operators Group 2 Operators and Characters Procedural Operators Precedence Examples Altering Precedence IT IMulate ( , )                                                                                     | 3-2<br>3-3<br>3-3<br>3-3<br>3-4<br>3-6<br>3-8                                 |
| 3.1 Opera 3.1.1 ( 3.1.2 ( 3.1.3   3.1.4   3.1.5 / 3.2 ABOU 3.3 ACCU 3.4 AND ( 3.5 Broade                                                                                                    | ttor Precedence Group 1 Operators Group 2 Operators and Characters Procedural Operators Precedence Examples Altering Precedence IT IMulate ( , )                                                                                    | 3-2<br>3-3<br>3-3<br>3-3<br>3-4<br>3-6<br>3-8                                 |
| 3.1 Opera 3.1.1 ( 3.1.2 ( 3.1.3   3.1.4   3.1.5 / 3.2 ABOU 3.3 ACCU 3.4 AND ( 3.5 Broad( 3.6 CTXFI                                                                                                    | tor Precedence Group 1 Operators Group 2 Operators and Characters Procedural Operators Precedence Examples Altering Precedence UT UMulate ( , ) &) er Term (BT, BTG, BTP, BTI)                                                      | 3-2<br>3-3<br>3-3<br>3-3<br>3-4<br>3-6<br>3-8<br>3-11                         |
| 3.1 Opera 3.1.1 ( 3.1.2 ( 3.1.3 ( 3.1.4 ( 3.1.5 ( 3.2 ABOU 3.3 ACCU 3.4 AND ( 3.5 Broad( 3.6 CTXFI 3.7 DEFIN                                                                                                    | ttor Precedence Group 1 Operators Group 2 Operators and Characters Procedural Operators Precedence Examples Altering Precedence IT IMulate (,) &) er Term (BT, BTG, BTP, BTI) ILTERCACHE                                            | 3-2<br>3-3<br>3-3<br>3-3<br>3-4<br>3-6<br>3-8<br>3-11<br>3-14                 |
| 3.1 Opera 3.1.1 ( 3.1.2 ( 3.1.3 ( 3.1.5 ( 3.1.5 ( 3.1. | ator Precedence Group 1 Operators Group 2 Operators and Characters Procedural Operators Precedence Examples Altering Precedence IT IMulate ( , ) &) er Term (BT, BTG, BTP, BTI) ILTERCACHE NEMERGE                                  | 3-2<br>3-3<br>3-3<br>3-3<br>3-4<br>3-6<br>3-8<br>3-11<br>3-12                 |
| 3.1 Opera 3.1.1 ( 3.1.2 ( 3.1.3   3.1.4   3.1.5 / 3.2 ABOU 3.3 ACCU 3.4 AND ( 3.5 Broade 3.6 CTXFI 3.7 DEFIN 3.8 DEFIN                                                                                                    | ator Precedence Group 1 Operators Group 2 Operators and Characters Procedural Operators Precedence Examples Altering Precedence IT IMulate ( , ) &) er Term (BT, BTG, BTP, BTI) ILTERCACHE NEMERGE NESCORE Valence (=)              | 3-2<br>3-3<br>3-3<br>3-3<br>3-4<br>3-6<br>3-8<br>3-14<br>3-15<br>3-19         |
| 3.1 Opera 3.1.1 ( 3.1.2 ( 3.1.3   3.1.4   3.1.5 / 3.2 ABOU 3.3 ACCU 3.4 AND ( 3.5 Broade 3.6 CTXFI 3.7 DEFIN 3.8 DEFIN 3.9 EQUIV 3.10 Fuzz                                                                                                    | ator Precedence Group 1 Operators Group 2 Operators and Characters Procedural Operators Precedence Examples Altering Precedence IT IMulate ( , ) &) er Term (BT, BTG, BTP, BTI) ILTERCACHE NEMERGE NESCORE Valence (=)              | 3-2<br>3-2                                                                    |
| 3.1 Opera 3.1.1 ( 3.1.2 ( 3.1.3   3.1.4   3.1.5 / 3.2 ABOU 3.3 ACCU 3.4 AND ( 3.5 Broade 3.6 CTXFI 3.7 DEFIN 3.8 DEFIN 3.9 EQUIV 3.10 Fuzz                                                                                                    | ator Precedence Group 1 Operators Group 2 Operators and Characters Procedural Operators Precedence Examples Altering Precedence IT IMulate ( , ) &) er Term (BT, BTG, BTP, BTI) ILTERCACHE NEMERGE NESCORE Valence (=)  y PATH      | 3-2<br>3-3<br>3-3<br>3-3<br>3-4<br>3-6<br>3-8<br>3-11<br>3-12<br>3-15<br>3-19 |
| 3.1 Opera 3.1.1 ( 3.1.2 ( 3.1.3 ( 3.1.4 ( 3.1.5 ( 3.2 ABOU 3.3 ACCU 3.4 AND ( 3.5 Broad( 3.6 CTXF( 3.7 DEFIN 3.8 DEFIN 3.9 EQUIV 3.10 Fuzz 3.11 HASI                                                                                                    | tor Precedence Group 1 Operators Group 2 Operators and Characters Procedural Operators Precedence Examples Altering Precedence IT IMulate ( , ) &) er Term (BT, BTG, BTP, BTI) ILTERCACHE ILEMERGE ILESCORE Valence (=)  Y PATH ATH | 3-2 3-3 3-3 3-3 3-3 3-4 3-6 3-8 3-11 3-14 3-15 3-19 3-20 3-21                 |
| 3.1 Opera 3.1.1 ( 3.1.2 ( 3.1.3   3.1.4   3.1.5   3.2 ABOU 3.3 ACCU 3.4 AND ( 3.5 Broad 3.6 CTXFI 3.7 DEFIN 3.8 DEFIN 3.9 EQUIV 3.10 Fuzz 3.11 HASI 3.12 INPA 3.13 MDA                                                                                                    | tor Precedence Group 1 Operators Group 2 Operators and Characters Procedural Operators Precedence Examples Altering Precedence IT IMulate ( , ) &) er Term (BT, BTG, BTP, BTI) ILTERCACHE ILEMERGE ILESCORE Valence (=)  Y PATH ATH | 3-2<br>3-3<br>3-3<br>3-4<br>3-6<br>3-1<br>3-12<br>3-12<br>3-20<br>3-23        |

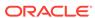

|   | 3.13                                                         |                              | 3-31 |
|---|--------------------------------------------------------------|------------------------------|------|
|   | 3.16 Narrower Ter                                            | m (NT, NTG, NTP, NTI)        | 3-32 |
|   | 3.17 NDATA                                                   |                              | 3-33 |
|   | 3.18 NEAR (;)                                                |                              | 3-36 |
|   | 3.19 NEAR2                                                   |                              | 3-40 |
|   | 3.20 NOT (~)                                                 |                              | 3-41 |
|   | 3.21 OR ( )                                                  |                              | 3-42 |
|   | 3.22 Preferred Ter                                           | m (PT)                       | 3-43 |
|   | 3.23 Related Term                                            | ı (RT)                       | 3-43 |
|   | 3.24 SDATA                                                   |                              | 3-44 |
|   | 3.25 soundex (!)                                             |                              | 3-46 |
|   | 3.26 stem (\$)                                               |                              | 3-47 |
|   | 3.27 Stored Query                                            | Expression (SQE)             | 3-48 |
|   | 3.28 SYNonym (S'                                             | YN)                          | 3-49 |
|   | 3.29 threshold (>)                                           |                              | 3-49 |
|   | 3.30 Translation T                                           | erm (TR)                     | 3-50 |
|   | 3.31 Translation T                                           | erm Synonym (TRSYN)          | 3-51 |
|   | 3.32 Top Term (TT                                            | Γ)                           | 3-52 |
|   | 3.33 weight (*)                                              |                              | 3-53 |
|   | 3.34 wildcards (%                                            |                              | 3-54 |
|   | 3.35 WITHIN                                                  |                              | 3-56 |
| 4 | Special Charac                                               | cters in Oracle Text Queries |      |
|   |                                                              |                              | 4-1  |
|   | <ul><li>4.1 Grouping Char</li><li>4.2 Escape Chara</li></ul> |                              | 4-1  |
|   | '                                                            | ds and Characters            | 4-1  |
|   | 4.5 Reserved Work                                            | us and Characters            | 4-2  |
| 5 | CTX_ADM Pag                                                  | ckage                        |      |
|   | 5.1 About CTX_AD                                             | DM Package Procedures        | 5-1  |
|   | 5.2 MARK_FAILE                                               | D                            | 5-1  |
|   | 5.3 RECOVER                                                  |                              | 5-2  |
|   | 5.4 RESET_AUTO                                               | O_OPTIMIZE_STATUS            | 5-3  |
|   | 5.5 SET_PARAME                                               | ETER                         | 5-3  |
| 6 | CTX_ANL Pac                                                  | kage                         |      |
|   | 6.1 About CTX_AN                                             | NL Package Procedures        | 6-1  |
|   | 6.2 ADD_DICTION                                              |                              | 6-1  |
|   | _                                                            |                              |      |

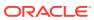

| 7.1  | About CTX_CLS Package Procedures | 7-:  |
|------|----------------------------------|------|
| 7.2  | TRAIN                            | 7-3  |
| 7.3  | CLUSTERING                       | 7-5  |
| 7.4  | SA_TRAIN_MODEL                   | 7-8  |
| 7.5  | SA_DROP_MODEL                    | 7-10 |
| СТ   | X_DDL Package                    |      |
| 8.1  | ADD_ATTR_SECTION                 | 8-3  |
| 8.2  | ADD_AUTO_OPTIMIZE                | 8-4  |
| 8.3  | ADD_FIELD_SECTION                | 8-5  |
| 8.4  | ADD_INDEX                        | 8-8  |
| 8.5  | ADD_MDATA                        | 8-9  |
| 8.6  | ADD_MDATA_COLUMN                 | 8-11 |
| 8.7  | ADD_MDATA_SECTION                | 8-13 |
| 8.8  | ADD_NDATA_SECTION                | 8-14 |
| 8.9  | ADD_SDATA_COLUMN                 | 8-15 |
| 8.10 | ) ADD_SDATA_SECTION              | 8-16 |
| 8.11 | L ADD_SEC_GRP_ATTR_VAL           | 8-20 |
| 8.12 | 2 ADD_SPECIAL_SECTION            | 8-20 |
| 8.13 | 3 ADD_STOPCLASS                  | 8-21 |
| 8.14 | 4 ADD_STOP_SECTION               | 8-23 |
| 8.15 | 5 ADD_STOPTHEME                  | 8-24 |
| 8.16 | ADD_STOPWORD                     | 8-25 |
| 8.17 | 7 ADD_SUB_LEXER                  | 8-27 |
| 8.18 | B ADD_ZONE_SECTION               | 8-29 |
| 8.19 | O COPY_POLICY                    | 8-31 |
| 8.20 | CREATE_INDEX_SET                 | 8-32 |
| 8.21 | 1 CREATE_POLICY                  | 8-32 |
| 8.22 | 2 CREATE_PREFERENCE              | 8-34 |
| 8.23 | 3 CREATE_SECTION_GROUP           | 8-36 |
| 8.24 | 4 CREATE_SHADOW_INDEX            | 8-39 |
| 8.25 | CREATE_STOPLIST                  | 8-41 |
| 8.26 | DROP_INDEX_SET                   | 8-43 |
| 8.27 | 7 DROP_POLICY                    | 8-43 |
| 8.28 | B DROP_PREFERENCE                | 8-43 |
| 8.29 | DROP_SECTION_GROUP               | 8-44 |

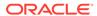

|                                                      | DROP_SHADOW_INDEX                                                                                        | 0-44                                                                     |
|------------------------------------------------------|----------------------------------------------------------------------------------------------------|--------------------------------------------------------------------------|
| 8.31                                                 | DROP_STOPLIST                                                                                            | 8-45                                                                     |
| 8.32                                                 | EXCHANGE_SHADOW_INDEX                                                                                    | 8-45                                                                     |
| 8.33                                                 | OPTIMIZE_INDEX                                                                                           | 8-47                                                                     |
| 8.34                                                 | POPULATE_PENDING                                                                                         | 8-53                                                                     |
| 8.35                                                 | PREFERENCE_IMPLICIT_COMMIT                                                                               | 8-53                                                                     |
| 3.36                                                 | RECREATE_INDEX_ONLINE                                                                                    | 8-54                                                                     |
| 8.37                                                 | REM_SEC_GRP_ATTR_VAL                                                                                     | 8-61                                                                     |
| 8.38                                                 | REMOVE_AUTO_OPTIMIZE                                                                                     | 8-61                                                                     |
| 8.39                                                 | REMOVE_INDEX                                                                                             | 8-61                                                                     |
| 8.40                                                 | REMOVE_MDATA                                                                                             | 8-62                                                                     |
| 8.41                                                 | REMOVE_SECTION                                                                                           | 8-63                                                                     |
| 8.42                                                 | REMOVE_STOPCLASS                                                                                         | 8-64                                                                     |
| 8.43                                                 | REMOVE_STOPTHEME                                                                                         | 8-64                                                                     |
| 8.44                                                 | REMOVE_STOPWORD                                                                                          | 8-65                                                                     |
| 8.45                                                 | REMOVE_SUB_LEXER                                                                                         | 8-66                                                                     |
| 8.46                                                 | REPLACE_INDEX_METADATA                                                                                   | 8-66                                                                     |
| 8.47                                                 | SET_ATTRIBUTE                                                                                            | 8-67                                                                     |
| 8.48                                                 | SET_SEC_GRP_ATTR                                                                                         | 8-68                                                                     |
| 8.49                                                 | SET_SECTION_ATTRIBUTE                                                                                    | 8-69                                                                     |
| 8.50                                                 | SYNC_INDEX                                                                                               | 8-71                                                                     |
| 8.51                                                 | UNSET_ATTRIBUTE                                                                                          | 8-73                                                                     |
| 8.52                                                 | UNSET_SEC_GRP_ATTR                                                                                       | 8-74                                                                     |
| 8.53                                                 | UPDATE_SUB_LEXER                                                                                         | 8-74                                                                     |
| 8.54                                                 | UPDATE_POLICY                                                                                            | 8-75                                                                     |
| O EE                                                 | UPDATE_SDATA                                                                                             | 8-75                                                                     |
| 8.55                                                 |                                                                                                    |                                                                          |
|                                                      | C_DOC Package                                                                                            |                                                                          |
| СТХ                                                  | Z_DOC Package About CTX_DOC Package Procedures                                                           | 9-2                                                                      |
| CTX<br>9.1                                           | <del>-</del>                                                                                             |                                                                          |
| CTX<br>9.1<br>9.2                                    | About CTX_DOC Package Procedures                                                                         | 9-2                                                                      |
| 9.1<br>9.2<br>9.3                                    | About CTX_DOC Package Procedures FILTER                                                                  | 9-2<br>9-5                                                               |
| 9.1<br>9.2<br>9.3<br>9.4                             | About CTX_DOC Package Procedures FILTER GIST                                                             | 9-2<br>9-5<br>9-9                                                        |
| 9.1<br>9.2<br>9.3<br>9.4<br>9.5                      | About CTX_DOC Package Procedures FILTER GIST HIGHLIGHT                                                   | 9-2<br>9-5<br>9-9<br>9-12                                                |
| 9.1<br>9.2<br>9.3<br>9.4<br>9.5<br>9.6               | About CTX_DOC Package Procedures FILTER GIST HIGHLIGHT IFILTER                                           | 9-2<br>9-5<br>9-12<br>9-13                                               |
| 9.1<br>9.2<br>9.3<br>9.4<br>9.5<br>9.6<br>9.7        | About CTX_DOC Package Procedures FILTER GIST HIGHLIGHT IFILTER MARKUP                                    | 9-2<br>9-5<br>9-5<br>9-12<br>9-13<br>9-19                                |
| 9.1<br>9.2<br>9.3<br>9.4<br>9.5<br>9.6<br>9.7        | About CTX_DOC Package Procedures FILTER GIST HIGHLIGHT IFILTER MARKUP PKENCODE                           | 9-2<br>9-5<br>9-9<br>9-12<br>9-13<br>9-19                                |
| 9.1<br>9.2<br>9.3<br>9.4<br>9.5<br>9.6<br>9.7<br>9.8 | About CTX_DOC Package Procedures FILTER GIST HIGHLIGHT IFILTER MARKUP PKENCODE POLICY_FILTER             | 9-2<br>9-5<br>9-9<br>9-12<br>9-13<br>9-19<br>9-20                        |
| 9.1<br>9.2<br>9.3<br>9.4<br>9.5<br>9.6<br>9.7        | About CTX_DOC Package Procedures FILTER GIST HIGHLIGHT IFILTER MARKUP PKENCODE POLICY_FILTER POLICY_GIST | 9-2<br>9-5<br>9-5<br>9-9<br>9-12<br>9-13<br>9-19<br>9-20<br>9-21<br>9-23 |

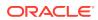

9

|    | 9.13  | POLICY_NOUN_PHRASES   | 9-29  |
|----|-------|-----------------------|-------|
|    | 9.14  | POLICY_PART_OF_SPEECH | 9-31  |
|    | 9.15  | POLICY_SNIPPET        | 9-33  |
|    | 9.16  | POLICY_STEMS          | 9-35  |
|    | 9.17  | POLICY_THEMES         | 9-37  |
|    | 9.18  | POLICY_TOKENS         | 9-38  |
|    | 9.19  | SENTIMENT             | 9-40  |
|    | 9.20  | SENTIMENT_AGGREGATE   | 9-41  |
|    | 9.21  | SET_KEY_TYPE          | 9-42  |
|    | 9.22  | SNIPPET               | 9-43  |
|    | 9.23  | THEMES                | 9-46  |
|    | 9.24  | TOKENS                | 9-49  |
| 10 | СТХ   | C_ENTITY Package      |       |
|    | 10.1  | ADD_EXTRACT_RULE      | 10-1  |
|    | 10.2  | ADD_STOP_ENTITY       | 10-4  |
|    | 10.3  | COMPILE               | 10-5  |
|    | 10.4  | CREATE_EXTRACT_POLICY | 10-7  |
|    | 10.5  | DROP_EXTRACT_POLICY   | 10-7  |
|    | 10.6  | EXTRACT               | 10-8  |
|    | 10.7  | REMOVE_EXTRACT_RULE   | 10-9  |
|    | 10.8  | REMOVE_STOP_ENTITY    | 10-10 |
| 11 | СТХ   | C_OUTPUT Package      |       |
|    | 11.1  | ADD_EVENT             | 11-1  |
|    | 11.2  | ADD_TRACE             | 11-2  |
|    | 11.3  | DISABLE_QUERY_STATS   | 11-3  |
|    | 11.4  | ENABLE_QUERY_STATS    | 11-4  |
|    | 11.5  | END_LOG               | 11-5  |
|    | 11.6  | END_QUERY_LOG         | 11-5  |
|    | 11.7  | GET_TRACE_VALUE       | 11-6  |
|    | 11.8  | LOG_TRACES            | 11-6  |
|    | 11.9  | LOGFILENAME           | 11-7  |
|    | 11.10 | REMOVE_EVENT          | 11-7  |
|    | 11.11 | REMOVE_TRACE          | 11-8  |
|    | 11.12 | RESET_TRACE           | 11-8  |
|    | 11.13 | START_LOG             | 11-9  |
|    | 11.14 | START_QUERY_LOG       | 11-10 |
|    |       |                       |       |

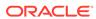

## 12 CTX\_QUERY Package

|    | 12.1  | BROWSE_WORDS                            | 12-1  |
|----|-------|-----------------------------------------|-------|
|    | 12.2  | COUNT_HITS                              | 12-4  |
|    | 12.3  | EXPLAIN                                 | 12-4  |
|    | 12.4  | HFEEDBACK                               | 12-7  |
|    | 12.5  | REMOVE_SQE                              | 12-10 |
|    | 12.6  | RESULT_SET                              | 12-11 |
|    | 12.7  | RESULT_SET_CLOB_QUERY                   | 12-20 |
|    | 12.8  | RESULT_SET_DOCUMENT                     | 12-21 |
|    | 12.9  | STORE_SQE                               | 12-22 |
| 13 | CTX   | C_REPORT Package                        |       |
|    | 13.1  | Description of Procedures in CTX_REPORT | 13-1  |
|    | 13.2  | Using the Function Versions             | 13-2  |
|    | 13.3  | DESCRIBE_INDEX                          | 13-2  |
|    | 13.4  | DESCRIBE_POLICY                         | 13-3  |
|    | 13.5  | CREATE_INDEX_SCRIPT                     | 13-4  |
|    | 13.6  | CREATE_POLICY_SCRIPT                    | 13-5  |
|    | 13.7  | INDEX_SIZE                              | 13-5  |
|    | 13.8  | INDEX_STATS                             | 13-6  |
|    | 13.9  | QUERY_LOG_SUMMARY                       | 13-14 |
|    | 13.10 | TOKEN_INFO                              | 13-18 |
|    | 13.11 | TOKEN_TYPE                              | 13-19 |
|    | 13.12 | VALIDATE_INDEX                          | 13-20 |
| 14 | CTX   | _THES Package                           |       |
|    | 14.1  | ALTER_PHRASE                            | 14-2  |
|    | 14.2  | ALTER_THESAURUS                         | 14-3  |
|    | 14.3  | BT                                      | 14-4  |
|    | 14.4  | BTG                                     | 14-6  |
|    | 14.5  | BTI                                     | 14-7  |
|    | 14.6  | BTP                                     | 14-8  |
|    | 14.7  | CREATE_PHRASE                           | 14-10 |
|    | 14.8  | CREATE_RELATION                         | 14-10 |
|    | 14.9  | CREATE_THESAURUS                        | 14-12 |
|    | 14.10 | CREATE_TRANSLATION                      | 14-12 |
|    | 14.11 | DROP_PHRASE                             | 14-13 |
|    | 14.12 | DROP_RELATION                           | 14-14 |
|    | 14.13 | DROP_THESAURUS                          | 14-15 |
|    |       |                                         |       |

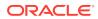

| 14.15 EXPORT_THESAURUS                                                                                                    |                                                                                      |
|----------------------------------------------------------------------------------------------------|--------------------------------------------------------------------------------------|
|                                                                                                    | 14-16                                                                                |
| 14.16 HAS_RELATION                                                                                                    | 14-17                                                                                |
| 14.17 IMPORT_THESAURUS                                                                                                    | 14-18                                                                                |
| 14.18 NT                                                                                                    | 14-19                                                                                |
| 14.19 NTG                                                                                                    | 14-21                                                                                |
| 14.20 NTI                                                                                                    | 14-22                                                                                |
| 14.21 NTP                                                                                                    | 14-23                                                                                |
| 14.22 OUTPUT_STYLE                                                                                                    | 14-24                                                                                |
| 14.23 PT                                                                                                    | 14-25                                                                                |
| 14.24 RT                                                                                                    | 14-26                                                                                |
| 14.25 SN                                                                                                    | 14-28                                                                                |
| 14.26 SYN                                                                                                    | 14-28                                                                                |
| 14.27 THES_TT                                                                                                    | 14-30                                                                                |
| 14.28 TR                                                                                                    | 14-31                                                                                |
| 14.29 TRSYN                                                                                                    | 14-32                                                                                |
| 14.30 TT                                                                                                    | 14-34                                                                                |
| 14.31 UPDATE_TRANSLATION                                                                                                    | 14-35                                                                                |
| O                                                                                                    |                                                                                      |
| ( )racie i ext i itilities                                                                                                    |                                                                                      |
| Oracle Text Utilities                                                                                                    |                                                                                      |
| 16.1 Thesaurus Loader (ctxload)                                                                                                    |                                                                                      |
| 16.1 Thesaurus Loader (ctxload) 16.1.1 ctxload Text Loading                                                                                                    | 16-1                                                                                 |
| 16.1 Thesaurus Loader (ctxload) 16.1.1 ctxload Text Loading 16.1.2 ctxload Syntax                                                                                                    | 16-1<br>16-2                                                                         |
| 16.1 Thesaurus Loader (ctxload) 16.1.1 ctxload Text Loading 16.1.2 ctxload Syntax 16.1.3 ctxload Examples                                                                                                    | 16-1<br>16-2<br>16-3                                                                 |
| 16.1 Thesaurus Loader (ctxload)  16.1.1 ctxload Text Loading  16.1.2 ctxload Syntax  16.1.3 ctxload Examples  16.2 Entity Extraction User Dictionary Loader (ctxload)                                                                                                    | 16-1<br>16-2<br>16-3<br>16-4                                                         |
| 16.1 Thesaurus Loader (ctxload)  16.1.1 ctxload Text Loading  16.1.2 ctxload Syntax  16.1.3 ctxload Examples  16.2 Entity Extraction User Dictionary Loader (ctxload)  16.2.1 ctxload Syntax                                                                                                    | 16-1<br>16-2<br>16-3<br>16-4<br>16-4                                                 |
| 16.1 Thesaurus Loader (ctxload)  16.1.1 ctxload Text Loading  16.1.2 ctxload Syntax  16.1.3 ctxload Examples  16.2 Entity Extraction User Dictionary Loader (ctxload)  16.2.1 ctxload Syntax  16.2.2 Considerations When Creating a User Dictionary                                                                                                    | 16-1<br>16-2<br>16-3<br>16-4<br>16-4                                                 |
| 16.1 Thesaurus Loader (ctxload)  16.1.1 ctxload Text Loading  16.1.2 ctxload Syntax  16.1.3 ctxload Examples  16.2 Entity Extraction User Dictionary Loader (ctxload)  16.2.1 ctxload Syntax  16.2.2 Considerations When Creating a User Dictionary  16.2.3 XML Schema                                                                                                    | 16-1<br>16-2<br>16-3<br>16-4<br>16-4<br>16-4                                         |
| 16.1 Thesaurus Loader (ctxload)  16.1.1 ctxload Text Loading  16.1.2 ctxload Syntax  16.1.3 ctxload Examples  16.2 Entity Extraction User Dictionary Loader (ctxload)  16.2.1 ctxload Syntax  16.2.2 Considerations When Creating a User Dictionary  16.2.3 XML Schema  16.2.4 ctxload Example                                                                                                    | 16-1<br>16-2<br>16-3<br>16-4<br>16-4<br>16-4<br>16-5<br>16-6                         |
| 16.1 Thesaurus Loader (ctxload)  16.1.1 ctxload Text Loading  16.1.2 ctxload Syntax  16.1.3 ctxload Examples  16.2 Entity Extraction User Dictionary Loader (ctxload)  16.2.1 ctxload Syntax  16.2.2 Considerations When Creating a User Dictionary  16.2.3 XML Schema  16.2.4 ctxload Example  16.3 Knowledge Base Extension Compiler (ctxkbtc)                                                                                                    | 16-1<br>16-2<br>16-3<br>16-4<br>16-4<br>16-5<br>16-6                                 |
| 16.1 Thesaurus Loader (ctxload)  16.1.1 ctxload Text Loading  16.1.2 ctxload Syntax  16.1.3 ctxload Examples  16.2 Entity Extraction User Dictionary Loader (ctxload)  16.2.1 ctxload Syntax  16.2.2 Considerations When Creating a User Dictionary  16.2.3 XML Schema  16.2.4 ctxload Example  16.3 Knowledge Base Extension Compiler (ctxkbtc)  16.3.1 Knowledge Base Character Set                                                                     | 16-1<br>16-2<br>16-3<br>16-4<br>16-4<br>16-4<br>16-5<br>16-6<br>16-7                 |
| 16.1 Thesaurus Loader (ctxload)  16.1.1 ctxload Text Loading  16.1.2 ctxload Syntax  16.1.3 ctxload Examples  16.2 Entity Extraction User Dictionary Loader (ctxload)  16.2.1 ctxload Syntax  16.2.2 Considerations When Creating a User Dictionary  16.2.3 XML Schema  16.2.4 ctxload Example  16.3 Knowledge Base Extension Compiler (ctxkbtc)  16.3.1 Knowledge Base Character Set  16.3.2 ctxkbtc Syntax                                              | 16-1<br>16-2<br>16-3<br>16-4<br>16-4<br>16-5<br>16-6<br>16-6<br>16-7                 |
| 16.1 Thesaurus Loader (ctxload) 16.1.1 ctxload Text Loading 16.1.2 ctxload Syntax 16.1.3 ctxload Examples  16.2 Entity Extraction User Dictionary Loader (ctxload) 16.2.1 ctxload Syntax 16.2.2 Considerations When Creating a User Dictionary 16.2.3 XML Schema 16.2.4 ctxload Example  16.3 Knowledge Base Extension Compiler (ctxkbtc) 16.3.1 Knowledge Base Character Set 16.3.2 ctxkbtc Syntax 16.3.3 ctxkbtc Usage Notes                            | 16-1<br>16-2<br>16-3<br>16-4<br>16-4<br>16-5<br>16-6<br>16-6<br>16-7<br>16-7         |
| 16.1 Thesaurus Loader (ctxload) 16.1.1 ctxload Text Loading 16.1.2 ctxload Syntax 16.1.3 ctxload Examples  16.2 Entity Extraction User Dictionary Loader (ctxload) 16.2.1 ctxload Syntax 16.2.2 Considerations When Creating a User Dictionary 16.2.3 XML Schema 16.2.4 ctxload Example  16.3 Knowledge Base Extension Compiler (ctxkbtc) 16.3.1 Knowledge Base Character Set 16.3.2 ctxkbtc Syntax 16.3.3 ctxkbtc Usage Notes 16.3.4 ctxkbtc Limitations | 16-1<br>16-2<br>16-3<br>16-4<br>16-4<br>16-4<br>16-5<br>16-6<br>16-7<br>16-7<br>16-8 |
| 16.1 Thesaurus Loader (ctxload) 16.1.1 ctxload Text Loading 16.1.2 ctxload Syntax 16.1.3 ctxload Examples  16.2 Entity Extraction User Dictionary Loader (ctxload) 16.2.1 ctxload Syntax 16.2.2 Considerations When Creating a User Dictionary 16.2.3 XML Schema 16.2.4 ctxload Example  16.3 Knowledge Base Extension Compiler (ctxkbtc) 16.3.1 Knowledge Base Character Set 16.3.2 ctxkbtc Syntax 16.3.3 ctxkbtc Usage Notes                            | 16-1<br>16-2<br>16-3<br>16-4<br>16-4<br>16-5<br>16-6<br>16-6<br>16-7<br>16-7         |

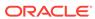

| 16.3.7 Extending the Knowledge Base               | 16-10     |
|---------------------------------------------------|-----------|
| 16.3.8 Example for Extending the Knowledge Base   | 16-10     |
| 16.3.9 Adding a Language-Specific Knowledge Base  | 16-11     |
| 16.3.10 Limitations for Adding a Knowledge Base   | 16-11     |
| 16.3.11 Order of Precedence for Multiple Thesauri | 16-12     |
| 16.3.12 Size Limits for Extended Knowledge Base   | 16-12     |
| 16.4 Lexical Compiler (ctxlc)                     | 16-12     |
| 16.4.1 Syntax of ctxlc                            | 16-13     |
| 16.4.2 ctxlc Performance Considerations           | 16-13     |
| 16.4.3 ctxlc Usage Notes                          | 16-13     |
| 16.4.4 ctxlc Example                              | 16-14     |
| Oracle Text Alternative Spelling                  |           |
| 17.1 Overview of Alternative Spelling Features    | 17-1      |
| 17.1.1 Alternate Spelling                         | 17-2      |
| 17.1.2 Base-Letter Conversion                     | 17-2      |
| 17.1.3 New German Spelling                        | 17-3      |
| 17.2 Overriding Alternative Spelling Features     | 17-3      |
| 17.3 Alternative Spelling Conventions             | 17-4      |
| 17.3.1 German Alternate Spelling Conventions      | 17-4      |
| 17.3.2 Danish Alternate Spelling Conventions      | 17-4      |
| 17.3.3 Swedish Alternate Spelling Conventions     | 17-5      |
| Oracle Text Result Tables                         |           |
| A.1 CTX_QUERY Result Tables                       | A-1       |
| A.1.1 EXPLAIN Table                               | A-1       |
| A.1.1.1 EXPLAIN Table Structure                   | A-1       |
| A.1.1.2 EXPLAIN Table Operation Column Values     | A-2       |
| A.1.1.3 EXPLAIN Table OPTIONS Column Values       | s A-3     |
| A.1.2 HFEEDBACK Table                             | A-3       |
| A.1.2.1 HFEEDBACK Table Structure                 | A-3       |
| A.1.2.2 HFEEDBACK Table Operation Column Va       | alues A-4 |
| A.1.2.3 HFEEDBACK Table OPTIONS Column Va         | alues A-5 |
| A.1.2.4 CTX_FEEDBACK_TYPE                         | A-5       |
| A.2 CTX_DOC Result Tables                         | A-6       |
| A.2.1 Filter Table                                | A-6       |
| A.2.2 Gist Table                                  | A-6       |
| A.2.3 Highlight Table                             | A-7       |
| A.2.4 Markup Table                                | A-7       |
|                                                   |           |

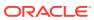

| A.2.5               | Theme Table                                                       | A-8        |
|---------------------|-------------------------------------------------------------------|------------|
| A.2.6               | Token Table                                                       | A-8        |
| A.3 CTX             | _THES Result Tables and Data Types                                | A-9        |
| A.3.1               | EXP_TAB Table Type                                                | A-9        |
| Oracle <sup>·</sup> | Text Supported Document Formats                                   |            |
| B.1 Abo             | ut Document Filtering Technology                                  | B-1        |
| B.1.1               | Latest Updates for Patch Releases                                 | B-1        |
| B.1.2               | Restrictions on Format Support                                    | B-2        |
| B.1.3               | Supported Platforms for AUTO_FILTER Document Filtering Technology | D (        |
| B.1.4               | Filtering on PDF Documents and Security Settings                  | B-2<br>B-3 |
| B.1.5               | PDF Filtering Limitations                                         | B-4        |
| B.1.6               | Environment Variables                                             | B-4        |
| B.1.7               | General Limitations                                               | B-4        |
|                     | ported Document Formats                                           | B-4        |
| B.2.1               | Archive File Format                                               | B-5        |
| B.2.2               | Database Formats                                                  | B-5        |
| B.2.3               | Email Formats                                                     | B-6        |
| B.2.4               | Graphic Formats (Raster and Vector Image)                         | B-7        |
| B.2.5               | Multimedia Formats                                                | B-10       |
| B.2.6               | Other Formats                                                     | B-10       |
| B.2.7               | Presentation Formats                                              | B-11       |
| B.2.8               | Spreadsheet Formats                                               | B-11       |
| B.2.9               | Text and Markup Formats                                           | B-12       |
| B.2.10              | Word Processing and Desktop Publishing Formats                    | B-13       |
| Text Lo             | ading Examples for Oracle Text                                    |            |
| C.1 SQL             | INSERT Example                                                    | C-1        |
| C.2 SQL             | *Loader Example                                                   | C-1        |
| C.2.1               | Creating the Table                                                | C-1        |
| C.2.2               | Issuing the SQL*Loader Command                                    | C-2        |
| C.                  | 2.2.1 Example Control File: loader1.dat                           | C-2        |
| C.                  | 2.2.2 Example Data File: loader2.dat                              | C-2        |
| C.3 Stru            | cture of ctxload Thesaurus Import File                            | C-3        |
| C.3.1               | Import File Format                                                | C-3        |
| C.3.2               | Alternate Hierarchy Structure                                     | C-6        |
| C.3.3               | Usage Notes for Terms in Import Files                             | C-6        |
| C.3.4               | Usage Notes for Relationships in Import Files                     | C-7        |
| C.3.5               | Examples of Import Files                                          | C-7        |
|                     |                                                                   |            |

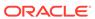

| C.S.S.1 Example 1 (Flat Structure)               | C-1  |
|--------------------------------------------------|------|
| C.3.5.2 Example 2 (Hierarchical)                 | C-8  |
| C.3.5.3 Example 3                                | C-8  |
| Oracle Text Multilingual Features                |      |
| D.1 Introduction                                 | D-1  |
| D.2 Indexing                                     | D-1  |
| D.2.1 Multilingual Features for Text Index Types | D-2  |
| D.2.1.1 CONTEXT Index Type                       | D-2  |
| D.2.1.2 CTXCAT Index Type                        | D-2  |
| D.2.1.3 CTXRULE Index Type                       | D-3  |
| D.2.2 Lexer Types                                | D-3  |
| D.2.3 Basic Lexer Features                       | D-3  |
| D.2.3.1 Theme Indexing                           | D-4  |
| D.2.3.2 Alternate Spelling                       | D-4  |
| D.2.3.3 Base Letter Conversion                   | D-4  |
| D.2.3.4 Composite                                | D-4  |
| D.2.3.5 Index stems                              | D-5  |
| D.2.4 Multi Lexer Features                       | D-5  |
| D.2.5 World Lexer Features                       | D-5  |
| D.3 Querying                                     | D-7  |
| D.4 Supplied Stop Lists                          | D-7  |
| D.5 Knowledge Base                               | D-7  |
| D.6 Multilingual Features Matrix                 | D-8  |
| Oracle Text Supplied Stoplists                   |      |
| E.1 English Default Stoplist                     | E-1  |
| E.2 Chinese Stoplist (Traditional)               | E-4  |
| E.3 Chinese Stoplist (Simplified)                | E-5  |
| E.4 Danish (dk) Default Stoplist                 | E-5  |
| E.5 Dutch (nl) Default Stoplist                  | E-7  |
| E.6 Finnish (sf) Default Stoplist                | E-14 |
| E.7 French (f) Default Stoplist                  | E-19 |
| E.8 German (d) Default Stoplist                  | E-25 |
| E.9 Italian (i) Default Stoplist                 | E-31 |
| E.10 Portuguese (pt) Default Stoplist            | E-35 |
| E.11 Spanish (e) Default Stoplist                | E-36 |
| E.12 Swedish (s) Default Stoplist                | E-41 |
|                                                  |      |

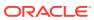

## F The Oracle Text Scoring Algorithm

|   | ⊢.1  | Scoring Algorithm for Word Queries | F-1  |
|---|------|------------------------------------|------|
|   | F.2  | Word Scoring Example               | F-2  |
|   | F.3  | DML and Scoring Algorithm          | F-2  |
| G | Ora  | acle Text Views                    |      |
|   | G.1  | CTX_ALEXER_DICTS                   | G-2  |
|   | G.2  | CTX_AUTO_OPTIMIZE_INDEXES          | G-3  |
|   | G.3  | CTX_AUTO_OPTIMIZE_STATUS           | G-3  |
|   | G.4  | CTX_CLASSES                        | G-3  |
|   | G.5  | CTX_FILTER_BY_COLUMNS              | G-3  |
|   | G.6  | CTX_FILTER_CACHE_STATISTICS        | G-4  |
|   | G.7  | CTX_INDEXES                        | G-4  |
|   | G.8  | CTX_INDEX_ERRORS                   | G-5  |
|   | G.9  | CTX_INDEX_OBJECTS                  | G-5  |
|   | G.10 | CTX_INDEX_PARTITIONS               | G-6  |
|   | G.11 | L CTX_INDEX_SETS                   | G-6  |
|   | G.12 | 2 CTX_INDEX_SET_INDEXES            | G-6  |
|   | G.13 | CTX_INDEX_SUB_LEXERS               | G-7  |
|   | G.14 | 4 CTX_INDEX_SUB_LEXER_VALUES       | G-7  |
|   | G.15 | 5 CTX_INDEX_VALUES                 | G-7  |
|   | G.16 | CTX_OBJECTS                        | G-8  |
|   | G.17 | 7 CTX_OBJECT_ATTRIBUTES            | G-8  |
|   | G.18 | CTX_OBJECT_ATTRIBUTE_LOV           | G-8  |
|   | G.19 | O CTX_ORDER_BY_COLUMNS             | G-9  |
|   | G.20 | CTX_PARAMETERS                     | G-9  |
|   | G.21 | L CTX_PENDING                      | G-10 |
|   | G.22 | 2 CTX_PREFERENCES                  | G-11 |
|   | G.23 | 3 CTX_PREFERENCE_VALUES            | G-11 |
|   | G.24 | 4 CTX_SECTIONS                     | G-11 |
|   | G.25 | CTX_SECTION_GROUPS                 | G-12 |
|   | G.26 | S CTX_SQES                         | G-12 |
|   | G.27 | 7 CTX_STOPLISTS                    | G-12 |
|   | G.28 | 3 CTX_STOPWORDS                    | G-12 |
|   | G.29 | O CTX_SUB_LEXERS                   | G-13 |
|   | G.30 | CTX_THESAURI                       | G-13 |
|   | G.31 | L CTX_THES_PHRASES                 | G-13 |
|   | G.32 | 2 CTX_TRACE_VALUES                 | G-14 |
|   | G.33 | CTX_USER_ALEXER_DICTS              | G-14 |
|   | G.34 | 4 CTX_USER_AUTO_OPTIMIZE_INDEXES   | G-14 |
|   |      |                                    |      |

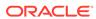

| G.35 | CTX_USER_EXTRACT_POLICIES              | G-14 |
|------|----------------------------------------|------|
| G.36 | CTX_USER_EXTRACT_POLICY_VALUES         | G-15 |
| G.37 | CTX_USER_EXTRACT_RULES                 | G-15 |
| G.38 | CTX_USER_EXTRACT_STOP_ENTITIES         | G-15 |
| G.39 | CTX_USER_ FILTER_BY_COLUMNS            | G-16 |
| G.40 | CTX_USER_INDEXES                       | G-16 |
| G.41 | CTX_USER_INDEX_ERRORS                  | G-17 |
| G.42 | CTX_USER_INDEX_OBJECTS                 | G-17 |
| G.43 | CTX_USER_INDEX_PARTITIONS              | G-17 |
| G.44 | CTX_USER_INDEX_SETS                    | G-18 |
| G.45 | CTX_USER_INDEX_SET_INDEXES             | G-18 |
| G.46 | CTX_USER_INDEX_SUB_LEXERS              | G-19 |
| G.47 | CTX_USER_INDEX_SUB_LEXER_VALS          | G-19 |
| G.48 | CTX_USER_INDEX_VALUES                  | G-19 |
| G.49 | CTX_USER_ORDER_BY_COLUMNS              | G-19 |
| G.50 | CTX_USER_PENDING                       | G-20 |
| G.51 | CTX_USER_PREFERENCES                   | G-20 |
| G.52 | CTX_USER_PREFERENCE_VALUES             | G-20 |
| G.53 | CTX_USER_SECTIONS                      | G-21 |
| G.54 | CTX_USER_SECTION_GROUPS                | G-21 |
| G.55 | CTX_USER_SESSION_SQES                  | G-21 |
| G.56 | CTX_USER_SQES                          | G-22 |
| G.57 | CTX_USER_STOPLISTS                     | G-22 |
| G.58 | CTX_USER_STOPWORDS                     | G-22 |
| G.59 | CTX_USER_SUB_LEXERS                    | G-22 |
| G.60 | CTX_USER_THESAURI                      | G-23 |
| G.61 | CTX_USER_THES_PHRASES                  | G-23 |
| G.62 | CTX_VERSION                            | G-23 |
| Stop | oword Transformations in Oracle Text   |      |
| H.1  | Understanding Stopword Transformations | H-1  |
| H.2  | About Stopwords in Phrase Queries      | H-2  |
| H.3  | Word Transformations                   | H-2  |
| H.4  | AND Transformations                    | H-2  |
| H.5  | OR Transformations                     | H-3  |
| H.6  | ACCUMulate Transformations             | H-3  |
| H.7  | MINUS Transformations                  | H-3  |
| H.8  | MNOT Transformations                   | H-4  |
| H.9  | NOT Transformations                    | H-4  |
| H.10 | EQUIValence Transformations            | H-4  |
|      |                                        |      |

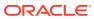

Н

| H.11 | NEAR Transformations      |     |
|------|---------------------------|-----|
| H.12 | Weight Transformations    | H-5 |
| H.13 | Threshold Transformations | H-5 |
| H.14 | WITHIN Transformations    | H-5 |
|      |                           |     |
| Inde | X                         |     |

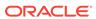

## List of Tables

| 1-1  | ALTER INDEX SYNC Methods                                    | 1-8  |
|------|-------------------------------------------------------------|------|
| 1-2  | ALTER INDEX OPTIMIZE TYPES                                  | 1-11 |
| 1-3  | CATSEARCH Query Operators                                   | 1-26 |
| 1-4  | TRANSFORM Parameters                                        | 1-33 |
| 1-5  | Template Attribute Values                                   | 1-37 |
| 1-6  | SYNC Types                                                  | 1-57 |
| 1-7  | OPTIMIZE TYPES                                              | 1-59 |
| 1-8  | Supported CTXCAT Index Preferences                          | 1-66 |
| 2-1  | Datastore Types                                             | 2-2  |
| 2-2  | MULTI_COLUMN_DATASTORE Attributes                           | 2-4  |
| 2-3  | DETAIL_DATASTORE Attributes                                 | 2-7  |
| 2-4  | FILE_DATASTORE Attributes                                   | 2-10 |
| 2-5  | URL_DATASTORE Attributes                                    | 2-12 |
| 2-6  | USER_DATASTORE Attributes                                   | 2-14 |
| 2-7  | NESTED_DATASTORE Attributes                                 | 2-17 |
| 2-8  | Filter Types                                                | 2-19 |
| 2-9  | AUTO_FILTER Attributes                                      | 2-20 |
| 2-10 | MAIL_FILTER Attributes                                      | 2-23 |
| 2-11 | USER_FILTER Attribute                                       | 2-27 |
| 2-12 | PROCEDURE_FILTER Attributes                                 | 2-30 |
| 2-13 | Lexer Types                                                 | 2-33 |
| 2-14 | Languages Supported for AUTO_LEXER                          | 2-34 |
| 2-15 | AUTO_LEXER Language-Independent Attributes                  | 2-35 |
| 2-16 | AUTO_LEXER Language-Dependent Attributes                    | 2-38 |
| 2-17 | Default Values for AUTO_LEXER Language-Dependent Attributes | 2-38 |
| 2-18 | Supported Languages for AUTO_LEXER Dictionary Attribute     | 2-40 |
| 2-19 | BASIC_LEXER Attributes                                      | 2-41 |
| 2-20 | Stemming User-Dictionaries                                  | 2-47 |
| 2-21 | Languages Supported for MULTI_LEXER Auto-detection          | 2-51 |
| 2-22 | CHINESE_VGRAM_LEXER Attributes                              | 2-52 |
| 2-23 | CHINESE_LEXER Attributes                                    | 2-53 |
| 2-24 | JAPANESE_VGRAM_LEXER Attributes                             | 2-53 |
| 2-25 | JAPANESE_LEXER Attributes                                   | 2-56 |
| 2-26 | KOREAN_MORPH_LEXER Dictionaries                             | 2-57 |
| 2-27 | KOREAN_MORPH_LEXER Attributes                               | 2-58 |

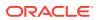

| <del>-</del>                                                        | 2-60  |
|---------------------------------------------------------------------|-------|
| 2-29 USER_LEXER Attributes                                          | 2-61  |
| 2-30 VARCHAR2 Interface for INDEX_PROCEDURES                        | 2-62  |
| 2-31 CLOB Interface for INDEX_PROCEDURE                             | 2-63  |
| 2-32 User-defined Lexer Query Procedure XML Schema Attributes       | 2-65  |
| 2-33 User-defined Lexer Indexing Procedure XML Schema Element Names | 2-67  |
| 2-34 User-defined Lexer Indexing Procedure XML Schema Attributes    | 2-70  |
| 2-35 User-defined Lexer Query Procedure XML Schema Attributes       | 2-72  |
| 2-36 WORLD_LEXER Attributes                                         | 2-73  |
| 2-37 BASIC_WORDLIST Attributes                                      | 2-74  |
| 2-38 Storage Types                                                  | 2-85  |
| 2-39 BASIC_STORAGE Attributes                                       | 2-86  |
| 2-40 Section Group Types                                            | 2-95  |
| 2-41 RULE_CLASSIFIER Attributes                                     | 2-99  |
| 2-42 SVM_CLASSIFIER Attributes                                      | 2-100 |
| 2-43 SENTIMENT_CLASSIFIER Attributes                                | 2-101 |
| 2-44 KMEAN_CLUSTERING Attributes                                    | 2-102 |
| 2-45 General System Parameters                                      | 2-109 |
| 2-46 Default CONTEXT Index Parameters                               | 2-110 |
| 2-47 Default CTXCAT Index Parameters                                | 2-111 |
| 2-48 Default CTXRULE Index Parameters                               | 2-112 |
| 2-49 Default Policy Parameters for CTX_DDL.CREATE_POLICY            | 2-113 |
| 3-1 Query Expression Precedence Examples                            | 3-3   |
| 3-2 MDATA and Other Query Operators                                 | 3-29  |
| 3-3 Score Samples                                                   | 3-54  |
| 4-1 Characters for Grouping Query Terms                             | 4-1   |
| 4-2 Characters for Escaping Query Terms                             | 4-2   |
| 4-3 Reserved Words and Characters                                   | 4-3   |
| 6-1 Custom Dictionary Valid Parts-of-Speech (case sensitive)        | 6-3   |
| 6-2 Custom Dictionary Valid Features                                | 6-3   |
| 8-1 Paragraph and Sentence Section Boundaries                       | 8-20  |
| 9-1 Part of Speech Abbreviations                                    | 9-30  |
| 9-2 Required Columns for Token Tables                               | 9-50  |
| 10-1 Supplied Entity Types                                          | 10-2  |
| 11-1 Available Traces                                               | 11-2  |
| 16-1 Size Limit for the Extended Knowledge Base                     | 16-12 |
| 17-1 German Alternate Spelling Conventions                          | 17-4  |

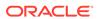

| 17-2 | Danish Alternate Spelling Conventions                        | 17-4 |
|------|--------------------------------------------------------------|------|
| 17-3 | Swedish Alternate Spelling Conventions                       | 17-5 |
| A-1  | EXPLAIN Result Table                                         | A-1  |
| A-2  | EXPLAIN Table OPERATION Column                               | A-2  |
| A-3  | EXPLAIN Table OPTIONS Column                                 | A-3  |
| A-4  | HFEEDBACK Results Table                                      | A-3  |
| A-5  | HFEEDBACK Results Table OPERATION Column                     | A-4  |
| A-6  | HFEEDBACK Results Table OPTIONS Column                       | A-5  |
| A-7  | CTX_FEEDBACK_ITEM_TYPE                                       | A-5  |
| A-8  | FILTER Result Table                                          | A-6  |
| A-9  | Gist Table                                                   | A-7  |
| A-10 | Highlight Table                                              | A-7  |
| A-11 | Markup Table                                                 | A-8  |
| A-12 | Theme Table                                                  | A-8  |
| A-13 | Token Table                                                  | A-8  |
| A-14 | EXP_TAB Table Type (EXP_REC)                                 | A-9  |
| B-1  | AUTO_FILTER Behavior with PDF Security Settings              | B-3  |
| B-2  | Supported Archive File Formats                               | B-5  |
| B-3  | Supported Raster Image Formats for AUTO_FILTER Filter        | B-8  |
| B-4  | Supported Vector Image Formats for AUTO_FILTER Filter        | B-9  |
| D-1  | Oracle Text Lexer Types                                      | D-3  |
| D-2  | Languages Supported by the World Lexer (Space-separated)     | D-5  |
| D-3  | Languages Supported by the World Lexer (Non-space-separated) | D-6  |
| D-4  | Languages Not Supported by the World Lexer                   | D-6  |
| D-5  | Multilingual Features for Supported Languages                | D-8  |

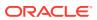

## **Preface**

Welcome to *Oracle Text Reference*. This document provides reference information for building applications with Oracle Text. This preface contains the following topics:

- Audience
- Documentation Accessibility
- Related Documents
- Conventions

## **Audience**

This document is intended for application developers and system administrators who maintain an Oracle Text system in an Oracle environment. To use this document, you need experience with Oracle Database, SQL, SQL\*Plus, and PL/SQL.

## **Documentation Accessibility**

For information about Oracle's commitment to accessibility, visit the Oracle Accessibility Program website at http://www.oracle.com/pls/topic/lookup?ctx=acc&id=docacc.

#### **Access to Oracle Support**

Oracle customers that have purchased support have access to electronic support through My Oracle Support. For information, visit <a href="http://www.oracle.com/pls/topic/lookup?ctx=acc&id=info">http://www.oracle.com/pls/topic/lookup?ctx=acc&id=trs</a> if you are hearing impaired.

## **Related Documents**

For more information about Oracle Text, see:

Oracle Text Application Developer's Guide

For more information about Oracle Database, see:

- Oracle Database Concepts
- Oracle Database Administrator's Guide
- Oracle Database Utilities
- Oracle Database Performance Tuning Guide
- Oracle Database SQL Tuning Guide

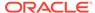

- Oracle Database SQL Language Reference
- Oracle Database Reference
- Oracle Database Development Guide
- Oracle Database Sample Schemas

For more information about PL/SQL, see:

Oracle Database PL/SQL Language Reference

## Conventions

The following text conventions are used in this document:

| Convention | Meaning                                                                                                    |
|------------|----------------------------------------------------------------------------------------------------|
| boldface   | Boldface type indicates graphical user interface elements associated with an action, or terms defined in text or the glossary.         |
| italic     | Italic type indicates book titles, emphasis, or placeholder variables for which you supply particular values.                          |
| monospace  | Monospace type indicates commands within a paragraph, URLs, code in examples, text that appears on the screen, or text that you enter. |

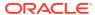

## Changes in This Release for Oracle Text Reference

This preface points you to changes in Oracle Text for the following releases:

- Changes in Oracle Text for Oracle Database Release 19c, Version 19.1
- Changes in Oracle Text for Oracle Database Release 18c, Version 18.1
- Changes in Oracle Text 12c Release 2 (12.2.0.1)

## Changes in Oracle Text for Oracle Database Release 19c, Version 19.1

The changes in this release for Oracle Text are listed in *Oracle Text Application Developer's Guide*.

#### **New Features**

For a complete list of new features for Oracle Database release 19c, version 19.1, see *Oracle Database New Features Guide*.

## Changes in Oracle Text for Oracle Database Release 18c, Version 18.1

The changes in Oracle Text for Oracle Database release 18c, version 18.1 are described in this topic.

#### **New Features**

The new features introduced in this release for Oracle Text are listed and described in the New Features section of *Oracle Text Application Developer's Guide*.

For a complete list of new features for Oracle Database release 18c, version 18.1, see *Oracle Database New Features Guide*.

#### **Deprecated Features**

The deprecated features for Oracle Database release 18c, version 18.1 are described in *Oracle Database Upgrade Guide*.

## Changes in Oracle Text 12c Release 2 (12.2.0.1)

The changes in Oracle Text for Oracle Database 12c Release 2 (12.2) are described in this topic.

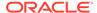

#### **New Features**

The new features introduced in this release for Oracle Text are listed and described in the New Features section of *Oracle Text Application Developer's Guide*.

For a complete list of new features for Oracle Database 12c, see *Oracle Database New Features Guide*.

#### **Deprecated Features**

The deprecated features for Oracle Database 12c Release 2 (12.2) are described in *Oracle Database Upgrade Guide*.

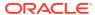

1

## Oracle Text SQL Statements and Operators

This chapter describes the SQL statements and Oracle Text operators for creating and managing Oracle Text indexes and performing Oracle Text queries.

The following statements are described in this chapter:

- ALTER INDEX
- ALTER TABLE: Supported Partitioning Statements
- CATSEARCH
- CONTAINS
- CREATE INDEX
- CREATE SEARCH INDEX
- DROP INDEX
- MATCHES
- MATCH SCORE
- SCORE

## 1.1 ALTER INDEX

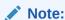

This section describes the ALTER INDEX statement as it pertains to managing an Oracle Text domain index.

For a complete description of the ALTER INDEX statement, see *Oracle Database SQL Language Reference*.

#### **ALTER INDEX Purpose**

Use ALTER INDEX to make changes to, or perform maintenance tasks for a CONTEXT, CTXCAT, or CTXRULE index.

#### All Index Types

Use ALTER INDEX to perform the following tasks on all Oracle Text index types:

- Rename the index or index partition. See "ALTER INDEX RENAME Syntax".
- Rebuild the index using different preferences. Some restrictions apply for the CTXCAT index type. See "ALTER INDEX REBUILD Syntax".

- Add stopwords to the index. See "ALTER INDEX REBUILD Syntax".
- Add or remove a sub\_lexer, and remove a stopword or set of stopwords for a given symbol (language or language-independent). See "ALTER INDEX Sub\_Lexer Syntax"

#### **CONTEXT and CTXRULE Index Types**

Use ALTER INDEX to perform the following tasks on CONTEXT and CTXRULE index types:

- Resume a failed index operation (creation/optimization).
- Add sections and stop sections to the index.
- Replace index metadata.

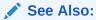

"ALTER INDEX REBUILD Syntax" to learn more about performing these tasks

#### **Overview of ALTER INDEX Syntax**

The syntax for ALTER INDEX is fairly complex. The major divisions are covered in the following sections:

- "ALTER INDEX MODIFY PARTITION Syntax"

   use this to modify an index partition's metadata.
- "ALTER INDEX PARAMETERS Syntax"

   use this to modify the parameters of a nonpartitioned index, or to modify all partitions of a local partitioned index, without rebuilding the index.
- "ALTER INDEX RENAME Syntax" use this to rename an index or index partition.
- "ALTER INDEX REBUILD Syntax"

   use this to rebuild an index or index partition.
   With this statement, you can also replace index metadata; add stopwords, sections, and stop sections to an index; and resume a failed operation.

The parameters for alter index rebuild have their own syntax, which is a subset of the syntax for alter index. For example, the alter index rebuild parameters statement can take either replace or resume as an argument, and alter index rebuild parameters ('replace') can take several arguments. Valid examples of alter index rebuild include the following statements:

```
ALTER INDEX REBUILD PARALLEL n

ALTER INDEX REBUILD PARAMETERS ('REPLACE DATASTORE datastore_pref')

ALTER INDEX REBUILD PARAMETERS ('REPLACE WORDLIST wordlist_pref')
```

#### **ALTER INDEX MODIFY PARTITION Syntax**

Use the following syntax to modify the metadata of an index partition:

```
ALTER INDEX index name MODIFY PARTITION partition name PARAMETER (paramstring)
```

#### index name

Specify the name of the index whose partition metadata you want to modify.

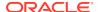

#### partition name

Specify the name of the index partition whose metadata you want to modify.

#### paramstring

The only valid argument here is 'REPLACE METADATA'. This follows the same syntax as ALTER INDEX REBUILD PARTITION PARAMETERS ('REPLACE METADATA'); see the REPLACE METADATA subsection of the "ALTER INDEX REBUILD Syntax" section for more information. (The two statements are equivalent. ALTER INDEX MODIFY PARTITION is offered for ease of use, and is the recommended syntax.)

#### **ALTER INDEX PARAMETERS Syntax**

The parameter string now supports READ ONLY MDATA. Use the following syntax to modify the parameters either of nonpartitioned or local partitioned indexes, without rebuilding the index. For partitioned indexes, this statement works at the index level, not at the partition level. This statement changes information for the entire index, including all partitions.

ALTER INDEX index\_name PARAMETERS (paramstring)

#### paramstring

ALTER INDEX PARAMETERS accepts the following arguments for paramstring:

'REPLACE METADATA'

Replaces current metadata. See the REPLACE METADATA subsection of the "ALTER INDEX REBUILD Syntax" section for more information.

'ADD MDATA SECTION secname TAG sectag READ ONLY'

Creates non-updatable MDATA sections so that queries on these MDATA sections do not require extra cursors to be opened on \$I table.

· 'ADD STOPWORD'

Dynamically adds a stopword to an index. See the ADD STOPWORD subsection of the "ALTER INDEX REBUILD Syntax" section for more information.

'ADD FIELD SECTION'

Dynamically adds a field section to an index. See the ADD FIELD subsection of the "ALTER INDEX REBUILD Syntax" section for more information. You can add an unlimited number of field sections.

'ADD ZONE SECTION'

Dynamically adds a zone section to an index. See the ADD ZONE subsection of the "ALTER INDEX REBUILD Syntax" section for more information.

'ADD ATTR SECTION'

Dynamically adds an attribute section to an index. See the ADD ATTR subsection of the "ALTER INDEX REBUILD Syntax" section for more information.

'ADD SDATA SECTION'

Dynamically adds an SDATA section to an index. An SDATA section can only be added to BASIC, HTML, XML, and NEWS section groups. It supports both global as well as local indexes. New documents synchronized into the index reflect this new preference. The syntax is:

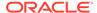

ALTER INDEX index\_name PARAMETERS (ADD SDATA SECTION sdata\_section\_name TAG sdata\_section\_tag DATATYPE sdata\_section\_datatype);

The datatype can be VARCHAR2, CHAR, NUMBER, DATE, or RAW.

See "Adding an SDATA Section" for more information.

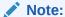

Documents that were indexed before adding an SDATA section do not reflect this new preference. Rebuild the index in this case.

Each of the above described parameters has an equivalent ALTER INDEX REBUILD PARAMETERS version, except ADD SDATA SECTION.

For example, ALTER INDEX PARAMETERS ('REPLACE METADATA') is equivalent to ALTER INDEX REBUILD PARAMETERS ('REPLACE METADATA'). However, the ALTER INDEX PARAMETERS versions work on either partitioned or nonpartitioned indexes, whereas the ALTER INDEX REBUILD PARAMETERS versions work only on nonpartitioned indexes.

#### **ALTER INDEX RENAME Syntax**

Use the following syntax to rename an index or index partition:

```
ALTER INDEX [schema.]index_name RENAME TO new_index_name;

ALTER INDEX [schema.]index_name RENAME PARTITION part_name TO new_part_name;
```

#### [schema.]index\_name

Specify the name of the index to rename.

#### new index name

Specify the new name for schema.index. The new\_index\_name parameter can be no more than 25 bytes, and 21 bytes for a partitioned index in earlier releases of Oracle Database that have not been upgraded to Oracle Database 12c Release 2 (12.2). If you specify a name longer than 25 bytes (or longer than 21 bytes for a partitioned index), then Oracle Text returns an error and the renamed index is no longer valid.

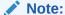

When new\_index\_name is more than 25 bytes (21 for local partitioned index) and less than 30 bytes, Oracle Text renames the index, even though the system returns an error. To drop the index and associated tables, you must drop new\_index\_name with the DROP INDEX statement and then re-create and drop index\_name.

The upgraded databases that do not have the compatible parameter set to 12.2 can have the new\_index\_name parameter no more than 30 bytes, and 30 bytes for a partitioned index.

The upgraded databases that have the compatible parameter set to 12.2 or new Oracle Database 12c Release 2 (12.2) installations can have the new\_index\_name parameter no more than 128 bytes, and 128 bytes for a partitioned index.

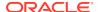

#### part name

Specify the name of the index partition to rename.

#### new\_part\_name

Specify the new name for partition.

#### **ALTER INDEX REBUILD Syntax**

Use ALTER INDEX REBUILD to rebuild an index, rebuild an index partition, resume a failed operation, replace index metadata, add stopwords to an index, or add sections and stop sections to an index.

The ALTER INDEX REBUILD syntax has its own subsyntax. That is, its parameters have their own syntax. For example, the ALTER INDEX REBUILD PARAMETERS statement can take either REPLACE or RESUME as an argument, and ALTER INDEX REBUILD PARAMETERS ('REPLACE') has several arguments it can take.

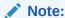

You cannot use the ALTER INDEX REBUILD syntax to add or remove the INMEMORY option associated Text index tables.

Valid examples of ALTER INDEX REBUILD include the following statements:

```
ALTER INDEX REBUILD PARALLEL n

ALTER INDEX REBUILD PARAMETERS (REPLACE DATASTORE datastore_pref)

ALTER INDEX REBUILD PARAMETERS (REPLACE WORDLIST wordlist_pref)
```

This is the syntax for ALTER INDEX REBUILD:

ALTER INDEX [schema.]index [REBUILD] [PARTITION partname] [ONLINE] [PARAMETERS (paramstring)][PARALLEL N];

#### **PARTITION** partname

Rebuilds the index partition partname. Only one index partition can be built at a time. When you rebuild a partition you can specify only RESUME or REPLACE in paramstring. These operations work only on the partname you specify.

With the REPLACE operation, you can specify MEMORY, STORAGE, and SYNC for each index partition.

Adding Partitions To add a partition to the base table, use the ALTER TABLE SQL statement. When you add a partition to an indexed table, Oracle Text automatically creates the metadata for the new index partition. The new index partition has the same name as the new table partition. If you must change the index partition name, then use ALTER INDEX RENAME.

**Splitting or Merging Partitions** Splitting or merging a table partition with ALTER TABLE renders the index partitions invalid. You must rebuild them with ALTER INDEX REBUILD.

#### **ONLINE**

Enables you to continue to perform updates, insertions, and deletions on a base table. It does not enable you to query the base table. The <code>ONLINE</code> keyword can only be used with the Enterprise Edition of Oracle Database.

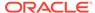

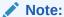

You can specify REPLACE or RESUME when rebuilding an index or an index partition ONLINE.

#### PARAMETERS (paramstring)

Optionally, specify paramstring. If you do not specify paramstring, then Oracle Text rebuilds the index with existing preference settings.

The syntax for paramstring is as follows:

```
paramstring =
'REPLACE
     [DATASTORE datastore_pref]
     [FILTER filter_pref]
     [LEXER lexer_pref]
     [WORDLIST wordlist_pref]
     [STORAGE storage_pref]
     [STOPLIST stoplist]
     [SECTION GROUP section_group]
     [MEMORY memsize
     [[POPULATE | NOPOPULATE]
     [INDEX SET index set]
        [METADATA preference new_preference]
     [METADATA FORMAT COLUMN format column name]
     [[METADATA] SYNC (MANUAL | EVERY "interval-string" | ON COMMIT)]
     [[METADATA] TRANSACTIONAL NONTRANSACTIONAL
     [[METADATA] [ASYNCHRONOUS_UPDATE | SYNCHRONOUS_UPDATE]]
     [[METADATA] OPTIMIZE (MANUAL | AUTO_DAILY | EVERY "interval-string")]
[DATAGUIDE [ON | OFF | ON CHANGE [ADD_VC|Function_name]]
[SEARCH_ON TEXT_VALUE]
 RESUME [memory memsize]
 ADD STOPWORD word [language language]
 ADD ZONE SECTION section_name tag tag
 ADD FIELD SECTION section_name tag tag [(VISIBLE | INVISIBLE)]
 ADD ATTR SECTION section_name tag tag@attr
ADD STOP SECTION tag'
```

#### REPLACE [optional\_preference\_list]

Rebuilds an index. You can optionally specify your own preferences, or system-defined preferences.

You can replace only preferences that are supported for that index type. For instance, you cannot replace index set for a CONTEXT or CTXRULE index. Similarly, for the CTXCAT index type, you can replace lexer, wordlist, storage index set, and memory preferences.

The POPULATE parameter is the default and need not be specified. If you want to empty the index of its contents, then specify NOPOPULATE. Clear an index of its contents when you must rebuild your index incrementally. The NOPOPULATE choice is available for a specific partition of the index, and not just for the entire index. If you are rebuilding a partitioned index using the REPLACE parameter, then you can specify only STORAGE, MEMORY, and NOPOPULATE.

A new wordlist preference SEPARATE\_OFFSETS specifies that the token\_info in the index is stored as docids only in one place, and offsets is stored only in another

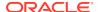

place. Refer to *Oracle Text Application Developer's Guide* for information on improved response time using the SEPARATE\_OFFSETS option of CONTEXT index.

#### Note:

If this procedure modifies the existing index tables for only the following storage attributes of the BASIC\_STORAGE type (any one of them), then it will not result in re-indexing of data:

- BIG\_IO
- I\_INDEX\_CLAUSE
- I\_TABLE\_CLAUSE
- SEPARATE OFFSETS

#### See Also:

- Oracle Text Indexing Elements for more information about creating and setting preferences, including information about system-defined preferences
- Oracle Text Application Developer's Guide for information on improved response time using the SEPARATE\_OFFSETS option of CONTEXT index

#### REPLACE METADATA preference new\_preference

Replaces the existing preference class settings, including SYNC parameters, of the index with the settings from new\_preference. Only index preferences and attributes are replaced. The index is not rebuilt.

This statement is useful when you want to replace a preference and its attribute settings after the index is built, without re-indexing all data. re-indexing data can require significant time and computing resources.

This statement is also useful for changing the SYNC parameter type, which can be automatic, manual, or on-commit.

The ALTER INDEX REBUILD PARAMETER ('REPLACE METADATA') statement does not work for a local partitioned index at the global level for the index. You cannot, for example, use this syntax to change a global preference, such as filter or lexer type, without rebuilding the index. Use ALTER INDEX PARAMETERS instead to change the metadata of an index at the global level, including all partitions. See "ALTER INDEX PARAMETERS Syntax".

When should I use the METADATA keyword? REPLACE METADATA should be used only when the change in index metadata will not lead to an inconsistent index, which can lead to incorrect query results.

For example, use this statement in the following instances:

 To go from a single-language lexer to a multilexer in anticipation of multilingual data. For an example, see "Replacing Index Metadata: Changing Single-Lexer to Multilexer".

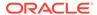

- To change the WILDCARD\_MAXTERMS setting in BASIC\_WORDLIST.
- To change the SYNC parameter type, which can be automatic, manual, or oncommit.

These changes are safe and will not lead to an inconsistent index that might adversely affect your query results.

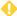

#### • WARNING:

The REPLACE METADATA statement can result in inconsistent index data, which can lead to incorrect query results. As such, Oracle does not recommend using this statement, unless you carefully consider the effect it will have on the consistency of your index data and subsequent queries.

There can be many instances when changing metadata can result in inconsistent index data. For example, Oracle recommends against using the METADATA keyword after performing the following procedures:

- Changing the USER DATASTORE procedure to a new PL/SQL stored procedure that has different output.
- Changing the BASIC WORDLIST attribute PREFIX INDEX from NO to YES because no prefixes have been generated for existing documents. Changing it from YES to NO is safe.
- Adding or changing BASIC LEXER printjoin and skipjoin characters, because new queries with these characters would be lexed differently from how these characters were lexed at index time.
- Do not use REPLACE METADATA with FORWARD\_INDEX. Instead use REPLACE STORAGE.

In these unsafe cases, Oracle recommends rebuilding the index.

#### REPLACE [METADATA] SYNC (MANUAL | EVERY "interval-string" | ON COMMIT)

Specifies SYNC for automatic synchronization of the CONTEXT index when a DML change has occurred to the base table. You can specify one of the SYNC methods shown in Table 1-1.

| SYNC Type                                                                                  | Description                               |
|--------------------------------------------------------------------------------------------|-------------------------------------------|
| MANUAL Means no automatic synchronization. This default. You must manually synchronize the |                                           |
|                                                                                            | using CTX_DDL.SYNC_INDEX.                 |
|                                                                                            | Use MANUAL to disable ON COMMIT and EVERY |
|                                                                                            | synchronization.                          |

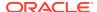

| SYNC Type             | Description                                                                                                    |
|-----------------------|----------------------------------------------------------------------------------------------------|
| EVERY interval-string | Automatically synchronize the index at a regular interval specified by the value of <i>interval-string</i> , which takes the same syntax as that for scheduler jobs. Automatic synchronization using EVERY requires that the index creator have CREATE JOB privileges. Ensure that <i>interval-string</i> is set to a long enough period so that any previous synchronization jobs will have completed. Otherwise, the synchronization job may hang. The <i>interval-string</i> argument must be enclosed in double quotation marks (" "). See "Enabling Automatic Index Synchronization" for an example of automatic synchronization syntax.                                                                                                    |
| ON COMMIT             | Synchronize the index immediately after a commit. The commit does not return until the sync is complete. Before Oracle Database Release 18c, the synchronization was performed as a separate transaction. There was a time period, usually small, when the data was committed but index changes were not. Starting with Oracle Database Release 18c, the synchronization is performed as part of the same transaction.  The operation uses the memory specified with the memory parameter.  Before Oracle Database Release 18c, the sync operation had its own transaction context. If the operation failed, the data transaction still committed. Starting with Oracle Database Release 18c, if there is a fatal index synchronization error, the entire data transaction is rolled back. Non-fatal (individual row) synchronization errors are logged in the CTX_USER_INDEX_ERRORS view but the transaction still completes. See "Viewing Index Errors" under CREATE INDEX.  ON COMMIT sync works best when the STAGE_ITAB index option is enabled, because otherwise it causes significant fragmentation of the main index, requiring frequent OPTIMIZE calls.  See "Enabling Automatic Index Synchronization" for an example of ON COMMIT syntax.  Refer to Oracle Text Application Developer's Guide for more information about the STAGE_ITAB option of the CONTEXT index. |

Each partition of a locally partitioned index can have its own type of sync: (ON COMMIT, EVERY, or MANUAL). The type of sync specified in master parameter strings applies to all index partitions unless a partition specifies its own type. With automatic (EVERY) synchronization, you can specify memory size and parallel synchronization. The syntax is:

... EVERY interval\_string MEMORY mem\_size PARALLEL paradegree ...

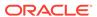

ON COMMIT synchronizations can only be executed serially and at the same memory size as what was specified at index creation.

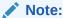

This command rebuilds the index. When you want to change the SYNC setting without rebuilding the index, use the REBUILD REPLACE METADATA SYNC (MANUAL | ON COMMIT) operation.

#### REPLACE [METADATA] TRANSACTIONAL | NONTRANSACTIONAL

This parameter enables you to turn the TRANSACTIONAL property on or off. For more information, see "TRANSACTIONAL".

Using this parameter only succeeds if there are no rows in the DML pending queue. Therefore, you may need to sync the index before issuing this command.

To turn on the TRANSACTIONAL index property:

```
ALTER INDEX myidx REBUILD PARAMETERS('replace metadata transactional');

Or

ALTER INDEX myidx REBUILD PARAMETERS('replace transactional');

To turn off the TRANSACTIONAL index property:

ALTER INDEX myidx REBUILD PARAMETERS('replace metadata nontransactional');

Or

ALTER INDEX myidx REBUILD PARAMETERS('replace nontransactional');
```

## REPLACE [METADATA] [ASYNCHRONOUS\_UPDATE | SYNCHRONOUS\_UPDATE]

When you update the column in a document on which an Oracle Text index is based, that document is marked as invalid for search operations until index synchronization is performed. Enabling asynchronous update for an index enables a document to be searchable even though its index has not yet been synchronized after the index column was updated. Until the index is synchronized, Oracle Text uses the contents of the old document to answer user queries.

To enable asynchronous update for a Text index:

```
ALTER INDEX idx PARAMETERS ('REPLACE METADATA asynchronous_update');
```

To disable asynchronous update for a Text index:

```
ALTER INDEX idx PARAMETERS ('REPLACE METADATA synchronous_update');
```

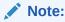

Synchronous update is not supported with the  ${\tt TRANSACTIONAL}$  option and for updates that cause row movement.

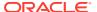

# REPLACE [[METADATA] OPTIMIZE (MANUAL | AUTO\_DAILY | EVERY "interval-string")]

Specify OPTIMIZE to enable automatic background index optimization. You can specify any one of the following OPTIMIZE methods:

| OPTIMIZE Type               | Description                                                                                                    |
|-----------------------------|----------------------------------------------------------------------------------------------------|
| MANUAL                      | Provides no automatic optimization. You must manually optimize the index with CTX_DDL.OPTIMIZE_INDEX.                                                                                                    |
| AUTO_DAILY                  | When you specify OPTIMIZE (AUTO_DAILY) in the create index parameter list, a repeatedly running optimize token job and a repeatedly running optimize full job are scheduled. The optimize token job is scheduled to run every midnight from 12 A.M. to 3 A.M. except on Saturday night, in order to optimize the top 10 most fragmented tokens. Jobs that are not started before 3 A.M. are suspended until 12 A.M. the next day. These suspended jobs will be started before the other jobs that are scheduled to run at 12 A.M. the next day. The optimize full job is scheduled to run weekly from 12 A.M. every Saturday night in order to optimize index tables and clean up \$N. After upgrading to Oracle Database Release 18c, existing indexes will not have OPTIMIZE (AUTO_DAILY), by default. You must use ALTER INDEX to enable automatic background index optimization. |
| EVERY "interval-<br>string" | Automatically runs optimize token at a regular interval specified by the value <i>interval-string</i> , which takes the same syntax as the scheduler jobs. Ensure that <i>interval-string</i> is set to a long enough period so that, any previous optimize jobs will have completed; otherwise, the optimize job might hang. <i>interval-string</i> must be enclosed in double quotes, and any single quote within <i>interval-string</i> must be preceded by the escape character with another single quote.                                                                                                    |

With  ${\tt AUTO\_DAILY} \mid {\tt EVERY} \ "interval-string"$  setting, you can specify parallel optimization. That syntax is:

... [AUTO\_DAILY | EVERY "interval-string"] PARALLEL paradegree ...

# **RESUME [MEMORY** *memsize*]

Resumes a failed index operation. You can optionally specify the amount of memory to use with memsize.

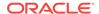

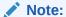

This ALTER INDEX operation applies only to CONTEXT and CTXRULE indexes. It does not apply to CTXCAT indexes.

# ADD STOPWORD word [language language]

Dynamically adds a stopword word to the index.

Index entries for word that existed before this operation are not deleted. However, subsequent queries on word are treated as though it has always been a stopword. When your stoplist is a multilanguage stoplist, you must specify language. The index is *not* rebuilt by this statement.

# ADD ZONE SECTION section\_name tag tag

Dynamically adds the zone section section\_name identified by tag to the existing index.

The added section <code>section\_name</code> applies only to documents indexed after this operation. For the change to take effect, you must manually re-index any existing documents that contain the tag.

The index is *not* rebuilt by this statement.

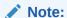

This ALTER INDEX operation applies only to CONTEXT and CTXRULE indexes. It does not apply to CTXCAT indexes.

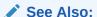

"Notes"

#### ADD FIELD SECTION section\_name tag tag [(VISIBLE | INVISIBLE)]

Dynamically adds the field section <code>section\_name</code> identified by tag to the existing index. There is no limit to the number of field sections that can be added. Optionally specify <code>VISIBLE</code> to make the field sections visible. The default is <code>INVISIBLE</code>.

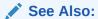

CTX\_DDL.ADD\_FIELD\_SECTION for more information on visible and invisible field sections

The added section  $section\_name$  applies only to documents indexed after this operation. For the change to affect previously indexed documents, you must explicitly re-index the documents that contain the tag.

This statement does not rebuild the index.

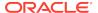

Note:

This ALTER INDEX operation applies only to CONTEXT CTXRULE indexes. It does not apply to CTXCAT indexes.

See Also:

"Notes"

#### ADD ATTR SECTION section\_name tag tag@attr

Dynamically adds an attribute section <code>section\_name</code> to the existing index. You must specify the XML tag and attribute in the form <code>tag@attr</code>. You can add attribute sections only to XML section groups.

The added attribute section <code>section\_name</code> applies only to documents indexed after this operation. For the change to take effect, you must manually re-index any existing documents that contain the tag.

The index is *not* rebuilt by this statement.

Note:

This ALTER INDEX operation applies only to CONTEXT CTXRULE indexes. It does not apply to CTXCAT indexes.

See Also:

"Notes"

# **ADD STOP SECTION tag**

Dynamically adds the stop section identified by tag to the existing index. As stop sections apply only to automatic sectioning of XML documents, the index must use the AUTO\_SECTION\_GROUP section group. The tag you specify must be case sensitive and unique within the automatic section group or else ALTER INDEX raises an error. The added stop section tag applies only to documents indexed after this operation.

For the change to affect previously indexed documents, you must explicitly re-index the documents that contain the tag.

The text within a stop section can always be searched.

The number of stop sections you can add is unlimited.

The index is *not* rebuilt by this statement.

See Also:

"Notes"

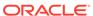

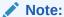

This ALTER INDEX operation applies only to CONTEXT indexes. It does not apply to CTXCAT indexes.

#### **PARALLEL** n

Using n, you can optionally specify the parallel degree for parallel indexing. This parameter is supported only when you use SYNC, REPLACE, and RESUME in paramstring. The actual degree of parallelism might be smaller depending on your resources.

Parallel indexing can speed up indexing when you have large amounts of data to index and when your operating system supports multiple CPUs.

# **ALTER INDEX Sub Lexer Syntax**

Use the following syntax.

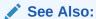

"ALTER INDEX Purpose" for list of types of indexes and syntax for ALTER INDEX

```
New paramstring =
'REPLACE
     [DATASTORE datastore_pref]
     [FILTER filter_pref]
     [LEXER lexer_pref]
     [WORDLIST wordlist_pref]
     [STORAGE storage_pref]
     [STOPLIST stoplist]
     [SECTION GROUP section_group]
     [MEMORY memsize
     [[POPULATE | NOPOPULATE]
     [INDEX SET index_set]
     [METADATA preference new_preference]
     [[METADATA] SYNC (MANUAL | EVERY "interval-string" | ON COMMIT)]
     [[METADATA] TRANSACTIONAL NONTRANSACTIONAL
 RESUME [memory memsize]
  OPTIMIZE [token index_token | fast | full [maxtime (time | unlimited)]
  SYNC [memory memsize]
  ADD STOPWORD word [language language][LANGUAGE_DEPENDENT(TRUE|FALSE)]
 ADD ZONE SECTION section_name tag tag
  ADD FIELD SECTION section_name tag tag [(VISIBLE | INVISIBLE)]
  ADD ATTR SECTION section_name tag tag@attr
  ADD STOP SECTION tag
 ADD SUB_LEXER sub_lexer_name LANGUAGE language [ALT_VALUE
alternate_value_for_language] [LANGUAGE_DEPENDENT (TRUE | FALSE)]
 REMOVE SUB_LEXER LANGUAGE language
  REMOVE STOPWORD word [LANGUAGE language]
 REMOVE STOPWORDS FOR LANGUAGE language
 MIGRATE to MULTI_STOPLIST [LANGUAGE COLUMN lang]
| MIGRATE FIELD SECTION field_section_name to [READ ONLY] MDATA
```

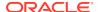

UPDATE SUB\_LEXER LANGUAGE language TO sub\_lexer\_preference
ADD MDATA SECTION secname TAG sectag READ ONLY

# Sub Lexer Example

ALTER INDEX myidx PARAMETERS('ADD SUB\_LEXER mycompany\_lexer LANGUAGE mycompany LANGUAGE\_DEPENDENT FALSE');

ALTER INDEX myidx PARAMETERS('REMOVE STOPWORDS FOR LANGUAGE mycompany');

# Sub\_Lexer Notes

The language can be Oracle predefined language symbols (globalization support name or abbreviation of an Oracle Text-supported language), or user-defined symbols for language independent sub-lexer or stopword.

#### **ADD SUB LEXER**

The following conditions apply:

- If LANGUAGE\_DEPENDENT clause is not provided, it will default TRUE.
- Sync will be blocked (or it will be blocked by sync).
- If adding first language independent sub\_lexer, then base table will also be locked.
- Adding first language independent sub\_lexer or stopword will take longer to complete. Otherwise, it should take fraction of a second to complete unless it's being blocked by ongoing sync process on the same index.

#### **REMOVE SUB LEXER**

Will succeed only if there are no documents with language column set to the symbol for the sub-lexer being removed.

#### **REMOVE STOPWORD**

The following conditions apply:

- If LANGUAGE clause is not specified, it is assumed that the index is using basic stoplist. If the index is not using basic stoplist, an error will be raised.
- If the index is using basic\_stoplist (instead of multi\_stoplist), then it will succeed
  only if the base table is empty.
- If the index is using multi\_stoplist, and user specifies "ALL" for LANGUAGE clause, then it will succeed only if the base table is empty.
- If the index is using multi\_stoplist, and user specifies a symbol for LANGUAGE clause, then it will succeed only if there are no documents with language column set to the symbol for the stopword being removed.

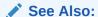

"ALTER INDEX REBUILD Syntax"

# MIGRATE TO MULTI\_STOPLIST [LANGUAGE COLUMN lang]

The following conditions apply:

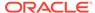

- Migrate the stoplist of an existing Text index to Multi\_stoplist. The language of the
  existing stopwords will have the value of ALL.
- If LANGUAGE column has already been defined for the index:
  - LANGUAGE COLUMN can be skipped (old language column is retained for the index).
  - If Language column is specified and there is a mismatch between index language column and the one specified, an error will be raised.
- LANGUAGE COLUMN must be specified for the index; otherwise, an error is raised.

#### MIGRATE FIELD SECTION TO MDATA SECTION

The following conditions apply:

- Allow user to convert a field section to MDATA section. Specify READ ONLY if the MDATA section is meant to be a READ\_ONLY MDATA section (ADD and REMOVE not allowed).
- Limitation: Tokens in migrated MDATA sections will not have typical MDATA characteristics - case information, tokens being stored as it is in the document, etc. To retain these, those documents need to be reindexed.

# UPDATE SUB\_LEXER LANGUAGE SUB\_LEXER\_SYMBOL TO SUB LEXER PREFERENCE

The following conditions apply:

- Allows user to update sublexer dynamically.
- Language, alt\_value, language dependency should remain same for the old and new sublexer preference.
- For updating the default sublexer, the syntax is:

UPDATE SUB\_LEXER DEFAULT TO SUB\_LEXER\_PREFERENCE

#### ADD MDATA SECTION secname TAG sectag READ ONLY

The following conditions apply:

- Allows users to add MDATA section to the index.
- Cannot be used with NULL/AUTO/PATH section groups.

#### **ALTER INDEX Examples**

Resuming Failed Index

The following statement resumes the indexing operation on newsindex with 2 megabytes of memory:

```
ALTER INDEX newsindex REBUILD PARAMETERS('resume memory 2M');
```

## Rebuilding an Index

The following statement rebuilds the index, replacing the stoplist preference with new\_stop.

```
ALTER INDEX newsindex REBUILD PARAMETERS('replace stoplist new_stop');
```

Rebuilding a Partitioned Index

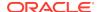

The following example creates a partitioned text table, populates it, and creates a partitioned index. It then adds a new partition to the table and rebuilds the index with ALTER INDEX as follows:

```
PROMPT create partitioned table and populate it
create table part_tab (a int, b varchar2(40)) partition by range(a)
(partition p_tab1 values less than (10),
partition p_tab2 values less than (20),
partition p_tab3 values less than (30));
insert into part_tab values (1,'Actinidia deliciosa');
insert into part_tab values (8,'Distictis buccinatoria');
insert into part_tab values (12,'Actinidia quinata');
insert into part_tab values (18,'Distictis Rivers');
insert into part_tab values (21, 'pandorea jasminoides Lady Di');
insert into part_tab values (28,'pandorea rosea');
commit;
PROMPT create partitioned index
create index part_idx on part_tab(b) indextype is ctxsys.context
local (partition p_idx1, partition p_idx2, partition p_idx3);
PROMPT add a partition and populate it
alter table part_tab add partition p_tab4 values less than (40);
insert into part_tab values (32, 'passiflora citrina');
insert into part_tab values (33, 'passiflora alatocaerulea');
commit;
```

The following statement rebuilds the index in the newly populated partition. In general, the index partition name for a newly added partition is the same as the table partition name, unless the name has already been used. In this case, Oracle Text generates a new name.

```
alter index part_idx rebuild partition p_tab4;
```

The following statement queries the table for the two hits in the newly added partition:

```
select * from part_tab where contains(b,'passiflora') >0;
```

The following statement queries the newly added partition directly:

```
select * from part_tab partition (p_tab4) where contains(b,'passiflora') >;
```

Replacing Index Metadata: Changing Single-Lexer to Multilexer

The following example demonstrates how an application can migrate from single-language documents (English) to multilanguage documents (English and Spanish) by replacing the index metadata for the lexer.

```
REM creates a simple table, which stores only English (American) text
create table simple (text varchar2(80));
insert into simple values ('the quick brown fox');
commit;

REM create a simple lexer to lex this English text
begin
   ctx_ddl.create_preference('us_lexer','basic_lexer');
```

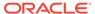

```
end;
REM create a text index on the simple table
create index simple_idx on simple(text)
indextype is ctxsys.context parameters ('lexer us_lexer');
REM we can query easily
select * from simple where contains(text, 'fox')>0;
REM now suppose we want to start accepting Spanish documents.
REM first we have to extend the table with a language column
alter table simple add (lang varchar2(10) default 'us');
REM now let's create a Spanish lexer,
begin
  ctx_ddl.create_preference('e_lexer','basic_lexer');
  ctx_ddl.set_attribute('e_lexer','base_letter','yes');
end;
REM Then create a multilexer incorporating our English and Spanish lexers.
REM Note that the DEFAULT lexer is the exact same lexer, with which we have
REM have already indexed all the documents.
begin
  ctx_ddl.create_preference('m_lexer','multi_lexer');
 ctx_ddl.add_sub_lexer('m_lexer','default','us_lexer');
 ctx_ddl.add_sub_lexer('m_lexer','spanish','e_lexer');
end;
REM next replace our metadata
alter index simple_idx rebuild
parameters ('replace metadata language column lang lexer m_lexer');
REM We are ready for some Spanish data. Note that we could have inserted
REM this BEFORE the alter index, as long as we did not SYNC.
insert into simple values ('el zorro marrón rápido', 'e');
commit;
exec ctx_ddl.sync_index('simple_idx');
REM now query the Spanish data with base lettering:
select * from simple where contains(text, 'rapido')>0;
```

#### Optimizing the Index

To optimize your index, use CTX\_DDL.OPTIMIZE\_INDEX.

#### Synchronizing the Index

To synchronize your index, use CTX\_DDL.SYNC\_INDEX.

# Adding a Zone Section

To add to the index the zone section author identified by the tag <author>, enter the following statement:

ALTER INDEX myindex REBUILD PARAMETERS('add zone section author tag author');

#### Adding a Stop Section

To add a stop section identified by tag <fluff> to the index that uses the AUTO\_SECTION\_GROUP, enter the following statement:

ALTER INDEX myindex REBUILD PARAMETERS('add stop section fluff');

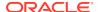

# **Adding an Attribute Section**

Assume that the following text appears in an XML document:

```
<book title="Tale of Two Cities">It was the best of times.
```

Assume also that you want to create a separate section for the title attribute and you want to name the new attribute section booktitle. To do so, enter the following statement:

ALTER INDEX myindex REBUILD PARAMETERS('add attr section booktitle tag title@book');

# **Adding an SDATA Section**

To add an SDATA section S1 of NUMBER data type and identified by tag T1, to the index, enter the following statement:

ALTER INDEX myindex PARAMETERS('add sdata section S1 tag T1 datatype NUMBER);

# **Disabling Automatic Background Index Optimization**

The following example disables optimize token and optimize full jobs which are automatically running in the background:

```
ALTER INDEX myindex PARAMETERS ('REPLACE METADATA OPTIMIZE (MANUAL)');
```

# **Using Flashback Queries**

If a Text query is flashed back to a point before an ALTER INDEX statement was issued on the Text index for which the query is being run, then:

- The query optimizer will not choose the index access path for that given index because the index is treated according to its creation time with ALTER INDEX.
   Therefore, to the query optimizer, the index is perceived not to exist.
- The functional processing of the Text operator will fail with ORA-01466 or ORA-08176 errors if the ALTER INDEX statement involves re-creation of DR\$ index tables.

To work around this issue, use the DBMS\_FLASHBACK package. For example:

```
EXEC dbms_flashback.enable_at_system_change_number(:scn);
SELECT id from documents WHERE CONTAINS(text, 'oracle')>0;
EXEC dbms_flashback.disable;
```

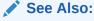

"Using DBMS\_FLASHBACK Package" in *Oracle Database Development Guide* 

#### **Notes**

Add Section Constraints

Before altering the index section information, Oracle Text checks the new section against the existing sections to ensure that all validity constraints are met. These

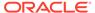

constraints are the same for adding a section to a section group with the  $\mathtt{CTX\_DDL}$  PL/SQL package and are as follows:

- You cannot add zone, field, or stop sections to a NULL\_SECTION\_GROUP.
- You cannot add zone, field, or attribute sections to an automatic section group.
- You cannot add attribute sections to anything other than XML section groups.
- You cannot have the same tag for two different sections.
- Section names for zone, field, and attribute sections cannot intersect.
- You cannot exceed 64 fields per section.
- You cannot add stop sections to basic, HTML, XML, or news section groups.
- SENTENCE and PARAGRAPH are reserved section names.
- You cannot have embedded blanks in section and field names.

# **Related Topics**

CTX\_DDL.SYNC\_INDEX in CTX\_DDL Package
CTX\_DDL.OPTIMIZE\_INDEX in CTX\_DDL Package
CREATE INDEX

# 1.2 ALTER TABLE: Supported Partitioning Statements

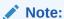

This section describes the ALTER TABLE statement as it pertains to adding and modifying a partitioned text table with a context domain index.

For a complete description of the ALTER TABLE statement, see *Oracle Database SQL Language Reference*.

#### **Purpose**

Use the ALTER TABLE statement to add, modify, split, merge, exchange, or drop a partitioned text table with a context domain index. The following sections describe some of the ALTER TABLE operations.

# **Modify Partition Syntax**

Unusable Local Indexes

ALTER TABLE [schema.]table MODIFY PARTITION partition UNUSABLE LOCAL INDEXES

Marks the index partition corresponding to the given table partition UNUSABLE. You might mark an index partition unusable before you rebuild the index partition as described in "Rebuild Unusable Local Indexes".

If the index partition is not marked unusable, then the statement returns without actually rebuilding the local index partition.

Rebuild Unusable Local Indexes

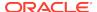

ALTER TABLE [schema.]table MODIFY PARTITION partition REBUILD UNUSABLE LOCAL INDEXES

Rebuilds the index partition corresponding to the specified table partition that has an UNUSABLE status.

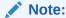

If the index partition status is already VALID before you enter this statement, then this statement does *not* rebuild the index partition. Do not depend on this statement to rebuild the index partition unless the index partition status is UNUSABLE.

### **Add Partition Syntax**

```
ALTER TABLE [schema.]table ADD PARTITION [partition] VALUES LESS THAN (value_list) [partition_description]
```

Adds a new partition to the high end of a range-partitioned table.

To add a partition to the beginning or to the middle of the table, use the ALTER TABLE SPLIT PARTITION statement.

The newly added table partition is always empty, and the context domain index (if any) status for this partition is always VALID. After issuing DML, if you want to synchronize or optimize this newly added index partition, then you must look up the index partition name and enter the ALTER INDEX REBUILD PARTITION statement. For this newly added partition, the index partition name is usually the same as the table partition name, but if the table partition name is already used by another index partition, the system assigns a name in the form of SYS\_Pn.

By querying the USER\_IND\_PARTITIONS view and comparing the HIGH\_VALUE field, you can determine the index partition name for the newly added partition.

#### **Merge Partition Syntax**

```
ALTER TABLE [schema.]table
MERGE PARTITIONS partition1, partition2
[INTO PARTITION [new_partition] [partition_description]]
[UPDATE GLOBAL INDEXES]
```

Applies only to a range partition. This statement merges the contents of two adjacent partitions into a new partition and then drops the original two partitions. If the resulting partition is non-empty, then the corresponding local domain index partition is marked UNUSABLE. You can use ALTER TABLE MODIFY PARTITION to rebuild the partition index.

For a global, nonpartitioned index, if you perform the merge operation without an UPDATE GLOBAL INDEXES clause, then the resulting index (if not NULL) will be invalid and must be rebuilt. If you specify the UPDATE GLOBAL INDEXES clause after the operation and the SYNC type is MANUAL, then the index will be valid, but you still must synchronize the index with CTX DDL.SYNC INDEX for the update to take place.

The naming convention for the resulting index partition is the same as in the ALTER TABLE ADD PARTITION statement.

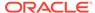

### **Split Partition Syntax**

```
ALTER TABLE [schema.]table
SPLIT PARTITION partition_name_old
AT (value_list)
[into (partition_description, partition_description)]
[parallel_clause]
[UPDATE GLOBAL INDEXES]
```

Applies only to range partitions. This statement divides a table partition into two partitions, thus adding a new partition to the table. The local corresponding index partitions will be marked UNUSABLE if the corresponding table partitions are non-empty. Use the ALTER TABLE MODIFY PARTITION statement to rebuild the partition indexes.

For a global, nonpartitioned index, if you perform the split operation without an UPDATE GLOBAL INDEXES clause, then the resulting index (if not NULL) will be invalid and must be rebuilt. If you specify the UPDATE GLOBAL INDEXES clause after the operation and the SYNC type is MANUAL, then the index will be valid, but you still must synchronize the index with CTX DDL.SYNC INDEX for the update to take place.

The naming convention for the two resulting index partition is the same as in the ALTER TABLE ADD PARTITION statement.

# **Exchange Partition Syntax**

```
ALTER TABLE [schema.]table EXCHANGE PARTITION partition WITH TABLE table [INCLUDING|EXCLUDING INDEXES]
[WITH|WITHOUT VALIDATION]
[EXCEPTIONS INTO [schema.]table]
[UPDATE GLOBAL INDEXES]
```

Converts a partition to a nonpartitioned table, and converts a table to a partition of a partitioned table by exchanging their data segments. Rowids are preserved.

If EXCLUDING INDEXES is specified, all the context indexes corresponding to the partition and all the indexes on the exchanged table are marked as UNUSABLE. To rebuild the new index partition in this case, issue an ALTER TABLE MODIFY PARTITION statement.

If INCLUDING INDEXES is specified, then for every local domain index on the partitioned table, there must be a nonpartitioned domain index on the nonpartitioned table. The local index partitions are exchanged with the corresponding regular indexes.

For a global, nonpartitioned index, if you perform the exchange operation without an <code>UPDATE GLOBAL INDEXES</code> clause, then the resulting index (if not <code>NULL</code>) will be invalid and must be rebuilt. If you specify the <code>UPDATE GLOBAL INDEXES</code> clause after the operation and the <code>SYNC</code> type is <code>MANUAL</code>, then the index will be valid, but you still must synchronize the index with <code>CTX\_DDL.SYNC\_INDEX</code> for the update to take place.

#### **Field Sections**

Field section queries might not work the same way if the nonpartitioned index and local index use different section IDs for the same field section.

#### Storage

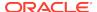

Storage is not changed. So if the index on the nonpartitioned table \$I table was in tablespace XYZ, then after the exchange partition, it will still be in tablespace XYZ, but now it is the \$I table for an index partition.

Storage preferences are not switched, so if you switch and then rebuild the index, then the table may be created in a different location.

#### Restrictions

Both indexes must be equivalent. They must use the same objects and the same settings for each object. Note that Oracle Text checks only that the indexes are using the same object. But they should use the same exact everything.

No index object can be partitioned, that is, when the user has used the storage object to partition the \$I, \$N tables.

If either index or index partition does not meet all these restrictions an error is raised and both the index and index partition will be INVALID. You must manually rebuild both index and index partition using the ALTER INDEX REBUILD statement.

### **Truncate Partition Syntax**

```
ALTER TABLE [schema.]table TRUNCATE PARTITION [DROP|REUSE STORAGE] [UPDATE GLOBAL INDEXES]
```

Removes all rows from a partition in a table. Corresponding CONTEXT index partitions are also removed.

For a global, nonpartitioned index, if you perform the truncate operation without an UPDATE GLOBAL INDEXES clause, then the resulting index (if not NULL) will be invalid and must be rebuilt. If you specify the UPDATE GLOBAL INDEXES clause after the operation, the index will be valid.

### ALTER TABLE Examples

Global Index on Partitioned Table Examples

The following example creates a range-partitioned table with three partitions. Each partition is populated with two rows. A global, nonpartitioned CONTEXT index is then created. To demonstrate the UPDATE GLOBAL INDEXES clause, the partitions are split and merged with an index synchronization.

```
create table tdrexglb_part(a int, b varchar2(40)) partition by range(a)
(partition p1 values less than (10),
  partition p2 values less than (20),
  partition p3 values less than (30));

insert into tdrexglb_part values (1,'row1');
insert into tdrexglb_part values (8,'row2');
insert into tdrexglb_part values (11,'row11');
insert into tdrexglb_part values (18,'row18');
insert into tdrexglb_part values (21,'row21');
insert into tdrexglb_part values (28,'row28');

commit;
create index tdrexglb_parti on tdrexglb_part(b) indextype is ctxsys.context;
create table tdrexglb(a int, b varchar2(40));
insert into tdrexglb values(20,'newrow20');
```

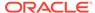

```
commit;
PROMPT make sure query works
select * from tdrexglb_part where contains(b,'row18') >0;
PROMPT split partition
alter table tdrexglb_part split partition p2 at (15) into
(partition p21, partition p22) update global indexes;
PROMPT before sync
select * from tdrexglb_part where contains(b,'row11') >0;
select * from tdrexglb_part where contains(b,'row18') >0;
exec ctx_ddl.sync_index('tdrexglb_parti')
PROMPT after sync
select * from tdrexglb_part where contains(b,'row11') >0;
select * from tdrexglb_part where contains(b,'row18') >0;
PROMPT merge partition
alter table tdrexglb_part merge partitions p22, p3
into partition pnew3 update global indexes;
PROMPT before sync
select * from tdrexglb_part where contains(b,'row18') >0;
select * from tdrexglb_part where contains(b,'row28') >0;
exec ctx_ddl.sync_index('tdrexglb_parti');
PROMPT after sync
select * from tdrexglb_part where contains(b,'row18') >0;
select * from tdrexglb_part where contains(b,'row28') >0;
PROMPT drop partition
alter table tdrexglb_part drop partition p1 update global indexes;
PROMPT before sync
select * from tdrexglb_part where contains(b,'row1') >0;
exec ctx_ddl.sync_index('tdrexglb_parti');
PROMPT after sync
select * from tdrexglb_part where contains(b,'row1') >0;
PROMPT exchange partition
alter table tdrexglb_part exchange partition pnew3 with table
tdrexglb update global indexes;
PROMPT before sync
select * from tdrexglb_part where contains(b,'newrow20') >0;
select * from tdrexglb_part where contains(b,'row28') >0;
exec ctx_ddl.sync_index('tdrexglb_parti');
PROMPT after sync
select * from tdrexglb_part where contains(b,'newrow20') >0;
select * from tdrexglb_part where contains(b,'row28') >0;
PROMPT move table partition
alter table tdrexglb_part move partition p21 update global indexes;
PROMPT before sync
select * from tdrexglb_part where contains(b,'row11') >0;
```

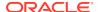

```
exec ctx_ddl.sync_index('tdrexglb_parti');
PROMPT after sync
select * from tdrexglb_part where contains(b,'rowl1') >0;

PROMPT truncate table partition
alter table tdrexglb_part truncate partition p21 update global indexes;
update global indexes;
```

# 1.3 CATSEARCH

Use the Catsearch operator to search CTXCAT indexes. Use this operator in the where clause of a select statement.

The CATSEARCH operator also supports database links. You can identify a remote table or materialized view by appending <code>@dblink</code> to the end of its name. The <code>dblink</code> must be a complete or partial name for a database link to the database containing the remote table or materialized view. (Indexing of remote views is not supported.)

The grammar of this operator is called CTXCAT. You can also use the CONTEXT grammar if your search criteria require special functionality, such as thesaurus, fuzzy matching, proximity searching, or stemming. To utilize the CONTEXT grammar, use the "Query Template Specification" in the text\_query parameter as described in this section.

#### **About Performance**

Use the CATSEARCH operator with a CTXCAT index mainly to improve mixed-query performance. Specify your text query condition with text\_query and your structured condition with the structured\_query argument.

Internally, Oracle Text uses a combined B-tree index on text and structured columns to quickly produce results satisfying the query.

#### Limitations

If the optimizer chooses to use the functional query invocation, then your query will fail. The optimizer might choose functional invocation when your structured clause is highly selective.

The structured\_query argument of the CATSEARCH operator must reference columns used during CREATE INDEX sets; otherwise, error DRG-10845 will be raised. For example, the error will be raised if you issue a CATSEARCH query on a view created on top of a table with the CTXCAT index on it, and the name of the logical column on the view is different from the actual column name on the physical table. The columns referenced by the structured\_query argument of the CATSEARCH operator must be the physical column name used during CREATE INDEX sets, not the logical column on the view.

#### **Syntax**

```
CATSEARCH(
[schema.]column,
text_query [VARCHAR2|CLOB],
structured_query VARCHAR2,

RETURN NUMBER;
```

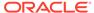

# [schema.]column

Specifies the text column to be searched on. This column must have a CTXCAT index associated with it.

# text\_query

Specify one of the following to define your search in column:

- CATSEARCH Query Operations
- Query Template Specification (for using CONTEXT grammar)

# **CATSEARCH Query Operations**

The CATSEARCH operator supports only the following query operations:

- Logical AND
- Logical OR (|)
- Logical NOT (-)
- " " (quoted phrases)
- Wildcarding

CATSEARCH Query Operations provides the syntax for these operators.

**Table 1-3 CATSEARCH Query Operators** 

| Operation                     | Syntax       | Description of Operation                                                                                                    |  |
|-------------------------------|--------------|----------------------------------------------------------------------------------------------------|--|
| Logical AND                   | abc          | Returns rows that contain a, b, and c.                                                                                                    |  |
| Logical OR                    | a b c        | Returns rows that contain a, b, or c.                                                                                                    |  |
| Logical NOT                   | a - b        | Returns rows that contain a and not b.                                                                                                    |  |
| Hyphen with no                | a-b          | Hyphen treated as a regular character.                                                                                                    |  |
| space                         |              | For example, if the hyphen is defined as skipjoin, words such as web-site are treated as the single query term website.                                     |  |
|                               |              | Likewise, if the hyphen is defined as a printjoin, words such as <i>web-site</i> are treated as <i>web-site</i> in the CTXCAT query language.               |  |
| н н                           | "a b c"      | Returns rows that contain the phrase "a b c".                                                                                                    |  |
|                               |              | For example, entering "Sony CD Player" means return all rows that contain this sequence of words.                                                           |  |
| ()                            | (A B)   C    | Parentheses group operations. This query is equivalent to the CONTAINS query (A &B)   C.                                                                    |  |
| Wildcard<br>(right and double | term*<br>a*b | The wildcard character matches zero or more characters.                                                                                                    |  |
| truncated)                    |              | For example, do* matches dog, and gl*s matches glass.                                                                                                    |  |
|                               |              | Left truncation not supported.                                                                                                    |  |
|                               |              | Note: Oracle recommends that you create a prefix index if your application uses wildcard searching. Set prefix indexing with the BASIC_WORDLIST preference. |  |

The following limitations apply to these operators:

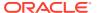

- The left-hand side (the column name) must be a column named in at least one of the indexes of the index set.
- The left-hand side must be a plain column name. Functions and expressions are not allowed.
- The right-hand side must be composed of literal values. Functions, expressions, other columns, and subselects are not allowed.
- Multiple criteria can be combined with AND. Note that OR is not supported.
- When querying a remote table through a database link, the database link must be specified for CATSEARCH as well as for the table being queried.

For example, these expressions are supported:

```
catsearch(text, 'dog', 'foo > 15')
catsearch(text, 'dog', 'bar = ''SMITH''')
catsearch(text, 'dog', 'foo between 1 and 15')
catsearch(text, 'dog', 'foo = 1 and abc = 123')
catsearch@remote(text, 'dog', 'foo = 1 and abc = 123')
```

#### These expressions are not supported:

```
catsearch(text, 'dog', 'upper(bar) = ''A''')
catsearch(text, 'dog', 'bar LIKE ''A%''')
catsearch(text, 'dog', 'foo = abc')
catsearch(text, 'dog', 'foo = 1 or abc = 3')
```

# **Query Template Specification**

Specifies a marked-up string that specifies a query template. Specify one of the following templates:

- Query rewrite, used to expand a query string into different versions
- Progressive relaxation, used to progressively enter less restrictive versions of a query to increase recall
- Alternate grammar, used to specify CONTAINS operators (See "CONTEXT Query Grammar Examples")
- Alternate language, used to specify alternate query language
- Alternate scoring, used to specify alternate scoring algorithms

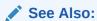

The text\_query parameter description for CONTAINS for more information about the syntax for these query templates

# structured\_query

Specifies the structured conditions and the ORDER BY clause. There must exist an index for any column you specify. For example, if you specify 'category\_id=1 order by bid\_close', you must have an index for 'category\_id, bid\_close' as specified with the CTX\_DDL.ADD\_INDEX package.

With structured\_query, you can use standard SQL syntax only with the following operators:

• =

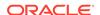

- <=
- >=
- >
- <
- TN
- BETWEEN
- AND (to combine two or more clauses)

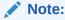

You cannot use parentheses () in the structured\_query parameter.

# **Examples**

1. Create the table.

The following statement creates the table to be indexed:

```
CREATE TABLE auction (category_id number primary key, title varchar2(20), bid_close date);
```

The following statements insert the values into the table:

```
INSERT INTO auction values(1, 'Sony DVD Player', '20-FEB-2012');
INSERT INTO auction values(2, 'Sony DVD Player', '24-FEB-2012');
INSERT INTO auction values(3, 'Pioneer DVD Player', '25-FEB-2012');
INSERT INTO auction values(4, 'Sony DVD Player', '25-FEB-2012');
INSERT INTO auction values(5, 'Bose Speaker', '22-FEB-2012');
INSERT INTO auction values(6, 'Tascam CD Burner', '25-FEB-2012');
INSERT INTO auction values(7, 'Nikon digital camera', '22-FEB-2012');
INSERT INTO auction values(8, 'Canon digital camera', '26-FEB-2012');
```

2. Create the CTXCAT index.

The following statements create the CTXCAT index:

```
begin

ctx_ddl.create_index_set('auction_iset');

ctx_ddl.add_index('auction_iset','bid_close');

end;
/
CREATE INDEX auction_titlex ON auction(title) INDEXTYPE IS CTXSYS.CTXCAT
PARAMETERS ('index set auction_iset');
```

**3.** Query the table.

A typical query with CATSEARCH might include a structured clause as follows to find all rows that contain the word *camera* ordered by bid\_close:

```
SELECT * FROM auction WHERE CATSEARCH(title, 'camera', 'order by bid_close
desc')>
0;
CATEGORY_ID TITLE BID_CLOSE
```

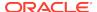

```
8 Canon digital camera 26-FEB-12
7 Nikon digital camera 22-FEB-12
```

The following query finds all rows that contain the phrase *Sony DVD Player* and that have a bid close date of February 20, 2012:

The following query finds all rows with the terms *Sony* and *DVD* and *Player*:

```
SELECT * FROM auction WHERE CATSEARCH(title, 'Sony DVD Player', 'order by bid_close desc')> 0;

CATEGORY_ID TITLE BID_CLOSE

4 Sony DVD Player 25-FEB-12
2 Sony DVD Player 24-FEB-12
1 Sony DVD Player 20-FEB-12
```

The following query finds all rows with the term *DVD* and not *Player*:

```
SELECT * FROM auction WHERE CATSEARCH(title, 'DVD - Player', 'order by bid_close desc')> 0;
```

The following query finds all rows with the terms *CD* or *DVD* or *Speaker*:

```
SELECT * FROM auction WHERE CATSEARCH(title, 'CD \mid DVD \mid Speaker', 'order by bid_close desc')> 0;
```

| CATEGORY_ID | TITLE              | BID_CLOSE |
|-------------|--------------------|-----------|
|             |                    |           |
| 3           | Pioneer DVD Player | 25-FEB-12 |
| 4           | Sony DVD Player    | 25-FEB-12 |
| 6           | Tascam CD Burner   | 25-FEB-12 |
| 2           | Sony DVD Player    | 24-FEB-12 |
| 5           | Bose Speaker       | 22-FEB-12 |
| 1           | Sony DVD Player    | 20-FEB-12 |

The following query finds all rows that are about *audio equipment*:

```
SELECT * FROM auction WHERE CATSEARCH(title, 'ABOUT(audio equipment)', NULL)> 0;
```

#### **CONTEXT Query Grammar Examples**

The following examples show how to specify the CONTEXT grammar in CATSEARCH queries using the template feature:

```
PROMPT
PROMPT fuzzy: query = ?test
PROMPT should match all fuzzy variations of test (for example, text)
select pk||' ==> '||text from test
where catsearch(text,
```

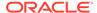

```
'<query>
  <textquery grammar="context">
     ?test
  </textquery>
</query>','')>0
order by pk;
PROMPT
PROMPT fuzzy: query = !sail
PROMPT should match all soundex variations of bot (for example, sell)
select pk||' ==> '||text from test
where catsearch(text,
'<query>
  <textquery grammar="context">
    !sail
 </textquery>
</query>','')>0
order by pk;
PROMPT
PROMPT theme (ABOUT) query
PROMPT query: about(California)
select pk||' ==> '||text from test
where catsearch(text,
'<query>
  <textquery grammar="context">
    about(California)
 </textquery>
</query>','')>0
order by pk;
```

The following example shows a field section search against a CTXCAT index using CONTEXT grammar by means of a query template in a CATSEARCH query:

```
-- Create and populate table
create table BOOKS (ID number, INFO varchar2(200), PUBDATE DATE);
insert into BOOKS values(1, '<author>NOAM CHOMSKY</author><subject>CIVIL
   RIGHTS</subject><language>ENGLISH</language><publisher>MIT
  PRESS</publisher>', '01-NOV-2003');
insert into BOOKS values(2, '<author>NICANOR PARRA</author><subject>POEMS
  AND ANTIPOEMS</subject><language>SPANISH</language>
  <publisher>VASQUEZ</publisher>', '01-JAN-2001');
insert into BOOKS values(1, '<author>LUC SANTE</author><subject>XML
  DATABASE</subject><language>FRENCH</language><publisher>FREE
  PRESS</publisher>', '15-MAY-2002');
commit;
-- Create index set and section group
exec ctx_ddl.create_index_set('BOOK_INDEX_SET');
exec ctx_ddl.add_index('BOOKSET','PUBDATE');
exec ctx_ddl.create_section_group('BOOK_SECTION_GROUP',
      'BASIC_SECTION_GROUP');
exec ctx_ddl.add_field_section('BOOK_SECTION_GROUP','AUTHOR','AUTHOR');
exec ctx_ddl.add_field_section('BOOK_SECTION_GROUP','SUBJECT','SUBJECT');
exec ctx_ddl.add_field_section('BOOK_SECTION_GROUP','LANGUAGE');
exec ctx_ddl.add_field_section('BOOK_SECTION_GROUP','PUBLISHER','PUBLISHER');
```

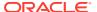

```
-- Create index
create index books_index on books(info) indextype is ctxsys.ctxcat
 parameters('index set book_index_set section group book_section_group');
-- Use the index
-- Note that: even though CTXCAT index can be created with field sections, it
-- cannot be accessed using CTXCAT grammar (default for CATSEARCH).
-- We need to use query template with CONTEXT grammar to access field
-- sections with CATSEARCH.
select id, info from books
where catsearch(info,
'<query>
     <textquery grammar="context">
             NOAM within author and english within language
     </textquery>
</query>',
'order by pubdate')>0;
```

#### **Related Topics**

"Syntax for CTXCAT Index Type"

Oracle Text Application Developer's Guide

# 1.4 CONTAINS

Use the CONTAINS operator in the WHERE clause of a SELECT statement to specify the query expression for a Text query.

The CONTAINS operator also supports database links. You can identify a remote table or materialized view by appending <code>@dblink</code> to the end of its name. The <code>dblink</code> must be a complete or partial name for a database link to the database containing the remote table or materialized view (querying of remote views is not supported).

CONTAINS returns a relevance score for every row selected. Obtain this score with the SCORE operator.

The grammar for this operator is called the CONTEXT grammar. You can also use CTXCAT grammar if your application works better with simpler syntax. To do so, use the "Query Template Specification" in the text\_query parameter as described in this section.

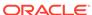

# See Also:

- "Query Rewrite Template"
- "Query Result Set Descriptor Template"
- "Query Relaxation Template"
- "Alternate Grammar Template"
- "Language Independent Template"
- "Alternate Language Template"
- "Alternative Scoring Template"
- The CONTEXT Grammar" topic in Oracle Text Application Developer's Guide

### **Syntax**

## [schema.]column

Specify the text column to be searched on. This column must have a Text index associated with it.

# text\_query

Specify one of the following (limited to 4000 bytes for a VARCHAR2 or 64000 bytes for a CLOB):

- The query expression that defines your search in column.
- A marked-up document that specifies a query template.

Use one of the following query templates:

- Query Rewrite Template
- Query Result Set Descriptor Template
- Query Relaxation Template
- Alternate Grammar Template
- Language Independent Template
- Alternate Language Template
- Alternative Scoring Template

# Query Rewrite Template

Use this template to automatically write different versions of a query before you submit the query to Oracle Text. This is useful when you need to maximize the recall of a user query. For example, you can program your application to expand a single phrase query of 'cat dog' into the following queries:

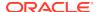

```
{cat} {dog}
{cat} ; {dog}
{cat} AND {dog}
{cat} ACCUM {dog}
```

These queries are submitted as one query and results are returned with no duplication. In this example, the query returns documents that contain the phrase *cat dog* as well as documents in which *cat* is near *dog*, and documents that have *cat* and *dog*.

This is done with the following template:

```
<query>
  <textquery lang="ENGLISH" grammar="CONTEXT"> cat dog
  <progression>
        <seq><rewrite>transform((TOKENS, "{", "}", " "))</rewrite></seq>
        <seq><rewrite>transform((TOKENS, "{", "}", " ; "))</rewrite></seq>
        <seq><rewrite>transform((TOKENS, "{", "}", "AND"))</rewrite></seq>
        <seq><rewrite>transform((TOKENS, "{", "}", "ACCUM"))</rewrite></seq>
        </progression>
        </textquery>
        <score datatype="INTEGER" algorithm="COUNT"/>
</query>
```

The operator TRANSFORM is used to specify the rewrite rules and has the following syntax (note that it uses double parentheses). The parameters are described in the following table.

```
TRANSFORM((terms, prefix, suffix, connector))
```

**Table 1-4 TRANSFORM Parameters** 

| Parameter | Description                                                                                          |
|-----------|----------------------------------------------------------------------------------------------------|
| term      | Specifies the type of terms to be produced from the original query. Specify either TOKENS or THEMES. |
| prefix    | Specifies the literal string to be prepended to all terms.                                           |
| suffix    | Specifies the literal string to be appended to all terms.                                            |
| connector | Specifies the literal string to connect all terms after applying the prefix and suffix.              |

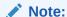

An error will be raised if the input Text query string specified in the Query Rewrite Template with TRANSFORM rules contains any Oracle Text query operators (such as AND, OR, or SOUNDEX). Also, any special characters (such as % or \$) in the input Text query string must be preceded by an escape character, or an error is raised.

# Query Result Set Descriptor Template

Use this template to take in a Result Set Descriptor. The element ctx\_result\_set\_descriptor is added to the query template. This enables the CONTAINS query cursor to take in a group count query.

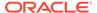

The Result Set Interface document is placed in a public variable in the ctx\_query package. (ctx\_query.result\_set\_document.)

The CONTAINS query cursor behavior remains unchanged and the Result Set Document is available right after closing the cursor

For example, the following query of *kukui nut* returns a result set with the following template.

```
<query>
   <textquery lang="ENGLISH" grammar="CONTEXT">
    cprogression>
      <seq><rewrite>transform((TOKENS, "{", "}", " "))</rewrite></seq>
      <seq><rewrite>transform((TOKENS, "{", "}", "; "))</rewrite></seq>
      <seq><rewrite>transform((TOKENS, "{", "}", "AND"))</rewrite></seq>
       <seq><rewrite>transform((TOKENS, "{", "}", "ACCUM"))</rewrite></seq>
    gression>
   </textquery>
  <score datatype="INTEGER" algorithm="COUNT"/>
<ctx_result_set_descriptor>
 <group>
    <group_values>
      <value id="2"/>
      <value id="3"/>
      <value id="4"/>
    </group_values>
    <count/>
  </group>
</ctx_result_set_descriptor>
</guery>
```

#### **Query Relaxation Template**

Use this template to progressively relax your query. **Progressive relaxation** is when you increase recall by progressively issuing less restrictive versions of a query, so that your application can return an appropriate number of hits to the user.

For example, the query of *black pen* can be progressively relaxed to:

```
black pen
black NEAR pen
black AND pen
black ACCUM pen
```

This is done with the following template

Alternate Grammar Template

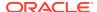

Use this template to specify an alternate grammar, such as CONTEXT or CATSEARCH. Specifying an alternate grammar enables you to enter queries using different syntax and operators.

For example, with CATSEARCH, enter ABOUT queries using the CONTEXT grammar. Likewise with CONTAINS, enter logical queries using the simplified CATSEARCH syntax.

The phrase 'dog cat mouse' is interpreted as a phrase in CONTAINS. However, with CATSEARCH, this is equivalent to an AND query of 'dog AND cat AND mouse'. Specify that CONTAINS use the alternate grammar with the following template:

```
<query>
  <textquery grammar="CTXCAT">dog cat mouse</textquery>
  <score datatype="integer"/>
  </query>
```

Language Independent Template

Use this template to specify a lexer that uses user-defined symbols (or abbreviations) and does not depend on any language.

The following example specifies that the query take a list of language-independent sublexers.

The following conditions apply:

- The sublexers element consists of one or more sublexer\_label elements.
- Each sublexer\_label element contains the symbol for the language independent sub\_lexer.
- When the sublexers element is specified, the query will be processed with the stopwords and sub\_lexers for each of the symbols specified in the sublexers element, and query will return only the documents indexed by the specified sub\_lexers.
- A special reserved symbol called SESSION\_LANG can be used for the system to pick a language-dependent sub\_lexer based on the language specified in lang attribute of the textquery element in the query template. If lang attribute is not specified, then the lang attribute will be based on session language. Query parsed by the chosen sub\_lexer will only return documents indexed by that language-dependent sub\_lexer. If both SESSION\_LANG and lang attribute are specified, the lang attribute will take priority.
- If sublexers element is specified without SESSION\_LANG, then lang attribute of textquery element will be ignored.
- Default Behavior:

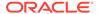

If sublexers element is not present in the query template, then query will be parsed with one language-dependent sub-lexer (if any), which is chosen based on the specified lang attribute value or the session language AND all language independent sub-lexers.

Alternate Language Template

Use this template to specify an alternate language:

```
<query><textquery lang="french">bon soir</textquery></query>
```

Alternative Scoring Template

Use this template to specify an alternative scoring algorithm.

The following example specifies that the query use the CONTEXT grammar and return integer scores using the COUNT algorithm. This algorithm returns a score as the number of query occurrences in the document.

The following example uses the normalization\_expr attribute to add SDATA(price) into the score returned by the query, and uses it as the final score:

The normalization\_expr attribute is used only with the alternate scoring template, and is an arithmetic expression that consists of:

- Arithmetic operators: + \* /. The operator precedence is the same as that for SQL operator precedence.
- Grouping operators: (). Parentheses can be used to alter the precedence of the arithmetic operators.
- Absolute function: ABS(*n*) returns the absolute value of *n*; where *n* is any expression that returns a number.
- Logarithmic function: LOG(*n*): returns the base-10 logarithmic value of *n*; where *n* is any expression that returns a number.
- Predefined components: The doc\_score predefined component can be used to return the initial query score of a particular document.
- SDATA component: SDATA(name) returns the value of the SDATA with the specified name as the score.
  - Only SDATA with a NUMBER or DATE data type is allowed. An error is raised otherwise.
  - The sdata string and the SDATA name are case-insensitive.
  - Because an SDATA section value can be NULL, any expression with NULL SDATA section value is evaluated as 0. For example: the normalization\_expr

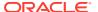

"doc\_score + SDATA(price)" will be evaluated to 0 if SDATA(price) for a given document has a NULL value.

- Numeric literals: There are any number literal that conforms to the SQL pattern of NUMBER literal and is within the range of the double-precision floating-point (-3.4e38 to 3.4e38).
- Date literals: Date literals must be enclosed with DATE (). Only the following format
  is allowed: YYYY-MM-DD or YYYY-MM-DD HH24:MI:SS. For example:
  DATE(2005-11-08).

Consistent with SQL, if no time is specified, then 00:00:00 is assumed.

The normalization\_expr attribute overrides the algorithm attribute. That is, if algorithm is set to COUNT, and the user also specifies normalization\_expr, then the score will not be count, but the calculated score based on the normalization\_expr.

If the score (either from algorithm = COUNT or normalization\_expr = ...) is internally calculated to be greater than 100, then it will be set to 100.

If the query relaxation template is used, the score will be further normalized in such a way that documents returned from higher sequences will always have higher scores than documents returned from sequence(s) below.

#### **DATE Literal Restrictions**

Only the minus (-) operator is allowed between date-type data (DATE literals and date-type SDATA). Using other operators will result in an error. Subtracting two date-type data will produce a number (float) that represents the difference in number of days between the two dates. For example, the following expression is allowed:

```
SDATA(dob) - DATE(2005-11-08)
```

The following expression is not allowed:

```
SDATA(dob) + DATE(2005-11-08)
```

The plus (+) and minus (-) operators are allowed between numeric data and date type of data. The number operand is interpreted as the number or fraction of days. For example, the following expression is allowed:

```
DATE(2005-11-08) + 1 = 9 NOV 2005
```

The following expression is not allowed:

```
DATE(2005-11-08)* 3 = ERROR
```

Template Attribute Values

Table 1-5 gives the possible values for template attributes.

**Table 1-5** Template Attribute Values

| Tag Attribute | Description           | <b>Possible Values</b> | Meaning                   |
|---------------|-----------------------|------------------------|---------------------------|
| grammar=      | Specifies the         | CONTEXT                | The grammar of the query. |
|               | grammar of the query. | CTXCAT                 |                           |

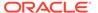

Table 1-5 (Cont.) Template Attribute Values

| Tag Attribute | Description                                     | Possible Values                                                                                         | Meaning                                                                             |
|---------------|-------------------------------------------------|----------------------------------------------------------------------------------------------------|-------------------------------------------------------------------------------------|
| datatype=     | Specifies the type of number returned as score. | INTEGER                                                                                                 | Returns score as integer between 0 and 100.                                         |
|               |                                                 | FLOAT                                                                                                   | Returns score as its high-<br>precision floating-point<br>number between 0 and 100. |
| algorithm=    | Specifies the scoring algorithm to use.         | DEFAULT                                                                                                 | Returns the default.                                                                |
|               |                                                 | COUNT                                                                                                   | Returns scores as the number of occurrences in the document.                        |
| lang=         | Specifies the language name.                    | Any language<br>supported by Oracle<br>Database. See Oracle<br>Database Globalization<br>Support Guide. | The language name.                                                                  |

# **Template Grammar Definition**

The query template interface is an XML document. Its grammar is defined with the following XML DTD:

```
<!DOCTYPE query [
<!ELEMENT query (textquery, score?, order?)>
<!ELEMENT textquery (#PCDATA|progression)*>
<!ELEMENT progression (seq)+>
<!ELEMENT seq (#PCDATA|rewrite)*>
<!ELEMENT rewrite (#PCDATA)>
<!ELEMENT score EMPTY>
<!ELEMENT order (orderkey+)>
<!ELEMENT orderkey (#PCDATA)>
<!ATTLIST textquery grammar (CONTEXT | CTXCAT | CTXRULE) #REQUIRED>
<!ATTLIST score datatype (integer | float) "integer">
<!ATTLIST score algorithm (default | count) "default">
<!ATTLIST score normalization_expr CDATA >
```

Values are case insensitive: integer | float, default | count, context |ctxcat .

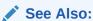

Oracle Text CONTAINS Query Operators for more information about the operators in query expressions

#### label

Optionally, specifies the label that identifies the score generated by the CONTAINS operator.

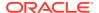

#### **Returns**

For each row selected, the CONTAINS operator returns a number between 0 and 100 that indicates how relevant the document row is to the query. The number 0 means that Oracle Text found no matches in the row.

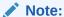

You must use the SCORE operator with a label to obtain this number.

## **Example**

The following example searches for all documents in the text column that contain the word *oracle*. The score for each row is selected with the SCORE operator using a label of 1:

```
SELECT SCORE(1), title from newsindex
WHERE CONTAINS(text, 'oracle', 1) > 0;
```

The CONTAINS operator must be followed by an expression such as > 0, which specifies that the score value calculated must be greater than zero for the row to be selected.

When the SCORE operator is called (for example, in a SELECT clause), the CONTAINS clause must reference the score label value as in the following example:

```
SELECT SCORE(1), title from newsindex
WHERE CONTAINS(text, 'oracle', 1) > 0 ORDER BY SCORE(1) DESC;
```

The following example specifies that the query be parsed using the CATSEARCH grammar:

#### Grammar Template Example

The following example shows how to use the CTXCAT grammar in a CONTAINS query. The example creates a CTXCAT and a CONTEXT index on the same table, and compares the query results.

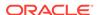

```
PROMPT ** should be interpreted as phrase query **
select pk||' ==> '||text from test
where contains(text, 'San Diego')>0
order by pk;
PROMPT **** San Diego
                            ******
PROMPT **** CTXCAT grammar *******
PROMPT ** should be interpreted as AND query ***
select pk||' ==> '||text from test
where contains(text,
'<query>
 <textquery grammar="CTXCAT">San Diego</textquery>
  <score datatype="integer"/>
</guery>')>0
order by pk;
PROMPT **** Hitlist from CTXCAT index ********
select pk||' ==> '||text from test
where catsearch(text, 'San Diego', '')>0
order by pk;
```

#### Alternate Scoring Query Template Example

The following query template adds price SDATA section (or SDATA filter-by column) value into the score returned by the query and uses it as the final score:

## Query Relaxation Template Example

The following query template defines a query relaxation sequence. The query of *black pen* is entered in sequence as *black pen*, then *black NEAR pen*, then *black AND pen*, and then *black ACCUM pen*. Query hits are returned in this sequence with no duplication as long as the application requires results.

Query relaxation is most effective when your application requires the top n hits to a query, which you can obtain with the <code>DOMAIN\_INDEX\_SORT</code> or <code>FIRST\_ROWS</code> hint, which is being deprecated, in a PL/SQL cursor.

# Query Rewrite Template Example

The following template defines a query rewrite sequence. The query of *kukui nut* is rewritten as follows:

```
{kukui} {nut}
{kukui}; {nut}
{kukui} AND {nut}
{kukui} ACCUM {nut}
select id from docs where CONTAINS (text, '
 <query>
   <textquery lang="ENGLISH" grammar="CONTEXT"> kukui nut
    oprogression>
      <seq><rewrite>transform((TOKENS, "{", "}", " "))</rewrite></seq>
      <seq><rewrite>transform((TOKENS, "{", "}", "; "))</rewrite>/seq>
      <seq><rewrite>transform((TOKENS, "{", "}", "AND"))</rewrite><seq/>
      <seq><rewrite>transform((TOKENS, "{", "}", "ACCUM"))</rewrite><seq/>
     gression>
   </textquery>
  <score datatype="INTEGER" algorithm="COUNT"/>
</query>')>0;
```

# Order By SDATA Sections Template Example

The following query template defines a query sequence for ordering by SDATA section values using the <order> and <orderkey> elements. The first level of ordering is done on the SDATA section price, which is sorted in the ascending order. The second and third level of ordering is done by the SDATA section pub\_date and score, both of which are sorted in the descending order.

The <orderkey> element value must have the following format:

```
<orderkey> SDATA(sdata_section_name) | score [DESC|ASC] </orderkey>
```

The sort order is ascending by default, if not specified as either DESC or ASC.

The <orderkey> element will be ignored in the following cases:

- when the Oracle Cost-Based Optimizer (CBO) pushes the SQL query level ordering into the Text index
- when the CONTAINS() predicate is processed functionally
- when the ordering is already specified by the ORDER BY clause in the SQL query statement

#### **Notes**

Querying Multilanguage Tables

With the multilexer preference, you can create indexes from multilanguage tables. At guery time, the multilexer examines the session's language setting and uses the

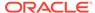

sublexer preference for that language to parse the query. If the language setting is not mapped, then the default lexer is used.

When the language setting is mapped, the query is parsed and run as usual. The index contains tokens from multiple languages, so such a query can return documents in several languages.

To limit your query to returning documents of a given language, use a structured clause on the language column.

Query Performance Limitation with a Partitioned Index

Oracle Text supports the CONTEXT indexing and querying of a partitioned text table.

However, for optimal performance when querying a partitioned table with an ORDER BY SCORE clause, query the partition. If you query the entire table and use an ORDER BY SCORE clause, the query might not perform optimally unless you include a range predicate that can limit the query to a single partition.

For example, the following statement queries the partition p\_tab4 partition directly:

select \* from part\_tab partition (p\_tab4) where contains(b,'oracle') > 0 ORDER BY
SCORE DESC;

Limitation with Remote Execution of CONTAINS Query

Oracle Text supports the remote execution of the CONTAINS operator, but with some limitations. You can invoke the CONTAINS operator in a remote query only if the query is executed completely in the remote database. You cannot use the CONTAINS operator in a subquery of a query, which causes the query to run partly on the remote database and partly on the local database. Doing so will raise the error "ORA-00949: illegal reference to remote database." However, CONTAINS, when invoked remotely from an inner query might run successfully sometimes if view merging is enabled and possible on this query, as in this case the query will be transformed into a single query and, hence, no error will occur.

For example, the following query is correct:

```
select id from remtab@rdb
where contains@rdb(text,'hello') > 0;
```

#### **Related Topics**

"Syntax for CONTEXT Index Type"

**Oracle Text CONTAINS Query Operators** 

"The CONTEXT Grammar" topic in *Oracle Text Application Developer's Guide* 

"SCORE"

# 1.5 CREATE INDEX

This section describes the CREATE INDEX statement as it pertains to creating an Oracle Text domain index and composite domain index.

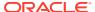

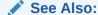

"Oracle Database SQL Language Reference for a complete description of the CREATE INDEX statement

#### **Purpose**

Use CREATE INDEX to create an Oracle Text index. An Oracle Text index is an Oracle Database domain index or composite domain index of type CONTEXT, CTXCAT, or CTXRULE. A domain index is an application-specific index. A **composite domain index** (CDI) is an Oracle Text index that not only indexes and processes a specified text column, but also indexes and processes FILTER BY and ORDER BY structured columns, which are specified during index creation.

#### **Example**

```
create table mytab
(item_id number,
  item_info varchar2(4000),
  item_supplier varchar2(250),
  item_distributor varchar2(500));

create index idx on mytab(item_info) indextype is ctxsys.context
filter by item_supplier order by item_distributor;
```

You must create an appropriate Oracle Text index to enter CONTAINS, CATSEARCH, or MATCHES queries.

You cannot create an Oracle Text index on an index-organized table.

You can create the following types of Oracle Text indexes.

# **CONTEXT**

A CONTEXT index is the basic type of Oracle Text index. This is an index on a text column. A CONTEXT index is useful when your source text consists of many large, coherent documents. Query this index with the CONTAINS operator in the WHERE clause of a SELECT statement. This index requires manual synchronization after DML. See "Syntax for CONTEXT Index Type".

## **CTXCAT**

The CTXCAT index is a combined index on a text column and one or more other columns. The CTXCAT type is typically used to index small documents or text fragments, such as item names, prices, and descriptions found in catalogs. Query this index with the CATSEARCH operator in the WHERE clause of a SELECT statement. This type of index is optimized for mixed queries. This index is transactional, automatically updating itself with DML to the base table. CTXCAT indexes are generally larger and slower to create and update than CONTEXT indexes, and have a narrower range of indexing options available. See "Syntax for CTXCAT Index Type".

#### **CTXRULE**

A CTXRULE index is used to build a document classification application. The CTXRULE index is an index created on a table of queries or a column containing a set of queries,

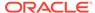

where the queries serve as rules to define the classification criteria. Query this index with the MATCHES operator in the WHERE clause of a SELECT statement. See "Syntax for CTXRULE Index Type".

# **Required Privileges**

You do not need the CTXAPP role to create an Oracle Text index. If you have Oracle Database privileges to create an index on the text column, you have sufficient privilege to create a text index. The issuing owner, table owner, and index owner can all be different users, which is consistent with Oracle standards for creating regular indexes.

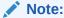

Whenever you create an Oracle Text index, a number of additional internal objects are created which have names prefixed with DR\$. These internal object names usually contain the index name. In some cases, the index name is shortened to fit in the object name. In such cases, the index ID is present in the object name to avoid naming conflicts with objects of other indexes.

## Syntax for CONTEXT Index Type

Uses a CONTEXT index to create an index on a text column. Query this index with the CONTAINS operator in the WHERE clause of a SELECT statement. This index requires manual synchronization after DML.

```
CREATE INDEX [schema.]index ON [schema.]table(txt_column)
INDEXTYPE IS ctxsys.context [ONLINE]
[FILTER BY filter_column[, filter_column]...]
[ORDER BY oby_column[desc|asc][, oby_column[desc|asc]]...]
[LOCAL [PARTITION [partition] [PARAMETERS('paramstring')]]
[, PARTITION [partition] [PARAMETERS('paramstring')]])
[PARAMETERS(paramstring)] [PARALLEL n] [UNUSABLE]];
```

# [schema.]index

Specifies the name of the Text index to create.

# [schema.]table(txt\_column)

Specifies the name of the table and column to index. txt\_column is the name of the domain index column on which the CONTAINS() operator will be invoked. Your table can optionally contain a primary key if you prefer to identify your rows as such when you use procedures in CTX\_DOC. When your table has no primary key, document services identifies your documents by ROWID.

Note:

Primary keys of the following type are supported: NUMBER, VARCHAR2, DATE, CHAR, VARCHAR, and RAW.

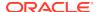

The column that you specify must be one of the following types: CHAR, VARCHAR, VARCHAR2, BLOB, CLOB (limited to 4294967295 bytes), BFILE, XMLType, or URIType.

# Note:

In Oracle Database 12c Release 2 (12.2), an Oracle Text index cannot be created on a column with a declared collation other than BINARY, USING\_NLS\_COMP, USING\_NLS\_SORT or USING\_NLS\_SORT\_CS. For all the supported collations, the Oracle Text behavior is the same.

The table that you specify can be a partitioned table. If you do not specify the LOCAL clause, then a global, nonpartitioned index is created.

The DATE, NUMBER, and nested table columns cannot be indexed. Object columns also cannot be indexed, but their attributes can be indexed, provided that they are atomic data types.

Attempting to create an index on a Virtual Private Database (VPD) protected table will fail unless one of the following criteria is true:

- The VPD policy is created such that it does not apply to the INDEX statement type.
- The policy function returns a NULL predicate for the current user.
- The user (or index owner) is SYS.
- The user has the EXEMPT ACCESS POLICY privilege.

# ✓ Note:

If you create VPD policies or use <code>DBMS\_REDACT</code> after you create a context index on the base table, then the <code>DR\$</code> index tables like \$I will still contain the redacted column's indexed information. The <code>CONTAINS</code> queries also return results accordingly. To prevent indexing of sensitive data, either create the security redaction and VPD policies before creating a context index or rebuild the context index whenever security policies are added.

Indexes on multiple columns are not supported with the CONTEXT index type. You must specify only one column in the column list.

#### Note:

With the CTXCAT index type, you can create indexes on text and structured columns. See "Syntax for CTXCAT Index Type"

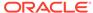

# Note:

Because a Transparent Data Encryption-enabled column does not support domain indexes, it cannot be used with Oracle Text. However, you can create an Oracle Text index on a column in a table stored in a Transparent Data Encryption-enabled tablespace.

#### **ONLINE**

Creates the index while enabling DML insertions/updates/deletions on the base table. During indexing, Oracle Text enqueues DML requests in a pending queue. At the end of the index creation, Oracle Text locks the base table. During this time, DML is blocked. You must synchronize the index in order for DML changes to be available.

#### Limitations

The following limitations apply to using ONLINE:

- At the very beginning or very end of the ONLINE process, DML might fail.
- ONLINE is supported for CONTEXT indexes only.

#### **FILTER BY filter column**

This is the structured indexed column on which a range or equality predicate in the WHERE clause of a mixed query will operate. You can specify one or more structured columns for filter\_column, on which the relational predicates are expected to be specified along with the CONTAINS() predicate in a query.

The Cost-based Optimizer (CBO) will consider pushing down the structured predicates on these FILTER BY columns with the following relational operators: <, <=, >=, >=, >, between, and LIKE (for VARCHAR2).

These columns can only be of CHAR, NUMBER, DATE, VARCHAR2, or RAW type. Additionally, CHAR, VARCHAR2 and RAW types are supported only if the maximum length is specified and does not exceed 249 bytes. If the maximum length of a CHAR or VARCHAR2 column is specified in characters, for example, VARCHAR2 (50 CHAR), then it cannot exceed FLOOR (249/max\_char\_width), where max\_char\_width is the maximum width of any character in the database character set. For example, the maximum specified column length cannot exceed 62 characters, if the database character set is AL32UTF8. The ADT attributes of supported types (CHAR, NUMBER, DATE, VARCHAR2, or RAW) are also allowed. An error is raised for all other data types. Expressions, for example, func(cola), and virtual columns are not allowed.

txt column is allowed in the FILTER BY column list.

DML operations on FILTER BY columns are always transactional.

#### **ORDER BY oby column**

This is the structured indexed column on which a structured ORDER BY mixed query will be based. A list of structured *oby\_columns* can be specified in the ORDER BY clause of a CONTAINS() query.

These columns can only be of CHAR, NUMBER, DATE, VARCHAR2, or RAW type. VARCHAR2 and RAW columns longer than 249 bytes are truncated to the first 249 bytes. Expressions, for example, func(cola), and virtual columns are not allowed. The order of the specified columns matters. The Cost-based Optimizer (CBO) will consider pushing the sort into the composite domain index only if the ORDER BY clause in the text query contains:

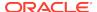

- Entire ordered ORDER BY columns declared by the ORDER BY clause during the CREATE INDEX statement
- Only the prefix of the ordered ORDER BY columns declared by the ORDER BY clause during the CREATE INDEX statement
- The score followed by the prefix of the ordered ORDER BY columns declared by the ORDER BY clause during the CREATE INDEX statement
- The score following the prefix of the ordered ORDER BY columns declared by the ORDER BY clause during the CREATE INDEX statement

The following example illustrates Cost-based Optimizer (CBO) behavior with regard to ORDER BY columns:

```
CREATE INDEX foox ON foo(D) INDEXTYPE IS CTXSYS.CONTEXT FILTER BY B, C ORDER BY A, B desc;
```

### Consider the following query:

```
SELECT A, SCORE(1) FROM foo WHERE CONTAINS(D, 'oracle',1)>0 AND C>100 ORDER BY col list;
```

### Note:

If you set NLS\_SORT or NLS\_COMP parameters (that is, alter session set NLS\_SORT = <some lang>; ), then CBO will not push the sort or related structured predicate into the CDI. This behavior is consistent with regular optimized for search SDATA indexes.

The Cost-based Optimizer (CBO) will consider pushing the sort into the composite domain index (CDI) if col\_list has the following values:

```
A
A,B
SCORE(1), A
SCORE(1), A, B
A, SCORE(1)
A, B, SCORE(1)
```

The CBO will not consider to push the sort into the CDI if col\_list has the following values:

```
B
B,A
SCORE(1), B
B, SCORE(1)
A, B, C
A, B asc
```

#### (or simply A, B)

Expressions, for example, func(cola), are not allowed.

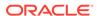

txt\_column appearing in the ORDER BY column list is allowed.

DML operations on ORDER BY columns are always transactional.

#### Limitations

The following limitations apply to FILTER BY and ORDER BY:

- A structured column is allowed in FILTER BY and ORDER BY clauses. However, a
  column that is mapped to MDATA in a FILTER BY clause cannot also appear in the
  ORDER BY clause. An error will be raised in this case.
- The maximum length for CHAR, VARCHAR2, and RAW columns cannot be greater than 249 for FILTER BY columns. For ORDER BY columns, the data is truncated at 249 characters.
- The total number of CDI (FILTER BY and ORDER BY) is 32.

### Note:

In a CDI, if the indexed column is also a FILTER BY OF ORDER BY column, then when you update the main indexed column, the updates to the FILTER BY OF ORDER BY columns are not transactional.

### Note:

- As with concatenated optimized for search SDATA indexes or bitmap indexes, performance degradation may occur in DML as the number of FILTER BY and ORDER BY columns increases.
- Mapping a FILTER BY column to MDATA is not recommended if the FILTER BY column contains sequential values or has very high cardinality. Doing so can result in a very long and narrow \$I table and reduced \$X performance. An example is a column of type DATE. For columns of this type, mapping to SDATA is recommended.

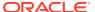

### Note:

An index table with the name DR\$indextable\$S is created to store FILTER BY and ORDER BY columns that are mapped to SDATA sections. If nothing is mapped to an SDATA section, then the \$S table will not be created.

\$S table contains the following columns:

- SDATA ID number is the internal SDATA section ID.
- SDATA\_LAST number, the last document ID, which is analogous to token last.
- SDATA\_DATA RAW(2000), the compressed SDATA values. Note that if \$s is created on a tablespace with 4K database block size, then it will be defined as RAW(1500).

**Restriction:** For performance reasons, \$s table must be created on a tablespace with db block size >= 4K without overflow segment and without PCTTHRESHOLD clause. If \$s is created on a tablespace with db block size < 4K, or is created with an overflow segment or with a PCTTHRESHOLD clause, then appropriate errors will be raised during the CREATE INDEX statement.

Restrictions on exporting and importing text tables with composite domain index created with FILTER BY and/or ORDER BY clauses are as follows:

- Regular exp and imp will not support exporting and importing of composite domain index. Doing so will lead to the following error: EXP-00113: Feature Composite Domain Index is unsupported.
- To export a text table with composite domain index, you must use Data Pump Export and Import utilities (invoked with the expdp and impdp commands, respectively), or DBMS\_DATAPUMP PL/SQL package.

### See Also:

ADD\_SDATA\_COLUMN in CTX\_DDL Package

Limitations of using ALTER INDEX and ALTER TABLE with FILTER BY and ORDER BY columns of the composite domain index, which are imposed by Extensible Indexing Framework in Oracle Database:

(These limitations are imposed by Extensible Indexing Framework in Oracle Database.)

- Using ALTER INDEX to add or drop FILTER BY and ORDER BY columns is currently not supported. You must re-create the index to add or drop FILTER BY or ORDER BY columns.
- To use ALTER TABLE MODIFY COLUMN to modify the datatype of a column that has the composite domain index built on it, you must first drop the composite domain index before modifying the column.

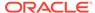

To use ALTER TABLE DROP COLUMN to drop a column that is part of the composite
domain index, you must first drop the composite domain index before dropping the
index column.

The following limitations apply to FILTER BY and ORDER BY when used with PL/SQL packages:

- Mapping FILTER BY columns to sections is optional. If section mapping does not
  exist for a FILTER BY column, then it is mapped to an SDATA section by default. The
  section name assumes the name of the FILTER BY column.
- If a section group is not specified during the CREATE INDEX clause of a composite domain index, then system default section group settings are used. An SDATA section is created for each of the FILTER BY and ORDER BY columns.

### Note:

Because a section name does not allow certain special characters and is case-insensitive, if the column name is case-sensitive or contains special characters, then an error will be raised. To work around this problem, you must map the column to an MDATA or SDATA section before creating the index. See CTX\_DDL.ADD\_MDATA\_COLUMN or CTX\_DDL.ADD\_SDATA\_COLUMN.

- An error is raised if a column that is mapped to an MDATA section also appears in the ORDER BY column clause.
- Column section names are unique to their section group. That is, you cannot have an MDATA column section named FOO if you already have an MDATA column section named FOO. Nor can you have a field section named FOO if you already have an SDATA column section named FOO. This is true whether it is implicitly created (by CREATE INDEX for FILTER BY OF ORDER BY clauses) or explicitly created (by CTX DDL.ADD SDATA COLUMN).
- One section name can be mapped to only one FILTER BY column, and vice versa.
   Mapping a section to more than one column, or mapping a column to more than one section is not allowed.
- Column sections can be added to any type of section group, including the  $\mathtt{NULL}$  section group.
- If a section group with sections added by the CTX\_DDL.ADD\_MDATA\_COLUMN or CTX\_DDL.ADD\_SDATA\_COLUMN packages is specified for a CREATE INDEX statement without a FILTER BY clause, then the mapped column sections will be ignored. However, the index will still get created without those column sections. The same is true for a FILTER BY clause that does not contain mapped columns in the specified section group.

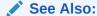

CTX\_DDL.ADD\_SDATA\_COLUMN

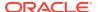

### LOCAL [PARTITION [partition] [PARAMETERS('paramstring')]

Specifies a local partitioned context index on a partitioned table. The partitioned table must be partitioned by range. Hash, composite, and list partitions are not supported. You can specify the list of index partition names with *partition\_name*. If you do not specify a partition name, then the system assigns one. The order of the index partition list must correspond to the table partition order.

The PARAMETERS clause associated with each partition specifies the parameters string specific to that partition. You can only specify sync (manual|every |on commit), memory and storage for each index partition.

The PARAMETERS clause also supports the POPULATE and NOPOPULATE arguments. See "POPULATE | NOPOPULATE".

Query the views CTX\_INDEX\_PARTITIONS or CTX\_USER\_INDEX\_PARTITIONS to find out index partition information, such as index partition name, and index partition status.

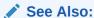

"Creating a Local Partitioned Index"

Query Performance Limitation with Partitioned Index

For optimal performance when querying a partitioned index with an ORDER BY SCORE clause, query the partition. If you query the entire table and use an ORDER BY SCORE clause, the query might not perform optimally unless you include a range predicate that can limit the query to the fewest number of partitions, which is optimally a single partition.

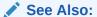

"Query Performance Limitation with a Partitioned Index"

### **PARALLEL** n

Optionally specifies the parallel degree for parallel indexing. The actual degree of parallelism might be smaller depending on your resources. You can use this parameter on nonpartitioned tables. However, creating a nonpartitioned index in parallel does not turn on parallel query processing. Parallel indexing is supported for creating a local partitioned index.

The indexing memory size specified in the parameter clause applies to each parallel slave. For example, if indexing memory size is specified in the parameter clause as 500M and parallel degree is specified as 2, then you must ensure that there is at least 1GB of memory available for indexing.

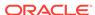

### See Also:

- "Parallel Indexing"
- "Creating a Local Partitioned Index in Parallel"
- The "Performance Tuning" chapter in Oracle Text Application Developer's Guide

#### Performance

Parallel indexing can speed up indexing when you have large amounts of data to index and when your operating system supports multiple CPUs.

### Note:

Using PARALLEL to create a local partitioned index that enables parallel queries. (Creating a nonpartitioned index in parallel does not turn on parallel query processing.)

Parallel querying degrades query throughput especially on heavily loaded systems. Because of this, Oracle recommends that you disable parallel querying after creating a local index. To do so, use the ALTER INDEX NOPARALLEL statement.

For more information on parallel querying, see the "Performance Tuning" chapter in *Oracle Text Application Developer's Guide*.

### Limitations

Parallel indexing is supported only for the CONTEXT index type.

### **UNUSABLE**

Creates an unusable index. This creates index metadata only and exits immediately. You might create an unusable index when you need to create a local partitioned index in parallel.

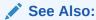

"Creating a Local Partitioned Index in Parallel"

### PARAMETERS(paramstring)

Optionally specify indexing parameters in paramstring. You can specify preferences owned by another user using the user.preference notation.

The syntax for paramstring is as follows:

paramstring =

'[ASYNCHRONOUS\_UPDATE | SYNCHRONOUS\_UPDATE]

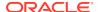

```
[DATASTORE datastore_pref]
[FILTER filter_pref]
[CHARSET COLUMN charset_column_name]
[FORMAT COLUMN format_column_name]
[SAVE_COPY COLUMN save_copy_column_name]
[LEXER lexer_pref]
[LANGUAGE COLUMN language column name]
[WORDLIST wordlist_pref]
[STORAGE storage_pref]
[STOPLIST stoplist]
[SECTION GROUP section_group]
[MEMORY memsize]
[POPULATE | NOPOPULATE]
[SYNC (MANUAL | EVERY "interval-string" | ON COMMIT)]
[TRANSACTIONAL]
[OPTIMIZE (MANUAL | AUTO_DAILY | EVERY "interval-string")]'
```

Create datastore, filter, lexer, wordlist, and storage preferences with CTX\_DDL.CREATE\_PREFERENCE and then specify them in the paramstring.

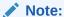

When you specify no paramstring, Oracle Text uses the system defaults. For more information about these defaults, see "Default Index Parameters".

### ASYNCHRONOUS\_UPDATE | SYNCHRONOUS\_UPDATE

Specifies whether Oracle Text must retain old index entries for documents in which the indexed column was updated. The default is SYNCHRONOUS\_UPDATE which indicates that index updates are synchronous and that old index entries are unavailable for search operations until the index is synchronized.

ASYNCHRONOUS\_UPDATE indicates that until the index is synchronized, search queries will use the old index entries to return the old document content. After index synchronization, the rebuilt index is used to return the updated document content. This option cannot be set at the partition level.

The following example creates a CONTEXT index idx for which asynchronous update is enabled.

```
CREATE INDEX myidx ON mytabl(item_info) INDEXTYPE IS CTXSYS.CONTEXT PARAMETERS('asynchronous update');
```

**Note:** Asynchronous updates are not supported for DML operations that cause row movement.

#### DATASTORE datastore pref

Specifies the name of your datastore preference. Use the datastore preference to specify where your text is stored. See "Datastore Types".

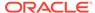

### FILTER filter pref

Specifies the name of your filter preference. Use the filter preference to specify how to filter formatted documents to plain text or HTML. See "Filter Types".

### CHARSET COLUMN charset column name

Specifies the name of the character set column. This column must be in the same table as the text column, and it must be of type CHAR, VARCHAR, or VARCHAR2. Use this column to specify the document character set for conversion to the database character set. The value is case-insensitive. You must specify a globalization support character set string, such as JA16EUC.

When the document is plain text or HTML, the AUTO\_FILTER and CHARSET filters use this column to convert the document character set to the database character set for indexing.

Use this column when you have plain text or HTML documents with different character sets or in a character set different from the database character set. Setting NLS\_LENGTH\_SEMANTICS parameter to CHAR is not supported at the database level. This parameter is supported for the following columns:

• The CHARSET COLUMN, for example:

VARCHAR2 <size> CHAR CHAR <size> CHAR

- An index created on a VARCHAR2 and CHAR column
- VARCHAR2 and CHAR columns for FILTER BY and ORDER BY clauses of CREATE INDEX
- FORMAT COLUMN

### Note:

- Documents are not marked for re-indexing when only the character set column changes. The indexed column must be updated to flag the reindex.
- The NLS\_LENGTH\_SEMANTICS = CHAR parameter is supported at the column level only, and is not supported at the database level, as described in this section.

### FORMAT COLUMN format\_column\_name

Specifies the name of the format column. The format column must be in the same table as the text column and it must be CHAR, VARCHAR, or VARCHAR2 type.

FORMAT COLUMN determines how a document is filtered, or, in the case of the IGNORE value, if it is to be indexed.

AUTO\_FILTER uses the format column when filtering documents. Use this column with heterogeneous document sets to optionally bypass filtering for plain text or HTML documents.

In the format column, you can specify one of the following options:

- TEXT
- BINARY

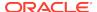

#### IGNORE

The TEXT option indicates that the document is either plain text or HTML. When TEXT is specified, the document is not filtered, but may have the character set converted. The BINARY option indicates that the document is a format supported by the AUTO\_FILTER object other than plain text or HTML, for example PDF. BINARY is the default, if the format column entry cannot be mapped.

The IGNORE option indicates that the row is to be ignored during indexing. Use this value when you need to bypass rows that contain data incompatible with text indexing such as image data, or rows in languages that you do not want to process. The difference between documents with TEXT and IGNORE format column types is that the former are indexed but ignored by the filter, while the latter are not indexed at all. Thus, IGNORE can be used with any filter type.

### Note:

Documents are not marked for re-indexing when only the format column changes. The indexed column must be updated to flag the re-index.

### SAVE\_COPY COLUMN save\_copy\_column\_name

Specifies the name of the column that contains the preference of whether to save a copy of a document into the \$D index table during a search operation.

You can specify one of the following three options in the SAVE\_COPY column: PLAINTEXT, FILTERED, or NONE.

The PLAINTEXT option indicates that the document should be stored as a plain text in the \$D index table. Specify this value when using the SNIPPET procedure.

The FILTERED option indicates that a filter preference should be applied on the text present in the document before storing it into the \$D index table. Specify this value when using the MARKUP procedure or the HIGHLIGHT procedure.

The NONE option indicates that a copy of the document should not be saved in the  $\$  index table. Specify this value for any of the following scenarios:

- when SNIPPET, MARKUP, or HIGHLIGHT procedure is not used.
- when the indexed column is either VARCHAR2 or CLOB.

### LEXER lexer\_pref

Specifies the name of your lexer or multilexer preference. Use the lexer preference to identify the language of your text and how text is tokenized for indexing. See "Lexer Types".

### LANGUAGE COLUMN language column name

Specifies the name of the language column when using a multi-lexer preference. See "MULTI LEXER".

This column must exist in the base table. It cannot be the same column as the indexed column. Only the first 30 bytes of the language column are examined for language identification.

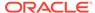

### Note:

Documents are not marked for re-indexing when only the language column changes. The indexed column must be updated to flag the re-index.

### WORDLIST wordlist\_pref

Specifies the name of your wordlist preference. Use the wordlist preference to enable features such as fuzzy, stemming, and prefix indexing for better wildcard searching. See "Wordlist Type".

### STORAGE storage\_pref

Specifies the name of your storage preference for the Text index. Use the storage preference to specify how the index tables are stored. See "Storage Types".

### STOPLIST stoplist

Specifies the name of your stoplist. Use stoplist to identify words that are not to be indexed. See CTX\_DDL.CREATE\_STOPLIST.

### SECTION GROUP section\_group

Specifies the name of your section group. Use section groups to create searchable sections in structured documents. See CTX\_DDL.CREATE\_SECTION\_GROUP.

#### **MEMORY** memsize

Specifies the amount of run-time memory to use for indexing. The syntax for memsize is as follows:

memsize = number[K|M|G]

K stands for kilobytes, M stands for megabytes, and G stands for gigabytes. The value you specify for memsize must be between 1M and the value of MAX\_INDEX\_MEMORY in the CTX\_PARAMETERS view. To specify a memory size larger than the MAX\_INDEX\_MEMORY, you must reset this parameter with CTX\_ADM.SET\_PARAMETER to be larger than or equal to memsize. The default is the value specified for DEFAULT\_INDEX\_MEMORY in CTX\_PARAMETERS. The memsize parameter specifies the amount of memory Oracle Text uses for indexing before flushing the index to disk. Specifying a large amount memory improves indexing performance because there are fewer I/O operations and improves query performance and maintenance, because there is less fragmentation. Specifying smaller amounts of memory increases disk I/O and index fragmentation, but might be useful when run-time memory is scarce.

### **POPULATE | NOPOPULATE**

Specifies whether an index should be empty or populated. The default is POPULATE.

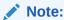

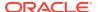

Empty indexes are populated by updates or inserts to the base table. You might create an empty index when you need to create your index incrementally or to selectively index documents in the base table. You might also create an empty index when you require only theme and Gist output from a document set.

### SYNC (MANUAL | EVERY "interval-string" | ON COMMIT)

Specifies SYNC for automatic synchronization of the CONTEXT index when there are inserts, updates or deletes to the base table. You can specify one of the following SYNC methods:

| SYNC Type                   | Description                                                                                                    |
|-----------------------------|----------------------------------------------------------------------------------------------------|
| MANUAL                      | Provides no automatic synchronization. This is the default. You must manually synchronize the index with CTX_DDL.SYNC_INDEX.                                                                                                    |
| EVERY "interval-<br>string" | Automatically synchronizes the index at a regular interval specified by the value of <i>interval-string</i> , which takes the same syntax as that for scheduler jobs. Automatic synchronization using EVERY requires that the index creator have CREATE JOB privileges. Ensure that <i>interval-string</i> is set to a long enough period that any previous sync jobs will have completed; otherwise, the sync job might hang. <i>interval-string</i> must be enclosed in double quotes, and any single quote within <i>interval-string</i> must be preceded by the escape character with another single quote.  See "Enabling Automatic Index Synchronization" for an example of automatic sync syntax.                                                                                                    |
| ON COMMIT                   | Synchronizes the index immediately after a commit transaction. The commit transaction does not return until the sync is complete. Before Oracle Database Release 18c, the synchronization was performed as a separate transaction. There was a time period, usually small, when the data was committed but index changes were not. Starting with Oracle Database Release 18c, the synchronization is performed as part of the same transaction. The operation uses the memory specified with the <i>memory</i> parameter.  Before Oracle Database Release 18c, the sync operation had its own transaction context. If the operation failed, the data transaction still committed. Starting with Oracle Database Release 18c, if there is a fatal index synchronization error, the entire data transaction is rolled back. Non-fatal (individual row) synchronization errors are logged in the CTX_USER_INDEX_ERRORS view but the transaction still completes. See "Viewing Index Errors".  See "Enabling Automatic Index Synchronization" for an example of ON COMMIT syntax. |

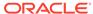

Each partition of a locally partitioned index can have its own type of sync (ON COMMIT, EVERY, or MANUAL). The type of sync specified in master parameter strings applies to all index partitions unless a partition specifies its own type.

With automatic (EVERY) synchronization, users can specify memory size and parallel synchronization. That syntax is:

```
... EVERY interval_string MEMORY mem_size PARALLEL paradegree ...
```

The ON COMMIT synchronizations can be run only serially and must use the same memory size that was specified at index creation.

### See Also:

- Oracle Database Administrator's Guide for information about job scheduling
- Oracle Database PL/SQL Packages and Types Reference for information about DBMS SCHEDULER

#### **TRANSACTIONAL**

Specifies that documents can be searched immediately after they are inserted or updated. If a text index is created with TRANSACTIONAL enabled, then, in addition to processing the synchronized rowids already in the index, the CONTAINS operator will process unsynchronized rowids as well. Oracle Text does in-memory indexing of unsynchronized rowids and processes the query against the in-memory index. TRANSACTIONAL is an index-level parameter and does not apply at the partition level. You must still synchronize your text indexes from time to time (with CTX\_DDL.SYNC\_INDEX) to bring pending rowids into the index. Query performance degrades as the number of unsynchronized rowids increases. For that reason, Oracle recommends setting up your index to use automatic synchronization with the EVERY or ON COMMIT parameter. (See "SYNC (MANUAL | EVERY "interval-string" | ON COMMIT)".)

Transactional querying for indexes that have been created with the TRANSACTIONAL parameter can be turned on and off (for the duration of a user session) with the PL/SQL variable CTX\_QUERY.disable\_transactional\_query. This is useful, for example, if you find that querying is slow due to the presence of too many pending rowids. Here is an example of setting this session variable:

```
exec ctx_query.disable_transactional_query := TRUE;
```

If the index uses AUTO\_FILTER, queries involving unsynchronized rowids will require filtering of unsynchronized documents.

### OPTIMIZE (MANUAL | AUTO DAILY | EVERY "interval-string")

Specify OPTIMIZE to enable automatic background index optimization. You can specify any one of the following OPTIMIZE methods:

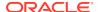

| OPTIMIZE Type               | Description                                                                                                    |
|-----------------------------|----------------------------------------------------------------------------------------------------|
| MANUAL                      | Provides no automatic optimization. You must manually optimize the index with CTX_DDL.OPTIMIZE_INDEX.                                                                                                    |
| AUTO_DAILY                  | When you specify OPTIMIZE (AUTO_DAILY) in the create index parameter list, a repeatedly running optimize token job and a repeatedly running optimize full job are scheduled. The optimize token job is scheduled to run every midnight from 12 A.M. to 3 A.M. except on Saturday night, in order to optimize the top 10 most fragmented tokens. Jobs that are not started before 3 A.M. are suspended until 12 A.M. the next day. These suspended jobs will be started before the other jobs that are scheduled to run at 12 A.M. the next day. The optimize full job is scheduled to run weekly from 12 A.M. every Saturday night in order to optimize index tables and clean up \$N. After upgrading to Oracle Database Release 18c, existing indexes will not have OPTIMIZE (AUTO_DAILY), by default. You need to use ALTER INDEX to enable automatic background index optimization. |
| EVERY "interval-<br>string" | Automatically runs optimize token at a regular interval specified by the value <i>interval-string</i> , which takes the same syntax as the scheduler jobs. Ensure that <i>interval-string</i> is set to a long enough period so that any previous optimize jobs will have completed; otherwise, the optimize job might hang. <i>interval-string</i> must be enclosed in double quotes, and any single quote within <i>interval-string</i> must be preceded by the escape character with another single quote.                                                                                                    |

With  ${\tt AUTO\_DAILY} \mid {\tt EVERY} \ "interval-string"$  setting, you can specify parallel optimization. That syntax is:

```
... [AUTO_DAILY | EVERY "interval-string"] PARALLEL paradegree ...
```

### **CREATE INDEX: CONTEXT Index Examples**

The following sections give examples of creating a CONTEXT index.

Creating CONTEXT Index Using Default Preferences

The following example creates a CONTEXT index called myindex on the docs column in mytable. Default preferences are used.

CREATE INDEX myindex ON mytable(docs) INDEXTYPE IS ctxsys.context;

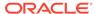

### See Also:

- Oracle Text Application Developer's Guide
- For more information about default settings, see "Default Index Parameters"

### Creating CONTEXT Index with Custom Preferences

The following example creates a CONTEXT index called myindex on the docs column in mytable. The index is created with a custom lexer preference called my\_lexer and a custom stoplist called my\_stop.

This example also assumes that the preference and stoplist were previously created with CTX\_DDL.CREATE\_PREFERENCE for  $my_{lexer}$ , and CTX\_DDL.CREATE\_STOPLIST for  $my_{stop}$ . Default preferences are used for the unspecified preferences.

```
CREATE INDEX myindex ON mytable(docs) INDEXTYPE IS ctxsys.context
PARAMETERS('LEXER my_lexer STOPLIST my_stop');
```

Any user can use any preference. To specify preferences that exist in another user's schema, add the user name to the preference name. The following example assumes that the preferences  $my_{lexer}$  and  $my_{stop}$  exist in the schema that belongs to user kenny:

```
CREATE INDEX myindex ON mytable(docs) INDEXTYPE IS ctxsys.context
PARAMETERS('LEXER kenny.my_lexer STOPLIST kenny.my_stop');
```

### **Enabling Automatic Index Synchronization**

You can create your index and specify that the index be synchronized at regular intervals for insertions, updates and deletions to the base table. To do so, create the index with the SYNC (EVERY "interval-string") parameter.

To use job scheduling, you must log in as a user who has DBA privileges and then grant  $\tt CREATE\_JOB$  privileges.

The following example creates an index and schedules three synchronization jobs for three index partitions. The first partition uses ON COMMIT synchronization. The other two partitions are synchronized by jobs that are scheduled to be executed every Monday at 3 P.M.

```
CONNECT system/password

GRANT CREATE JOB TO dr_test

CREATE INDEX tdrmauto02x ON tdrmauto02(text)
    INDEXTYPE IS CTXSYS.CONTEXT local
    (PARTITION tdrm02x_i1 PARAMETERS('
    MEMORY 20m SYNC(ON COMMIT)'),
    PARTITION tdrm02x_i2,
    PARTITION tdrm02x_i3) PARAMETERS('
```

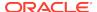

```
SYNC (EVERY "NEXT_DAY(TRUNC(SYSDATE), ''MONDAY'') + 15/24")
');
```

See Oracle Database Administrator's Guide for information about job scheduling syntax.

### **Enabling Automatic Background Index Optimization**

The following example creates an index and schedules a repeatedly running optimize token job at 12 A.M. every midnight and a repeatedly running optimize full job running at 12 A.M. every Saturday night.

```
CREATE TABLE mytable (
    text VARCHAR2(30)
);

CREATE INDEX myindex ON mytable(text)
    INDEXTYPE IS CTXSYS.CONTEXT
    PARAMETERS('OPTIMIZE (EVERY "FREQ=DAILY; BYHOUR=0")');
```

### **Creating CONTEXT Index with Multilexer Preference**

The multilexer preference decides which lexer to use for each row based on a language column. This is a character column in the table that stores the language of the document in the text column. For example, create the table <code>globaldoc</code> to hold documents of different languages:

```
CREATE TABLE globaldoc (
   doc_id NUMBER PRIMARY KEY,
   lang VARCHAR2(10),
   text CLOB
);
```

Assume that global\_lexer is a multilexer preference you created. To index the global\_doc table, specify the multilexer preference and the name of the language column as follows:

```
CREATE INDEX globalx ON globaldoc(text) INDEXTYPE IS ctxsys.context PARAMETERS ('LEXER global_lexer LANGUAGE COLUMN lang');
```

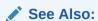

"MULTI\_LEXER" for more information about creating multilexer preferences

### **Creating a Local Partitioned Index**

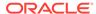

The following example creates a text table that is partitioned into three, populates it, and then creates a partitioned index:

```
PROMPT create partitioned table and populate it

CREATE TABLE part_tab (a int, b varchar2(40)) PARTITION BY RANGE(a)
(partition p_tabl values less than (10),
partition p_tab2 values less than (20),
partition p_tab3 values less than (30));

PROMPT create partitioned index
CREATE INDEX part_idx on part_tab(b) INDEXTYPE IS CTXSYS.CONTEXT
LOCAL (partition p_idx1, partition p_idx2, partition p_idx3);
```

### Note:

The limit for the number of partitions in Oracle Text is the same as the maximum number of partitions per table in Oracle Database.

### **Using FILTER BY and ORDER BY Clauses**

The following example creates an index on table *docs* and orders the documents by author's publishing date.

First, create the table:

```
CREATE TABLE docs (
docid NUMBER,
pub_date DATE,
author VARCHAR2(30),
category VARCHAR2(30),
document CLOB
);
```

Create the index with FILTER BY and ORDER BY clauses:

```
CREATE INDEX doc_idx on docs(document) indextype is ctxsys.context FILTER BY category, author
ORDER BY pub_date desc, docid
PARAMETERS ('memory 500M');
```

### **Parallel Indexing**

Parallel indexing can improve index performance when you have multiple CPUs.

To create an index in parallel, use the PARALLEL clause with a parallel degree. This example uses a parallel degree of 3:

```
CREATE INDEX myindex ON mytab(pk) INDEXTYPE IS ctxsys.context PARALLEL 3;
```

### Creating a Local Partitioned Index in Parallel

Creating a local partitioned index in parallel can improve performance when you have multiple CPUs. With partitioned tables, you can divide the work. You can create a local partitioned index in parallel in two ways:

- Use the PARALLEL clause with the LOCAL clause in the CREATE INDEX statement. In
  this case, the maximum parallel degree is limited to the number of partitions you
  have. See "Parallelism with CREATE INDEX".
- Create an unusable index first, then run the DBMS\_PCLXUTIL.BUILD\_PART\_INDEX utility. This method can result in a higher degree of parallelism, especially if you have more CPUs than partitions. See "Parallelism with DBMS\_PCLUTIL.BUILD\_PART\_INDEX".

If you attempt to create a local partitioned index in parallel, and the attempt fails, you may see the following error message:

```
ORA-29953: error in the execution of the ODCIIndexCreate routine for one or more of the index partitions
```

To determine the specific reason why the index creation failed, query the CTX\_USER\_INDEX\_ERRORS view.

#### **Parallelism with CREATE INDEX**

You can achieve local index parallelism by using the PARALLEL and LOCAL clauses in the CREATE INDEX statement. In this case, the maximum parallel degree is limited to the number of partitions that you have.

The following example creates a table with three partitions, populates them, and then creates the local indexes in parallel with a degree of 2:

```
create table part_tab3(id number primary key, text varchar2(100))
partition by range(id)
(partition pl values less than (1000),
partition p2 values less than (2000),
partition p3 values less than (3000));
begin
 for i in 0..2999
 loop
      insert into part_tab3 values (i,'oracle');
 end loop;
end;
create index part_tab3x on part_tab3(text)
indextype is ctxsys.context local (partition part_tabx1,
                                   partition part_tabx2,
                                   partition part_tabx3)
parallel 2;
```

### Parallelism with DBMS\_PCLUTIL.BUILD\_PART\_INDEX

You can achieve local index parallelism by first creating an unusable CONTEXT index, and then running the DBMS\_PCLUTIL.BUILD\_PART\_INDEX utility. This method can result

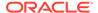

in a higher degree of parallelism, especially when you have more CPUs than partitions.

In this example, the base table has three partitions. We create a local partitioned unusable index first, then run DBMS\_PCLUTIL.BUILD\_PART\_INDEX, which builds the 3 partitions in parallel (referred to as inter-partition parallelism). Also, inside each partition, index creation proceeds in parallel (called intra-partition parallelism) with a parallel degree of 2. Therefore, the total parallel degree is 6 (3 times 2).

```
create table part_tab3(id number primary key, text varchar2(100))
partition by range(id)
(partition pl values less than (1000),
partition p2 values less than (2000),
partition p3 values less than (3000));
begin
  for i in 0..2999
      insert into part_tab3 values (i,'oracle');
  end loop;
end;
create index part_tab3x on part_tab3(text)
indextype is ctxsys.context local (partition part_tabx1,
                                   partition part_tabx2,
                                   partition part_tabx3)
unusable;
exec dbms_pclxutil.build_part_index(jobs_per_batch=>3,
  procs_per_job=>2,
  tab_name=>'PART_TAB3',
  idx_name=>'PART_TAB3X',
  force_opt=>TRUE);
```

### **Viewing Index Errors**

After a CREATE INDEX or ALTER INDEX operation, you can view index errors with Oracle Text views. To view errors on your indexes, query the CTX\_USER\_INDEX\_ERRORS view. To view errors on all indexes as CTXSYS, query the CTX\_INDEX\_ERRORS view.

For example, to view the most recent errors on your indexes, enter the following statement:

```
SELECT err_timestamp, err_text FROM ctx_user_index_errors
ORDER BY err_timestamp DESC;
```

### **Deleting Index Errors**

To clear the index error view, enter the following statement:

```
DELETE FROM ctx_user_index_errors;
```

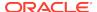

### Syntax for CTXCAT Index Type

Combines an index on a text column and one or more other columns. Query this index with the CATSEARCH operator in the WHERE clause of a SELECT statement. This type of index is optimized for mixed queries. This index is transactional, automatically updating itself with DML to the base table.

```
CREATE INDEX [schema.]index on [schema.]table(column) INDEXTYPE IS
ctxsys.ctxcat
[PARAMETERS('[index set index_set]
[lexer lexer_pref]
[storage storage_pref]
[stoplist stoplist]
[section group sectiongroup_pref]
[wordlist wordlist_pref]
[memory memsize]');
```

### [schema.]table(column)

Specifies the name of the table and column to index.

The column that you specify when you create a CTXCAT index must be of type CHAR or VARCHAR2. No other types are supported for CTXCAT.

Attempting to create an index on a Virtual Private Database (VPD) protected table will fail unless one of the following options is true:

- The VPD policy is created such that it does not apply to INDEX statement type, which is the default
- The policy function returns a null predicate for the current user.
- The user (index owner) is SYS.
- The user has the EXEMPT ACCESS POLICY privilege.

### **Supported CTXCAT Preferences**

### index set index set

Specifies the index set preference to create the CTXCAT index. Index set preferences name the columns that make up your subindexes. Any column that is named in an index set column list cannot have a NULL value in any row of the base table, or else you get an error.

Always ensure that your columns have non-null values before and after indexing. See "Creating a CTXCAT Index".

Index Performance and Size Considerations

Although a CTXCAT index offers query performance benefits, creating this type of index has its costs. The time that it takes Oracle Text to create a CTXCAT index depends on the total size of the index.

The total size of a CTXCAT index is directly related to:

- Total text to be indexed
- Number of component indexes in the index set
- Number of columns in the base table that make up the component indexes

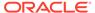

Having many component indexes in your index set also degrades DML performance because more indexes must be updated.

Because of these added costs in creating a CTXCAT index, you should carefully consider the query performance benefit that each component index gives your application before adding it to your index set.

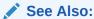

Oracle Text Application Developer's Guide for more information about creating CTXCAT indexes and the benefits

### **Other CTXCAT Preferences**

When you create an index of type CTXCAT, you can use the supported index preferences listed in Table 1-8 in the parameters string.

**Table 1-8 Supported CTXCAT Index Preferences** 

| Preference Class | Supported Types                                                |
|------------------|----------------------------------------------------------------|
| Datastore        | This preference class is not supported for CTXCAT.             |
| Filter           | This preference class is not supported for CTXCAT.             |
| Lexer            | BASIC_LEXER (index_themes attribute not supported)             |
|                  | CHINESE_LEXER                                                  |
|                  | CHINESE_VGRAM_LEXER                                            |
|                  | JAPANESE_LEXER                                                 |
|                  | JAPANESE_VGRAM_LEXER                                           |
|                  | KOREAN_MORPH_LEXER                                             |
| Wordlist         | BASIC_WORDLIST                                                 |
| Storage          | BASIC_STORAGE                                                  |
| Stoplist         | Supports single language stoplists only (BASIC_STOPLIST type). |
| Section Group    | Only Field Section is supported for CTXCAT.                    |

### **Unsupported Preferences and Parameters**

When you create a CTXCAT index, you cannot specify datastore and filter preferences. For section group preferences, only the field section preference is supported. You also cannot specify language, format, or charset columns as with a CONTEXT index.

### **Creating a CTXCAT Index**

This section gives a brief example for creating a CTXCAT index. For a more complete example, see *Oracle Text Application Developer's Guide*.

Consider a table called AUCTION with the following schema:

```
create table auction(item_id number,
title varchar2(100),
category_id number,
```

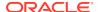

```
price number,
bid_close date);
```

Assume that queries on the table involve a mandatory text query clause and optional structured conditions on price. Results must be sorted based on bid\_close. This means that an index to support good response time for the structured and sorting criteria is required.

You can create a catalog index to support the different types of structured queries a user might enter. For structured queries, a CTXCAT index improves query performance over a context index.

To create the indexes, first, create the index set preference, next, optionally, add the storage preference, and, finally, add the required indexes to it:

```
begin
ctx_ddl.create_index_set('auction_iset');
ctx_ddl.add_index('auction_iset','bid_close');
ctx_ddl.add_index('auction_iset','price, bid_close');
end;
```

Optionally, create the storage preference:

Then, create the CTXCAT index with the CREATE INDEX statement as follows:

```
create index auction_titlex on AUCTION(title) indextype is CTXSYS.CTXCAT
parameters ('index set auction_iset storage auction_st_pref');
```

### Querying a CTXCAT Index

To query the title column for the word *pokemon*, enter regular and mixed queries as follows:

```
select * from AUCTION where CATSEARCH(title, 'pokemon',NULL)> 0;
select * from AUCTION where CATSEARCH(title, 'pokemon', 'price < 50 order
by
bid_close desc')> 0;
```

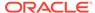

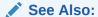

Oracle Text Application Developer's Guide for a complete CTXCAT example

### Syntax for CTXRULE Index Type

The CTXRULE type is an index on a column containing a set of queries. Query this index with the MATCHES operator in the WHERE clause of a SELECT statement.

```
CREATE INDEX [schema.]index on [schema.]table(rule_col) INDEXTYPE IS ctxsys.ctxrule

[PARAMETERS ('[lexer lexer_pref] [storage storage_pref] [section group section_pref] [wordlist wordlist_pref] [classifier classifier_pref]');

[PARALLEL n];
```

### [schema.]table(column)

Specifies the name of the table and rule column to index. The rules can be query compatible strings, query template strings, or binary Support Vector Machine rules. The column you specify when you create a CTXRULE index must be VARCHAR2, CLOB or BLOB. No other types are supported for the CTXRULE type.

Attempting to create an index on a Virtual Private Database (VPD) protected table will fail unless one of the following is true:

- The VPD policy does not have the INDEX statement type turned on (which is the
  default).
- The policy function returns a null predicate for the current user.
- The user (index owner) is SYS.
- The user has the EXEMPT ACCESS POLICY privilege.

### lexer\_pref

Specifies the lexer preference to be used for processing queries and later for the documents to be classified with the MATCHES function.

With both classifiers SVN\_CLASSFIER and RULE\_CLASSIFIER, you can use the BASIC\_LEXER, CHINESE\_LEXER, JAPANESE\_LEXER, or KOREAN\_MORPH\_LEXER lexer. (See "Classifier Types" and "Lexer Types".)

For processing queries, these lexers support the following operators: ABOUT, STEM, AND, NEAR, NOT, OR, and WITHIN.

The thesaural operators (BT\*, NT\*, PT, RT, SYN, TR, TRSYS, TT, and so on) are supported. However, these operators are expanded using a snapshot of the thesaurus at index time, not when the MATCHES function is entered. This means that if you change your thesaurus after you index, you must re-index your query set.

### storage pref

Specify the storage preference for the index on the queries. Use the storage preference to specify how the index tables are stored. See "Storage Types".

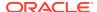

### section group

Specify the section group. This parameter does not affect the queries. It applies to sections in the documents to be classified. The following section groups are supported for the CTXRULE index type:

- BASIC\_SECTION\_GROUP
- HTML\_SECTION\_GROUP
- XML SECTION GROUP
- AUTO\_SECTION\_GROUP

See "Section Group Types".

CTXRULE does not support special sections. It also does not support NDATA sections.

### wordlist\_pref

Specifies the wordlist preferences. This is used to enable stemming operations on query terms. See Wordlist Type.

### classifier\_pref

Specifies the classifier preference. See "Classifier Types". You must use the same preference name you specify with CTX\_CLS.TRAIN.

### **Example for Creating a CTXRULE Index**

See *Oracle Text Application Developer's Guide* for a complete example of using the CTXRULE index type in a document routing application.

### **Related Topics**

```
CTX_DDL.CREATE_PREFERENCE
CTX_DDL.CREATE_STOPLIST
CTX_DDL.CREATE_SECTION_GROUP
"ALTER INDEX "
"CATSEARCH "
```

### 1.6 CREATE SEARCH INDEX

This section describes the CREATE SEARCH INDEX statement as it pertains to creating a JSON search index.

### **Purpose**

Use CREATE SEARCH INDEX to create a JSON search index.

### Example

create table t1 (txn\_date date, po CLOB, constraint c1 check (po is json));
create search index idx on t1(po) for JSON parameters('DATAGUIDE ON sync
(on commit)');

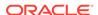

### **Syntax**

You can use a simpler alternative syntax to create a search index on JSON. Starting with Oracle Database 12c Release 2 (12.2), the following are the parameters that are allowed:

```
CREATE SEARCH INDEX IDX ON TAB(COL) FOR JSON

PARAMETERS(DATAGUIDE [ON | OFF | ON CHANGE [ADD_VC|Function_name]]

[SEARCH_ON [NONE | TEXT | TEXT_VALUE])

CREATE SEARCH INDEX ON [schema.]index ON [schema.]table(json_col)

FOR JSON PARAMETERS ([paramstring]);
```

If the PARAMETERS clause is omitted, then the default values of DATAGUIDE, SEARCH\_ON and SYNC are ON, TEXT\_VALUE and ON COMMIT respectively.

### [schema.]index

Specifies the name of the JSON search index to create.

### [schema.]table(json\_col)

Specifies the name of the table and the JSON column to index. <code>json\_col</code> is the name of the JSON column on which the index will be created.

The column should have IS JSON check constraint.

```
[paramstring] =
(DATAGUIDE [ON | OFF | ON CHANGE [ADD_VC|Function_name]]
[SEARCH_ON [NONE | TEXT | TEXT_VALUE]]
[MEMORY memsize]
[SYNC (MANUAL | EVERY "interval-string" | ON COMMIT))]
```

### **DATAGUIDE**

Specifies data guide support. If the value of <code>DATAGUIDE</code> is <code>OFF</code>, then only the general search-index functionality is provided (no data guide support).

If you set the value of <code>DATAGUIDE</code> to <code>ON CHANGE</code>, then you can specify a procedure whose invocation is triggered whenever data guide is supported. The predefined data guide change-trigger procedure is  $ADD\_VC$ .

### ADD\_VC

Indicates whether virtual columns are created based on the data guide.

### Function\_name

Specifies the function to be executed when the data guide changes.

#### **TFXT**

Indicates that full-text search queries will use the search index.

### TEXT\_VALUE

Indicates that full-text search, as well as range search for leaf elements can be answered using the search index.

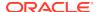

#### **NONE**

Indicates that \$I and \$S\* tables are not populated. This option enables you to have data guide only and no index tables.

### **MEMORY** memsize

Specifies the amount of run-time memory to use for indexing. The syntax for memsize is as follows:

memsize = number[K|M|G]

K stands for kilobytes, M stands for megabytes, and G stands for gigabytes. The value you specify for memsize must be between 1M and the value of MAX\_INDEX\_MEMORY in the CTX\_PARAMETERS view. To specify a memory size larger than the MAX\_INDEX\_MEMORY, you must reset this parameter with CTX\_ADM.SET\_PARAMETER to be larger than or equal to memsize. The default is the value specified for DEFAULT\_INDEX\_MEMORY in CTX\_PARAMETERS. The memsize parameter specifies the amount of memory Oracle Text uses for indexing before flushing the index to disk. Specifying a large amount memory improves indexing performance because there are fewer I/O operations and improves query performance and maintenance, because there is less fragmentation. Specifying smaller amounts of memory increases disk I/O and index fragmentation, but might be useful when run-time memory is scarce.

### SYNC (MANUAL | EVERY "interval-string" | ON COMMIT)

Specifies SYNC for automatic synchronization of the CONTEXT index when there are inserts, updates or deletes to the base table. You can specify one of the SYNC methods as described in Table 1-6.

Each partition of a locally partitioned index can have its own type of sync (ON COMMIT, EVERY, or MANUAL). The type of sync specified in master parameter strings applies to all index partitions unless a partition specifies its own type.

With automatic (EVERY) synchronization, users can specify memory size and parallel synchronization. That syntax is:

... EVERY interval\_string MEMORY mem\_size PARALLEL paradegree ...

The ON COMMIT synchronizations can be run only serially and must use the same memory size that was specified at index creation.

### See Also:

- Oracle Database Administrator's Guide for information about job scheduling
- Oracle Database JSON Developer's Guide

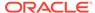

### 1.7 DROP INDEX

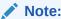

This section describes the  $\mbox{DROP}$  INDEX statement as it pertains to dropping a Text domain index.

For a complete description of the DROP INDEX statement, see *Oracle Database SQL Language Reference*.

### **Purpose**

Use DROP INDEX to drop a specified Text index.

### **Syntax**

DROP INDEX [schema.]index [force];

### [force]

Optionally forces the index to be dropped. Use the force option when Oracle Text cannot determine the state of the index, such as when an indexing operation fails. Oracle recommends against using this option by default. Use it only when a regular call to DROP INDEX fails.

### **Example**

The following example drops an index named doc\_index in the current user's database schema:

DROP INDEX doc\_index;

### **Related Topics**

"ALTER INDEX "

"CREATE INDEX"

### 1.8 MATCHES

Use the MATCHES operator to find all rows in a query table that match a given document. The document must be a plain text, HTML, or XML document.

The MATCHES operator also supports database links. You can identify a remote table or materialized view by appending <code>@dblink</code> to the end of its name. The <code>dblink</code> must be a complete or partial name for a database link to the database containing the remote table or materialized view. (Querying of remote views is not supported.)

This operator requires a CTXRULE index on your set of queries.

When the SVM\_CLASSIFIER classifier type is used, MATCHES returns a score in the range 0 to 100; a higher number indicates a greater confidence in the match. Use the label parameter and MATCH\_SCORE to obtain this number. Then use the matching score to apply a category-specific threshold to a particular category.

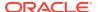

If the SVM\_CLASSIFIER type is not used, then this operator returns either 100 (the document matches the criteria) or 0 (the document does not match).

#### Limitation

If the optimizer chooses to use the functional query invocation with a MATCHES query, your query will fail.

### **Syntax**

```
MATCHES(
[schema.]column,
document VARCHAR2 or CLOB
[,label INTEGER])
RETURN NUMBER;
```

#### column

Specifies the column containing the indexed query set.

#### document

Specifies the document to be classified. The document can be plain text, HTML, or XML. Binary formats are not supported.

#### label

Optionally specifies the label that identifies the score generated by the MATCHES operator. Use this label with MATCH SCORE.

### **Matches Example**

The following example creates a table querytable, and populates it with classification names and associated rules. It then creates a CTXRULE index.

The example enters the MATCHES query with a document string to be classified. The SELECT statement returns all rows (queries) that are satisfied by the document:

### Related Topics

```
"MATCH_SCORE"
```

"Syntax for CTXRULE Index Type"

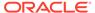

### CTX\_CLS.TRAIN

*Oracle Text Application Developer's Guide* contains extended examples of simple and supervised classification, which make use of the MATCHES operator.

# 1.9 MATCH SCORE

Use the MATCH\_SCORE operator in a statement to return scores produced by a MATCHES query.

The MATCH\_SCORE operator also supports database links. You can identify a remote table or materialized view by appending <code>@dblink</code> to the end of its name. The <code>dblink</code> must be a complete or partial name for a database link to the database containing the remote table or materialized view. (Querying of remote views is not supported.)

When the SVM\_CLASSIFIER classifier type is used, this operator returns a score in the range 0 to 100. Use the matching score to apply a category-specific threshold to a particular category.

If the SVM\_CLASSIFIER classifier is not used, then this operator returns either 100 (the document matches the criteria) or 0 (the document does not match).

### **Syntax**

MATCH\_SCORE(label NUMBER)

#### label

Specifies a number to identify the score produced by the query. Use this number to identify the MATCHES clause that returns this score.

### Example

To get the matching score, use:

select cat\_id, match\_score(1) from training\_result where matches(profile, text,1)>0;

#### **Related Topics**

"MATCHES"

### **1.10 SCORE**

Use the SCORE operator in a SELECT statement to return the score values produced by a CONTAINS query. The SCORE operator can be used in a SELECT, ORDER BY, or GROUP BY clause.

The SCORE operator also supports database links. You can identify a remote table or materialized view by appending <code>@dblink</code> to the end of its name. The <code>dblink</code> must be a complete or partial name for a database link to the database containing the remote table or materialized view. (Querying of remote views is not supported.)

### **Syntax**

SCORE(label NUMBER)

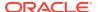

#### label Specific

Specifies a number to identify the score produced by the query. Use this number to identify the CONTAINS clause that returns this score.

### **Example**

### Single CONTAINS

When the SCORE operator is called (for example, in a SELECT clause), the CONTAINS clause must reference the score label value as in the following example:

### Multiple CONTAINS

Assume that a news database stores and indexes the title and body of news articles separately. The following query returns all the documents that include the words *Oracle* in their title and *java* in their body. The articles are sorted by the scores for the first CONTAINS (*Oracle*) and then by the scores for the second CONTAINS (*java*).

```
SELECT title, body, SCORE(10), SCORE(20)

FROM news
WHERE CONTAINS (news.title, 'Oracle', 10) > 0 OR

CONTAINS (news.body, 'java', 20) > 0

ORDER BY SCORE(10), SCORE(20);
```

### **Related Topics**

### "CONTAINS"

The Oracle Text Scoring Algorithm

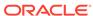

2

# Oracle Text Indexing Elements

Oracle provides indexing types for storage, filtering, and lexers, and preferences and stoplists that you can use to create an Oracle Text index.

The chapter includes the following topics:

- Overview
- Creating Preferences
- Datastore Types
- Filter Types
- Lexer Types
- Wordlist Type
- Storage Types
- Section Group Types
- Classifier Types
- Cluster Types
- Stoplists
- System-Defined Preferences
- System Parameters
- Token Limitations for Oracle Text Indexes

### 2.1 Overview

When you use the CREATE INDEX statement to create an index or the ALTER INDEX statement to manage an index, you can optionally specify indexing preferences, stoplists, and section groups in the parameter string. Specifying a preference, stoplist, or section group answers one of the following questions about the way Oracle Text indexes text:

| <b>Preference Class</b> | Answers the Question                                                            |
|-------------------------|---------------------------------------------------------------------------------|
| Datastore               | How are your documents stored?                                                  |
| Filter                  | How can the documents be converted to plain text?                               |
| Lexer                   | What language is being indexed?                                                 |
| Wordlist                | How should stem and fuzzy queries be expanded?                                  |
| Storage                 | How should the index tables be stored?                                          |
| Stop List               | What words or themes are not to be indexed?                                     |
| Section Group           | Is querying within sections enabled, and how are the document sections defined? |

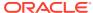

This chapter describes how to set each preference. Enable an option by creating a preference with one of the types described in this chapter.

For example, to specify that your documents are stored in external files, you can create a datastore preference called mydatastore using the FILE\_DATASTORE type. Specify mydatastore as the datastore preference in the parameter clause of the CREATE INDEX statement.

# 2.2 Creating Preferences

To create a datastore, lexer, filter, classifier, wordlist, or storage preference, use the CTX\_DDL.CREATE\_PREFERENCE procedure and specify one of the types described in this chapter. For some types, you can also set attributes with the CTX\_DDL.SET\_ATTRIBUTE procedure.

An indexing *type* names a class of indexing objects that you can use to create an index *preference*. A type, therefore, is an abstract ID, while a preference is an entity that corresponds to a type. Many system-defined preferences have the same name as types (for example, BASIC\_LEXER), but exact correspondence is not guaranteed. Be careful in assuming the existence or nature of either indexing types or system preferences.

You specify indexing preferences with the CREATE INDEX and ALTER INDEX statements. Indexing preferences determine how your index is created. For example, lexer preferences indicate the language of the text to be indexed. You can create and specify your own user-defined preferences, or you can use system-defined preferences.

To create a stoplist, use the CTX\_DDL.CREATE\_STOPLIST procedure. Add stopwords to a stoplist with CTX\_DDL.ADD\_STOPWORD.

To create section groups, use CTX\_DDL.CREATE\_SECTION\_GROUP and specify a section group type. Add sections to section groups with the CTX\_DDL.ADD\_ZONE\_SECTION or CTX\_DDL.ADD\_FIELD\_SECTION procedures.

# 2.3 Datastore Types

Use the datastore types to specify how your text is stored. To create a datastore preference, you must use one of the datastore types described in Table 2-1.

**Table 2-1 Datastore Types** 

| Datastore Type         | Use When                                                                                                    |
|------------------------|----------------------------------------------------------------------------------------------------|
| DIRECT_DATASTORE       | Data is stored internally in the text column. Each row is indexed as a single document.                                                                                           |
| MULTI_COLUMN_DATASTORE | Data is stored in a text table in more than one column. Columns are concatenated to create a virtual document, one for each row.                                                  |
| DETAIL_DATASTORE       | Data is stored internally in the text column.  Document consists of one or more rows stored in a text column in a detail table, with header information stored in a master table. |

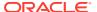

Table 2-1 (Cont.) Datastore Types

| Datastore Type   | Use When                                                                                                    |
|------------------|----------------------------------------------------------------------------------------------------|
| FILE_DATASTORE   | Data is stored externally in operating system files. File names are stored in the text column, one for each row.                           |
| NESTED_DATASTORE | Data is stored in a nested table.                                                                                                    |
| URL_DATASTORE    | Data is stored externally in files located on an intranet or the Internet. Uniform Resource Locators (URLs) are stored in the text column. |
| USER_DATASTORE   | Documents are synthesized at index time by a user-defined stored procedure.                                                                |

## 2.3.1 DIRECT\_DATASTORE

Use the <code>DIRECT\_DATASTORE</code> type for text stored directly in the text column, one document for each row. The <code>DIRECT\_DATASTORE</code> type has no attributes.

The following column types are supported: CHAR, VARCHAR, VARCHAR2, BLOB, CLOB, BFILE, XMLType, and URIType.

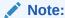

If your column is a BFILE, then the index owner must have read permission on all directories used by the BFILEs.

The following example creates a table with a CLOB column to store text data. It then populates two rows with text data and indexes the table using the system-defined preference CTXSYS.DEFAULT\_DATASTORE.

```
create table mytable(id number primary key, docs clob);
insert into mytable values(111555,'this text will be indexed');
insert into mytable values(111556,'this is a direct_datastore example');
commit;

create index myindex on mytable(docs)
  indextype is ctxsys.context
  parameters ('DATASTORE CTXSYS.DEFAULT_DATASTORE');
```

# 2.3.2 MULTI\_COLUMN\_DATASTORE

Use the MULTI\_COLUMN\_DATASTORE datastore when your text is stored in more than one column. During indexing, the system concatenates the text columns, tags the column text, and indexes the text as a single document. The XML-like tagging is optional. You can also set the system to filter and concatenate binary columns.

- MULTI\_COLUMN\_DATASTORE Attributes
- Indexing and DML

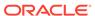

- MULTI\_COLUMN\_DATASTORE Restriction
- MULTI\_COLUMN\_DATASTORE Example
- MULTI\_COLUMN\_DATASTORE Filter Example
- Tagging Behavior
- Indexing Columns as Sections

### 2.3.2.1 MULTI COLUMN DATASTORE Attributes

The data store MULTI\_COLUMN\_DATASTORE has the attributes shown in Table 2-2.

Table 2-2 MULTI COLUMN DATASTORE Attributes

| Attribute | Attribute Value                                                                                                    |
|-----------|----------------------------------------------------------------------------------------------------|
| columns   | Specify a comma-delimited list of columns to be concatenated during indexing. You can also specify any allowed expression for the SELECT statement column list for the base table. This includes expressions, PL/SQL functions, column aliases, and so on. |
|           | The NUMBER and DATE column types are supported. They are converted to text before indexing using the default format mask. The TO_CHAR function can be used in the column list for formatting.                                                              |
|           | The RAW and BLOB columns are directly concatenated as binary data.                                                                                                    |
|           | The LONG, LONG RAW, NCHAR, and NCLOB data types, nested table columns, and collections are not supported.                                                                                                    |
|           | The column list is limited to 500 bytes.                                                                                                    |
| filter    | Specify a comma-delimited list of Y/N flags. Each flag corresponds to a column in the COLUMNS list and denotes whether to filter the column using the AUTO_FILTER.                                                                                         |
|           | Specify one of the following allowed values:                                                                                                    |
|           | Y: Column is to be filtered with AUTO_FILTER                                                                                                    |
|           | N or no value: Column is not to be filtered (default)                                                                                                    |
| delimiter | Specify the delimiter that separates column text as follows:                                                                                                    |
|           | COLUMN_NAME_TAG: Column text is set off by XML-like open and close tags (default).                                                                                                    |
|           | NEWLINE: Column text is separated with a newline.                                                                                                    |

### 2.3.2.2 Indexing and DML

To index, you must create a dummy column to specify in the CREATE INDEX statement. This column's contents are not made part of the virtual document, unless its name is specified in the columns attribute.

The index is synchronized only when the dummy column is updated. You can create triggers to propagate changes if needed.

### 2.3.2.3 MULTI COLUMN DATASTORE Restriction

You cannot create a multicolumn datastore with XMLType columns.

MULTI\_COLUMN\_DATA\_STORE does not support XMLType. You can create a CONTEXT index with an XMLType column, as described in Oracle Text SQL Statements and Operators.

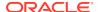

### 2.3.2.4 MULTI COLUMN DATASTORE Example

The following example creates a multicolumn datastore preference called my\_multi with three text columns:

```
begin

ctx_ddl.create_preference('my_multi', 'MULTI_COLUMN_DATASTORE');
ctx_ddl.set_attribute('my_multi', 'columns', 'column1, column2, column3');
end;
```

### 2.3.2.5 MULTI COLUMN DATASTORE Filter Example

The following example creates a multicolumn datastore preference and denotes that the bar column is to be filtered with the AUTO FILTER.

```
ctx_ddl.create_preference('MY_MULTI','MULTI_COLUMN_DATASTORE');
ctx_ddl.set_attribute('MY_MULTI', 'COLUMNS','foo,bar');
ctx_ddl.set_attribute('MY_MULTI','FILTER','N,Y');
```

The multicolumn datastore fetches the content of the foo and bar columns, filters bar, then composes the compound document as:

```
<FOO>
foo contents
</FOO>
<BAR>
bar filtered contents (probably originally HTML)
</BAR>
```

The N flags do not need not be specified, and there does not need to be a flag for every column. Only the Y flags must be specified, with commas to denote which column they apply to. For example:

```
ctx_ddl.create_preference('MY_MULTI','MULTI_COLUMN_DATASTORE');
ctx_ddl.set_attribute('MY_MULTI', 'COLUMNS','foo,bar,zoo,jar');
ctx_ddl.set_attribute('MY_MULTI','FILTER',',,Y');
```

This example filters only the column zoo.

### 2.3.2.6 Tagging Behavior

During indexing, the system creates a virtual document for each row. The virtual document is composed of the contents of the columns concatenated in the listing order with column name tags automatically added.

For example:

```
create table mc(id number primary key, name varchar2(10), address varchar2(80));
insert into mc values(1, 'John Smith', '123 Main Street');
exec ctx_ddl.create_preference('mymds', 'MULTI_COLUMN_DATASTORE');
exec ctx_ddl.set_attibute('mymds', 'columns', 'name, address');
```

This produces the following virtual text for indexing:

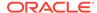

```
<NAME>
John Smith
</NAME>
<ADDRESS>
123 Main Street
</ADDRESS>
```

### 2.3.2.7 Indexing Columns as Sections

To index the tags as sections, you can optionally create field sections with BASIC\_SECTION\_GROUP.

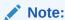

No section group is created when you use the <code>MULTI\_COLUMN\_DATASTORE</code>. To create sections for these tags, you must create a section group.

When you use expressions or functions, the tag is composed of the first 30 characters of the expression unless a column alias is used.

For example, if your expression is as follows:

```
exec ctx_ddl.set_attibute('mymds', 'columns', '4 + 17');
```

then it produces the following virtual text:

```
<4 + 17>
21
</4 + 17>
```

If your expression is as follows:

```
exec ctx_ddl.set_attibute('mymds', 'columns', '4 + 17 coll');
```

then it produces the following virtual text:

```
<col1>
21
<col1>
```

The tags are in uppercase unless the column name or column alias is in lowercase and surrounded by double quotation marks. For example:

```
exec ctx_ddl.set_attibute('mymds', 'COLUMNS', 'foo');
```

This produces the following virtual text:

```
<F00>
content of foo
</F00>
```

For lowercase tags, use the following:

```
exec ctx_ddl.set_attibute('mymds', 'COLUMNS', 'foo "foo"');
```

This expression produces:

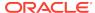

<foo>
content of foo
</foo>

# 2.3.3 DETAIL\_DATASTORE

Use the DETAIL\_DATASTORE type for text stored directly in the database in detail tables, with the indexed text column located in the master table.

- DETAIL DATASTORE Attributes
- · Synchronizing Master/Detail Indexes
- Example Master/Detail Tables

### 2.3.3.1 DETAIL\_DATASTORE Attributes

The DETAIL\_DATASTORE type has the attributes described in Table 2-3.

Table 2-3 DETAIL\_DATASTORE Attributes

| Attribute     | Attribute Value                                                                                    |
|---------------|----------------------------------------------------------------------------------------------------|
| binary        | Specify TRUE for Oracle Text to add <i>no</i> newline character after each detail row.             |
|               | Specify FALSE for Oracle Text to add a newline character (\n) after each detail row automatically. |
| detail_table  | Specify the name of the detail table (OWNER.TABLE if necessary).                                   |
| detail_key    | Specify the name of the detail table foreign key column.                                           |
| detail_lineno | Specify the name of the detail table sequence column.                                              |
| detail_text   | Specify the name of the detail table text column.                                                  |

### 2.3.3.2 Synchronizing Master/Detail Indexes

Changes to the detail table do not trigger re-indexing when you synchronize the index. Only changes to the indexed column in the master table triggers a re-index when you synchronize the index.

You can create triggers on the detail table to propagate changes to the indexed column in the master table row.

### 2.3.3.3 Example Master/Detail Tables

This example illustrates how master and detail tables are related to each other.

- Master Table Example
- Detail Table Example
- Detail Table Example Attributes
- Master/Detail Index Example

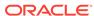

### 2.3.3.3.1 Master Table Example

Master tables define the documents in a master/detail relationship. Assign an identifying number to each document. The following table is an example master table, called my\_master:

| Column Name | Column Type  | Description                                         |
|-------------|--------------|-----------------------------------------------------|
| article_id  | NUMBER       | Document ID, unique for each document (primary key) |
| author      | VARCHAR2(30) | Author of document                                  |
| title       | VARCHAR2(50) | Title of document                                   |
| body        | CHAR(1)      | Dummy column to specify in CREATE INDEX             |

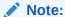

Your master table must include a primary key column when you use the <code>DETAIL\_DATASTORE</code> type.

### 2.3.3.3.2 Detail Table Example

Detail tables contain the text for a document, whose content is usually stored across a number of rows. The following detail table  $my_{detail}$  is related to the master table  $my_{master}$  with the  $article_{id}$  column. This column identifies the master document to which each detail row (sub-document) belongs.

| Column Name | Column Type | Description                                                       |
|-------------|-------------|-------------------------------------------------------------------|
| article_id  | NUMBER      | Document ID that relates to master table                          |
| seq         | NUMBER      | Sequence of document in the master document defined by article_id |
| text        | VARCHAR2    | Document text                                                     |

### 2.3.3.3.3 Detail Table Example Attributes

In this example, the <code>DETAIL\_DATASTORE</code> attributes have the following values:

| Attribute     | Attribute Value |
|---------------|-----------------|
| binary        | TRUE            |
| detail_table  | my_detail       |
| detail_key    | article_id      |
| detail_lineno | seq             |
| detail_text   | text            |

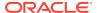

Use CTX\_DDL.CREATE\_PREFERENCE to create a preference with DETAIL\_DATASTORE. Use CTX\_DDL.SET\_ATTRIBUTE to set the attributes for this preference as described earlier. The following example shows how this is done:

begin

ctx\_ddl.create\_preference('my\_detail\_pref', 'DETAIL\_DATASTORE');
ctx\_ddl.set\_attribute('my\_detail\_pref', 'binary', 'true');
ctx\_ddl.set\_attribute('my\_detail\_pref', 'detail\_table', 'my\_detail');
ctx\_ddl.set\_attribute('my\_detail\_pref', 'detail\_key', 'article\_id');
ctx\_ddl.set\_attribute('my\_detail\_pref', 'detail\_lineno', 'seq');
ctx\_ddl.set\_attribute('my\_detail\_pref', 'detail\_text', 'text');

### 2.3.3.4 Master/Detail Index Example

end;

To index the document defined in this master/detail relationship, specify a column in the master table using the CREATE INDEX statement. The column you specify must be one of the allowed types.

This example uses the body column, whose function is to enable the creation of the master/detail index and to improve readability of the code. The my\_detail\_pref preference is set to DETAIL\_DATASTORE with the required attributes:

```
CREATE INDEX myindex on my_master(body) indextype is ctxsys.context
parameters('datastore my_detail_pref');
```

In this example, you can also specify the title or author column to create the index. However, if you do so, changes to these columns will trigger a re-index operation.

### 2.3.4 FILE\_DATASTORE

The FILE\_DATASTORE type is used for text stored in files accessed through the local file system.

- FILE DATASTORE Attributes
- FILE\_DATASTORE and Security
- FILE\_DATASTORE Example

#### Note:

- The FILE\_DATASTORE type may not work with certain types of remotemounted file systems.
- The character set of the file datastore is assumed to be the character set of the database.

### 2.3.4.1 FILE\_DATASTORE Attributes

The FILE\_DATASTORE type has the attributes described Table 2-4.

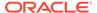

**Table 2-4 FILE DATASTORE Attributes** 

| Attribute        | Attribute Value   |
|------------------|-------------------|
| path             | path1:path2:pathn |
| filename_charset | name              |

#### path

Specifies the full directory path name of the files stored externally in a file system. When you specify the full directory path as such, you need to include only file names in your text column.

You can specify multiple paths for the path attribute, with each path separated by a colon (:) on UNIX and semicolon(;) on Windows. File names are stored in the text column in the text table.

If you do not specify a path for external files with this attribute, then Oracle Text requires that the path be included in the file names stored in the text column. The PATH attribute has the following limitations:

- If you specify a PATH attribute, then you can only use a simple file name in the
  indexed column. You cannot combine the PATH attribute with a path as part of the
  file name. If the files exist in multiple folders or directories, you must leave the
  PATH attribute unset, and include the full file name, with PATH, in the indexed
  column.
- On Windows systems, the files must be located on a local drive. They cannot be on a remote drive, whether the remote drive is mapped to a local drive letter.

#### filename charset

Specifies a valid Oracle character set name (maximum length 30 characters) to be used by the file datastore for converting file names. In general, the Oracle database can use a different character set than the operating system. This can lead to problems in finding files (which may raise DRG-11513 errors) when the indexed column contains characters that are not convertible to the operating system character set. By default, the file datastore will convert the file name to WE8ISO8859p1 for ASCII platforms or WE8EBCDIC1047 for EBCDIC platforms.

However, this may not be sufficient for applications with multibyte character sets for both the database and the operating system, because neither WE8ISO8859p1 nor WE8EBCDIC1047 supports multibyte characters. The attribute filename\_charset rectifies this problem. If specified, then the datastore will convert from the database character set to the specified character set rather than to ISO8859 or EBCDIC. If the filename\_charset attribute is the same as the database character set, then the file name is used as is. If filename\_charset is not a valid character set, then the error "DRG-10763: value %s is not a valid character set" is raised.

### 2.3.4.2 FILE DATASTORE and Security

File and URL datastores enable access to files on the actual database disk. This may be undesirable when security is an issue since any user can browse the file system that is accessible to the Oracle user. Any user attempting to create an index using FILE or URL datastores must have the TEXT DATASTORE ACCESS system privilege granted to the user directly, or the index creation will fail. Granting the user TEXT DATASTORE ACCESS privilege indirectly by granting it to the user's role does not work and the index creation will still fail. Thus, by default, users are not able to create indexes that use the FILE or URL datastores. Granting TEXT DATASTORE ACCESS to

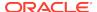

PUBLIC gives any user the privilege to index either an arbitrary file in the file system in the case of FILE datastore and an arbitrary URL in the case of URL datastore and is not recommended.

For example, the following statement grants TEXT DATASTORE ACCESS to the user SCOTT:

```
grant TEXT DATASTORE ACCESS to SCOTT;
```

The CREATE INDEX operation will fail when a user that does not have TEXT DATASTORE ACCESS privilege tries to create an index on a FILE or URL datastore. For example:

```
CREATE INDEX myindex ON mydocument(TEXT) INDEXTYPE IS ctxsys.context PARAMETERS('DATASTORE ctxsys.file_datastore')
```

In this case, if the user does not have the TEXT DATASTORE ACCESS privilege granted directly to it, then index creation will fail and returns an error. For users who have the TEXT DATASTORE ACCESS privilege, the index creation will proceed normally.

The user's privilege is checked any time the datastore is accessed. This includes index creation, index sync, and calls to document services, such as CTX DOC.HIGHLIGHT.

### 2.3.4.3 FILE DATASTORE Example

This example creates a file datastore preference called  $COMMON\_DIR$  that has a path of /mydocs:

```
begin
  ctx_ddl.create_preference('COMMON_DIR','FILE_DATASTORE');
  ctx_ddl.set_attribute('COMMON_DIR','PATH','/mydocs');
end;
```

When you populate the table mytable, you need only insert file names. The path attribute tells the system where to look during the indexing operation.

```
create table mytable(id number primary key, docs varchar2(2000));
insert into mytable values(111555,'first.txt');
insert into mytable values(111556,'second.txt');
commit;
```

Create the index as follows:

```
create index myindex on mytable(docs)
  indextype is ctxsys.context
  parameters ('datastore COMMON_DIR');
```

### 2.3.5 URL DATASTORE

Use the URL DATASTORE type for text stored:

- In files on the World Wide Web (accessed through HTTP or FTP)
- In files in the local file system (accessed through the file protocol)

Store each URL in a single text field.

URL DATASTORE URL Syntax

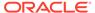

- URL\_DATASTORE Attributes
- URL DATASTORE and Security
- URL\_DATASTORE Example

### 2.3.5.1 URL\_DATASTORE URL Syntax

The syntax of a URL you store in a text field is as follows (with brackets indicating optional parameters):

[URL:]<access\_scheme>://<host\_name>[:<port\_number>]/[<url\_path>]

The access\_scheme string can be either ftp, http, or file. For example:

http://mycomputer.us.example.com/home.html

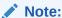

The login:password@ syntax within the URL is supported only for the ftp access scheme.

Because this syntax is partially compliant with the RFC 1738 specification, the following restriction holds for the URL syntax: The URL must contain only printable ASCII characters. Non-printable ASCII characters and multibyte characters must be escaped with the %xx notation, where xx is the hexadecimal representation of the special character.

### 2.3.5.2 URL\_DATASTORE Attributes

URL\_DATASTORE has the following attributes:

Table 2-5 URL\_DATASTORE Attributes

| Attribute  | Attribute Value                                                                                                    |
|------------|----------------------------------------------------------------------------------------------------|
| timeout    | The value of this attribute is ignored. This is provided for backward compatibility.                                   |
| maxthreads | The value of this attribute is ignored. URL_DATASTORE is single-threaded. This is provided for backward compatibility. |
| urlsize    | The value of this attribute is ignored. This is provided for backward compatibility.                                   |
| maxurls    | The value of this attribute is ignored. This is provided for backward compatibility.                                   |
| maxdocsize | The value of this attribute is ignored. This is provided for backward compatibility.                                   |
| http_proxy | Specify the host name of http proxy server. Optionally specify port number with a colon in the form hostname:port.     |
| ftp_proxy  | Specify the host name of ftp proxy server. Optionally specify port number with a colon in the form hostname:port.      |
| no_proxy   | Specify the domain for no proxy server. Use a comma-delimited string of up to 16 domain names.                         |

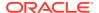

#### timeout

The value of this attribute is ignored. This is provided for backward compatibility.

#### maxthreads

The value of this attribute is ignored. URL\_DATASTORE is single-threaded. This is provided for backward compatibility.

#### urlsize

The value of this attribute is ignored. This is provided for backward compatibility.

#### maxdocsize

The value of this attribute is ignored. This is provided for backward compatibility.

#### maxurls

The value of this attribute is ignored. This is provided for backward compatibility.

#### http proxy

Specify the fully qualified name of the host computer that serves as the HTTP proxy (gateway) for the computer on which Oracle Text is installed. You can optionally specify port number with a colon in the form hostname:port.

You must set this attribute if the computer is in an intranet that requires authentication through a proxy server to access Web files located outside the firewall.

#### ftp proxy

Specify the fully qualified name of the host computer that serves as the FTP proxy (gateway) for the server on which Oracle Text is installed. You can optionally specify a port number with a colon in the form hostname:port.

This attribute must be set if the computer is in an intranet that requires authentication through a proxy server to access Web files located outside the firewall.

#### no\_proxy

Specify a string of domains (up to sixteen, separated by commas) that are found in most, if not all, of the computers in your intranet. When one of the domains is encountered in a host name, no request is sent to the server(s) specified for ftp\_proxy and http\_proxy. Instead, the request is processed directly by the host computer identified in the URL.

For example, if the string *us.example.com*, *uk.example.com* is entered for no\_proxy, any URL requests to computers that contain either of these domains in their host names are not processed by your proxy server(s).

### 2.3.5.3 URL DATASTORE and Security

For a discussion of how to control file access security for file and URL datastores, refer to "FILE\_DATASTORE and Security".

### 2.3.5.4 URL\_DATASTORE Example

This example creates a <code>URL\_DATASTORE</code> preference called <code>URL\_PREF</code> for which the <code>http\_proxy</code>, <code>no\_proxy</code>, and <code>timeout</code> attributes are set. The defaults are used for the attributes that are not set.

```
begin
  ctx_ddl.create_preference('URL_PREF','URL_DATASTORE');
  ctx_ddl.set_attribute('URL_PREF','HTTP_PROXY','www-proxy.us.example.com');
  ctx_ddl.set_attribute('URL_PREF','NO_PROXY','us.example.com');
```

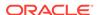

```
ctx_ddl.set_attribute('URL_PREF','Timeout','300');
end;
```

#### Create the table and insert values into it:

```
create table urls(id number primary key, docs varchar2(2000));
insert into urls values(111555,'http://context.us.example.com');
insert into urls values(111556,'http://www.sun.com');
commit;
```

#### To create the index, specify URL\_PREF as the datastore:

```
create index datastores_text on urls ( docs )
  indextype is ctxsys.context
  parameters ( 'Datastore URL_PREF' );
```

### 2.3.6 USER\_DATASTORE

Use the USER\_DATASTORE type to define stored procedures that synthesize documents during indexing. For example, a user procedure might synthesize author, date, and text columns into one document to have the author and date information be part of the indexed text.

- USER DATASTORE Attributes
- USER\_DATASTORE Constraints
- USER DATASTORE Editing Procedure after Indexing
- USER\_DATASTORE with CLOB Example
- USER DATASTORE with BLOB LOC Example

### 2.3.6.1 USER\_DATASTORE Attributes

USER\_DATASTORE has the following attributes:

Table 2-6 USER\_DATASTORE Attributes

| Attribute   | Attribute Value                                                                                                    |
|-------------|----------------------------------------------------------------------------------------------------|
| procedure   | Specify the procedure that synthesizes the document to be indexed.  This procedure can be owned by any user and must be executable by the index owner.              |
| output_type | Specify the data type of the second argument to procedure. Valid values are CLOB, BLOB, CLOB_LOC, BLOB_LOC, or VARCHAR2. The default is CLOB.                       |
|             | When you specify CLOB_LOC, BLOB_LOC, you indicate that no temporary CLOB or BLOB is needed, because your procedure copies a locator to the IN/OUT second parameter. |

#### procedure

Specify the name of the procedure that synthesizes the document to be indexed. This specification must be in the form PROCEDURENAME OF PACKAGENAME PROCEDURENAME. You can also specify the schema owner name.

The procedure you specify must have two arguments defined as follows:

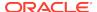

```
procedure (r IN ROWID, c IN OUT NOCOPY output_type)
```

The first argument r must be of type ROWID. The second argument r must be of the type specified in the output\_type attribute. NOCOPY is a compiler hint that instructs Oracle Text to pass parameter r by reference if possible.

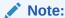

Procedure names should not include the semicolon character.

The stored procedure is called once for each row indexed. Given the rowid of the current row, procedure must write the text of the document into its second argument, whose type you specify with output type.

### 2.3.6.2 USER\_DATASTORE Constraints

The following constraints apply to procedure:

- It can be owned by any user, but the user must have database permissions to execute procedure correctly
- It must be executable by the index owner
- It must not enter DDL or transaction control statements, like COMMIT

### 2.3.6.3 USER DATASTORE Editing Procedure after Indexing

When you change or edit the stored procedure, indexes based on it will not be notified, so you must manually re-create such indexes. So if the stored procedure makes use of other columns, and those column values change, the row will not be re-indexed. The row is re-indexed only when the indexed column changes.

#### output\_type

Specify the datatype of the second argument to procedure. You can use either CLOB, BLOB, CLOB\_LOC, BLOB\_LOC, or VARCHAR2.

### 2.3.6.4 USER\_DATASTORE with CLOB Example

Consider a table in which the author, title, and text fields are separate, as in the articles table defined as follows:

```
create table articles(
  id number,
  author varchar2(80),
  title varchar2(120),
  text clob );
```

The author and title fields are to be part of the indexed document text. Assume user appowner writes a stored procedure with the user datastore interface that synthesizes a document from the text, author, and title fields:

```
create procedure myproc(rid in rowid, tlob in out clob nocopy) is
  begin
    for c1 in (select author, title, text from articles
```

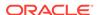

```
where rowid = rid)
loop

dbms_lob.writeappend(tlob, length(c1.title), c1.title);
dbms_lob.writeappend(tlob, length(c1.author), c1.author);
dbms_lob.writeappend(tlob, length(c1.text), c1.text);
  end loop;
end;
```

This procedure takes in a rowid and a temporary CLOB locator, and concatenates all the article's columns into the temporary CLOB. The for loop executes only once.

The user appowner creates the preference as follows:

```
begin

ctx_ddl.create_preference('myud', 'user_datastore');
ctx_ddl.set_attribute('myud', 'procedure', 'myproc');
ctx_ddl.set_attribute('myud', 'output_type', 'CLOB');
end;
```

When appowner creates the index on articles(text) using this preference, the indexing operation sees author and title in the document text.

### 2.3.6.5 USER\_DATASTORE with BLOB\_LOC Example

The following procedure might be used with OUTPUT\_TYPE BLOB\_LOC:

```
procedure myds(rid in rowid, dataout in out nocopy blob)
is
    l_dtype varchar2(10);
    l_pk    number;
begin
    select dtype, pk into l_dtype, l_pk from mytable where rowid = rid;
    if (l_dtype = 'MOVIE') then
        select movie_data into dataout from movietab where fk = l_pk;
    elsif (l_dtype = 'SOUND') then
        select sound_data into dataout from soundtab where fk = l_pk;
    end if;
end;
```

The user appowner creates the preference as follows:

```
begin

ctx_ddl.create_preference('myud', 'user_datastore');
ctx_ddl.set_attribute('myud', 'procedure', 'myproc');
ctx_ddl.set_attribute('myud', 'output_type', 'blob_loc');
end;
```

### 2.3.7 NESTED\_DATASTORE

Use the nested datastore type to index documents stored as rows in a nested table.

NESTED DATASTORE Attributes

#### NESTED\_DATASTORE Example

### 2.3.7.1 NESTED\_DATASTORE Attributes

NESTED\_DATASTORE has the following attributes:

Table 2-7 NESTED DATASTORE Attributes

| Attribute     | Attribute Value                                                                                                    |
|---------------|----------------------------------------------------------------------------------------------------|
| nested_column | Specify the name of the nested table column. This attribute is required. Specify only the column name. Do not specify schema owner or containing table name.                                                                                                    |
| nested_type   | Specify the type of nested table. This attribute is required. You must provide owner name and type.                                                                                                    |
| nested_lineno | Specify the name of the attribute in the nested table that orders the lines. This is like <code>DETAIL_LINENO</code> in detail datastore. This attribute is required.                                                                                             |
| nested_text   | Specify the name of the column in the nested table type that contains the text of the line. This is like <code>DETAIL_TEXT</code> in detail datastore. This attribute is required. <code>LONG</code> column types are not supported as nested table text columns. |
| binary        | Specify FALSE for Oracle Text to automatically insert a newline character when synthesizing the document text. If you specify TRUE, Oracle Text does not do this. This attribute is not required. The default is FALSE.                                           |

When using the nested table datastore, you must index a dummy column, because the extensible indexing framework disallows indexing the nested table column. See "NESTED DATASTORE Example".

DML on the nested table is not automatically propagated to the dummy column used for indexing. For DML on the nested table to be propagated to the dummy column, your application code or trigger must explicitly update the dummy column.

Filter defaults for the index are based on the type of the nested\_text column.

During validation, Oracle Text checks that the type exists and that the attributes you specify for nested\_lineno and nested\_text exist in the nested table type. Oracle Text does not check that the named nested table column exists in the indexed table.

### 2.3.7.2 NESTED\_DATASTORE Example

This section shows an example of using the <code>NESTED\_DATASTORE</code> type to index documents stored as rows in a nested table.

- Create the Nested Table
- Insert Values into Nested Table
- Create Nested Table Preferences
- Create Index on Nested Table
- Query Nested Datastore

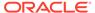

#### 2.3.7.2.1 Create the Nested Table

The following code creates a nested table and a storage table mytab for the nested table:

```
create type nt_rec as object (
  lno number, -- line number
  ltxt varchar2(80) -- text of line
);

create type nt_tab as table of nt_rec;
create table mytab (
  id number primary key, -- primary key
  dummy char(1), -- dummy column for indexing
  doc nt_tab -- nested table
)
nested table doc store as myntab;
```

#### 2.3.7.2.2 Insert Values into Nested Table

The following code inserts values into the nested table for the parent row with ID equal to 1.

```
insert into mytab values (1, null, nt_tab());
insert into table(select doc from mytab where id=1) values (1, 'the dog');
insert into table(select doc from mytab where id=1) values (2, 'sat on mat ');
commit;
```

#### 2.3.7.2.3 Create Nested Table Preferences

The following code sets the preferences and attributes for the NESTED\_DATASTORE according to the definitions of the nested table type nt\_tab and the parent table mytab:

```
begin
-- create nested datastore pref
ctx_ddl.create_preference('ntds','nested_datastore');
-- nest tab column in main table
ctx_ddl.set_attribute('ntds','nested_column', 'doc');
-- nested table type
ctx_ddl.set_attribute('ntds','nested_type', 'scott.nt_tab');
-- lineno column in nested table
ctx_ddl.set_attribute('ntds','nested_lineno','lno');
--text column in nested table
ctx_ddl.set_attribute('ntds','nested_text', 'ltxt');
end;
```

### 2.3.7.2.4 Create Index on Nested Table

The following code creates the index using the nested table datastore:

```
create index myidx on mytab(dummy) -- index dummy column, not nest table
indextype is ctxsys.context parameters ('datastore ntds');
```

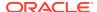

#### 2.3.7.2.5 Query Nested Datastore

The following select statement queries the index built from a nested table:

```
select * from mytab where contains(dummy, 'dog and mat')>0;
-- returns document 1, because it has dog in line 1 and mat in line 2.
```

### 2.4 Filter Types

Use the filter types to create preferences that determine how text is filtered for indexing. Filters enable word processor documents, formatted documents, plain text, HTML, and XML documents to be indexed.

For formatted documents, Oracle Text stores documents in their native format and uses filters to build interim plain text or HTML versions of the documents. Oracle Text indexes the words derived from the plain text or HTML version of the formatted document.

To create a filter preference, you must use one of the filter types shown in Table 2-8.

Table 2-8 Filter Types

| Filter           | When Used                                                                                   |
|------------------|---------------------------------------------------------------------------------------------|
| AUTO_FILTER      | Auto filter for filtering formatted documents.                                              |
| NULL_FILTER      | No filtering required. Use for indexing plain text, HTML, or XML documents.                 |
| MAIL_FILTER      | Use the MAIL_FILTER to transform RFC-822, RFC-2045 messages in to text that can be indexed. |
| USER_FILTER      | User-defined external filter to be used for custom filtering.                               |
| PROCEDURE_FILTER | User-defined stored procedure filter to be used for custom filtering.                       |

### 2.4.1 AUTO\_FILTER

The AUTO\_FILTER is a universal filter that filters most document formats, including PDF and Microsoft Word documents. Use it for indexing both single-format and mixed-format columns. This filter automatically bypasses plain text, HTML, XHTML, SGML, and XML documents.

- AUTO\_FILTER Attributes
- AUTO\_FILTER and Indexing Formatted Documents
- AUTO\_FILTER and Explicitly Bypassing Plain Text or HTML in Mixed Format Columns
- AUTO\_FILTER and Character Set Conversion With AUTO\_FILTER

#### See Also:

Oracle Text Supported Document Formats, for a list of the formats supported by AUTO\_FILTER, and to learn more about how to set up your environment

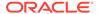

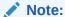

The AUTO\_FILTER replaces the INSO\_FILTER, which has been deprecated. While every effort has been made to ensure maximal backward compatibility between the two filters, so that applications using INSO\_FILTER will continue to work without modification, some differences may arise. Users should therefore use AUTO\_FILTER in their new programs and, when possible, replace instances of INSO\_FILTER, and any system preferences or constants that make use of it, in older applications.

### 2.4.1.1 AUTO\_FILTER Attributes

The AUTO\_FILTER preference has the attributes shown in Table 2-9.

Table 2-9 AUTO FILTER Attributes

| Attribute         | Attribute Value                                                                                                    |
|-------------------|----------------------------------------------------------------------------------------------------|
| timeout           | Specify the AUTO_FILTER timeout in seconds. Use a number between 0 and 42,949,672. Default is 120. Setting this value to 0 disables the feature.                                                                                                    |
|                   | How this wait period is used depends on how you set timeout_type.                                                                                                    |
|                   | This feature is disabled for rows for which the corresponding charset and format column cause the AUTO_FILTER to bypass the row, such as when format is marked TEXT.                                                                                                    |
|                   | Use this feature to prevent the Oracle Text indexing operation from waiting indefinitely on a hanging filter operation.                                                                                                    |
| timeout_type      | Specify either HEURISTIC or FIXED. Default is HEURISTIC.                                                                                                    |
|                   | Specify HEURISTIC for Oracle Text to check every TIMEOUT seconds if output from Outside In HTML Export has increased. The operation terminates for the document if output has not increased. An error is recorded in the CTX_USER_INDEX_ERRORS view and Oracle Text moves to the next document row to be indexed. |
|                   | Specify FIXED to terminate the Outside In HTML Export processing after TIMEOUT seconds regardless of whether filtering was progressing normally or just hanging. This value is useful when indexing throughput is more important than taking the time to successfully filter large documents.                     |
| output_formatting | Setting this attribute has no effect on filter performance or filter output. It is maintained for backward compatibility.                                                                                                    |

### 2.4.1.2 AUTO\_FILTER and Indexing Formatted Documents

To index a text column containing formatted documents such as Microsoft Word, use the AUTO\_FILTER. This filter automatically detects the document format. Use the CTXSYS.AUTO\_FILTER system-defined preference in the parameter clause as follows:

create index hdocsx on hdocs(text) indextype is ctxsys.context
parameters ('datastore ctxsys.file\_datastore
filter ctxsys.auto\_filter');

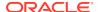

#### Note:

The CTXSYS.AUTO\_FILTER replaces CTXSYS.INSO\_FILTER, which has been deprecated. Programs making use of CTXSYS.INSO\_FILTER should still work. New programs should use CTXSYS.AUTO\_FILTER.

# 2.4.1.3 AUTO\_FILTER and Explicitly Bypassing Plain Text or HTML in Mixed Format Columns

A mixed-format column is a text column containing more than one document format, such as a column that contains Microsoft Word, PDF, plain text, and HTML documents.

The AUTO\_FILTER can index mixed-format columns, automatically bypassing plain text, HTML, and XML documents. However, if you prefer not to depend on the built-in bypass mechanism, you can explicitly tag your rows as text and cause the AUTO\_FILTER to ignore the row and not process the document in any way.

The format column in the base table enables you to specify the type of document contained in the text column. You can specify the following document types: TEXT, BINARY, and IGNORE. During indexing, the AUTO\_FILTER ignores any document typed TEXT, assuming the charset column is not specified. The difference between a document with a TEXT format column type and one with an IGNORE type is that the TEXT document is indexed, but ignored by the filter, while the IGNORE document is not indexed at all. Use IGNORE to overlook documents such as image files, or documents in a language that you do not want to index. IGNORE can be used with any filter type.

To set up the AUTO\_FILTER bypass mechanism, you must create a format column in your base table.

#### For example:

```
create table hdocs (
   id number primary key,
   fmt varchar2(10),
   text varchar2(80)
);
```

Assuming you are indexing mostly Word documents, you specify BINARY in the format column to filter the Word documents. Alternatively, to have the AUTO\_FILTER ignore an HTML document, specify TEXT in the format column.

For example, the following statements add two documents to the text table, assigning one format as BINARY and the other TEXT:

```
insert into hdocs values(1, 'binary', '/docs/myword.doc');
insert in hdocs values (2, 'text', '/docs/index.html');
commit;
```

To create the index, use CREATE INDEX and specify the format column name in the parameter string:

```
create index hdocsx on hdocs(text) indextype is ctxsys.context
parameters ('datastore ctxsys.file_datastore
```

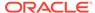

```
filter ctxsys.auto_filter
format column fmt');
```

If you do not specify TEXT or BINARY for the format column, BINARY is used.

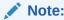

You need not specify the format column in  ${\tt CREATE}$   ${\tt INDEX}$  when using the  ${\tt AUTO\_FILTER}.$ 

### 2.4.1.4 AUTO FILTER and Character Set Conversion With AUTO FILTER

The AUTO\_FILTER converts documents to the database character set when the document format column is set to TEXT. In this case, the AUTO\_FILTER looks at the charset column to determine the document character set.

If the charset column value is not an Oracle Text character set name, the document is passed through without any character set conversion.

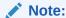

You need not specify the charset column when using the AUTO\_FILTER.

### 2.4.2 NULL\_FILTER

Use the NULL\_FILTER type when plain text or HTML is to be indexed and no filtering needs to be performed. NULL\_FILTER has no attributes.

#### **NULL\_FILTER** and Indexing HTML Documents

If your document set is entirely HTML, Oracle recommends that you use the  ${\tt NULL\_FILTER}$  in your filter preference.

For example, to index an HTML document set, specify the system-defined preferences for  $\mathtt{NULL\_FILTER}$  and  $\mathtt{HTML\_SECTION\_GROUP}$  as follows:

```
create index myindex on docs(htmlfile) indextype is ctxsys.context
parameters('filter ctxsys.null_filter
section group ctxsys.html_section_group');
```

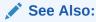

For more information on section groups and indexing HTML documents, see "Section Group Types".

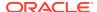

### 2.4.3 MAIL\_FILTER

Use  ${\tt MAIL\_FILTER}$  to transform RFC-822, RFC-2045 messages into indexable text. The following limitations apply to the input:

- Documents must be US-ASCII
- Lines must not be longer than 1024 bytes
- Documents must be syntactically valid with regard to RFC-822.

Behavior for invalid input is not defined. Some deviations may be robustly handled by the filter without error. Others may result in a fetch-time or filter-time error.

- MAIL\_FILTER Attributes
- MAIL\_FILTER Behavior
- About the Mail Filter Configuration File
- Mail\_Filter Example

#### Note:

Starting with Oracle Database 18c, the use of MAIL\_FILTER in Oracle Text is deprecated. Before adding email to the database, filter e-mails to indexable plain text, or to HTML.MAIL\_FILTER is based on an obsolete email protocol, RFC-822. Modern email systems do not support RFC-822. There is no replacement.

### 2.4.3.1 MAIL FILTER Attributes

The MAIL\_FILTER has the attributes shown in Table 2-10.

Table 2-10 MAIL\_FILTER Attributes

| Attribute                     | Attribute Value                                                                                                    |
|-------------------------------|----------------------------------------------------------------------------------------------------|
| INDEX_FIELDS                  | Specify a colon-separated list of fields to preserve in the output. These fields are transformed to tag markup. For example, if INDEX_FIELDS is set to "FROM":                       |
|                               | From: Scott Tiger                                                                                                    |
|                               | becomes:                                                                                                    |
|                               | <from>Scott Tiger</from>                                                                                                    |
|                               | Only top-level fields are transformed in this way.                                                                                                    |
| AUTO_FILTER_TIMEOUT           | Specify a timeout value for the AUTO_FILTER filtering invoked by the mail filter. Default is 60. (Replaces the INSO_TIMEOUT attribute and is backward compatible with INSO_TIMEOUT.) |
| AUTO_FILTER_OUTPUT_FORMATTING | Specify either TRUE or FALSE. Default is TRUE.                                                                                                    |
|                               | This attribute replaces the previous INSO_OUTPUT_FORMATTING attribute. However, it has no effect in the current release.                                                             |

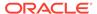

Table 2-10 (Cont.) MAIL\_FILTER Attributes

| Attribute        | Attribute Value                                                                                                    |
|------------------|----------------------------------------------------------------------------------------------------|
| PART_FIELD_STYLE | Specify how fields occurring in lower-level parts and identified by the INDEX_FIELDS attribute should be transformed. The fields of the top-level message part identified by INDEX_FIELDS are always transformed to tag markup (see the previous description of INDEX_FIELDS); PART_FIELD_STYLE controls the transformation of subsequent parts; for example, attached e-mails.                                                                                         |
|                  | Possible values include IGNORE (the default), in which the part fields are not included for indexing; TAG, in which the part field names are transformed to tags, as occurs with top-level part fields; FIELD, in which the part field names are preserved as fields, not as tags; and TEXT, in which the part field names are eliminated and only the field content is preserved for indexing. See "Mail_Filter Example" for an example of how PART_FIELD_STYLE works. |

### 2.4.3.2 MAIL\_FILTER Behavior

This filter behaves in the following way for each document:

- Read and remove header fields
- Decode message body if needed, depending on Content-transfer-encoding field
- Take action depending on the Content-Type field value and the user-specified behavior specified in a mail filter configuration file. (See "About the Mail Filter Configuration File".) The possible actions are:
  - produce the body in the output text (INCLUDE). If no character set is
    encountered in the INCLUDE parts in the Content-Type header field, then
    Oracle defaults to the value specified in the character set column in the base
    table. Name your populated character set column in the parameter string of
    the CREATE INDEX command.
  - AUTO\_FILTER the body contents (AUTO\_FILTER directive).
  - remove the body contents from the output text (IGNORE)
- If no behavior is specified for the type in the configuration file, then the defaults are as follows:
  - text/\*: produce body in the output text
  - application/\*: AUTO\_FILTER the body contents
  - image/\*, audio/\*, video/\*, model/\*: ignore
- Multipart messages are parsed, and the mail filter applied recursively to each part.
   Each part is appended to the output.
- All text produced will be charset-converted to the database character set, if needed.

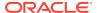

### 2.4.3.3 About the Mail Filter Configuration File

The MAIL\_FILTER filter makes use of a mail filter configuration file, which contains directives specifying how a mail document should be filtered. The mail filter configuration file is a editable text file. Here you can override default behavior for each Content-Type. The configuration file also contains IANA-to-Oracle Globalization Support character set name mappings.

The location of the file must be in <code>ORACLE\_HOME/ctx/config</code>. The name of the file to use is stored in the new system parameter <code>MAIL\_FILTER\_CONFIG\_FILE</code>. On install, this is set to drmailfl.txt, which has useful default contents.

Oracle recommends that you create your own mail filter configuration files to avoid overwrite by the installation of a new version or patch set. The mail filter configuration file should be in the database character set.

#### Mail File Configuration File Structure

The file has two sections, BEHAVIOR and CHARSETS. Indicate the start of the behavior section as follows:

```
[behavior]
```

Each line following starts with a mime type, then whitespace, then behavior specification. The MIME type can be a full TYPE/SUBTYPE or just TYPE, which will apply to all subtypes of that type. TYPE/SUBTYPE specification overrides TYPE specification, which overrides default behavior. Behavior can be INCLUDE, AUTO\_FILTER, or IGNORE (see "MAIL\_FILTER Behavior" for definitions). For instance:

```
application/zip IGNORE
application/msword AUTO_FILTER
model IGNORE
```

You cannot specify behavior for "multipart" or "message" types. If you do, such lines are ignored. Duplicate specification for a type replaces earlier specifications.

Comments can be included in the mail configuration file by starting lines with the # symbol.

The charset mapping section begins with

```
[charsets]
```

Lines consist of an IANA name, then whitespace, then an Oracle Globalization Support charset name, like:

```
US-ASCII US7ASCI
ISO-8859-1 WE8ISO8859P1
```

This file is the only way the mail filter gets the mappings. There are no defaults.

When you change the configuration file, the changes affect only the documents indexed after that point. You must flush the shared pool after changing the file.

### 2.4.3.4 Mail\_Filter Example

Suppose there is an e-mail with the following form, in which other e-mails with different subject lines are attached to this e-mail:

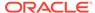

```
To: somebody@someplace
Subject: mainheader
Content-Type: multipart/mixed
Content-Type: text/plain
X-Ref: some_value
Subject: subheader 1
Content-Type: text/plain
X-Control: blah blah blah
Subject: subheader 2
Set INDEX_FIELDS to be "Subject" and, initially, PART_FIELD_STYLE to IGNORE.
CTX_DDL.CREATE_PREFERENCE('my_mail_filt', 'mail_filter');
CTX_DDL_SET_ATTRIBUTE(my_mail_filt', 'INDEX_FILES', 'subject');
CTX_DDL.SET ATTRIBUTE ('my_mail_filt', 'PART_FIELD_STYLE', 'ignore');
Now when the index is created, the file will be indexed as follows:
<SUBJECT>mainheader</SUBJECT>
If PART_FIELD_STYLE is instead set to TAG, this becomes:
<SUBJECT>mainheader</SUBJECT>
<SUBJECT>subheader1</SUBJECT>
<SUBJECT>subheader2</SUBJECT>
If PART FIELD STYLE is set to FIELD instead, this is the result:
<SUBJECT>mainheader<SUBJECT>
SUBJECT: subheader1
SUBJECT: subheader2
Finally, if PART_FIELD_STYLE is instead set to TEXT, then the result is:
<SUBJECT>mainheader</SUBJECT>
```

### 2.4.4 USER FILTER

subheader1
subheader2

Use the  ${\tt USER\_FILTER}$  type to specify an external filter for filtering documents in a column.

This section contains the following topics.

- USER\_FILTER Attributes
- Using USER\_FILTER with Charset and Format Columns
- USER\_FILTER and Explicitly Bypassing Plain Text or HTML in Mixed Format Columns
- Character Set Conversion with USER\_FILTER
- User Filter Example

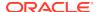

### 2.4.4.1 USER FILTER Attributes

USER\_FILTER has the following attribute:

Table 2-11 USER\_FILTER Attribute

| Attribute | Attribute Value                            |
|-----------|--------------------------------------------|
| command   | Specify the name of the filter executable. |

#### WARNING:

The USER FILTER type introduces the potential for security threats. A database user granted the CTXAPP role could potentially use USER\_FILTER to load a malicious application. Therefore, the DBA must safeguard against any combination of input and output file parameters that would enable the named filter executable to compromise system security.

#### command

Specify the executable for the single external filter that is used to filter all text stored in a column. If more than one document format is stored in the column, then the external filter specified for command must recognize and handle all such formats.

The executable that you specify must exist in the \$ORACLE HOME/ctx/bin directory on UNIX, and in the <code>%ORACLE HOME%/ctx/bin directory on Windows.</code>

You must create your user-filter command with two parameters:

- The first parameter is the name of the input file to be read.
- The second parameter is the name of the output file to be written to.

If all the document formats are supported by AUTO\_FILTER, then use AUTO\_FILTER instead of USER\_FILTER, unless additional tasks besides filtering are required for the documents.

### 2.4.4.2 Using USER FILTER with Charset and Format Columns

USER FILTER bypasses documents that do not need to be filtered. Its behavior is sensitive to the values of the format and charset columns. In addition, USER FILTER performs character set conversion according to the charset column values.

### 2.4.4.3 USER FILTER and Explicitly Bypassing Plain Text or HTML in Mixed **Format Columns**

A mixed-format column is a text column containing more than one document format. such as a column that contains Microsoft Word, PDF, plain text, and HTML documents.

The USER FILTER executable can index mixed-format columns, automatically bypassing textual documents. However, if you prefer not to depend on the built-in bypass mechanism, you can explicitly tag your rows as text and cause the USER\_FILTER executable to ignore the row and not process the document in any way.

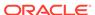

The format column in the base table enables you to specify the type of document contained in the text column. You can specify the following document types: TEXT, BINARY, and IGNORE. During indexing, the USER\_FILTER executable ignores any document typed TEXT, assuming the charset column is not specified. (The difference between a document with a TEXT format column type and one with an IGNORE type is that the TEXT document is indexed, but ignored by the filter, while the IGNORE document is not indexed at all. Use IGNORE to overlook documents such as image files, or documents in a language that you do not want to index. IGNORE can be used with any filter type.

To set up the USER\_FILTER bypass mechanism, you must create a format column in your base table. For example:

```
create table hdocs (
  id number primary key,
  fmt varchar2(10),
  text varchar2(80)
);
```

Assuming you are indexing mostly Word documents, you specify BINARY in the format column to filter the Word documents. Alternatively, to have the USER\_FILTER executable ignore an HTML document, specify TEXT in the format column.

For example, the following statements add two documents to the text table, assigning one format as BINARY and the other TEXT:

```
insert into hdocs values(1, 'binary', '/docs/myword.doc');
insert into hdocs values(2, 'text', '/docs/index.html');
commit;
```

Assuming that this file is named upcase.pl, create the filter preference as follows:

```
ctx_ddl.create_preference
   (
    preference_name => 'USER_FILTER_PREF',
    object_name => 'USER_FILTER'
   );

ctx_ddl.set_attribute ('USER_FILTER_PREF', 'COMMAND', 'upcase.pl');
```

To create the index, use CREATE INDEX and specify the format column name in the parameter string:

```
create index hdocsx on hdocs(text) indextype is ctxsys.context
  parameters ('datastore ctxsys.file_datastore
  filter 'USER_FILTER_PREF'
  format column fmt');
```

If you do not specify TEXT or BINARY for the format column, BINARY is used.

### 2.4.4.4 Character Set Conversion with USER\_FILTER

The USER\_FILTER executable converts documents to the database character set when the document format column is set to TEXT. In this case, the USER\_FILTER executable looks at the charset column to determine the document character set.

If the charset column value is not an Oracle Text character set name, the document is passed through without any character set conversion.

### 2.4.4.5 User Filter Example

The following example shows a Perl script to be used as the user filter. This script converts the input text file specified in the first argument to uppercase and writes the output to the location specified in the second argument.

```
#!/usr/local/bin/perl
open(IN, $ARGV[0]);
open(OUT, ">".$ARGV[1]);
while (<IN>)
{
   tr/a-z/A-Z/;
   print OUT;
}
close (IN);
close (OUT);
```

Assuming that this file is named upcase.pl, create the filter preference as follows:

```
begin
  ctx_ddl.create_preference
   (
     preference_name => 'USER_FILTER_PREF',
     object_name => 'USER_FILTER'
   );
  ctx_ddl.set_attribute
    ('USER_FILTER_PREF','COMMAND','upcase.pl');
end;
```

Create the index in SQL\*Plus as follows:

```
create index user_filter_idx on user_filter ( docs )
  indextype is ctxsys.context
  parameters ('FILTER USER FILTER PREF');
```

### 2.4.5 PROCEDURE\_FILTER

Use the PROCEDURE\_FILTER type to filter your documents with a stored procedure. The stored procedure is called each time a document needs to be filtered.

This section contains the following topics.

- PROCEDURE\_FILTER Attributes
- PROCEDURE\_FILTER Parameter Order
- PROCEDURE\_FILTER Execute Requirements
- PROCEDURE\_FILTER Error Handling
- PROCEDURE\_FILTER Preference Example

### 2.4.5.1 PROCEDURE\_FILTER Attributes

Table 2-12 lists the attributes for PROCEDURE\_FILTER.

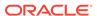

Table 2-12 PROCEDURE\_FILTER Attributes

| Attribute         | Purpose                                       | Allowable Values                                               |
|-------------------|-----------------------------------------------|----------------------------------------------------------------|
| procedure         | Name of the filter stored procedure.          | Any procedure. The procedure can be a PL/SQL stored procedure. |
| input_type        | Type of input argument for stored procedure.  | VARCHAR2, BLOB, CLOB, FILE                                     |
| output_type       | Type of output argument for stored procedure. | VARCHAR2, CLOB, FILE                                           |
| rowid_parameter   | Include rowid parameter?                      | TRUE/FALSE                                                     |
| format_parameter  | Include format parameter?                     | TRUE/FALSE                                                     |
| charset_parameter | Include charset parameter?                    | TRUE/FALSE                                                     |

#### procedure

Specify the name of the stored procedure to use for filtering. The procedure can be a PL/SQL stored procedure. The procedure can be a safe callout, or call a safe callout. With the rowid\_parameter, format\_parameter, and charset\_parameter set to FALSE, the procedure can have one of the following signatures:

```
PROCEDURE(IN BLOB, IN OUT NOCOPY CLOB)
PROCEDURE(IN CLOB, IN OUT NOCOPY CLOB)
PROCEDURE(IN VARCHAR, IN OUT NOCOPY CLOB)
PROCEDURE(IN BLOB, IN OUT NOCOPY VARCHAR2)
PROCEDURE(IN CLOB, IN OUT NOCOPY VARCHAR2)
PROCEDURE(IN VARCHAR2, IN OUT NOCOPY VARCHAR2)
PROCEDURE(IN BLOB, IN VARCHAR2)
PROCEDURE(IN CLOB, IN VARCHAR2)
PROCEDURE(IN VARCHAR2, IN VARCHAR2)
```

The first argument is the content of the unfiltered row, output by the datastore. The second argument is for the procedure to pass back the filtered document text. The procedure attribute is mandatory and has no default.

#### input\_type

Specify the type of the input argument of the filter procedure. You can specify one of the following types:

| Туре            | Description                                   |
|-----------------|-----------------------------------------------|
| procedure       | Name of the filter stored procedure.          |
| input_type      | Type of input argument for stored procedure.  |
| output_type     | Type of output argument for stored procedure. |
| rowid_parameter | Include rowid parameter?                      |

The input\_type attribute is not mandatory. If not specified, then BLOB is the default.

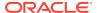

#### output\_type

Specify the type of output argument of the filter procedure. You can specify one of the following types:

| Туре     | Description                                                                                                    |
|----------|----------------------------------------------------------------------------------------------------|
| CLOB     | The output argument is IN OUT NOCOPY CLOB. Your procedure must write the filtered content to the CLOB passed in.                                                                                                    |
| VARCHAR2 | The output argument is IN OUT NOCOPY VARCHAR2. Your procedure must write the filtered content to the VARCHAR2 variable passed in.                                                                                                    |
| FILE     | The output argument must be IN VARCHAR2. On entering the filter procedure, the output argument is the name of a temporary file. The filter procedure must write the filtered contents to this named file.  Using a FILE output type is useful only when the procedure is a safe callout, which can write to the file. |

The output\_type attribute is not mandatory. If not specified, then CLOB is the default.

#### rowid\_ parameter

When you specify TRUE, the rowid of the document to be filtered is passed as the first parameter, before the input and output parameters.

For example, with INPUT\_TYPE BLOB, OUTPUT\_TYPE CLOB, and ROWID\_PARAMETER TRUE, the filter procedure must have the signature as follows:

procedure(in rowid, in blob, in out nocopy clob)

This attribute is useful for when your procedure requires data from other columns or tables. This attribute is not mandatory. The default is FALSE.

#### format\_parameter

When you specify TRUE, the value of the format column of the document being filtered is passed to the filter procedure before input and output parameters, but after the rowid parameter, if enabled.

Specify the name of the format column at index time in the parameters string, using the keyword 'format column <columnname>'. The parameter type must be IN VARCHAR2.

The format column value can be read by means of the rowid parameter, but this attribute enables a single filter to work on multiple table structures, because the format attribute is abstracted and does not require the knowledge of the name of the table or format column.

FORMAT PARAMETERIS not mandatory. The default is FALSE.

#### charset\_parameter

When you specify TRUE, the value of the charset column of the document being filtered is passed to the filter procedure before input and output parameters, but after the rowid and format parameter, if enabled.

Specify the name of the charset column at index time in the parameters string, using the keyword 'charset column <columnname>'. The parameter type must be IN VARCHAR?

The CHARSET\_PARAMETER attribute is not mandatory. The default is FALSE.

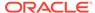

### 2.4.5.2 PROCEDURE FILTER Parameter Order

ROWID\_PARAMETER, FORMAT\_PARAMETER, and CHARSET\_PARAMETER are all independent. The order is rowid, the format, then charset. However, the filter procedure is passed only the minimum parameters required.

For example, assume that INPUT\_TYPE is BLOB and OUTPUT\_TYPE is CLOB. If your filter procedure requires all parameters, then the procedure signature must be:

```
(id IN ROWID, format IN VARCHAR2, charset IN VARCHAR2, input IN BLOB, output IN OUT NOCOPY CLOB)
```

If your procedure requires only the ROWID, then the procedure signature must be:

```
(id IN ROWID, input IN BLOB, output IN OUT NOCOPY CLOB)
```

### 2.4.5.3 PROCEDURE\_FILTER Execute Requirements

To create an index using a PROCEDURE\_FILTER preference, the index owner must have *execute* permission on the procedure.

### 2.4.5.4 PROCEDURE FILTER Error Handling

The filter procedure can raise any errors needed through the normal PL/SQL raise\_application\_error facility. These errors are propagated to the CTX\_USER\_INDEX\_ERRORS view or reported to the user, depending on how the filter is invoked.

### 2.4.5.5 PROCEDURE\_FILTER Preference Example

Consider a filter procedure CTXSYS.NORMALIZE that you define with the following signature:

```
PROCEDURE NORMALIZE(id IN ROWID, charset IN VARCHAR2, input IN CLOB, output IN OUT NOCOPY VARCHAR2);
```

To use this procedure as your filter, set up your filter preference as follows:

```
ctx_ddl.create_preference('myfilt', 'procedure_filter');
ctx_ddl.set_attribute('myfilt', 'procedure', 'normalize');
ctx_ddl.set_attribute('myfilt', 'input_type', 'clob');
ctx_ddl.set_attribute('myfilt', 'output_type', 'varchar2');
ctx_ddl.set_attribute('myfilt', 'rowid_parameter', 'TRUE');
ctx_ddl.set_attribute('myfilt', 'charset_parameter', 'TRUE');
end;
```

## 2.5 Lexer Types

Use the lexer preference to specify the language of the text to be indexed. To create a lexer preference, you must use one of the lexer types described in Table 2-13.

Table 2-13 Lexer Types

| Туре                 | Description                                                                                                    |  |
|----------------------|----------------------------------------------------------------------------------------------------|--|
| AUTO_LEXER           | Lexer for indexing columns that contain documents of different languages.                                                                     |  |
| BASIC_LEXER          | Lexer for extracting tokens from text in languages, such as English and most western European languages that use white space delimited words. |  |
| MULTI_LEXER          | Lexer for indexing tables containing documents of different languages such as English, German, and Japanese.                                  |  |
| CHINESE_VGRAM_LEXER  | Lexer for extracting tokens from Chinese text.                                                                                                |  |
| CHINESE_LEXER        | Lexer for extracting tokens from Chinese text. This lexer offers benefits over the CHINESE_VGRAM lexer:                                       |  |
|                      | Generates a smaller index                                                                                                    |  |
|                      | Better query response time                                                                                                    |  |
|                      | <ul><li>Generates real world tokens resulting in better query precision</li><li>Supports stop words</li></ul>                                 |  |
| JAPANESE_VGRAM_LEXER | Lexer for extracting tokens from Japanese text.                                                                                               |  |
| JAPANESE_LEXER       | Lexer for extracting tokens from Japanese text. This lexer offers the following advantages over the JAPANESE_VGRAM lexer:                     |  |
|                      | Generates smaller index                                                                                                    |  |
|                      | Better query response time                                                                                                    |  |
|                      | <ul> <li>Generates real world tokens resulting in better precision</li> </ul>                                                                 |  |
| KOREAN_MORPH_LEXER   | Lexer for extracting tokens from Korean text.                                                                                                 |  |
| USER_LEXER           | Lexer you create to index a particular language.                                                                                              |  |
| WORLD_LEXER          | Lexer for indexing tables containing documents of different languages; autodetects languages in a document.                                   |  |

### 2.5.1 AUTO\_LEXER

Use the AUTO\_LEXER type to index columns that contain documents of different languages. It performs language identification, word segmentation, document analysis, and stemming. The AUTO\_LEXER also enables customization of these components. Although parts-of-speech information that is generated by the AUTO\_LEXER is not exposed for your use, AUTO\_LEXER uses it for context-sensitive or tagged stemming.

This section contains the following topics.

- AUTO\_LEXER Language Support
- AUTO\_LEXER Attributes Inherited from BASIC\_LEXER
- AUTO\_LEXER Language-Independent Attributes
- AUTO\_LEXER Language-Dependent Attributes
- AUTO\_LEXER Dictionary Attribute

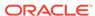

### 2.5.1.1 AUTO\_LEXER Language Support

At index time, AUTO\_LEXER automatically detects the language of the document, and tokenizes and stems the document appropriately. To specify an AUTO\_LEXER dictionary, use the name of the dictionary you created instead of the filename for the dictionary.

At query time, the language of the query is inherited from the query template. If the query template is not used, or if no language is specified in the query template, then the language of the query is inherited from the session language. Table 2-14 lists the supported languages.

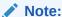

Note that dictionary data will not be processed until index/policy creation time or ALTER INDEX time. Errors in dictionary data format will be caught at index/policy creation time or ALTER INDEX time and reported as: DRG-13710: Syntax Error in Dictionary.

Table 2-14 Languages Supported for AUTO\_LEXER

| Language  | Language                       |
|-----------|--------------------------------|
| ARABIC    | NYNORSK                        |
| BOKMAL    | PERSIAN                        |
| CROATIAN  | SERBIAN                        |
| DANISH    | SLOVAK                         |
| FINNISH   | SLOVENIAN                      |
| HEBREW    | THAI                           |
| CATALAN   | KOREAN                         |
| CZECH     | POLISH                         |
| DUTCH     | PORTUGUESE                     |
| ENGLISH   | ROMANIAN                       |
| FRENCH    | RUSSIAN                        |
| GERMAN    | SIMPLIFIED CHINESE (See Note)  |
| GREEK     | SPANISH                        |
| HUNGARIAN | SWEDISH                        |
| ITALIAN   | TRADITIONAL CHINESE (See Note) |
| JAPANESE  | TURKISH                        |

#### Note:

Due to the limitation of 30 characters for the string, Traditional Chinese must be specified as trad\_chinese. Simplified Chinese must be specified as simp chinese.

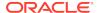

### 2.5.1.2 AUTO\_LEXER Attributes Inherited from BASIC\_LEXER

The following attributes are used in the same way and have the same effect on the AUTO\_LEXER as their corresponding attributes in BASIC\_LEXER:

- printjoins
- skipjoins
- base\_letter
- base\_letter\_type
- override\_base\_letter
- mixed\_case
- alternate\_spelling

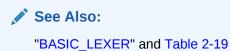

### 2.5.1.3 AUTO\_LEXER Language-Independent Attributes

Table 2-15 lists the language-independent attributes available in the AUTO\_LEXER.

Table 2-15 AUTO\_LEXER Language-Independent Attributes

| Attribute   | Attribute Value                                                | Description                                                                                                    |
|-------------|----------------------------------------------------------------|----------------------------------------------------------------------------------------------------|
| language    | <pre><characters> (space- delimited string)</characters></pre> | Specifies the possible languages of the input documents.                                                                                                    |
|             |                                                                | If no language is specified, then AUTO_LEXER performs auto detection.                                                                                                    |
|             |                                                                | If one language is specified, then the language is set manually and AUTO_LEXER does not perform auto detection.                                                                             |
|             |                                                                | If more than one language is specified, then AUTO_LEXER performs auto detection but limits the detected language to be among the language set.                                              |
|             |                                                                | <b>Note:</b> The automatic detection of language is statistically based and, thus, inherently imperfect.                                                                                    |
| deriv_stems | NO (disabled)                                                  | Specifies whether the derivational stemming should be used or not. Currently, derivational stemming is only available for English. Hence, the DERIV_STEMS has no effect in other languages. |
|             |                                                                | Also, when derivational stemming is performed, tagging and tag stemming is not used. As a result, the tagging and tagged stemming client dictionary has no effect on the stemming result.   |

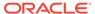

Table 2-15 (Cont.) AUTO\_LEXER Language-Independent Attributes

| Attribute         | Attribute Value                        | Description                                                                                                    |
|-------------------|----------------------------------------|----------------------------------------------------------------------------------------------------|
| deriv_stems       | YES (default)                          | Specifies whether the derivational stemming should be used or not. Currently, derivational stemming is only available for English. Hence, the DERIV_STEMS has no effect in other languages.                                                                                                    |
|                   |                                        | Also, when derivational stemming is performed, tagging and tag stemming is not used. As a result, the tagging and tagged stemming client dictionary has no effect on the stemming result.                                                                                                    |
| german_decompound | NO (disabled)                          | Specifies whether German de-compounding should be performed in the stemmer or not.                                                                                                    |
| german_decompound | YES (default, enabled for German only) | Specifies whether German de-compounding should be performed in the stemmer or not.                                                                                                    |
| index_stems       | NO (disabled)                          | Specifies whether an index stemmer should be used.                                                                                                    |
|                   |                                        | If specified as YES, then the stemmer that corresponds to the document language will be used and the stemmer will always be configured to maximize document recall. Note that this means that the stemmer attribute of BASIC_WORDLIST will be ignored, and the stemmer used by the AUTO_LEXER will be used during query to determine the stem of the given query term. |
|                   |                                        | If specified as NO, then queries with stem operators will use the word list stemming to try to stem the tokens. If word list stemming is not available, then the stem operator will be ignored.                                                                                                    |
|                   |                                        | For documents in Swedish and Dutch, if the index_stems is set to YES, then compound word stemming will automatically be performed, and compounds are always separated into their component stems.                                                                                                    |
| index_stems       | YES (default)                          | Specifies whether an index stemmer should be used.                                                                                                    |
|                   |                                        | If specified as YES, then the stemmer that corresponds to the document language will be used and the stemmer will always be configured to maximize document recall. Note that this means that the stemmer attribute of BASIC_WORDLIST will be ignored, and the stemmer used by the AUTO_LEXER will be used during query to determine the stem of the given query term. |
|                   |                                        | If specified as NO, then queries with stem operators will use the word list stemming to try to stem the tokens. If word list stemming is not available, then the stem operator will be ignored.                                                                                                    |
|                   |                                        | For documents in Swedish and Dutch, if the index_stems is set to YES, then compound word stemming will automatically be performed, and compounds are always separated into their component stems.                                                                                                    |
| base_letter       | NO (disabled)                          | Specify whether characters that have diacritical marks (umlauts, cedillas, acute accents, and so on) are converted to their base form before being stored in the Text index.                                                                                                    |

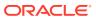

Table 2-15 (Cont.) AUTO\_LEXER Language-Independent Attributes

| Attribute            | Attribute Value                       | Description                                                                                                    |
|----------------------|---------------------------------------|----------------------------------------------------------------------------------------------------|
| base_letter          | YES (enabled)                         | Specify whether characters that have diacritical marks (umlauts, cedillas, acute accents, and so on) are converted to their base form before being stored in the Text index.                                                                                                 |
| base_letter_type     | GENERIC (default)                     | The GENERIC value is the default and means that base letter transformation uses one transformation table that applies to all languages.                                                                                                    |
| base_letter_type     | SPECIFIC                              | The GENERIC value is the default and means that base letter transformation uses one transformation table that applies to all languages.                                                                                                    |
| override_base_letter | TRUE<br>FALSE (default)               | When base_letter is enabled at the same time as alternate_spelling, it is sometimes necessary to override base_letter to prevent unexpected results from serial transformations.                                                                                             |
| mixed_case           | NO (disabled)                         | Specify whether the lexer leaves the tokens exactly as they appear in the text or converts the tokens to all uppercase. The default is NO (tokens are converted to all uppercase).                                                                                           |
| mixed_case           | YES (enabled)                         | Specify whether the lexer leaves the tokens exactly as they appear in the text or converts the tokens to all uppercase.                                                                                                    |
| alternate_spelling   | GERMAN (German alternate spelling)    | Specifies whether German alternate spelling should be used or not.                                                                                                    |
| alternate_spelling   | SWEDISH (Swedish alternate spelling)  | Specifies whether Swedish alternate spelling should be used or not.                                                                                                    |
| alternate_spelling   | NONE (No alternate spelling, default) | The default is NONE. No alternate spelling is specified.                                                                                                    |
| printjoins           | characters                            | Specify the non alphanumeric characters that, when they appear anywhere in a word (beginning, middle, or end), are processed as alphanumeric and included with the token in the Text index. This includes printjoins that occur consecutively. See Basic Lexer "printjoins". |
| skipjoins            | characters                            | Specify the non-alphanumeric characters that, when they appear within a word, identify the word as a single token; however, the characters are not stored with the token in the Text index. See Basic Lexer "skipjoins".                                                     |

### 2.5.1.4 AUTO\_LEXER Language-Dependent Attributes

AUTO\_LEXER provides language-dependent attributes for the languages specified in Table 2-14.

Table 2-16 lists the language-dependent attributes available in the AUTO\_LEXER. The <language> variable in the attribute name refers to any of the supported language names that are listed in Table 2-14.

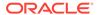

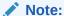

Attribute names must not exceed 30 characters. Therefore, where the </language> variable is specified, the language name may need to be abbreviated in certain instances. For example, traditional\_chinese should be abbreviated to trad\_chinese and simplified\_chinese should be abbreviated to simp\_chinese.

Table 2-16 AUTO\_LEXER Language-Dependent Attributes

| Attribute                                           | Attribute Value                     | Description                                                                                                    |
|-----------------------------------------------------|-------------------------------------|----------------------------------------------------------------------------------------------------|
| <pre><language>_prefix_m orphemes</language></pre>  | characters (space-delimited string) | Specifies the list of inflectional prefixes that, when enclosed by parentheses, are kept together with the base word. For example, <i>(re) analyze</i> . |
| <pre></pre> /suffix_m orphemes                      | characters (space-delimited string) | Specifies the list of inflectional suffixes that, when enclosed by parentheses are kept together with the base word. For example, <i>file(s)</i> .       |
| <pre></pre> /punctuat ions                          | characters (space-delimited string) | Specifies punctuation that breaks sentences.                                                                                                    |
| <pre><language>_non_sent _end_abbr</language></pre> | characters (space-delimited string) | Specifies abbreviations that do not end sentences.                                                                                                    |

Table 2-17 Default Values for AUTO\_LEXER Language-Dependent Attributes

| Attribute                                                                                                    | Language                                                                          | Default Value |
|----------------------------------------------------------------------------------------------------|-----------------------------------------------------------------------------------|---------------|
| <pre></pre> <pre></pre> | All languages                                                                     | None          |
| <pre></pre> // suffix_morphemes                                                                                                    | English                                                                           | s es er       |
| <pre><language>_suffix_morphemes</language></pre>                                                                                                    | Spanish                                                                           | ba n s es     |
| <pre><language>_suffix_morphemes</language></pre>                                                                                                    | Portuguese                                                                        | s es          |
| <pre><language>_suffix_morphemes</language></pre>                                                                                                    | German                                                                            | in innen      |
| <pre><language>_suffix_morphemes</language></pre>                                                                                                    | French                                                                            | ne e          |
| <pre><language>_suffix_morphemes</language></pre>                                                                                                    | All other languages                                                               | None          |
| <pre><language>_punctuations</language></pre>                                                                                                    | English                                                                           | .?!           |
| <pre><language>_punctuations</language></pre>                                                                                                    | Catalan, Czech, Dutch,<br>Greek, Hungarian, Polish,<br>Romanian, Russian, Turkish | . ?!          |
| <pre><language>_punctuations</language></pre>                                                                                                    | French, German, Italian,<br>Korean, Portuguese,<br>Spanish, Swedish               | ,?!           |
| <pre><language>_punctuations</language></pre>                                                                                                    | Japanese                                                                          |               |
|                                                                                                    |                                                                                   | .?1。?!:       |

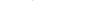

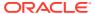

Table 2-17 (Cont.) Default Values for AUTO\_LEXER Language-Dependent Attributes

| Attribute                                          | Language                                                                                                    | Default Value                                                                                                    |
|----------------------------------------------------|----------------------------------------------------------------------------------------------------|----------------------------------------------------------------------------------------------------|
| <pre><language>_punctuations</language></pre>      | Simplified Chinese Abbreviate to: simp_chinese                                                                                   | ! ?    ?   ? . ?   .                                                                                                    |
| <language>_punctuations</language>                 | Traditional Chinese Abbreviate to: trad_chinese                                                                                  | ! ?    ?    ? . ?   ( .                                                                                                    |
| <pre><language>_non_sent_end_abbr</language></pre> | Polish, Romanian, Russian,<br>Turkish                                                                                            | e.g. i.e. viz. a.k.a.                                                                                                    |
| <pre><language>_non_sent_end_abbr</language></pre> | Catalan                                                                                                    | R.D. pp.                                                                                                    |
| <pre><language>_non_sent_end_abbr</language></pre> | Czech, Greek, Hungarian                                                                                                    | e.g. i.e. viz. a.k.a.                                                                                                    |
| <pre><language>_non_sent_end_abbr</language></pre> | Dutch                                                                                                    | f.eks. f. eks. inkl. sr. skuesp. sekr. prof. mus. Irs. logr. kgl. insp. hr. hrs. gdr. frk. fr. forst. forf. fm. fmd. esq. d.æ d.æ. d.y. dr. dir. dept.chef civiling. bibl. ass. admn. adj. Skt. H.K.H.                                                                                                    |
| <pre><language>_non_sent_end_abbr</language></pre> | English, Japanese, Simplified<br>Chinese (abbreviate to<br>simp_chinese), Traditional<br>Chinese (abbreviate to<br>trad_chinese) | e.g. i.e. viz. a.k.a. Adm. Br. Capt. Cdr. Cmdr. Col. Comdr. Comdt. Dr. Drs. Fr. Gen. Gov. Hon. Ins. Lieut. Lt. Maj. Messrs. Mdm. Mlle. Mlles. Mme. Mmes. Mr. Mrs. Ms. Pres. Prof. Profs. Pvt. Rep. Rev. Revd. Secy. Sen. Sgt. Sra. Srta. St. Ste.                                                         |
| <pre><language>_non_sent_end_abbr</language></pre> | French                                                                                                    | cà-d. cf. e.g. ex. i.e. Pr. Prof. M. Mr. Mrs.<br>Mme Mmes Mlle Mlles Mgr. MM. Lieut.<br>Gén. Dr. Col.                                                                                                    |
| <pre><language>_non_sent_end_abbr</language></pre> | German                                                                                                    | ca. bzw. e.g. i.e. inkl. Fr. Frl. Mme. Mile.<br>Mag. Stud. Tel. Hr. Hrn. apl. Prof. Prof.                                                                                                    |
| <pre><language>_non_sent_end_abbr</language></pre> | Italian                                                                                                    | e.g. i.e. pag. pagg. tel. T.V. N.H. N.D. comm. col. cav. cap. geom. gen. ing. jr. mr. mons. mar. magg. prof. prof.ssa prof.sse proff. pres. perito ind. p. p.i. sr. s.ten. sottoten. sig. serg. sen. segr. sac. ten. uff. vicepres. vesc. S.S. S.E. avv. app. amm. arch. on. dir. dott. dott.ssa dr. rag. |
| <pre><language>_non_sent_end_abbr</language></pre> | Korean                                                                                                    | e.g. i.e. a.k.a. Dr. Mr. Mrs. Ms. Prof.                                                                                                    |
| <pre><language>_non_sent_end_abbr</language></pre> | Portuguese                                                                                                    | cf. Cf. e.g. E.g. i.é. I.é. p.ex. P.ex. pág. pag. Pág. Pag. tel. telef. Tel. Telef. sr. srs. sra. mr. eng. dr. dra. Dr. Dra. V.Ex. V.Exa. S. N. S. Mrs. Eng. Ex. Exa.                                                                                                    |
| <pre><language>_non_sent_end_abbr</language></pre> | Spanish                                                                                                    | e.g. i.e. ej. p.ej. pág. págs. tel. tfno. Fr. Ldo.<br>Lda. Lic. Pbro. D. Dña. Dr. Dres. Dra. Dras.<br>Dn. Mons. Rvdo. Sto. Sta. Sr. Srs. Srta.<br>Srtas. Sres. Sra. Sras. Excmo. Excma.<br>Ilmo. Ilma. Sto. Sta.                                                                                          |
| <pre><language>_non_sent_end_abbr</language></pre> | Swedish                                                                                                    | inkl. prof. hrr. hr. Hrr. Hr. dr. Dr.                                                                                                    |

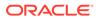

#### **Examples for AUTO\_LEXER Language-Dependent Attributes**

#### Example 2-1 ctx\_ddl.create\_preference to associate a dictionary with an index

```
exec CTX_DDL.CREATE_PREFERENCE('A_LEX', 'AUTO_LEXER');
exec CTX_ANL. ADD_DICTIONARY('MY_ENGLISH', 'ENGLISH', lobloc);
select * from CTX_USR_ANL_DICTS;
exec CTX_DDL.SET_ATTRIBUTE('A_LEX', 'english_dictionary', 'MY_ENGLISH');
```

#### Example 2-2 < language > prefix morphemes

#### Example 2-3 < language > suffix morphemes

#### Example 2-4 < language > \_punctuations

#### Example 2-5 < language > \_non\_sentence\_ending\_abbrev

### 2.5.1.5 AUTO LEXER Dictionary Attribute

The dictionary attribute is language-specific and is used to set the name of the language dictionary. The </language>\_dictionary attribute specifies one language dictionary for the supported languages as listed in Table 2-18.

The </anguage>\_dictionary attribute has the following behavior:

- The <language> value of the attribute specifies only the dictionary name, not the location. For example, dutch\_dictionary specifies that the Dutch dictionary is to be used.
- The set\_attribute method does not load the dictionary; it only records the dictionary name. Therefore, the dictionary must be at the specified location when the dictionary is needed. Otherwise, an error will be raised.

Table 2-18 Supported Languages for AUTO\_LEXER Dictionary Attribute

| Language Attribute | Language Attribute |
|--------------------|--------------------|
| Catalan            | Korean             |
| Czech              | Polish             |
| Dutch              | Portuguese         |

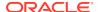

Table 2-18 (Cont.) Supported Languages for AUTO\_LEXER Dictionary Attribute

| Language Attribute |                     |
|--------------------|---------------------|
| Language Attribute | Language Attribute  |
| English            | Romanian            |
| French             | Russian             |
| German             | Simplified Chinese  |
| Greek              | Spanish             |
| Hungarian          | Swedish             |
| Italian            | Traditional Chinese |
| Japanese           | Turkish             |

### 2.5.2 BASIC\_LEXER

Use the BASIC\_LEXER type to identify tokens for creating Text indexes for English and all other supported whitespace-delimited languages.

The BASIC\_LEXER also enables base-letter conversion, composite word indexing, case-sensitive indexing and alternate spelling for whitespace-delimited languages that have extended character sets.

In English and French, you can use the BASIC\_LEXER to enable theme indexing.

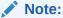

Any processing that the lexer does to tokens before indexing (for example, removal of characters, and base-letter conversion) are also performed on query terms at query time. This ensures that the query terms match the form of the tokens in the Text index.

BASIC\_LEXER supports any database character set.

This section contains the following topics.

- BASIC\_LEXER Attributes
- · Stemming User-Dictionaries
- BASIC\_LEXER Example

### 2.5.2.1 BASIC\_LEXER Attributes

BASIC\_LEXER has the attributes shown in Table 2-19.

Table 2-19 BASIC\_LEXER Attributes

| Attribute    | Attribute Value |
|--------------|-----------------|
| continuation | characters      |

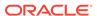

Table 2-19 (Cont.) BASIC\_LEXER Attributes

| Attribute            | Attribute Value                                                             |
|----------------------|-----------------------------------------------------------------------------|
| numgroup             | characters                                                                  |
| numjoin              | characters                                                                  |
| printjoins           | characters                                                                  |
| punctuations         | characters                                                                  |
| skipjoins            | characters                                                                  |
| startjoins           | non alphanumeric characters that occur at the beginning of a token (string) |
| endjoins             | non alphanumeric characters that occur at the end of a token (string)       |
| whitespace           | characters (string)                                                         |
| newline              | NEWLINE (\n)                                                                |
|                      | CARRIAGE_RETURN (\r)                                                        |
| base_letter          | NO (disabled)                                                               |
| base_letter          | YES (enabled)                                                               |
| base_letter_type     | GENERIC (default)                                                           |
| base_letter_type     | SPECIFIC                                                                    |
| override_base_letter | TRUE                                                                        |
|                      | FALSE (default)                                                             |
| mixed_case           | NO (disabled)                                                               |
| mixed_case           | YES (enabled)                                                               |
| composite            | DEFAULT (no composite word indexing, default)                               |
| composite            | GERMAN (German composite word indexing)                                     |
| composite            | DUTCH (Dutch composite word indexing)                                       |
|                      |                                                                             |

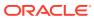

Table 2-19 (Cont.) BASIC\_LEXER Attributes

| Attribute                   | Attribute Value                                                                                                    |
|-----------------------------|----------------------------------------------------------------------------------------------------|
| index_stems                 | NONE                                                                                                    |
| Use the numeric value in a  | ENGLISH                                                                                                    |
| string or the string value. | DERIVATIONAL                                                                                                    |
|                             | DUTCH                                                                                                    |
|                             | FRENCH                                                                                                    |
|                             | GERMAN                                                                                                    |
|                             | ITALIAN                                                                                                    |
|                             | SPANISH                                                                                                    |
|                             | CATALAN                                                                                                    |
|                             | CZECH                                                                                                    |
|                             | GREEK                                                                                                    |
|                             | HUNGARIAN                                                                                                    |
|                             | POLISH                                                                                                    |
|                             | PORTUGUESE                                                                                                    |
|                             | ROMANIAN<br>RUSSIAN                                                                                                    |
|                             |                                                                                                    |
|                             | SWEDISH (see Note) DERIVATIONAL_NEW (see Note)                                                                                                    |
|                             | DUTCH_NEW (see Note)                                                                                                    |
|                             | ENGLISH_NEW (see Note)                                                                                                    |
|                             | FRENCH_NEW (see Note)                                                                                                    |
|                             | GERMAN_NEW (see Note)                                                                                                    |
|                             | ITALIAN_NEW (see Note)                                                                                                    |
|                             | SPANISH_NEW (see Note)                                                                                                    |
|                             | TURKISH                                                                                                    |
|                             | <b>Note:</b> De-compounding word stemming is automatically performed when index_stems is set to SWEDISH, or DUTCH_NEW values.                                                                                                    |
|                             | <b>Note:</b> Seven of the index_stem attributes that are new for this release have a "_NEW" suffix to enable you to utilize the new stemmer attributes while maintaining backward compatibility with previous releases of Oracle Text. |
| index_themes                | YES (enabled)                                                                                                    |
| index_themes                | NO (disabled, default)                                                                                                    |
| index_text                  | YES (enabled, default)                                                                                                    |
| index_text                  | NO (disabled)                                                                                                    |
| prove_themes                | YES (enabled, default)                                                                                                    |
| prove_themes                | NO (disabled)                                                                                                    |
| theme_language              | AUTO (default)                                                                                                    |
| theme_language              | (any Globalization Support language)                                                                                                    |
| alternate_spelling          | GERMAN (German alternate spelling)                                                                                                    |
| alternate_spelling          | DANISH (Danish alternate spelling)                                                                                                    |
|                             |                                                                                                    |

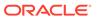

Table 2-19 (Cont.) BASIC\_LEXER Attributes

| Attribute           | Attribute Value                       |
|---------------------|---------------------------------------|
| alternate_spelling  | SWEDISH (Swedish alternate spelling)  |
| alternate_spelling  | NONE (No alternate spelling, default) |
| new_german_spelling | YES                                   |
|                     | NO (default)                          |

#### continuation

Specify the characters that indicate a word continues on the next line and should be indexed as a single token. The most common continuation characters are hyphen '-' and backslash '\'.

### numgroup

Specify a single character that, when it appears in a string of digits, indicates that the digits are groupings within a larger single unit.

For example, comma ',' might be defined as a numgroup character because it often indicates a grouping of thousands when it appears in a string of digits.

### numjoin

Specify the characters that, when they appear in a string of digits, cause Oracle Text to index the string of digits as a single unit or word.

For example, period '.' can be defined as a numjoin character because it often serves as a decimal point when it appears in a string of digits.

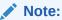

The default values for numjoin and numgroup are determined by the globalization support initialization parameters that are specified for the database.

In general, a value need not be specified for either numjoin or numgroup when creating a lexer preference for BASIC\_LEXER.

### printjoins

Specify the non alphanumeric characters that, when they appear anywhere in a word (beginning, middle, or end), are processed as alphanumeric and included with the token in the Text index. This includes printjoins that occur consecutively. For example, if the hyphen '-' and underscore '\_' characters are defined as printjoins, terms such as pseudo-intellectual and \_file\_ are stored in the Text index as pseudo-intellectual and \_file\_.

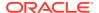

### Note:

If a printjoins character is also defined as a punctuations character, the character is only processed as an alphanumeric character if the character immediately following it is a standard alphanumeric character or has been defined as a printjoins or skipjoins character.

### punctuations

Specify a list of non-alphanumeric characters that, when they appear at the end of a word, indicate the end of a sentence. The defaults are period '.', question mark '?', and exclamation point '!'.

Characters that are defined as punctuations are removed from a token before text indexing. However, if a punctuations character is also defined as a printjoins character, then the character is removed only when it is the last character in the token.

For example, if the period (.) is defined as both a printjoins and a punctuations character, then the following transformations take place during indexing and querying as well:

| Token   | Indexed Token |
|---------|---------------|
| .doc    | .doc          |
| dog.doc | dog.doc       |
| dogdoc  | dogdoc        |
| dog.    | dog           |
| dog     | dog           |

In addition, BASIC\_LEXER use punctuations characters in conjunction with newline and whitespace characters to determine sentence and paragraph delimiters for sentence/paragraph searching.

#### skipjoins

Specify the non-alphanumeric characters that, when they appear within a word, identify the word as a single token; however, the characters are not stored with the token in the Text index.

For example, if the hyphen character '-' is defined as a skipjoins, then the word *pseudo-intellectual* is stored in the Text index as *pseudointellectual*.

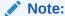

Printjoins and skipjoins are mutually exclusive. The same characters cannot be specified for both attributes.

### startjoins/endjoins

For startjoins, specify the characters that when encountered as the first character in a token explicitly identify the start of the token. The character, as well as any other startjoins characters that immediately follow it, is included in the Text index entry for the token. In addition, the first startjoins character in a string of startjoins characters implicitly ends the previous token.

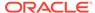

For endjoins, specify the characters that when encountered as the last character in a token explicitly identify the end of the token. The character, as well as any other startjoins characters that immediately follow it, is included in the Text index entry for the token.

The following rules apply to both startjoins and endjoins:

- The characters specified for startjoins/endjoins cannot occur in any of the other attributes for BASIC LEXER.
- startjoins/endjoins characters can occur only at the beginning or end of tokens

Printjoins differ from endjoins and startjoins in that position does not matter. For example, \$35 will be indexed as one token if \$ is a startjoin or a printjoin, but as two tokens if it is defined as an endjoin.

### whitespace

Specify the characters that are treated as blank spaces between tokens. BASIC\_LEXER uses whitespace characters in conjunction with punctuations and newline characters to identify character strings that serve as sentence delimiters for sentence and paragraph searching.

The predefined default values for whitespace are space and tab. These values cannot be changed. Specifying characters as whitespace characters adds to these defaults.

### newline

Specify the characters that indicate the end of a line of text. BASIC\_LEXER uses newline characters in conjunction with punctuations and whitespace characters to identify character strings that serve as paragraph delimiters for sentence and paragraph searching.

The only valid values for newline are NEWLINE and CARRIAGE\_RETURN (for carriage returns). The default is NEWLINE.

#### base letter

Specify whether characters that have diacritical marks (umlauts, cedillas, acute accents, and so on) are converted to their base form before being stored in the Text index. The default is NO (base-letter conversion disabled). For more information on base-letter conversions and base\_letter\_type, see Base-Letter Conversion.

### base\_letter\_type

Specify GENERIC or SPECIFIC.

The GENERIC value is the default and means that base letter transformation uses one transformation table that applies to all languages. For more information on base-letter conversions and base\_letter\_type, see "Base-Letter Conversion".

### override\_base\_letter

When <code>base\_letter</code> is enabled at the same time as <code>alternate\_spelling</code>, it is sometimes necessary to override <code>base\_letter</code> to prevent unexpected results from serial transformations. See "Overriding Alternative Spelling Features". Default is <code>FALSE</code>.

### mixed case

Specify whether the lexer leaves the tokens exactly as they appear in the text or converts the tokens to all uppercase. The default is NO (tokens are converted to all uppercase).

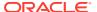

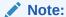

Oracle Text ensures that word queries match the case sensitivity of the index being queried. As a result, if you enable case sensitivity for your Text index, queries against the index are always case sensitive.

### composite

Specify whether composite word indexing is disabled or enabled for either GERMAN or DUTCH text. The default is DEFAULT (composite word indexing disabled). Words that are usually one entry in a German dictionary are not split into composite stems, while words that aren't dictionary entries are split into composite stems. To retrieve the indexed composite stems, you must enter a stem query, such as \$bahnhof. The language of the wordlist stemmer must match the language of the composite stems.

## 2.5.2.2 Stemming User-Dictionaries

You can create a user-dictionary for your own language to customize how words are decomposed. These dictionaries are shown in Table 2-20.

**Table 2-20 Stemming User-Dictionaries** 

| Dictionary                                      | Stemmer                  |
|-------------------------------------------------|--------------------------|
| \$ORACLE_HOME/ctx/data/frlx/drfr.dct            | French                   |
| <pre>\$ORACLE_HOME/ctx/data/delx/drde.dct</pre> | German                   |
| <pre>\$ORACLE_HOME/ctx/data/nllx/drnl.dct</pre> | Dutch                    |
| <pre>\$ORACLE_HOME/ctx/data/itlx/drit.dct</pre> | Italian                  |
| <pre>\$ORACLE_HOME/ctx/data/eslx/dres.dct</pre> | Spanish                  |
| <pre>\$ORACLE_HOME/ctx/data/enlx/dren.dct</pre> | English and Derivational |

Stemming user-dictionaries are not supported for languages other than those listed in Table 2-20.

The format for the user dictionary is as follows:

output term <tab> input term

The individual parts of the decomposed word must be separated by the # character. The following example entries are for the German word *Hauptbahnhof*:

Hauptbahnhof<tab>Haupt#Bahnhof
Hauptbahnhofes<tab>Haupt#Bahnhof
Hauptbahnhof<tab>Haupt#Bahnhof
Hauptbahnhofe<tab>Haupt#Bahnhof

### index themes

Specify YES to index theme information in English or French. This makes ABOUT queries more precise. The index\_themes and index\_text attributes cannot both be NO. The default is NO.

You can set this parameter to TRUE for any index type, including CTXCAT. To enter an ABOUT query with CATSEARCH, use the guery template with CONTEXT grammar.

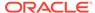

### prove themes

Specify YES to prove themes. Theme proving attempts to find related themes in a document. When no related themes are found, parent themes are eliminated from the document.

While theme proving is acceptable for large documents, short text descriptions with a few words rarely prove parent themes, resulting in poor recall performance with ABOUT queries.

Theme proving results in higher precision and less recall (less rows returned) for ABOUT queries. For higher recall in ABOUT queries and possibly less precision, you can disable theme proving. Default is YES.

The prove themes attribute is supported for CONTEXT and CTXRULE indexes.

### theme\_language

Specify which knowledge base to use for theme generation when <code>index\_themes</code> is set to YES. When <code>index\_themes</code> is NO, setting this parameter has no effect on anything. Specify any globalization support language or AUTO. You must have a knowledge base for the language you specify. This release provides a knowledge base in only English and French. In other languages, you can create your own knowledge base.

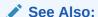

"Adding a Language-Specific Knowledge Base" in Oracle Text Utilities .

The default is AUTO, which instructs the system to set this parameter according to the language of the environment.

### index stems

Specify the stemmer to use for stem indexing. Choose one of the following stemmers: NONE, ARABIC, CATALAN, CROATIAN, CZECH, DANISH, DERIVATIONAL, DUTCH, ENGLISH, FINNISH, FRENCH, GERMAN, HEBREW, HUNGARIAN, ITALIAN, NORWEGIAN, POLISH, PORTUGUESE, ROMANIAN, SLOVAK, SLOVENIAN, SPANISH, and SWEDISH.

Tokens are stemmed to a single base form at index time in addition to the normal forms. Indexing stems enables better query performance for stem (\$) queries, such as \$computed.

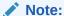

If the index\_stems attribute is set to one of the languages with ID 8 to 33, which are listed Table 2-19, then the stemmer attribute of BASIC\_WORDLIST will be ignored and the stemmer used by the BASIC\_LEXER will be used during query to determine the stem of the given query term.

### index text

Specify YES to index word information. The  $index\_themes$  and  $index\_text$  attributes cannot both be No.

The default is YES.

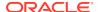

### alternate\_spelling

Specify either GERMAN, DANISH, or SWEDISH to enable the alternate spelling in one of these languages. Enabling alternate spelling enables you to query a word in any of its alternate forms.

Alternate spelling is off by default; however, in the language-specific scripts that Oracle provides in <code>admin/defaults</code> (<code>drdefd.sql</code> for German, <code>drdefdk.sql</code> for Danish, and <code>drdefs.sql</code> for Swedish), alternate spelling is turned on. If your installation uses these scripts, then alternate spelling is on. However, you can specify <code>NONE</code> for no alternate spelling. For more information about the alternate spelling conventions Oracle Text uses, see Alternate Spelling.

### new german spelling

Specify whether the queries using the BASIC\_LEXER return both traditional and reformed (new) spellings of German words. If new\_german\_spelling is set to YES, then both traditional and new forms of words are indexed. If it is set to NO, then the word will be indexed only as it as provided in the query. The default is NO.

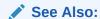

"New German Spelling"

# 2.5.2.3 BASIC\_LEXER Example

The following example sets printjoin characters and disables theme indexing with the BASIC LEXER:

```
begin
ctx_ddl.create_preference('mylex', 'BASIC_LEXER');
ctx_ddl.set_attribute('mylex', 'printjoins', '_-');
ctx_ddl.set_attribute ( 'mylex', 'index_themes', 'NO');
ctx_ddl.set_attribute ( 'mylex', 'index_text', 'YES');
end;
```

To create the index with no theme indexing and with printjoin characters set as described, enter the following statement:

```
create index myindex on mytable ( docs )
indextype is ctxsys.context
parameters ( 'LEXER mylex' );
```

# 2.5.3 MULTI LEXER

Use MULTI\_LEXER to index text columns that contain documents of different languages. For example, use this lexer to index a text column that stores English, German, and Japanese documents.

This lexer has no attributes.

You must have a language column in your base table. To index multi-language tables, specify the language column when you create the index.

Create a multi-lexer preference with  $\mbox{CTX\_DDL.CREATE\_PREFERENCE}$ . Add language-specific lexers to the multi-lexer preference with the  $\mbox{CTX\_DDL.ADD\_SUB\_LEXER}$  procedure.

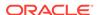

During indexing, the MULTI\_LEXER examines each row's language column value and switches in the language-specific lexer to process the document.

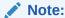

If you drop the language column from a multi-lexer indexed table, you must also drop the index and rebuild it.

The WORLD\_LEXER lexer also performs multi-language indexing, but without the need for separate language columns (that is, it has automatic language detection). For more on WORLD LEXER, see "WORLD LEXER".

This section contains the following topics.

- MULTI\_LEXER Restriction
- MULTI\_LEXER Multi-language Stoplists
- MULTI\_LEXER Example
- MULTI\_LEXER and Querying Multi-Language Tables

### 2.5.3.1 MULTI LEXER Restriction

MULTI\_LEXER must have a sublexer specified for different languages. If you already know the language, you can use BASIC\_LEXER as the sublexer. If the language is not known, then you use AUTO\_LEXER instead of MULTI\_LEXER. Hence, using AUTO\_LEXER as a sublexer of MULTI\_LEXER is not useful and it is disabled.

Thus, the following statements will not work and throw error DRG-13003.

```
exec ctx_ddl.create_preference ('multilexer', 'MULTI_LEXER');
exec ctx_ddl..create_preference('autolexer', AUTO_LEXER);
exec ctx_ddl.add_sub_lexer('multilexer', 'GERMAN', 'autolexer');
```

### 2.5.3.2 MULTI LEXER Multi-language Stoplists

When you use the  $\verb|MULTI_LEXER|$ , you can also use a multi-language stoplist for indexing.

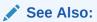

"Multi-Language Stoplists".

# 2.5.3.3 MULTI\_LEXER Example

Create the multi-language table with a primary key, a text column, and a language column as follows:

```
create table globaldoc (
  doc_id number primary key,
  lang varchar2(3),
```

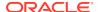

```
text clob
);
```

Assume that the table holds mostly English documents, with the occasional German or Japanese document. To handle the three languages, you must create three sublexers, one for English, one for German, and one for Japanese:

```
ctx_ddl.create_preference('english_lexer','basic_lexer');
ctx_ddl.set_attribute('english_lexer','index_themes','yes');
ctx_ddl.set_attribute('english_lexer','theme_language','english');

ctx_ddl.create_preference('german_lexer','basic_lexer');
ctx_ddl.set_attribute('german_lexer','composite','german');
ctx_ddl.set_attribute('german_lexer','mixed_case','yes');
ctx_ddl.set_attribute('german_lexer','alternate_spelling','german');

ctx_ddl.create_preference('japanese_lexer','japanese_vgram_lexer');
```

Create the multi-lexer preference:

```
ctx_ddl.create_preference('global_lexer', 'multi_lexer');
```

Because the stored documents are mostly English, make the English lexer the default using CTX DDL.ADD SUB LEXER:

```
ctx_ddl.add_sub_lexer('global_lexer','default','english_lexer');
```

Now add the German and Japanese lexers in their respective languages with CTX\_DDL.ADD\_SUB\_LEXER procedure. Also assume that the language column is expressed in the standard ISO 639-2 language codes, so add those as alternative values.

```
ctx_ddl.add_sub_lexer('global_lexer','german','german_lexer','ger');
ctx_ddl.add_sub_lexer('global_lexer','japanese','japanese_lexer','jpn');
```

Now create the index globalx, specifying the multi-lexer preference and the language column in the parameter clause as follows:

```
create index globalx on globaldoc(text) indextype is ctxsys.context
parameters ('lexer global_lexer language column lang');
```

### 2.5.3.4 MULTI LEXER and Querying Multi-Language Tables

At query time, the multi-lexer examines the language setting and uses the sub-lexer preference for that language to parse the query.

If the language is not set, then the default lexer is used. Otherwise, the query is parsed and run as usual. The index contains tokens from multiple languages, so such a query can return documents in several languages. To limit your query to a given language, use a structured clause on the language column.

If the language column is set to AUTO, then the multi-lexer detects the language of the document for the supported languages shown in Table 2-21.

Table 2-21 Languages Supported for MULTI\_LEXER Auto-detection

| Language | Language |
|----------|----------|
| ARABIC   | JAPANESE |

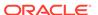

Table 2-21 (Cont.) Languages Supported for MULTI\_LEXER Auto-detection

| Language            | Language      |
|---------------------|---------------|
| CATALAN             | KOREAN        |
| TRADITIONAL CHINESE | NORWEGIAN     |
| CROATIAN            | POLISH        |
| CZECH               | PORTUGUESE    |
| DANISH              | ROMANIAN      |
| DUTCH               | RUSSIAN       |
| ENGLISH             | LATIN SERBIAN |
| GERMAN              | SLOVAK        |
| GREEK               | SWEDISH       |
| HEBREW              | THAI          |
| HUNGARIAN           | TURKISH       |
| ITALIAN             |               |

# 2.5.4 CHINESE\_VGRAM\_LEXER

The CHINESE\_VGRAM\_LEXER type identifies tokens in Chinese text for creating Text indexes.

The CHINESE\_VGRAM\_LEXER has the following attribute:

Table 2-22 CHINESE\_VGRAM\_LEXER Attributes

| Attribute         | Attribute Value                                                                                                    |
|-------------------|----------------------------------------------------------------------------------------------------|
| mixed_case_ASCII7 | Enable mixed-case (upper- and lower-case) searches of ASCII7 text (for example, <i>cat</i> and <i>Cat</i> ). Allowable values are YES and NO (default). |

You can use this lexer if your database uses one of the following character sets:

- AL32UTF8
- ZHS16CGB231280
- ZHS16GBK
- ZHS32GB18030
- ZHT32EUC
- ZHT16BIG5
- ZHT32TRIS
- ZHT16HKSCS
- ZHT16MSWIN950
- UTF8

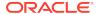

# 2.5.5 CHINESE\_LEXER

The CHINESE\_LEXER type identifies tokens in traditional and simplified Chinese text for creating Oracle Text indexes.

This lexer offers the following benefits over the CHINESE VGRAM LEXER:

- generates a smaller index
- better query response time
- generates real word tokens resulting in better query precision
- supports stop words

Because the CHINESE\_LEXER uses a different algorithm to generate tokens, indexing time is longer than with CHINESE\_VGRAM\_LEXER.

You can use this lexer if your database character is one of the Chinese or Unicode character sets supported by Oracle.

The CHINESE\_LEXER has the following attribute:

Table 2-23 CHINESE LEXER Attributes

| Attribute         | Attribute Value                                                                                                    |
|-------------------|----------------------------------------------------------------------------------------------------|
| mixed_case_ASCII7 | Enable mixed-case (upper- and lower-case) searches of ASCII7 text (for example, <i>cat</i> and <i>Cat</i> ). Allowable values are YES and NO (default). |

You can modify the existing lexicon (dictionary) used by the Chinese lexer, or create your own Chinese lexicon, with the <code>ctxlc</code> command.

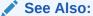

"Lexical Compiler (ctxlc)" in Oracle Text Utilities

# 2.5.6 JAPANESE\_VGRAM\_LEXER

The Japanese\_vgram\_lexer type identifies tokens in Japanese for creating Text indexes. This lexer supports the stem (\$) operator.

This lexer has the following attributes:

Table 2-24 JAPANESE\_VGRAM\_LEXER Attributes

| Attribute | Attribute Value                                                                                                    |
|-----------|----------------------------------------------------------------------------------------------------|
| delimiter | Specify whether to consider certain Japanese blank characters, such as a full-width forward slash or a full-width middle dot, as part of the indexed token. ALL considers these characters as part of the token while NONE ignores them. The default is NONE. |

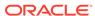

Table 2-24 (Cont.) JAPANESE\_VGRAM\_LEXER Attributes

| Attribute         | Attribute Value                                                                                                    |
|-------------------|----------------------------------------------------------------------------------------------------|
| mixed_case_ASCII7 | Enable mixed-case (upper- and lower-case) searches of ASCII7 text (for example, <i>cat</i> and <i>Cat</i> ). Allowable values are YES and NO (default).                                                                                                    |
| bigram            | Specify TRUE to enable the <i>bigram</i> mode for the Japanese VGRAM lexer. In the <i>bigram</i> mode, the Japanese queries run faster because only 2-gram tokens are generated, thus avoiding the internal wildcard search. But, in the bigram mode, the index size needs to be increased to accommodate the large number of tokens. Enable the <i>bigram</i> mode, if the performance of queries is of higher importance to you than the disk space. Default is FALSE. |
| printjoins        | Specify the non alphanumeric characters that, when they appear anywhere in a word (beginning, middle, or end), are processed as alphanumeric and included with the token in the Text index. This includes printjoins that occur consecutively. See Basic Lexer "printjoins".                                                                                                    |
| skipjoins         | Specify the non-alphanumeric characters that, when they appear within a word, identify the word as a single token; however, the characters are not stored with the token in the Text index. See Basic Lexer "skipjoins".                                                                                                    |

You can use this lexer if your database uses one of the following character sets:

- JA16SJIS
- JA16EUC
- UTF8
- AL32UTF8
- JA16EUCTILDE
- JA16EUCYEN
- JA16SJISTILDE
- JA16SJISYEN

### **Rules for PRINTJOIN and SKIPJOIN Characters**

- Only non-alphanumeric ASCII characters *that do not include* any Chinese, Japanese, or Korean characters *or* any full-width non-alphanumeric characters are accepted.
- You can specify a single non-alphanumeric character or multiple nonalphanumeric characters at a time.
- The printjoin/skipjoin will be ignored if you enter any characters that are not allowed. This includes alphanumeric characters, CJK – Chinese, Japanese, Korean – characters or full-width non-alphanumeric characters.
- In case of duplicate non-alphanumeric characters, duplicate entries will be ignored.

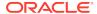

### **Examples**

### Example 2-6 Using Printjoins with JAPANESE\_VGRAM\_LEXER

This example defines the hyphen and underscore characters as printjoins thereby indicating that these characters must be included with the token in the Text index. Therefore, words such as web-site or web\_site as indexed as web-site and web\_site. Queries that search for website will not return documents containing web-site or web\_site.

```
ctx_ddl.create_preference('mylex', 'JAPANESE_VGRAM_LEXER');
ctx_ddl.set_attribute('mylex', 'printjoins', '_-');
```

### Example 2-7 Using Skipjoins with JAPANESE\_VGRAM\_LEXER

This example defines the hyphen and underscore characters as skipjoins thereby indicating that these characters must *not* be included with the token in the Text index. Therefore, words such as *web-site* or *web\_site* as indexed as *website*. Queries that search for *website* will return documents containing *web-site* or *web site*.

```
ctx_ddl.create_preference('mylex', 'JAPANESE_VGRAM_LEXER');
ctx_ddl.set_attribute('mylex', 'skipjoins', '_-');
```

# 2.5.7 JAPANESE\_LEXER

The JAPANESE\_LEXER type identifies tokens in Japanese for creating Text indexes. This lexer supports the stem (\$) operator.

This lexer offers the following benefits over the <code>JAPANESE\_VGRAM\_LEXER</code>:

- generates a smaller index
- better query response time
- generates real word tokens resulting in better query precision

Because the JAPANESE\_LEXER uses a new algorithm to generate tokens, indexing time is longer than with JAPANESE\_VGRAM\_LEXER.

You can modify the existing lexicon (dictionary) used by the Japanese lexer, or create your own Japanese lexicon, with the ctxlc command.

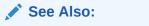

"Lexical Compiler (ctxlc)" in Oracle Text Utilities

This lexer has the following attributes:

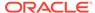

**Table 2-25 JAPANESE LEXER Attributes** 

| Attribute         | Attribute Value                                                                                                    |
|-------------------|----------------------------------------------------------------------------------------------------|
| delimiter         | Specify NONE or ALL to ignore certain Japanese blank characters, such as a full-width forward slash or a full-width middle dot. Default is NONE.        |
| mixed_case_ASCII7 | Enable mixed-case (upper- and lower-case) searches of ASCII7 text (for example, <i>cat</i> and <i>Cat</i> ). Allowable values are YES and NO (default). |

The JAPANESE\_LEXER supports the following character sets:

- JA16SJIS
- JA16EUC
- UTF8
- AL32UTF8
- JA16EUCTILDE
- JA16EUCYEN
- JA16SJISTILDE
- JA16SJISYEN

When you specify Japanese\_lexer for creating text index, the Japanese\_lexer resolves a sentence into words.

For example, the following compound word (natural language institute)

# '自然言語処理'

is indexed as three tokens:

# '自然','言語','処理'

To resolve a sentence into words, the internal dictionary is referenced. When a word cannot be found in the internal dictionary, Oracle Text uses the <code>JAPANESE\_VGRAM\_LEXER</code> to resolve it.

# 2.5.8 KOREAN\_MORPH\_LEXER

The KOREAN\_MORPH\_LEXER type identifies tokens in Korean text for creating Oracle Text indexes.

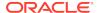

This section contains the following topics.

- KOREAN MORPH LEXER Dictionaries
- KOREAN\_MORPH\_LEXER Unicode Support
- KOREAN\_MORPH\_LEXER Attributes
- KOREAN\_MORPH\_LEXER Limitations
- KOREAN\_MORPH\_LEXER Example: Setting Composite Attribute

### 2.5.8.1 KOREAN\_MORPH\_ LEXER Dictionaries

The KOREAN\_MORPH\_LEXER uses four dictionaries:

Table 2-26 KOREAN\_MORPH\_LEXER Dictionaries

| Dictionary   | File                                                |
|--------------|-----------------------------------------------------|
| System       | <pre>\$ORACLE_HOME/ctx/data/kolx/drk2sdic.dat</pre> |
| Grammar      | <pre>\$ORACLE_HOME/ctx/data/kolx/drk2gram.dat</pre> |
| Stopword     | <pre>\$ORACLE_HOME/ctx/data/kolx/drk2xdic.dat</pre> |
| User-defined | <pre>\$ORACLE_HOME/ctx/data/kolx/drk2udic.dat</pre> |

The grammar, user-defined, and stopword dictionaries should be written using the KSC 5601 or MSWIN949 character sets. You can modify these dictionaries using the defined rules. The system dictionary must not be modified.

You can add unregistered words to the user-defined dictionary file. The rules for specifying new words are in the file.

You can use KOREAN\_MORPH\_LEXER if your database uses one of the following character sets:

- KO16KSC5601
- KO16MSWIN949
- UTF8
- AL32UTF8

The KOREAN\_MORPH\_LEXER enables mixed-case searches.

# 2.5.8.2 KOREAN\_MORPH\_ LEXER Unicode Support

The KOREAN\_MORPH\_LEXER has the following Unicode support:

- Words in non-KSC5601 Korean characters defined in Unicode
- Supplementary characters

### See Also:

For information on supplementary characters, see the *Oracle Database Globalization Support Guide* 

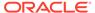

Some Korean documents may have non-KSC5601 characters in them. As the KOREAN\_MORPH\_LEXER can recognize all possible 11,172 Korean (Hangul) characters, such documents can also be interpreted by using the UTF8 or AL32UTF8 character sets.

Use the AL32UTF8 character set for your database to extract surrogate characters. By default, the KOREAN\_MORPH\_LEXER extracts all series of surrogate characters in a document as one token for each series.

### **Limitations on Korean Unicode Support**

For conversion from Hanja to Hangul (Korean), the KOREAN\_MORPH\_LEXER supports only the 4,888 Hanja characters defined in KSC5601.

# 2.5.8.3 KOREAN\_MORPH\_LEXER Attributes

When you use the KOREAN\_MORPH\_LEXER, you can specify the following attributes:

Table 2-27 KOREAN\_MORPH\_LEXER Attributes

| Attribute      | Attribute Value                                                                                                    |
|----------------|----------------------------------------------------------------------------------------------------|
| verb_adjective | Specify TRUE or FALSE to index verbs, adjectives, and adverbs. Default is FALSE.                                                                                                    |
| one_char_word  | Specify TRUE or FALSE to index one syllable. Default is FALSE.                                                                                                    |
| number         | Specify TRUE or FALSE to index number. Default is FALSE.                                                                                                    |
| user_dic       | Specify TRUE or FALSE to index user dictionary. Default is TRUE.                                                                                                    |
| stop_dic       | Specify TRUE of FALSE to use stop-word dictionary. Default is TRUE. The stop-word dictionary belongs to KOREAN_MORPH_LEXER.                                                                           |
| composite      | Specify indexing style of composite noun.                                                                                                    |
|                | Specify COMPOSITE_ONLY to index only composite nouns.                                                                                                    |
|                | Specify NGRAM to index all noun components of a composite noun.                                                                                                    |
|                | Specify COMPONENT_WORD to index single noun components of composite nouns as well as the composite noun itself. Default is COMPONENT_WORD.                                                            |
|                | "KOREAN_MORPH_LEXER Example: Setting Composite Attribute" describes the difference between NGRAM and COMPONENT_WORD.                                                                                  |
| morpheme       | Specify TRUE or FALSE for morphological analysis. If set to FALSE, tokens are created from the words that are divided by delimiters such as white space in the document. Default is $\texttt{TRUE}$ . |
| to_upper       | Specify ${\tt TRUE}$ or ${\tt FALSE}$ to convert English to uppercase. Default is ${\tt TRUE}.$                                                                                                    |
| hanja          | Specify TRUE to index hanja characters. If set to FALSE, hanja characters are converted to hangul characters. Default is FALSE.                                                                       |
| long_word      | Specify ${\tt TRUE}$ to index long words that have more than 16 syllables in Korean. Default is ${\tt FALSE}.$                                                                                        |
| japanese       | Specify ${\tt TRUE}$ to index Japanese characters in Unicode (only in the 2-byte area). Default is ${\tt FALSE}.$                                                                                     |
| english        | Specify TRUE to index alphanumeric strings. Default is TRUE.                                                                                                    |

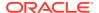

### 2.5.8.4 KOREAN MORPH LEXER Limitations

Sentence and paragraph sections are not supported with the KOREAN\_MORPH\_LEXER.

## 2.5.8.5 KOREAN\_MORPH\_LEXER Example: Setting Composite Attribute

Use the composite attribute to control how composite nouns are indexed.

### **NGRAM Example**

When you specify NGRAM for the composite attribute, composite nouns are indexed with all possible component tokens. For example, the following composite noun (information processing institute)

'정보처리학회',

is indexed as six tokens:

'정보', '처리', '학회', '정보처리',

'처리학회', '정보처리학회'

### Specify NGRAM indexing as follows:

```
begin
ctx_ddl.create_preference('my_lexer','KOREAN_MORPH_LEXER');
ctx_ddl.set_attribute('my_lexer','COMPOSITE','NGRAM');
end
```

### To create the index:

create index koreanx on korean(text) indextype is ctxsys.context
parameters ('lexer my\_lexer');

### **COMPONENT\_WORD Example**

When you specify COMPONENT\_WORD for the composite attribute, composite nouns and their components are indexed. For example, the following composite noun (information processing institute)

'정보처리학회',

is indexed as four tokens:

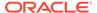

### '정보', '처리', '학회'

### Specify COMPONENT\_WORD indexing as follows:

```
begin
ctx_ddl.create_preference('my_lexer','KOREAN_MORPH_LEXER');
ctx_ddl.set_attribute('my_lexer','COMPOSITE','COMPONENT_WORD');
end
```

#### To create the index:

create index koreanx on korean(text) indextype is ctxsys.context
parameters ('lexer my\_lexer');

# 2.5.9 USER\_LEXER

Use USER\_LEXER to plug in your own language-specific lexing solution. This enables you to define lexers for languages that are not supported by Oracle Text. It also enables you to define a new lexer for a language that is supported but whose lexer is inappropriate for your application.

This section contains the following topics.

- USER LEXER Routines
- USER LEXER Limitations
- USER LEXER Attributes
- INDEX PROCEDURE
- INPUT\_TYPE
- QUERY\_PROCEDURE
- Encoding Tokens as XML
- XML Schema for No-Location User-defined Indexing Procedure
- XML Schema for User-defined Indexing Procedure with Location
- XML Schema for User-defined Lexer Query Procedure

### 2.5.9.1 USER\_LEXER Routines

The user-defined lexer you register with Oracle Text is composed of two routines that you must supply:

Table 2-28 User-Defined Routines for USER LEXER

| User-Defined Routine | Description                                                                                                    |
|----------------------|----------------------------------------------------------------------------------------------------|
| Indexing Procedure   | Stored procedure (PL/SQL) which implements the tokenization of documents and stop words. Output must be an XML document as specified in this section. |
| Query Procedure      | Stored procedure (PL/SQL) which implements the tokenization of query words. Output must be an XML document as specified in this section.              |

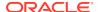

# 2.5.9.2 USER\_LEXER Limitations

The following features are not supported with the USER\_LEXER:

- CTX\_DOC.GIST and CTX\_DOC.THEMES
- CTX\_QUERY.HFEEDBACK
- ABOUT query operator
- CTXRULE index type
- VGRAM indexing algorithm

# 2.5.9.3 USER\_LEXER Attributes

USER\_LEXER has the following attributes:

Table 2-29 USER\_LEXER Attributes

| Attribute       | Attribute Value                                  |
|-----------------|--------------------------------------------------|
| INDEX_PROCEDURE | Name of a stored procedure. No default provided. |
| INPUT_TYPE      | VARCHAR2, CLOB. Default is CLOB.                 |
| QUERY_PROCEDURE | Name of a stored procedure. No default provided. |

### 2.5.9.4 INDEX PROCEDURE

This callback stored procedure is called by Oracle Text as needed to tokenize a document or a stop word found in the stoplist object.

### Requirements

This procedure can be a PL/SQL stored procedure.

The index owner must have EXECUTE privilege on this stored procedure.

This stored procedure must not be replaced or dropped after the index is created. You can replace or drop this stored procedure after the index is dropped.

### **Parameters**

Two different interfaces are supported for the user-defined lexer indexing procedure:

- VARCHAR2 Interface
- CLOB Interface

#### Restrictions

This procedure must not perform any of the following operations:

- Rollback
- Explicitly or implicitly commit the current transaction
- Enter any other transaction control statement
- Alter the session language or territory

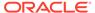

The child elements of the root element tokens of the XML document returned must be in the same order as the tokens occur in the document or stop word being tokenized.

The behavior of this stored procedure must be deterministic with respect to all parameters.

### 2.5.9.5 INPUT TYPE

Two different interfaces are supported for the User-defined lexer indexing procedure. One interface enables the document or stop word and the corresponding tokens encoded as XML to be passed as VARCHAR2 datatype whereas the other interface uses the CLOB datatype. This attribute indicates the interface implemented by the stored procedure specified by the INDEX\_PROCEDURE attribute.

- VARCHAR2 Interface
- CLOB Interface

### 2.5.9.5.1 VARCHAR2 Interface

Table 2-30 describes the interface that enables the document or stop word from stoplist object to be tokenized to be passed as VARCHAR2 from Oracle Text to the stored procedure and for the tokens to be passed as VARCHAR2 as well from the stored procedure back to Oracle Text.

Your user-defined lexer indexing procedure should use this interface when all documents in the column to be indexed are smaller than or equal to 32512 bytes and the tokens can be represented by less than or equal to 32512 bytes. In this case the CLOB interface given in Table 2-31 can also be used, although the VARCHAR2 interface will generally perform faster than the CLOB interface.

This procedure must be defined with the following parameters:

Table 2-30 VARCHAR2 Interface for INDEX\_PROCEDURES

| Parameter<br>Position | Parameter<br>Mode | Parameter<br>Datatype | Description                                                                                              |
|-----------------------|-------------------|-----------------------|----------------------------------------------------------------------------------------------------|
| 1                     | IN                | VARCHAR2              | Document or stop word from stoplist object to be tokenized.                                              |
|                       |                   |                       | If the document is larger than 32512 bytes then Oracle Text will report a document level indexing error. |

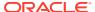

Table 2-30 (Cont.) VARCHAR2 Interface for INDEX\_PROCEDURES

| Parameter<br>Position | Parameter<br>Mode | Parameter<br>Datatype | Description                                                                                                    |
|-----------------------|-------------------|-----------------------|----------------------------------------------------------------------------------------------------|
| 2                     | IN OUT            | VARCHAR2              | Tokens encoded as XML.                                                                                                    |
|                       |                   |                       | If the document contains no tokens, then either NULL must be returned or the tokens element in the XML document returned must contain no child elements.                                                                                     |
|                       |                   |                       | Byte length of the data must be less than or equal to 32512.                                                                                                    |
|                       |                   |                       | To improve performance, use the NOCOPY hint when declaring this parameter. This passes the data by reference, rather than passing data by value.                                                                                             |
|                       |                   |                       | The XML document returned by this procedure should not include unnecessary whitespace characters (typically used to improve readability). This reduces the size of the XML document which in turn minimizes the transfer time.               |
|                       |                   |                       | To improve performance, index_procedure should not validate the XML document with the corresponding XML schema at run-time.                                                                                                    |
|                       |                   |                       | Note that this parameter is IN OUT for performance purposes. The stored procedure has no need to use the IN value.                                                                                                    |
| 3                     | IN                | BOOLEAN               | Oracle Text sets this parameter to TRUE when Oracle Text needs the character offset and character length of the tokens as found in the document being tokenized.                                                                             |
|                       |                   |                       | Oracle Text sets this parameter to FALSE when Text is not interested in the character offset and character length of the tokens as found in the document being tokenized. This implies that the XML attributes off and len must not be used. |

### 2.5.9.5.2 CLOB Interface

Table 2-31 describes the CLOB interface that enables the document or stop word from stoplist object to be tokenized to be passed as CLOB from Oracle Text to the stored procedure and for the tokens to be passed as CLOB as well from the stored procedure back to Oracle Text.

The user-defined lexer indexing procedure should use this interface when at least one of the documents in the column to be indexed is larger than 32512 bytes or the corresponding tokens are represented by more than 32512 bytes.

Table 2-31 CLOB Interface for INDEX\_PROCEDURE

| Parameter<br>Position | Parameter<br>Mode | Parameter Datatype | Description                                                        |
|-----------------------|-------------------|--------------------|--------------------------------------------------------------------|
| 1                     | IN                | CLOB               | Document or stop <i>word</i> from stoplist object to be tokenized. |

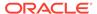

Table 2-31 (Cont.) CLOB Interface for INDEX\_PROCEDURE

| Parameter<br>Position | Parameter<br>Mode | Parameter Datatype | Description                                                                                                    |
|-----------------------|-------------------|--------------------|----------------------------------------------------------------------------------------------------|
| 2                     | IN OUT            | CLOB               | Tokens encoded as XML.                                                                                                    |
|                       |                   |                    | If the document contains no tokens, then either NULL must be returned or the tokens element in the XML document returned must contain no child elements.                                                                                     |
|                       |                   |                    | To improve performance, use the NOCOPY hint when declaring this parameter. This passes the data by reference, rather than passing data by value.                                                                                             |
|                       |                   |                    | The XML document returned by this procedure should not include unnecessary whitespace characters (typically used to improve readability). This reduces the size of the XML document which in turn minimizes the transfer time.               |
|                       |                   |                    | To improve performance, index_procedure should not validate the XML document with the corresponding XML schema at run-time.                                                                                                    |
|                       |                   |                    | Note that this parameter is IN OUT for performance purposes. The stored procedure has no need to use the IN value. The IN value will always be a truncated CLOB.                                                                             |
| 3                     | IN                | BOOLEAN            | Oracle Text sets this parameter to TRUE when Oracle Text needs the character offset and character length of the tokens as found in the document being tokenized.                                                                             |
|                       |                   |                    | Oracle Text sets this parameter to FALSE when Text is not interested in the character offset and character length of the tokens as found in the document being tokenized. This implies that the XML attributes off and len must not be used. |

The first and second parameters are temporary CLOBS. Avoid assigning these CLOB locators to other locator variables. Assigning the formal parameter CLOB locator to another locator variable causes a new copy of the temporary CLOB to be created resulting in a performance hit.

## 2.5.9.6 QUERY\_PROCEDURE

This callback stored procedure is called by Oracle Text as needed to tokenize *words* in the query. A space-delimited group of characters (excluding the query operators) in the query will be identified by Oracle Text as a *word*.

### Requirements

This procedure can be a PL/SQL stored procedure.

The index owner must have EXECUTE privilege on this stored procedure.

This stored procedure must not be replaced or be dropped after the index is created. You can replace or drop this stored procedure after the index is dropped.

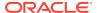

### Restrictions

This procedure must not perform any of the following operations:

- Rollback
- Explicitly or implicitly commit the current transaction
- Enter any other transaction control statement
- Alter the session language or territory

The child elements of the root element tokens of the XML document returned must be in the same order as the tokens occur in the query *word* being tokenized.

The behavior of this stored procedure must be deterministic with respect to all parameters.

### **Parameters**

Table 2-32 describes the interface for the user-defined lexer query procedure:

Table 2-32 User-defined Lexer Query Procedure XML Schema Attributes

| Parameter<br>Position | Parameter<br>Mode | Parameter Datatype      | Description                                                                                                    |
|-----------------------|-------------------|-------------------------|----------------------------------------------------------------------------------------------------|
| 1                     | IN                | VARCHAR2                | Query word to be tokenized.                                                                                                    |
| 2                     | IN                | CTX_ULEXER.WILDCARD_TAB | Character offsets of wildcard characters (% and _) in the query word. If the query word passed in by Oracle Text does not contain any wildcard characters then this index-by table will be empty. |
|                       |                   |                         | The wildcard characters in the query word must be preserved in the tokens returned in order for the wildcard query feature to work properly.                                                      |
|                       |                   |                         | The character offset is 0 (zero) based. Offset information follows USC-2 codepoint semantics.                                                                                                    |
| 3                     | IN OUT            | VARCHAR2                | Tokens encoded as XML.                                                                                                    |
|                       |                   |                         | If the query <i>word</i> contains no tokens then either NULL must be returned or the tokens element in the XML document returned must contain no child elements.                                  |
|                       |                   |                         | The length of the data must be less-than or equal to 32512 bytes.                                                                                                    |

# 2.5.9.7 Encoding Tokens as XML

The sequence of tokens returned by your stored procedure must be represented as an XML 1.0 document. The XML document must be valid with respect to the XML Schemas given in the following sections.

- XML Schema for No-Location\_ User-defined Indexing Procedure
- XML Schema for User-defined Indexing Procedure with Location

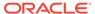

• XML Schema for User-defined Lexer Query Procedure

#### Limitations

To boost performance of this feature, the XML parser in Oracle Text will not perform validation and will not be a full-featured XML compliant parser. This implies that only minimal XML features will be supported. The following XML features are not supported:

- Document Type Declaration (for example, <!DOCTYPE [...]>) and therefore entity
  declarations. Only the following built-in entities can be referenced: It, gt, amp, quot,
  and apos.
- CDATA sections.
- Comments.
- Processing Instructions.
- XML declaration (for example, <?xml version="1.0" ...?>).
- Namespaces.
- Use of elements and attributes other than those defined by the corresponding XML Schema.
- Character references (for example ট).
- xml:space attribute.
- xml:lang attribute

### 2.5.9.8 XML Schema for No-Location, User-defined Indexing Procedure

This section describes additional constraints imposed on the XML document returned by the user-defined lexer indexing procedure when the third parameter is FALSE. The XML document returned must be valid with respect to the following XML Schema:

```
<xsd:schema xmlns:xsd="http://www.w3.org/2001/XMLSchema">
  <xsd:element name="tokens">
    <xsd:complexType>
     <xsd:sequence>
        <xsd:choice minOccurs="0" maxOccurs="unbounded">
          <xsd:element name="eos" type="EmptyTokenType"/>
          <xsd:element name="eop" type="EmptyTokenType"/>
          <xsd:element name="num" type="xsd:token"/>
          <xsd:group ref="IndexCompositeGroup"/>
        </xsd:choice>
      </xsd:sequence>
    </xsd:complexType>
  </xsd:element>
  Enforce constraint that compMem element must be preceded by word element
  or compMem element for indexing
  -->
  <xsd:group name="IndexCompositeGroup">
    <xsd:sequence>
      <xsd:element name="word" type="xsd:token"/>
      <xsd:element name="compMem" type="xsd:token" minOccurs="0"</pre>
maxOccurs="unbounded"/>
    </xsd:sequence>
```

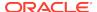

Here are some of the constraints imposed by this XML Schema:

- The root element is tokens. This is mandatory. It has no attributes.
- The root element can have zero or more child elements. The child elements can be one of the following elements: eos, eop, num, word, and compMem. Each of these represent a specific type of token.
- The compMem element must be preceded by a word element or a compMem element.
- The eos and eop elements have no attributes and must be empty elements.
- The num, word, and compMem elements have no attributes. Oracle Text will
  normalize the content of these elements as follows: convert whitespace characters
  to space characters, collapse adjacent space characters to a single space
  character, remove leading and trailing spaces, perform entity reference
  replacement, and truncate to 255 bytes.

Table 2-33 describes the element names defined in the preceding XML Schema.

Table 2-33 User-defined Lexer Indexing Procedure XML Schema Element Names

| Element | Description                                                                                                    |
|---------|----------------------------------------------------------------------------------------------------|
| word    | This element represents a simple word token. The content of the element is the word itself. Oracle Text does the work of identifying this token as being a stop word or non-stop word and processing it appropriately.                                                                                                    |
| num     | This element represents an arithmetic number token. The content of the element is the arithmetic number itself. Oracle Text treats this token as a stop word if the stoplist preference has NUMBERS added as the stopclass. Otherwise this token is treated the same way as the word token. Supporting this token type is optional. Without support for this token type, adding the NUMERBS stopclass will have no effect. |
| eos     | This element represents end-of-sentence token. Oracle Text uses this information so that it can support WITHIN SENTENCE queries.                                                                                                    |
|         | Supporting this token type is optional. Without support for this token type, queries against the SENTENCE section will not work as expected.                                                                                                    |
| eop     | This element represents end-of-paragraph token. Oracle Text uses this information so that it can support WITHIN PARAGRAPH queries.                                                                                                    |
|         | Supporting this token type is optional. Without support for this token type, queries against the PARAGRAPH section will not work as expected.                                                                                                    |
| compMem | Same as the word element, except that the implicit word offset is the same as the previous word token.                                                                                                    |
|         | Support for this token type is optional.                                                                                                    |

### **Examples**

Document: Vom Nordhauptbahnhof und aus der Innenstadt zum Messegelände.

Tokens:

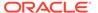

```
<tokens>
  <word> vom </word>
  <word> vord> vord> vord>
  <word> NORDHAUPTBAHNHOF </word>
  <compMem>NORD</compMem>
  <compMem>HAUPT </compMem>
  <compMem>BAHNHOF </compMem>
  <compMem>HAUPTBAHNHOF </compMem>
  <word> UND </word>
  <word> AUS </word>
  <word> DER </word>
  <word> INNENSTADT </word>
  <word> ZUM </word>
  <word> ZUM </word>
  <word> MESSEGELÄNDE </word>
  <cos/>
  </tokens>
```

Document: Oracle Database 11g Release 1

### Tokens:

```
<tokens>
  <word> ORACLE11G</word>
  <word> RELEASE </word>
  <num> 1 </num>
</tokens>
```

Document: WHERE salary<25000.00 AND job = 'F&B Manager'

#### Tokens:

```
<tokens>
  <word> WHERE </word>
  <word> salary&lt;2500.00 </word>
  <word> AND </word>
  <word> job </word>
  <word> F&amp;B </word>
  <word> Manager </word>
</tokens>
```

# 2.5.9.9 XML Schema for User-defined Indexing Procedure with Location

This section describes additional constraints imposed on the XML document returned by the user-defined lexer indexing procedure when the third parameter is  $\mathtt{TRUE}$ . The XML document returned must be valid according to the following XML schema:

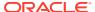

```
Enforce constraint that compMem element must be preceded by word element
 or compMem element for document service
  <xsd:group name="DocServiceCompositeGroup">
   <xsd:sequence>
     <xsd:element name="word" type="DocServiceTokenType"/>
     <xsd:element name="compMem" type="DocServiceTokenType" minOccurs="0"</pre>
          maxOccurs="unbounded"/>
   </xsd:sequence>
  </xsd:group>
  <!-- EmptyTokenType defines an empty element without attributes -->
  <xsd:complexType name="EmptyTokenType"/>
  <!--
 DocServiceTokenType defines an element with content and mandatory attributes
 <xsd:complexType name="DocServiceTokenType">
   <xsd:simpleContent>
     <xsd:extension base="xsd:token">
        <xsd:attribute name="off" type="OffsetType" use="required"/>
        <xsd:attribute name="len" type="xsd:unsignedShort" use="required"/>
     </xsd:extension>
   </xsd:simpleContent>
  </xsd:complexType>
  <xsd:simpleType name="OffsetType">
   <xsd:restriction base="xsd:unsignedInt">
      <xsd:maxInclusive value="2147483647"/>
   </xsd:restriction>
  </xsd:simpleType>
</xsd:schema>
```

Some of the constraints imposed by this XML Schema are as follows:

- The root element is tokens. This is mandatory. It has no attributes.
- The root element can have zero or more child elements. The child elements can be one of the following elements: eos, eop, num, word, and compMem. Each of these represent a specific type of token.
- The compMem element must be preceded by a word element or a compMem element.
- The eos and eop elements have no attributes and must be empty elements.
- The num, word, and compMem elements have two mandatory attributes: off and len. Oracle Text will normalize the content of these elements as follows: convert whitespace characters to space characters, collapse adjacent space characters to a single space character, remove leading and trailing spaces, perform entity reference replacement, and truncate to 255 bytes.
- The off attribute value must be an integer between 0 and 2147483647 inclusive.
- The len attribute value must be an integer between 0 and 65535 inclusive.

Table 2-33 describes the element types defined in the preceding XML Schema.

Table 2-34 describes the attributes defined in the preceding XML Schema.

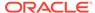

Table 2-34 User-defined Lexer Indexing Procedure XML Schema Attributes

| Attribute | Description                                                                                                    |
|-----------|----------------------------------------------------------------------------------------------------|
| off       | This attribute represents the character offset of the token as it appears in the document being tokenized.                                                                                                    |
|           | The offset is with respect to the character document passed to the user-<br>defined lexer indexing procedure, not the document fetched by the<br>datastore. The document fetched by the datastore may be pre-processed<br>by the filter object or the section group object, or both, before being<br>passed to the user-defined lexer indexing procedure. |
|           | The offset of the first character in the document being tokenized is 0 (zero). Offset information follows USC-2 codepoint semantics.                                                                                                    |
| len       | This attribute represents the character length (same semantics as SQL function LENGTH) of the token as it appears in the document being tokenized.                                                                                                    |
|           | The length is with respect to the character document passed to the user-<br>defined lexer indexing procedure, not the document fetched by the<br>datastore. The document fetched by the datastore may be pre-processed<br>by the filter object or the section group object before being passed to the<br>user-defined lexer indexing procedure.           |
|           | Length information follows USC-2 codepoint semantics.                                                                                                    |

Sum of off attribute value and len attribute value must be less than or equal to the total number of characters in the document being tokenized. This is to ensure that the document offset and characters being referenced are within the document boundary.

### **Example**

Document: User-defined Lexer.

#### Tokens:

```
<tokens>
  <word off="0" len="4"> USE </word>
  <word off="5" len="7"> DEF </word>
  <word off="13" len="5"> LEX </word>
  <eos/>
  </tokens>
```

# 2.5.9.10 XML Schema for User-defined Lexer Query Procedure

This section describes additional constraints imposed on the XML document returned by the user-defined lexer query procedure. The XML document returned must be valid with respect to the following XML Schema:

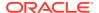

```
</xsd:element>
<!--
Enforce constraint that compMem element must be preceded by word element
or compMem element for query
  <xsd:group name="QueryCompositeGroup">
    <xsd:sequence>
      <xsd:element name="word" type="QueryTokenType"/>
      <xsd:element name="compMem" type="QueryTokenType" minOccurs="0"</pre>
                                              maxOccurs="unbounded"/>
    </xsd:sequence>
  </xsd:group>
  <!--
 QueryTokenType defines an element with content and with an optional attribute
  <xsd:complexType name="QueryTokenType">
    <xsd:simpleContent>
      <xsd:extension base="xsd:token">
        <xsd:attribute name="wildcard" type="WildcardType" use="optional"/>
     </xsd:extension>
    </xsd:simpleContent>
  </xsd:complexType>
  <xsd:simpleType name="WildcardType">
    <xsd:restriction base="WildcardBaseType">
     <xsd:minLength value="1"/>
      <xsd:maxLength value="64"/>
    </xsd:restriction>
  </xsd:simpleType>
  <xsd:simpleType name="WildcardBaseType">
    <xsd:list>
      <xsd:simpleType>
        <xsd:restriction base="xsd:unsignedShort">
          <xsd:maxInclusive value="378"/>
        </xsd:restriction>
     </xsd:simpleType>
    </xsd:list>
  </xsd:simpleType>
</xsd:schema>
```

Here are some of the constraints imposed by this XML Schema:

- The root element is tokens. This is mandatory. It has no attributes.
- The root element can have zero or more child elements. The child elements can be one of the following elements: num and word. Each of these represent a specific type of token.
- The compMem element must be preceded by a word element or a compMem element.

The purpose of <code>compMem</code> is to enable <code>USER\_LEXER</code> queries to return multiple forms for a single query. For example, if a user-defined lexer indexes the word bank as <code>BANK(FINANCIAL)</code> and <code>BANK(RIVER)</code>, the query procedure can return the first term as a word and the second as a <code>compMem</code> element:

```
<tokens>
<word>BANK(RIVER)</word>
```

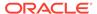

```
<compMem>BANK(FINANCIAL)</compMem>
</tokens>
```

See Table 2-35, "Table 2-35" for more on the compMem element.

- The num and word elements have a single optional attribute: wildcard. Oracle Text
  will normalize the content of these elements as follows: convert whitespace
  characters to space characters, collapse adjacent space characters to a single
  space character, remove leading and trailing spaces, perform entity reference
  replacement, and truncate to 255 bytes.
- The wildcard attribute value is a white-space separated list of integers. The minimum number of integers is 1 and the maximum number of integers is 64. The value of the integers must be between 0 and 378 inclusive. The intriguers in the list can be in any order.

Table 2-33 describes the element types defined in the preceding XML Schema.

Table 2-35 describes the attribute defined in the preceding XML Schema.

Table 2-35 User-defined Lexer Query Procedure XML Schema Attributes

| Attribute | Description                                                                                                    |
|-----------|----------------------------------------------------------------------------------------------------|
| compMem   | Same as the word element, but its implicit word offset is the same as the previous word token. Oracle Text will equate this token with the previous word token and with subsequent compMem tokens using the query EQUIV operator.                                                                                                    |
| wildcard  | Any % or _ characters in the query which are not escaped by the user are considered wildcard characters because they are replaced by other characters. These wildcard characters in the query must be preserved during tokenization in order for the wildcard query feature to work properly. This attribute represents the character offsets (same semantics as SQL function LENGTH) of wildcard characters in the content of the element. Oracle Text will adjust these offsets for any normalization performed on the content of the element. The characters pointed to by the offsets must either be % or _ characters. |
|           | The offset of the first character in the content of the element is 0. Offset information follows USC-2 codepoint semantics.                                                                                                    |
|           | If the token does not contain any wildcard characters then this attribute must not be specified.                                                                                                    |

### **Examples**

Query word: pseudo-%morph%

### Tokens:

```
<tokens>
  <word> PSEUDO </word>
  <word wildcard="1 7"> %MORPH% </word>
</tokens>
```

### Query word: <%>

### Tokens:

```
<tokens>
  <word wildcard="5"> &lt;%&gt; </word>
</tokens>
```

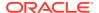

# 2.5.10 WORLD\_LEXER

Use the WORLD\_LEXER to index text columns that contain documents of different languages. For example, use this lexer to index a text column that stores English, Japanese, and German documents.

WORLD\_LEXER differs from MULTI\_LEXER in that WORLD\_LEXER automatically detects the language(s) of a document. Unlike MULTI\_LEXER, WORLD\_LEXER does not require you to have a language column in your base table nor to specify the language column when you create the index. Moreover, it is not necessary to use sub-lexers, as with MULTI\_LEXER. (See "MULTI\_LEXER".)

WORLD\_LEXER supports all database character sets, and for languages whose character sets are Unicode-based, it supports the Unicode 5.0 standard. For a list of languages that WORLD LEXER can work with, see "World Lexer Features".

The WORLD LEXER has the following attributes:

Table 2-36 WORLD LEXER Attributes

| Attribute  | Attribute Value                                                                                                    |
|------------|----------------------------------------------------------------------------------------------------|
| mixed_case | Enables mixed-case (upper- and lower-case) searches of text (for example, <i>cat</i> and <i>Cat</i> ). Allowable values are YES and NO (default).                                                                                                    |
| printjoins | Specify the non alphanumeric characters that, when they appear anywhere in a word (beginning, middle, or end), are processed as alphanumeric and included with the token in the Text index. This includes printjoins that occur consecutively. See Basic Lexer "printjoins". |
| skipjoins  | Specify the non-alphanumeric characters that, when they appear within a word, identify the word as a single token; however, the characters are not stored with the token in the Text index. See Basic Lexer "skipjoins".                                                     |

### **Rules for PRINTJOIN and SKIPJOIN Characters**

Refer to "Rules for PRINTJOIN and SKIPJOIN Characters" in JAPANESE VGRAM LEXER.

### WORLD\_LEXER Example

The following is an example of creating an index using WORLD LEXER.

# 2.6 Wordlist Type

Use the wordlist preference to enable the query options such as stemming, fuzzy matching for your language. You can also use the wordlist preference to enable

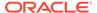

substring and prefix indexing, which improves performance for wildcard queries with CONTAINS and CATSEARCH.

To create a wordlist preference, you must use <code>BASIC\_WORDLIST</code>, which is the only type available.

- BASIC\_WORDLIST
- BASIC\_WORDLIST Example

# 2.6.1 BASIC\_WORDLIST

Use  ${\tt BASIC\_WORDLIST}$  type to enable stemming and fuzzy matching or to create prefix indexes with Text indexes.

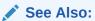

Oracle Text CONTAINS Query Operators

The following table lists the attributes for BASIC\_WORDLIST.

Table 2-37 BASIC\_WORDLIST Attributes

| Attribute | Attribute Values                                                                                                    |  |  |
|-----------|----------------------------------------------------------------------------------------------------|--|--|
| stemmer   | Specify which language stemmer to use. You can specify one of the following stemmers:                                                                                                    |  |  |
|           | NULL (no stemming)                                                                                                    |  |  |
|           | ENGLISH (English inflectional)                                                                                                    |  |  |
|           | DERIVATIONAL (English derivational)                                                                                                    |  |  |
|           | DUTCH                                                                                                    |  |  |
|           | FRENCH                                                                                                    |  |  |
|           | GERMAN                                                                                                    |  |  |
|           | ITALIAN                                                                                                    |  |  |
|           | SPANISH                                                                                                    |  |  |
|           | AUTO (Automatic language-detection for stemming, derived from the database session language. If the database session language is AMERICAN or ENGLISH, then the ENGLISH stemmer is used. Does not auto-detect JAPANESE.)  JAPANESE |  |  |

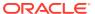

Table 2-37 (Cont.) BASIC\_WORDLIST Attributes

| Attribute                | Attribute Values                                                                                                    |  |
|--------------------------|----------------------------------------------------------------------------------------------------|--|
| fuzzy_match              | Specify which fuzzy matching cluster to use. You can specify one of the following types:                                                                                                    |  |
|                          | AUTO (Automatic language detection for stemming.)                                                                                                    |  |
|                          | CHINESE_VGRAM                                                                                                    |  |
|                          | DUTCH                                                                                                    |  |
|                          | ENGLISH                                                                                                    |  |
|                          | FRENCH                                                                                                    |  |
|                          | GENERIC                                                                                                    |  |
|                          | GERMAN                                                                                                    |  |
|                          | ITALIAN                                                                                                    |  |
|                          | JAPANESE_VGRAM                                                                                                    |  |
|                          | KOREAN                                                                                                    |  |
|                          | OCR                                                                                                    |  |
|                          | SPANISH                                                                                                    |  |
| fuzzy_score              | Specify a default lower limit of fuzzy score. Specify a number between 1 and 80. Text with scores below this number is not returned. Default is 60.                                                                                                    |  |
| fuzzy_numresults         | Specify the maximum number of fuzzy expansions. Use a number between 0 and 5,000. Default is 100.                                                                                                    |  |
| substring_index          | Specify TRUE for Oracle Text to create a substring index. A substring index improves left-truncated and double-truncated wildcard queries such as <i>%ing</i> or <i>%benz%</i> . Default is FALSE.                                                                                                    |  |
| prefix_index             | Specify TRUE to enable prefix indexing. Prefix indexing improves performance for right truncated wildcard searches such as TO%. Default is FALSE.                                                                                                    |  |
| prefix_min_length        | Specify the minimum length of indexed prefixes. Default is 1. Length information must follow USC-2 codepoint semantics.                                                                                                    |  |
| prefix_max_length        | Specify the maximum length of indexed prefixes. Default is 64. Lengt information must follow USC-2 codepoint semantics.                                                                                                    |  |
| wildcard_maxterms        | Specify the maximum number of terms in a wildcard expansion. The maximum value is 50000 and the default value is 20000. If you specify a value of 0, then the number of wildcard expansions will be unbounded. Note that when set to 0, the system may run out of memory due to the high number of wildcard expansions. |  |
| ndata_base_letter        | Specify whether characters that have diacritical marks are converted to their base form before being stored in the Text index or queried by the NDATA operator.                                                                                                    |  |
|                          | FALSE (default) or TRUE                                                                                                    |  |
|                          | When set to FALSE, no base lettering is used.                                                                                                    |  |
| ndata_alternate_spelling | Specify whether to enable alternate spelling for German, Danish, and Swedish. Enabling alternate spelling allows you to index NDATA section data and query using the NDATA operator in alternate form.                                                                                                    |  |
|                          | FALSE (default) or TRUE                                                                                                    |  |
|                          | When set to FALSE, no alternate spelling is used.                                                                                                    |  |
| ndata_thesaurus          | Name of the thesaurus used for alternate name expansion.                                                                                                    |  |

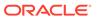

Table 2-37 (Cont.) BASIC\_WORDLIST Attributes

| Attribute            | Attribute Values                                                                                                    |  |
|----------------------|----------------------------------------------------------------------------------------------------|--|
| ndata_join_particles | A list of colon-separated name particles that can be joined with a name that follows them.                                                                                                    |  |
| reverse_index        | Specify whether to enable the creation of another index on \$I to provide better performance for left truncated queries. These are queries where one or more tokens have a leading wildcard and no trailing wildcard, for example, the <code>%racle %atabase</code> . |  |
|                      | When set to TRUE, it creates a new index \$V on \$I on reverse (token_text). Default is FALSE.                                                                                                    |  |
| wildcard_index       | Specify TRUE to enable wildcard indexing. Wildcard indexing supports fast and efficient wildcard search for all wildcard expressions. The default value is ${\tt FALSE}$ .                                                                                            |  |
| wildcard_index_k     | Specify the size of grams for the K-gram index. The value can range between 2 and 5 and the default value is 3.                                                                                                    |  |

#### stemmer

Specify the stemmer used for word stemming in Text queries. When you do not specify a value for STEMMER, the default is ENGLISH.

Specify AUTO for the system to automatically set the stemming language according to the language setting of the database session. If the database language is AMERICAN or ENGLISH, then the ENGLISH stemmer is automatically used. Otherwise, the stemmer that maps to the database session language is used.

When there is no stemmer for a language, the default is  $\mathtt{NULL}$ . With the  $\mathtt{NULL}$  stemmer, the stem operator is ignored in gueries.

You can create your own stemming user-dictionary. See "Stemming User-Dictionaries" for more information.

### Note:

The STEMMER attribute of BASIC\_WORDLIST preference will be ignored if:

1. INDEX\_STEMS attribute of BASIC\_LEXER preference is set to BOKMAL, CATALAN, CROATIAN, CZECH, DANISH, FINNISH, GREEK, HEBREW, HUNGARIAN, NYNORSK, POLISH, PORTUGUESE, ROMANIAN, RUSSIAN, SERBIAN, SLOVAK, SLOVENIAN, SWEDISH, ENGLISH\_NEW, DERIVATIONAL\_NEW, DUTCH\_NEW, FRENCH\_NEW, GERMAN\_NEW, ITALIAN\_NEW, Or SPANISH\_NEW.

Or

2. INDEX\_STEMS attribute of AUTO\_LEXER preference is set to YES.

Or

3. The database session language causes MULTI\_LEXER to choose a SUB\_LEXER with the same setting as 1 or 2 above.

In these cases, the same stemmer that is used by the BASIC\_LEXER or AUTO\_LEXER during indexing will be used to determine the stem of the query term during query.

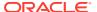

### fuzzy\_match

Specify which fuzzy matching routines are used for the column. Fuzzy matching is currently supported for English, Japanese, and, to a lesser extent, the Western European languages.

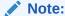

The fuzzy\_match attributes value for Chinese and Korean are dummy attribute values that prevent the English and Japanese fuzzy matching routines from being used on Chinese and Korean text.

The default for fuzzy\_match is GENERIC.

Specify AUTO for the system to automatically set the fuzzy matching language according to language setting of the session.

### fuzzy\_score

Specify a default lower limit of fuzzy score. Specify a number between 1 and 80. Text with scores below this number are not returned. The default is 60.

Fuzzy score is a measure of how close the expanded word is to the query word. The higher the score the better the match. Use this parameter to limit fuzzy expansions to the best matches.

### fuzzy numresults

Specify the maximum number of fuzzy expansions. Use a number between 0 and 5000. The default is 100.

Setting a fuzzy expansion limits the expansion to a specified number of the best matching words.

### substring\_index

Specify TRUE for Oracle Text to create a substring index. A substring index improves performance for left-truncated or double-truncated wildcard queries such as *%ing* or *%benz%*. The default is false.

Substring indexing has the following impact on indexing and disk resources:

- Index creation and DML processing is up to 4 times slower
- Index creation with substring\_index enabled requires more rollback segments during index flushes than with substring index off. Oracle recommends that you do either of the following when creating a substring index:
  - Make available double the usual rollback or
  - Decrease the index memory to reduce the size of the index flushes to disk

### prefix index

Specify yes to enable prefix indexing. Prefix indexing improves performance for right truncated wildcard searches such as TO%. Default is NO.

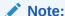

Enabling prefix indexing increases index size.

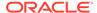

Prefix indexing chops up tokens into multiple prefixes to store in the \$I table. For example, words TOKEN and TOY are normally indexed as follows in the \$I table:

| Token | Туре | Information   |
|-------|------|---------------|
| TOKEN | 0    | DOCID 1 POS 1 |
| TOY   | 0    | DOCID 1 POS 3 |

With prefix indexing, Oracle Text indexes the prefix substrings of these tokens as follows with a new token type of 6:

| Token | Туре | Information         |
|-------|------|---------------------|
| TOKEN | 0    | DOCID 1 POS 1       |
| TOY   | 0    | DOCID 1 POS 3       |
| Т     | 6    | DOCID 1 POS 1 POS 3 |
| TO    | 6    | DOCID 1 POS 1 POS 3 |
| TOK   | 6    | DOCID 1 POS 1       |
| TOKE  | 6    | DOCID 1 POS 1       |
| TOKEN | 6    | DOCID 1 POS 1       |
| TOY   | 6    | DOCID 1 POS 3       |

Wildcard searches such as TO% are now faster because Oracle Text does no expansion of terms and merging of result sets. To obtain the result, Oracle Text need only examine the (TO,6) row.

### prefix\_min\_length

Specify the minimum length of indexed prefixes. Default is 1.

For example, setting prefix\_min\_length to 3 and prefix\_max\_length to 5 indexes all prefixes between 3 and 5 characters long.

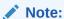

A wildcard search whose pattern is below the minimum length or above the maximum length is searched using the slower method of equivalence expansion and merging.

### prefix max length

Specify the maximum length of indexed prefixes. Default is 64.

For example, setting prefix\_min\_length to 3 and prefix\_max\_length to 5 indexes all prefixes between 3 and 5 characters long.

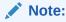

A wildcard search whose pattern is below the minimum length or above the maximum length is searched using the slower method of equivalence expansion and merging.

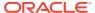

### wildcard\_maxterms

Specify the maximum number of terms in a wildcard (%) expansion. Use this parameter to keep wildcard query performance within an acceptable limit. When the wildcard query expansion exceeds this number, Oracle Text returns the following error:

ORA-29902: error in executing ODCIIndexStart() routine ORA-20000: Oracle Text error: DRG-51030: wildcard query expansion resulted in too many terms

In such cases, use a more restrictive query so that it results in fewer matches or increase the value of wildcard\_maxterms. You can also set wildcard\_maxterms to 0 to ignore the limit.

### Note:

If the value of wildcard\_maxterms is set as 0, the query might fail and returns the above error again if too many terms are matched by the wildcard search term.

You can also capture the above error and display your own less terse message.

### Note:

Search terms with wildcard queries having only the wildcard character, for example: \$, \$\_\$, and \$\_, are threaded as stopwords.

### Note:

wildcard\_maxterms is independent of the new WILDCARD\_INDEX option. wildcard\_maxterms can be set even if WILDCARD\_INDEX is not used.

### ndata base letter

Specify whether characters that have diacritical marks (umlauts, cedillas, acute accents, and so on) are converted to their base form before being stored in the Text index or queried by the NDATA operator. The default is FALSE (base-letter conversion disabled). For more information on base-letter conversions, see "Base-Letter Conversion".

### ndata\_alternate\_spelling

Specify whether to enable alternate spelling for German, Danish, and Swedish. Enabling alternate spelling allows you to index NDATA section data and query using the NDATA operator in alternate form.

When ndata\_base\_letter is enabled at the same time as ndata\_alternate\_spelling, NDATA section data is serially transformed first by alternate spelling and then by base lettering. For more information about the alternate spelling conventions Oracle Text uses, see "Alternate Spelling".

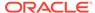

### ndata\_thesaurus

Specify a name of the thesaurus used for alternate name expansion. The indexing engine expands names in documents using synonym rings in the thesaurus. A user should make use of homographic disambiguating feature of the thesaurus to distinguish common nicknames.

An example is:

```
Albert
SYN Al
SYN Bert
Alfred
SYN Al
SYN Fred
```

A simple definition such as the above will put Albert, Alfred, Al, Bert, and Fred into the same synonym ring. This will cause an unexpected expansion such that the expansion of Bert includes Fred. To prevent this, you can use homographic disambiguation as in:

```
Albert
SYN Al (Albert)
SYN Bert (Albert)
Alfred
SYN Al (Alfred)
SYN Fred (Alfred)
```

This forms two synonym rings, Albert-Al-Bert and Alfred-Al-Fred. Thus, the expansion of Bert no longer includes Fred. A more detailed example is:

```
begin
  ctx_ddl.create_preference('NDAT_PREF', 'BASIC_WORDLIST');
  ctx_ddl.set_attribute('NDATA_PREF', 'NDATA_ALTERNATE_SPELLING', 'FALSE');
  ctx_ddl.set_attribute('NDATA_PREF', 'NDATA_BASE_LETTER', 'TRUE');
  ctx_ddl.set_attribute('NDATA_PREF', 'NDATA_THESAURUS', 'NICKNAMES');
end;
```

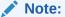

A sample thesaurus for names can be found in the  $\P$ ORACLE\_HOME/ctx/sample/thes directory. This file is  $\P$ Othsnames.txt.

#### ndata join particles

Specify a list of colon-separated name particles that can be joined with a name that follows them. A name particle, such as da, is written separately from or joined with its following name like da Vinci or daVinci. The indexing engine generates index data for both separated and join versions of a name when it finds a name particle specified in this preference. The same happens in the query processing for better recall.

#### reverse\_index

Reverse index allows for fast searches on left-truncated search terms. Indexed words are stored in the token table (\$1) which has an index (\$X) on it. Normally, if a search term such as "%xxx" is used in a query, the \$X index cannot be used. So, a full table scan of the \$1 table is necessary, which can lead to poor search performance.

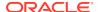

Setting REVERSE\_INDEX to TRUE creates an extra index (\$V) on a reverse form of the tokens. This allows for indexed lookups for left-truncated terms, leading to much better guery performance for such terms.

REVERSE\_INDEX speeds up searching of tokens with leading wildcards such as the second word in the search "oracle %base". If the token has both leading and trailing wildcards such as "oracle %bas%" this attribute will not help and the SUBSTRING INDEX option should be used instead.

Specify the attribute as a part of the wordlist preference and set it to TRUE or FALSE. Default is FALSE. Set this attribute using CTX\_DDL.SET\_ATTRIBUTE procedure or using ALTER INDEX REBUILD statement as used in any wordlist preference.

#### **Syntax**

```
ctx_ddl.set_attribute(worlist_pref_name, 'REVERSE_INDEX', BOOLEAN);
```

#### worlist\_pref\_name

Specify the first argument as the wordlist preference name.

#### **REVERSE INDEX**

Specify the wordlist preference name as REVERSE\_INDEX.

#### **BOOLEAN**

The attribute can be set to TRUE or FALSE. By default, the value is FALSE.

The following example creates a wordlist preference and sets  ${\tt REVERSE\_INDEX}$  to  ${\tt TRUE}$ :

```
exec ctx_ddl.create_preference('wrdlst', 'BASIC_WORDLIST');
exec ctx_ddl.set_attribute('wrdlst', 'REVERSE_INDEX', 'TRUE');
```

The following traces are added for the Reverse Index \$V\$ which can be used to track timing and usage of this index at query time.

| Trace ID | Trace Name           | Description                              |
|----------|----------------------|------------------------------------------|
| 37       | TRACE_QRY_VV_TIME    | Time spent in executing the \$V cursor   |
| 38       | TRACE_QRY_VF_TIME    | Time spent in fetching rows from \$V     |
| 39       | TRACE_QRY_V_ROW<br>S | Number of rows with \$V fetched metadata |

### wildcard index

Wildcard indexing supports fast and efficient wildcard search for all wildcard expressions. It is set using CTX\_DDL.SET\_ATTRIBUTE procedure.

Setting the WILDCARD\_INDEX to TRUE enables wildcard indexing.

### **Syntax**

```
ctx_ddl.set_attribute(<wordlist_pref_name>, 'WILDCARD_INDEX', BOOLEAN);
```

#### wordlist pref name

Specify the first argument as the wordlist preference name.

#### WILDCARD INDEX

Specify the wordlist preference name as WILDCARD\_INDEX.

#### **BOOLEAN**

The attribute can be set to TRUE or FALSE.

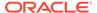

The following example creates a wordlist preference and sets  ${\tt WILDCARD\_INDEX}$  to  ${\tt TRUE}$ :

```
begin
    ctx_ddl.create_preference('mywordlist','BASIC_WORDLIST');
    ctx_ddl.set_attribute('mywordlist','WILDCARD_INDEX','TRUE');
end;
```

#### **Optimization of Wildcard Index**

WILDCARD\_INDEX can be optimized either as part of full optimize or as part of section type optimize.

The following two examples are ways of optimizing a wildcard index:

```
begin
          ctx_ddl.optimize_index('idx','FULL');
end;

begin

ctx_ddl.optimize_index('idx','TOKEN_TYPE',section_type=>CTX_DDL.SECTION_WILDCARD_IND
EX);
end;
```

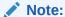

Wildcard indexing is supported for languages which only use single-byte characters.

#### wildcard\_index\_k

The WILDCARD\_INDEX uses a technology known as K-grams (fixed-length substring particles). WILDCARD\_INDEX\_K defines the size of these grams (K). The value can range between 2 and 5. The default value is 3. Set this attribute using CTX\_DDL.SET\_ATTRIBUTE procedure or using ALTER INDEX REBUILD statement as used in any wordlist preference.

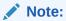

WILDCARD INDEX must be set to TRUE before setting WILDCARD INDEX K.

The following are some considerations before changing the value of K from the default value of 3:

- Query terms that are shorter than the value of K cannot be retrieved using K-gram indexing.
- Decreasing the value of K increases the storage requirements and increasing the value of K decreases the storage requirements.
- Wildcard query terms must have at least K consecutive non-wildcard characters to use K-gram indexing. For example, if K value is 3, queries like "%abc%" or "%abcd%" can use K-gram indexing. For the same K value, queries like "%ab%" cannot use K-gram indexing.

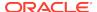

 Wildcard query terms having at least K-1 consecutive non-wildcard characters at the beginning or end of the query term, can use K-gram indexing. For example, if K value is 3, queries like "ab%" and "%ab" can use k-gram indexing.

The following example creates a wordlist preference and enables K-gram indexing with a K value of 4:

```
begin
    ctx_ddl.create_preference('mywordlist','BASIC_WORDLIST');
    ctx_ddl.set_attribute('mywordlist','WILDCARD_INDEX','TRUE');
    ctx_ddl.set_attribute('mywordlist','WILDCARD_INDEX_K',4);
end;
```

### 2.6.2 BASIC\_WORDLIST Example

The following example shows the use of the BASIC WORDLIST type.

- Enabling Fuzzy Matching and Stemming
- Enabling Sub-string and Prefix Indexing
- Setting Wildcard Expansion Limit

### 2.6.2.1 Enabling Fuzzy Matching and Stemming

The following example enables stemming and fuzzy matching for English. The preference STEM\_FUZZY\_PREF sets the number of expansions to the maximum allowed. This preference also instructs the system to create a substring index to improve the performance of double-truncated searches.

```
begin
  ctx_ddl.create_preference('STEM_FUZZY_PREF', 'BASIC_WORDLIST');
  ctx_ddl.set_attribute('STEM_FUZZY_PREF', 'FUZZY_MATCH', 'ENGLISH');
  ctx_ddl.set_attribute('STEM_FUZZY_PREF', 'FUZZY_SCORE', '1'));
  ctx_ddl.set_attribute('STEM_FUZZY_PREF', 'FUZZY_NUMRESULTS', '5000');
  ctx_ddl.set_attribute('STEM_FUZZY_PREF', 'SUBSTRING_INDEX', 'TRUE');
  ctx_ddl.set_attribute('STEM_FUZZY_PREF', 'STEMMER', 'ENGLISH');
end;
```

To create the index in SQL, enter the following statement:

```
create index fuzzy_stem_subst_idx on mytable ( docs )
  indextype is ctxsys.context parameters ('Wordlist STEM_FUZZY_PREF');
```

### 2.6.2.2 Enabling Sub-string and Prefix Indexing

The following example sets the wordlist preference for prefix and sub-string indexing. For prefix indexing, it specifies that Oracle Text create token prefixes between 3 and 4 characters long:

```
begin

ctx_ddl.create_preference('mywordlist', 'BASIC_WORDLIST');
ctx_ddl.set_attribute('mywordlist','PREFIX_INDEX','TRUE');
ctx_ddl.set_attribute('mywordlist','PREFIX_MIN_LENGTH',3);
ctx_ddl.set_attribute('mywordlist','PREFIX_MAX_LENGTH', 4);
ctx_ddl.set_attribute('mywordlist','SUBSTRING_INDEX', 'YES');
end;
```

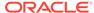

### 2.6.2.3 Setting Wildcard Expansion Limit

Use the wildcard\_maxterms attribute to set the maximum allowed terms in a wildcard expansion.

```
--- create a sample table
drop table quick ;
create table quick
    quick_id number primary key,
    text
             varchar(80)
--- insert a row with 10 expansions for 'tire%'
insert into quick ( quick_id, text )
  values ( 1, 'tire tirea tireb tirec tired tiree tiref tireg tireh tirei tirej');
commit;
--- create an index using wildcard_maxterms=100
    Ctx_Ddl.Create_Preference('wildcard_pref', 'BASIC_WORDLIST');
    ctx_ddl.set_attribute('wildcard_pref', 'wildcard_maxterms', 100);
end;
create index wildcard_idx on quick(text)
    indextype is ctxsys.context
    parameters ('Wordlist wildcard_pref') ;
--- query on 'tire%' - should work fine
select quick_id from quick
  where contains (text, 'tire%') > 0;
--- now re-create the index with wildcard_maxterms=5
drop index wildcard_idx ;
begin
    Ctx_Ddl.Drop_Preference('wildcard_pref');
    Ctx_Ddl.Create_Preference('wildcard_pref', 'BASIC_WORDLIST');
    ctx_ddl.set_attribute('wildcard_pref', 'wildcard_maxterms', 5);
end;
create index wildcard_idx on quick(text)
    indextype is ctxsys.context
    parameters ('Wordlist wildcard_pref');
--- query on 'tire%' gives "wildcard query expansion resulted in too many terms"
select quick_id from quick
  where contains ( text, 'tire%' ) > 0;
```

# 2.7 Storage Types

Use the storage preference to specify tablespace and creation parameters for tables associated with a Text index. The system provides a single storage type called  ${\tt BASIC\_STORAGE}$ :

Table 2-38 Storage Types

| Туре          | Description                                                                                                    |
|---------------|----------------------------------------------------------------------------------------------------|
| BASIC_STORAGE | Indexing type used to specify the tablespace and creation parameters for the database tables and indexes that constitute a Text index. |

# 2.7.1 BASIC\_STORAGE

The BASIC\_STORAGE indexing type specifies the tablespace and creation parameters for the database tables and indexes that constitute a Text index.

The clause you specify is added to the internal CREATE TABLE (CREATE INDEX for the i\_index\_clause) statement at index creation. You can specify most allowable clauses, such as storage, LOB storage, or partitioning. However, you cannot specify an index organized table clause.

You can store Text index tables in the In-Memory Column Store (IM column store) by specifying immemory in the storage clause for that table. IM column store is supported for the types of tables represented by the following storage attributes:

 $\label{eq:clause} \begin{tabular}{ll} $\tt I\_TABLE\_CLAUSE, R\_TABLE\_CLAUSE, G\_TABLE\_CLAUSE, O\_TABLE\_CLAUSE, \\ $\tt D\_TABLE\_CLAUSE, SN\_TABLE\_CLAUSE, $\tt and E\_TABLE\_CLAUSE. \\ \end{tabular}$ 

This section contains the following topics.

- BASIC STORAGE Attributes
- BASIC STORAGE Default Behavior
- BASIC\_STORAGE Examples

### See Also:

- Oracle Database SQL Language Reference for more information about how to specify CREATE INDEX statement
- Oracle Database SQL Language Reference for more information about how to specify CREATE TABLE statement

# 2.7.1.1 BASIC\_STORAGE Attributes

BASIC\_STORAGE has the attributes specified in Table 2-39.

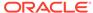

Table 2-39 BASIC\_STORAGE Attributes

| Attribute      | Attribute Value                                                                                                    |  |  |  |
|----------------|----------------------------------------------------------------------------------------------------|--|--|--|
| big_io         | Parameter clause to improve the query performance for the CONTEXT index that is extensively used for IO operations. It uses SECUREFILES, and hence the tablespace must use automatic segment space management (ASSM). This clause mainly improves the query performance for rotational disks, where seeks are expensive compared to serial reads. Creating an index with the BIG_IO index option requires the CREATE TRIGGER privilege, as a temporary trigger is created during the indexing process.  There is not much of a query performance improvement when the data storage is on solid state disks. |  |  |  |
|                | Set it to YES to enable the ${\tt BIG\_IO}$ index option for the CONTEXT index. The default is ${\tt NO}.$                                                                                                    |  |  |  |
| d_table_clause | Parameter clause to specify the storage clause for the \$D table.                                                                                                    |  |  |  |
|                | This clause may be specified if the forward index feature is being used. The forward index feature is used to increase the query performance while calculating snippets.                                                                                                    |  |  |  |
|                | If the d_table_clause is manually set, then it is recommended that you choose SecureFiles with high compression for the document blob column doc of the \$D table. If the d_table_clause is not set, then the document blob uses SecureFiles by default, if the index owner's default tablespace is ASSM and the database compatible parameter is 11.0 or higher.                                                                                                    |  |  |  |
|                | The \$D table is created to save a copy of a document into the index by either specifying a save_copy column or by specifying the save_copy storage attribute.                                                                                                    |  |  |  |
| e_table_clause | Parameter clause for dr\$indexname\$E table creation. Used to specify the storage and tablespace clauses to add to the end of the internal CREATE TABLE statement.                                                                                                    |  |  |  |
| forward_index  | Parameter clause to improve the performance of the following CTX_DOC package procedures:                                                                                                    |  |  |  |
|                | <ul><li>ctx_doc.snippet</li><li>ctx_doc.highlight</li></ul>                                                                                                    |  |  |  |
|                | <ul> <li>ctx_doc.markup</li> <li>Set it to TRUE to enable the forward index feature. This creates the \$O table. The \$O table stores the mapping information from the token offsets in the \$I table to character offsets in the indexed documents.</li> </ul>                                                                                                    |  |  |  |
|                | The default is FALSE.                                                                                                    |  |  |  |
| g_index_clause | Parameter clause for the \$H btree index on the \$G table.                                                                                                    |  |  |  |
|                | Specify the storage and tablespace clauses to add to the end of the internal CREATE INDEX statement.                                                                                                    |  |  |  |
|                | When a CONTEXT index is created with the STAGE_ITAB index option, an empty \$G table is created with the \$H btree index on it. Use the g_index_clause clause in conjunction with the STAGE_ITAB index option for improving the query performance for the CONTEXT index that is extensively used for DML operations.                                                                                                    |  |  |  |

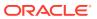

Table 2-39 (Cont.) BASIC\_STORAGE Attributes

| Attribute            | Attribute Value                                                                                                    |
|----------------------|----------------------------------------------------------------------------------------------------|
| g_table_clause       | Parameter clause for the \$G table.                                                                                                    |
|                      | Specify the storage and tablespace clauses to add to the end of the internal CREATE TABLE statement.                                                                                                    |
|                      | When a CONTEXT index is created with the STAGE_ITAB index option, an empty \$G table is created with the \$H btree index on it. Use the g_table_clause clause in conjunction with the STAGE_ITAB index option for improving the query performance for the CONTEXT index that is extensively used for DML operations. |
| i_index_clause       | Parameter clause for dr\$indexname\$X index creation. Specify storage and tablespace clauses to add to the end of the internal CREATE INDEX statement. The default clause is: 'COMPRESS 2', which instructs Oracle Text to compress this index table.                                                                |
|                      | If you choose to override the default, Oracle recommends including COMPRESS 2 in your parameter clause to compress this table, because such compression saves disk space and helps query performance.                                                                                                    |
| i_rowid_index_clause | Parameter clause to specify the storage clause for the \$R index on dr\$rowid column of the \$I table. Specify storage and tablespace clauses to add to the end of the internal CREATE INDEX statement.                                                                                                    |
|                      | This clause is only used by the CTXCAT index type.                                                                                                    |
| i_table_clause       | Parameter clause for dr\$indexname\$I table creation. Specify storage and tablespace clauses to add to the end of the internal CREATE TABLE statement.                                                                                                    |
|                      | The I table is the index data table.                                                                                                    |
|                      | <b>Note:</b> Oracle strongly recommends that you do not specify "disable storage in row" for \$I LOBs, as this will greatly degrade the query performance.                                                                                                    |
| k_table_clause       | Parameter clause for dr\$indexname\$K table creation. Specify storage and tablespace clauses to add to the end of the internal CREATE TABLE statement.                                                                                                    |
|                      | The K table is the keymap table.                                                                                                    |
| kg_table_clause      | Parameter clause for \$KG table creation. Specify storage and tablespace clauses to add to the end of the internal CREATE TABLE statement.                                                                                                    |
|                      | The KG table stores the k-gram index to facilitate efficient wildcard search.                                                                                                    |
| kg_index_clause      | Parameter clause for \$KGI index creation. Specify storage and tablespace clauses to add to the end of the internal CREATE INDEX statement.                                                                                                    |
| n_table_clause       | Parameter clause for dr\$indexname\$N table creation. Specify storage and tablespace clauses to add to the end of the internal CREATE TABLE statement.                                                                                                    |
|                      | The N table is the negative list table.                                                                                                    |

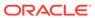

Table 2-39 (Cont.) BASIC\_STORAGE Attributes

| Attribute               | Attribute Value                                                                                                    |  |  |  |
|-------------------------|----------------------------------------------------------------------------------------------------|--|--|--|
| o_table_clause          | Parameter clause to specify the storage clause for the \$O table.                                                                                                    |  |  |  |
|                         | This clause may be specified if the forward index feature is being used. The forward index feature is used to increase the query performance while calculating snippets.                                                                                                    |  |  |  |
|                         | If the o_table_clause is manually set, then it is recommended that you choose SecureFiles with high compression for the document blob column mapping of the \$O table. If the o_table_clause is not set, then the document blob uses SecureFiles by default, if the index owner's default tablespace is ASSM and the database compatible parameter is 11.0 or higher. |  |  |  |
|                         | The \$O table is created when the forward index feature is enabled by specifying the forward_index storage attribute. The \$O table stores the mapping information from the token offsets in the \$I table to character offsets in the indexed documents.                                                                                                    |  |  |  |
| p_table_clause          | Parameter clause for the substring index if you have enabled SUBSTRING_INDEX in the BASIC_WORDLIST.                                                                                                    |  |  |  |
|                         | Specify storage and tablespace clauses to add to the end of the internal CREATE INDEX statement. The P table is an index-organized table so the storage clause you specify must be appropriate to this type of table.                                                                                                    |  |  |  |
| query_filter_cache_size | Parameter clause to specify the maximum size of the query filter cache in bytes. The query filter cache is allocated out of the shared pool, so its maximum size must be smaller than the shared pool size. When this storage preference is set at the partition level, it is implicitly set at the index level.                                                      |  |  |  |
|                         | The default is 0.                                                                                                    |  |  |  |
| r_table_clause          | Parameter clause for dr\$indexname\$R table creation. Specify storage and tablespace clauses to add to the end of the internal CREATE TABLE statement.                                                                                                    |  |  |  |
|                         | The R table is the rowid table.                                                                                                    |  |  |  |
|                         | The default clause is: 'LOB(DATA) STORE AS (CACHE)'.                                                                                                    |  |  |  |
|                         | If you modify this attribute, always include this clause for good performance.                                                                                                    |  |  |  |
| s_table_clause          | Parameter clause for dr\$indexname\$S table creation*. Specify storage and tablespace clauses to add to the end of the internal CREATE TABLE statement. The default clause is nocompress.                                                                                                    |  |  |  |
|                         | * For performance reasons, \$S table must be created on a tablespace with db block size >= 4K without overflow segment and without a PCTTHRESHOLD clause. If \$S is created on a tablespace with db block size < 4K, or is created with an overflow segment or with PCTTHRESHOLD clause, then appropriate errors will be raised during CREATE INDEX.                  |  |  |  |
|                         | The S table is the table that stores SDATA section values.                                                                                                    |  |  |  |
|                         | If this clause is specified for a storage preference in an index without SDATA, then it will have no effect on the index, and index creation will still succeed.                                                                                                    |  |  |  |

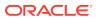

Table 2-39 (Cont.) BASIC\_STORAGE Attributes

| Attribute          | Attribute Value                                                                                                    |
|--------------------|----------------------------------------------------------------------------------------------------|
| save_copy          | Parameter clause to specify saving the document to the \$D index table.                                                                                                    |
|                    | Specify this clause to use the forward index feature for increasing the query performance while calculating snippets.                                                                                                    |
|                    | Set it to PLAINTEXT to save the copy of a document in the \$D table in the plaintext format. This improves the performance of snippet generation, since it does not invoke the datastore or filter to fetch the text. This also improves the performance of highlight.                                                            |
|                    | Set it to FILTERED to save the copy of a document in the \$D table in the filtered (HTML) format. This improves the performance of highlight and markup, but requires more disk space than plaintext format. It is less efficient for snippets generation, since the HTML markup must be removed during the creation of snippets. |
|                    | The default is $\mathtt{NONE},$ and the copy of a document is not saved in the $\mathtt{\$D}$ table.                                                                                                    |
| save_copy_max_size | Parameter clause to specify the maximum size of a document to save in the \$D table using a basic_storage attribute.                                                                                                    |
|                    | If the document size is greater than the size specified in this attribute, the truncated version of the document having the size specified in this attribute is saved in the \$D table.                                                                                                    |
|                    | If the \$D table is using SecureFiles with compression for the document blob, then the save_copy_max_size restriction is applied on the document size before compression.                                                                                                    |
|                    | The default is 0, and the whole document is saved in the \$D table irrespective of its size.                                                                                                    |
|                    | <b>Note:</b> The save_copy_max_size parameter clause is effective only when the save_copy parameter clause is specified.                                                                                                    |
| separate_offsets   | Parameter clause to improve the query performance for the CONTEXT index that is extensively used for IO operations, and whose queries are mainly single-word or boolean queries.                                                                                                    |
|                    | Set it to ${\tt T}$ to enable the <code>SEPARATE_OFFSETS</code> index option for the <code>CONTEXT</code> index. The default is <code>F</code> .                                                                                                    |
| single_byte        | Storage option for better performance if all the indexed data that is known in advance is single-byte.                                                                                                    |
|                    | When set to TRUE, all the data is treated as a single-byte (8-bit) data and the character set is irrelevant during indexing and querying. Ensure that no character in the data set crosses the single-byte (8-bit) limit. The default is FALSE.                                                                                   |
| small_r_row        | Storage attribute to reduce the size of \$R row. It improves DML and query performance during parallel DML and query workload. It reduces lock contention during DMLs, thus improving the DML performance.                                                                                                    |
| sn_table_clause    | Parameter clause for dr\$indexname\$SN table creation. Specify the storage and tablespace clauses to add at the end of the internal CREATE TABLE statement. The default clause is: 'LOB(VAL_INFO) STORE AS (CACHE)'.                                                                                                    |
| sn_index_clause    | Parameter clause for dr\$indexname\$SNI table creation. Specify the storage and tablespace clauses to add at the end of the internal CREATE INDEX statement.                                                                                                    |

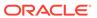

Table 2-39 (Cont.) BASIC\_STORAGE Attributes

| Attribute        | Attribute Value                                                                                                    |  |  |  |  |
|------------------|----------------------------------------------------------------------------------------------------|--|--|--|--|
| sd_table_clause  | Parameter clause for dr\$indexname\$SD table creation. Specify the storage and tablespace clauses to add at the end of the internal CREATE TABLE statement. The default clause is: 'LOB(VAL_INFO) STORE AS (CACHE)'.    |  |  |  |  |
| sd_index_clause  | Parameter clause for $dr \$indexname \$SDI$ table creation. Specify the storage and tablespace clauses to add at the end of the internal CREATE INDEX statement.                                                        |  |  |  |  |
| sv_table_clause  | Parameter clause for $dr$ \$indexname\$SV table creation. Specify the storage and tablespace clauses to add at the end of the internal CREATE TABLE statement. The default clause is: 'LOB(VAL_INFO) STORE AS (CACHE)'. |  |  |  |  |
| sv_index_clause  | Parameter clause for $dr $ \$indexname\$SVI table creation. Specify the storage and tablespace clauses to add at the end of the internal CREATE INDEX statement.                                                        |  |  |  |  |
| sr_table_clause  | Parameter clause for $dr \sin dexname $ table creation. Specify the storage and tablespace clauses to add at the end of the internal CREATE TABLE statement. The default clause is: `LOB(VAL_INFO) STORE AS (CACHE)'.   |  |  |  |  |
| sr_index_clause  | Parameter clause for $dr $ \$indexname\$SRI table creation. Specify the storage and tablespace clauses to add at the end of the internal CREATE INDEX statement.                                                        |  |  |  |  |
| sbd_table_clause | Parameter clause for dr\$indexname\$SBD table creation. Specify the storage and tablespace clauses to add at the end of the internal CREATE TABLE statement. The default clause is: `LOB(VAL_INFO) STORE AS (CACHE)'.   |  |  |  |  |
| sbd_index_clause | Parameter clause for $dr \$indexname \$SBDI$ table creation. Specify the storage and tablespace clauses to add at the end of the internal CREATE INDEX statement.                                                       |  |  |  |  |
| sbf_table_clause | Parameter clause for $dr $indexname$$ SBF table creation. Specify the storage and tablespace clauses to add at the end of the internal CREATE TABLE statement. The default clause is: `LOB(VAL_INFO) STORE AS (CACHE)'. |  |  |  |  |
| sbf_index_clause | Parameter clause for $\text{dr}\$indexname\$\text{SBFI}$ table creation. Specify the storage and tablespace clauses to add at the end of the internal CREATE INDEX statement.                                           |  |  |  |  |
| st_table_clause  | Parameter clause for dr\$indexname\$ST table creation. Specify the storage and tablespace clauses to add at the end of the internal CREATE TABLE statement. The default clause is: 'LOB(VAL_INFO) STORE AS (CACHE)'.    |  |  |  |  |
| st_index_clause  | Parameter clause for dr\$indexname\$STI table creation. Specify the storage and tablespace clauses to add at the end of the internal CREATE INDEX statement.                                                            |  |  |  |  |
| stz_table_clause | Parameter clause for dr\$indexname\$STZ table creation. Specify the storage and tablespace clauses to add at the end of the internal CREATE TABLE statement. The default clause is: `LOB(VAL_INFO) STORE AS (CACHE)'.   |  |  |  |  |
| stz_index_clause | Parameter clause for $dr\$indexname\$STZI$ table creation. Specify the storage and tablespace clauses to add at the end of the internal CREATE INDEX statement.                                                         |  |  |  |  |

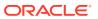

Table 2-39 (Cont.) BASIC\_STORAGE Attributes

| Attribute           | Attribute Value                                                                                                    |  |  |  |  |
|---------------------|----------------------------------------------------------------------------------------------------|--|--|--|--|
| sid_table_clause    | Parameter clause for dr\$indexname\$SIDS table creation. Specify the storage and tablespace clauses to add at the end of the internal CREATE TABLE statement. The default clause is: `LOB(VAL_INFO) STORE AS (CACHE)'.                                                                                     |  |  |  |  |
| sid_index_clause    | Parameter clause for $dr$ \$indexname\$SIDSI table creation. Specify the storage and tablespace clauses to add at the end of the internal CREATE INDEX statement.                                                                                                    |  |  |  |  |
| siym_table_clause   | Parameter clause for dr\$indexname\$SIYM table creation. Specify the storage and tablespace clauses to add at the end of the internal CREATE TABLE statement. The default clause is: `LOB(VAL_INFO) STORE AS (CACHE)'.                                                                                     |  |  |  |  |
| siym_index_clause   | Parameter clause for $dr\$indexname\$SIYMI$ table creation. Specify the storage and tablespace clauses to add at the end of the internal CREATE INDEX statement.                                                                                                    |  |  |  |  |
| stage_itab          | Switch to improve the query performance for the CONTEXT index that is extensively used for DML operations.                                                                                                    |  |  |  |  |
|                     | When the STAGE_ITAB index option is disabled, then when a new document is added to the index, SYNC_INDEX is called to make the documents searchable. This creates new rows in the \$I table, thus increasing the fragmentation in the \$I table. This leads to the deterioration of the query performance. |  |  |  |  |
|                     | When the STAGE_ITAB index option is enabled, the information about new documents is stored in the \$G staging table, and not in the \$I table. This ensures that the \$I table does not get fragmented, and thus does deteriorate the query performance.                                                   |  |  |  |  |
|                     | When the STAGE_ITAB index option is enabled, the \$H btree index is also created on the \$G table. The \$G table and \$H btree index are equivalent to the \$I table and \$X btree index.                                                                                                    |  |  |  |  |
|                     | Set stage_itab to YES to enable the STAGE_ITAB index option for the CONTEXT index. The default is NO.                                                                                                    |  |  |  |  |
| stage_itab_auto_opt | New storage option to enable automatic background optimize merge. stage_itab and stage_itab_auto_opt must be set to TRUE to enable automatic background optimize merge.                                                                                                    |  |  |  |  |
|                     | Setting stage_itab_auto_opt to TRUE is not supported when stage_itab_max_rows is set to 0 as the zero value disables row movement from the \$G table to the \$I table.                                                                                                    |  |  |  |  |

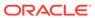

Table 2-39 (Cont.) BASIC\_STORAGE Attributes

#### Attribute

#### **Attribute Value**

stage\_itab\_max\_rows

Storage option to ensure that the \$G (stage\_itab) table fits into the KEEP pool and also that the \$G table does not get filled up too frequently. This option is also required to ensure that \$G does not grow too big and start slowing down the query and the index synchronization performance.

When the number of rows in the \$G table exceeds this setting, a process is started to move all data from the \$G table to the \$I table, optimizing the data as it is moved. Note that this may cause certain SYNC operations or commits if SYNC(ON COMMIT) is used to take an unexpectedly long time because they may be moving many \$G rows which have been inserted by other processes. If this is unacceptable, set stage\_itab\_max\_rows to 0 and use an auto optimization job instead.

When scheduling an auto optimization job, set stage\_itab\_max\_rows to 0 to disable the automatic merging that now happens through sync index.

If stage\_itab\_max\_rows is not set to 0 and an attempt is made to schedule an auto optimization job, then an error occurs.

You can set stage\_itab\_max\_rows to either 0 or any value greater than or equal to 1000. The default value is 1 million. Oracle recommends a value of 100K to 1 million for optimal merge performance during sync index.

With stage\_itab, when queries are run during heavy DML operations, Oracle Database can issue the following error: ORA-08176 consistent read failure; rollback data not available. In such cases, increase the size of the UNDO tablespace and the UNDO\_RETENTION initialization parameter.

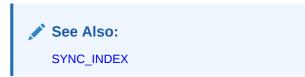

stage\_itab\_max\_parallel

New storage option controls the degree of parallelism used to merge rows from the stage\_itab (\$G table) back to the \$I table when the stage\_itab\_max\_rows limit is hit.

The default value is 16 for the degree of parallelism.

u\_table\_clause

Specify the storage and tablespace clauses to add at the end of the internal CREATE TABLE statement. The SU table keeps track of concurrent updates.

### 2.7.1.2 BASIC\_STORAGE Default Behavior

By default, BASIC\_STORAGE attributes are not set. In such cases, the Text index tables are created in the index owner's default tablespace. Consider the following statement, entered by user IUSER, with no BASIC\_STORAGE attributes set:

create index IOWNER.idx on TOWNER.tab(b) indextype is ctxsys.context;

In this example, the text index is created in IOWNER's default tablespace.

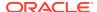

### 2.7.1.3 BASIC STORAGE Examples

The following examples specify that the index tables are to be created in the foo tablespace with an initial extent of 1K:

```
ctx_ddl.create_preference('mystore', 'BASIC_STORAGE');
ctx_ddl.set_attribute('mystore', 'I_TABLE_CLAUSE',
                        'tablespace foo storage (initial 1K)');
ctx_ddl.set_attribute('mystore', 'K_TABLE_CLAUSE',
                        'tablespace foo storage (initial 1K)');
ctx_ddl.set_attribute('mystore', 'R_TABLE_CLAUSE',
                        'tablespace users storage (initial 1K) lob
                         (data) store as (disable storage in row cache)');
ctx_ddl.set_attribute('mystore', 'N_TABLE_CLAUSE',
                        'tablespace foo storage (initial 1K)');
ctx_ddl.set_attribute('mystore', 'I_INDEX_CLAUSE',
                        'tablespace foo storage (initial 1K) compress 2');
ctx_ddl.set_attribute('mystore', 'P_TABLE_CLAUSE',
                        'tablespace foo storage (initial 1K)');
ctx_ddl.set_attribute('mystore', 'S_TABLE_CLAUSE',
                        'tablespace foo storage (initial 1K)');
ctx_ddl.set_attribute('mystore', 'U_TABLE_CLAUSE',
                        'tablespace foo storage (initial 1K)');end;
```

The following example adds to the end of the internal table that is created.

```
exec ctx_ddl.create_preference('sto', 'basic_storage');
exec ctx_ddl.set_attribute('sto', 'e_table_clause', 'tablespace foo');
```

The following example uses <code>query\_filter\_cache\_size</code> storage parameter for a partitioned index:

```
exec ctx_ddl.create_preference('fcs', 'basic_storage');
exec ctx_ddl.set_attribute('fcs', 'query_filter_cache_size', '100000000');

create table fc(id number primary key, txt varchar2(255))
partition by range (id)
(
         partition pl values less than (25),
         partition p2 values less than (50),
         partition p3 values less than (75)
);

create index fci on fc(txt) indextype is ctxsys.context
    local (
    partition p1,
    partition p2,
    partition p3) parameters('storage fcs memory 49M sync (on commit)');
```

The query filter cache is an index level storage preference. The storage preference for the query filter cache can be set at partition level only if this is also set at the index level.

```
select count(*) from fc partition (p1) where
contains(txt,'ctxfiltercache((hello))')>0;
```

### SINGLE\_BYTE Data Indexing Storage Attribute

**Syntax** 

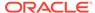

```
ctx_ddl.set_attribute(storage_pref_name, 'SINGLE_BYTE', BOOLEAN);
```

### storage\_pref\_name

Specify the first argument as the storage preference name.

#### SINGLE BYTE

Specify the storage attribute name as SINGLE\_BYTE or single\_byte.

#### **BOOLEAN**

Indicate whether the attribute is set. By default, the value is FALSE. It implies that the database character set identifies whether the documents are stored as single-byte or multi-byte.

The following example sets the storage preference and enables the single\_byte storage attribute:

```
exec ctx_ddl.create_preference('mysto', 'basic_storage');
ctx_ddl.set_attribute('mysto', 'single_byte', 'TRUE');
```

#### SMALL\_R\_ROW Storage Attribute

### **Syntax**

```
ctx_ddl.set_attribute(storage_pref_name, 'SMALL_R_ROW', BOOLEAN);
```

### storage\_pref\_name

Specify the first argument as the storage preference name.

#### SMALL R ROW

Specify the storage attribute name as  ${\tt SMALL\_R\_ROW}$  or  ${\tt small\_r\_row}$ ..

#### **BOOLEAN**

Indicate whether the attribute is set. By default, the value is TRUE.

The following example sets the storage preference and enables the  $small_r_r$  w storage attribute:

```
begin
ctx_ddl.create_preference('sto', 'basic_storage');
ctx_ddl.set_attribute('sto', 'small_r_row', 'T',
end;
```

To enable or disablesmall r row feature on an existing index:

```
ALTER INDEX index_name rebuild PARAMETERS('replace storage sto');
```

By default, small\_r\_row=TRUE, however, for earlier releases, small\_r\_row=FALSE.

# 2.8 Section Group Types

To enter WITHIN queries on document sections, you must create a section group before you define your sections. Specify your section group in the parameter clause of CREATE INDEX.

This section contains the following topics.

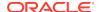

- Section Group Types for Creating a Section Group
- Section Group Examples for HTML, XML, and JSON Enabled Documents

# 2.8.1 Section Group Types for Creating a Section Group

To create a section group, you can specify one of the following group types with the CTX\_DDL.CREATE\_SECTION\_GROUP procedure.

**Table 2-40 Section Group Types** 

| Туре                | Description                                                                                                    |  |  |  |
|---------------------|----------------------------------------------------------------------------------------------------|--|--|--|
| NULL_SECTION_GROUP  | Use this group type when you define no sections or when you define <i>only</i> SENTENCE or PARAGRAPH sections. This is the default.                                                                                                    |  |  |  |
| BASIC_SECTION_GROUP | Use this group type for defining sections where the start and end tags are of the form $$ and $.$                                                                                                    |  |  |  |
|                     | Note: This group type does not support input such as unbalanced parentheses, comments tags, and attributes. Use HTML_SECTION_GROUP for this type of input.                                                                                                    |  |  |  |
| HTML_SECTION_GROUP  | Use this group type for indexing HTML documents and for defining sections in HTML documents.                                                                                                    |  |  |  |
| JSON_SECTION_GROUP  | Use this group to create a JSON enabled context index. The JSON ENABLE attribute cannot be used with XML ENABLE. A section group can only be marked as JSON ENABLE. If it is already marked with XML ENABLE, then the path section group cannot be used for JSON ENABLE and vice versa. |  |  |  |
| XML_SECTION_GROUP   | Use this group type for indexing XML documents and for defining sections in XML documents. All sections to be indexed must be manually defined for this group.                                                                                                    |  |  |  |

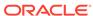

Table 2-40 (Cont.) Section Group Types

| Туре               | Description                                                                                                    |  |  |  |  |
|--------------------|----------------------------------------------------------------------------------------------------|--|--|--|--|
| AUTO_SECTION_GROUP | Use this group type to automatically create a zone section for each start-tag/end-tag pair in an XML document. The section names derived from XML tags are case sensitive as in XML.                                                                                                    |  |  |  |  |
|                    | Attribute sections are created automatically for XML tags that have attributes. Attribute sections are named in the form tag@attribute.                                                                                                    |  |  |  |  |
|                    | Special sections can be added to AUTO_SECTION_GROUP for WITHIN SENTENCE and WITHIN PARAGRAPH searches. Once a sentence or paragraph section is added to the AUTO_SECTION_GROUP, sections with corresponding tag names 'sentence' or 'paragraph' (case insensitive) are treated as stop sections. |  |  |  |  |
|                    | Stop sections, empty tags, processing instructions, and comments are not indexed.                                                                                                    |  |  |  |  |
|                    | The following limitations apply to automatic section groups:                                                                                                    |  |  |  |  |
|                    | <ul> <li>You cannot add zone, field, sdata, or special sections to an<br/>automatic section group.</li> </ul>                                                                                                    |  |  |  |  |
|                    | <ul> <li>You can define a stop section that applies only to one<br/>particular type; that is, if you have two different XML DTDs,<br/>both of which use a tag called FOO, you can define<br/>(TYPE1)FOO to be stopped, but(TYPE2)FOO to not be<br/>stopped.</li> </ul>                           |  |  |  |  |
|                    | <ul> <li>The length of the indexed tags, including prefix and<br/>namespace, cannot exceed 64 bytes. Tags longer than this<br/>are not indexed.</li> </ul>                                                                                                    |  |  |  |  |
| PATH_SECTION_GROUP | Use this group type to index XML documents. Behaves like the AUTO_SECTION_GROUP.                                                                                                    |  |  |  |  |
|                    | The difference is that with this section group you can do path searching with the INPATH and HASPATH operators. Queries are also case-sensitive for tag and attribute names. Stop sections are not allowed.                                                                                      |  |  |  |  |
| NEWS_SECTION_GROUP | Use this group for defining sections in newsgroup formatted documents according to RFC 1036.                                                                                                    |  |  |  |  |

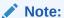

Starting with Oracle Database 18c, use of NEWS\_SECTION\_GROUP is deprecated in Oracle Text. Use external processing instead. If you want to index USENET posts, then preprocess the posts to use BASIC\_SECTION\_GROUP or HTML\_SECTION\_GROUP within Oracle Text. USENET is rarely used commercially.

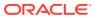

# 2.8.2 Section Group Examples for HTML, XML, and JSON Enabled Documents

The examples show the use of section groups in HTML and XML documents, and in JSON enabled documents. See Table 2-40 for a summary.

This section contains the following examples:

- Creating Section Groups in HTML Documents
- Creating Sections Groups in XML Documents
- Automatic Sectioning in XML Documents
- Creating JSON Section Groups for JSON Search Index
- Using JSON Search Index with JSON\_TEXTCONTAINS
- Using JSON Search Index with JSON EXISTS

### 2.8.2.1 Creating Section Groups in HTML Documents

The following statement creates a section group called htmgroup with the HTML group type.

```
begin
ctx_ddl.create_section_group('htmgroup', 'HTML_SECTION_GROUP');
end;
```

You can optionally add sections to this group using the procedures in the CTX\_DDL package, such as CTX\_DDL.ADD\_SPECIAL\_SECTION or CTX\_DDL.ADD\_ZONE\_SECTION. To index your documents, enter a statement such as:

```
create index myindex on docs(htmlfile) indextype is ctxsys.context
parameters('filter ctxsys.null_filter section group htmgroup');
```

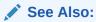

For more information on section groups, see CTX\_DDL Package

### 2.8.2.2 Creating Sections Groups in XML Documents

The following statement creates a section group called xmlgroup with the XML\_SECTION\_GROUP group type.

```
begin
ctx_ddl.create_section_group('xmlgroup', 'XML_SECTION_GROUP');
end;
```

You can optionally add sections to this group using the procedures in the  $\texttt{CTX\_DDL}$  package, such as  $\texttt{CTX\_DDL}.\texttt{ADD\_ATTR\_SECTION}$  or  $\texttt{CTX\_DDL}.\texttt{ADD\_STOP\_SECTION}$ . To index your documents, enter a statement such as:

```
create index myindex on docs(htmlfile) indextype is ctxsys.context
parameters('filter ctxsys.null_filter section group xmlgroup');
```

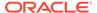

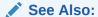

For more information on section groups, see CTX\_DDL Package

### 2.8.2.3 Automatic Sectioning in XML Documents

The following statement creates a section group called auto with the AUTO\_SECTION\_GROUP group type. This section group automatically creates sections from tags in XML documents.

```
begin

ctx_ddl.create_section_group('auto', 'AUTO_SECTION_GROUP');
end;

CREATE INDEX myindex on docs(htmlfile) INDEXTYPE IS ctxsys.context
PARAMETERS('filter ctxsys.null_filter section group auto');
```

### 2.8.2.4 Creating JSON Section Groups for JSON Search Index

The following example creates a JSON enabled text index.

```
create index json_ctx_idx on customers (customer
_info)
indextype is ctxsys.context
parameters ('section group CTXSYS.JSON_SECTION_GROUP');
```

### 2.8.2.5 Using JSON Search Index with JSON TEXTCONTAINS

The following example searches for customers having keyword "gold" in the description.

```
select customer_info
from customers
where JSON_TEXTCONTAINS(customer_info, '$.description', 'gold');
```

### 2.8.2.6 Using JSON Search Index with JSON\_EXISTS

Find JSON enabled data.

```
select customer_info from customers
where JSON_EXISTS(customer_info, '$.dataplan');
```

# 2.9 Classifier Types

The following classifier types are used to create preferences for CTS\_CLS.TRAIN and CTXRULE index creation:

- RULE\_CLASSIFIER
- SVM\_CLASSIFIER
- SENTIMENT\_CLASSIFIER

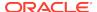

### Note:

In Oracle Database Express Edition (Oracle Database XE), RULE\_CLASSIFIER, SVM\_CLASSIFIER, and SENTIMENT\_CLASSIFIER are not supported because the Data Mining option is not available. This is also true for KMEAN CLUSTERING.

# 2.9.1 RULE\_CLASSIFIER

Use the RULE\_CLASSIFIER type for creating preferences for the query rule generating procedure, CTX\_CLS.TRAIN and for CTXRULE creation. The rules generated with this type are essentially query strings and can be easily examined. The queries generated by this classifier can use the AND, NOT, or ABOUT operators. The WITHIN operator is supported for queries on field sections only.

Table 2-41 lists the attributes for the RULE\_CLASSIFIER type.

Table 2-41 RULE\_CLASSIFIER Attributes

| Attribute      | Data<br>Type | Default | Min<br>Value | Max<br>Value | Description                                                                                                    |
|----------------|--------------|---------|--------------|--------------|----------------------------------------------------------------------------------------------------|
| THRESHOLD      | I            | 50      | 1            | 99           | Specify threshold (in percentage) for rule generation. One rule is output only when its confidence level is larger than threshold.                                                                                                    |
| MAX_TERMS      | I            | 100     | 20           | 2000         | For each class, a list of relevant terms is selected to form rules. Specify the maximum number of terms that can be selected for each class.                                                                                                    |
| MEMORY_SIZE    | 1            | 500     | 10           | 4000         | Specify memory usage for training in MB. Larger values improve performance.                                                                                                    |
| NT_THRESHOLD   | F            | 0.001   | 0            | 0.90         | Specify a threshold for term selection. There are two thresholds guiding two steps in selecting relevant terms. This threshold controls the behavior of the first step. At this step, terms are selected as candidate terms for the further consideration in the second step. The term is chosen when the ratio of the occurrence frequency over the number of documents in the training set is larger than this threshold. |
| TERM_THRESHOLD | I            | 10      | 0            | 100          | Specify a threshold as a percentage for term selection. This threshold controls the second step term selection. Each candidate term has a numerical quantity calculated to imply its correlation with a given class. The candidate term will be selected for this class only when the ratio of its quantity value over the maximum value for all candidate terms in the class is larger than this threshold.                |

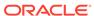

Table 2-41 (Cont.) RULE\_CLASSIFIER Attributes

| Attribute   | Data<br>Type | Default | Min<br>Value | Max<br>Value | Description                                                                                                    |
|-------------|--------------|---------|--------------|--------------|----------------------------------------------------------------------------------------------------|
| PRUNE_LEVEL | I            | 75      | 0            | 100          | Specify how much to prune a built decision tree for better coverage. Higher values mean more aggressive pruning and the generated rules will have larger coverage but less accuracy. |

# 2.9.2 SVM\_CLASSIFIER

Use the SVM\_CLASSIFIER type for creating preferences for the rule generating procedure, CTX\_CLS.TRAIN, and for CTXRULE creation. This classifier type represents the Support Vector Machine method of classification and generates rules in binary format. Use this classifier type when you need high classification accuracy.

This type has the following attributes:

Table 2-42 SVM\_CLASSIFIER Attributes

| Attribute Name | Data<br>Type | Default | Min<br>Value | Max<br>Value | Description                                                                                                    |
|----------------|--------------|---------|--------------|--------------|----------------------------------------------------------------------------------------------------|
| MAX_DOCTERMS   | I            | 50      | 10           | 8192         | Specify the maximum number of terms representing one document.                                                                                                    |
| MAX_FEATURES   | I            | 3,000   | 1            | 100,000      | Specify the maximum number of distinct features.                                                                                                    |
| THEME_ON       | В            | FALSE   | NULL         | NULL         | Specify $\mathtt{TRUE}$ to use themes as features.                                                                                                    |
| TOKEN_ON       | В            | TRUE    | NULL         | NULL         | Specify TRUE to use regular tokens as features.                                                                                                    |
| STEM_ON        | В            | FALSE   | NULL         | NULL         | Specify TRUE to use stemmed tokens as features. This only works when turning INDEX_STEM on for the lexer.                                                                                                    |
| MEMORY_SIZE    | 1            | 500     | 10           | 4000         | Specify approximate memory size in MB.                                                                                                    |
| SECTION_WEIGHT | 1            | 2       | 0            | 100          | Specify the occurrence multiplier for adding a term in a field section as a normal term. For example, by default, the term <i>cat</i> in " <a>cat</a> " is a field section term and is treated as a normal term with occurrence equal to 2, but you can specify that it be treated as a normal term with a weight up to 100. SECTION_WEIGHT is only meaningful when the index policy specifies a field section. |

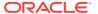

# 2.9.3 SENTIMENT\_CLASSIFIER

Use the SENTIMENT\_CLASSIFIER type to create a preference for sentiment analysis queries. This classifier specifies preferences associated with a user-defined sentiment classifier preference. You must define a preference of this type before you use the CTX\_CLS.SA\_TRAIN\_MODEL procedure to train the user-defined sentiment classifier.

Table 2-43 lists the attributes for the SENTIMENT\_CLASSIFIER type.

Table 2-43 SENTIMENT\_CLASSIFIER Attributes

| Attribute      | Data<br>Type | Default | Minimum<br>Value | Maximu<br>m Value | Description                                                                                            |
|----------------|--------------|---------|------------------|-------------------|----------------------------------------------------------------------------------------------------|
| MAX_DOCTERMS   | I            | 50      | 10               | 8192              | Specify the maximum number of distinct terms representing one document                                 |
| MAX_FEATURES   | I            | 3000    | 1                | 100000            | Specify the maximum number of distinct features used to build a sentiment classifier                   |
| THEME_ON       | В            | False   |                  |                   | Specify if themes must be extracted as features                                                        |
| TOKEN_ON       | В            | True    |                  |                   | Specify if tokens must be extracted as features                                                        |
| STEM_ON        | В            | True    |                  |                   | Specify if stemmed tokens must be extracted as features                                                |
| MEMORY_SIZE    | 1            | 500     | 10               | 4000              | Specify the typical memory size, in MB, used to build the sentiment classifier.                        |
| SECTION_WEIGHT | I            | 2       | 0                | 100               | Specify the integer multiplier for term occurrence within a field section                              |
| NUM_ITERATIONS | I            | 600     |                  |                   | Specify the maximum number of iterations for which the sentiment classifier is run before it converges |

See Also:

Oracle Text Application Developer's Guide for an example of using the SENTIMENT\_CLASSIFIER type

# 2.10 Cluster Types

This section describes the cluster types used for creating preferences for the  ${\tt CTX\_CLS.CLUSTERING}$  procedure.

KMEAN\_CLUSTERING

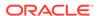

### Note:

In Oracle Database Express Edition (Oracle Database XE), KMEAN\_CLUSTERING is not supported because the Data Mining option is not available. This is also true for RULE\_CLASSIFIER and SVM\_CLASSIFIER.

### See Also:

For more information about clustering, see "CLUSTERING" in CTX\_CLS Package as well as the *Oracle Text Application Developer*'s *Guide* 

# 2.10.1 KMEAN\_CLUSTERING

The KMEAN\_CLUSTERING clustering type has the attributes listed in Table 2-44.

Table 2-44 KMEAN\_CLUSTERING Attributes

| Attribute Name | Data<br>Type | Default | Min<br>Value | Max<br>Value | Description                                                                                               |
|----------------|--------------|---------|--------------|--------------|----------------------------------------------------------------------------------------------------|
| MAX_DOCTERMS   | I            | 50      | 10           | 8192         | Specify the maximum number of distinct terms representing one document.                                   |
| MAX_FEATURES   | I            | 3,000   | 1            | 500,000      | Specify the maximum number of distinct features.                                                          |
| THEME_ON       | В            | FALSE   | NULL         | NULL         | Specify TRUE to use themes as features.                                                                   |
| TOKEN_ON       | В            | TRUE    | NULL         | NULL         | Specify TRUE to use regular tokens as features.                                                           |
| STEM_ON        | В            | FALSE   | NULL         | NULL         | Specify TRUE to use stemmed tokens as features. This only works when turning INDEX_STEM on for the lexer. |
| MEMORY_SIZE    | 1            | 500     | 10           | 4000         | Specify approximate memory size in MB.                                                                    |

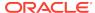

Table 2-44 (Cont.) KMEAN\_CLUSTERING Attributes

| Attribute Name | Data<br>Type | Default | Min<br>Value | Max<br>Value | Description                                                                                                    |
|----------------|--------------|---------|--------------|--------------|----------------------------------------------------------------------------------------------------|
| SECTION_WEIGHT | 1            | 2       | 0            | 100          | Specify the occurrence multiplier for adding a term in a field section as a normal term. For example, by default, the term cat in " <a>cat</a> " is a field section term and is treated as a normal term with occurrence equal to 2, but you can specify that it be treated as a normal term with a weight up to 100.  SECTION_WEIGHT is only meaningful when the index policy specifies a field section. |
| CLUSTER_NUM    | I            | 200     | 2            | 20000        | Specify the total number of leaf clusters to be generated.                                                                                                    |

# 2.11 Stoplists

Stoplists identify the words in your language that are not to be indexed. In English, you can also identify stopthemes that are not to be indexed. By default, the system indexes text using the system-supplied stoplist that corresponds to your database language.

Oracle Text provides default stoplists for most common languages including English, French, German, Spanish, Chinese, Dutch, and Danish. These default stoplists contain only stopwords.

- Multi-Language Stoplists
- Creating Stoplists
- Modifying the Default Stoplist

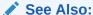

For more information about the supplied default stoplists, see Oracle Text Supplied Stoplists

# 2.11.1 Multi-Language Stoplists

You can create multi-language stoplists to hold language-specific stopwords. A multi-language stoplist is useful when you use the MULTI\_LEXER to index a table that contains documents in different languages, such as English, German.

To create a multi-language stoplist, use the  $\mathtt{CTX\_DLL}$ . CREATE\_STOPLIST procedure and specify a stoplist type of  $\mathtt{MULTI\_STOPLIST}$ . Add language specific stopwords with  $\mathtt{CTX\_DDL}$ . ADD\_STOPWORD.

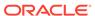

At indexing time, the language column of each document is examined, and only the stopwords for that language are eliminated. At query time, the session language setting determines the active stopwords, like it determines the active lexer when using the multi-lexer.

## 2.11.2 Creating Stoplists

Create your own stoplists using the CTX\_DLL.CREATE\_STOPLIST procedure. With this procedure you can create a BASIC\_STOPLIST for single language stoplist, or you can create a MULTI\_STOPLIST for a multi-language stoplist.

When you create your own stoplist, you must specify it in the parameter clause of CREATE INDEX.

To create stoplists for Chinese or Japanese languages, use the CHINESE\_LEXER or JAPANESE\_LEXER respectively, and update the appropriate lexicon to be @contained\_such\_stopwords.

# 2.11.3 Modifying the Default Stoplist

The default stoplist is always named <code>.CTXSYS.DEFAULT\_STOPLIST</code>. Use the following procedures to modify this stoplist:

- CTX DDL.ADD STOPWORD
- CTX\_DDL.REMOVE\_STOPWORD
- CTX\_DDL.ADD\_STOPTHEME
- CTX DDL.ADD STOPCLASS

When you modify CTXSYS.DEFAULT\_STOPLIST with the CTX\_DDL package, you must recreate your index for the changes to take effect.

### **Dynamic Addition of Stopwords**

You can *add* stopwords dynamically to a default or custom stoplist with ALTER INDEX . When you add a stopword dynamically, you need not re-index, because the word immediately becomes a stopword and is removed from the index.

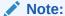

Even though you can dynamically add stopwords to an index, you cannot dynamically remove stopwords. To remove a stopword, you must use CTX\_DDL.REMOVE\_STOPWORD, drop your index and re-create it.

### See Also:

"ALTER INDEX" in Oracle Text SQL Statements and Operators

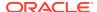

# 2.12 System-Defined Preferences

When you install Oracle Text, some indexing preferences are created. You can use these preferences in the parameter clause of CREATE INDEX or define your own.

The default index parameters are mapped to some of the system-defined preferences described in this section.

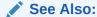

For more information about default index parameters, see "Default Index Parameters"

System-defined preferences are divided into the following categories:

- Data Storage Preferences
- Filter Preferences
- Lexer Preferences
- Section Group Preferences
- Stoplist Preferences
- Storage Preferences
- Wordlist Preferences

## 2.12.1 Data Storage Preferences

This section discusses the types associated with data storage preferences.

- The CTXSYS.DEFAULT\_DATASTORE preference uses the DIRECT\_DATASTORE
  type. Use this preference to create indexes for text columns in which the text is
  stored directly in the column.
- The CTXSYS.FILE\_DATASTORE preference uses the FILE DATASTORE type.
- The CTXSYS.URL\_DATASTORE preference uses the URL\_DATASTORE type.

### 2.12.2 Filter Preferences

This section discusses the types associated with filtering preferences.

- The CTXSYS.NULL\_FILTER preference uses the NULL\_FILTER type.
- The CTXSYS.AUTO\_FILTER preference uses the AUTO\_FILTER type.

### 2.12.3 Lexer Preferences

This section discusses the types associated with *lexer* preferences.

- CTXSYS.DEFAULT\_LEXER
- CTXSYS.DEFAULT\_EXTRACT\_LEXER

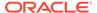

### CTXSYS.BASIC\_LEXER

### 2.12.3.1 CTXSYS.DEFAULT LEXER

The CTXSYS.DEFAULT\_LEXER default lexer depends on the language used at install time. The following sections describe the default settings for CTXSYS.DEFAULT\_LEXER for each language.

American and English Language Settings

If your language is English, this preference uses the BASIC\_LEXER with the index\_themes attribute disabled.

Danish Language Settings

If your language is Danish, this preference uses the BASIC\_LEXER with the following option enabled:

- Alternate spelling (alternate spelling attribute set to DANISH)
- Dutch Language Settings

If your language is Dutch, this preference uses the BASIC\_LEXER with the following options enabled:

- composite indexing (composite attribute set to DUTCH)
- German and German DIN Language Settings

If your language is German, then this preference uses the BASIC\_LEXER with the following options enabled:

- Case-sensitive indexing (mixed\_case attribute enabled)
- Composite indexing (composite attribute set to GERMAN)
- Alternate spelling (alternate\_spelling attribute set to GERMAN)
- Finnish, Norwegian, and Swedish Language Settings

If your language is Finnish, Norwegian, or Swedish, this preference uses the BASIC\_LEXER with the following option enabled:

- Alternate spelling (alternate\_spelling attribute set to SWEDISH)
- Japanese Language Settings

If your language is Japanese, this preference uses the JAPANESE VGRAM LEXER.

Korean Language Settings

If your language is Korean, this preference uses the KOREAN\_MORPH\_LEXER . All attributes for the KOREAN MORPH LEXER are enabled.

Chinese Language Settings

If your language is Simplified or Traditional Chinese, this preference uses the CHINESE VGRAM LEXER.

Other Languages

For all other languages not listed in this section, this preference uses the BASIC\_LEXER with no attributes set.

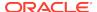

See Also:

To learn more about these options, see "BASIC LEXER"

### 2.12.3.2 CTXSYS.DEFAULT EXTRACT LEXER

The CTXSYS.DEFAULT\_EXTRACT\_LEXER preference uses AUTO\_LEXER and includes all Oracle-supplied features (rules, dictionary, etc.). CTXSYS.DEFAULT\_EXTRACT\_LEXER uses AUTO\_LEXER with the following options:

- alternate spelling is NONE
- · base letter is NO
- mixed case is YES
- <> printioin is '-\*' <>

# 2.12.3.3 CTXSYS.BASIC\_LEXER

The CTXSYS.BASIC\_LEXER preference uses the BASIC\_LEXER.

# 2.12.4 Section Group Preferences

This section discusses the types associated with section group preferences.

- The CTXSYS.NULL\_SECTION\_GROUP preference uses the NULL\_SECTION\_GROUP type.
- The CTXSYS.HTML\_SECTION\_GROUP preference uses the HTML\_SECTION\_GROUP type.
- The CTXSYS.JSON\_SECTION\_GROUP preference uses the PATH\_SECTION\_GROUP type.
- The CTXSYS.AUTO\_SECTION\_GROUP preference uses the AUTO\_SECTION\_GROUP type.
- The CTXSYS.PATH\_SECTION\_GROUP preference uses the PATH\_SECTION\_GROUP type.

Here is the list of default section groups that are created:

- The CTXSYS.XQUERY\_SEC\_GROUP preference evaluates not only xquery full text expressions but also the xquery range expressions.
- The CTXSYS.XQFT\_SEC\_GROUP preference evaluates only xquery full text expressions.

# 2.12.5 Stoplist Preferences

This section discusses the types associated with stoplist preferences.

- The CTXSYS.DEFAULT\_STOPLIST stoplist preference defaults to the stoplist of your database language.
- The CTXSYS.EMPTY\_STOPLIST stoplist has no words.

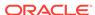

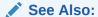

For a complete list of the stop words in the supplied stoplists, see Oracle Text Supplied Stoplists

# 2.12.6 Storage Preferences

This section discusses the types associated with storage preferences.

The CTXSYS.DEFAULT\_STORAGE storage preference uses the BASIC STORAGE type.

Here are the storage preferences:

The CTXSYS.XQFT\_LOW preference disables the persistence of secondary XML representation into \$D table to save index storage space.

```
xml_save_copy = FALSExml forward enable = FALSE
```

The CTXSYS.XQFT\_MEDIUM preference enables the persistence of secondary XML representation into \$D table to reduce the time spent on post index xquery evaluation, if needed.

```
- xml_save_copy = TRUE
- xml_forward_enable = FALSE
```

• The CTXSYS.XQFT\_HIGH preference enables the persistence of secondary XML representation into \$D table and forwards the index into \$O to reduce the time spent on post index xquery and xquery full text expression evaluation, if needed.

```
- xml_save_copy = TRUE
- xml_forward_enable = TRUE
```

### 2.12.7 Wordlist Preferences

This section discusses the types associated with wordlist preferences.

The CTXSYS.DEFAULT\_WORDLIST preference uses the language stemmer for your database language. If your language is not listed in Table 2-37, then this preference defaults to the NULL stemmer and the GENERIC fuzzy matching attribute.

# 2.13 System Parameters

This section describes the Oracle Text system parameters, which are divided into the following categories:

- General System Parameters
- Default Index Parameters
- Default Policy Parameters

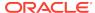

See Also:

"System-Defined Preferences"

# 2.13.1 General System Parameters

When you install Oracle Text, in addition to the system-defined preferences, the following system parameters are set:

Table 2-45 General System Parameters

| s the maximum indexing memory that can be specified in arameter clause of CREATE INDEX and ALTER INDEX. The                                 |
|----------------------------------------------------------------------------------------------------|
| num value for this parameter is 256 GB.                                                                                                    |
| s the default indexing memory used with CREATE INDEX LTER INDEX. The default value for this parameter is 64 MB.                             |
| s the directory for CTX_OUTPUT log files.                                                                                                   |
| s the default input key type, either ROWID or PRIMARY_KEY, e CTX_DOC procedures. Set to ROWID at install time.  Also: CTX_DOC.SET KEY TYPE. |
|                                                                                                    |

View system defaults by querying the CTX\_PARAMETERS view. Change defaults using the CTX\_ADM.SET\_PARAMETER procedure.

### 2.13.2 Default Index Parameters

This section describes the index parameters that you can use when you create CONTEXT and CTXCAT indexes.

This section contains the following topics:

- CONTEXT Index Parameters
- CTXCAT Index Parameters
- CTXRULE Index Parameters

### **Viewing Default Values**

View system defaults by querying the CTX\_PARAMETERS view. For example, to see all parameters and values, enter the following statement:

SQL> SELECT par\_name, par\_value from ctx\_parameters;

### **Changing Default Values**

Change a default value using the CTX\_ADM.SET\_PARAMETER procedure to name another custom or system-defined preference to use as default.

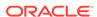

### 2.13.2.1 CONTEXT Index Parameters

The following default parameters are used when you create a CONTEXT index and do not specify preferences in the parameter clause of CREATE INDEX. Each default parameter names a system-defined preference to use for data storage, filtering, lexing, and so on.

Table 2-46 Default CONTEXT Index Parameters

| Parameter             | Used When                                                                                                    | Default Value             |
|-----------------------|----------------------------------------------------------------------------------------------------|---------------------------|
| DEFAULT_DATASTORE     | No datastore preference specified in parameter clause of CREATE INDEX.                                                                                                    | CTXSYS.DEFAULT_DATASTORE  |
| DEFAULT_FILTER_FILE   | No filter preference specified in parameter clause of CREATE INDEX, and either of the following conditions is true:  • Your files are stored in external files (BFILES) or  • Specify a datastore preference that uses FILE_DATASTORE | CTXSYS.AUTO_FILTER        |
| DEFAULT_FILTER_BINARY | No filter preference specified in parameter clause of CREATE INDEX, and Oracle Text detects that the text column datatype is RAW, LONG RAW, or BLOB.                                                                                  | CTXSYS.AUTO_FILTER        |
| DEFAULT_FILTER_TEXT   | No filter preference specified in parameter clause of CREATE INDEX, and Oracle Text detects that the text column datatype is either LONG, VARCHAR2, VARCHAR, CHAR, or CLOB.                                                           | CTXSYS.NULL_FILTER        |
| DEFAULT_SECTION_HTML  | No section group specified in parameter clause of CREATE INDEX, and when either of the following conditions is true:  Your datastore preference uses                                                                                  | CTXSYS.HTML_SECTION_GROUP |
|                       | URL_DATASTORE or  • Your filter preference uses AUTO_FILTER.                                                                                                    |                           |
| DEFAULT_SECTION_TEXT  | No section group specified in parameter clause of CREATE INDEX, and when you do <i>not</i> use either URL_DATASTORE or AUTO_FILTER.                                                                                                   | CTXSYS.NULL_SECTION_GROUP |
| DEFAULT_STORAGE       | No storage preference specified in parameter clause of CREATE INDEX.                                                                                                    | CTXSYS.DEFAULT_STORAGE    |
| DEFAULT_LEXER         | No lexer preference specified in parameter clause of CREATE INDEX.                                                                                                    | CTXSYS.DERAULT_LEXER      |
| DEFAULT_STOPLIST      | No stoplist specified in parameter clause of CREATE INDEX.                                                                                                    | CTXSYS.DEFAULT_STOPLIST   |
| DEFAULT_WORDLIST      | No wordlist preference specified in parameter clause of CREATE INDEX.                                                                                                    | CTXSYS.DEFAULT_WORDLIST   |

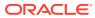

✓ See Also:

"System-Defined Preferences"

### 2.13.2.2 CTXCAT Index Parameters

The following default parameters are used when you create a CTXCAT index with CREATE INDEX and do not specify any parameters in the parameter string. The CTXCAT index supports only the index set, lexer, storage, stoplist, and wordlist parameters. Each default parameter names a system-defined preference.

Table 2-47 Default CTXCAT Index Parameters

| Parameter                | Used When                                                                                                    | Default Value           |
|--------------------------|----------------------------------------------------------------------------------------------------|-------------------------|
| DEFAULT_CTXCAT_INDEX_SET | No index set specified in parameter clause of CREATE INDEX.                                                                                                    | n/a                     |
| DEFAULT_CTXCAT_STORAGE   | No storage preference specified in parameter clause of CREATE INDEX.                                                                                                    | CTXSYS.DEFAULT_STORAGE  |
| DEFAULT_CTXCAT_LEXER     | No lexer preference specified in parameter clause of CREATE INDEX.                                                                                                    | CTXSYS.DERAULT_LEXER    |
| DEFAULT_CTXCAT_STOPLIST  | No stoplist specified in parameter clause of CREATE INDEX.                                                                                                    | CTXSYS.DEFAULT_STOPLIST |
| DEFAULT_CTXCAT_WORDLIST  | No wordlist preference specified in parameter clause of CREATE INDEX.                                                                                                    | CTXSYS.DEFAULT_WORDLIST |
|                          | Note that while you can specify a wordlist preference for CTXCAT indexes, most of the attributes do not apply, because the catsearch query language does not support wildcarding, fuzzy, and stemming. The only attribute that is useful is PREFIX_INDEX for Japanese data. |                         |

See Also:

"System-Defined Preferences"

### 2.13.2.3 CTXRULE Index Parameters

Table 2-48 lists the default parameters that are used when you create a CTXRULE index with CREATE INDEX and do not specify any parameters in the parameter string. The CTXRULE index supports only the lexer, storage, stoplist, and wordlist parameters. Each default parameter names a system-defined preference.

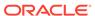

Table 2-48 Default CTXRULE Index Parameters

| Parameter                | Used When                                                             | Default Value           |
|--------------------------|-----------------------------------------------------------------------|-------------------------|
| DEFAULT_CTXRULE_LEXER    | No lexer preference specified in parameter clause of CREATE INDEX.    | CTXSYS.DERAULT_LEXER    |
| DEFAULT_CTXRULE_STORAGE  | No storage preference specified in parameter clause of CREATE INDEX.  | CTXSYS.DEFAULT_STORAGE  |
| DEFAULT_CTXRULE_STOPLIST | No stoplist specified in parameter clause of CREATE INDEX.            | CTXSYS.DEFAULT_STOPLIST |
| DEFAULT_CTXRULE_WORDLIST | No wordlist preference specified in parameter clause of CREATE INDEX. | CTXSYS.DEFAULT_WORDLIST |
| DEFAULT_CLASSIFIER       | No classifier preference is specified in parameter clause.            | RULE_CLASSIFIER         |

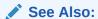

"System-Defined Preferences"

### **CTXRULE Index Limitations**

The CTXRULE index does not support the following query operators:

- Fuzzy
- Soundex

It also does not support the following BASIC\_WORDLIST attributes:

- SUBSTRING\_INDEX
- PREFIX\_INDEX

# 2.13.3 Default Policy Parameters

Policies in Oracle Text enable you to use document services without creating an index. For example, the document services might be filtering to generate a plain text or HTML version of a document, generating theme summaries or lists of themes, and highlighting.

Table 2-49 lists the default parameters when you create a policy and do not specify preferences when using CTX\_DDL.CREATE\_POLICY. Each default parameter names a system-defined preference to use for filtering, lexing, and so on.

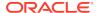

Table 2-49 Default Policy Parameters for CTX\_DDL.CREATE\_POLICY

| Parameter             | Used When                                                                                                    | Default Value             |
|-----------------------|----------------------------------------------------------------------------------------------------|---------------------------|
| DEFAULT_FILTER_BINARY | No filter preference specified for CREATE_POLICY, and the document parameter of the document service is VARCHAR2 or CLOB datatype; BLOB or BFILE datatype. |                           |
| DEFAULT_FILTER_TEXT   | No filter preference specified for CREATE_POLICY, and the document parameter of the document service is VARCHAR2 or CLOB datatype; BLOB or BFILE datatype. |                           |
| DEFAULT_SECTION_HTML  | No section group specified for CREATE_POLICY, and when your filter preference uses AUTO_FILTER.                                                            | CTXSYS.HTML_SECTION_GROUP |
| DEFAULT_SECTION_TEXT  | No section_group specified for CREATE_POLICY, and when you do not use AUTO_FILTER.                                                                         | CTXSYS.NULL_SECTION_GROUP |
| DEFAULT_LEXER         | No lexer preference specified for CREATE_POLICY.                                                                                                    | CTXSYS.DERAULT_LEXER      |
| DEFAULT_STOPLIST      | No stoplist specified for CREATE_POLICY.                                                                                                    | CTXSYS.DEFAULT_STOPLIST   |
| DEFAULT_WORDLIST      | No wordlist preference specified for CREATE_POLICY.                                                                                                    | CTXSYS.DEFAULT_WORDLIST   |

#### See Also:

- "System-Defined Preferences"
- "CREATE\_POLICY" for complete information

# 2.14 Token Limitations for Oracle Text Indexes

Starting with Oracle Database Release 18c, the indexed token maximum size is increased to 255 characters for single-byte character sets.

Before Oracle Database Release 18c, all Oracle Text index types except SDATA sections stored tokens in a table column of type VARCHAR2 (64 BYTE). Starting with Oracle Database Release 18c, all Oracle Text index types except CTXCAT and CTXRULE indexes store tokens in VARCHAR2 (255 BYTE) table column types. This change is an increase for the maximum size of an indexed token to 255 characters for single-byte character sets. The size increase is less with multibyte or variable-length character sets. Tokens longer than 255 bytes are truncated. Truncated tokens do not prevent searches on the whole token string. However, the system cannot distinguish between two tokens that have the same first 255 bytes.

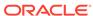

### Note:

Before Oracle Database Release 18c, tokens that were greater than 64 bytes were truncated to 64 bytes. After upgrading to Oracle Database Release 18c, the token tables are increased to 255 bytes from 64 bytes. Searches with more than 64 bytes in the search token (that is, any single word in search string) cannot find any tokens which were truncated to 64 bytes. To avoid this problem, rebuild the index. If you never use search tokens longer than 64 bytes, it is not necessary to rebuild the index.

SDATA sections store tokens in a table column of type VARCHAR2 (249 BYTE). CTXCAT and CTXRULE indexes store tokens in a table column of type VARCHAR2 (64 BYTE).

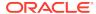

# **Oracle Text CONTAINS Query Operators**

This chapter describes operator precedence and provides descriptions, syntax, and examples for every CONTAINS operator.

This chapter contains the following topics:

- Operator Precedence
- ABOUT
- ACCUMulate (\_)
- AND (&)
- Broader Term (BT BTG BTP BTI)
- CTXFILTERCACHE
- DEFINEMERGE
- DEFINESCORE
- EQUIValence (=)
- Fuzzy
- HASPATH
- INPATH
- MDATA
- MINUS (-)
- MNOT
- Narrower Term (NT\_ NTG\_ NTP\_ NTI)
- NDATA
- NEAR (;)
- NEAR2
- NOT (~)
- OR (|)
- Preferred Term (PT)
- Related Term (RT)
- SDATA
- soundex (!)
- stem (\$)
- Stored Query Expression (SQE)
- SYNonym (SYN)
- threshold (>)

- Translation Term (TR)
- Translation Term Synonym (TRSYN)
- Top Term (TT)
- weight (\*)
- wildcards (% \_)
- WITHIN

# 3.1 Operator Precedence

Operator precedence determines the order in which the components of a query expression are evaluated. Text query operators can be divided into two sets of operators that have their own order of evaluation. These two groups are described later as Group 1 and Group 2.

In all cases, query expressions are evaluated in order from left to right according to the precedence of their operators. Operators with higher precedence are applied first. Operators of equal precedence are applied in order of their appearance in the expression from left to right.

- · Group 1 Operators
- Group 2 Operators and Characters
- Procedural Operators
- Precedence Examples
- Altering Precedence

# 3.1.1 Group 1 Operators

Within query expressions, the Group 1 operators have the following order of evaluation from highest precedence to lowest:

- 1. EQUIValence (=)
- 2. NEAR (;)
- 3. weight (\*), threshold (>)
- 4. MINUS (-)
- 5. NOT (~)
- 6. MNOT
- 7. WITHIN
- 8. AND (&)
- 9. OR (|)
- 10. ACCUMulate ( )

# 3.1.2 Group 2 Operators and Characters

Within query expressions, the Group 2 operators have the following order of evaluation from highest to lowest:

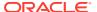

- Wildcard Characters
- 2. stem (\$)
- 3. Fuzzy
- 4. soundex (!)

# 3.1.3 Procedural Operators

Other operators not listed under Group 1 or Group 2 are procedural. These operators have no sense of precedence attached to them. They include the SQE and thesaurus operators.

# 3.1.4 Precedence Examples

**Table 3-1 Query Expression Precedence Examples** 

| Query Expression          | Order of Evaluation           |
|---------------------------|-------------------------------|
| w1   w2 & w3              | (w1)   (w2 & w3)              |
| w1 & w2   w3              | (w1 & w2)   w3                |
| ?w1, w2   w3 & w4         | (?w1), (w2   (w3 & w4))       |
| abc = def ghi & jkl = mno | ((abc = def) ghi) & (jkl=mno) |
| dog and cat WITHIN body   | dog and (cat WITHIN body)     |

In the first example, because AND has a higher precedence than OR, the query returns all documents that contain w1 and all documents that contain both w2 and w3.

In the second example, the query returns all documents that contain both w1 and w2 and all documents that contain w3.

In the third example, the fuzzy operator is first applied to w1, then the AND operator is applied to arguments w3 and w4, then the OR operator is applied to term w2 and the results of the AND operation, and finally, the score from the fuzzy operation on w1 is added to the score from the OR operation.

The fourth example shows that the equivalence operator has higher precedence than the  $\mathtt{AND}$  operator.

The fifth example shows that the AND operator has lower precedence than the WITHIN operator.

# 3.1.5 Altering Precedence

Precedence is altered by grouping characters as follows:

- Within parentheses, expansion or execution of operations is resolved before other expansions regardless of operator precedence.
- Within parentheses, precedence of operators is maintained during evaluation of expressions.
- Within parentheses, expansion operators are not applied to expressions unless the operators are also within the parentheses.

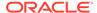

See Also:

"Grouping Characters" in Special Characters in Oracle Text Queries

# 3.2 ABOUT

#### **General Behavior**

Use the ABOUT operator to return documents that are related to a query term or phrase. In English and French, ABOUT enables you to query on concepts, even if a concept is not actually part of a query. For example, an ABOUT query on *heat* might return documents related to temperature, even though the term *temperature* is not part of the query.

In other languages, using ABOUT will often increase the number of returned documents and may improve the sorting order of results. For all languages, Oracle Text scores results for an ABOUT query with the most relevant document receiving the highest score.

### **English and French Behavior**

In English and French, use the ABOUT operator to query on concepts. The system looks up concept information in the theme component of the index. Create a theme component to your index by setting the INDEX\_THEMES BASIC LEXER attribute to YES.

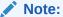

You need not have a theme component in the index to enter ABOUT queries in English and French. However, having a theme component in the index yields the best results for ABOUT queries.

Oracle Text retrieves documents that contain concepts that are related to your query word or phrase. For example, if you enter an ABOUT query on *California*, the system might return documents that contain the terms *Los Angeles* and *San Francisco*, which are cities in California. The document need not contain the term *California* to be returned in this ABOUT query.

The word or phrase specified in your ABOUT query need not exactly match the themes stored in the index. Oracle Text normalizes the word or phrase before performing lookup in the index.

You can use the ABOUT operator with the CONTAINS and CATSEARCH SQL operators. In the case of CATSEARCH, you must use query templating with the CONTEXT grammar to query on the indexed themes. See ABOUT Query with CATSEARCH in the Examples section.

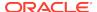

### **Syntax**

| Syntax        | Description                                                                                                    |
|---------------|----------------------------------------------------------------------------------------------------|
| about(phrase) | In all languages, increases the number of relevant documents returned for the same query without the ABOUT operator. The <i>phrase</i> parameter can be a single word or a phrase, or a string of words in free text format. |
|               | In English and French, returns documents that contain concepts related to <i>phrase</i> , provided the BASIC_LEXER INDEX_THEMES attribute is set to YES at index time.                                                       |
|               | The score returned is a relevance score.                                                                                                    |
|               | Oracle Text ignores any query operators that are included in phrase.                                                                                                    |
|               | If your index contains only theme information, an ABOUT operator and operand must be included in your query on the text column or else Oracle Text returns an error.                                                         |
|               | The phrase you specify cannot be more than 4000 characters.                                                                                                    |

# **Case-Sensitivity**

ABOUT queries give the best results when your query is formulated with proper case. This is because the normalization of your query is based on the knowledge catalog which is case-sensitive.

However, you need not type your query in exact case to obtain results from an ABOUT query. The system does its best to interpret your query. For example, if you enter a query of *CISCO* and the system does not find this in the knowledge catalog, the system might use *Cisco* as a related concept for look-up.

# **Improving ABOUT Results**

The ABOUT operator uses the supplied knowledge base in English and French to interpret the phrase you enter. Your ABOUT query therefore is limited to knowing and interpreting the concepts in the knowledge base.

Improve the results of your  ${\tt ABOUT}$  queries by adding your application-specific terminology to the knowledge base.

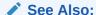

"Extending the Knowledge Base" in Oracle Text Utilities

## Limitations

- The phrase you specify in an ABOUT query cannot be more than 4000 characters.
- ABOUT query operator is not supported within sections.

# **Examples for ABOUT Operator**

Single Words

To search for documents that are about soccer, use the following syntax:

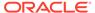

```
'about(soccer)'
```

#### **Phrases**

Further refine the query to include documents about soccer rules in international competition by entering the phrase as the query term:

```
'about(soccer rules in international competition)'
```

In this English example, Oracle Text returns all documents that have themes of soccer, rules, or international competition.

In terms of scoring, documents which have all three themes will generally score higher than documents that have only one or two of the themes.

#### **Unstructured Phrases**

You can also query on unstructured phrases, such as the following:

```
'about(japanese banking investments in indonesia)'
```

# **Combined Queries**

Use other operators, such as AND or NOT, to combine ABOUT queries with word queries. For example, enter the following combined ABOUT and word query:

```
'about(dogs) and cat'
```

Combine an ABOUT query with another ABOUT query as follows:

```
'about(dogs) not about(labradors)'
```

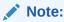

You cannot combine ABOUT with the WITHIN operator, as for example 'ABOUT (xyz) WITHIN abc'.

### ABOUT Query with CATSEARCH

Enter ABOUT queries with CATSEARCH using the query template method with grammar set to CONTEXT as follows:

# 3.3 ACCUMulate (,)

Use the ACCUM operator to search for documents that contain at least one occurrence of any query terms, with the returned documents ranked by a cumulative score based on how many query terms are found (and how frequently).

## **Syntax**

| Syntax                           | Description                                                                                                    |
|----------------------------------|----------------------------------------------------------------------------------------------------|
| term1,term2<br>term1 ACCUM term2 | Returns documents that contain <i>term1</i> or <i>term2</i> . Ranks documents according to document term weight, with the highest scores assigned to documents that have the highest total term weight. |

### **ACCUMulate Scoring**

ACCUMulate first scores documents on how many query terms a document matches. A document that matches more terms will always score higher than a document that matches fewer terms, even if the terms appear more frequently in the latter. In other words, if you search for *dog ACCUM cat*, you'll find that

the dog played with the cat

#### scores higher than

the big dog played with the little dog while a third dog ate the dog food

Scores are divided into ranges. In a two-term ACCUM, hits that match both terms will always score between 51 and 100, whereas hits matching only one of the terms will score between 1 and 50. Likewise, for a three-term ACCUM, a hit matching one term will score between 1 and 33; a hit matching two terms will score between 34 and 66, and a hit matching all three terms will score between 67 and 100. Within these ranges, normal scoring algorithms apply.

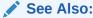

The Oracle Text Scoring Algorithm for more information on how scores are calculated

You can assign different weights to different terms. For example, in a query of the form soccer, Brazil\*3

the term *Brazil* is weighted three times as heavily as *soccer*. Therefore, the document

people play soccer because soccer is challenging and fun

# will score lower than

Brazil is the largest nation in South America

#### but both documents will rank below

soccer is the national sport of Brazil

Note that a query of *soccer ACCUM Brazil\*3* is equivalent to *soccer ACCUM Brazil ACCUM Brazil*. Because each query term *Brazil* is considered independent, the entire query is scored as though it has four terms, not two, and thus has four scoring ranges. The first Brazil-and-soccer example document shown above scores in the first range (1-25), the second scores in the third range (51-75), and the third scores in the fourth range (76-100). (No document scores in the second range,

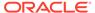

because any document with *Brazil* in it will be considered to match at least three query terms.)

## **Example for ACCUM Operator**

```
set serveroutput on;
DROP TABLE accumtbl;
CREATE TABLE accumtbl (id NUMBER, text VARCHAR2(4000) );
INSERT INTO accumtbl VALUES ( 1, 'the little dog played with the big dog while the other dog ate the dog food');
INSERT INTO accumtbl values (2, 'the cat played with the dog');
CREATE INDEX accumtbl_idx ON accumtbl (text) indextype is ctxsys.context;
PROMPT dog ACCUM cat
SELECT SCORE(10) FROM accumtbl WHERE CONTAINS (text, 'dog ACCUM cat', 10) > 0;

PROMPT dog*3 ACCUM cat
SELECT SCORE(10) FROM accumtbl WHERE CONTAINS (text, 'dog*3 ACCUM cat', 10) > 0;
```

This produces the following output. Note that the document with both *dog* and *cat* scores highest.

```
dog ACCUM cat
    ID SCORE(10)
    1 6
    2 52

dog*3 ACCUM cat
    ID SCORE(10)
    ----
    1 53
    2 76
```

# **Related Topics**

weight (\*)

# 3.4 AND (&)

Use the AND operator to search for documents that contain at least one occurrence of each of the query terms. The AND operator returns documents that contain *all* of the query terms, while OR operator returns documents that contain *any* of the query terms.

### **Syntax**

| Syntax          | Description                                                           |
|-----------------|-----------------------------------------------------------------------|
| term1&term2     | Returns documents that contain term1 and term2. Returns the minimum   |
| term1 and term2 | score of its operands. All query terms must occur; lower score taken. |

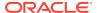

## **Example for AND Operator**

To obtain all the documents that contain the terms *blue* and *black* and *red*, enter the following query:

'blue & black & red'

In an AND query, the score returned is the score of the lowest query term. In this example, if the three individual scores for the terms *blue*, *black*, and *red* is 10, 20 and 30 within a document, the document scores 10.

### **Related Topics**

"OR (|)"

# 3.5 Broader Term (BT, BTG, BTP, BTI)

Use the broader term operators (BT, BTG, BTP, BTI) to expand a query to include the term that has been defined in a thesaurus as the broader or higher level term for a specified term. They can also expand the query to include the broader term for the broader term and the broader term for that broader term, and so on up through the thesaurus hierarchy.

## **Syntax**

| Syntax                                | Description                                                                                            |
|---------------------------------------|----------------------------------------------------------------------------------------------------|
| BT(term[(qualifier)][,level][,thes])  | Expands a query to include the term defined in the thesaurus as a broader term for term.               |
| BTG(term[(qualifier)][,level][,thes]) | Expands a query to include all terms defined in the thesaurus as broader generic terms for term.       |
| BTP(term[(qualifier)][,level][,thes]) | Expands a query to include all the terms defined in the thesaurus as broader partitive terms for term. |
| BTI(term[(qualifier)][,level][,thes]) | Expands a query to include all the terms defined in the thesaurus as broader instance terms for term.  |

#### term

Specify the operand for the broader term operator. Oracle Text expands term to include the broader term entries defined for the term in the thesaurus specified by thes. For example, if you specify BTG(dog), the expansion includes only those terms that are defined as broader term generic for dog. You cannot specify expansion operators in the term argument.

The number of broader terms included in the expansion is determined by the value for level.

# qualifier

Specify a qualifier for term, if term is a homograph (word or phrase with multiple meanings, but the same spelling) that appears in two or more nodes in the same hierarchy branch of thes.

If a qualifier is not specified for a homograph in a broader term query, the query expands to include the broader terms of all the homographic terms.

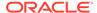

#### level

Specify the number of levels traversed in the thesaurus hierarchy to return the broader terms for the specified term. For example, a level of 1 in a BT query returns the broader term entry, if one exists, for the specified term. A level of 2 returns the broader term entry for the specified term, as well as the broader term entry, if one exists, for the broader term.

The level argument is optional and has a default value of one (1). Zero or negative values for the level argument return only the original query term.

#### thes

Specify the name of the thesaurus used to return the expansions for the specified term. The thes argument is optional and has a default value of DEFAULT. A thesaurus named DEFAULT *must* exist in the thesaurus tables if you use this default value.

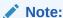

If you specify thes, then you must also specify level.

# **Examples for Broader Term Operators**

The following query returns all documents that contain the term *tutorial* or the BT term defined for *tutorial* in the DEFAULT thesaurus:

```
'BT(tutorial)'
```

When you specify a thesaurus name, you must also specify level as in:

```
'BT(tutorial, 2, mythes)'
```

#### Broader Term Operator on Homographs

If *machine* is a broader term for *crane* (building equipment) and bird is a broader term for *crane* (waterfowl) and no qualifier is specified for a broader term query, the query

```
BT(crane)
```

# expands to:

```
'\{crane\}\ or\ \{machine\}\ or\ \{bird\}'
```

If waterfowl is specified as a qualifier for crane in a broader term query, the query

```
BT(crane{(waterfowl)})
```

# expands to the query:

```
'{crane} or {bird}'
```

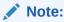

When specifying a qualifier in a broader or narrower term query, the qualifier and its notation (parentheses) must be escaped, as is shown in this example.

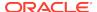

## **Related Topics**

CTX\_THES.BT in CTX\_THES Package for more information on browsing the broader terms in your thesaurus

# 3.6 CTXFILTERCACHE

Oracle Text provides a cache layer called query filter cache that can be used to cache the query results. Query filter cache is sharable across queries. Thus, the cached query results can be reused by multiple queries, improving the query response time. The CTXFILTERCACHE operator is used to specify which query results or part of query results to cache in the query filter cache.

CTXFILTERCACHE only supports CONTEXT grammar queries. CONTAINER queries like template queries are not supported. If you execute it with a template query, then errors are raised.

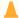

### **Caution:**

Before using CTXFILTERCACHE, you must run PURGE recyclebin as follows:

SQL> PURGE recylebin;

See *Oracle Database Administrator's Guide* for complete information about purging objects in the recycle bin.

# **Syntax**

```
ctxfiltercache((query_text) [, save_score] [, topN])
```

#### query text

Specify the query whose results need to be stored in the cache.

### save\_score

Specify TRUE if you want to cache all the query results along with their scores in the cache.

The default is FALSE. In this case, a score of 100 is returned for each query result, and these scores are not stored in the cache. Only the query results are stored in the cache.

Specify FALSE when you want to reuse the query results and not their scores in other queries. This is particularly useful when you use the query text as a filter, such as a security filter, where the relevance of the cached part of the query does not affect the relevance of the query as a whole. Thus, when used with the AND operator (which returns a lower score of its operands), a score of 100 does not affect the score of a query as a whole.

# topN

Specify TRUE if you want only the highest scoring query results to be stored in the cache. Oracle Text internally determines how many highest scoring query results to store in the cache. This helps in reducing the memory consumption of the cache.

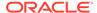

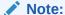

If you specify TRUE for topN, then save\_score should also be TRUE.

## **Examples for CTXFILTERCACHE**

Stored Query Results and TopN Examples

The following example stores the query results of the <code>common\_predicate</code> query in the cache:

```
select * from docs where contains(txt, 'ctxfiltercache((common_predicate),
FALSE)')>0;
```

Here, save\_score is FALSE, and hence the score of 100 is returned for each query result, and the scores are not stored in the cache.

In the following example, the cached results of the <code>common\_predicate</code> query are reused by the <code>new\_query</code> query.

```
select * from docs where contains(txt, 'new_query &
ctxfiltercache((common_predicate), FALSE)')>0;
```

Set save\_score to TRUE as shown in the following example to store all the query results of the common\_predicate query, along with the actual scores, in the cache.

```
select * from docs where contains(txt, 'ctxfiltercache((common_predicate), TRUE)')>0;
```

Set topN to TRUE if you want to store only the highest scoring query results of the common\_predicate query in the cache as described in the following example.

```
select id, score(1) from docs where contains(txt,
'ctxfiltercache((common_predicate), TRUE, TRUE)', 1)>0 order by score(1) desc;
```

Set topN to TRUE for the main part of the query and FALSE for the filter part, when the score is relevant only for the main part of the query. The following example shows a query with two ctxfiltercache clauses. It performs a free-text search for "cat AND dog" and then applies a security filter to the search operation. Results of both the parts of this query are separately cached so that they can be reused, but the score is relevant only for the first part of the query.

### Cached Score Example

CTXFILTERCACHE stores one query result for score at a time in the cache. Hence, two similar queries executed serially are considered the same query, and there is only one such query stored in the cache.

The following examples, query A and query B, show two similar queries. The hit score for A is 100, and the hit score for B is 5. Assume the cache is empty and you execute query A first. The computed score 100 is stored in the cache for this query. When you execute query B subsequently now, the cache contains the stored score of 100, and therefore, query B returns the cached score of 100. Conversely, if you execute query B before query A, then the cached computed score that gets returned is 5.

Query A:

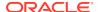

#### **Notes**

The query filter cache is an index level storage preference.

The storage preference for the query filter cache can be set at *partition* level only if this is also set at *index* level. If a filter cache preference is set at partition level without any filter cache preference being set at index level, then an error is thrown as follows: "Illegal syntax for index, preference, source or section name."

Note that CTXFILTERCACHE is not utilized with:

- INPATH/HASPATH queries
- First query after syncindex for NDATA and SDATA

When topn is False, the CTXFILTERCACHE operator can be either a top-level operator or a child of the following operators:

- AND
- ACCUM
- NOT
- OR
- THRESHOLD (left side operand only)
- WEIGHT (left side operand only)

When topN is TRUE:

- The ctxfiltercache operator can be either a top-level operator or a child of the following operators:
  - AND
  - THRESHOLD (left side operand only)
  - WEIGHT (left side operand only)
- TopN is enabled only when the ctxfiltercache operator is used with the order key ORDER BY SCORE(n) DESC and Oracle hint DOMAIN\_INDEX\_SORT for global index. Additionally, for a partitioned index, be sure to have partition pruning in your query. Otherwise, although topN is set to TRUE, normal mode will be used instead of topN mode.

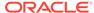

# Note:

The ctxfiltercache operator only supports a CONTEXT grammar query. This means that container queries like template queries are not supported.

If ctxfiltercache is used with a query template, then the following type of error will occur:

```
ERROR at line 1:
ORA-29902: error in executing ODCIIndexStart() routine
ORA-20000: Oracle Text error:
DRG-50900: text query parser error on line 1, column 8
DRG-50905: invalid score threshold <textquery
```

An example of a guery that results in this error is as follows:

```
select score(1), id, txt from tdrbqfc45 where contains(txt,
'ctxfiltercache((<query><textquery>near2((a,b,c,d))
</textquery><score datatype="FLOAT"/>
</query>),true)', 1)>0 order by id;
```

To use ctxfiltercache you must specify a size for the query filter cache using the basic storage attribute query\_filter\_cache\_size. The default size is 0, which means that ctxfiltercache is disabled by default.

The view ctx\_filter\_cache\_statistics provides various statistics about the query filter cache.

The query filter cache does not differentiate queries that only vary in how the score is computed. Score is never computed on the fly within the query filter cache. See "Cached Score Example" for an illustration of how this works.

### **Related Topics**

```
"CTX_FILTER_CACHE_STATISTICS" for more information about the ctx filter cache statistics view
```

"BASIC\_STORAGE" for more information about the query\_filter\_cache\_size basic storage attribute

# 3.7 DEFINEMERGE

Use the DEFINEMERGE operator to define how the score of child nodes of the AND and OR should be merged. The DEFINEMERGE operator can be used as operand(s) of any operators that allow AND or OR as operands. The score can be merged in three ways: picking the minimum value, picking the maximum value, or calculating the average score of all child nodes.

Use DEFINESCORE before using DEFINEMERGE.

#### **Syntax**

```
DEFINEMERGE ( ( (text_query1), (text_query2), ... ) , operator, merge_method )
```

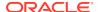

| Syntax        | Description                                                                                             |
|---------------|----------------------------------------------------------------------------------------------------|
| text_query1,2 | Defines the search criteria. These parameters can have any value that is valid for the AND/OR operator. |
| operator      | Defines the relationship between the two text_query parameters.                                         |
| merge_method  | Defines how the score of the text_query should be merged. Possible values: MIN, MAX, AVG, ADD           |

# **Example for DEFINEMERGE Operator**

```
'DEFINEMERGE (((dog , cat) , (blue or black)), AND, MIN )'
```

Queries for the expression "dog ACCUM cat" and "blue OR black," using the default scoring schemes and then using the minimum score of the two as the merged-score.

```
'DEFINEMERGE( ((DEFINESCORE(dog, DISCRETE)), (cat)), AND, MAX)'
```

Queries for the term "dog" using the DISCRETE scoring, and for the term "cat" using the default relevant scoring, and then using the maximum score of the two as the merged-score.

## Example 3-1 DEFINEMERGE and text\_query

The following examples show only the text\_query part of a CONTAINS query:

```
'DEFINEMERGE ( ((dog), (cat)), OR, AVG)'
```

Queries for the term "dog" or "cat," using the average relevance score of both terms as the merged score.

# **Related Topic**

DEFINESCORE.

# 3.8 DEFINESCORE

Use the DEFINESCORE operator to define how a term or phrase, or a set of term equivalences will be scored. The definition of a scoring expression can consist of an arithmetic expression of predefined scoring components and numeric literals.

DEFINEMENCE can be used after DEFINESCORE.

# **Syntax**

DEFINESCORE (query\_term, scoring\_expression)

#### query\_term

The query term or phrase. Expressions containing the following operators are also allowed:

| Operators | Operators   |
|-----------|-------------|
| -         | -           |
| ABOUT     | EQUIV(=)    |
| Fuzzy     | Soundex (!) |

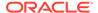

| Operators | Operators       |
|-----------|-----------------|
| Stem (\$) | Wildcards (% _) |
| SDATA     | MDATA           |

# scoring\_expression

An arithmetic expression that describes how the <code>query\_term</code> should be scored. This operand is a string that contains the following components:

- Arithmetic operators: + \* /. The precedence is multiplication and division (\*, /) first before addition and subtraction (+, -).
- Grouping operators: (). Parentheses can be used to alter the precedence of the arithmetic operators.
- Absolute function: ABS(n) returns the absolute value of n; where n is any expression that returns a number.
- Logarithmic function: LOG(n) returns the base-10 logarithmic value of n; where n is any expression that returns a number.
- Predefined scoring components: Each of the following scoring components returns a value of 0 100, depending on different criteria:

| Name       | Description                                                                                                    |
|------------|----------------------------------------------------------------------------------------------------|
| DISCRETE   | If the term exists in the document, score = 100. Otherwise, score = 0.                                                                                                    |
| OCCURRENCE | Score based on the number of occurrences.                                                                                                    |
| RELEVANCE  | Score based on the document's relevance.                                                                                                    |
| COMPLETION | Score based on coverage. Documents will score higher if the ratio between the number of the matching terms and the number of all terms in the section (counting stop words) is higher. The COMPLETION scoring is only applicable when used with the WITHIN operator to search in zone sections. |
| IGNORE     | Ignore the scoring of this term. This component should be used alone. Otherwise, the query will return a syntax error. If the scoring of the only term in the query is set to IGNORE, then all the matching documents should be returned with the same score of 100.                            |

# Note:

For numeric literals, any number literal can be used that conforms to the SQL pattern of number literal, and is within the range of the double precision floating point (-3.4e38 to 3.4e38).

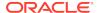

## scoring\_expression Syntax

## **Examples for DEFINESCORE Operator**

```
'DEFINESCORE (dog, OCCURRENCE)'
```

Queries for the word *dog*, and scores each document using the occurrence score. Returns the score as integer.

```
'DEFINESCORE (Labradors are big dog, RELEVANCE)'
```

Queries for the phrase *Labradors* are big dogs, and scores each document using the relevance score.

```
'cat and DEFINESCORE (dog, IGNORE)'
```

Queries for the words *dog* and *cat*, using only the default relevance score of *cat* as the overall score of the document. Returns the score as integer.

```
'DEFINESCORE (dog, IGNORE)'
```

Queries for the word *dog*, and returns all documents with the word *dog*. The result is the same as if all documents get a score of 100. Returns the score as integer.

```
'DEFINESCORE (dog, ABS (100-RELEVANCE))'
```

Queries for the word *dog*, and scores each document using the absolute value of 100 minus the relevance score. Returns the score as integer.

```
'cat and DEFINESCORE (dog, RELEVANCE*5 - OCCURRENCE)'
```

Returns a syntax error: Two predefined components are used.

When DEFINESCORE is used with query templates, the scoring\_expression overrides the values specified by the template. The following example queries for "dog" and "cat," scores "cat" using OCCURRENCE(COUNT) and scores "dog" based on RELEVANCE.

# Limitations

- If the ABOUT operator is used in query\_term, the OCCURRENCE and COMPLETION scoring will not be applicable. If used, the query will return a syntax error.
- The IGNORE score cannot be used as right hand of the minus operator. If used, then a syntax error will occur.
- The COMPLETION score is only applicable if the DEFINESCORE is used with a WITHIN operator to search in zone sections, for example:

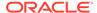

'DEFINESCORE (dog, COMPLETION) within zonesection'

otherwise, the query will return a syntax error.

- For the left hand operand of WITHIN:
  - All nodes must use the same predefined-scoring component. (If not specified, then the predefined scoring is RELEVANCE.)
  - If the nodes use DISCRETE or COMPLETION, then only the AND and OR operator is allowed as the left hand children of WITHIN.
  - If the nodes use DISCRETE or COMPLETION, then WITHIN will use the max score
    of all section instances as the score.
  - If the nodes use RELEVANCE or OCCURRENCE, then WITHIN will use the summation of the score of all section instances as the score.
- Only one predefined scoring component can be used in the scoring\_expression at one time. If more than one predefined scoring component is used, then a syntax error will occur.

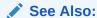

Oracle Database SQL Language Reference

### **Notes**

- The DEFINESCORE operator, the absolute function, the logarithmic function, and the predefined scoring components are case-insensitive.
- The query\_term and the scoring\_expression parameters are mandatory.
- The final score of the DEFINESCORE operator will be truncated to be in the 0-100 range. If the data type is INTEGER, then the score is rounded up.
- The intermediate data type of the scoring value is a double precision float. As a result, the value is limited to be in the -3.4e38 to 3.4e38 range. If the intermediate scoring of any document exceeds the value, then the score will be truncated. If an integer scoring is required, then the score will always be rounded up after the score is calculated.
- The DEFINESCORE operator can be used as an operand of the following operators:
  - AND
  - NOT
  - INPATH
  - THRESHOLD
  - WITHIN
  - SQE
  - OR
  - DEFINEMERGE
  - MINUS

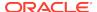

- WEIGHT
- ACCUM

For example, the following statement is valid:

```
DEFINESCORE('dog', OCCURRENCE) AND DEFINESCORE('cat', RELEVANCE)
```

Queries for the term "dog" using occurrence scoring, and the term "cat" using relevance scoring.

• If DEFINESCORE is used as a parameter of other operators, then an error will be returned. For example, the following example returns an error:

```
SYN(DEFINESCORE('cat', OCCURRENCE))
```

• When used with query templates, the scoring\_expression overrides the values specified by the template. For example,

```
<query>
    <textquery grammar="CONTEXT" lang="english">
         DEFINESCORE(dog, RELEVANCE) and cat
    </textquery>
    <score datatype="INTEGER" algorithm="COUNT"/>
</query>
```

Queries for "dog" and "cat", scores "cat" using  $\mathtt{OCCURRENCE}(\mathtt{COUNT})$ , and scores "dog" based on  $\mathtt{RELEVANCE}$ .

# **Related Topic**

DEFINEMERGE.

# 3.9 EQUIValence (=)

Use the EQUIV operator to specify an acceptable substitution for a word in a query.

# **Syntax**

| Syntax            | Description                                                         |
|-------------------|---------------------------------------------------------------------|
| term1=term2       | Specifies that term2 is an acceptable substitution for term1. Score |
| term1 equiv term2 | calculated as the sum of all occurrences of both terms.             |

## **Example for EQUIV Operator**

The following example returns all documents that contain either the phrase *alsatians* are big dogs or labradors are big dogs:

```
'labradors=alsatians are big dogs'
```

## **Operator Precedence**

The EQUIV operator has higher precedence than all other operators except the expansion operators (fuzzy, soundex, stem).

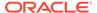

# 3.10 Fuzzy

Use the fuzzy operator to expand queries to include words that are spelled similarly to the specified term. This type of expansion is helpful for finding more accurate results when there are frequent misspellings in your document set.

The  $\mathtt{fuzzy}$  syntax enables you to rank the result set so that documents that contain words with high similarity to the query word are scored higher than documents with lower similarity. You can also limit the number of expanded terms.

Unlike stem expansion, the number of words generated by a  $\mathtt{fuzzy}$  expansion depends on what is in the index. Results can vary significantly according to the contents of the index.

# **Supported Languages**

Oracle Text supports  $\mathtt{fuzzy}$  definitions for English, French, German, Italian, Dutch, Spanish, Portuguese, Japanese, OCR, and auto-language detection.

# **Stopwords**

If the fuzzy expansion returns a stopword, the stopword is not included in the query or highlighted by CTX\_DOC.HIGHLIGHT or CTX\_DOC.MARKUP.

#### **Base-Letter Conversion**

If base-letter conversion is enabled for a text column and the query expression contains a fuzzy operator, Oracle Text operates on the base-letter form of the query.

#### **Syntax**

fuzzy(term, score, numresults, weight)

| Parameter  | Description                                                                                                    |
|------------|----------------------------------------------------------------------------------------------------|
| term       | Specify the word on which to perform the fuzzy expansion. Oracle Text expands term to include words only in the index. The word needs to be at least 3 characters for the fuzzy operator to process it. |
| score      | Specify a similarity score. Terms in the expansion that score below this number are discarded. Use a number between 1 and 80. The default is 60.                                                        |
| numresults | Specify the maximum number of terms to use in the expansion of term. Use a number between 1 and 5000. The default is 100.                                                                               |
| weight     | Specify ${\tt WEIGHT}$ or ${\tt W}$ for the results to be weighted according to their similarity scores.                                                                                                |
|            | Specify NOWEIGHT or N for no weighting of results.                                                                                                    |

### **Examples for Fuzzy Operator**

Consider the CONTAINS query:

```
...CONTAINS(TEXT, 'fuzzy(government, 70, 6, weight)', 1) > 0;
```

This query expands to the first six fuzzy variations of *government* in the index that have a similarity score over 70.

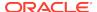

In addition, documents in the result set are weighted according to their similarity to *government*. Documents containing words most similar to government receive the highest score.

Skip unnecessary parameters using the appropriate number of commas. For example:

## **Backward Compatibility Syntax**

The old  $\mathtt{fuzzy}$  syntax from previous releases is still supported. This syntax is as follows:

| Parameter | Description                                                                                                    |
|-----------|----------------------------------------------------------------------------------------------------|
| ?term     | Expands term to include all terms with similar spellings as the specified term. Term needs to be at least 3 characters for the fuzzy operator to process it. |

# 3.11 HASPATH

Use the HASPATH operator to find all XML documents that contain a specified section path. You can also use this operator to do section equality testing.

Your index must be created with the PATH\_SECTION\_GROUP for this operator to work.

# **Syntax**

| Syntax             | Description                                                                                                    |
|--------------------|----------------------------------------------------------------------------------------------------|
| HASPATH(path)      | Searches an XML document set and returns a score of 100 for all documents where <i>path</i> exists. Separate parent and child paths with the / character. For example, you can specify <i>A/B/C</i> . |
|                    | See example.                                                                                                    |
| HASPATH(A="value") | Searches an XML document set and returns a score of 100 for all documents that have the element A with content <i>value</i> and only <i>value</i> .                                                   |
|                    | See example.                                                                                                    |

#### Using Special Characters with HASPATH and INPATH

The following rules govern the use of special characters with regard to both the HASPATH and INPATH operators:

- Left-brace ({) and right-brace (}) characters are not allowed inside HASPATH or INPATH expressions unless they are inside the equality operand enclosed by double quotes. So both 'HASPATH({/A/B})' and 'HASPATH(/A/B})' will return errors. However, 'HASPATH(/A[B="{author}"])' will be parsed correctly.
- With exception of the backslash (\), special characters, such as dollar sign (\$), percent sign (%), underscore (\_), left brace ({), and right brace ({}), when inside the equality operand enclosed by double or single quotes, have no special meaning. (That is, no stemming, wildcard expansion, or similar processing will be performed on them.) However, they are still subject to regular text lexing and will be

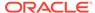

<sup>&#</sup>x27;fuzzy(government,,,weight)'

translated to whitespace, with the exception of characters declared as printjoins. A backslash will still escape any character that immediately follows it.

For example, if the hyphen (-) and the double quote character (") are defined as printjoins in a lexer preference, then:

- The string B\_TEXT inside HASPATH(/A[B="B\_TEXT") will be lexed as the phrase B TEXT.
- The string B-TEXT inside HASPATH(/A[B="B-TEXT") will be lexed as the word B-TEXT.
- The string B'TEXT inside HASPATH(/A[B="B'TEXT") will be lexed as the word B"TEXT. You must use a backslash to escape the double quote between B and TEXT, or you will get a parsing error.
- The string {B\_TEXT} inside HASPATH(/A[B="{B\_TEXT}") will be lexed as a phrase B TEXT.

# **Examples for HASPATH Operator**

# Path Testing

#### The query

HASPATH(A/B/C)

finds and returns a score of 100 for the document

<A><B><C>dog</C></B></A>

without the query having to reference dog at all.

## Section Equality Testing

# The query

dog INPATH A

#### finds

<A>dog</A>

### but it also finds

<A>dog park</A>

To limit the query to the term dog and nothing else, you can use a section equality test with the HASPATH operator. For example,

HASPATH(A="dog")

finds and returns a score of 100 only for the first document, and not the second.

### Limitations

Because of how XML section data is recorded, false matches might occur with XML sections that are completely empty as follows:

<A><B><C></C></B><D><E></E></D></A>

A query of  $\mathtt{HASPATH}(\mathtt{A/B/E})$  or  $\mathtt{HASPATH}(\mathtt{A/D/C})$  falsely matches this document. This type of false matching can be avoided by inserting text between empty tags.

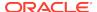

False matches might also occur when the document has empty elements but has values in attributes, as in the following example document:

```
<Test>
<Client id="1">
<Info infoid="1"/>
</Client>
<Client id="2">
<Info infoid="2"/>
</Client>
</Client>
```

When searching with the following query, the query returns the document shown in the example, which is a false match.

The following query was used to return the example document, which is a false match:

```
SELECT main_detail_logging_id, t.xml_data.getstringval() xml_data FROM
TEST_XMLTYPE t
WHERE CONTAINS(t.xml_data,
'HASPATH(/Test/Client[@id="1"]/Info[@infoid="2"])') > 0;
```

# **3.12 INPATH**

Use the INPATH operator to do path searching in XML documents. This operator is like the WITHIN operator except that the right-hand side is a parentheses enclosed path, rather than a single section name.

Your index must be created with the PATH\_SECTION\_GROUP for the INPATH operator to work.

### **Syntax**

The INPATH operator has the following syntax:

Top-Level Tag Searching

| Syntax           | Description                                         |  |
|------------------|-----------------------------------------------------|--|
| term INPATH (/A) | Returns documents that have term within the <a></a> |  |
| term INPATH (A)  | and  tags.                                          |  |

### Any-Level Tag Searching

| Syntax            | Description                                                                                                    |
|-------------------|----------------------------------------------------------------------------------------------------|
| term INPATH (//A) | Returns documents that have <i>term</i> in the <a> tag at any level. This query is the same as <i>'term WITHIN A'</i></a> |

Direct Parentage Path Searching

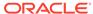

| Syntax                          | Description                                                                                                    |  |
|---------------------------------|----------------------------------------------------------------------------------------------------|--|
| term INPATH (A/B)               | Returns documents where <i>term</i> appears in a B element which is a direct child of a top-level A element.                                                     |  |
|                                 | For example, a document containing                                                                                                    |  |
|                                 | <a><b>term</b></a>                                                                                                    |  |
|                                 | is returned.                                                                                                    |  |
| Single-Level Wildcard Searching |                                                                                                    |  |
| Syntax                          | Description                                                                                                    |  |
| term INPATH (A/*/B)             | Returns documents where <i>term</i> appears in a B element which is a grandchild (two levels down) of a top-level A element.                                     |  |
|                                 | For example a document containing                                                                                                    |  |
|                                 | <a><d><b>term</b></d></a>                                                                                                    |  |
|                                 | is returned.                                                                                                    |  |
| Multi-level Wildcard Searching  |                                                                                                    |  |
| Syntax                          | Description                                                                                                    |  |
| term INPATH (A/*/B/*/*/C)       | Returns documents where <i>term</i> appears in a C element which is 3 levels down from a B element which is two levels down (grandchild) of a top-level element. |  |
| Any-Level Descendant Searching  |                                                                                                    |  |
| Syntax                          | Description                                                                                                    |  |
| term INPATH(A//B)               | Returns documents where term appears in a B element which is some descendant (any level) of a top-level A element.                                               |  |
| Attribute Searching             |                                                                                                    |  |
| Syntax                          | Description                                                                                                    |  |
| term INPATH (//A/@B)            | Returns documents where <i>term</i> appears in the B attribute of an A element at any level. Attributes mube bound to a direct parent.                           |  |

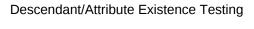

| Syntax             | Description                                                                                                   |  |
|--------------------|----------------------------------------------------------------------------------------------------|--|
| term INPATH (A[B]) | Returns documents where term appears in a top-<br>level A element which has a B element as a direct<br>child. |  |

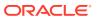

| Syntax                | Description                                                                                                    |
|-----------------------|----------------------------------------------------------------------------------------------------|
| term INPATH (A[.//B]) | Returns documents where term appears in a top-<br>level A element which has a B element as a<br>descendant at any level.             |
| term INPATH (//A[@B]) | Finds documents where term appears in an A element at any level which has a B attribute. Attributes must be tied to a direct parent. |

# Attribute Value Testing

| Syntax                         | Description                                                                                                    |
|--------------------------------|----------------------------------------------------------------------------------------------------|
| term INPATH (A[@B = "value"])  | Finds all documents where <i>term</i> appears in a top-<br>level A element which has a B attribute whose value<br>is <i>value</i> .     |
| term INPATH (A[@B != "value"]) | Finds all documents where <i>term</i> appears in a top-<br>level A element which has a B attribute whose value<br>is not <i>value</i> . |

# Tag Value Testing

| Syntax                        | Description                                                                                             |  |
|-------------------------------|----------------------------------------------------------------------------------------------------|--|
| term INPATH (A[B = "value"])) | Returns documents where <i>term</i> appears in an A tag which has a B tag whose value is <i>value</i> . |  |

# NOT Testing

| Syntax                  | Description                                                                                                    |
|-------------------------|----------------------------------------------------------------------------------------------------|
| term INPATH (A[NOT(B)]) | Finds documents where <i>term</i> appears in a top-level A element which does not have a B element as an immediate child. |

# AND and OR Testing

| Syntax                             | Description                                                                                                    |
|------------------------------------|----------------------------------------------------------------------------------------------------|
| term INPATH (A[B and C])           | Finds documents where term appears in a top-level A element which has a B and a C element as an immediate child.                         |
| term INPATH (A[B and @C="value"]]) | Finds documents where <i>term</i> appears in a top-level A element which has a B element and a C attribute whose value is <i>value</i> . |
| term INPATH (A [B OR C])           | Finds documents where <i>term</i> appears in a top-level A element which has a B element or a C element.                                 |

# Combining Path and Node Tests

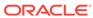

| Syntax                            | Description                                                                                                    |
|-----------------------------------|----------------------------------------------------------------------------------------------------|
| term INPATH (A[@B = "value"]/C/D) | Returns documents where <i>term</i> appears in aD element which is the child of a C element, which is the child of a top-level A element with a B attribute whose value is <i>value</i> . |

### **Nested INPATH**

Nest the entire INPATH expression in another INPATH expression as follows:

```
(dog INPATH (//A/B/C)) INPATH (D)
```

When you do so, the two INPATH paths are completely independent. The outer INPATH path does not change the context node of the inner INPATH path. For example:

```
(dog INPATH (A)) INPATH (D)
```

never finds any documents, because the inner INPATH is looking for *dog* within the top-level tag A, and the outer INPATH constrains that to document with top-level tag D. A document can have only one top-level tag, so this expression never finds any documents.

### **Case-Sensitivity**

Tags and attribute names in path searching are case-sensitive. That is,

```
dog INPATH (A)
```

finds <A>dog</A> but does not find <a>dog</a>. Instead use

dog INPATH (a)

# **Using Special Characters with INPATH**

See "Using Special Characters with HASPATH and INPATH" for information on using special characters, such as the percent sign (%) or the backslash (\), with INPATH.

### **Examples for INPATH Operator**

**Top-Level Tag Searching** 

To find all documents that contain the term *dog* in the top-level tag <A>:

```
dog INPATH (/A)
```

or

dog INPATH(A)

# Any-Level Tag Searching

To find all documents that contain the term *dog* in the <A> tag at any level:

```
dog INPATH(//A)
```

This query finds the following documents:

<A>dog</A>

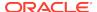

#### and

<C><B><A>dog</A></B></C>

#### **Direct Parentage Searching**

To find all documents that contain the term dog in a B element that is a direct child of a top-level A element:

dog INPATH(A/B)

This query finds the following XML document:

<A><B>My dog is friendly.</B><A>

but does not find:

<C><B>My dog is friendly.</B></C>

Tag Value Testing

You can test the value of tags. For example, the query:

dog INPATH(A[B="dog"])

Finds the following document:

<A><B>dog</B></A>

But does not find:

<A><B>My dog is friendly.</B></A>

Attribute Searching

You can search the content of attributes. For example, the query:

dog INPATH(//A/@B)

Finds the document

<C><A B="snoop dog"> </A> </C>

Attribute Value Testing

You can test the value of attributes. For example, the query

California INPATH (//A[@B = "home address"])

Finds the document:

<A B="home address">San Francisco, California, USA</A>

But does not find:

<A B="work address">San Francisco, California, USA</A>

Path Testing

You can test if a path exists with the HASPATH operator. For example, the query:

HASPATH(A/B/C)

finds and returns a score of 100 for the document

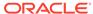

```
<A><B><C>dog</C></B></A>
```

without the query having to reference dog at all.

#### Limitations

Testing for Equality

The following is an example of an INPATH equality test.

```
dog INPATH (A[@B = "foo"])
```

The following limitations apply for these expressions:

- Only equality and inequality are supported. Range operators and functions are not supported.
- The left hand side of the equality must be an attribute. Tags and literals here are not enabled.
- The right hand side of the equality must be a literal. Tags and attributes here are not allowed.
- The test for equality depends on your lexer settings. With the default settings, the query

```
dog INPATH (A[@B= "pot of gold"])
```

matches the following sections:

```
<A B="POT OF GOLD">dog</A>
```

#### and

```
<A B="pot of gold">dog</A>
```

because lexer is case-insensitive by default.

```
<A B="POT IS GOLD">dog</A>
```

because *of* and *is* are default stopwords in English, and a stopword matches any stopword word.

```
<A B="POT_OF_GOLD">dog</A>
```

because the underscore character is not a join character by default.

# **3.13 MDATA**

Use the MDATA operator to query documents that contain MDATA sections. MDATA sections are metadata that have been added to documents to speed up mixed querying.

MDATA queries are treated exactly as literals. For example, with the query:

```
MDATA(price, $1.24)
```

the \$ is not interpreted as a stem operator, nor is the . (period) transformed into whitespace. A right (close) parenthesis terminates the MDATA operator, so that MDATA values that have close parentheses cannot be searched.

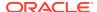

## **Syntax**

MDATA(sectionname, value)

#### sectionname

The name of the MDATA section(s) to search. MDATA will also search DATE or numerical equality if the sectionname parameter is mapped to a FILTER BY column of DATE or some numerical type.

#### value

The value of the MDATA section. For example, if an MDATA section called Booktype has been created, it might have a value of *paperback*.

For MDATA operator on MDATA sections that are mapped to a DATE FILTER BY column, the MDATA value must follow the Date format: YYYY-MM-DD HH24:MI:SS. Otherwise, the expected rows will not be returned. If the time component is omitted, it will default to 00:00:00, according to SQL semantics.

# **Example for MDATA Operator**

Suppose you want to query for books written by the writer *Nigella Lawson* that contain the word *summer*. Assuming that an MDATA section called AUTHOR has been declared, you can query as follows:

```
SELECT id FROM idx_docs
   WHERE CONTAINS(text, 'summer AND MDATA(author, Nigella Lawson)')>0
```

This query will only be successful if an AUTHOR tag has the exact value *Nigella Lawson* (after simplified tokenization). *Nigella* or *Ms. Nigella Lawson* will not work.

#### **Notes**

MDATA query values ignore stopwords.

The MDATA operator returns an unlimited number of results or 0, depending on whether the document is a match. You can set the maximum.

The MDATA operator is not supported for CTXCAT and CTXRULE indexes.

Table 3-2 shows how MDATA interacts with some other guery operators:

Table 3-2 MDATA and Other Query Operators

| Operator                | Example              | Allowed? |
|-------------------------|----------------------|----------|
| AND                     | dog & MDATA(a, b)    | yes      |
| OR                      | dog   MDATA(a, b)    | yes      |
| NOT                     | dog ~ MDATA(a, b)    | yes      |
| MINUS                   | dog - MDATA(a, b)    | yes      |
| ACCUM                   | dog , MDATA(a, b)    | yes      |
| PHRASE                  | MDATA(a, b) dog      | no       |
| NEAR                    | MDATA(a, b); dog     | no       |
| WITHIN, HASPATH, INPATH | MDATA(a, b) WITHIN c | no       |
| Thesaurus               | MDATA(a, SYN(b))     | no       |

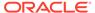

Table 3-2 (Cont.) MDATA and Other Query Operators

| Operator  | Example                                                       | Allowed?                                                                            |
|-----------|---------------------------------------------------------------|-------------------------------------------------------------------------------------|
| expansion | MDATA(a, \$b)<br>MDATA(a, b%)<br>MDATA(a, !b)<br>MDATA(a, ?b) | no (syntactically allowed, but<br>the inner operator is treated<br>as literal text) |
| ABOUT     | ABOUT(MDATA(a,b))<br>MDATA(ABOUT(a))                          | no (syntactically allowed, but<br>the inner operator is treated<br>as literal text) |

When MDATA sections repeat, each instance is a separate and independent value. For instance, the document

<auTHOR>Terry Pratchett</auTHOR><auTHOR>Douglas Adams</auTHOR>

## can be found with any of the following queries:

```
MDATA(author, Terry Pratchett)
MDATA(author, Douglas Adams)
MDATA(author, Terry Pratchett) and MDATA(author, Douglas Adams)
```

#### but not any of the following:

```
MDATA(author, Terry Pratchett Douglas Adams)
MDATA(author, Terry Pratchett & Douglas Adams)
MDATA(author, Pratchett Douglas)
```

# **Related Topics**

"ADD\_MDATA"

"ADD\_MDATA\_SECTION"

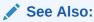

Oracle Text Application Developer's Guide for information about section searching

# 3.14 MINUS (-)

Use the MINUS operator to lower the score of documents that contain unwanted noise terms. MINUS is useful when you want to search for documents that contain one query term but want the presence of a second term to cause a document to be ranked lower.

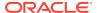

## **Syntax**

| Syntax                           | Description                                                                                                    |
|----------------------------------|----------------------------------------------------------------------------------------------------|
| term1-term2<br>term1 minus term2 | Returns documents that contain <i>term1</i> . Calculates score by subtracting the score of <i>term2</i> from the score of <i>term1</i> . Only documents with positive score are returned. |

## **Example for MINUS Operator**

Suppose a query on the term *cars* always returned high scoring documents about *Ford cars*. You can lower the scoring of the Ford documents by using the expression:

'cars - Ford'

In essence, this expression returns documents that contain the term *cars* and possibly *Ford*. However, the score for a returned document is the score of *cars* minus the score of *Ford*.

#### **Related Topics**

"NOT (~)"

# **3.15 MNOT**

The Mild Not (MNOT) operator is similar to the NOT and MINUS operators. The Mild Not operator returns hits where the the left child is not contained by the right child. Both children can only be  $\mathtt{TERM}$  or  $\mathtt{PHRASE}$  nodes.

The semantics can be illustrated with a query of "term1 mnot term1 term2", where the hits for "term1 term2" will be filtered out. For example:

- A document with only term1 will be returned, with score unchanged.
- A document with only term1 term2 will not be returned.
- A document with term1 term1 term2 will be returned, but the score will be calculated using just the first term1 hit.

The behavior described in the third bullet is different from the behavior of NOT, which does not return this type of document.

The MNOT operator is more specific than the MINUS operator, in that the left child must be contained by the right child. If it is not, the Mild Not operator ignores the right child. Also, for Mild Not, the right child is a true filter, that is, it does not simply subtract the scores of left child and right child.

The MNOT operator has precedence lower than NOT and higher than WITHIN.

# **Syntax**

| Syntax                 | Description                                                                                        |
|------------------------|----------------------------------------------------------------------------------------------------|
| term1 mnot term1 term2 | Returns docs that contain <i>term1</i> unless it is part of the phrase <i>term1 term2</i> .        |
| term1 mnot term2       | Returns all documents that contain <i>term1</i> . It will be the same query as just <i>term1</i> . |

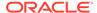

## **Example for MNOT Operator**

The children of the MNOT operator must be a TERM or PHRASE.

```
SELECT * FROM docs
WHERE CONTAINS(txt, 'term1 mnot term1 term2') >0
```

# **Related Topic**

"NOT (~)"

# 3.16 Narrower Term (NT, NTG, NTP, NTI)

Use the narrower term operators (NT, NTG, NTP, NTI) to expand a query to include all the terms that have been defined in a thesaurus as the narrower or lower level terms for a specified term. They can also expand the query to include all of the narrower terms for each narrower term, and so on down through the thesaurus hierarchy.

### **Syntax**

| Syntax                                | Description                                                                                                    |
|---------------------------------------|----------------------------------------------------------------------------------------------------|
| NT(term[(qualifier)][,level][,thes])  | Expands a query to include all the lower level terms defined in the thesaurus as narrower terms for term.           |
| NTG(term[(qualifier)][,level][,thes]) | Expands a query to include all the lower level terms defined in the thesaurus as narrower generic terms for term.   |
| NTP(term[(qualifier)][,level][,thes]) | Expands a query to include all the lower level terms defined in the thesaurus as narrower partitive terms for term. |
| NTI(term[(qualifier)][,level][,thes]) | Expands a query to include all the lower level terms defined in the thesaurus as narrower instance terms for term.  |

#### term

Specify the operand for the narrower term operator. term is expanded to include the narrower term entries defined for the term in the thesaurus specified by thes. The number of narrower terms included in the expansion is determined by the value for level. You cannot specify expansion operators in the term argument.

#### qualifier

Specify a qualifier for term, if term is a homograph (word or phrase with multiple meanings, but the same spelling) that appears in two or more nodes in the same hierarchy branch of thes.

If a qualifier is not specified for a homograph in a narrower term query, the query expands to include all of the narrower terms of all homographic terms.

#### level

Specify the number of levels traversed in the thesaurus hierarchy to return the narrower terms for the specified term. For example, a level of 1 in an  $\mathbb{N}\mathbb{T}$  query returns all the narrower term entries, if any exist, for the specified term. A level of 2 returns all the narrower term entries for the specified term, as well as all the narrower term entries, if any exist, for each narrower term.

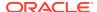

The level argument is optional and has a default value of one (1). Zero or negative values for the level argument return only the original query term.

#### thes

Specify the name of the thesaurus used to return the expansions for the specified term. The thes argument is optional and has a default value of DEFAULT. A thesaurus named DEFAULT *must* exist in the thesaurus tables if you use this default value.

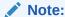

If you specify thes, then you must also specify level.

### **Examples for Narrower Term Operators**

The following query returns all documents that contain either the term *cat* or any of the NT terms defined for *cat* in the DEFAULT thesaurus:

```
'NT(cat)'
```

If you specify a thesaurus name, then you must also specify level as in:

```
'NT(cat, 2, mythes)'
```

The following query returns all documents that contain either *fairy tale* or any of the narrower instance terms for *fairy tale* as defined in the DEFAULT thesaurus:

```
'NTI(fairy tale)'
```

That is, if the terms *cinderella* and *snow white* are defined as narrower term instances for *fairy tale*, Oracle Text returns documents that contain *fairy tale*, *cinderella*, or *snow white*.

#### **Notes**

Each hierarchy in a thesaurus represents a distinct, separate branch, corresponding to the four narrower term operators. In a narrower term query, Oracle Text only expands the query using the branch corresponding to the specified narrower term operator.

### **Related Topic**

CTX\_THES.NT in CTX\_THES Package for more information on browsing the narrower terms in your thesaurus

# **3.17 NDATA**

Use the NDATA operator to find matches that are spelled in a similar way or where rearranging the terms of the specified phrase is useful. It is helpful for finding more accurate results when there are frequent misspellings (or inaccurate orderings) of name data in the document set. This operator can be used only on defined NDATA sections. The NDATA syntax enables you to rank the result set so that documents that contain words with high orthographic similarity are scored higher than documents with lower similarity.

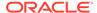

# Normalization

A lexer does not process NDATA query phrases. Users can, however, set base letter and alternate spelling attributes for a particular section group containing NDATA sections. Query case is normalized and non-character data (except for white space) is removed (for example, numerical or punctuation).

# **Syntax**

ndata(sectionname, phrase [,order][,proximity][,threshold])

| Parameter<br>Name | Default Value | Parameter Description                                                                                                    |
|-------------------|---------------|----------------------------------------------------------------------------------------------------|
| sectionname       |               | Specify the name of a defined NDATA sections to query (that is, section_name)                                                                                                    |
| phrase            |               | Specify the phrase for the name data query.                                                                                                    |
|                   |               | The phrase parameter can be a single word or a phrase, or a string of words in free text format.                                                                                                    |
|                   |               | The score returned is a relevant score.                                                                                                    |
|                   |               | Oracle Text ignores any query operators that are included in phrase.                                                                                                    |
|                   |               | The phrase should be a minimum of two characters in length and should not exceed 4000 characters in length.                                                                                                    |
| order             | NOORDER       | Specify whether individual tokens (terms) in a query should<br>be matched in-order or in any order. The order parameter<br>provides a primary filter for matching candidate documents.                                                                                                    |
|                   |               | ORDER or 0 - The query terms are matched in-order.                                                                                                    |
|                   |               | ${\tt NOORDER}$ o ${\tt N}$ [DEFAULT] - The query terms are matched in any order.                                                                                                    |
| proximity         | NOPROXIMITY   | Specify whether the proximity of terms should influence the similarity score of candidate matches. That is, if the proximity parameter is enabled, non-matching additional terms between matching terms reduces the similarity score of candidate matches.                                                                                                    |
|                   |               | PROXIMITY or P - The similarity score influenced by the proximity of query terms in candidate matches.                                                                                                    |
|                   |               | $\label{eq:noproximity} \mbox{NOPROXIMITY or } \mbox{N} \mbox{ [DEFAULT] - The similarity score is not influenced by the proximity of query terms in candidate matches.}$                                                                                                    |
| threshold         | 20            | Starting with Oracle Database 12c Release 2 (12.2), you can provide a threshold value as part of the NDATA operator. Specify a threshold value for percentage of matching grams. The section values containing low percentage of matching grams are ignored. If the threshold value is 20, sections with less than 20% of matching grams are ignored. If this value is lowered, fewer sections are ignored and this leads to a better recall. This threshold value promotes recall over precision as the value is lowered. For example: |
|                   |               | NDATA(author, LAST First, x, proximity, 10)                                                                                                    |

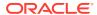

## **Examples for NDATA Operator**

An NDATA query on an indexed surname section name that matches terms in the query phrase in any order without influencing the similarity score by the proximity of the black and smith terms has the form:

```
SELECT entryid, SCORE(1) FROM people WHERE CONTAINS(idx_column, 'NDATA(surname, black smith)',1)>0;
```

An NDATA query on an indexed surname section name that matches terms in the query phrase in any order and in which similarity scores are influenced by the proximity of the black and smith terms has the form:

```
SELECT entryid, SCORE(1) FROM people WHERE
CONTAINS(idx_column, 'NDATA(surname, black smith,,proximity)',1)>0;
```

An NDATA query on an indexed surname section name that matches terms in the query phrase in-order without influencing the similarity score by the proximity of the black and smith terms has the form:

```
SELECT entryid, SCORE(1) FROM people WHERE CONTAINS(idx_column, 'NDATA(surname, black smith, order)',1)>0;
```

An NDATA query on an indexed surname section name that matches terms in the query phrase in-order and in which similarity scores are influenced by the proximity of the black and smith terms has the form:

```
SELECT entryid, SCORE(1) FROM people WHERE
CONTAINS(idx_column, 'NDATA(surname, black smith, order, proximity)',1)>0;
```

#### **Notes**

The NDATA query operator does not provide offset information. As such, it cannot be used as a child of WITHIN, NEAR(;), or EQUIV(=), and NDATA sections will be ignored by CTX\_DOC.HIGHLIGHT, CTX\_DOC.SNIPPET, and CTX\_DOC.MARKUP. The NDATA operator also is not supported in the CTXCAT grammar. It can be used with other operators, including OR and query templates.

A use case of the NDATA operator may involve finding a particular entry based on an approximate spelling of a person's full-name and an estimated date-of-birth. Supposing the entries' date-of-births are stored as an SDATA section, user-defined scoring's alternate scoring template can be used to combine the scores of the full-name's NDATA section data and the date-of-birth's SDATA section data.

The name *john smith* is queried for the section specified by the fullname section\_name. Altering the NDATA operator's score based on the closeness of the SDATA section's date-of-birth to the date 08-NOV-2012 modifies the ranking of matching documents as follows:

```
<query>
     <textquery grammar="CONTEXT" lang="english">
          NDATA(fullname, john smith)
     </textquery>
     <score algorithm="COUNT" normalization_expr =
          "doc_score-(DATE(8-NOV-2012)-sdata:dob)"/>
</query>
```

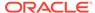

### Restrictions

The NDATA query operator does not work with CTX\_DOC Package procedures. Attempting to use NDATA with CTX\_DOC procedures will return an error stating that this is not supported.

# 3.18 NEAR (;)

Use the NEAR operator to return a score based on the proximity of two or more query terms. Oracle Text returns higher scores for terms closer together and lower scores for terms farther apart in a document. If a word or term appears more than once in a NEAR query, then the word must appear more than once in the document in order to match.

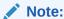

The NEAR operator works with only word queries. You cannot use NEAR in ABOUT queries.

#### **Syntax**

```
NEAR((word1,word2,...,wordn) [, max_span [, order [, maxreqd]]])
```

Backward compatibility syntax:

word1;word2

#### word1-n

Specify the terms in the query separated by commas. The query terms can be single words or phrases and may make use of other query operators (see "NEAR with Other Operators").

### max\_span

Optionally specify the number of words separating the start and end words of a clump. The default is 100. Oracle Text returns an error if you specify a number greater than 100.

A clump is the smallest group of words in which all query terms occur. All clumps begin and end with a query term.

For near queries with two terms,  $\max_{span}$  is the maximum distance allowed between the two terms. For example, if the document contains "The cat sat on the dog" then you can find *cat* within 3 words of *dog* by using the following query:

```
'near((dog, cat, 3)'
```

If the document contains "The cat and the rabbit sat on the dog" then you can find *cat*, *dog*, and *rabbit* within 6 words by using the following query:

```
'near((cat, dog, rabbit), 6)'
```

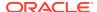

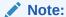

The search term *rabbit* is still included in the  $\max_{span}$  calculation. If you specify a  $\max_{span}$  of 5 then you cannot find *rabbit*. Stopwords are also included in the span calculation.

#### order

Specify TRUE for Oracle Text to search for terms in the order you specify. The default is FALSE.

For example, to search for the words *monday*, *tuesday*, and *wednesday* in that order with a maximum clump size of 20, enter the following query:

```
'near((monday, tuesday, wednesday), 20, TRUE)'
```

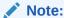

To specify order, then you must always specify a number for max\_span.

Oracle Text might return different scores for the same document when you use identical query expressions that have the order flag set differently. For example, Oracle Text might return different scores for the same document when you enter the following queries:

```
'near((dog, cat), 50, FALSE)'
'near((dog, cat), 50, TRUE)'
```

#### maxread

This new argument is available starting with Oracle Database 12c Release 2 (12.2). Specify the number of terms that must be near each other resulting in a match. If the number of terms that must be near each other for a match is not specified, all terms must match. For example, the following query matches documents that contain clusters of words pertaining to fish:

```
'near((fish, shark, ocean, scales, fishing), 10, FALSE, 3)'
```

Here, only three of the query terms must be within a distance of 10 from each other for a match.

#### **NEAR Scoring**

The scoring for the NEAR operator combines frequency of the terms with proximity of terms. For each document that satisfies the query, Oracle Text returns a score between 1 and 100 that is proportional to the number of clumps in the document and inversely proportional to the average size of the clumps. This means many small clumps in a document result in higher scores, because small clumps imply closeness of terms.

The number of terms in a query also affects score. Queries with many terms, such as seven, generally need fewer clumps in a document to score 100 than do queries with few terms, such as two.

A *clump* is the smallest group of words in which all query terms occur. All clumps begin and end with a query term. Define clump size with the  $\max_{span}$  parameter, as described in this section.

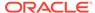

The size of a clump does not include the query terms themselves. So for the query NEAR((DOG, CAT), 1),  $dog\ cat$  will be a match, and  $dog\ ate\ cat$  will be a match, but  $dog\ sat\ on\ cat$  will  $not\ be\ a\ match.$ 

### **NEAR** with Other Operators

You can use the NEAR operator with other operators such as AND and OR. Scores are calculated in the regular way.

For example, to find all documents that contain the terms *tiger*, *lion*, and *cheetah* where the terms *lion* and *tiger* are within 10 words of each other, enter the following query:

```
'near((lion, tiger), 10) AND cheetah'
```

The score returned for each document is the lower score of the near operator and the term *cheetah*.

You can also use the equivalence operator to substitute a single term in a near query:

```
'near((stock crash, Japan=Korea), 20)'
```

This query asks for all documents that contain the phrase *stock crash* within twenty words of *Japan* or *Korea*.

The following NEAR syntax is now valid:

```
SELECT * FROM docs WHERE CONTAINS(txt, 'near((aterm1 aterm2 ... atermI
OR bterm1 bterm2 ... btermJ
OR cterm1 cterm2 ... ctermK, dterm))') >0
```

There can be any number of ORS in a given NEAR child, and the OR can appear in any of the NEAR children.

The NEAR within NEAR feature allows users to use nested proximity queries. Starting with Oracle Database 12c Release 2 (12.2), the distance between phrases is measured from the closest words in the phrases. For example, if the document contains the phrases `Lorem ipsum dolor sit amet' and `Sed ut perspiciatis unde omnis', rather than measuring the distance of these two phrases as the distance between `Lorem' and `Sed', the first two words in the phrases, the distance is measured from `amet' and 'Sed'. The distance between phrases is the so-called Hausdorff measure.

```
SELECT * FROM docs
WHERE CONTAINS(txt, 'near((near((term1, term2),5), term3), 100)')>0
```

This query returns documents where *term1*, *term2*, and *term3* are near within a 100 token window and, additionally, the tokens *term1* and *term2* are near within a 5 token window.

Mixing the semicolon and NEAR syntax is not supported and throws an error. That is, the queries "near((a;b,c),3)" or "near((a,b));c" will be disallowed.

The following operators also work with NEAR and ; :

- EQUIV
- All expansion operators that produce words, phrases, or EQUIV. These include:
  - soundex

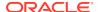

- fuzzy
- wildcards
- stem

### **Backward Compatibility NEAR Syntax**

You can write near queries using the syntax of previous Oracle Text releases. However, in a nested NEAR query, the semicolon operator cannot be used as the inner NEAR. That is, the query  $\protect\operatorname{hear}((a;d),f),3)$  produces a syntax error. The semicolon operator can be used as the outermost NEAR in a nested NEAR query.

For example, to find all documents where *lion* occurs near *tiger*, write:

```
'lion near tiger'
```

or with the semi-colon as follows:

```
'lion;tiger'
```

This query is equivalent to the following query:

```
'near((lion, tiger), 100, FALSE)'
```

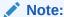

Only the syntax of the NEAR operator is backward compatible. In the example, the score returned is calculated using the clump method as described in this section.

### Highlighting with the NEAR Operator

When you use highlighting and your query contains the near operator, all occurrences of all terms in the query that satisfy the proximity requirements are highlighted. Highlighted terms can be single words or phrases.

For example, assume a document contains the following text:

Chocolate and vanilla are my favorite ice cream flavors. I like chocolate served in a waffle cone, and vanilla served in a cup with caramel syrup.

If the query is near((chocolate, vanilla)), 100, FALSE), the following is highlighted:

```
<<Chocolate>> and <<vanilla>> are my favorite ice cream flavors. I like <<chocolate>> served in a waffle cone, and <<vanilla>> served in a cup with caramel syrup.
```

However, if the query is *near((chocolate, vanilla)), 4, FALSE),* only the following is highlighted:

<<Chocolate>> and <<vanilla>> are my favorite ice cream flavors. I like chocolate served in a waffle cone, and vanilla served in a cup with caramel syrup.

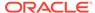

See Also:

CTX\_DOC Package for more information about the procedures for highlighting

### **Section Searching and NEAR**

Use the NEAR operator with the WITHIN operator for section searching as follows:

```
'near((dog, cat), 10) WITHIN Headings'
```

When evaluating expressions such as these, Oracle Text looks for clumps that lie entirely within the given section.

In this example, only those clumps that contain *dog* and *cat* that lie entirely within the section *Headings* are counted. That is, if the term *dog* lies within *Headings* and the term *cat* lies five words from *dog*, but outside of *Headings*, this pair of words does not satisfy the expression and is not counted.

### 3.19 NEAR2

Use the NEAR2 operator to perform position—based scoring and length normalization to help improve relevancy.

The NEAR2 operator divides a document into segments based on the given query. Then, it classifies each segment based on the primary features and scores them based on the secondary features. The primary features that are used are as follows:

- Phrase Hits
- Partial Phrase Hits
- Ordered Near Hits
- Unordered Near Hits
- AND Hits

The secondary features are as follows:

- Excess Span
- Start Position
- Longest Partial Phrase

### **Syntax**

```
NEAR2((word1, word2,...,wordn),max_span, phrase_weight,
partial_phrase_weight, ordered_near_weight, unordered_near_weight,
and weight)
```

All or none of the weights must be provided. When the weights are provided, the NEAR2 operator works in the weighted-average mode. The weights are integers between 0 and 10.

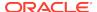

### word1-n

Specify the terms in the query separated by commas. The query terms can be single words or phrases and can use other query operators (see "NEAR with Other Operators"). Only the word list is mandatory.

### max\_span

Optionally, specify the size of the biggest clump. The default is 50. Oracle Text returns an error if you specify a number greater than 50.

A clump is the smallest group of words in which all query terms occur. All clumps begin and end with a query term.

For near queries with two terms, max\_span is the maximum distance allowed between the two terms. For example, to query on *dog* and *cat* where *dog* is within 6 words of *cat*, enter the following query:

```
'near((dog, cat), 6)'
```

### phrase weight

Determine the weight of the phrase primary feature when in weighted-average mode. This is a qualitative weight, which is mapped to an internal weight.

### partial\_phrase\_weight

Determine the weight of the partial phrase primary feature when in weighted-average mode. This is a qualitative weight.

### ordered near weight

Determine the weight of the ordered near primary feature when in weighted-average mode. This is a qualitative weight.

### unordered\_near\_weight

Determine the weight of the unordered near primary feature when in weighted-average mode. This is a qualitative weight.

### and\_weight

Determine the weight of the AND primary feature when in weighted average mode. This is a qualitative weight.

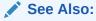

Oracle Text Application Developer's Guide

## 3.20 NOT (~)

Use the  ${\tt NOT}$  operator to search for documents that contain one query term and not another.

### **Syntax**

| Syntax          | Description                                                        |
|-----------------|--------------------------------------------------------------------|
| term1~term2     | Returns documents that contain <i>term1</i> and not <i>term2</i> . |
| term1 not term2 |                                                                    |

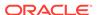

### **Examples for NOT Operator**

To obtain the documents that contain the term *animals* but not *dogs*, use the following expression:

'animals ~ dogs'

Similarly, to obtain the documents that contain the term *transportation* but not *automobiles* or *trains*, use the following expression:

'transportation not (automobiles or trains)'

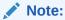

The  ${\tt NOT}$  operator does not affect the scoring produced by the other logical operators.

### **Related Topics**

"MINUS (-)"

### 3.21 OR (|)

Use the OR operator to search for documents that contain at least one occurrence of any of the query terms. The OR operator returns documents that contain any of the query terms, while the AND operator returns documents that contain all query terms.

### **Syntax**

| Syntax                        | Description                                                                                                    |
|-------------------------------|----------------------------------------------------------------------------------------------------|
| term1 term2<br>term1 or term2 | Returns documents that contain <i>term1</i> or <i>term2</i> . Returns the maximum score of its operands. At least one term must exist; |
|                               | higher score taken.                                                                                                    |

### **Examples for OR Operator**

To obtain the documents that contain the term *cats* or the term *dogs*, use either of the following expressions:

```
'cats | dogs'
'cats OR dogs'
```

### **Scoring**

In an OR query, the score returned is the score for the highest query term. In the example, if the scores for *cats* and *dogs* is 30 and 40 within a document, the document scores 40.

### **Related Topics**

"AND (&)"

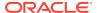

## 3.22 Preferred Term (PT)

Use the preferred term operator (PT) to replace a term in a query with the preferred term that has been defined in a thesaurus for the term.

### **Syntax**

| Syntax          | Description                                                                      |
|-----------------|----------------------------------------------------------------------------------|
| PT(term[,thes]) | Replaces the specified word in a query with the preferred term for <i>term</i> . |

### term

Specify the operand for the preferred term operator. term is replaced by the preferred term defined for the term in the specified thesaurus. However, if no PT entries are defined for the term, term is not replaced in the query expression and term is the result of the expansion.

You cannot specify expansion operators in the term argument.

### thes

Specify the name of the thesaurus used to return the expansions for the specified term. The thes argument is optional and has a default value of DEFAULT. As a result, a thesaurus named DEFAULT *must* exist in the thesaurus tables before using any of the thesaurus operators.

### **Example for PT Operator**

The term *automobile* has a preferred term of *car* in a thesaurus. A PT query for *automobile* returns all documents that contain the word *car*. Documents that contain the word *automobile* are not returned.

### **Related Topics**

CTX\_THES.PT in CTX\_THES Package form more information on browsing the preferred terms in your thesaurus

## 3.23 Related Term (RT)

Use the related term operator (RT) to expand a query to include all related terms that have been defined in a thesaurus for the term.

### **Syntax**

| Syntax          | Description                                                                                   |
|-----------------|-----------------------------------------------------------------------------------------------|
| RT(term[,thes]) | Expands a query to include all the terms defined in the thesaurus as a related term for term. |

#### term

Specify the operand for the related term operator. term is expanded to include term and all the related entries defined for term in thes.

You cannot specify expansion operators in the term argument.

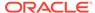

### thes

Specify the name of the thesaurus used to return the expansions for the specified term. The thes argument is optional and has a default value of <code>DEFAULT</code>. As a result, a thesaurus named <code>DEFAULT</code> must exist in the thesaurus tables before using any of the thesaurus operators.

### **Example for RT Operator**

The term *dog* has a related term of *wolf*. An RT query for *dog* returns all documents that contain the word *dog* and *wolf*.

### **Related Topics**

CTX\_THES.RT in CTX\_THES Package for more information on browsing the related terms in your thesaurus

### **3.24 SDATA**

Use the SDATA operator to perform tests on SDATA sections and columns, which contain structured data values. SDATA sections speed up mixed querying and ordering. This operator provides structured predicate support for CONTAINS, which extends non-SQL interfaces such as count\_hits or the result set interface.

SDATA operators should only be used as descendants of AND operators that also have non-SDATA children.

SDATA queries perform on string or numeric literals, and on date strings. The string literal and date string are enclosed within single or double quote characters. The numeric value is not enclosed in quote characters, and must conform to the SQL format of NUMBER. For example:

```
CONTAINS(text, "dog and SDATA(category = ''news'')")>0 ...

SDATA(rating between 1.2 and 3.4) ...

SDATA(author LIKE 'FFORDE%') ...

SDATA(date >='2005-09-18') ...
```

Closed parentheses are permitted, as long as they are enclosed in single or double quotes.

The SDATA operator can be used in guery templates.

### **Syntax**

| Syntax         | Operators                                                                                          |
|----------------|----------------------------------------------------------------------------------------------------|
| SData          | := "SDATA" "(" SDataPredicate ")"                                                                  |
| SDataPredicate | := section_name SDataTest                                                                          |
| SDataTest      | := <sdatasingleop sdataliteral="">   SDataBetweenOp   &lt;"is" ("not")? "null"&gt;</sdatasingleop> |
| SDataSingleOp  | := ("<"   "<="   "="   ">="   ">"   "!="   "<>"   "like")                                          |
| SDataBetweenOp | := "between" SDataLiteral "and" SDataLiteral                                                       |
| SDataLiteral   | := numeric_literal   """ string_literal """   """ date_string """                                  |

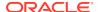

### section name

The name of the SDATA section(s) on which to search and perform the test, or check.

### **SDataLiteral**

The value of the SDATA section. This must be either a string literal, numeric literal, or a date string.

The SDATA operator returns a score of 100 if the enclosed predicate returns TRUE, and returns 0 otherwise. In the case of a NULL value, the SDATA operator returns a score of 0 (since in SQL it would not return TRUE).

Multi-valued semantics are not defined, as multi-valued SDATA sections are not supported.

Comparison of strings is case sensitive. The BINARY collation is always used.

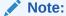

For the SDATA operator on SDATA sections that are mapped to a DATE FILTER BY column, the SDATA value must follow the Date format: YYYY-MM-DD or YYYY-MM-DD HH24:MI:SS. Otherwise, the expected rows will not be returned. If the time component is omitted, it will default to 00:00:00, according to SQL semantics. This Date format is always used, regardless of the setting of the NLS\_DATE\_FORMAT environment variable.

### **Example for SDATA Operator**

Suppose that you want to query for books in the fiction category that contain the word *summer*. Assuming that an SDATA section called CATEGORY has been declared, you can query as follows:

```
SELECT id FROM idx_docs
WHERE CONTAINS(text, 'summer AND SDATA(category = "fiction")')>0
```

### Restrictions

- An error is raised if the section name is not a defined SDATA section. The source of the section (for example, tag versus column) is not important.
- The syntax precludes RHS SDATA and expressions.
- SDATA operators cannot be children of WITHIN, INPATH, HASPATH, or NEAR.
- The data type of the named SDATA section must be compatible with the literal provided (and the operator, for example, LIKE) or an error is raised.
- SDATA operators are not supported in CTXRULE query documents.
- SDATA operators have no effect on highlighting.

#### **Notes**

Oracle recommends using SDATA operators only as descendants of AND operators that also have non-SDATA children. Essentially, use SDATA operators as secondary (that is, checking or non-driving) criteria. For instance, "find documents with DOG that also have price > 5", rather than "find documents with rating > 4". Other usage may operate properly, but may not have optimal performance.

The following examples are consistent with recommended use:

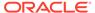

```
dog & SDATA(foo = 5)
```

The SDATA is a child of an AND operator that also has non-SDATA children.

```
dog \& (SDATA(foo = 5) | SDATA(x = 1))
```

Although the  ${\tt SDATA}$  operators here are children of  ${\tt OR}$ , they are still descendants of an  ${\tt AND}$  operator with non- ${\tt SDATA}$  children.

The following examples show use that is not recommended:

```
SDATA(foo = 5)
```

Here, SDATA is the only criteria and, therefore, the driving criteria.

```
dog | SDATA(bar = 9)
```

The SDATA in this example is a child of an OR operator rather than an AND.

```
SDATA(foo = 5) & SDATA(bar = 7)
```

While both SDATA operators in this example are descendants of AND, this AND operator does not have non-SDATA children.

### **Related Topics**

"ADD\_SDATA\_COLUMN"

"ADD\_SDATA\_SECTION"

"UPDATE\_SDATA"

"CTX\_SECTIONS" in Oracle Text Views

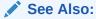

- Oracle Database SQL Language Reference
- Chapter 8, "Searching Document Sections in Oracle Text" in Oracle Text Application Developer's Guide

## 3.25 soundex (!)

Use the soundex (!) operator to expand queries to include words that have similar sounds; that is, words that sound like other words. This function enables comparison of words that are spelled differently, but sound alike in English.

### **Syntax**

| Syntax | Description                                                                                                  |
|--------|----------------------------------------------------------------------------------------------------|
| !term  | Expands a query to include all terms that sound the same as the specified term (English-language text only). |

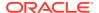

### **Example for Soundex (!) Operator**

### Language

Soundex works best for languages that use a 7-bit character set, such as English. It can be used, with lesser effectiveness, for languages that use an 8-bit character set, such as many Western European languages.

If you have base-letter conversion specified for a text column and the query expression contains a soundex operator, then Oracle Text operates on the base-letter form of the query.

## 3.26 stem (\$)

Use the stem (\$) operator to search for terms that have the same linguistic root as the query term.

If you use the BASIC\_LEXER to index your language, stemming performance can be improved by using the index stems attribute.

The Oracle Text stemmer, licensed from XSoft Division of Xerox Corporation, supports the following languages with the BASIC\_LEXER: English, French, Spanish, Italian, German, and Dutch.

Japanese stemming is supported with the JAPANESE LEXER.

Specify your stemming language with the BASIC WORDLIST wordlist preference.

### **Syntax**

| Syntax | Description                                                                                   |
|--------|-----------------------------------------------------------------------------------------------|
| \$term | Expands a query to include all terms having the same stem or root word as the specified term. |

### **Examples for Stem (\$) Operator**

| Input         | Expands To                              |
|---------------|-----------------------------------------|
| \$scream      | scream screaming screamed               |
| \$distinguish | distinguish distinguished distinguishes |
| \$guitars     | guitars guitar                          |
| \$commit      | commit committed                        |
| \$cat         | cat cats                                |
| \$sing        | sang sung sing                          |

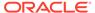

### **Behavior with Stopwords**

If stem returns a word designated as a stopword, the stopword is not included in the query or highlighted by CTX\_QUERY.HIGHLIGHT or CTX\_QUERY.MARKUP.

### **Related Topics**

For more information about enabling the stem operator with BASIC\_LEXER, see "BASIC\_LEXER" in Oracle Text Indexing Elements

## 3.27 Stored Query Expression (SQE)

Use the SQE operator to call a stored query expression created with the CTX\_QUERY.STORE SQE procedure.

Stored query expressions can be used for creating predefined bins for organizing and categorizing documents or to perform iterative queries, in which an initial query is refined using one or more additional queries.

### **Syntax**

| Syntax        | Description                                                   |
|---------------|---------------------------------------------------------------|
| SQE(SQE_name) | Returns the results for the stored query expression SQE_name. |

### **Examples for SQE Operator**

To create an SQE named *disasters*, use CTX\_QUERY.STORE\_SQE as follows:

```
begin
ctx_query.store_sqe('disasters', 'hurricane or earthquake or blizzard');
end:
```

This stored query expression returns all documents that contain either *hurricane*, *earthquake* or *blizzard*.

This SQE can then be called within a guery expression as follows:

```
SELECT SCORE(1), docid FROM news
WHERE CONTAINS(resume, 'sqe(disasters)', 1)> 0
ORDER BY SCORE(1);
```

### Limitations

Up to 100 stored query expressions (SQEs) can be stored in a single Text query. If a Text query has more than 100 SQEs, including nested SQEs, then the query fails and error DRG-50949 is raised.

### **Related Topic**

"STORE\_SQE"

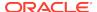

## 3.28 SYNonym (SYN)

Use the synonym operator (SYN) to expand a query to include all the terms that have been defined in a thesaurus as synonyms for the specified term.

### **Syntax**

| Syntax           | Description                                                                             |
|------------------|-----------------------------------------------------------------------------------------|
| SYN(term[,thes]) | Expands a query to include all the terms defined in the thesaurus as synonyms for term. |

#### term

Specify the operand for the synonym operator. term is expanded to include term and all the synonyms defined for term in thes.

You cannot specify expansion operators in the term argument.

#### thes

Specify the name of the thesaurus used to return the expansions for the specified term. The thes argument is optional and has a default value of DEFAULT. A thesaurus named DEFAULT must exist in the thesaurus tables if you use this default value.

### **Examples for SYN Operator**

The following query expression returns all documents that contain the term *dog* or any of the synonyms defined for *dog* in the DEFAULT thesaurus:

```
'SYN(dog)'
```

Compound Phrases in Synonym Operator

Expansion of compound phrases for a term in a synonym query are returned as  ${\tt AND}$  conjunctives.

For example, the compound phrase *temperature* + *measurement* + *instruments* is defined in a thesaurus as a synonym for the term *thermometer*. In a synonym query for *thermometer*, the query is expanded to:

```
{thermometer} OR ({temperature}&{measurement}&{instruments})
```

### **Related Topics**

CTX\_THES.SYN in CTX\_THES Package for more information on browsing the synonym terms in your thesaurus

## 3.29 threshold (>)

Use the threshold operator (>) in two ways:

- at the expression level
- at the query term level

The threshold operator at the expression level eliminates documents in the result set that score below a threshold number.

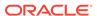

The threshold operator at the query term level selects a document based on how a term scores in the document.

### **Syntax**

| Syntax         | Description                                                                                           |
|----------------|----------------------------------------------------------------------------------------------------|
| expression>n   | Returns only those documents in the result set that score above the threshold <i>n</i> .              |
| <i>term</i> >n | Within an expression, returns documents that contain the query term with score of at least <i>n</i> . |

### **Examples for Threshold (>) Operator**

At the expression level, to search for documents that contain *relational databases* and to return only documents that score greater than 75, use the following expression:

At the query term level, to select documents that have at least a score of 30 for *lion* and contain *tiger*, use the following expression:

## 3.30 Translation Term (TR)

Use the translation term operator (TR) to expand a query to include all defined foreign language equivalent terms.

### **Syntax**

| Syntax                   | Description                                                                                   |
|--------------------------|-----------------------------------------------------------------------------------------------|
| TR(term[, lang, [thes]]) | Expands <i>term</i> to include all the foreign equivalents that are defined for <i>term</i> . |

### term

Specify the operand for the translation term operator. term is expanded to include all the foreign language entries defined for term in thes. You cannot specify expansion operators in the term argument.

#### lang

Optionally, specify which foreign language equivalents to return in the expansion. The language you specify must match the language as defined in thes. (You may specify only one language at a time.) If you omit this parameter or specify it as ALL, the system expands to use all defined foreign language terms.

#### thes

Optionally, specify the name of the thesaurus used to return the expansions for the specified term. The thes argument has a default value of <code>DEFAULT</code>. As a result, a thesaurus named <code>DEFAULT</code> must exist in the thesaurus tables before you can use any of the thesaurus operators.

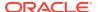

<sup>&#</sup>x27;relational databases > 75'

<sup>&#</sup>x27;(lion > 30) and tiger'

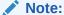

If you specify thes, then you must also specify lang.

### **Examples for TR Operator**

Consider a thesaurus MY\_THES with the following entries for *cat*:

```
cat
SPANISH: gato
FRENCH: chat
```

To search for all documents that contain *cat* and the spanish translation of *cat*, enter the following query:

```
'tr(cat, spanish, my_thes)'
```

### This query expands to:

```
'{cat}|{gato}'
```

### **Related Topics**

CTX\_THES.TR in CTX\_THES Package for more information on browsing the related terms in your thesaurus

### 3.31 Translation Term Synonym (TRSYN)

Use the translation term synonym operator (TRSYN) to expand a query to include all the defined foreign equivalents of the query term, the synonyms of query term, and the foreign equivalents of the synonyms.

### **Syntax**

| Syntax                      | Description                                                                                                    |  |
|-----------------------------|----------------------------------------------------------------------------------------------------|--|
| TRSYN(term[, lang, [thes]]) | Expands term to include foreign equivalents of term, the synonyms of term, and the foreign equivalents of the synonyms. |  |

#### term

Specify the operand for this operator. term is expanded to include all the foreign language entries and synonyms defined for term in thes. You cannot specify expansion operators in the term argument.

### lang

Optionally, specify which foreign language equivalents to return in the expansion. The language you specify must match the language as defined in thes. If you omit this parameter, the system expands to use all defined foreign language terms.

### thes

Optionally, specify the name of the thesaurus used to return the expansions for the specified term. The thes argument has a default value of DEFAULT. As a result, a thesaurus named DEFAULT *must* exist in the thesaurus tables before you can use any of the thesaurus operators.

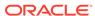

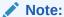

If you specify thes, then you must also specify lang.

### **Examples for TRSYN Operator**

Consider a thesaurus MY\_THES with the following entries for cat:

```
cat
SPANISH: gato
FRENCH: chat
SYN lion
SPANISH: leon
```

To search for all documents that contain *cat*, the spanish equivalent of *cat*, the synonym of *cat*, and the spanish equivalent of *lion*, enter the following query:

```
'trsyn(cat, spanish, my_thes)'
```

### This query expands to:

```
'{cat}|{gato}|{lion}|{leon}'
```

### **Related Topics**

CTX\_THES.TRSYN in CTX\_THES Package for more information on browsing the translation and synonym terms in your thesaurus

## 3.32 Top Term (TT)

Use the top term operator (TT) to replace a term in a query with the *top term* that has been defined for the term in the standard hierarchy (Broader Term [BT], Narrower Term [NT]) in a thesaurus. A top term is the broadest conceptual term related to a given query term. For example, a thesaurus might define the following hierarchy:

```
DOG
BT1 CANINE
BT2 MAMMAL
BT3 VERTEBRATE
BT4 ANIMAL
```

The top term for *dog* in this thesaurus is *animal*.

Top terms in the generic (BTG, NTG), partitive (BTP, NTP), and instance (BTI, NTI) hierarchies are not returned.

### **Syntax**

| Syntax          | Description                                                                                           |
|-----------------|----------------------------------------------------------------------------------------------------|
| TT(term[,thes]) | Replaces the specified word in a query with the top term in the standard hierarchy (BT, NT) for term. |

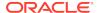

#### term

Specify the operand for the top term operator. term is replaced by the top term defined for the term in the specified thesaurus. However, if no TT entries are defined for term, term is not replaced in the query expression and term is the result of the expansion.

You cannot specify expansion operators in the term argument.

#### thes

Specify the name of the thesaurus used to return the expansions for the specified term. The thes argument is optional and has a default value of DEFAULT. A thesaurus named DEFAULT must exist in the thesaurus tables if you use this default value.

### **Example for TT Operator**

The term dog has a top term of animal in the standard hierarchy of a thesaurus. A TT query for dog returns all documents that contain the phrase animal. Documents that contain the word dog are not returned.

### **Related Topics**

CTX\_THES.TT for more information on browsing the top terms in your thesaurus

## 3.33 weight (\*)

The weight operator multiplies the score by the given factor, topping out at 100 when the score exceeds 100. For example, the query *cat*, *dog\*2* sums the score of *cat* with twice the score of *dog*, topping out at 100 when the score is greater than 100.

In expressions that contain more than one query term, use the weight operator to adjust the relative scoring of the query terms. Reduce the score of a query term by using the weight operator with a number less than 1; increase the score of a query term by using the weight operator with a number greater than 1 and less than 10.

The weight operator is useful in ACCUMulate ( \_ ), AND (&), or OR (|) queries when the expression has more than one query term. With no weighting on individual terms, the score cannot tell which of the query terms occurs the most. With term weighting, you can alter the scores of individual terms and hence make the overall document ranking reflect the terms you are interested in.

### **Syntax**

| Syntax | Description                                                                                                    |
|--------|----------------------------------------------------------------------------------------------------|
| term*n | Returns documents that contain term. Calculates score by multiplying the raw score of term by $n$ , where $n$ is a number from 0.1 to 10. |

### **Examples for Weight (\*) Operator**

Suppose you have a collection of sports articles. You are interested in the articles about Brazilian soccer. It turns out that a regular query on soccer or Brazil returns many high ranking articles on US soccer. To raise the ranking of the articles on Brazilian soccer, enter the following query:

'soccer or Brazil\*3'

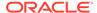

Table 3-3 illustrates how the weight operator can change the ranking of three hypothetical documents A, B, and C, which all contain information about soccer. The columns in the table show the total score of four different query expressions on the three documents.

**Table 3-3** Score Samples

| Document | soccer | Brazil | soccer or Brazil | soccer or Brazil*3 |
|----------|--------|--------|------------------|--------------------|
| A        | 20     | 10     | 20               | 30                 |
| В        | 10     | 30     | 30               | 90                 |
| С        | 50     | 20     | 50               | 60                 |

The score in the third column containing the query *soccer or Brazil* is the score of the highest scoring term. The score in the fourth column containing the query *soccer or Brazil\*3* is the larger of the score of the first column *soccer* and of the score *Brazil* multiplied by three, *Brazil\*3*.

With the initial query of *soccer or Brazil*, the documents are ranked in the order C B A. With the query of *soccer or Brazil\*3*, the documents are ranked B C A, which is the preferred ranking.

Weights can be added to multiple terms. The query *Brazil OR* (soccer AND Brazil)\*3 will increase the relative scores for documents that contain both soccer and *Brazil*.

## 3.34 wildcards (% \_)

Wildcard characters can be used in query expressions to expand word searches into pattern searches. When a wildcard is used on its own, for example, "DOG %" or ".%" or "%" by itself, it is treated as a stopword.

The wildcard characters are as follows:

| Wildcard Character | Description                                                                                                    |
|--------------------|----------------------------------------------------------------------------------------------------|
| %                  | The percent wildcard can appear any number of times at any part of the search term. The search term will be expanded into an equivalence list of terms. The list consists of all terms in the index that match the wildcarded term, with zero or more characters in place of the percent character. |
| _                  | The underscore wildcard specifies a single position in which any character can occur.                                                                                                    |

The total number of wildcard expansions from all words in a query containing unescaped wildcard characters cannot exceed the maximum number of expansions specified by the BASIC\_WORDLIST attribute WILDCARD\_MAXTERMS. For more information, see "BASIC\_WORDLIST".

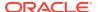

### Note:

- When a wildcard is used on its own, it is treated as a stopword.
- When a wildcard expression translates to a stopword, the stopword is not included in the query and not highlighted by CTX\_DOC.HIGHLIGHT or CTX\_DOC.MARKUP.

### **Right-Truncated Queries**

Right truncation involves placing the wildcard on the right-hand-side of the search string.

For example, the following query expression finds all terms beginning with the pattern scal:

'scal%'

### Left- and Double-Truncated Queries

Left truncation involves placing the wildcard on the left-hand-side of the search string.

To find words such as *king*, *wing* or *sing*, write the query as follows:

'\_ing'

For all words that end with ing, enter:

'%ing'

Combine left-truncated and right-truncated searches to create double-truncated searches. The following query finds all documents that contain words that contain the substring *%benz%* 

'%benz%'

### **Improving Wildcard Query Performance**

Improve wildcard guery performance by adding a substring or prefix index.

When your wildcard queries are left- and double-truncated, you can improve query performance by creating a substring index. Substring indexes improve query performance for all types of left-truncated wildcard searches such as %ed,  $\_ing$ , or %benz%.

When your wildcard queries are right-truncated, you can improve performance by creating a prefix index. A prefix index improves query performance for wildcard searches such as *to*%.

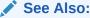

"BASIC\_WORDLIST" in Oracle Text Indexing Elements for more information about creating substring and prefix indexes

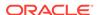

### **3.35 WITHIN**

Use the WITHIN operator to narrow a query down into document sections. Document sections can be one of the following:

- Zone sections
- Field sections
- Attribute sections
- Special sections (sentence or paragraph)

### **Syntax**

| Syntax                      | Description                                                                                                    |
|-----------------------------|----------------------------------------------------------------------------------------------------|
| expression WITHIN section   | Searches for expression within the predefined zone, field, or attribute section.                                                      |
|                             | If section is a zone, expression can contain one or more WITHIN operators (nested WITHIN) whose section is a zone or special section. |
|                             | If section is a field or attribute section, expression cannot contain another WITHIN operator.                                        |
| expression WITHIN SENTENCE  | Searches for documents that contain expression within a sentence. Specify an AND or NOT query for expression.                         |
|                             | The expression can contain one or more WITHIN operators (nested WITHIN) whose section is a zone or special section.                   |
| expression WITHIN PARAGRAPH | Searches for documents that contain expression within a paragraph. Specify an AND or NOT query for expression.                        |
|                             | The expression can contain one or more WITHIN operators (nested WITHIN) whose section is a zone or special section.                   |

### **WITHIN Limitations**

The WITHIN operator has the following limitations:

- You cannot embed the WITHIN clause in a phrase. For example, you cannot write: term1 WITHIN section term2
- Because WITHIN is a reserved word, you must escape the word with braces to search on it.

### **WITHIN Operator Examples**

**Querying Within Zone Sections** 

To find all the documents that contain the term *San Francisco* within the section *Headings*, write the query as follows:

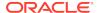

<sup>&#</sup>x27;San Francisco WITHIN Headings'

To find all the documents that contain the term *sailing* and contain the term *San Francisco* within the section *Headings*, write the query in one of two ways:

```
'(San Francisco WITHIN Headings) and sailing'
```

### **Compound Expressions with WITHIN**

To find all documents that contain the terms *dog* and *cat* within the same section *Headings*, write the guery as follows:

```
'(dog and cat) WITHIN Headings'
```

This query is logically different from:

```
'dog WITHIN Headings and cat WITHIN Headings'
```

This query finds all documents that contain *dog* and *cat* where the terms *dog* and *cat* are in *Headings* sections, regardless of whether they occur in the same *Headings* section or different sections.

### **Near with WITHIN**

To find all documents in which *dog* is near *cat* within the section *Headings*, write the query as follows:

'dog near cat WITHIN Headings'

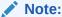

The near operator has higher precedence than the WITHIN operator so braces are not necessary in this example. This query is equivalent to (dog near cat) WITHIN Headings.

### **Nested WITHIN Queries**

You can nest the within operator to search zone sections within zone sections.

For example, assume that a document set had the zone section AUTHOR nested within the zone BOOK section. Write a nested WITHIN query to find all occurrences of scott within the AUTHOR section of the BOOK section as follows:

'(scott WITHIN AUTHOR) WITHIN BOOK'

### **Querying Within Field Sections**

The syntax for querying within a field section is the same as querying within a zone section. The syntax for most of the examples given in the previous section, "Querying Within Zone Sections", apply to field sections.

However, field sections behave differently from zone sections in terms of

- Visibility: Make text within a field section invisible.
- Repeatability: WITHIN queries cannot distinguish repeated field sections.
- Nestability: You cannot enter a nested WITHIN query with a field section.

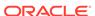

<sup>&#</sup>x27;sailing and San Francisco WITHIN Headings'

The following sections describe these differences.

### Visible Flag in Field Sections

When a field section is created with the visible flag set to FALSE in CTX\_DDL.ADD\_FIELD\_SECTION, the text within a field section can only be queried using the WITHIN operator.

For example, assume that <code>TITLE</code> is a field section defined with visible flag set to <code>FALSE</code>. Then the query *dog* without the <code>WITHIN</code> operator will *not* find a document containing:

```
<TITLE>The dog</TITLE> I like my pet.
```

To find such a document, use the WITHIN operator as follows:

```
'dog WITHIN TITLE'
```

Alternatively, set the visible flag to TRUE when you define TITLE as a field section with CTX\_DDL.ADD\_FIELD\_SECTION.

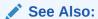

"ADD\_FIELD\_SECTION" in CTX\_DDL Package for more information about creating field sections

### **Repeated Field Sections**

WITHIN queries *cannot* distinguish repeated field sections in a document. For example, consider the document with the repeated section <author>:

```
<author> Charles Dickens </author>
<author> Martin Luther King </author>
```

Assuming that <author> is defined as a field section, a query such as (charles and martin) within author returns the document, even though these words occur in separate tags.

To have WITHIN queries distinguish repeated sections, define the sections as zone sections.

### **Nested Field Sections**

You cannot enter a nested WITHIN query with field sections. Doing so raises an error.

### **Querying Within Sentence or Paragraphs**

Querying within sentence or paragraph boundaries is useful to find combinations of words that occur in the same sentence or paragraph. To query sentence or paragraphs, you must first add the special section to your section group before you index. Do so with CTX DDL.ADD SPECIAL SECTION.

To find documents that contain *dog* and *cat* within the same sentence:

```
'(dog and cat) WITHIN SENTENCE'
```

To find documents that contain *dog* and *cat* within the same paragraph:

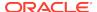

'(dog and cat) WITHIN PARAGRAPH'

To find documents that contain sentences with the word *dog* but not *cat*:

'(dog not cat) WITHIN SENTENCE'

### **Querying Within Attribute Sections**

Query within attribute sections when you index with either XML\_SECTION\_GROUP or AUTO\_SECTION\_GROUP as your section group type.

Assume you have an XML document as follows:

<book title="Tale of Two Cities">It was the best of times.

Define the section title@book to be the attribute section title. Do so with the CTX\_DLL.ADD\_ATTR\_SECTION procedure or dynamically after indexing with ALTER INDEX.

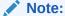

When you use the AUTO\_SECTION\_GROUP to index XML documents, the system automatically creates attribute sections and names them in the form attribute@tag.

If you use the XML\_SECTION\_GROUP, you can name attribute sections anything with CTX DDL.ADD ATTR SECTION.

To search on *Tale* within the attribute section title, enter the following guery:

'Tale WITHIN title'

### **Constraints for Querying Attribute Sections**

The following constraints apply to querying within attribute sections:

 Regular queries on attribute text do not hit the document unless qualified in a within clause. Assume you have an XML document as follows:

<book title="Tale of Two Cities">It was the best of times.

A query on *Tale* by itself does not produce a hit on the document unless qualified with WITHIN title@book. (This behavior is like field sections when you set the visible flag set to false.)

- You cannot use attribute sections in a nested WITHIN query.
- Phrases ignore attribute text. For example, if the original document looked like:

Now is the time for all good <word type="noun"> men </word> to come to the aid.

Then this document would hit on the regular query *good men*, ignoring the intervening attribute text.

 WITHIN queries can distinguish repeated attribute sections. This behavior is like zone sections but unlike field sections. For example, you have a document as follows:

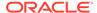

```
<book title="Tale of Two Cities">It was the best of times.</book>
<book title="Of Human Bondage">The sky broke dull and gray.</book>
```

Assume that book is a zone section and book@author is an attribute section. Consider the query:

```
'(Tale and Bondage) WITHIN book@author'
```

This query does *not* hit the document, because *tale* and *bondage* are in different occurrences of the attribute section book@author.

### **Notes**

### Section Names

The WITHIN operator requires you to know the name of the section you search. A list of defined sections can be obtained using the CTX\_SECTIONS or CTX\_USER\_SECTIONS views.

#### **Section Boundaries**

For special and zone sections, the terms of the query must be fully enclosed in a particular occurrence of the section for the document to satisfy the query. This is not a requirement for field sections.

For example, consider the guery where *bold* is a zone section:

```
'(dog and cat) WITHIN bold'
```

### This query finds:

<B>dog cat</B>

### but it does not find:

```
<B>dog</B><B>cat</B>
```

This is because dog and cat must be in the same *bold* section.

This behavior is especially useful for special sections, where

```
'(dog and cat) WITHIN sentence'
```

means find *dog* and *cat* within the same sentence.

Field sections on the other hand are meant for non-repeating, embedded metadata such as a title section. Queries within field sections cannot distinguish between occurrences. All occurrences of a field section are considered to be parts of a single section. For example, the query:

```
(dog and cat) WITHIN title
```

can find a document like this:

### <TITLE>dog</TITLE><TITLE>cat</TITLE>

In return for this field section limitation and for the overlap and nesting limitations, field section queries are generally faster than zone section queries, especially if the section occurs in every document, or if the search term is common.

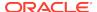

4

# Special Characters in Oracle Text Queries

This chapter describes the special characters that can be used in Text queries. In addition, it provides a list of the words and characters that Oracle Text treats as reserved words and characters.

The following topics are covered in this chapter:

- Grouping Characters
- Escape Characters
- Reserved Words and Characters

## 4.1 Grouping Characters

The grouping characters control operator precedence by grouping query terms and operators in a query expression. The grouping characters are described in Table 4-1.

Table 4-1 Characters for Grouping Query Terms

| <b>Grouping Character</b> | Description                                                                                                    |
|---------------------------|----------------------------------------------------------------------------------------------------|
| ()                        | The parentheses characters serve to group terms and operators found between the characters                                                                                     |
| []                        | The bracket characters serve to group terms and operators found between the characters; however, they prevent penetrations for the expansion operators (fuzzy, soundex, stem). |

The beginning of a group of terms and operators is indicated by an open character from one of the sets of grouping characters. The ending of a group is indicated by the occurrence of the appropriate close character for the open character that started the group. Between the two characters, other groups may occur.

For example, the open parenthesis indicates the beginning of a group. The first close parenthesis encountered is the end of the group. Any open parentheses encountered before the close parenthesis indicate nested groups.

## 4.2 Escape Characters

To query on words or symbols that have special meaning in query expressions such as *and & or*| *accum*, you must escape them. There are two ways to escape characters in a query expression, as described in Table 4-2.

Table 4-2 Characters for Escaping Query Terms

| Escape Character | Description                                                                                                    |
|------------------|----------------------------------------------------------------------------------------------------|
| {}               | Use braces to escape a string of characters or symbols.  Everything within a set of braces in considered part of the escape sequence.                                                                                               |
|                  | When you use braces to escape a single character, the escaped character becomes a separate token in the query.                                                                                                    |
| \                | Use the backslash character to escape a single character or symbol. Only the character immediately following the backslash is escaped. For example, a query of <i>blue\-green</i> matches <i>blue-green</i> and <i>blue green</i> . |

In the following examples, an escape sequence is necessary because each expression contains a Text operator or reserved symbol:

```
'high\-voltage'
'{high-voltage}'
'XY\&Z'
'{XY&Z}'
```

In the first example, the query matches high-voltage or high voltage.

Note that in the second example, a query on XY&Z will return 'XY Z', 'XY-Z', 'XY\*Z', and so forth, as well as 'XY&Z'. This is because non-alphabetic characters are treated as whitespace (so XY&Z is treated as 'XY Z'). To match only XY&Z, you must declare & as a printjoin. (If you do, however, XY&Z will not match 'XY & Z'.) For more on printjoins, see BASIC LEXER.

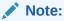

If you use braces to escape an individual character within a word, the character is escaped, but the word is broken into three tokens. For example, a query written as <code>high{-}voltage</code> searches for <code>high - voltage</code>, with the space on either side of the hyphen.

### **Querying Escape Characters**

The open brace { signals the beginning of the escape sequence, and the closed brace } indicates the end of the sequence. Everything between the opening brace and the closing brace is part of the escaped query expression (including any open brace characters). To include the close brace character in an escaped query expression, use }}. To escape the backslash escape character, use \\.

### 4.3 Reserved Words and Characters

Table 4-3 lists the Oracle Text reserved words and characters that must be escaped when you want to search them in CONTAINS queries. Refer to Table 4-2 for the rule for when to use braces {} or the backslash \ for the escape sequence.

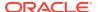

Table 4-3 Reserved Words and Characters

| Reserved Words | Reserved Characters | Operator                      |
|----------------|---------------------|-------------------------------|
| ABOUT          | (none)              | ABOUT                         |
| ACCUM          | ,                   | Accumulate                    |
| AND            | &                   | And                           |
| ВТ             | (none)              | Broader Term                  |
| BTG            | (none)              | Broader Term Generic          |
| BTI            | (none)              | Broader Term Instance         |
| BTP            | (none)              | Broader Term Partitive        |
| EQUIV          | =                   | Equivalence                   |
| FUZZY          | ?                   | fuzzy                         |
| (none)         | {}                  | escape characters (multiple)  |
| (none)         | \                   | escape character (single)     |
| (none)         | ()                  | grouping characters           |
| (none)         | []                  | grouping characters           |
| HASPATH        | (none)              | HASPATH                       |
| INPATH         | (none)              | INPATH                        |
| MDATA          | (none)              | MDATA                         |
| MINUS          | -                   | MINUS                         |
| NEAR           | •                   | NEAR                          |
| NOT            | ~                   | NOT                           |
| NT             | (none)              | Narrower Term                 |
| NTG            | (none)              | Narrower Term Generic         |
| NTI            | (none)              | Narrower Term Instance        |
| NTP            | (none)              | Narrower Term Partitive       |
| OR             | 1                   | OR                            |
| PATTERN        | (none)              | PATTERN                       |
| PT             | (none)              | Preferred Term                |
| RT             | (none)              | Related Term                  |
| (none)         | \$                  | stem                          |
| (none)         | !                   | soundex                       |
| SQE            | (none)              | Stored Query Expression       |
| SYN            | (none)              | Synonym                       |
| (none)         | >                   | threshold                     |
| TR             | (none)              | Translation Term              |
| TRSYN          | (none)              | Translation Term Synonym      |
| TT             | (none)              | Top Term                      |
| (none)         | *                   | weight                        |
| (none)         | %                   | wildcard character (multiple) |
| (none)         | _                   | wildcard character (single)   |
|                |                     |                               |

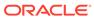

Table 4-3 (Cont.) Reserved Words and Characters

| Reserved Words | Reserved Characters | Operator |
|----------------|---------------------|----------|
| WITHIN         | (none)              | WITHIN   |

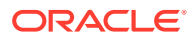

5

# CTX\_ADM Package

This chapter contains the following topics.

- About CTX\_ADM Package Procedures
- MARK\_FAILED
- RECOVER
- RESET\_AUTO\_OPTIMIZE\_STATUS
- SET\_PARAMETER

## 5.1 About CTX ADM Package Procedures

The CTX\_ADM PL/SQL package provides administrative procedures for managing index preferences.

The CTX\_ADM package contains the following stored procedures.

| Name                       | Description                                         |
|----------------------------|-----------------------------------------------------|
| MARK_FAILED                | Changes an index's status from LOADING to FAILED.   |
| RECOVER                    | Cleans up database objects for deleted Text tables. |
| RESET_AUTO_OPTIMIZE_STATUS | Resets the CTX_AUTO_OPTIMIZE_STATUS view.           |
| SET_PARAMETER              | Sets system-level defaults for index creation.      |

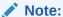

Only the CTXSYS user can use the procedures in the CTX\_ADM package.

The APIs in the CTX\_ADM package do not support identifiers that are prefixed with the schema or the owner name.

## 5.2 MARK FAILED

Use the  $\mathtt{MARK\_FAILED}$  procedure to change the status of an index from LOADING to FAILED.

Under rare circumstances, if CREATE INDEX or ALTER INDEX fails, an index may be left with the status LOADING. When an index is in LOADING status, any attempt to recover using RESUME INDEX is blocked. For this situation, use CTX\_ADM.MARK\_FAILED to forcibly change the status from LOADING to FAILED so that you can recover the index with RESUME INDEX.

You must log on as CTXSYS to run CTX\_ADM.MARK\_FAILED.

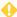

### WARNING:

Use CTX\_ADM.MARK\_FAILED with caution. It should only be used as a last resort and only when no other session is touching the index. Normally, CTX\_ADM.MARK\_FAILED does not succeed if another session is actively building the index with CREATE or ALTER INDEX. However, index creation or alteration may include windows of time during which CTX ADM. MARK FAILED can succeed, marking the index as failed even as it is being built by another session.

CTX\_ADM.MARK\_FAILED works with local partitioned indexes. However, it changes the status of all partitions to FAILED. Therefore, you should rebuild all index partitions with ALTER INDEX REBUILD PARTITION PARAMETERS ('RESUME') after using CTX ADM. MARK FAILED. If you run ALTER INDEX PARAMETER ('RESUME') after this operation, then Oracle resets the index partition status to valid. Oracle does not rebuild the index partitions that were successfully built before the MARK\_FAILED operation.

### **Syntax**

```
CTX_ADM.MARK_FAILED(
 owner_name in VARCHAR2,
 index_name in VARCHAR2);
```

#### owner name

The name of the owner of the index whose status is to be changed.

### index name

The name of the index whose status is to be changed.

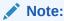

The index\_name must not be prefixed by the schema or the owner name.

### **Example**

```
CTX_ADM.MARK_FAILED('owner_1', 'index_1');
end;
```

### 53 RFCOVFR

The RECOVER procedure cleans up the Text data dictionary, deleting objects such as leftover preferences.

#### **Syntax**

CTX\_ADM.RECOVER;

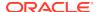

### **Example**

```
begin
   ctx_adm.recover;
end;
```

## 5.4 RESET\_AUTO\_OPTIMIZE\_STATUS

Use the RESET\_AUTO\_OPTIMIZE\_STATUS procedure to reset (or delete the contents of) the CTX AUTO OPTIMIZE STATUS view.

You must log on as CTXSYS to run CTX\_ADM.RESET\_AUTO\_OPTIMIZE\_STATUS.

### **Syntax**

CTX ADM.RESET AUTO OPTIMIZE STATUS;

### **Example**

```
begin
    ctx_adm.reset_auto_optimize_status;
end;
```

## 5.5 SET\_PARAMETER

The SET\_PARAMETER procedure sets system-level parameters for index creation and for near real-time indexes.

### **Syntax**

#### param name

Specify the name of the parameter to set, which can be one of the following parameters:

- max\_index\_memory (maximum memory allowed for indexing)
- default index memory (default memory allocated for indexing)
- ctx\_doc\_key\_type (default input key type for CTX\_DOC procedures)
- auto\_optimize (ENABLE or DISABLE for auto optimization)
- default\_datastore (default datastore preference)
- default\_filter\_file (default filter preference for data stored in files)
- default\_filter\_text (default text filter preference)
- default\_filter\_binary (default binary filter preference)
- default\_section\_html (default html section group preference)
- default\_section\_xml (default xml section group preference)
- default\_section\_text (default text section group preference)
- default\_lexer (default lexer preference)

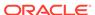

- default\_wordlist (default wordlist preference)
- default\_stoplist (default stoplist preference)
- default\_storage (default storage preference)
- default\_ctxcat\_lexer (default lexer preference for CTXCAT index)
- default\_ctxcat\_stoplist (default stoplist preference for CTXCAT index)
- default\_ctxcat\_storage (default CTXCAT index storage
- default\_ctxcat\_wordlist (default wordlist preference for CTXCAT index)
- default\_ctxrule\_lexer (default lexer for CTXRULE index)
- default\_ctxrule\_stoplist (default stoplist for CTXRULE index)
- default\_ctxrule\_storage (default storage for CTXRULE index)
- default\_ctxrule\_wordlist (default wordlist for CTXRULE index)

### See Also:

To learn more about the default values for these parameters, see "System Parameters" in Oracle Text Indexing Elements

### Note:

log\_directory (directory for CTX\_OUTPUT files) and auto\_optimize\_logfile (the base file name for the auto optimization log file) can no longer be modified. Any call to the API is ignored for these parameters.

### param\_value

Specify the value to assign to the parameter. For max\_index\_memory and default\_index\_memory, the value you specify must have the following syntax:

```
number[K|M|G]
```

where K stands for kilobytes, M stands for megabytes, and G stands for gigabytes. For each of the other parameters, specify the *name* of a preference to use as the default for indexing.

For auto\_optimize, the value you specify must be either ENABLE or DISABLE. When you set this parameter to ENABLE, auto optimization jobs can be started. When you set this parameter to DISABLE, no auto optimization jobs can be started and all the currently-running optimization jobs are terminated.

### **Example**

To modify the MAX\_INDEX\_MEMORY value:

exec ctx\_adm.set\_parameter('MAX\_INDEX\_MEMORY', 100G);

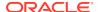

The memory parameter in the indexing statements can be as high as 256 GB (if the MAX\_INDEX\_MEMORY parameter is not explicitly specified to a lower value).

```
create index myindex1 on mytab(textcol) indextype is ctxsys.context
parameters ('memory 256G');
exec ctx_ddl.sync_index(' myindex2', memory=> '256G');
```

### **Example**

```
begin
  ctx_adm.set_parameter('default_lexer', 'my_lexer');
end;
```

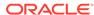

6

# CTX\_ANL Package

This chapter contains the following topics.

- About CTX\_ANL Package Procedures
- ADD DICTIONARY
- DROP\_DICTIONARY

## 6.1 About CTX\_ANL Package Procedures

The CTX\_ANL PL/SQL package is used with AUTO\_LEXER and provides procedures for adding and dropping a custom dictionary from the lexer. A custom dictionary might be one that you develop for a special field of study or for your industry. In most cases, the dictionaries supplied with Oracle Text are more than sufficient to handle your requirements.

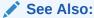

"AUTO\_LEXER" for a discussion of AUTO\_LEXER and supported languages

The CTX\_ANL package contains the following stored procedures.

| Name            | Description                               |
|-----------------|-------------------------------------------|
| ADD_DICTIONARY  | Adds a custom dictionary to the lexer.    |
| DROP_DICTIONARY | Drops a custom dictionary from the lexer. |

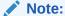

Only the CTXSYS user can use the procedures in CTX ANL.

The APIs in the  $\mathtt{CTX\_ANL}$  package do not support identifiers that are prefixed with the schema or the owner name.

## 6.2 ADD DICTIONARY

Use the CTX\_ANL.ADD\_DICTIONARY procedure to add a custom dictionary to be used by "AUTO\_LEXER".

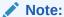

The dictionary data is not processed until index/policy creation time or ALTER INDEX time. Errors in dictionary data format are detected at index/policy creation time or ALTER INDEX time and result in error: DRG-13710: Syntax Error in Dictionary.

### **Syntax**

```
CTX_ANL.ADD_DICTIONARY(
name in VARCHAR2,
language in VARCHAR2,
dictionary in CLOB
);
```

### name

The unique name for the user-created custom dictionary.

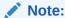

The unique name may not be prefixed by the schema or the owner name as this syntax is not supported.

### language

The language used by the custom dictionary.

### dictionary

The CLOB containing the custom dictionary. The custom dictionary comprises a list of definitions, which are declared separated by a tab or one per line as described in "Custom Dictionary Format and Syntax".

### **Custom Dictionary Format and Syntax**

The custom dictionary enables you to define a new stem or redefine an existing stem to add words to AUTO LEXER for your language.

Define a new stem or redefine an existing one using the following syntax:

 $\verb|COMPOUND| < tab>word | word < tab>STEM < tab>word < tab>parts-of-speech < tab>features \\$ 

### **COMPOUND**

Use COMPOUND to create a compound word by joining two whole words with a pipe (|). The word is a simple text string that you want to join to another word to create one compound word to add to the language you specify in AUTO\_LEXER.

Note that COMPOUND supports a maximum of 8 component words for a compound word.

### **STEM**

Use STEM to add the root for a new word.

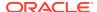

### word

For COMPOUND and STEM, the *word* value is a simple text string respresenting a word that you want to join with another word to create a new word; or a word root or stem that you want to add to the language dictionary in AUTO\_LEXER.

### parts-of-speech

The parts-of-speech value is a list of valid parts of speech, separated by a comma. Table 6-1 lists the names for parts-of-speech value. At least one parts-of-speech value is required.

### features

The *features* represent a list of valid linguistic features, as shown in Table 6-2. Multiple features are separated by a comma. Features are optional. If the word is already defined in the supplied language dictionary, then this definition overrides it. It is an error to have an invalid value for *parts-of-speech* or *features*.

Table 6-1 Custom Dictionary Valid Parts-of-Speech (case sensitive)

| Part-of-Speech | Description                                                                                                    |
|----------------|----------------------------------------------------------------------------------------------------|
| noun           | A simple noun, like table, book, or procedure.                                                                                                    |
| nounProper     | A proper name, for person, place, etc., typically capitalized, like Zachary, Supidito, Susquehanna                                                                  |
| adjective      | Modifiers of nouns, which typically can be compared (green, greener, greenest), like fast, trenchant, pendulous.                                                    |
| adverb         | Any general modifier of a sentence that may modify an adjective or verb or may stand alone, like slowly, yet, perhaps.                                              |
| preposition    | A word that forms a prepositional phrase with a noun, like off, beside, from. Used for postpositions too, in languages that have postpositions of similar function. |

Table 6-2 lists the features and their usage. The specified language determines whether these are relevant and necessary. Note that *declension* refers to the inflection some languages use to determine number (singular or plural), case, and gender. The features are relevant depending on the language for the custom dictionary.

**Table 6-2 Custom Dictionary Valid Features** 

| Feature (case sensitive) | Description     |
|--------------------------|-----------------|
| genderMasculine          | masculine       |
| genderFeminine           | feminine        |
| genderNeuter             | neuter          |
| declensionHard           | hard declension |
| declensionSoft           | soft declension |

### **Examples**

```
exec CTX_DDL.CREATE_PREFERENCE('A_LEX', 'AUTO_LEXER');
exec CTX_ANL. ADD_DICTIONARY('my_dict1', 'ENGLISH', lobloc);
select * from CTX_USR_ANL_DICTS;
exec CTX_DDL.SET_ATTRIBUTE('A_LEX', 'english_dictionary', 'MY_ENGLISH');
```

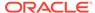

The following example creates a custom dictionary named  ${\tt d1}$  to be added to AUTO\_LEXER for the English language.

```
declare
 dict clob;
begin
 dict := '# compounds
COMPOUND help desk
COMPOUND help desks
COMPOUND book shelf
COMPOUND book shelve
COMPOUND back woods
                 book shelves
                 back woods man
'# define company abbreviations
STEM comp. noun
STEM ltd. noun
STEM co.
                 noun
STEM oracle nounProper
STEM make
                 verb
STEM unkword noun
STEM unkword verb
 ctx_anl.add_dictionary('d1','ENGLISH',dict);
end;
Related Topics
```

```
"AUTO_LEXER"

"CREATE_PREFERENCE"

"SET_ATTRIBUTE"

"DROP_DICTIONARY"
```

# 6.3 DROP\_DICTIONARY

Use this procedure to drop a custom dictionary from AUTO\_LEXER.

### **Syntax**

```
CTX_ANL.DROP_DICTIONARY(
name in VARCHAR2,
language in VARCHAR2,
dictionary in CLOB
);
```

#### name

The unique name for the user-created custom dictionary.

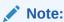

The unique name may not be prefixed by the schema or the owner name as this syntax is not supported.

#### language

The language for the custom dictionary.

#### dictionary

The CLOB representing the custom dictionary.

#### **Example**

```
begin
   CTX_ANL.DROP_DICTIONARY('dict1', 'english', 'dictionary');
end;
```

#### **Related Topic**

"AUTO\_LEXER"

"ADD\_DICTIONARY"

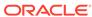

7

# CTX\_CLS Package

This chapter contains the following topics.

- About CTX\_CLS Package Procedures
- TRAIN
- CLUSTERING

# 7.1 About CTX\_CLS Package Procedures

The CTX\_CLS PL/SQL package provides procedures for generating rules that define document categories, and enables you to perform document classification.

The following procedures are in the CTX\_CLS PL/SQL package.

| Name           | Description                                                                                   |
|----------------|-----------------------------------------------------------------------------------------------|
| TRAIN          | Generates rules that define document categories. Output based on input training document set. |
| CLUSTERING     | Generates clusters for a document collection.                                                 |
| SA_TRAIN_MODEL | Trains a sentiment classifier.                                                                |
| SA_DROP_MODEL  | Drops an existing sentiment classifier.                                                       |

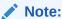

The APIs in the  $\mathtt{CTX\_CLS}$  package do not support identifiers that are prefixed with the schema or the owner name.

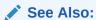

Oracle Text Application Developer's Guide for more information on document classification

### 7.2 TRAIN

Use this procedure to generate query rules that select document categories. You must supply a training set consisting of categorized documents. Documents can be in any format supported by Oracle Text and must belong to one or more categories. This procedure generates the queries that define the categories and then writes the results to a table.

You must also have a document table and a category table. The category table must contain at least two categories.

For example, your document and category tables can be defined as:

```
create table trainingdoc(
docid number primary key,
text varchar2(4000));

create table category (
docid trainingdoc(docid),
categoryid number);
```

You can use one of two syntaxes depending on the classification algorithm you need. The query compatible syntax uses the RULE\_CLASSIFIER preference and generates rules as query strings. The *Support Vector Machine syntax* uses the SVM\_CLASSIFER preference and generates rules in binary format. The SVM\_CLASSIFIER is good for high classification accuracy, but because its rules are generated in binary format, they cannot be examined like the query strings generated with the RULE\_CLASSIFIER. Note that only those document ids that appear in both the document table and the category table will impact RULE\_CLASSIFIER and SVM\_CLASSIFIER learning.

The CTX\_CLS.TRAIN procedure requires that your document table have an associated context index. For best results, the index should be synchronized before running this procedure. SVM\_CLASSIFIER syntax enables the use of an unpopulated context index, while query-compatible syntax requires that the context index be populated.

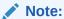

When downgrading the database, you must drop any models that were created in Oracle Database 12c Release 2 (12.2) using TRAIN. These models are not compatible with earlier releases. The following error occurs if the models are not dropped before the downgrade: ORA-40350: One or more models exist that cannot be downgraded.

### See Also:

Oracle Text Application Developer's Guide for more on document classification

#### **Query Compatible Syntax**

The following syntax generates query-compatible rules and is used with the RULE\_CLASSIFIER preference. Use this syntax and preference when different categories are separated from others by several key words. An advantage of generating your rules as query strings is that you can easily examine the generated rules. This is different from generating SVM rules, which are in binary format.

CTX\_CLS.TRAIN(

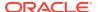

```
index_name in varchar2,
docid in varchar2,
cattab in varchar2,
catdocid in varchar2,
catid in varchar2,
restab in varchar2,
rescatid in varchar2,
resconfid in varchar2,
preference in varchar2 DEFAULT NULL
```

#### index name

Specify the name of the context index associated with your document training set.

#### docid

Specify the name of the document ID column in the document table. The document IDs in this column must be unique, and this column must be of datatype NUMBER. The values for this column must be stored in an unsigned 32-bit integer and must be in the range 0-4294967295.

#### cattab

Specify the name of the category table. You must have the READ or SELECT privilege on this table. (See *Oracle Database Security Guide* for information about the READ privilege.)

#### catdocid

Specify the name of the document ID column in the category table. The document IDs in this table must also exist in the document table. This column must be a NUMBER. The values for this column must be stored in an unsigned 32-bit integer and must be in the range 0-4294967295.

#### catid

Specify the name of the category ID column in the category table. This column must be a NUMBER. The values for this column must be stored in an unsigned 32-bit integer and must be in the range 0-4294967295.

#### restab

Specify the name of the result table. You must have INSERT privilege on this table.

#### rescatid

Specify the name of the category ID column in the result table. This column must be a  $\tt NUMBER$ . The values for this column must be stored in an unsigned 32-bit integer and must be in the range 0-4294967295.

#### resquery

Specify the name of the query column in the result table. This column must be VARACHAR2, CHAR, CLOB, NVARCHAR2, or NCHAR.

The queries generated in this column connects terms with  ${\tt AND}$  or  ${\tt NOT}$  operators, such as:

```
'T1 & T2 ~ T3'
```

Terms can also be theme tokens and be connected with the ABOUT operator, such as:

```
'about(T1) & about(T2) ~ about(T3)'
```

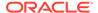

Generated rules also support WITHIN queries on field sections.

#### resconfid

Specify the name of the confidence column in result table. This column contains the estimated probability from training data that a document is relevant if that document satisfies the query.

#### preference

Specify the name of the preference. For classifier types and attributes, see "Classifier Types" in Oracle Text Indexing Elements.

#### Syntax for Support Vector Machine (SVM) Rules

The Support Vector Machine, or SVM, rules preference generates rules in binary format. Use this syntax when your application requires high classification accuracy.

The following syntax generates Support Vector Machine (SVM) rules with the SVM\_CLASSIFIER preference.

```
CTX_CLS.TRAIN(
    index_name in varchar2,
    docid in varchar2,
    cattab in varchar2,
    catdocid in varchar2,
    catid in varchar2,
    restab in varchar2,
    preference in varchar2);
```

#### index name

Specify the name of the text index.

#### docid

Specify the name of docid column in document table.

#### cattab

Specify the name of category table.

#### catdocid

Specify the name of docid column in category table.

#### catid

Specify the name of category ID column in category table.

#### restab

Specify the name of result table.

The result table has the following format:

| Column Name | Datatype           | Description                                  |
|-------------|--------------------|----------------------------------------------|
| CAT_ID      | NUMBER             | The ID of the category.                      |
| TYPE        | NUMBER(3) NOT NULL | 0 for the actual rule or catid; 1 for other. |
| RULE        | BLOB               | The returned rule.                           |

#### preference

Specify the name of user preference. For classifier types and attributes, see "Classifier Types" in Oracle Text Indexing Elements.

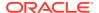

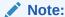

Column names must not be prefixed by the owner, schema or table name.

#### **Example**

The CTX\_CLS.TRAIN procedure is used in supervised classification. For an extended example, see *Oracle Text Application Developer's Guide*.

### 7.3 CLUSTERING

Use this procedure to cluster a collection of documents. A *cluster* is a group of documents similar to each other in content.

A clustering result set is composed of document assignments and cluster descriptions:

- A document assignment result set shows how relevant each document is to all generated leaf clusters.
- A cluster description result set contains information about what topic a cluster is about. This result set identifies the cluster and contains cluster description text, a suggested cluster label, and a quality score for the cluster.

Cluster output is hierarchical. Only leaf clusters are scored for relevance to documents. Producing more clusters requires more computing time. Indicate the upper limit for generated clusters with the CLUSTER\_NUM attribute of the KMEAN\_CLUSTERING cluster type (see "Cluster Types" in this chapter).

There are two versions of this procedure: one with a table result set, and one with an in-memory result set.

Clustering is also known as unsupervised classification.

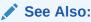

For more information about clustering and relevant preferences, see Cluster Types in Oracle Text Indexing Elements, as well as the *Oracle Text Application Developer's Guide* 

#### **Syntax: Table Result Set**

#### index name

Specify the name of the context index on collection table.

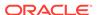

#### docid

Specify the name of document ID column of the collection table.

#### doctab name

Specify the name of document assignment table. This procedure creates the table with the following structure:

```
doc_assign(
  docid number,
  clusterid number,
  score number
);
```

| Column    | Description                                                                                                    |
|-----------|----------------------------------------------------------------------------------------------------|
| DOCID     | Document ID to identify document.                                                                                                    |
| CLUSTERID | ID of a leaf cluster associated with this document. If CLUSTERID is -1, then the cluster contains "miscellaneous" documents; for example, documents that cannot be assigned to any other cluster category. |
| SCORE     | The associated score between the document and the cluster.                                                                                                    |

If you require more columns, then create the table before you call this procedure.

#### clstab\_name

Specify the name of the cluster description table. This procedure creates the table with the following structure:

```
cluster_desc(
  clusterid NUMBER,
  descript VARCHAR2(4000),
  label VARCHAR2(200),
  sze NUMBER,
  quality_score NUMBER,
  parent NUMBER
);
```

| Column        | Description                                                                                                    |
|---------------|----------------------------------------------------------------------------------------------------|
| CLUSTERID     | Cluster ID to identify cluster. If CLUSTERID is -1, then the cluster contains "miscellaneous" documents; for example, documents that cannot be assigned to any other cluster category. |
| DESCRIPT      | String to describe the cluster.                                                                                                    |
| LABEL         | A suggested label for the cluster.                                                                                                    |
| SZE           | This parameter currently has no value.                                                                                                    |
| QUALITY_SCORE | The quality score of the cluster. A higher number indicates greater coherence.                                                                                                    |
| PARENT        | The parent cluster ID. Zero means no parent cluster.                                                                                                    |

If you require more columns, then create the table before you call this procedure.

#### pref\_name

Specify the name of the preference.

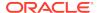

#### Syntax: In-Memory Result Set

Put the result set into in-memory structures for better performance. Two in-memory tables are defined in  $\mathtt{CTX\_CLS}$  package for document assignment and cluster description respectively.

#### index name

Specify the name of context index on the collection table.

#### docid

Specify the document ID column of the collection table.

#### dids

Specify the name of the in-memory docid\_tab.

```
TYPE docid_tab IS TABLE OF number INDEX BY BINARY_INTEGER;
```

#### doctab\_name

Specify name of the document assignment in-memory table. This table is defined as follows:

```
TYPE doc_rec IS RECORD (
   docid NUMBER,
   clusterid NUMBER,
   score NUMBER
)
TYPE doc_tab IS TABLE OF doc_rec INDEX BY BINARY_INTEGER;
```

| Column    | Description                                                                                                    |
|-----------|----------------------------------------------------------------------------------------------------|
| DOCID     | Document ID to identify document.                                                                                                    |
| CLUSTERID | ID of a leaf cluster associated with this document. If CLUSTERID is -1, then the cluster contains "miscellaneous" documents; for example, documents that cannot be assigned to any other cluster category. |
| SCORE     | The associated score between the document and the cluster.                                                                                                    |

#### cls\_tab

Specify the name of cluster description in-memory table.

```
TYPE cluster_rec IS RECORD(
    clusterid NUMBER,
    descript VARCHAR2(4000),
    label VARCHAR2(200),
    sze NUMBER,
    quality_score NUMBER,
    parent NUMBER
```

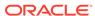

);
TYPE cluster\_tab IS TABLE OF cluster\_rec INDEX BY BINARY\_INTEGER;

| Column        | Description                                                                                                    |
|---------------|----------------------------------------------------------------------------------------------------|
| CLUSTERID     | Cluster ID to identify cluster. If CLUSTERID is -1, then the cluster contains "miscellaneous" documents; for example, documents that cannot be assigned to any other cluster category. |
| DESCRIPT      | String to describe the cluster.                                                                                                    |
| LABEL         | A suggested label for the cluster.                                                                                                    |
| SZE           | This parameter currently has no value.                                                                                                    |
| QUALITY_SCORE | The quality score of the cluster. A higher number indicates greater coherence.                                                                                                    |
| PARENT        | The parent cluster ID. Zero means no parent cluster.                                                                                                    |

#### pref\_name

Specify the name of the preference. For cluster types and attributes, see Cluster Types in Oracle Text Indexing Elements.

#### **Example**

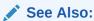

The Oracle Text Application Developer's Guide for an example of using clustering

### 7.4 SA TRAIN MODEL

Use this procedure to train a sentiment classifier. You must provide a training set consisting of categorized documents to train the sentiment classifier. Documents can be in any format supported by Oracle Text and must belong to one or more categories.

Oracle Text first validates the training set table and the categories that are provided. Features extracted from the training set documents are used to train the sentiment classifier. A rule table is created and populated with rules that are generated after the sentiment classifier is trained. The sentiment classifier uses these rules to perform sentiment analysis. The CTXRULE index on the rule table is also built.

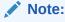

When downgrading the database, you must drop any models that were created in Oracle Database 12c Release 2 (12.2) using SA\_TRAIN\_MODEL. These models are not compatible with earlier releases. The following error occurs if the models are not dropped before the downgrade: ORA-40350: One or more models exist that cannot be downgraded.

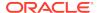

#### **Syntax**

```
SA_TRAIN_MODEL(
    clsfier_name IN VARCHAR2,
    index_name IN VARCHAR2,
    docid IN VARCHAR2,
    cattab IN VARCHAR2,
    cat_docid IN VARCHAR2,
    catid IN VARCHAR2,
    pref_name IN VARCHAR2
);
```

#### clsfier name

Specify the name of the sentiment classifier that must be trained. The maximum length of the sentiment classifier name is 24 bytes.

#### index name

Specify the name of text index associated with the document training set. This is a CONTEXT index that must be created on the training data before the sentiment classifier is trained.

#### docid

Specify the name of the document ID column in the document training set. The document IDs in this column must be unique, and this column must be of data type NUMBER. The values for this column must be stored in an unsigned 32-bit integer and must be in the range 0 to 4294967295.

#### cattab

Specify the name of the category table that contains the true labels for the training set documents. This table should contain the <code>docid</code> to <code>catid</code> mappings for training the sentiment classifier.

#### catdocid

Specify the name of document ID column in the category table. The document IDs in this table must also exist in the document table. This column must be a NUMBER. The values for this column must be stored in an unsigned 32-bit integer and must be in the range 0 to 4294967295.

#### catid

Specify the name of the category ID column in the category table. This column must be a NUMBER. The values for this column can be either 0, 1, or 2. 0 stands for neutral, 1 stands for positive, and 2 stands for negative.

#### pref\_name

Specify the name of sentiment classifier preference, of type <code>SENTIMENT\_CLASSIFIER</code>, which is used to train the sentiment classifier. If no name is provided, then the default <code>sentiment classifier</code>, <code>CTXSYS.DEFAULT\_SENT\_CLASSIFIER</code>, is used.

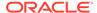

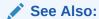

Oracle Text Application Developer's Guide for an example of using the  ${\tt SA\_TRAIN\_MODEL}$  procedure

# 7.5 SA\_DROP\_MODEL

Use this procedure to drop an existing sentiment classifier.

#### **Syntax**

```
SA_DROP_MODEL(
    clsfier_name IN VARCHAR2
);
```

#### clsfier\_name

Specify the name of the sentiment classifier that must be dropped.

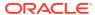

8

# CTX\_DDL Package

The  $\mathtt{CTX\_DDL}$  PL/SQL package provides procedures to create and manage the preferences, section groups, and stoplists required for Text indexes.

 ${\tt CTX\_DDL}$  contains the following stored procedures and functions:

| Name                 | Description                                                                                                |
|----------------------|----------------------------------------------------------------------------------------------------|
| ADD_ATTR_SECTION     | Adds an attribute section to an XML section group.                                                         |
| ADD_AUTO_OPTIMIZE    | Adds an index or partition to the list of indexes subject to auto optimization.                            |
| ADD_FIELD_SECTION    | Creates a field section and assigns it to the specified section group.                                     |
| ADD_INDEX            | Adds an index to a catalog index preference.                                                               |
| ADD_MDATA            | Changes the MDATA value of a document.                                                                     |
| ADD_MDATA_COLUMN     | Maps a FILTER BY column to the specified MDATA sectio                                                      |
| ADD_MDATA_SECTION    | Adds an MDATA metadata section to a document.                                                              |
| ADD_NDATA_SECTION    | Adds an NDATA section to a document.                                                                       |
| ADD_SDATA_COLUMN     | Maps a FILTER BY column to the specified SDATA sectio                                                      |
| ADD_SDATA_SECTION    | Adds an SDATA structured data section to a document.                                                       |
| ADD_SEC_GRP_ATTR_VAL | Adds a section group attribute value to the list of values of an already existing section group attribute. |
| ADD_SPECIAL_SECTION  | Adds a special section to a section group.                                                                 |
| ADD_STOPCLASS        | Adds a stopclass to a stoplist.                                                                            |
| ADD_STOP_SECTION     | Adds a stop section to an automatic section group.                                                         |
| ADD_STOPTHEME        | Adds a stoptheme to a stoplist.                                                                            |
| ADD_STOPWORD         | Adds a stopword to a stoplist.                                                                             |
| ADD_SUB_LEXER        | Adds a sub-lexer to a multi-lexer preference.                                                              |
| ADD_ZONE_SECTION     | Creates a zone section and adds it to the specified section group.                                         |
| COPY_POLICY          | Creates a copy of a policy.                                                                                |
| CREATE_INDEX_SET     | Creates an index set for CTXCAT index types.                                                               |
| CREATE_POLICY        | Creates a policy to use with ORA: CONTAINS().                                                              |
| CREATE_PREFERENCE    | Creates a preference in the Text data dictionary.                                                          |
| CREATE_SECTION_GROUP | Creates a section group in the Text data dictionary.                                                       |
| CREATE_SHADOW_INDEX  | Creates a policy for the passed-in index. For nonpartition index, also creates an index table.             |
| CREATE_STOPLIST      | Creates a stoplist.                                                                                        |
| DROP_INDEX_SET       | Drops an index set.                                                                                        |
| DROP_POLICY          | Drops a policy.                                                                                            |

| Name                       | Description                                                                                                    |
|----------------------------|----------------------------------------------------------------------------------------------------|
| DROP_PREFERENCE            | Deletes a preference from the Text data dictionary.                                                              |
| DROP_SECTION_GROUP         | Deletes a section group from the Text data dictionary.                                                           |
| DROP_SHADOW_INDEX          | Drops a shadow index.                                                                                            |
| DROP_STOPLIST              | Drops a stoplist.                                                                                                |
| EXCHANGE_SHADOW_INDEX      | Swaps the shadow index metadata and data.                                                                        |
| OPTIMIZE_INDEX             | Optimizes the index.                                                                                             |
| POPULATE_PENDING           | Populates the pending queue with every rowid in the base table or table partition.                               |
| PREFERENCE_IMPLICIT_COMMIT | Specifies whether procedures related to CTX_DDL preferences issue an implicit commit.                            |
| RECREATE_INDEX_ONLINE      | Recreates the passed-in index.                                                                                   |
| REM_SEC_GRP_ATTR_VAL       | Removes a specific section group attribute value from the list of values of an existing section group attribute. |
| REMOVE_AUTO_OPTIMIZE       | Removes an index or partition from the list of indexes subject to auto optimization                              |
| REMOVE_INDEX               | Removes an index from a CTXCAT index preference.                                                                 |
| REMOVE_MDATA               | Removes MDATA values from a document.                                                                            |
| REMOVE_SECTION             | Deletes a section from a section group.                                                                          |
| REMOVE_STOPCLASS           | Deletes a stopclass from a stoplist.                                                                             |
| REMOVE_STOPTHEME           | Deletes a stoptheme from a stoplist.                                                                             |
| REMOVE_STOPWORD            | Deletes a stopword from a stoplist.                                                                              |
| REMOVE_SUB_LEXER           | Deletes a sub-lexer from a multi-lexer preference.                                                               |
| REPLACE_INDEX_METADATA     | Replaces metadata for local domain indexes.                                                                      |
| SET_ATTRIBUTE              | Sets a preference attribute.                                                                                     |
| SET_SEC_GRP_ATTR           | Adds a section group-specific attribute to a section group identified by name.                                   |
| SET_SECTION_ATTRIBUTE      | Sets a section attribute.                                                                                        |
| SYNC_INDEX                 | Synchronizes the index.                                                                                          |
| UNSET_ATTRIBUTE            | Removes a set attribute from a preference.                                                                       |
| UPDATE_SUB_LEXER           | Updates a sub-lexer.                                                                                             |
| UNSET_SEC_GRP_ATTR         | Removes a section group specific attribute.                                                                      |
| UPDATE_POLICY              | Updates a policy.                                                                                                |
| UPDATE_SDATA               | Updates an SDATA section.                                                                                        |

### Note:

Except CREATE\_PREFERENCE and CREATE\_SECTION\_GROUP, the APIs in the CTX\_DDL package do not support identifiers that are prefixed with the schema or owner name.

### 8.1 ADD\_ATTR\_SECTION

Adds an attribute section to an XML section group. This procedure is useful for defining attributes in XML documents as sections. This enables you to search XML attribute text with the WITHIN operator.

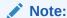

When you use AUTO\_SECTION\_GROUP, attribute sections are created automatically. Attribute sections created automatically are named in the form tag@attribute.

#### **Syntax**

```
CTX_DDL.ADD_ATTR_SECTION(
group_name IN VARCHAR2,
section_name IN VARCHAR2,
tag IN VARCHAR2);
```

#### group name

Specify the name of the XML section group. You can add attribute sections only to XML section groups.

#### section\_name

Specify the name of the attribute section. This is the name used for WITHIN queries on the attribute text.

The section name you specify cannot contain the colon (:), comma (,), or dot (.) characters. The section name must also be unique within <code>group\_name</code>. Section names are case-insensitive.

Attribute section names can be no more than 64 bytes long.

#### tag

Specify the name of the attribute in tag@attr form. This parameter is case-sensitive.

#### **Examples**

Consider an XML file that defines the BOOK tag with a TITLE attribute as follows:

```
<BOOK TITLE="Tale of Two Cities">
  It was the best of times.
</BOOK>
```

To define the title attribute as an attribute section, create an XML\_SECTION\_GROUP and define the attribute section as follows:

```
begin
ctx_ddl.create_section_group('myxmlgroup', 'XML_SECTION_GROUP');
ctx_ddl.add_attr_section('myxmlgroup', 'booktitle', 'BOOK@TITLE');
end;
```

When you define the TITLE attribute section as such and index the document set, you can query the XML attribute text as follows:

```
'Cities within booktitle
```

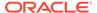

#### **Related Topic**

"PREFERENCE\_IMPLICIT\_COMMIT"

### 8.2 ADD\_AUTO\_OPTIMIZE

Adds an index or partition to the list of indexes subject to auto optimization. For partitioned indexes, the name of the partition must be specified, or else an error occurs. For global indexes, STAGE\_ITAB must be enabled, or else an error occurs.

The AUTO\_OPTIMIZE feature improves the manageability of indexes that use the STAGE\_ITAB feature. The STAGE\_ITAB feature introduces a staging \$G table to collect postings from newly synced documents.

The AUTO\_OPTIMIZE feature has the following goals:

- Enables you to register indexes and partitions to a background AUTO\_OPTIMIZE process.
- Automatically moves rows from the \$G table to \$I at appropriate times.
- Movement of rows from \$G to \$I is done in a way to maximize query performance.

This procedure starts the background process if it has not already been started. The progress of the auto optimization is tracked by CTX logging.

The changes made by this procedure take effect immediately.

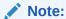

The init.ora parameter JOB\_QUEUE\_PROCESSES must be set to one or higher. See *Oracle Database Reference* for more information about JOB\_QUEUE\_PROCESSES.

#### **Syntax**

#### idx name

Specify the name of the index to add.

#### part name

Specify the name of the partition to add.

#### optlevel

Specifies the <code>optlevel</code> of the <code>CTX\_DDL</code>. <code>OPTIMIZE\_INDEX</code> procedure. The only valid value for this parameter is <code>merge</code>.

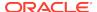

#### **Notes**

The recommended sequence of steps for using auto optimization is:

- 1. Create the required indexes.
- 2. Add these indexes to the auto optimization list by using the CTX\_DDL.ADD\_AUTO\_OPTIMIZE procedure.

The synchronize index operation automatically begins executing an auto optimization job (unless it is already running). This job continues until it runs out of work. Future synchronize index operations will automatically start executing the auto optimization job, if it is not already running.

#### **Related Topics**

```
"REMOVE AUTO OPTIMIZE"
```

Oracle Text Application Developer's Guide for information about using STAGE\_ITAB with CONTEXT indexes

SYNC INDEX

### 8.3 ADD\_FIELD\_SECTION

Creates a field section and adds the section to an existing section group. This enables field section searching with the WITHIN operator. You can add an unlimited number of field sections.

Field sections are delimited by start and end tags. By default, the text within field sections are indexed as a sub-document separate from the rest of the document.

Unlike zone sections, field sections cannot nest or overlap. As such, field sections are best suited for non-repeating, non-overlapping sections such as <code>TITLE</code> and <code>AUTHOR</code> markup in e-mail- or news-type documents.

Because of how field sections are indexed, WITHIN queries on field sections are usually faster than WITHIN queries on zone sections.

#### **Syntax**

```
CTX_DDL.ADD_FIELD_SECTION(
group_name IN VARCHAR2,
section_name IN VARCHAR2,
tag IN VARCHAR2,
visible IN BOOLEAN default FALSE
);
```

#### group\_name

Specify the name of the section group to which <code>section\_name</code> is added. You can add an unlimited number of field sections to a single section group. Within the same group, section zone names and section field names cannot be the same.

#### section name

Specify the name of the section to add to the <code>group\_name</code>. Use this name to identify the section in queries. Avoid using names that contain non-alphanumeric characters

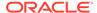

such as \_, because these characters must be escaped in queries. Section names are case-insensitive.

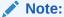

The section\_name may not be prefixed by the schema or the owner name as this syntax is not supported.

Within the same group, zone section names and field section names cannot be the same. The terms *Paragraph* and *Sentence* are reserved for special sections. Section names need not be unique across tags. You can assign the same section name to more than one tag, which makes details transparent to searches.

#### taq

Specify the tag that marks the start of a section. For example, if the tag is <H1>, then specify H1. The start tag you specify must be unique within a section group.

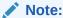

The tag may not be prefixed by the schema or the owner name as this syntax is not supported.

If group\_name is an HTML\_SECTION\_GROUP, then you can create field sections for the META tag's NAME/CONTENT attribute pairs. To do so, specify tag as meta@namevalue where namevalue is the value of the NAME attribute whose CONTENT attribute is to be indexed as a section. Refer to the example "Creating Sections for <META> Tags". Oracle Text knows what the end tags look like from the group\_type parameter you specify when you create the section group.

#### visible

Specify TRUE to make the text visible within the rest of the document. By default the visible flag is FALSE. This means that Oracle Text indexes the text within field sections as a sub-document separate from the rest of the document. However, you can set the visible flag to TRUE if you want text within the field section to be indexed as part of the enclosing document.

#### **Examples**

Visible and Invisible Field Sections

The following example defines a section group basicgroup of the BASIC\_SECTION\_GROUP type. (See "Section Group Types" for information about the BASIC\_SECTION\_GROUP type.) The example then creates a field section in basicgroup called Author for the <A> tag.

The example also sets the visible flag to FALSE:

```
begin

ctx_ddl.create_section_group('basicgroup', 'BASIC_SECTION_GROUP');
ctx_ddl.add_field_section('basicgroup', 'Author', 'A', FALSE);
end;
```

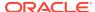

Because the Author field section is not visible, to find text within the Author section, you must use the WITHIN operator as follows:

```
'(Martin Luther King) WITHIN Author'
```

A query of *Martin Luther King* without the WITHIN operator does not return instances of this term in field sections. To query text within field sections without specifying WITHIN, you must set the visible flag to TRUE when you create the section as follows:

```
begin
ctx_ddl.add_field_section('basicgroup', 'Author', 'A', TRUE);
end;
```

Creating Sections for <META> Tags

When you use the HTML\_SECTION\_GROUP, you can create sections for META tags.

Consider an HTML document that has a META tag as follows:

```
<META NAME="author" CONTENT="ken">
```

To create a field section that indexes the CONTENT attribute for the <meta NAME="author"> tag:

```
begin
ctx_ddl.create_section_group('myhtmlgroup', 'HTML_SECTION_GROUP');
ctx_ddl.add_field_section('myhtmlgroup', 'author', 'META@AUTHOR');
end
```

After indexing with section group mygroup, query the document as follows:

```
'ken WITHIN author'
```

#### Limitations

#### **Nested Sections**

Field sections cannot be nested. For example, if you define a field section to start with <TITLE> and define another field section to start with <FOO>, the two sections *cannot* be nested as follows:

```
<TITLE> dog <FOO> cat </FOO> </TITLE>
```

To work with nested section define them as zone sections.

#### Repeated Sections

Repeated field sections are allowed, but WITHIN queries treat them as a single section. The following is an example of repeated field section in a document:

```
<TITLE> cat </TITLE> <TITLE> dog </TITLE>
```

The query (dog and cat) within title returns the document, even though these words occur in different sections.

To have WITHIN queries distinguish repeated sections, define them as zone sections.

#### **Related Topics**

"WITHIN"

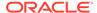

```
"Section Group Types"

"CREATE_SECTION_GROUP"

"ADD_ZONE_SECTION"

"ADD_SPECIAL_SECTION"

"REMOVE_SECTION"

"DROP SECTION GROUP"
```

### 8.4 ADD\_INDEX

Use this procedure to add a subindex to a catalog index preference. Create this preference by naming one or more columns in the base table.

Because you create subindexes to improve the response time of structured queries, the column you add should be used in the structured\_query clause of the CATSEARCH operator at query time.

#### **Syntax**

#### set name

Specify the name of the index set.

#### column\_list

Specify a comma-delimited list of columns to index. At index time, any column listed here cannot have a NULL value in any row in the base table. If any row is NULL during indexing, then an error is raised.

Always ensure that your columns have non-NULL values before and after indexing.

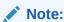

A column name in column\_list must not be prefixed by the owner, schema or table name.

#### storage\_clause

Specify a storage clause.

#### **Example**

Consider a table called AUCTION with the following schema:

```
create table auction(
item_id number,
title varchar2(100),
category_id number,
price number,
bid_close date);
```

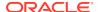

Assume that queries on the table involve a mandatory text query clause and optional structured conditions on <code>category\_id</code>. Results must be sorted based on <code>bid\_close</code>.

You can create a catalog index to support the different types of structured queries a user might enter.

To create the indexes, first create the index set preference then add the required indexes to it:

```
begin
  ctx_ddl.create_index_set('auction_iset');
  ctx_ddl.add_index('auction_iset','bid_close');
  ctx_ddl.add_index('auction_iset','category_id, bid_close');
end:
```

Create the combined catalog index with CREATE INDEX as follows:

```
create index auction_titlex on AUCTION(title) indextype is CTXCAT parameters
('index set auction_iset');
```

#### Querying

To query the title column for the word *pokemon*, enter regular and mixed queries as follows:

```
select * from AUCTION where CATSEARCH(title, 'pokemon', NULL)> 0;
select * from AUCTION where CATSEARCH(title, 'pokemon', 'category_id=99 order by
bid close desc')> 0;
```

#### **Notes**

VARCHAR2 columns in the column list of a CTXCAT index of an index set cannot exceed 30 bytes.

#### **Related Topic**

"REMOVE INDEX"

### 8.5 ADD MDATA

Use this procedure to change the metadata of a document that has been specified as an MDATA section. After this call, MDATA queries involving the named MDATA value will find documents with the given MDATA value.

There are two versions of CTX\_DDL.ADD\_MDATA: one for adding a single metadata value to a single rowid, and one for handing multiple values, multiple rowids, or both.

CTX\_DDL. ADD\_MDATA is transactional; it takes effect immediately in the calling session, can be seen only in the calling session, can be reversed with a ROLLBACK command, and must be committed to take permanent effect.

Use CTX\_DDL.REMOVE\_MDATA to remove metadata values from already-indexed documents. Only the owner of the index is allowed to call ADD\_MDATA and REMOVE MDATA.

#### **Syntax**

This is the syntax for adding a single value to a single rowid:

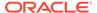

#### idx name

Name of the text index that contains the named *rowid*.

#### section\_name

Name of the MDATA section.

#### mdata\_value

The metadata value to add to the document.

#### mdata\_rowid

The rowid to which to add the metadata value.

#### [part name]

Name of the index partition, if any. Must be provided for local partitioned indexes and must be NULL for global, nonpartitioned indexes.

This is the syntax for handling multiple values, multiple rowids, or both. This version is more efficient for large numbers of new values or rowids.

#### idx name

Name of the text index that contains the named *rowids*.

#### section name

Name of the MDATA section.

#### mdata\_values

List of metadata values. If a metadata value contains a comma, the comma must be escaped with a backslash.

#### mdata rowids

The rowids to which to add the metadata values.

#### [part name]

Name of the index partition, if any. Must be provided for local partitioned indexes and must be NULL for global, nonpartitioned indexes.

#### **Example**

This example updates a single value:

```
select rowid from mytab where contains(text, 'MDATA(sec, value')>0;
No rows returned
exec ctx_ddl.add_mdata('my_index', 'sec', 'value', 'ABC');
select rowid from mytab where contains(text, 'MDATA(sec, value')>0;
```

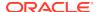

```
ROWID
-----
ABC
```

#### This example updates multiple values:

#### This is equivalent to:

```
begin
ctx_ddl.add_mdata('my_index', 'sec', 'valuel', 'ABC');
ctx_ddl.add_mdata('my_index', 'sec', 'valuel', 'DEF');
ctx_ddl.add_mdata('my_index', 'sec', 'value2', 'ABC');
ctx_ddl.add_mdata('my_index', 'sec', 'value2', 'DEF');
ctx_ddl.add_mdata('my_index', 'sec', 'value3', 'ABC');
ctx_ddl.add_mdata('my_index', 'sec', 'value3', 'DEF');
end;
```

#### **Notes**

If a rowid is not yet indexed, CTX\_DDL.ADD.MDATA completes without error, but an error is logged in CTX\_USER\_INDEX\_ERRORS.

These updates are updates directly on the index itself, not on the actual contents stored in the base table. Therefore, they will not survive when the Text index is rebuilt.

#### **Related Topics**

```
"ADD_MDATA_SECTION"
"REMOVE_MDATA"
"MDATA"
```

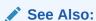

Chapter 8, "Searching Document Sections in Oracle Text" in *Oracle Text Application Developer's Guide* 

### 8.6 ADD MDATA COLUMN

Use this procedure to map the FILTER BY column named in *column\_name* to the MDATA section named in *section\_name*.

#### **Syntax**

The syntax is as follows:

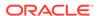

#### group\_name

Name of the group that contains the section.

#### section name

Name of the MDATA section.

#### column name

Name of the FILTER BY column to add to the MDATA section.

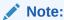

The column\_name must not be prefixed by the owner, schema or table name.

#### Restrictions

MDATA sections that are created with CTX\_DDL.ADD\_MDATA\_COLUMN cannot have their values changed using CTX\_DDL.ADD\_MDATA or CTX\_DDL.REMOVE\_MDATA. Doing so will result in errors being returned. The section values must be updated using SQL.

#### **Notes**

- The stored datatype for MDATA sections is text. Therefore, the value of the FILTER BY column is converted to text during indexing. For non-text datatypes, the FILTER BY columns are normalized to an internal format during indexing. If the section is queried with an MDATA operator, then the MDATA query string will also be normalized to the internal format before processing.
- When a FILTER BY column is mapped as MDATA, the cost-based optimizer in Oracle Text tries to avoid using the Oracle Text composite domain index to process range predicate(s) on that FILTER BY column. This is because range predicates on MDATA FILTER BY columns are processed less efficiently than if they were declared as SDATA. For this reason, you should not add a FILTER BY column as MDATA if you plan to do range searches on the column.

#### **Related Topics**

"MDATA"

"ADD\_MDATA\_SECTION"

"REMOVE MDATA"

"ADD SDATA COLUMN"

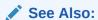

Chapter 8, "Searching Document Sections in Oracle Text" in *Oracle Text Application Developer's Guide* 

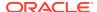

### 8.7 ADD MDATA SECTION

Use this procedure to add an MDATA section, with an accompanying value, to an existing section group. MDATA sections cannot be added to Null Section groups, Path Section groups, or Auto Section groups.

Section values undergo a simplified normalization:

- Leading and trailing whitespace on the value is removed.
- The value is truncated to 255 bytes.
- The value is indexed as a single value; if the value consists of multiple words, it is not broken up.
- Case is preserved. If the document is dynamically generated, then implement case-insensitivity by uppercasing MDATA values and making sure to search only in uppercase.

Use CTX DDL.REMOVE SECTION to remove sections.

#### **Syntax**

```
CTX_DDL.ADD_MDATA_SECTION(
group_name IN VARCHAR2,
section_name IN VARCHAR2,
tag IN VARCHAR2,
read_only IN BOOLEAN default FALSE);
```

#### group name

Name of the section group that will contain the MDATA section.

#### section name

Name of the MDATA section.

#### tag

The value of the MDATA section. For example, if the section is <AUTHOR>, the value could be *Cynthia Kadohata* (author of the novel *The Floating World*). More than one *tag* can be assigned to a given MDATA section.

#### read\_only

FALSE (default) if you want to allow calling CTX\_DDL.ADD\_MDATA() and CTX\_DDL.REMOVE\_MDATA() for this MDATA section, and TRUE otherwise. When set to FALSE, the queries on the MDATA section run less efficiently because a cursor needs to be opened on the index table to track the deleted values for that MDATA section.

#### **Example**

This example creates an MDATA section called auth.

```
ctx_ddl.create_section_group('htmgroup', 'HTML_SECTION_GROUP');
ctx_ddl.add_mdata_section('htmgroup', 'auth', 'author', READ_ONLY);
```

#### **Related Topics**

"ADD MDATA"

"REMOVE MDATA"

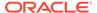

#### "MDATA"

"CREATE\_SECTION\_GROUP"

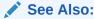

Chapter 8, "Searching Document Sections in Oracle Text" in *Oracle Text Application Developer's Guide* 

### 8.8 ADD NDATA SECTION

Use this procedure to find matches that are spelled in a similar way. The value of an NDATA section is extracted from the document text like other sections, but is indexed as name data. NDATA sections are stored in the CTX\_USER\_SECTIONS view.

#### **Syntax**

```
CTX_DDL.ADD_NDATA_SECTION(
group_name IN VARCHAR2,
section_name IN VARCHAR2,
tag IN VARCHAR2
);
```

#### group\_name

Name of the group that contains the section.

#### section name

Name of the NDATA section.

#### tag

Name of the tag that marks the start of a section. For example, if the tag is <H1>, specify H1. The start tag you specify must be unique within a section group.

#### **Notes**

NDATA sections support both single and multi-byte data, however, there are characterand term-based limitations. NDATA section data that is indexed is constrained as follows:

number of characters in a single, white space delimited term

511

number of white space delimited terms

255

total number of characters, including white spaces

511

NDATA section data that exceeds these constraints are truncated.

#### **Example**

The following example defines a section group namegroup of the BASIC\_SECTION\_GROUP type. It then creates an NDATA section in namegroup called firstname.

```
begin
  ctx_ddl.create_section_group('namegroup', 'BASIC_SECTION_GROUP');
  ctx_ddl.add_ndata_section('namegroup', 'firstname', 'fname1');
end;
```

### 8.9 ADD SDATA COLUMN

Use this procedure to map the FILTER BY OF ORDER BY column named in *column\_name* to the SDATA section named in *section\_name*. By default, all FILTER BY columns are mapped as SDATA.

#### **Syntax**

#### The syntax is as follows:

#### group\_name

Name of the group that contains the section.

#### section\_name

Name of the SDATA section.

#### column name

Name of the FILTER BY column to add to the SDATA section.

#### Notes

- Mapping FILTER BY columns to sections is optional. If no section mapping exists
  for a FILTER BY column, then it is mapped to an SDATA section, and the section
  name will be the name of the FILTER BY column.
- If a section group is not specified during CREATE INDEX of a composite domain index, then system default section group settings will be used, and a SDATA section will be created for each of the FILTER BY and ORDER BY columns.

#### Note:

Because section name does not allow certain special characters and is case insensitive, if the column name is case sensitive or contains special characters, then an error will be raised. To work around this problem, you need to map the column to an MDATA or SDATA section before creating the index. Refer to CTX\_DDL.ADD\_MDATA\_COLUMN or CTX\_DDL.ADD\_SDATA\_COLUMN in this chapter.

- An error will be raised if a column mapped to MDATA also appears in the ORDER BY column clause.
- Column section names are unique to their section group. That is, you cannot have an MDATA column section named FOO if you already have an MDATA column section named FOO. Furthermore, you cannot have a field section named FOO if you

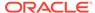

already have an SDATA column section named FOO. This is true whether it is implicitly created (by CREATE INDEX for FILTER BY or ORDER BY clauses) or explicitly created (by CTX DDL.ADD SDATA COLUMN).

- One section name can only be mapped to one FILTER BY column, and vice versa.
   For example, mapping a section to more than one column or mapping a column to more than one section is not allowed.
- Column sections can be added to any type of section group, including the  $\mathtt{NULL}$  section group.
- 99 is the maximum number for SDATA sections and columns.

#### **Related Topics**

"SDATA"

"ADD\_SDATA\_SECTION"

"UPDATE SDATA"

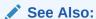

Chapter 8, "Searching Document Sections in Oracle Text" in *Oracle Text Application Developer's Guide* 

### 8.10 ADD SDATA SECTION

This procedure adds an SDATA section to a section group. By default, all FILTER BY columns are mapped as SDATA.

Starting with Oracle Database 12c Release 2 (12.2), searchable multi-valued SDATA sections are supported. There is no restriction on the number of SDATA sections that can be created for an index. That is, the sum total of SDATA sections for an index, created implicitly with FILTER BY and ORDER BY, and explicitly with the CTX\_DDL.ADD\_SDATA\_SECTION() procedure is not restricted anymore. The total number of CDI, including FILTER BY and ORDER BY is 32, but the number of SDATA sections supported is unlimited. There are two types of SDATA sections:

- Searchable: Creates optimized for search SDATA sections which support multiple values per document for the section and efficient range search capability.
- Sortable: Creates optimized for sort SDATA sections which support a single value
  per document for the section. If the optimized\_for attribute is not set, then the
  default type of section is Sortable. The Composite Domain Index uses Sortable
  SDATA internally for efficient FILTER BY or ORDER BY evaluation.

Starting with Oracle Database Release 18c, group counts or facets are supported for SDATA sections that are created with the <code>optimized\_for</code> attribute set to <code>sort</code>, <code>search</code>, or <code>sort\_and\_search</code>. The <code>optimized\_for</code> attribute can be set by using the <code>CTX\_DDL.SET\_SECTION\_ATTRIBUTE</code> procedure.

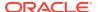

#### See Also:

- "SET\_SECTION\_ATTRIBUTE"
- Oracle Text Application Developer's Guide for more information about defining sections as facets

#### **Syntax**

The syntax is as follows:

#### group\_name

Name of the group that contains the section.

#### section name

Name of the SDATA section.

#### tag

Name of the tag to add to the SDATA section.

#### datatype

Specifies the stored format for the data, as well as the semantics of comparison in later use in SDATA operators. The Sortable SDATA sections support the following data types:

- VARCHAR2
- CHAR
- RAW
- NUMBER
- DATE

The VARCHAR2 datatype stores up to 249 bytes of character data in the database character set. Values larger than this result in a per-document indexing error. Note that leading and trailing whitespace are always trimmed from SDATA section values when extracted by the sectioner. This is different than SDATA columns. Column values are never trimmed. No lexing is performed on the value from either kind of SDATA. The CHAR datatype stores up to 249 bytes of character data in the database character set. Values larger than this result in a per-document indexing error. Note that leading and trailing whitespace are always trimmed from SDATA section values when extracted by the sectioner. This is different than SDATA columns. Column values are never trimmed. No lexing is performed on the value from either kind of SDATA. To be consistent with SQL, the comparisons of CHAR datatype SDATA values are blank-padded comparisons.

The RAW datatype stores up to 249 bytes of binary data. Values larger than this result in a per-document indexing error. The value is converted from hexadecimal string

representation. That is, to store a value of 65, the document should look like <TAG>40</TAG>, and not <TAG>65</TAG> or <TAG>A</TAG>.

The DATE datatype values must conform to the following format: YYYY-MM-DD or YYYY-MM-DD HH24:MI:SS. That is, to store a DATE value of "Nov. 24, 2006 10:32 pm 36 sec", the document should look like <TAG>2006-11-24 22:32:36</TAG>.

The Searchable SDATA sections support the following data types:

- VARCHAR2
- RAW
- NUMBER
- DATE
- BINARY\_FLOAT
- BINARY\_DOUBLE
- TIMESTAMP
- TIMESTAMP\_WITH\_TIMEZONE

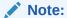

The Searchable SDATA sections do not support CHAR datatype.

The BINARY FLOAT datatype stores 32-bit floating point number.

The BINARY\_DOUBLE datatype stores 64-bit floating point number.

The TIMESTAMP datatype is an extension of the DATE datatype. It stores year, month, and day values of date, as well as hour, minute, and second values of time. It also stores fractional seconds, which are not stored by the DATE datatype. The fractional seconds precision can be no more than 9. The TIMESTAMP values must follow the ISO format. You can specify the TIMESTAMP literal in the following format: YYYY-MM-DD HH24:MI:SS.FF. An example of TIMESTAMP value is <TAG>1997-01-31 09:26:50.12</TAG>.

The TIMESTAMP\_WITH\_TIMEZONE datatype is a variant of TIMESTAMP datatype that includes a time zone offset or a time zone region name in its value. The fractional seconds prevision can be no more than 9. The TIMESTAMP\_WITH\_TIMEZONE values must follow the ISO format. An example of TIMESTAMP\_WITH\_TIMEZONE value is <TAG>1997-01-31 09:26:56.66 +02:00</TAG>

#### **Example**

The following example demonstrates how to create a SDATA section:

```
create table tab(id number, info varchar2(100));
insert into tab values(1,'Hello World<fruit>apple</fruit><price>3</price>');
insert into tab values(2,'Hello World<fruit>orange</fruit><price>5</price>');
```

The preceding statements create a table named tab with two rows of data.

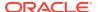

The following statements create a basic section group named sg, add SDATA sections to it and mark the SDATA to be searchable:

```
exec ctx_ddl.create_section_group('sg', 'basic_section_group');
exec ctx_ddl.add_sdata_section('sg','fruit','fruit','varchar2');
exec ctx_ddl.set_section_attribute('sg','fruit','optimized_for','search');
exec ctx_ddl.add_sdata_section('sg','price','price','number');
exec ctx_ddl.set_section_attribute('sg','price','optimized_for','search');
```

The following statement creates an index on sq:

```
create index idx on tab(info) indextype is ctxsys.context parameters
('section group sg');
```

The following statements query tab to demonstrate searchable SDATA:

#### Query 1

```
select id from tab where CONTAINS(info, 'SDATA(fruit = "apple")'); return
id 1
```

#### Query 2

```
select id from tab where CONTAINS(info, 'Hello and SDATA(price > 4)'); return id 2
```

#### Limitations

- If no SDATA tag occurs in a given document, then this is treated as an SDATA value of NULL.
- Empty SDATA tags are treated as NULL values.
- SDATA sections cannot be nested. Sections that are nested inside are ignored.

#### **Related Topics**

```
"SDATA"

"ADD_SDATA_COLUMN"

"UPDATE_SDATA"
```

#### See Also:

- Oracle Database SQL Language Reference
- Oracle Text Application Developer's Guide

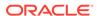

### 8.11 ADD\_SEC\_GRP\_ATTR\_VAL

Adds a section group attribute value to the list of values of an already existing section group attribute.

#### **Syntax**

#### group\_name

Specify the section group name.

#### attribute\_name

Specify the name of the section group attribute.

#### attribute value

Specify the section group attribute value.

### 8.12 ADD SPECIAL SECTION

Adds a special section, either SENTENCE or PARAGRAPH, to a section group. This enables searching within sentences or paragraphs in documents with the WITHIN operator.

A special section in a document is a section which is not explicitly tagged like zone and field sections. The start and end of special sections are detected when the index is created. Oracle Text supports two such sections: *paragraph* and *sentence*.

The sentence and paragraph boundaries are determined by the lexer. For example, the lexer recognizes sentence and paragraph section boundaries as follows:

Table 8-1 Paragraph and Sentence Section Boundaries

| Special Section | Boundary                                           |
|-----------------|----------------------------------------------------|
| SENTENCE        | WORD/PUNCT/WHITESPACE                              |
| SENTENCE        | WORD/PUNCT/NEWLINE                                 |
| PARAGRAPH       | WORD/PUNCT/NEWLINE/WHITESPACE (indented paragraph) |
| PARAGRAPH       | WORD/PUNCT/NEWLINE/NEWLINE (block paragraph)       |

The punctuation, whitespace, and newline characters are determined by your lexer settings and can be changed.

If the lexer cannot recognize the boundaries, no sentence or paragraph sections are indexed.

#### **Syntax**

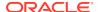

#### group\_name

Specify the name of the section group.

#### section name

Specify SENTENCE or PARAGRAPH.

#### **Example**

The following example enables searching within sentences within HTML documents:

```
begin
ctx_ddl.create_section_group('htmgroup', 'HTML_SECTION_GROUP');
ctx_ddl.add_special_section('htmgroup', 'SENTENCE');
end;
```

Add zone sections to the group to enable zone searching in addition to sentence searching. The following example adds the zone section Headline to the section group htmgroup:

```
begin
ctx_ddl.create_section_group('htmgroup', 'HTML_SECTION_GROUP');
ctx_ddl.add_special_section('htmgroup', 'SENTENCE');
ctx_ddl.add_zone_section('htmgroup', 'Headline', 'H1');
end;
```

If you are only interested in sentence or paragraph searching within documents and not interested in defining zone or field sections, then use the <code>NULL\_SECTION\_GROUP</code> as follows:

```
begin
ctx_ddl.create_section_group('nullgroup', 'NULL_SECTION_GROUP');
ctx_ddl.add_special_section('nullgroup', 'SENTENCE');
end;
```

#### **Related Topics**

```
"WITHIN"

"Section Group Types"

"CREATE_SECTION_GROUP "

"ADD_ZONE_SECTION "

"ADD_FIELD_SECTION"

"REMOVE_SECTION "

"DROP_SECTION GROUP "
```

# 8.13 ADD\_STOPCLASS

Adds a stopclass to a stoplist. A stopclass is a class of tokens that is not to be indexed. A stoplist cannot have more than 250 stopclasses with stoppatterns. This does not include the NUMBERS stopclass. When indexing with Stop Patterns, the recommended memory setting is at least 500 MB to 1 GB to optimize the performance of indexing.

English is the only language supported for stopclasses.

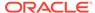

#### **Syntax**

#### stoplist name

Specify the name of the stoplist.

#### stopclass

Specify the stopclass to be added to stoplist\_name. It can be either the NUMBERS stopclass or else it is considered as the pattern stopclass.

NUMBERS includes tokens that follow the number pattern: digits, numgroup, and numjoin only. Therefore, 123ABC is not a number, nor is A123. These are labeled as MIXED. \$123 is not a number (this token is not common in a text index because non-alphanumerics become whitespace by default). In the United States, 123.45 is a number, but 123.456.789 is not; in Europe, where numgroup may be '.', the reverse is true.

If NUMBERS is not specified for the stopclass parameter, then it is treated as a pattern stopclass, and you can provide any name to the stopclass parameter. If you specify stopclass as a pattern class, then you need to specify the pattern in the stoppattern parameter. The pattern includes any string pattern that may contain numbers and dates as well.

The maximum number of stopwords, stopthemes, and stopclasses you can add to a stoplist is 4095.

#### stoppattern

Specify the stop pattern to add to the stoplist. If the stopclass is specified as a pattern class, then the stop pattern must be specified. You can use the Oracle Regular Expression to specify the stop pattern.

Call the ADD\_STOPCLASS procedure multiple times to add multiple stop patterns to a stoplist. You must specify different stopclass names for adding multiple stop patterns to a stoplist.

A stop pattern is not case-sensitive by default, but acts as case-sensitive when the MIXED\_CASE lexer preference is enabled. The stop pattern can have the maximum length of 512 characters. When indexing with Stop Patterns, the recommended memory setting is at least 500 MB to 1 GB to optimize the performance of indexing.

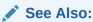

Oracle Database Development Guide for more information about the syntax of the Oracle Regular Expression.

#### **Example**

The following example adds a stopclass of NUMBERS to the stoplist mystoplist:

```
begin
ctx_ddl.add_stopclass('mystoplist', 'NUMBERS');
end;
```

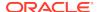

The following example adds the pattern stopclass of SSN to the stoplist mystoplist:

```
begin ctx_ddl.add_stopclass('mystoplist', 'SSN', '\d{3}-\d{2}-\d{4}'); end;
```

In this example, the stopclass SSN matches all the tokens of the form <3 digit number>-<2 digit number>-<4 digit number>, example, 234-11-8902.

#### **Related Topics**

```
"CREATE_STOPLIST"

"REMOVE_STOPCLASS"

"DROP_STOPLIST"
```

### 8.14 ADD\_STOP\_SECTION

Adds a stop section to an automatic section group. Adding a stop section causes the automatic section indexing operation to ignore the specified section in XML documents.

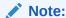

Adding a stop section causes no section information to be created in the index. However, the text within a stop section is always searchable.

Adding a stop section is useful when your documents contain many low information tags. Adding stop sections also improves indexing performance with the automatic section group.

The number of stop sections you can add is unlimited.

Stop sections do not have section names and hence are not recorded in the section views.

#### **Syntax**

#### section group

Specify the name of the automatic section group. If you do not specify an automatic section group, then this procedure returns an error.

#### tag

Specify the tag to ignore during indexing. This parameter is case-sensitive. Defining a stop tag as such also stops the tag's attribute sections, if any.

Qualify the tag with document type in the form (doctype)tag. For example, if you wanted to make the <fluff> tag a stop section only within the mydoc document type, specify (mydoc)fluff for tag.

#### **Example**

**Defining Stop Sections** 

The following example adds a stop section identified by the tag <fluff> to the automatic section group myauto:

```
begin
ctx_ddl.add_stop_section('myauto', 'fluff');
end;
```

This example also stops any attribute sections contained within <fluff>. For example, if a document contained:

```
<fluff type="computer">
```

Then the preceding example also stops the attribute section fluff@type.

**Doctype Sensitive Stop Sections** 

The following example creates a stop section for the tag <fluff> only in documents that have a root element of mydoc:

```
begin
ctx_ddl.add_stop_section('myauto', '(mydoc)fluff');
end;
```

#### **Related Topics**

```
"ALTER INDEX "
```

"CREATE\_SECTION\_GROUP"

### 8.15 ADD\_STOPTHEME

Adds a single stoptheme to a stoplist. A stoptheme is a theme that is not to be indexed.

In English, guery on indexed themes using the ABOUT operator.

#### **Syntax**

#### stoplist\_name

Specify the name of the stoplist.

#### stoptheme

Specify the stoptheme to be added to stoplist\_name. The system normalizes the stoptheme you enter using the knowledge base. If the normalized theme is more than one theme, then the system does not process your stoptheme. For this reason, Oracle recommends that you submit single stopthemes.

The maximum number of stopwords, stopthemes, and stopclasses you can add to a stoplist is 4095.

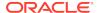

#### **Example**

The following example adds the stoptheme banking to the stoplist mystop:

```
begin
ctx_ddl.add_stoptheme('mystop', 'banking');
end;

Related Topics
"CREATE_STOPLIST"
"REMOVE_STOPTHEME"
"DROP_STOPLIST"
"ABOUT"
```

### 8.16 ADD STOPWORD

Use this procedure to add a single stopword to a stoplist.

To create a list of stopwords, you must call this procedure once for each word.

#### **Syntax**

```
CTX_DDL.ADD_STOPWORD(

stoplist_name IN VARCHAR2,
stopword IN VARCHAR2,
language IN VARCHAR2 default NULL,
language_dependent IN BOOLEAN default TRUE

);
```

#### stoplist name

Specify the name of the stoplist.

#### stopword

Specify the stopword to be added.

Language-specific stopwords must be unique across the other stopwords specific to the language. For example, it is valid to have a German *die* and an English *die* in the same stoplist.

The maximum number of stopwords, stopthemes, and stopclasses you can add to a stoplist is 4095.

#### language

Specify the language of stopword when the stoplist you specify with stoplist\_name is of type MULTI\_STOPLIST. You must specify the globalization support name or abbreviation of an Oracle Text-supported language.

To make a stopword active in multiple languages, specify ALL for this parameter. For example, defining ALL stopwords is useful when you have international documents that contain English fragments that need to be stopped in any language.

An ALL stopword is active in all languages. If you use the multi-lexer, the languagespecific lexing of the stopword occurs, just as if it had been added multiple times in multiple specific languages.

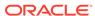

Otherwise, specify NULL.

# language\_dependent

Set this parameter to FALSE to indicate that any user-defined string can be specified for the language parameter.

# **Example**

Single Language Stoplist

The following example adds the stopwords because, notwithstanding, nonetheless, and therefore to the stoplist mystop:

```
begin

ctx_ddl.add_stopword('mystop', 'because');
ctx_ddl.add_stopword('mystop', 'notwithstanding');
ctx_ddl.add_stopword('mystop', 'nonetheless');
ctx_ddl.add_stopword('mystop', 'therefore');
end;
```

# Multi-Language Stoplist

The following example adds the German word *die* to a multi-language stoplist:

```
begin
ctx_ddl.add_stopword('mystop', 'Die','german');
end;
```

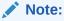

Add stopwords after you create the index with ALTER INDEX.

### Adding An ALL Stopword

The following adds the word  $\it the$  as an  $\it ALL$  stopword to the multi-language stoplist  $\it globallist$ :

```
begin
ctx_ddl.add_stopword('globallist','the','ALL');
end;
```

# **Related Topics**

```
"CREATE_STOPLIST"

"REMOVE_STOPWORD"

"DROP_STOPLIST"

"ALTER INDEX"

Oracle Text Supplied Stoplists
```

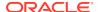

# 8.17 ADD\_SUB\_LEXER

Adds a sub-lexer to a multi-lexer preference. A sub-lexer identifies a language in a multi-lexer (multi-language) preference. Use a multi-lexer preference when you want to index more than one language.

### **Syntax**

```
CTX_DDL.ADD_SUB_LEXER(

lexer_name IN VARCHAR2,

language IN VARCHAR2,

sub_lexer IN VARCHAR2,

alt_value IN VARCHAR2 default NULL,

language_dependent IN BOOLEAN default TRUE
);
```

# lexer\_name

Specify the name of the multi-lexer preference.

### language

Specify the globalization support language name or abbreviation of the sub-lexer. For example, specify JAPANESE or JA for Japanese.

The sub-lexer you specify with sub\_lexer is used when the language column has a value case-insensitive equal to the globalization support name of abbreviation of language.

Specify DEFAULT to assign a default sub-lexer to use when the value of the language column in the base table is null, invalid, or unmapped to a sub-lexer. The DEFAULT lexer is also used to parse stopwords.

If a sub-lexer definition for language already exists, then it is replaced by this call.

### sub lexer

Specify the name of the sub-lexer to use for this language.

## alt\_value

Optionally specify an alternate value for language.

If you specify DEFAULT for language, then you cannot specify an alt\_value.

The alt\_value is limited to 30 bytes and cannot be a globalization support language name, abbreviation, or DEFAULT.

### language dependent

Set this parameter to FALSE to indicate that any user-defined string can be specified for the language parameter. If set to FALSE, then the lexing applied to the search expression will not be dependent on the query language. The FALSE option can only be used when a BASIC\_SECTION\_GROUP is in use for the index.

## **Example**

This example shows how to create a multi-language text table and how to set up the multi-lexer to index the table.

Create the multi-language table with a primary key, a text column, and a language column as follows:

```
create table globaldoc (
  doc_id number primary key,
  lang varchar2(3),
```

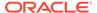

```
text clob
);
```

Assume that the table holds mostly English documents, with an occasional German or Japanese document. To handle the three languages, you must create three sublexers: one for English, one for German, and one for Japanese as follows:

```
ctx_ddl.create_preference('english_lexer','basic_lexer');
ctx_ddl.set_attribute('english_lexer','index_themes','yes');
ctx_ddl.set_attribtue('english_lexer','theme_language','english');

ctx_ddl.create_preference('german_lexer','basic_lexer');
ctx_ddl.set_attribute('german_lexer','composite','german');
ctx_ddl.set_attribute('german_lexer','mixed_case','yes');
ctx_ddl.set_attribute('german_lexer','alternate_spelling','german');
ctx_ddl.create_preference('japanese_lexer','japanese_vgram_lexer');
```

Create the multi-lexer preference:

```
ctx_ddl.create_preference('global_lexer', 'multi_lexer');
```

Because the stored documents are mostly English, make the English lexer the default:

```
ctx_ddl.add_sub_lexer('global_lexer','default','english_lexer');
```

Add the German and Japanese lexers in their respective languages. Also assume that the language column is expressed in ISO 639-2, so add those as alternative values.

```
ctx_ddl.add_sub_lexer('global_lexer','german','german_lexer','ger');
ctx_ddl.add_sub_lexer('global_lexer','japanese','japanese_lexer','jpn');
```

Create the index globalx, specifying the multi-lexer preference and the language column in the parameters string as follows:

```
create index globalx on globaldoc(text) indextype is ctxsys.context
parameters ('lexer global_lexer language column lang');
```

You can specify a user-defined string for the language paramater as follows:

```
ctx_ddl.add_sub_lexer('global_lexer','mysymbol','german_lexer','my_alt_symbol',
language_dependent => FALSE);
```

#### Restrictions

The following restrictions apply to using CTX\_DDL.ADD\_SUB\_LEXER:

- The invoking user must be the owner of the multi-lexer or CTXSYS.
- The lexer name parameter must name a preference which is a multi-lexer lexer.
- A lexer for default must be defined before the multi-lexer can be used in an index.
- The sub-lexer preference owner must be the same as multi-lexer preference owner.
- The sub-lexer preference must not be a multi-lexer lexer.
- A sub-lexer preference cannot be dropped while it is being used in a multi-lexer preference.
- CTX\_DDL.ADD\_SUB\_LEXER records only a reference. The sub-lexer values are copied at create index time to index value storage.

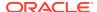

# 8.18 ADD\_ZONE\_SECTION

Creates a zone section and adds the section to an existing section group. This enables zone section searching with the WITHIN operator.

Zone sections are sections delimited by start and end tags. The <B> and </B> tags in HTML, for instance, marks a range of words which are to be rendered in boldface.

Zone sections can be nested within one another, can overlap, and can occur more than once in a document.

### **Syntax**

```
CTX_DDL.ADD_ZONE_SECTION(
group_name IN VARCHAR2,
section_name IN VARCHAR2,
tag IN VARCHAR2
);
```

### group name

Specify the name of the section group to which section\_name is added.

#### section name

Specify the name of the section to add to the group\_name. Use this name to identify the section in WITHIN queries. Avoid using names that contain non-alphanumeric characters such as \_, because most of these characters are special must be escaped in queries. Section names are case-insensitive.

Within the same group, zone section names and field section names cannot be the same. The terms *Paragraph* and *Sentence* are reserved for special sections. Section names need not be unique across tags. You can assign the same section name to more than one tag, making details transparent to searches.

### taq

Specify the pattern which marks the start of a section. For example, if  $< \pm 1 >$  is the HTML tag, specify  $\pm 1 =$  for  $\pm 1 =$  for tag. The start tag you specify must be unique within a section group.

Oracle Text knows what the end tags look like from the group\_type parameter you specify when you create the section group.

If group\_name is an HTML\_SECTION\_GROUP, you can create zone sections for the META tag's NAME/CONTENT attribute pairs. To do so, specify tag as meta@namevalue where namevalue is the value of the NAME attribute whose CONTENT attributes are to be indexed as a section. Refer to the example.

If group\_name is an XML\_SECTION\_GROUP, you can optionally qualify tag with a document type (root element) in the form (doctype)tag. Doing so makes section name sensitive to the XML document type declaration. Refer to the example.

### **Examples**

### Creating HTML Sections

The following example defines a section group called htmgroup of type HTML\_SECTION\_GROUP. It then creates a zone section in htmgroup called headline identified by the <H1> tag:

```
begin
ctx_ddl.create_section_group('htmgroup', 'HTML_SECTION_GROUP');
```

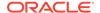

```
ctx_ddl.add_zone_section('htmgroup', 'heading', 'H1');
end;
```

After indexing with section group htmgroup, query within the heading section by issuing a query as follows:

```
'Oracle WITHIN heading'
```

Creating Sections for <META NAME > Tags

You can create zone sections for HTML META tags when you use the HTML\_SECTION\_GROUP.

Consider an HTML document that has a META tag as follows:

```
<META NAME="author" CONTENT="ken">
```

To create a zone section that indexes all  ${\tt CONTENT}$  attributes for the META tag whose NAME value is author:

```
begin
ctx_ddl.create_section_group('htmgroup', 'HTML_SECTION_GROUP');
ctx_ddl.add_zone_section('htmgroup', 'author', 'meta@author');
end
```

After indexing with section group htmgroup, query the document as follows:

```
'ken WITHIN author'
```

Creating Document Type Sensitive Sections (XML Documents Only)

You have an XML document set that contains the <book> tag declared for different document types (DTDs). You want to create a distinct book section for each document type.

Assume that myDTDname is declared as an XML document type as follows:

```
<!DOCTYPE myDTDname>
<myDTDname>
```

(Note: the DOCTYPE must match the top-level tag.)

Within myDTDname, the element <book> is declared. For this tag, create a section named mybooksec that is sensitive to the tag's document type as follows:

```
begin
ctx_ddl.create_section_group('myxmlgroup', 'XML_SECTION_GROUP');
ctx_ddl.add_zone_section('myxmlgroup', 'mybooksec', '(myDTDname)book');
end;
```

### **Notes**

# Repeated Sections

Zone sections can repeat. Each occurrence is treated as a separate section. For example, if <H1> denotes a heading section, they can repeat in the same documents as follows:

```
<H1> The Brown Fox </H1> <H1> The Gray Wolf </H1>
```

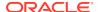

Assuming that these zone sections are named Heading, the query *Brown WITHIN Heading* returns this document. However, a query of (*Brown and Gray*) *WITHIN Heading* does not.

# Overlapping Sections

Zone sections can overlap each other. For example, if <B> and <I> denote two different zone sections, they can overlap in document as follows:

```
plain <B> bold <I> bold and italic </B> only italic </I> plain
```

#### **Nested Sections**

Zone sections can nest, including themselves as follows:

```
<TD> <TABLE><TD>nested cell</TD></TABLE></TD>
```

Using the WITHIN operator, you can write queries to search for text in sections within sections. For example, assume the BOOK1, BOOK2, and AUTHOR zone sections occur as follows in documents doc1 and doc2:

#### doc1:

```
<bookl> <author>Scott Tiger</author> This is a cool book to read.</bookl>
```

#### doc2:

<book2> <author>Scott Tiger</author> This is a great book to read.

### Consider the nested query:

```
'(Scott within author) within book1'
```

This query returns only doc1.

# **Related Topics**

```
"WITHIN"
```

"Section Group Types"

"CREATE\_SECTION\_GROUP"

"ADD\_FIELD\_SECTION"

"ADD\_SPECIAL\_SECTION "

"REMOVE\_SECTION"

"DROP\_SECTION\_GROUP"

# 8.19 COPY POLICY

Creates a new policy from an existing policy or index.

### **Syntax**

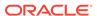

# source\_policy

The name of the policy or index being copied.

### policy name

The name of the new policy copy.

The preference values are copied from the <code>source\_policy</code>. Both the source policy or index and the new policy must be owned by the same database user.

# 8.20 CREATE\_INDEX\_SET

Creates an index set for CTXCAT index types. Name this index set in the parameter clause of CREATE INDEX when you create a CTXCAT index.

### **Syntax**

```
CTX_DDL.CREATE_INDEX_SET(set_name in varchar2);
```

#### set name

Specify the name of the index set. Name this index set in the parameter clause of CREATE INDEX when you create a CTXCAT index.

# 8.21 CREATE POLICY

Creates a policy to use with the CTX\_DOC.POLICY\_\* procedures and the ORA:CONTAINS function. ORA:CONTAINS is a function you use within an XPATH query expression with existsNode().

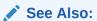

Oracle XML DB Developer's Guide

## **Syntax**

### policy\_name

Specify the name for the new policy. Policy names and Text indexes share the same namespace.

#### filter

Specify the filter preference to use.

### section\_group

Specify the section group to use. You can specify any section group that is supported by CONTEXT index.

#### lexer

Specify the lexer preference to use. Your INDEX THEMES attribute must be disabled.

### stoplist

Specify the stoplist to use.

#### wordlist

Specify the wordlist to use.

# **Example**

Create mylex lexer preference named mylex.

```
begin
   ctx_ddl.create_preference('mylex', 'BASIC_LEXER');
   ctx_ddl.set_attribute('mylex', 'printjoins', '_-');
   ctx_ddl.set_attribute( 'mylex', 'index_themes', 'NO');
   ctx_ddl.set_attribute( 'mylex', 'index_text', 'YES');
end;
```

Create a stoplist preference named mystop.

```
begin
  ctx_ddl.create_stoplist('mystop', 'BASIC_STOPLIST');
  ctx_ddl.add_stopword('mystop', 'because');
  ctx_ddl.add_stopword('mystop', 'nonetheless');
  ctx_ddl.add_stopword('mystop', 'therefore');
end;
```

Create a wordlist preference named 'mywordlist'.

Then enter the following existsNode() query with your own defined policy:

```
select id from xmltab
  where existsNode(doc, '/book/chapter[ ora:contains(summary, "dog or cat",
    "my_policy") >0 ]', 'xmlns:ora="http://xmlns.example.com/xdb" ')=1;
```

### Update the policy with the following:

```
exec ctx_ddl.update_policy(policy_name => 'my_policy', lexer => 'my_new_lex');
```

Drop the policy with the following:

exec ctx\_ddl.drop\_policy(policy\_name => 'my\_policy');

# 8.22 CREATE PREFERENCE

Creates a preference in the Text data dictionary. Specify preferences in the parameter string of CREATE INDEX or ALTER INDEX .

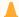

# **Caution:**

CTX\_DDL.CREATE\_PREFERENCE does not respect the current schema as set by ALTER SESSION SET current\_schema. Therefore, if you need to create or delete a preference owned by another user, then you must explicitly state this, and you must have the CREATE ANY TABLE system privilege.

# **Syntax**

#### preference name

Specify the name of the preference to be created.

### object name

Specify the name of the preference type.

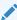

### See Also:

For a complete list of preference types and their associated attributes, see Oracle Text Indexing Elements

### **Examples**

# Creating Text-only Index

The following example creates a lexer preference that specifies a text-only index. It does so by creating a BASIC\_LEXER preference called my\_lexer with CTX\_DDL.CREATE\_PREFERENCE. It then calls CTX\_DDL.SET\_ATTRIBUTE twice, first specifying YES for the INDEX\_TEXT attribute, then specifying NO for the INDEX\_THEMES attribute.

```
begin
ctx_ddl.create_preference('my_lexer', 'BASIC_LEXER');
ctx_ddl.set_attribute('my_lexer', 'INDEX_TEXT', 'YES');
ctx_ddl.set_attribute('my_lexer', 'INDEX_THEMES', 'NO');
end;
```

### Specifying File Data Storage

The following example creates a data storage preference called  $\mathtt{mypref}$  that tells the system that the files to be indexed are stored in the operating system. The example then uses CTX\_DDL.SET\_ATTRIBUTE to set the PATH attribute of to the directory /  $\mathtt{docs}$ .

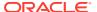

```
begin
ctx_ddl.create_preference('mypref', 'FILE_DATASTORE');
ctx_ddl.set_attribute('mypref', 'PATH', '/docs');
end;
```

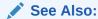

For more information about data storage, see "Datastore Types"

### Creating Master/Detail Relationship

Use CTX\_DDL.CREATE\_PREFERENCE to create a preference with DETAIL\_DATASTORE. Use CTX\_DDL.SET\_ATTRIBUTE to set the attributes for this preference. The following example shows how this is done:

```
begin
ctx_ddl.create_preference('my_detail_pref', 'DETAIL_DATASTORE');
ctx_ddl.set_attribute('my_detail_pref', 'binary', 'true');
ctx_ddl.set_attribute('my_detail_pref', 'detail_table', 'my_detail');
ctx_ddl.set_attribute('my_detail_pref', 'detail_key', 'article_id');
ctx_ddl.set_attribute('my_detail_pref', 'detail_lineno', 'seq');
ctx_ddl.set_attribute('my_detail_pref', 'detail_text', 'text');
end;
```

# See Also:

For more information about master/detail, see "DETAIL\_DATASTORE"

### Specifying Storage Attributes

The following examples specify that the index tables are to be created in the foo tablespace with an initial extent of 1K:

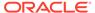

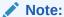

If S\_TABLE\_CLAUSE is specified for a storage preference in an index without SDATA, then it has no effect on the index, and the index creation will still succeed.

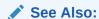

**Storage Types** 

# Creating Preferences with No Attributes

When you create preferences with types that have no attributes, you need only create the preference, as in the following example which sets the filter to the NULL\_FILTER:

```
begin
ctx_ddl.create_preference('my_null_filter', 'NULL_FILTER');
end;
```

### Specifying BIGRAM Mode for Japanese VGRAM Lexer

The following example creates a Japanese VGRAM lexer preference that specifies the BIGRAM mode of operation for the Japanese queries:

```
begin
ctx_ddl.create_preference('jp_lexer','JAPANESE_VGRAM_LEXER');
ctx_ddl.set_attribute('jp_lexer','BIGRAM','TRUE');
end;

/* create the index */
create index jp_idx on jp_doc(text) indextype is ctxsys.context
    parameters('lexer jp_lexer');
```

## **Related Topics**

```
"SET_ATTRIBUTE "
"DROP_PREFERENCE "
"CREATE INDEX"
"ALTER INDEX "
```

**Oracle Text Indexing Elements** 

# 8.23 CREATE\_SECTION\_GROUP

Creates a section group for defining sections in a text column.

When you create a section group, you can add to it zone, field, or special sections with  $ADD\_ZONE\_SECTION$ ,  $ADD\_FIELD\_SECTION$ ,  $ADD\_MDATA\_SECTION$ , or  $ADD\_SPECIAL\_SECTION$ .

You also use <code>CREATE\_SECTION\_GROUP</code> with <code>CTX\_DDL.SET\_SEC\_GRP\_ATTR</code> to set <code>xml\_enable</code> to create an Oracle XML Search Index.

When you index, name the section group in the parameter string of CREATE INDEX or ALTER INDEX .

After indexing, query within your defined sections with the WITHIN operator.

# **Syntax**

```
CTX_DDL.CREATE_SECTION_GROUP(
  group_name in varchar2,
  group_type in varchar2
);
```

# group\_name

Specify the section group name to create as  $section\_group\_name$ . This parameter must be unique within an owner.

# group\_type

Specify section group type. The <code>group\_type</code> parameter can be one of the following:

| Section Group Preference | Description                                                                                                    |
|--------------------------|----------------------------------------------------------------------------------------------------|
| NULL_SECTION_GROUP       | Use this group type when you define no sections or when you define <i>only</i> SENTENCE or PARAGRAPH sections. This is the default.                                                                                                    |
| BASIC_SECTION_GROUP      | Use this group type for defining sections where the start and end tags are of the form $$ and $.$                                                                                                    |
|                          | Note: This group type does not support input such as unbalanced parentheses, comments tags, and attributes. Use  HTML_SECTION_GROUP for this type of input.                                                                                                    |
| HTML_SECTION_GROUP       | Use this group type for indexing HTML documents and for defining sections in HTML documents.                                                                                                    |
| JSON_SECTION_GROUP       | Use this group to create a JSON enabled context index. The JSON ENABLE attribute cannot be used with XML ENABLE. A section group can only be marked as JSON ENABLE. If it is already marked with XML ENABLE, then the path section group cannot be used for JSON ENABLE and vice versa. |
| XML_SECTION_GROUP        | Use this group type for indexing XML documents and for defining sections in XML documents.                                                                                                    |

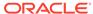

| Section Group Preference | Description                                                                                                    |
|--------------------------|----------------------------------------------------------------------------------------------------|
| AUTO_SECTION_GROUP       | Use this group type to automatically create a zone section for each start-tag/end-tag pair in an XML document. The section names derived from XML tags are case sensitive as in XML. Attribute sections are created automatically for XML tags that have attributes. Attribute sections are named in the form attribute@tag. Stop sections, empty tags, processing instructions, and comments are not indexed. The following limitations apply to automatic section groups:  You cannot add zone, field, or special sections to an automatic section group.  Automatic sectioning does not index XML document types (root elements.) However, you can define stop sections with document type.  The length of the indexed tags, including prefix and namespace, cannot exceed 64 bytes. Tags longer than this are not indexed. |
| PATH_SECTION_GROUP       | Use this group type to index XML documents. Behaves like the AUTO_SECTION_GROUP.  The difference is that with this section group you can do path searching with the INPATH and HASPATH operators. Queries are also casesensitive for tag and attribute names.                                                                                                    |
| NEWS_SECTION_GROUP       | Use this group for defining sections in newsgroup formatted documents according to RFC 1036.                                                                                                    |

# Note:

Starting with Oracle Database 18c, use of NEWS\_SECTION\_GROUP is deprecated in Oracle Text. Use external processing instead. If you want to index USENET posts, then preprocess the posts to use BASIC\_SECTION\_GROUP or HTML\_SECTION\_GROUP within Oracle Text. USENET is rarely used commercially.

# **Examples**

The following command creates a section group called  ${\tt htmgroup}$  with the HTML group type.

```
begin
ctx_ddl.create_section_group('htmgroup', 'HTML_SECTION_GROUP');
end;
```

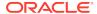

The following command creates a section group called auto with the AUTO\_SECTION\_GROUP group type to be used to automatically index tags in XML documents.

```
begin
ctx_ddl.create_section_group('auto', 'AUTO_SECTION_GROUP');
end;
```

### The following example creates an Oracle XML Search index:

```
exec CTX_DDL.CREATE_SECTION_GROUP('secgroup','PATH_SECTION_GROUP');
exec CTX_DDL.SET_SEC_GRP_ATTR('secgroup','xml_enable','t');
CREATE INDEX po_ctx_idx on T(X) indextype is ctxsys.context
parameters ('section group SECGROUP');
```

# **Related Topics**

```
"WITHIN"

"Section Group Types"

"ADD_ZONE_SECTION"

"ADD_FIELD_SECTION"

"ADD_MDATA_SECTION"

"ADD_SPECIAL_SECTION"

"REMOVE_SECTION "

"DROP_SECTION_GROUP"
```

# 8.24 CREATE SHADOW INDEX

Creates index metadata (or policy) for the specified index. If the index is not partitioned, then it also creates the index tables. This procedure is only supported in Enterprise Edition of Oracle Database.

The following changes are not supported:

- Transition from non-composite domain index to composite, or changing the composite domain index columns.
- Rebuild indexes that have partitioned index tables, for example, \$I, \$P, \$K.

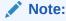

For a partitioned index, you must first call this procedure to create the shadow index metadata. This procedure will not create index tables. It has no effect on query, DML, sync, or optimize operations.

## **Syntax**

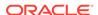

```
parameter_string IN VARCHAR2 DEFAULT NULL,
parallel_degree IN NUMBER DEFAULT 1
);
```

### idx name

The name of a valid CONTEXT indextype.

### parameter string

For nonpartitioned index, the same string as in ALTER INDEX. For partitioned index, the same string as in ALTER INDEX PARAMETER.

### parallel\_degree

Reserved for future use. Specify the degree of parallelism. Parallel operation is not currently supported.

### Example

# Example 8-1 Scheduled Global Index RECREATE (Incremental Rebuild)

In this example, you have the finest control over each stage of RECREATE\_INDEX\_ONLINE. Since SYNC\_INDEX can take a time limit, you can limit SYNC\_INDEX during non-business hours and incrementally recreate the index.

```
/* create lexer and original index */
exec ctx_ddl.create_preference('us_lexer','basic_lexer');
create index idx on tbl(text) indextype is ctxsys.context
  parameters('lexer us_lexer');
/* create a new lexer */
begin
  ctx_ddl.create_preference('e_lexer','basic_lexer');
  ctx_ddl.set_attribute('e_lexer','base_letter','yes');
  ctx_ddl.create_preference('m_lexer','multi_lexer');
  ctx_ddl.add_sub_lexer('m_lexer','default','us_lexer');
  ctx_ddl.add_sub_lexer('m_lexer','e','e_lexer');
end;
/* add new language column to the table for multi-lexer */
alter table tbl add(lang varchar2(10) default 'us');
/* create shadow index */
exec ctx_ddl.create_shadow_index('idx',
  'replace lexer m_lexer language column lang NOPOPULATE');
declare
  idxid integer;
begin
  /* figure out shadow index name */
  select idx_id into idxid from ctx_user_indexes
    where idx_name = 'IDX';
  /* populate pending */
  ctx_ddl.populate_pending('RIO$'||idxid);
  /* time limited sync */
  ctx_ddl.sync_index(idx_name =>'RIO$'||idxid,
                     maxtime =>480);
  /* more sync until no pending rows for the shadow index */
end;
/* swap in the shadow index */
exec ctx_ddl.exchange_shadow_index('idx');
```

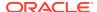

#### **Notes**

The index name for the shadow index is RIO\$index\_id. By default it will also populate index tables for nonpartitioned indexes, unless NOPOPULATE is specified in CREATE INDEX or in ALTER INDEX. For a local partitioned index, it will only create index metadata without creating the index tables for each partition. Each index can have only one shadow index.

When building a nonpartitioned index online, you can first call this procedure to create index metadata and index tables. If you specify POPULATE, then this procedure will populate the index, but will not do swapping. You can schedule the swapping at a later, preferred time.

If you specify NOPOPULATE, it will only create metadata for the index tables, but will not populate them. You must perform POPULATE\_PENDING

(CTX\_DDL.POPULATE\_PENDING) to populate the pending queues after running this procedure, and then sync the indexes. This is referred to as *incremental re-create*.

Queries are all processed normally when this procedure is running.

If POPULATE is specified, then DML is blocked for a very short time at the beginning of populate, after which all further DML is logged into an online pending queue and processed later.

Sync with CTX\_DDL.SYNC\_INDEX runs normally on the index. OPTIMIZE\_INDEX runs without doing anything, but does not return an error.

### **Related Topics**

POPULATE | NOPOPULATE IN ALTER INDEX

CREATE INDEX in Oracle Text SQL Statements and Operators

CTX\_DDL.DROP\_SHADOW\_INDEX

CTX\_DDL.EXCHANGE\_SHADOW\_INDEX

CTX DDL.SYNC INDEX

CTX\_DDL.POPULATE\_PENDING

# 8.25 CREATE STOPLIST

Use this procedure to create a new, empty stoplist. Stoplists can contain words or themes that are not to be indexed.

You can also create multi-language stoplists to hold language-specific stopwords. A multi-language stoplist is useful when you index a table that contains documents in different languages, such as English, German, and Japanese. When you do so, the text table must contain a language column.

Add either stopwords, stopclasses, or stopthemes to a stoplist using ADD\_STOPWORD, ADD\_STOPCLASS, or ADD\_STOPTHEME. Specify a stoplist in the parameter string of CREATE INDEX or ALTER INDEX to override the default stoplist CTXSYS.DEFAULT STOPLIST.

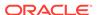

### **Syntax**

```
CTX_DDL.CREATE_STOPLIST(
stoplist_name IN VARCHAR2,
stoplist_type IN VARCHAR2 DEFAULT 'BASIC_STOPLIST');
```

### stoplist\_name

Specify the name of the stoplist to be created.

### stoplist\_type

Specify BASIC\_STOPLIST to create a stoplist for a single language. This is the default. Specify MULTI\_STOPLIST to create a stoplist with language-specific stopwords. At indexing time, the language column of each document is examined, and only the stopwords for that language are eliminated. At query time, the session language setting determines the active stopwords, like it determines the active lexer when using the multi-lexer.

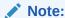

When indexing a multi-language table with a multi-language stoplist, the table must have a language column.

## **Examples**

# **Example 8-2 Single Language Stoplist**

The following example creates a stoplist called mystop:

```
begin
ctx_ddl.create_stoplist('mystop', 'BASIC_STOPLIST');
end:
```

### **Example 8-3 Multi-Language Stoplist**

The following example creates a multi-language stoplist called  ${\tt multistop}$  and then adds tow language-specific stopwords:

```
begin
ctx_ddl.create_stoplist('multistop', 'MULTI_STOPLIST');
ctx_ddl.add_stopword('mystop', 'Die','german');
ctx_ddl.add_stopword('mystop', 'Or','english');
end;
```

## **Related Topics**

```
"ADD_STOPWORD"

"ADD_STOPCLASS"

"ADD_STOPTHEME"

"DROP_STOPLIST"

"CREATE INDEX"

"ALTER INDEX"
```

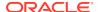

# **Oracle Text Supplied Stoplists**

# 8.26 DROP\_INDEX\_SET

Drops a CTXCAT index set created with CTX DDL.CREATE INDEX SET.

### **Syntax**

### set\_name

Specify the name of the index set to drop.

Dropping an index set drops all of the sub-indexes it contains.

# 8.27 DROP POLICY

Drops a policy created with CTX\_DDL.CREATE\_POLICY.

## **Syntax**

### policy\_name

Specify the name of the policy to drop.

# 8.28 DROP\_PREFERENCE

The DROP\_PREFERENCE procedure deletes the specified preference from the Text data dictionary. Dropping a preference does not affect indexes that have already been created using that preference.

### **Syntax**

# preference\_name

Specify the name of the preference to be dropped.

### **Example**

The following example drops the preference my lexer.

```
begin
ctx_ddl.drop_preference('my_lexer');
end;
```

# **Related Topics**

CTX\_DDL.CREATE\_PREFERENCE

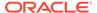

# 8.29 DROP\_SECTION\_GROUP

The DROP\_SECTION\_GROUP procedure deletes the specified section group, as well as all the sections in the group, from the Text data dictionary.

# **Syntax**

### group\_name

Specify the name of the section group to delete.

### **Example**

The following example drops the section group htmgroup and all its sections:

```
begin
ctx_ddl.drop_section_group('htmgroup');
end;
```

# **Related Topics**

```
"CREATE_SECTION_GROUP"
"PREFERENCE_IMPLICIT_COMMIT"
```

# 8.30 DROP SHADOW INDEX

Drops a shadow index for the specified index. When you drop a shadow index, if it is partitioned, then its metadata and the metadata of all this shadow index's partitions are dropped. This procedure also drops all the shadow index tables and cleans up any online pending queue.

### **Syntax**

```
CTX_DDL.DROP_SHADOW_INDEX(
        idx_name        in VARCHAR2
);
```

#### idx name

The name of a valid CONTEXT indextype.

## **Example**

The following example drops the shadow index myshadowidx:

```
begin
ctx_ddl.drop_shadow_index('myshadowidx');
end;
```

### **Related Topics**

CTX DDL.CREATE SHADOW INDEX

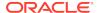

# 8.31 DROP\_STOPLIST

Drops a stoplist from the Text data dictionary. When you drop a stoplist, you must recreate or rebuild the index for the change to take effect.

### **Syntax**

```
CTX_DDL.DROP_STOPLIST(stoplist_name in varchar2);
```

### stoplist\_name

Specify the name of the stoplist.

### Example

The following example drops the stoplist mystop:

```
begin
ctx_ddl.drop_stoplist('mystop');
end;
```

# **Related Topics**

CTX\_DDL.CREATE\_STOPLIST

# 8.32 EXCHANGE\_SHADOW\_INDEX

This procedure swaps the index (or index partition) metadata and index (or index partition) data.

For nonpartitioned indexes, this procedure swaps both the metadata and the index data, and processes the online pending queue.

### **Syntax**

# idx\_name

Specify the name of the CONTEXT indextype.

## partition\_name

Specify the name of the shadow index partition. May also be NULL.

#### **Example**

# Example 8-4 Global Index RECREATE with Scheduled Swap

This example demonstrates running CTX\_DDL.EXCHANGE\_SHADOW\_INDEX during non-business hours when query failures and DML blocking can be tolerated.

```
/* create lexer and original index */
exec ctx_ddl.create_preference('us_lexer','basic_lexer');
create index idx on tbl(text) indextype is ctxsys.context
  parameters('lexer us_lexer');
```

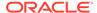

```
/* create a new lexer */
begin
  ctx_ddl.create_preference('e_lexer','basic_lexer');
  ctx_ddl.set_attribute('e_lexer','base_letter','yes');
  ctx_ddl.create_preference('m_lexer','multi_lexer');
  ctx_ddl.add_sub_lexer('m_lexer','default','us_lexer');
  ctx_ddl.add_sub_lexer('m_lexer','e','e_lexer');
end;

/* add new language column to the table for multi-lexer */
alter table tbl add(lang varchar2(10) default 'us');

/* recreate index online with the new multip-lexer */
exec ctx_ddl.create_shadow_index('idx',
    'replace lexer m_lexer language column lang');
exec ctx_ddl.exchange_shadow_index('idx');
```

#### **Notes**

Using EXCHANGE SHADOW INDEX with Nonpartitioned Indexes

For nonpartitioned indexes, this procedure will swap both metadata and index data, and will process the online pending queue.

Queries will return *column not indexed* errors when swapping metadata and index data, but queries are processed normally when processing online pending queue. The period of errors being raised should be short.

If you specify POPULATE when you create the shadow index, and if many DML operations have been issued since the creation of the shadow index, then there could be a large pending queue. However, if you use *incremental recreate*, that is, specify NOPOPULATE when you create the shadow index, and you then populate the pending queue and sync, then the online pending queue is always empty no matter how many DML operations have occurred since CREATE SHADOW INDEX was issued.

When this procedure is running, DML will first fail with an error about index being in inprogress status. After that DML could be blocked (hang) if there are rows in online pending queue that need to be reapplied.

## Note:

When this procedure is running, DML statements will fail with an error that the index is in "in-progress status." If, when this error occurs, there are rows in the online pending queue that need to be reapplied, then the DML could be blocked and hang.

### Using EXCHANGE SHADOW INDEX with Partitioned Indexes

For partitions that are recreated with NOSWAP: when the index is partitioned, and if *partition\_name* is a valid index partition, then this procedure will swap the index partition data and the index partition metadata, and will process the online pending queue for this partition.

This procedure swaps only one partition at a time. When you run this procedure on partitions that are recreated with NOSWAP:

- Queries that span multiple partitions will not return consistent results across all partitions.
- Queries on the partition that is being swapped will return errors.
- Queries on partitions that are already swapped will be based on the new index.
- Queries on the partitions that haven't been swapped will be based on the old index.

If the *partition\_name* is NULL, then this procedure will swap the index metadata. Run this procedure as the last step when recreating a local partitioned index online.

## **Related Topics**

CTX\_DDL."RECREATE\_INDEX\_ONLINE"
CTX\_DDL."CREATE\_SHADOW\_INDEX"
CTX\_DDL."DROP\_SHADOW\_INDEX"

# 8.33 OPTIMIZE\_INDEX

Use this procedure to optimize the index. Optimize your index after you synchronize it. Optimizing an index removes old data and minimizes index fragmentation, which can improve query response time. Querying and DML may proceed while optimization takes place.

You can optimize in fast, full, rebuild, token, token-type, or merge mode.

- Fast mode compacts data but does not remove rows.
- Full mode compacts data and removes rows.
- Optimize in rebuild mode rebuilds the \$I table (the inverted list table) in its entirety.
   Rebuilding an index is often significantly faster than performing a full optimization, and is more likely to result in smaller indexes, especially if the index is heavily fragmented.

Rebuild optimization creates a more compact copy of the \$I table, and then switches the original \$I table and the copy. The rebuild operation will therefore require enough space to store the copy as well as the original. (If redo logging is enabled, then additional space is required in the redo log as well.) At the end of the rebuild operation, the original \$I table is dropped, and the space can be reused. A temporary "change capture trigger" is used to ensure that updates to the \$I table during the optimization are not lost. For this reason, the user calling OPTIMIZE\_INDEX in REBUILD mode must have the CREATE TRIGGER privilege.

Optimize in rebuild mode supports partitioning on the \$I table via the i\_table\_clause attribute of the basic\_storage preference with the following limitations:

- The i\_index\_clause must specify using a local btree index if the \$I table is partitioned.
- Partitioning schemes on the token\_first, token\_last, or token\_count columns are not allowed.
- In token mode, specify a specific token to be optimized (for example, all rows with
  documents containing the word *elections*). Use this mode to optimize index tokens
  that are frequently searched, without spending time on optimizing tokens that are

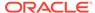

rarely referenced. An optimized token can improve query response time (but only for queries on that token).

- Token-type optimization is similar to token mode, except that the optimization is performed on field, MDATA, or SDATA sections (for example, sections with an <A> tag). This is useful in keeping critical field or MDATA sections optimal.
- Use the merge mode to optimize the \$I table for the CONTEXT indexes that are frequently used for DML operations. The merge operation removes the old data (deleted rows) from the \$G table, compacts the existing data in the \$G table, and then copies that data to the \$I table. Using merge optimization for a particular token copies only that token from the \$G table to the \$I table.

A common strategy for optimizing indexes is to perform regular token optimizations on frequently referenced terms, and to perform rebuild optimizations less frequently. (Use CTX\_REPORT.QUERY\_LOG\_SUMMARY to find out which queries are made most frequently.) You can perform full, fast, or token-type optimizations instead of token optimizations.

Some users choose to perform frequent time-limited full optimizations along with occasional rebuild optimizations.

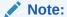

- Optimizing an index can result in better response time only if you insert, delete, or update documents in the base table after your initial indexing operation.
- When you run index optimization, any work in the session is committed effectively and that work cannot be rolled back.

Using this procedure to optimize the index is recommended over using the  ${\tt ALTER}$  INDEX statement.

Optimization of a large index may take a long time. To monitor the progress of a lengthy optimization, log the optimization with CTX\_OUTPUT.START\_LOG and check the resultant logfile from time to time.

Note that, unlike serial optimize full, CTX\_DDL.OPTIMIZE\_INDEX() run with optlevel of FULL and parallel\_degree > 1 is not resumable. That is, it will not resume from where it left after a time-out or failure.

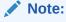

There is a very small window of time when a query might fail in CTX\_DDL.OPTIMIZE\_INDEX REBUILD mode when the \$I table is being swapped with the optimized shadow \$I table.

# **Syntax**

CTX\_DDL.OPTIMIZE\_INDEX(

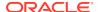

```
idx_name IN VARCHAR2,
optlevel IN VARCHAR2,
maxtime IN NUMBER DEFAULT NULL,
token IN VARCHAR2 DEFAULT NULL,
part_name IN VARCHAR2 DEFAULT NULL,
token_type IN NUMBER DEFAULT NULL,
parallel_degree IN NUMBER DEFAULT 1,
maxtokens IN NUMBER DEFAULT NULL,
section_type IN NUMBER DEFAULT NULL,
);
```

# idx\_name

Specify the name of the index. If you do not specify an index name, then Oracle Text chooses a single index to optimize.

# optlevel

Specify optimization level as a string. You can specify one of the following methods for optimization:

| for optimization:                                                                                                    |  |
|----------------------------------------------------------------------------------------------------|--|
| Description                                                                                                    |  |
| This method compacts fragmented rows. However, old data is not removed.  FAST optimization is not supported for CTXCAT indexes. FAST optimization will not optimize \$S index table.                                                                                                    |  |
| In this mode you can optimize the entire index or a portion of the index. This method compacts rows and removes old data (deleted rows). Optimizing in full mode runs even when there are no deleted rows.                                                                                                    |  |
| Full optimization is not supported for CTXCAT indexes.                                                                                                    |  |
| This optlevel rebuilds the \$I table (the inverted list table) to produce more compact token info rows. Like FULL optimize, this mode also deletes information pertaining to deleted rows of the base table.                                                                                                    |  |
| REBUILD is not supported for CTCAT and CTXRULE indexes.  REBUILD is not supported when the \$1 table is partitioned.                                                                                                    |  |
| This method lets you specify a specific token to be optimized. Oracle Text does a full optimization on the token you specify with token. If no token type is provided, 0 (zero) will be used as the default.                                                                                                    |  |
| Use this method to optimize those tokens that are searched frequently.                                                                                                    |  |
| Token optimization is not supported for CTCAT and CTXRULE indexes.                                                                                                    |  |
| This optlevel optimizes on demand all tokens in the index matching either the input token type or the input section type. When optlevel is TOKEN_TYPE, either token_type or section_type must be provided. TOKEN_TYPE performs FULL optimize on any token of the input token_type or section_type, whichever is provided. Like a TOKEN optimize, TOKEN_TYPE optimize does not change the FULL optimize state, and runs to completion on each invocation.  Token_type optimization is not supported for CTCAT and CTXRULE indexes. |  |
|                                                                                                    |  |

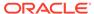

| optlevel value                                          | Description                                                                                | ı                                                                                                    |
|---------------------------------------------------------|--------------------------------------------------------------------------------------------|----------------------------------------------------------------------------------------------------|
| MERGE or CTX_DDL.OPTLEVEL_MERGE  The behavior of CTX_DD | (deletes row<br>the \$G table.<br>When this of<br>gets copied<br>Merge optim<br>STAGE_ITAR | I optimizes the \$I table. It removes the old data is) from the \$G table, compacts the existing data in, and then copies that optimized data to the \$I table. ption is used for a particular token, only that token from the \$G table to the \$I table. nization should be used for CONTEXT indexes with the B index option enabled.                                                                                                    |
| follows:                                                |                                                                                            | ·                                                                                                    |
| optlevel value                                          | Will<br>Optimize \$S<br>Index Table<br>Yes/No                                              | Notes                                                                                                    |
| FAST or CTX_DDL.OPTLEVEL_FAST                           | No                                                                                         |                                                                                                    |
| FULL OR CTX_DDL.OPTLEVEL_FULL                           | Yes                                                                                        | <ul> <li>The optimize process will optimize \$I table first. Once \$I table optimize is finished, CTX_DDL.OPTIMIZE_INDEX will continue on to optimize \$S index table.</li> <li>MAXTIME will also be honored. Once CTX_DDL.OPTIMIZE_INDEX completes optimizing \$S rows for a given SDATA_ID, it will check MAXTIME and exit if total elapsed time (including time taken to optimize \$I) exceeds specified MAXTIME. The next CTX_DDL.OPTIMIZE_INDEX with optlevel=&gt;'FULL' will pick up where it left off.</li> <li>\$S table optimize will be done in serial.</li> </ul> |
| REBUILD or CTX_DDL.OPTLEVEL_REBUILD                     | Yes                                                                                        | <ul> <li>\$S optimize will start after \$I rebuild finishes.</li> <li>\$S optimize in this case will be processed the same way as \$S optimize in FULL mode. \$S table is optimized in place, not rebuilt.</li> <li>Note: If for some reason \$S optimize exits abnormally, then it is recommended that you use optlevel=&gt;TOKEN_TYPE to optimize \$S to avoid rebuilding the \$I table again.</li> <li>\$S table optimize will be done in serial.</li> </ul>                                                                                                    |
| TOKEN or CTX_DDL.OPTLEVEL_TOKEN                         | No                                                                                         |                                                                                                    |
| TOKEN_TYPE or CTX_DDL.OPTLEVEL_TOKEN_TYPE               | Yes                                                                                        | You can optimize \$S rows for a given SDATA_ID by setting optlevel => TOKEN_TYPE and the TOKEN_TYPE parameter to the target SDATA_ID.                                                                                                    |

#### maxtime

Specify maximum optimization time, in minutes, for <code>FULL</code> optimize. When you specify the symbol  $CTX\_DDL.MAXTIME\_UNLIMITED$  (or pass in NULL), the entire index is optimized. This is the default.

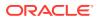

#### token

Specify the token to be optimized.

### part name

If your index is a local index, then you must specify the name of the index partition to synchronize otherwise an error is returned.

If your index is a global, nonpartitioned index, then specify NULL, which is the default.

### token\_type

Specify the token\_type to be optimized.

You can find the token\_type by using the CTX\_REPORT.TOKEN\_TYPE method or the CTX\_USER\_SECTIONS view.

### parallel\_degree

Specify the parallel degree as a number for parallel optimization. The actual parallel degree depends on your resources.

Because the optlevel values are executed serially, this setting throws the error DRG-10598 for the following values:

- TOKEN OF CTX DDL.OPTLEVEL TOKEN
- FAST Or CTX\_DDL.OPTLEVEL\_FAST

### maxtokens

Specify the maxtokens to be optimized.

maxtokens attribute can be specified only when optlevel value is set to TOKEN or CTX\_DDL.OPTLEVEL\_TOKEN and when the token parameter is NULL.

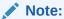

- If the number of fragmented tokens exceeds 50% of total number of tokens in \$I and maxtokens is not specified, then "index too fragmented" error is returned.
- If maxtokens specified is negative or greater than 50% of total number of tokens in \$1, then "invalid value for maxtokens" error is returned.

### section type

Specify the section\_type to optimize all sections of a certain type. This parameter can have one of the following values:

| section_type value             | Description                                                                       |
|--------------------------------|-----------------------------------------------------------------------------------|
| CTX_DDL.SECTION_FIELD          | The optimization is run for all field sections in the index.                      |
| CTX_DDL.SECTION_SORT_SDATA     | The optimization is run for all optimized_for sort SDATA sections in the index.   |
| CTX_DDL.SECTION_MDATA          | The optimization is run for all MDATA sections in the index.                      |
| CTX_DDL.SECTION_SEARCH_SDATA   | The optimization is run for all optimized_for search SDATA sections in the index. |
| CTX_DDL.SECTION_WILDCARD_INDEX | The optimization is run for the \$KG table (that is, the wildcard search index).  |

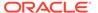

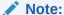

section\_type can be specified only when the optlevel value is set to TOKEN\_TYPE or CTX\_DDL.OPTLEVEL\_TOKEN\_TYPE.

# **Examples**

The following two examples are equivalent ways of optimizing an index using fast optimization:

```
begin
  ctx_ddl.optimize_index('myidx','FAST');
end;

begin
  ctx_ddl.optimize_index('myidx',CTX_DDL.OPTLEVEL_FAST);
end;
```

The following example optimizes the index token *Oracle*:

```
begin
  ctx_ddl.optimize_index('myidx','token', TOKEN=>'Oracle');
end;
```

To optimize all tokens of field section MYSEC in index MYINDEX:

```
begin
  ctx_ddl.optimize_index('myindex', ctx_ddl.optlevel_token_type,
     token_type=> ctx_report.token_type('myindex','field mysec text'));end;
```

The following two examples are equivalent ways of optimizing an index using merge optimization:

```
begin
  ctx_ddl.optimize_index('idx','MERGE');
end;

begin
  ctx_ddl.optimize_index('idx',CTX_DDL.OPTLEVEL_MERGE);
end;
```

The following example optimizes the top 10 fragmented tokens in \$1:

```
begin
  ctx_ddl.optimize_index('idx','TOKEN',maxtokens=>10);
end;
```

#### **Notes**

You can run CTX\_DDL.SYNC\_INDEX and CTX\_DDL.OPTIMIZE\_INDEX at the same time. You can also run CTX\_DDL.SYNC\_INDEX and CTX\_DDL.OPTIMIZE\_INDEX with parallelism at the same time. However, you should not:

- Run CTX\_DDL.SYNC\_INDEX with parallelism at the same time as CTX\_DDL.OPTIMIZE\_INDEX
- Run CTX\_DDL.SYNC\_INDEX with parallelism at the same time as CTX\_DDL.OPTIMIZE\_INDEX with parallelism.

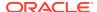

If you should run one of these combinations, no error is generated; however, one operation will wait until the other is done.

### **Related Topics**

```
CTX_DDL."SYNC_INDEX"
"ALTER INDEX."
```

# 8.34 POPULATE PENDING

This procedure populates the pending queue with every rowid in the base table or table partition. This procedure is only supported for CONTEXT indexes.

This procedure is valuable for large installations that cannot afford to have the indexing process run continuously, and, therefore, need finer control over creating text indexes. The preferred method is to create an empty index, place all the rowids into the pending queue, and build the index through CTX DDL.SYNC INDEX.

### **Syntax**

```
ctx_ddl.populate_pending(
  idx_name IN VARCHAR2,
  part_name IN VARCHAR2 DEFAULT NULL
);
```

### idx name

Name of the CONTEXT indextype.

# part\_name

Name of the index partition, if any. Must be provided for local partitioned indexes and must be NULL for global, nonpartitioned indexes.

### **Notes**

The SYNC\_INDEX is blocked for the duration of the processing. The index unit must be totally empty ( $idx\_docid\_count = 0$ ,  $idx\_nextid = 1$ ). The rowids of rows waiting to be indexed are inserted into table ctxsys.drpending. You should ensure that there is sufficient space in this table to hold the rowids of the base table.

### **Related Topics**

```
"SYNC_INDEX"

"CREATE_SHADOW_INDEX"

"DROP_SHADOW_INDEX"

"EXCHANGE_SHADOW_INDEX"

"RECREATE_INDEX_ONLINE"
```

# 8.35 PREFERENCE IMPLICIT COMMIT

This variable, set at the package level for CTX\_DDL, determines whether procedures related to CTX\_DDL preferences issue an implicit commit and is session duration.

You can set the PREFERENCE\_IMPLICIT\_COMMIT variable for the procedures listed in the following table.

| Procedure Name      | Procedure Name       |
|---------------------|----------------------|
| ADD_ATTR_SECTION    | CREATE_INDEX_SET     |
| ADD_FIELD_SECTION   | CREATE_PREFERENCE    |
| ADD_INDEX           | CREATE_SECTION_GROUP |
| ADD_MDATA_COLUMN    | CREATE_STOPLIST      |
| ADD_MDATA_SECTION   | DROP_PREFERENCE      |
| ADD_SDATA_COLUMN    | DROP_SECTION_GROUP   |
| ADD_SDATA_SECTION   | DROP_STOPLIST        |
| ADD_SPECIAL_SECTION | REMOVE_INDEX         |
| ADD_STOPCLASS       | REMOVE_SECTION       |
| ADD_STOP_SECTION    | REMOVE_SUB_LEXER     |
| ADD_STOPTHEME       | SET_ATTRIBUTE        |
| ADD_STOPWORD        | UNSET_ATTRIBUTE      |
| ADD_SUB_LEXER       | UPDATE_SUB_LEXER     |
| ADD_ZONE_SECTION    |                      |

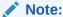

The REMOVE\_STOPCLASS, REMOVE\_STOPTHEME, and REMOVE\_STOPWORD procedures do not issue an implicit commit, and, therefore, do not use the PREFERENCE\_IMPLICIT\_COMMIT flag.

### **Syntax**

exec CTX\_DDL.PREFERENCE\_IMPLICIT\_COMMIT := TRUE | FALSE ;

The default value of the PREFERENCE\_IMPLICIT\_COMMIT variable is TRUE. When this variable is set to FALSE, procedures related to CTX\_DDL preferences will not issue an implicit commit. This enables you to easily rollback multiple preference changes. This variable is session duration.

### **Example**

The following example turns off implicit commit.

exec CTX\_DDL.PREFERENCE\_IMPLICIT\_COMMIT : update\_sub\_lexer = FALSE;

# 8.36 RECREATE\_INDEX\_ONLINE

Recreates the specified index, or recreates the passed-in index partition if the index is local partitioned. For global nonpartitioned indexes, this is a one-step procedure. For local partitioned indexes, this procedure must be run separately on every partition after first using CREATE\_SHADOW\_INDEX to create a shadow policy (or metadata). This procedure is only supported in Enterprise Edition of Oracle Database.

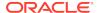

The following changes are not supported:

- Transitioning from non-composite domain index to composite, or changing the composite domain index columns.
- Rebuilding indexes that have partitioned index tables, for example, \$1, \$P, \$K.

### **Syntax**

#### idx name

The name of a valid CONTEXT indextype.

## parameter\_string

If the index is a global nonpartitioned index, specify the same index-level parameter string as in ALTER INDEX. Must start with REPLACE, if it is not NULL. Optionally specify SWAP or NOSWAP. The default is SWAP.

### parallel degree

Reserved for future use. Specify the degree of parallelism. Parallel operation is not supported in the current release.

### partition\_name

Specify the name of a valid index partition for a local partitioned index. Otherwise, the default is NULL. If the index is partitioned, then first pass a partition name, and then specify the partition-level parameter string for ALTER INDEX REBUILD PARTITION.

### **Examples**

### **Example 8-5** Recreate Simple Global Index

The following example creates an index idx with a BASIC\_LEXER-based preference us\_lexer. It then recreates the index with a new MULTI\_LEXER based preference m\_lexer in one step. You can use this one step approach when you do not mind that a query might fail for a small window of time at the end of the operation, and DML might get blocked at the beginning for a short time and again at the end.

```
/* create lexer and original index */
exec ctx_ddl.create_preference('us_lexer','basic_lexer');
create index idx on tbl(text) indextype is ctxsys.context
  parameters('lexer us_lexer');

/* create a new lexer */
begin
  ctx_ddl.create_preference('e_lexer','basic_lexer');
  ctx_ddl.set_attribute('e_lexer','base_letter','yes');
  ctx_ddl.create_preference('m_lexer','multi_lexer');
  ctx_ddl.add_sub_lexer('m_lexer','default','us_lexer');
  ctx_ddl.add_sub_lexer('m_lexer','e','e_lexer');
end;

/* add new language column to the table for multi-lexer */
alter table tbl add(lang varchar2(10) default 'us');
```

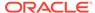

```
/* recreate index online with the new multip-lexer */
exec ctx_ddl.recreate_index_online('idx',
    'replace lexer m_lexer language column lang');
```

## Example 8-6 Local Index Recreate with All-At-Once Swap

The following example creates a local partitioned index idxp with a basic lexer us\_lexer. It has two index partitions idxp1 and idxp2. It then recreates a local partitioned index idxp online with partition idxp1, which will have a new storage preference new\_store. The swapping of the partition metadata and index partition data occur at the end. In this example, queries spanning multiple partitions return consistent results across partitions when recreate is in process, except at the end when EXCHANGE\_SHADOW\_INDEX is running. The extra space required is the combined index size of partition idxp1 and idxp2.

```
/* create a basic lexer and a local partition index with the lexer*/
exec ctx_ddl.create_preference('us_lexer','basic_lexer');
create index idxp on tblp(text) indextype is ctxsys.context local
  (partition idx_p1,
  partition idx_p2)
 parameters('lexer us_lexer');
/* create new preferences */
  ctx_ddl.create_preference('my_store','basic_storage');
  ctx_ddl.set_attribute('my_store','i_table_clause','tablespace tbs');
end;
begin
  ctx_ddl.create_preference('e_lexer','basic_lexer');
  ctx_ddl.set_attribute('e_lexer','base_letter','yes');
  ctx_ddl.create_preference('m_lexer','multi_lexer');
  ctx_ddl.add_sub_lexer('m_lexer','default','us_lexer');
  ctx_ddl.add_sub_lexer('m_lexer','e','e_lexer');
end;
/* add new language column */
alter table tblp add column (lang varchar2(10) default 'us');
/* create a shadow policy with a new lexer */
exec ctx_ddl.create_shadow_index('idxp', null,
  'replace lexer m_lexer language column lang');
/* recreate every index partition online without swapping */
exec ctx_ddl.recreate_index_online('idxp',
   'replace storage my_store NOSWAP', 1, 'idx_p1');
exec ctx_ddl.recreate_index_online('idxp','replace NOSWAP',1,'idx_p2');
/* exchange in shadow index partition all at once */
exec ctx_ddl.exchange_shadow_index('idxp',
      'idx_p1') /* exchange index partition data*/
exec ctx_ddl.exchange_shadow_index('idxp',
      'idx_p2') /* exchange index partition data*/
/* exchange in shadow index metadata */
exec ctx_ddl.exchange_shadow_index('idxp')
```

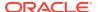

# Example 8-7 Local Index Recreate with Per-Partition Swap

This example performs the same tasks as Example 8-6, except that each index partition is swapped in as it is completed. Queries across all partitions may return inconsistent results in this example.

```
/* create a basic lexer and a local partition index with the lexer*/
exec ctx_ddl.create_preference('us_lexer','basic_lexer');
create index idxp on tblp(text) indextype is ctxsys.context local
  (partition idx_p1,
  partition idx_p2)
 parameters('lexer us_lexer');
/* create new preferences */
begin
 ctx_ddl.create_preference('my_store','basic_storage');
 ctx_ddl.set_attribute('my_store','i_table_clause','tablespace tbs');
end;
begin
 ctx_ddl.create_preference('e_lexer','basic_lexer');
 ctx_ddl.set_attribute('e_lexer','base_letter','yes');
 ctx_ddl.create_preference('m_lexer','multi_lexer');
 ctx_ddl.add_sub_lexer('m_lexer','default','us_lexer');
 ctx_ddl.add_sub_lexer('m_lexer','e','e_lexer');
end;
/* add new language column */
alter table tblp add column (lang varchar2(10) default 'us');
/* create a shadow policy with a new lexer *
exec ctx_ddl.create_shadow_index('idxp',
  'replace lexer m_lexer language column lang');
/* recreate every index partition online and swap (default) */
exec ctx_ddl.recreate_index_online('idxp',
       'replace storage my_store', 1, 'idx_p1');
exec ctx_ddl.recreate_index_online('idxp', 'replace SWAP', 1, 'idx_p2',
    /* exchange in shadow index metadata */
exec ctx_ddl.exchange_shadow_index('idxp')
```

### Example 8-8 Scheduled Local Index Recreate with All-At-Once Swap

This example shows the incremental recreation of a local partitioned index, where partitions are all swapped at the end.

```
/* create a basic lexer and a local partition index with the lexer*/
exec ctx_ddl.create_preference('us_lexer','basic_lexer');
create index idxp on tblp(text) indextype is ctxsys.context local
  (partition idx_p1,
    partition idx_p2)
parameters('lexer us_lexer');

/* create new preferences */
begin
    ctx_ddl.create_preference('my_store','basic_storage');
    ctx_ddl.set_attribute('my_store','i_table_clause','tablespace tbs');
end;
//
```

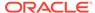

```
begin
 ctx_ddl.create_preference('e_lexer','basic_lexer');
 ctx_ddl.set_attribute('e_lexer','base_letter','yes');
 ctx_ddl.create_preference('m_lexer','multi_lexer');
 ctx_ddl.add_sub_lexer('m_lexer','default','us_lexer');
 ctx_ddl.add_sub_lexer('m_lexer','e','e_lexer');
end;
/* add new language column */
alter table tblp add column (lang varchar2(10) default 'us');
/* create a shadow policy with a new lexer *
exec ctx ddl.create shadow index('idxp',
  'replace lexer m_lexer language column lang');
/* create shadow partition with new storage preference */
exec ctx_ddl.recreate_index_online('idxp', 'replace storage ctxsys.default_storage nopopulate',
1,'idx_p1');
exec ctx_ddl.recreate_index_online('idxp', 'replace storage ctxsys.default_storage nopopulate',
1,'idx_p2');
declare
 idxid integer;
 ixpid integer;
 select idx_id into idxid from ctx_user_indexes
    where idx_name = 'IDXP';
 select ixp_id into ixpid from ctx_user_index_partitions
   where ixp_index_name = 'IDXP'
          and ixp_index_partition_name = 'IDX_P1';
  /* populate pending */
  ctx_ddl.populate_pending('RIO$'||idxid, 'RIO$'||idxid||'#'||ixpid);
  /* incremental sync
 ctx_ddl.sync_index('RIO$'||idxid, null, 'RIO$'||idxid||'#'||ixpid,
                      maxtime=>400);
  /* more incremental sync until no more pending rows */
 select ixp_id into ixpid from ctx_user_index_partitions
    where ixp_index_name = 'IDXP'
          and ixp_index_partition_name = 'IDX_P2';
  /* populate pending */
 ctx_ddl.populate_pending('RIO$'||idxid, 'RIO$'||idxid||'#'||ixpid);
  /* incremental sync
 ctx_ddl.sync_index('RIO$'||idxid, null, 'RIO$'||idxid||'#'||ixpid,
                      maxtime=>400);
  /* more incremental sync until no more pending rows */
end;
exec ctx_ddl.exchange_shadow_index('idxp','idx_p1');
exec ctx_ddl.exchange_shadow_index('idxp','idx_p2');
exec ctx_ddl.exchange_shadow_index('idxp');
```

### Example 8-9 Schedule Local Index Recreate with Per-Partition Swap

For incremental recreate where partitions are swapped as they becomes available, follow the steps in example Example 8-8, except instead of waiting until all syncs are finished before starting exchange shadow index, EXCHANGE\_SHADOW\_INDEX is done for each partition right after sync is finished.

#### **Notes**

Using RECREATE\_INDEX\_ONLINE with Global Nonpartitioned Indexes

For global indexes, this procedure provides a one-step process to recreate an index online. It recreates an index, with new preference values, while preserving base table DML and query capability during the recreate process.

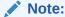

Because the new index is created alongside the existing index, this operation requires additional storage roughly equal to the size of the existing index.

#### **DML Behavior**

Because this procedure is performed online, DML on the base table are permitted during this operation, and are processed as normal. All DML statements that occur during RECREATE\_INDEX\_ONLINE are logged into an online pending queue. Towards the end of the recreate operation, there will be a short duration when DML will fail with an error being raised stating that the index is in an in-progress status. DML may hang again during the process, and the duration will depend on how many DML are logged in the online pending queue since the start of the recreate process. Note that after the recreate index operation is complete, new information, from all the DML that becomes pending since RECREATE\_INDEX\_ONLINE started, may not be immediately reflected. As with creating an index with INDEXTYPE IS ctxsys.context ONLINE, the index should be synchronized after the recreate index operation is complete, to bring it fully up-to-date.

# See Also:

- CTX\_DDL.CREATE\_SHADOW\_INDEX and CTX\_DDL.EXCHANGE\_SHADOW\_INDEX for information about how to manually go through each stage of recreation, and to schedule each step to run at a preferred time
- The ONLINE parameter under "Syntax for CONTEXT Index Type"

## **Sync and Optimize Behavior**

Syncs issued against the index during the recreate operation are processed against the old, existing data. Syncs are also blocked during the same window when queries return errors. Optimize commands issued against the index during the recreate operation return immediately without error and without processing.

### **Query Behavior**

During the recreate operation, the index can be queried normally most of the time. Queries return results based on the existing index and policy (or metadata) until after the final swap.

There is a short interval towards the end of RECREATE\_INDEX\_ONLINE when queries will return an error indicating that the column is not indexed. This duration should be short for regular queries. It is mainly the time taken for swapping data segments of the

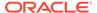

shadow index tables and the index tables, plus the time to delete all the rows in the pending queue. This is the same window of time when DML will fail.

During RECREATE\_INDEX\_ONLINE, if you issue DML statements and synchronize them, then you will be able to see the new rows when you query on the existing index. However, after RECREATE\_INDEX\_ONLINE finishes (swapping completes and query is on the new index) and before sync is performed, it is possible that you will not be able to query on the new rows, which once could be queried on the old index.

Note:

Transactional queries are not supported.

# Using RECREATE\_INDEX\_ONLINE with Local Partitioned Indexes

If the index is local partitioned, you cannot recreate index in one step. You must first create a shadow policy, and then run this procedure for every partition. You can specify SWAP or NOSWAP to indicate whether RECREATE\_INDEX\_ONLINE partition will swap the index partition data and index partition metadata or not. If the partition was built with NOSWAP, then another call to EXCHANGE\_SHADOW\_INDEX must be invoked later against this partition.

This procedure can also be used to update the metadata (for example, storage preference) of each partition when you specify NOPOPULATE in the parameter string. This is useful for incremental building of a shadow index through time-limited sync.

If NOPOPULATE is specified, then NOSWAP is silently enforced.

#### **NOSWAP Behavior**

During the recreate of the index partition, since no swapping is performed, queries on the partition are processed regularly. Until the swapping stage is reached, queries spanning multiple partitions return consistent results across partitions.

DML and sync are processed normally. Running optimize on partitions that are being recreated, or that have been built (but not swapped), simply returns without doing anything. Running optimize on a partition that has not been rebuilt processes normally.

As with a global index, when all of the partitions use NOSWAP, the additional storage requirement is roughly equal to the size of the existing index.

### **SWAP Behavior**

Because index partition data and metadata are swapped after index recreate, queries that span multiple partitions will not return consistent results from partition to partition, but will always be correct with respect to each index partition. There is also a short interval towards the end of partition recreate, when the index partition is swapped, during which a query will return a "column not indexed" error.

When partitions are recreated with SWAP, the additional storage requirement for the operation is equal to the size of the existing index partition.

DML on the partition is blocked. Sync is also blocked during swapping.

# **Related Topics**

CREATE\_SHADOW\_INDEX
DROP\_SHADOW\_INDEX

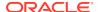

# EXCHANGE\_SHADOW\_INDEX

Oracle Text Application Developer's Guide

# 8.37 REM SEC GRP ATTR VAL

Removes a specific section group attribute value from the list of values of an existing section group attribute.

# **Syntax**

# group\_name

Specify the section group name.

# attribute\_name

Specify the name of the section group attribute.

### attribute value

Specify the section group attribute value.

# 8.38 REMOVE\_AUTO\_OPTIMIZE

Removes an index or partition from the list of indexes subject to auto optimization. No new auto optimization calls are made to this index. The removal takes effect immediately.

If the specified index is not in the existing list of indexes, then an error occurs. For partitioned indexes, an error occurs when the partition name is not specified.

### **Syntax**

### idx\_name

Specify the name of the index to remove.

#### part\_name

Specify the name of the partition to remove.

### **Related Topic**

"ADD\_AUTO\_OPTIMIZE"

# 8.39 REMOVE\_INDEX

Removes the index with the specified column list from a CTXCAT index set preference.

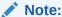

This procedure does not remove a CTXCAT sub-index from the existing index. To do so, you must drop your index and re-index with the modified index set preference.

# **Syntax**

#### set name

Specify the name of the index set.

#### column\_list

Specify the name of the column list to remove.

# 8.40 REMOVE MDATA

Use this procedure to remove metadata values, which are associated with an MDATA section, from a document. Only the owner of the index is allowed to call ADD\_MDATA and REMOVE\_MDATA.

CTX\_DDL.REMOVE\_MDATA is transactional and takes effect immediately in the calling session. This procedure can be seen only in the calling session and must be committed to take permanent effect. You can reverse this procedure with a ROLLBACK command.

#### **Syntax**

#### idx name

Name of the text index that contains the named *rowids*.

# section\_name

Name of the MDATA section.

#### values

List of metadata values. If a metadata value contains a comma, the comma must be escaped with a backslash.

#### rowids

Rowids from which to remove the metadata values.

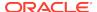

# [part\_name]

Name of the index partition, if any. Must be provided for local partitioned indexes and must be NULL for global, nonpartitioned indexes.

#### Example

This example removes the MDATA value blue from the MDATA section BGCOLOR.

```
ctx_ddl.remove_mdata('idx_docs', 'bgcolor', 'blue', 'rows');
```

#### **Notes**

These updates are updates directly on the index itself, not on the actual contents stored in the base table. Therefore, they will not survive when the Text index is rebuilt.

# **Related Topics**

```
"ADD_MDATA"

"ADD_MDATA_SECTION"

"MDATA"
```

The Section Searching chapter of Oracle Text Application Developer's Guide

# 8.41 REMOVE\_SECTION

The REMOVE\_SECTION procedure removes the specified section from the specified section group. You can specify the section by name or ID. View section ID with the CTX\_USER\_SECTIONS view.

# Syntax 1

Use the following syntax to remove a section by section name:

```
CTX_DDL.REMOVE_SECTION(
group_name IN VARCHAR2,
section_name IN VARCHAR2
);
```

#### group\_name

Specify the name of the section group from which to delete section\_name.

#### section\_name

Specify the name of the section to delete from group\_name.

### Syntax 2

Use the following syntax to remove a section by section ID:

#### group\_name

Specify the name of the section group from which to delete section\_id.

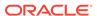

#### section id

Specify the section ID of the section to delete from group name.

#### Example

The following example drops a section called Title from the htmgroup:

```
begin
ctx_ddl.remove_section('htmgroup', 'Title');
end;
```

#### **Related Topics**

```
"ADD_FIELD_SECTION"

"ADD_SPECIAL_SECTION"

"ADD_ZONE_SECTION"
```

# 8.42 REMOVE\_STOPCLASS

Removes a stopclass from a stoplist.

### **Syntax**

#### stoplist\_name

Specify the name of the stoplist.

#### stopclass

Specify the name of the stopclass to be removed.

# Example

The following example removes the stopclass NUMBERS from the stoplist mystop.

```
begin
ctx_ddl.remove_stopclass('mystop', 'NUMBERS');
end;
```

# **Related Topic**

```
"ADD_STOPCLASS"
```

# 8.43 REMOVE\_STOPTHEME

Removes a stoptheme from a stoplist.

# **Syntax**

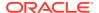

# stoplist\_name

Specify the name of the stoplist.

## stoptheme

Specify the stoptheme to be removed from stoplist\_name.

#### **Example**

The following example removes the stoptheme banking from the stoplist mystop:

```
begin
ctx_ddl.remove_stoptheme('mystop', 'banking');
end;
```

## **Related Topic**

"ADD\_STOPTHEME"

# 8.44 REMOVE\_STOPWORD

Removes a stopword from a stoplist. To have the removal of a stopword be reflected in the index, you must rebuild your index. You can also remove a language-independent stopword.

# **Syntax**

```
CTX_DDL.REMOVE_STOPWORD(

stoplist_name IN VARCHAR2,
stopword IN VARCHAR2,
language IN VARCHAR2 default NULL
);
```

### stoplist name

Specify the name of the stoplist.

# stopword

Specify the stopword to be removed from stoplist\_name.

#### language

Specify the language of stopword to remove when the stoplist you specify with stoplist\_name is of type MULTI\_STOPLIST. You must specify the globalization support name or abbreviation of an Oracle Text-supported language. You can also remove ALL stopwords.

#### **Example**

The following example removes a stopword *because* from the stoplist mystop:

```
begin
ctx_ddl.remove_stopword('mystop','because');
end;
```

# **Related Topic**

"ADD\_STOPWORD "

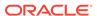

# 8.45 REMOVE\_SUB\_LEXER

Removes a sub-lexer from a multi-lexer preference. You cannot remove the lexer for DEFAULT. You can also remove a language-independent sub-lexer.

# **Syntax**

```
CTX_DDL.REMOVE_SUB_LEXER(

lexer_name IN VARCHAR2,
language IN VARCHAR2 default NULL
);
```

#### lexer name

Specify the name of the multi-lexer preference or language-independent sub-lexer.

### language

Specify the language of the sub-lexer to remove. You must specify the globalization support name or abbreviation of an Oracle Text-supported language.

# **Example**

The following example removes a sub-lexer *german\_lexer* of language german:

```
begin
ctx_ddl.remove_sub_lexer('german_lexer','german');
end;
```

# **Related Topic**

"ADD\_SUB\_LEXER "

# 8.46 REPLACE\_INDEX\_METADATA

Use this procedure to replace metadata in local domain indexes at the global (index) level.

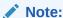

The ALTER INDEX PARAMETERS command performs the same function as this procedure and can replace more than just metadata. For that reason, using ALTER INDEX PARAMETERS is the preferred method of replacing metadata at the global (index) level and should be used in place of this procedure when possible. For more information, see "ALTER INDEX PARAMETERS Syntax".

CTX\_REPLACE\_INDEX\_METADATA may be deprecated in a future release of Oracle Text.

#### **Syntax**

#### idx name

Specify the name of the index whose metadata you want to replace.

#### parameter\_string

Specify the parameter string to be passed to ALTER INDEX. This must begin with 'REPLACE METADATA'.

#### **Notes**

ALTER INDEX REBUILD PARAMETERS ('REPLACE METADATA') does not work for a local partitioned index at the index (global) level. You cannot, for example, use that ALTER INDEX syntax to change a global preference, such as filter or lexer type, without rebuilding the index. Therefore, CTX\_DDL.REPLACE\_INDEX\_METADATA is provided as a method of overcoming this limitation of ALTER INDEX. Also, ALTER INDEX REBUILD PARAMETERS ('REPLACE METADATA') does not work with forward\_index; instead use 'REPLACE STORAGE'.

Though it is meant as a way to replace metadata for a local partitioned index, CTX\_DDL.REPLACE\_INDEX\_METADATA can be used on a global, nonpartitioned index, as well.

REPLACE\_INDEX\_METADATA cannot be used to change the sync type at the partition level; that is, parameter\_string cannot be 'REPLACE METADATA SYNC'. For that purpose, use ALTER INDEX REBUILD PARTITION to change the sync type at the partition level.

#### **Related Topics**

"ALTER INDEX PARAMETERS Syntax"

"ALTER INDEX REBUILD Syntax"

# 8.47 SET ATTRIBUTE

Sets a preference attribute. Use this procedure after you have created a preference with CTX\_DDL.CREATE\_PREFERENCE .

#### **Syntax**

#### preference name

Specify the name of the preference.

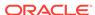

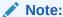

Procedure names should not include the semicolon character.

#### attribute name

Specify the name of the attribute.

#### attribute value

Specify the attribute value. Specify boolean values as TRUE or FALSE, T or F, YES or NO, Y or N, ON or OFF, or 1 or 0.

#### **Examples**

# **Example 8-10** Specifying File Data Storage

The following example creates a data storage preference called filepref that tells the system that the files to be indexed are stored in the operating system. The example then uses CTX\_DDL.SET\_ATTRIBUTE to set the PATH attribute to the directory /docs.

```
begin
ctx_ddl.create_preference('filepref', 'FILE_DATASTORE');
ctx_ddl.set_attribute('filepref', 'PATH', '/docs');
end;
```

# See Also:

For more information about data storage, see "Datastore Types"

For more examples of using SET\_ATTRIBUTE, see "CREATE\_PREFERENCE"

#### Example 8-11 Storing Text Index Tables in the In-Memory Column Store

This example creates a storage preference called mysto of type BASIC\_STORAGE that specifies that the \$I index table must be stored in the In-Memory Column Store (IM column store).

```
exec ctx_ddl.create_preference('mysto', 'basic_storage');
exec ctx_ddl.set_attribute('mysto', 'I_TABLE_CLAUSE', 'inmemory');
```

# See Also:

For more information about the storage attributes that support IM column store, see BASIC\_STORAGE

# 8.48 SET\_SEC\_GRP\_ATTR

Adds a section group-specific attribute to a section group identified by name.

Also used to set xml\_enable to support XML awareness.

### **Syntax**

# group\_name

Specify the name of the section group.

#### attribute name

Specify the name of the section group attribute.

#### attribute value

Specify the section group attribute value. The following are the attributes with their supported values:

xml\_enable: Specify boolean values as TRUE or FALSE, T or F, YES or NO, Y or N, ON
or OFF, or 1 or 0.

# **Related Topics**

"CREATE\_SECTION\_GROUP"

# 8.49 SET\_SECTION\_ATTRIBUTE

Use SET\_SECTION\_ATTRIBUTE to specify attributes or properties for a given section.

The **attribute** names listed under "Syntax" are supported. Note that some attributes only apply to sections that are tokenized. The following section types are tokenized:

- Field sections
- · Zone sections
- SDATA sections

# **Syntax**

### group\_name

Specify the name of the section group.

#### section\_name

Specify the name of the section.

### attribute

Specify this attribute for SDATA sections:

Visible section attribute

This attribute works with FIELD sections only. For FIELD sections:

Specify TRUE to make the text visible within the rest of the document. By default, the visible flag is FALSE. This means that Oracle Text indexes the text within field sections as a sub-document separate from the rest of the document. However, you can set the visible flag to TRUE if you want text within the field section to be indexed as part of the enclosing document.

For field sections, *attribute* will override the value specified in CTX DDL.ADD FIELD SECTION.

An error is thrown if you try to set the visible attribute for a zone section.

An error is thrown if the visible attribute is set on a non-tokenized section.

- save\_copy. Set to True or False. The save\_copy option is valid for all types of sections, but only SDATA attributes are fetched from \$D table. The rest of the sections are stored for display purposes only (depending on value of save\_copy). SDATA sections are never stored for display purposes, but are stored independently (in a separate column of \$D table) for efficient fetching (depending on value of save\_copy). For all sections (except for SDATA sections): A section is either displayed or discarded during document service procedures (snippet, markup, highlight) depending on the value of save\_copy.
- optimized\_for section attribute

This attribute makes an SDATA section optimal for search, optimal for sort, or optimal for both search and sort. These are achieved by setting the attribute value to search, sort, or sort and search.

- search provides efficient searching on SDATA sections.
- sort provides efficient sorting on SDATA sections. This is the default value.
- sort\_and\_search provides efficient searching and sorting on SDATA sections.

#### value

Specify the attribute value. Specify boolean values as TRUE or FALSE, T or F, YES or NO, Y or N, ON or OFF, or 1 or 0.

# **Example**

The following example creates a basic section group called  ${\tt sg}$ , adds a SDATA section to it and marks that SDATA section to be searchable by using the

```
ctx_ddl.set_section_attribute:
```

```
begin
   exec ctx_ddl.create_section_group('sg', 'basic_section_group');
   exec ctx_ddl.add_sdata_section('sg', 'sec1', 'sec1', 'varchar2');
   exec ctx_ddl.set_section_attribute('sg', 'sec1', 'optimized_for', 'search');
end;
```

#### **Notes**

Like CTX DDL.SET ATTRIBUTE, this procedure issues a commit.

# **Related Topic**

See also the "Searching Document Sections in Oracle Text" chapter of *Oracle Text Application Developer's Guide*.

# 8.50 SYNC INDEX

Synchronizes the index to process inserts, updates, and deletes to the base table.

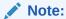

Because CTX\_DDL.SYNC\_INDEX issues implicit commits, calling CTX\_DDL.SYNC\_INDEX in a trigger is strongly discouraged. Doing so can result in errors being raised, as both SYNC\_INDEX and post-commit R LOB maintenance try to update the same R LOB.

# **Syntax**

#### idx name

Specify the name of the index to synchronize.

# Note:

When idx\_name is null, all CONTEXT and CTXRULE indexes that have pending changes are synchronized. You must be connected as ctxsys to perform this operation. Each index or index partition is synchronized in sequence, one after the other. Because of this, the individual syncs are performed with locking set to NOWAIT and maxtime set to 0. Any values that you specify for locking or maxtime on the SYNC\_INDEX call are ignored. However, the memory and parallel\_degree parameters are passed on to the individual synchronizations.

# memory

Specify the runtime memory to use for synchronization. This value overrides the <code>DEFAULT\_INDEX\_MEMORY</code> system parameter.

The memory parameter specifies the amount of memory Oracle Text uses for the synchronization operation before flushing the index to disk. Specifying a large amount of memory:

- Improves indexing performance because there is less I/O
- Improves query performance and maintenance because there is less fragmentation
- The indexing memory size specified in the second argument applies to each parallel slave. For example, if the memory argument is set to 500M and

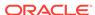

parallel\_degree is set to 2, then ensure that there is at least 1GB of memory available on the system used for the parallel SYNC\_INDEX.

Specifying smaller amounts of memory increases disk I/O and index fragmentation, but might be useful when runtime memory is scarce.

#### part name

If your index is a local index, then you must specify the name of the index partition to synchronize otherwise an error is returned.

If your index is a global, nonpartitioned index, then specify NULL, which is the default.

#### parallel\_degree

Specify the degree to run parallel synchronize. A number greater than 1 turns on parallel synchronize. The actual degree of parallelism might be smaller depending on your resources.

#### maxtime

Indicate a suggested time limit on the operation, in minutes. SYNC\_INDEX will process as many documents in the queue as possible within the time limit. The maxtime value of NULL is equivalent to CTX\_DDL.MAXTIME\_UNLIMITED. This parameter is ignored when SYNC\_INDEX is invoked without an index name, in which case maxtime value of 0 is used instead. The locking parameter is ignored for automatic syncs (that is, SYNC ON COMMIT or SYNC EVERY).

The time limit specified is treated as approximate. The actual time taken may be somewhat less than or greater than what you specify. The "time clock" for maxtime does not start until the SYNC lock is acquired.

# locking

Configure how SYNC\_INDEX deals with the situation where another sync is already running on the same index or index partition. When locking is ignored because SYNC\_INDEX is invoked without an index name, then locking value of LOCK\_NOWAIT is used instead. The locking parameter is ignored for automatic syncs (that is, SYNC ON COMMIT or SYNC EVERY).

The options for locking are:

| Locking Parameter         | Description                                                                                                    |
|---------------------------|----------------------------------------------------------------------------------------------------|
| CTX_DDL.LOCK_WAIT         | If another sync is running, wait until the running sync is complete, then begin sync. (In the event of not being able to get a lock, it will wait forever and ignore the maxtime setting.) |
| CTX_DDL.LOCK_NOWAIT       | If another sync is running, immediately returns without error.                                                                                                    |
| CTX_DDL.LOCK_NOWAIT_ERROR | If another sync is running, error "DRG-51313: timeout while waiting for DML or optimize lock" is raised.                                                                                   |

#### **Example**

The following example synchronizes the index myindex with 2 megabytes of memory:

```
begin
ctx_ddl.sync_index('myindex', '2M');
end;
```

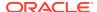

The following example synchronizes the part1 index partition with 2 megabytes of memory:

```
begin
ctx_ddl.sync_index('myindex', '2M', 'part1');
end;
```

#### **Notes**

You can run CTX\_DDL.SYNC\_INDEX and CTX\_DDL.OPTIMIZE\_INDEX at the same time. You can also run CTX\_DDL.SYNC\_INDEX and CTX\_DDL.OPTIMIZE\_INDEX with parallelism at the same time. However, you should not run CTX\_DDL.SYNC\_INDEX with parallelism at the same time as CTX\_DDL.OPTIMIZE\_INDEX, nor CTX\_DDL.SYNC\_INDEX with parallelism at the same time as CTX\_DDL.OPTIMIZE\_INDEX with parallelism. If you should run one of these combinations, no error is generated; however, one operation will wait until the other is done.

If the stage\_itab option is in use for the index and stage\_itab\_max\_rows is greater than 0, SYNC\_INDEX automatically merges data back from the stage\_itab (\$G) to \$I when stage\_itab\_max\_rows reaches a value of 1 million and degree of parallelism value of 4. Therefore, it is not necessary to run the optimize job in merge mode explicitly, or to setup an auto optimize background job.

If you want to schedule an auto optimize background job, then you must explicitly set the stage\_itab\_max\_rows to a value of 0. This turns off the automatic merge operation that occurs during SYNC\_INDEX. The rows are instead merged periodically through the scheduled background process.

When stage\_itab\_max\_rows is set to a value greater than 0, it is possible that some SYNC operations take an unexpectedly long time to compete due to the merging of rows from \$G to \$I.

### **Related Topics**

"ALTER INDEX "

# 8.51 UNSET ATTRIBUTE

Removes a set attribute from a preference.

### **Syntax**

#### preference name

Specify the name of the preference.

#### attribute name

Specify the name of the attribute.

### **Example**

Enabling/Disabling Alternate Spelling

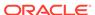

The following example shows how you can enable alternate spelling for German and disable alternate spelling with CTX\_DDL.UNSET\_ATTRIBUTE:

```
begin
ctx_ddl.create_preference('GERMAN_LEX', 'BASIC_LEXER');
ctx_ddl.set_attribute('GERMAN_LEX', 'ALTERNATE_SPELLING', 'GERMAN');
end;
```

To disable alternate spelling, use the CTX\_DDL.UNSET\_ATTRIBUTE procedure as follows:

```
begin
ctx_ddl.unset_attribute('GERMAN_LEX', 'ALTERNATE_SPELLING');
end;
```

# **Related Topics**

"SET ATTRIBUTE"

# 8.52 UNSET\_SEC\_GRP\_ATTR

Removes a section group-specific attribute.

# **Syntax**

#### group name

Specify the name of the section group.

#### attribute name

Specify the name of the attribute.

# **Related Topics**

"UNSET ATTRIBUTE"

# 8.53 UPDATE SUB LEXER

Updates a sub-lexer and modifies its multi-lexer preference, language, or sub-lexer. You can also update default sub-lexers using this procedure. This procedure can be used in conjunction with the CTX\_DDL.PREFERENCE IMPLICIT COMMIT variable.

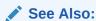

"PREFERENCE\_IMPLICIT\_COMMIT" for information about setting this variable

# **Syntax**

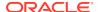

#### lexer name

Specify the name of the multi-lexer preference that needs to be updated.

## language

Specify the language name of the sub-lexer. Use DEFAULT for the default sub-lexers. See "language" for information on how to specify the globalization support language name or abbreviation of the sub-lexer.

### sub lexer

Specify the name of the sub-lexer to use for this language.

# **Related Topics**

```
"ADD_SUB_LEXER"

"REMOVE_SUB_LEXER"
```

# 8.54 UPDATE\_POLICY

Updates a policy created with CREATE\_POLICY. Replaces the preferences of the policy. Null arguments are not replaced.

### **Syntax**

# policy\_name

Specify the name of the policy to update.

#### filter

Specify the filter preference to use.

# section\_group

Specify the section group to use.

## lexer

Specify the lexer preference to use.

# stoplist

Specify the stoplist to use.

### wordlist

Specify the wordlist to use.

# 8.55 UPDATE\_SDATA

UPDATE\_SDATA is an index API that modifies the specified SDATA values in the index. It does not store or modify column values in a base table, where the base table column may have been used as an SDATA section.

Export/import operations rebuild the index from the base table using the specified preferences. Since modifications made using the <code>UPDATE\_SDATA</code> API are not present in the base table, the export/import operation does not preserve these changes.

UPDATE\_SDATA modifies temporary metadata it adds in the index table, not the base table. It cannot be used to directly add metadata. For export/import of metadata that is persistent, create a base table column that contains the metadata values. You can then update the metadata through the column in the base table.

UPDATE\_SDATA truncates data which is larger than 249 bytes.

#### **Syntax**

#### idx name

Specify the name of the index.

#### section name

Specify the name of the SDATA section.

#### sdata value

Specify the new SDATA value.

#### sdata rowid

Specify the rowid for which the SDATA value needs to be updated.

# part\_name

Specify the name of the locally partitioned index, if applicable. Specify  $\mathtt{NULL}$  for the global index.

#### **Related Topics**

```
"SDATA"

"ADD_SDATA_COLUMN"

"ADD_SDATA_SECTION"
```

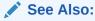

Chapter 8, "Searching Document Sections in Oracle Text" in *Oracle Text Application Developer's Guide* 

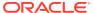

9

# CTX\_DOC Package

The CTX\_DOC PL/SQL package provides procedures and functions for requesting document services, such as highlighting extracted text or generating a list of themes for a document.

# About CTX\_DOC Package Procedures

The  $\mathtt{CTX\_DOC}$  package includes the following procedures and functions:

| Name                  | Description                                                                                                    |  |
|-----------------------|----------------------------------------------------------------------------------------------------|--|
| FILTER                | Generates a plain text or HTML version of a document.                                                                           |  |
| GIST                  | Generates a Gist or theme summaries for a document.                                                                             |  |
| HIGHLIGHT             | Generates plain text or HTML highlighting offset information for a document.                                                    |  |
| IFILTER               | Generates a plain text version of binary data. Can be called from a USER_DATASTORE procedure.                                   |  |
| MARKUP                | Generates a plain text or HTML version of a document with query terms highlighted.                                              |  |
| PKENCODE              | Encodes a composite textkey string (value) for use in other CTX_DOC procedures.                                                 |  |
| POLICY_FILTER         | Generates a plain text or HTML version of a document, without requiring an index.                                               |  |
| POLICY_GIST           | Generates a Gist or theme summaries for a document, without requiring an index.                                                 |  |
| POLICY_HIGHLIGHT      | Generates plain text or HTML highlighting offset information for a document, without requiring an index.                        |  |
| POLICY_LANGUAGES      | Provides the ability to fetch the language for a section of text.                                                               |  |
| POLICY_MARKUP         | Generates a plain text or HTML version of a document with query terms highlighted, without requiring an index.                  |  |
| POLICY_NOUN_PHRASES   | Extracts noun phrases for a document.                                                                                           |  |
| POLICY_PART_OF_SPEECH | Extracts the part of speech for each word in a document.                                                                        |  |
| POLICY_SNIPPET        | Generates a concordance for a document, based on query terms, without requiring an index.                                       |  |
| POLICY_STEMS          | Extracts stems for each word in a body of text.                                                                                 |  |
| POLICY_THEMES         | Generates a list of themes for a document, without requiring an index.                                                          |  |
| POLICY_TOKENS         | Generates all index tokens for a document, without requiring an index.                                                          |  |
| SENTIMENT             | Performs sentiment analysis for a single document and provides a separate sentiment score for each segment within the document. |  |

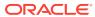

| Name                | Description                                                                                                    |
|---------------------|----------------------------------------------------------------------------------------------------|
| SENTIMENT_AGGREGATE | Performs sentiment analysis for a single document and provides an aggregate sentiment score for the entire document. |
| SET_KEY_TYPE        | Sets CTX_DOC procedures to accept rowid or primary key document identifiers.                                         |
| SNIPPET             | Generates a concordance for a document, based on query terms.                                                        |
| THEMES              | Generates a list of themes for a document.                                                                           |
| TOKENS              | Generates all index tokens for a document.                                                                           |
|                     |                                                                                                    |

The performance of the procedures SNIPPET, HIGHLIGHT, and MARKUP can be improved by using the forward index feature, and the performance of the procedures FILTER, GIST, THEMES. TOKENS can be improved by using the save copy feature of Oracle Text.

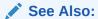

Oracle Text Application Developer's Guide for more information about forward index and save copy features

# 9.1 About CTX DOC Package Procedures

Many of the CTX\_DOC PL/SQL package procedures exist in two versions: those that make use of indexes, and those that do not. Those that do not make use of indexes are called "policy-based" procedures. They are offered because there are times when you may want to use document services on a single document without creating a CONTEXT index in advance. Policy-based procedures enable you to do this.

The policy\_\* procedures mirror the conventional in-memory document services and are used with policy\_name replacing index\_ name, and document of type VARCHAR2, CLOB, BLOB, or BFILE replacing textkey. Thus, you need not create an index to obtain document services output with these procedures.

For the procedures that generate character offsets and lengths, such as <code>HIGHLIGHT</code> and <code>TOKENS</code>, Oracle Text follows USC-2 codepoint semantics.

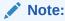

The APIs in the CTX\_DOC package do not support identifiers that are prefixed with the schema or the owner name.

# 9.2 FILTER

Use the CTX\_DOC.FILTER procedure to generate either a plain text or HTML version of a document. You can store the rendered document in either a result table or in

memory. This procedure is generally called after a query, from which you identify the document to be filtered.

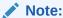

The resultant HTML document does not include graphics.

### Syntax 1: In-memory Result Storage

# Syntax 2: Result Table Storage

```
exec CTX_DOC.FILTER(

index_name IN VARCHAR2,
textkey IN VARCHAR2,
restab IN VARCHAR2,
query_id IN NUMBER DEFAULT 0,
plaintext IN BOOLEAN DEFAULT FALSE,
use_saved_copy IN NUMBER DEFAULT CTX_DOC.SAVE_COPY_FALLBACK);

exec CTX_DOC.HIGHLIGHT_CLOB_QUERY(
index_name IN VARCHAR2,
textkey IN VARCHAR2,
text_query IN CLOB,
restab IN VARCHAR2,
query_id IN NUMBER DEFAULT 0,
plaintext IN BOOLEAN DEFAULT FALSE,
use_saved_copy IN NUMBER DEFAULT CTX_DOC.SAVE_COPY_FALLBACK);
```

#### index\_name

Specify the name of the index associated with the text column containing the document identified by textkey.

#### textkey

Specify the unique identifier (usually the primary key) for the document. The textkey parameter can be as follows:

- a single column primary key value
- encoded specification for a composite (multiple column) primary key. Use CTX\_DOC.PKENCODE
- the rowid of the row containing the document

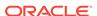

Toggle between primary key and rowid identification using CTX DOC.SET KEY TYPE.

#### restab

You can specify that this procedure store the marked-up text to either a table or to an in-memory CLOB.

To store results to a table, specify the name of the table. The table to which you want to store results must exist before you make this call.

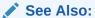

"Filter Table" in Oracle Text Result Tables for more information about the structure of the filter result table

To store results in memory, specify the name of the CLOB locator. If restab is NULL, then a temporary CLOB is allocated and returned. You must de-allocate the locator after using it with DBMS LOB.FREETEMPORARY().

If restab is not NULL, then the CLOB is truncated before the operation.

#### query\_id

Specify an identifier to use to identify the row inserted into restab. When query\_id is not specified or set to NULL, it defaults to 0. You must manually truncate the table specified in restab.

# plaintext

Specify TRUE to generate a plaintext version of the document. Specify FALSE to generate an HTML version of the document if you are using the AUTO\_FILTER filter or indexing HTML documents.

#### use saved copy

Specify whether to refer to the \$D table to fetch the copy of the document, and what action to take when the copy of the document is not available in the \$D table. You can specify one of the following values for the use saved copy parameter:

- CTX\_DOC.SAVE\_COPY\_FALLBACK: Fetch the copy of the document from the \$D table. If the copy of the document is not present in the \$D table, then fetch the document from the data store.
- CTX\_DOC.SAVE\_COPY\_ERROR: Fetch the copy of the document from the \$D table. If the copy of the document is not present in the \$D table, then show an error message. Specify this value when you want to implement a specific fallback logic when the copy of the document is not available in the \$D table.
- CTX\_DOC.SAVE\_COPY\_IGNORE: Always fetch the document from the data store.

The default value is CTX\_DOC.SAVE\_COPY\_FALLBACK.

# **Example**

In-Memory Filter

The following code shows how to filter a document to HTML in memory.

declare
mklob clob;

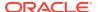

```
amt number := 40;
line varchar2(80);

begin
   ctx_doc.filter('myindex','1', mklob, FALSE);
   -- mklob is NULL when passed-in, so ctx-doc.filter will allocate a temporary
   -- CLOB for us and place the results there.
   dbms_lob.read(mklob, amt, 1, line);
   dbms_output.put_line('FIRST 40 CHARS ARE:'||line);
   -- have to de-allocate the temp lob
   dbms_lob.freetemporary(mklob);
   end;
```

Create the filter result table to store the filtered document as follows:

To obtain a plaintext version of document with textkey 20, enter the following statement:

```
begin
ctx_doc.filter('newsindex', '20', 'filtertab', '0', TRUE);
end;
```

# **9.3 GIST**

Use the CTX\_DOC.GIST procedure to generate gist and theme summaries for a document. You can generate paragraph-level or sentence-level gists or theme summaries.

#### Syntax 1: In-Memory Storage

```
index_name IN VARCHAR2,
textkey IN VARCHAR2,
restab IN OUT CLOB,
glevel IN VARCHAR2 DEFAULT 'P',
pov IN VARCHAR2 DEFAULT 'GENERIC',
numParagraphs IN NUMBER DEFAULT 16,
maxPercent IN NUMBER DEFAULT 10,
num_themes IN NUMBER DEFAULT 50,
use_saved_copy IN NUMBER DEFAULT CTX_DOC.SAVE_COPY_FALLBACK);
```

#### Syntax 2: Result Table Storage

```
index_name IN VARCHAR2,
textkey IN VARCHAR2,
restab IN VARCHAR2,
query_id IN NUMBER DEFAULT 0,
glevel IN VARCHAR2 DEFAULT 'P',
pov IN VARCHAR2 DEFAULT NULL,
numParagraphs IN NUMBER DEFAULT 16,
maxPercent IN NUMBER DEFAULT 10,
num_themes IN NUMBER DEFAULT 50,
use_saved_copy IN NUMBER DEFAULT CTX_DOC.SAVE_COPY_FALLBACK);
```

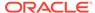

#### index name

Specify the name of the index associated with the text column containing the document identified by textkey.

# textkey

Specify the unique identifier (usually the primary key) for the document. The textkey parameter can be as follows:

- a single column primary key value
- an encoded specification for a composite (multiple column) primary key. To
  encode a composite textkey, use the CTX\_DOC.PKENCODE procedure
- the rowid of the row containing the document

Toggle between primary key and rowid identification using CTX\_DOC.SET\_KEY\_TYPE.

#### restab

Specify that this procedure store the gist and theme summaries to either a table or to an in-memory CLOB.

To store results to a table specify the name of an existing table.

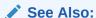

"Gist Table" in Oracle Text Result Tables

To store results in memory, specify the name of the CLOB locator. If restab is NULL, then a temporary CLOB is allocated and returned. You must de-allocate the locator after using it.

If restab is not NULL, then the CLOB is truncated before the operation.

# query\_id

Specify an identifier to use to identify the row(s) inserted into restab.

#### glevel

Specify the type of gist or theme summary to produce. The possible values are:

- P for paragraph
- S for sentence

The default is P.

### pov

Specify whether a gist or a single theme summary is generated. The type of gist or theme summary generated (sentence-level or paragraph-level) depends on the value specified for glevel.

To generate a gist for the entire document, specify a value of 'GENERIC' for pov. To generate a theme summary for a single theme in a document, specify the theme as the value for pov.

When using result table storage, if you do not specify a value for pov, then this procedure returns the generic gist plus up to 50 theme summaries for the document.

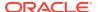

When using in-memory result storage to a CLOB, you must specify a pov. However, if you do not specify a pov, then this procedure generates only a generic gist for the document.

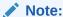

The pov parameter is case sensitive. To return a gist for a document, specify 'GENERIC' in all uppercase. To return a theme summary, specify the theme exactly as it is generated for the document.

Only the themes generated by THEMES for a document can be used as input for pov.

#### numParagraphs

Specify the maximum number of document paragraphs (or sentences) selected for the document gist or theme summaries. The default is 16.

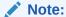

The numParagraphs parameter is used only when this parameter yields a smaller gist or theme summary size than the gist or theme summary size yielded by the maxPercent parameter.

This means that the system always returns the smallest size gist or theme summary.

# maxPercent

Specify the maximum number of document paragraphs (or sentences) selected for the document gist or theme summaries as a percentage of the total paragraphs (or sentences) in the document. The default is 10.

# Note:

The maxPercent parameter is used only when this parameter yields a smaller gist or theme summary size than the gist or theme summary size yielded by the numParagraphs parameter.

This means that the system always returns the smallest size gist or theme summary.

# num themes

Specify the number of theme summaries to produce when you do not specify a value for pov. For example, if you specify 10, this procedure returns the top 10 theme summaries. The default is 50.

If you specify 0 or NULL, then this procedure returns all themes in a document. If the document contains more than 50 themes, only the top 50 themes show conceptual hierarchy.

#### use saved copy

Specify whether to refer to the \$D table to fetch the copy of the document, and what action to take when the copy of the document is not available in the \$D table.

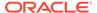

You can specify one of the following values for the use\_saved\_copy parameter:

- CTX\_DOC. SAVE\_COPY\_FALLBACK: Fetch the copy of the document from the \$D table. If the copy of the document is not present in the \$D table, then fetch the document from the data store.
- CTX\_DOC.SAVE\_COPY\_ERROR: Fetch the copy of the document from the \$D table. If
  the copy of the document is not present in the \$D table, then show an error
  message. Specify this value when you want to implement a specific fallback logic
  when the copy of the document is not available in the \$D table.
- CTX\_DOC.SAVE\_COPY\_IGNORE: Always fetch the document from the data store.

The default value is CTX\_DOC.SAVE\_COPY\_FALLBACK.

# **Examples**

#### In-Memory Gist

The following example generates a non-default size generic gist of at most 10 paragraphs. The result is stored in memory in a CLOB locator. The code then deallocates the returned CLOB locator after using it.

```
set serveroutput on;
declare
  gklob clob;
  amt number := 40;
  line varchar2(80);

begin
  ctx_doc.gist('newsindex','34',gklob, pov => 'GENERIC',numParagraphs => 10);
  -- gklob is NULL when passed-in, so ctx-doc.gist will allocate a temporary
  -- CLOB for us and place the results there.

dbms_lob.read(gklob, amt, 1, line);
  dbms_output.put_line('FIRST 40 CHARS ARE:'||line);
  -- have to de-allocate the temp lob
  dbms_lob.freetemporary(gklob);
end;
```

#### Result Table Gists

The following example creates a gist table called CTX\_GIST:

#### Gists and Theme Summaries

The following example returns a default sized paragraph-level gist for document 34 as well as the top 10 theme summaries in the document:

```
begin
   ctx_doc.gist('newsindex','34','CTX_GIST', 1, num_themes=>10);
end;
```

The following example generates a non-default size gist of at most 10 paragraphs:

```
begin
  ctx_doc.gist('newsindex','34','CTX_GIST',1,pov =>'GENERIC',numParagraphs=>10);
end;
```

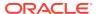

The following example generates a gist whose number of paragraphs is at most 10 percent of the total paragraphs in document:

```
begin
   ctx_doc.gist('newsindex','34','CTX_GIST',1,pov => 'GENERIC', maxPercent => 10);
end;
```

#### Theme Summary

The following example returns a paragraph-level theme summary for *insects* for document 34. The default theme summary size is returned.

```
begin
   ctx_doc.gist('newsindex','34','CTX_GIST',1, pov => 'insects');
end;
```

# 9.4 HIGHLIGHT

Use the CTX\_DOC.HIGHLIGHT procedure to generate highlight offsets for a document. The offset information is generated for the terms in the document that satisfy the query you specify. These highlighted terms are either the words that satisfy a word query or the themes that satisfy an ABOUT query.

You can generate highlight offsets for either plaintext or HTML versions of the document. The table returned by  $\mathtt{CTX\_DOC.HIGHLIGHT}$  does not include any graphics found in the original document. Apply the offset information to the same documents filtered with CTX DOC.FILTER .

You usually call this procedure after a query, from which you identify the document to be processed. You can store the highlight offsets to either an in-memory PL/SQL table or a result table.

Note that for queries that have predicates used mainly for filtering documents at query time, the predicates are ignored during highlighting. This applies to SNIPPET, MARKUP and HIGHLIGHT procedures. The following predicates are treated as filter predicates for this purpose: SDATA, HASPATH, and WITHIN/INPATH searching inside XML attributes.

See CTX\_DOC.POLICY\_HIGHLIGHT for a version of this procedure that does not require an index.

The performance of the procedures SNIPPET, HIGHLIGHT, and MARKUP can be improved by using the forward index feature of Oracle Text.

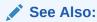

Oracle Text Application Developer's Guide for more information about forward index

#### Syntax 1: In-Memory Result Storage

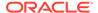

#### Syntax 2: Result Table Storage

#### index name

Specify the name of the index associated with the text column containing the document identified by textkey.

#### textkey

Specify the unique identifier (usually the primary key) for the document. The textkey parameter can be as follows:

- a single column primary key value
- encoded specification for a composite (multiple column) primary key. Use the CTX\_DOC.PKENCODE procedure.
- the rowid of the row containing the document

Toggle between primary key and rowid identification using CTX\_DOC.SET\_KEY\_TYPE.

#### text\_query

Specify the original query expression used to retrieve the document. If NULL, no highlights are generated.

If text\_query includes wildcards, stemming, fuzzy matching which result in stopwords being returned, HIGHLIGHT does not highlight the stopwords.

If  $text\_query$  contains the threshold operator, the operator is ignored. The <code>HIGHLIGHT</code> procedure always returns highlight information for the entire result set.

# restab

You can specify that this procedure store highlight offsets to either a table or to an inmemory PL/SQL table.

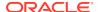

To store results to a table specify the name of the table. The table must exist before you call this procedure.

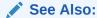

"Highlight Table" in Oracle Text Result Tables for more information about the structure of the highlight result table.

To store results to an in-memory table, specify the name of the in-memory table of type CTX\_DOC.HIGHLIGHT\_TAB. The HIGHLIGHT\_TAB datatype is defined as follows:

```
type highlight_rec is record (
  offset number,
  length number
);
type highlight_tab is table of highlight_rec index by binary_integer;
```

CTX\_DOC.HIGHLIGHT clears HIGHLIGHT\_TAB before the operation.

#### query id

Specify the identifier used to identify the row inserted into restab. When query\_id is not specified or set to NULL, it defaults to 0. You must manually truncate the table specified in restab.

# plaintext

Specify TRUE to generate a plaintext offsets of the document. Specify FALSE to generate HTML offsets of the document if you are using the AUTO\_FILTER filter or indexing HTML documents.

#### use saved copy

Specify whether to refer to the \$D table to fetch the copy of the document, and what action to take when the copy of the document is not available in the \$D table. The default value is CTX\_DOC.SAVE\_COPY\_FALLBACK.

You can specify one of the following values for the use\_saved\_copy parameter:

- CTX\_DOC.SAVE\_COPY\_FALLBACK: Fetch the copy of the document from the \$D table.
   If the copy of the document is not present in the \$D table, then fetch the document from the data store.
- CTX\_DOC.SAVE\_COPY\_ERROR: Fetch the copy of the document from the \$D table. If
  the copy of the document is not present in the \$D table, then show an error
  message. Specify this value when you want to implement a specific fallback logic
  when the copy of the document is not available in the \$D table.
- CTX\_DOC.SAVE\_COPY\_IGNORE: Always fetch the document from the data store.

# **Examples**

Create Highlight Table

Create the highlight table to store the highlight offset information:

Word Highlighting in the Presence of Filters

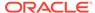

When performing highlight on queries such as the following, only the keyword ("dog" in these examples) will be highlighted. The filtering predicates after the AND operator will be ignored.

```
begin
ctx_doc.highlight('newsindex', '20', 'dog AND cat WITHIN titlesection@name',
'hightab', 0, FALSE);
end;
begin
ctx_doc.highlight('newsindex', '20', 'dog AND SDATA(price > 100)', 'hightab', 0,
FALSE);
end;
```

# Word Highlight Offsets

To obtain HTML highlight offset information for document 20 for the word *dog*:

```
begin
ctx_doc.highlight('newsindex', '20', 'dog', 'hightab', 0, FALSE);
end;

begin
ctx_doc.highlight('newsindex', '20', 'dog AND cat WITHIN titlesection', 'hightab',
0, FALSE);
end;
```

#### Theme Highlight Offsets

Assuming the index *newsindex* has a theme component, obtain HTML highlight offset information for the theme query of *politics* by issuing the following query:

```
begin
ctx_doc.highlight('newsindex', '20', 'about(politics)', 'hightab', 0, FALSE);
end;
```

The output for this statement are the offsets to highlighted words and phrases that represent the theme of *politics* in the document.

#### Restrictions

CTX\_DOC.HIGHLIGHT does not support the use of query templates or highlighting XML attribute values.

### **Related Topics**

```
"POLICY_HIGHLIGHT"
"MARKUP"
"SNIPPET"
```

# 9.5 IFILTER

Use this procedure to filter binary data to text.

This procedure takes binary data (BLOB IN), filters the data with the AUTO\_FILTER filter, and writes the text version to a CLOB. (Any graphics in the original document are ignored.) CTX\_DOC.IFILTER employs the safe callout, and it does not require an index, as CTX\_DOC.FILTER does.

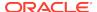

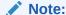

This procedure will not be supported in future releases. Applications should use CTX\_DOC.POLICY\_FILTER instead.

#### Requirements

Because CTX\_DOC.IFILTER employs the safe callout mechanism, the SQL\*Net listener must be running and configured for extproc agent startup.

#### **Syntax**

```
CTX_DOC.IFILTER(data IN BLOB, text IN OUT NOCOPY CLOB);
```

#### data

Specify the binary data to be filtered.

#### text

Specify the destination CLOB. The filtered data is placed in here. This parameter must be a valid CLOB locator that is writable. Passing NULL or a non-writable CLOB will result in an error. Filtered text will be appended to the end of existing content, if any.

#### **Example**

The document text used in a MATCHES query can be VARCHAR2 or CLOB. It does not accept BLOB input, so you cannot match filtered documents directly. Instead, you must filter the binary content to CLOB using the AUTO\_FILTER filter. Assuming the document data is in bind variable :doc\_blob:

```
declare
  doc_text clob;
begin
  -- create a temporary CLOB to hold the document text
  dbms_lob.createtemporary(doc_text, TRUE, DBMS_LOB.SESSION);
  -- call ctx_doc.ifilter to filter the BLOB to CLOB data
  ctx_doc.ifilter(:doc_blob, doc_text);
  -- now do the matches query using the CLOB version
  for c1 in (select * from queries where matches(query_string, doc_text)>0)
  loop
   -- do what you need to do here
  end loop;
  dbms_lob.freetemporary(doc_text);
end;
```

# 9.6 MARKUP

The CTX\_DOC.MARKUP procedure takes a query specification and a document textkey and returns a version of the document in which the query terms are marked up. These marked-up terms are either the words that satisfy a word query or the themes that satisfy an ABOUT query.

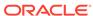

You can set the marked-up output to be either plaintext or HTML. The marked-up document returned by CTX\_DOC.MARKUP does not include any graphics found in the original document.

You can use one of the predefined tag sets for marking highlighted terms, including a tag sequence that enables HTML navigation.

You usually call  $CTX\_DOC.MARKUP$  after a query, from which you identify the document to be processed.

You can store the marked-up document either in memory or in a result table.

Note that for queries that have predicates used mainly for filtering documents at query time, the predicates are ignored during MARKUP. The following predicates are treated as filter predicates for this purpose: SDATA, HASPATH, and WITHIN/INPATH searching inside XML attributes.

See CTX\_DOC.POLICY\_MARKUP for a version of this procedure that does not require an index.

The performance of the procedures SNIPPET, HIGHLIGHT, and MARKUP can be improved by using the forward index feature of Oracle Text.

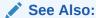

Oracle Text Application Developer's Guide for more information about forward index

# Note:

Oracle Text does not guarantee well-formed output from CTX.DOC.MARKUP, especially for terms that are already marked up with HTML or XML. In particular, unexpected nesting of markup tags may occasionally result.

#### Syntax 1: In-Memory Result Storage

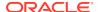

```
restab IN OUT NOCOPY CLOB,
plaintext IN BOOLEAN DEFAULT FALSE,
tagset IN VARCHAR2 DEFAULT 'TEXT_DEFAULT',
starttag IN VARCHAR2 DEFAULT NULL,
endtag IN VARCHAR2 DEFAULT NULL,
prevtag IN VARCHAR2 DEFAULT NULL,
nexttag IN VARCHAR2 DEFAULT NULL,
use_saved_copy IN NUMBER DEFAULT CTX_DOC.SAVE_COPY_FALLBACK);
```

# Syntax 2: Result Table Storage

#### index name

Specify the name of the index associated with the text column containing the document identified by textkey.

# textkey

Specify the unique identifier (usually the primary key) for the document. The textkey parameter can be as follows:

- A single column primary key value
- Encoded specification for a composite (multiple column) primary key. Use the CTX\_DOC.PKENCODE procedure.
- The rowid of the row containing the document

Toggle between primary key and rowid identification using CTX\_DOC.SET\_KEY\_TYPE.

#### text\_query

Specify the original query expression used to retrieve the document.

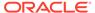

If text\_query includes wildcards, stemming, fuzzy matching which result in stopwords being returned, MARKUP does not highlight the stopwords.

If text\_query contains the threshold operator, the operator is ignored. The MARKUP procedure always returns highlight information for the entire result set.

#### restab

You can specify that this procedure store the marked-up text to either a table or to an in-memory  ${\tt CLOB}$ .

To store results to a table specify the name of the table. The result table must exist before you call this procedure.

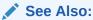

For more information about the structure of the markup result table, see "Markup Table" in Oracle Text Result Tables.

To store results in memory, specify the name of the CLOB locator. If restab is NULL, a temporary CLOB is allocated and returned. You must de-allocate the locator after using it.

If restab is not NULL, the CLOB is truncated before the operation.

### query id

Specify the identifier used to identify the row inserted into restab.

When query\_id is not specified or set to NULL, it defaults to 0. You must manually truncate the table specified in restab.

#### plaintext

Specify TRUE to generate plaintext marked-up document. Specify FALSE to generate a marked-up HTML version of document if you are using the AUTO\_FILTER filter or indexing HTML documents.

#### tagset

Specify one of the following predefined tag sets. The second and third columns show how the different tags are defined for each tagset:

| Tagset        | Tag      | Tag Value                        |
|---------------|----------|----------------------------------|
| TEXT_DEFAULT  | starttag | <<<                              |
| TEXT_DEFAULT  | endtag   | >>>                              |
| HTML_DEFAULT  | starttag | <b></b>                          |
| HTML_DEFAULT  | endtag   |                                  |
| HTML_NAVIGATE | starttag | <a name="ctx%CURNUM"><b></b></a> |
| HTML_NAVIGATE | endtag   |                                  |
| HTML_NAVIGATE | prevtag  | <a href="#ctx%PREVNUM">&lt;</a>  |
| HTML_NAVIGATE | nexttag  | <a href="#ctx%NEXTNUM">&gt;</a>  |

#### starttag

Specify the character(s) inserted by MARKUP to indicate the start of a highlighted term. The sequence of starttag, endtag, prevtag and nexttag with respect to the highlighted word is as follows:

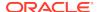

... prevtag starttag word endtag nexttag...

#### endtag

Specify the character(s) inserted by MARKUP to indicate the end of a highlighted term.

#### prevtag

Specify the markup sequence that defines the tag that navigates the user to the previous highlight.

In the markup sequences prevtag and nexttag, you can specify the following offset variables which are set dynamically:

| Offset Variable | Value                      |  |
|-----------------|----------------------------|--|
| %CURNUM         | the current offset number  |  |
| %PREVNUM        | the previous offset number |  |
| %NEXTNUM        | the next offset number     |  |

See the description of the HTML\_NAVIGATE "tagset" for an example.

### nexttag

Specify the markup sequence that defines the tag that navigates the user to the next highlight tag.

Within the markup sequence, you can use the same offset variables you use for prevtag. See the explanation for "prevtag" and the HTML\_NAVIGATE "tagset" for an example.

# use\_saved\_copy

Specify whether to refer to the \$D table to fetch the copy of the document, and what action to take when the copy of the document is not available in the \$D table. You can specify one of the following values for the use\_saved\_copy parameter:

- CTX\_DOC.SAVE\_COPY\_FALLBACK: Fetch the copy of the document from the \$D table. If the copy of the document is not present in the \$D table, then fetch the document from the data store.
- CTX\_DOC.SAVE\_COPY\_ERROR: Fetch the copy of the document from the \$D table. If
  the copy of the document is not present in the \$D table, then show an error
  message. Specify this value when you want to implement a specific fallback logic
  when the copy of the document is not available in the \$D table.
- CTX\_DOC.SAVE\_COPY\_IGNORE: Always fetch the document from the data store.

The default value is CTX\_DOC.SAVE\_COPY\_FALLBACK.

# **Examples**

In-Memory Markup

The following code takes document (*the dog chases the cat*), performs the assigned markup on it, and stores the result in memory.

```
drop table mark_tab;
create table mark_tab (id number primary key, text varchar2(80) );
insert into mark_tab values ('1', 'The dog chases the cat.');
create index mark_tab_idx on mark_tab(text)
    indextype is ctxsys.context parameters
```

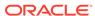

```
('filter ctxsys.null_filter');

declare
mklob clob;
amt number := 40;
line varchar2(80);

begin
  ctx_doc.markup('mark_tab_idx','1','dog AND cat', mklob);
  -- mklob is NULL when passed-in, so ctx_doc.markup will
  -- allocate a temporary CLOB for us and place the results there.
  dbms_lob.read(mklob, amt, 1, line);
  dbms_output.put_line('FIRST 40 CHARS ARE:'||line);
  -- have to de-allocate the temp lob
  dbms_lob.freetemporary(mklob);
  end;
//
```

The output from this example shows what the marked-up document looks like:

```
FIRST 40 CHARS ARE: The <<<dog>>> chases the <<<cat>>>.
```

### Markup Table

Create the highlight markup table to store the marked-up document as follows:

### Word Highlighting in HTML

You can also store your MARKUP results in a table. To create HTML highlight markup for the words *dog* or *cat* for document 23, enter the following examples:

```
begin
  ctx_doc.markup(index_name => 'my_index',
                      textkey => '23',
                      text_query => 'dog cat',
                      restab => 'markuptab',
                      query id => '1',
                      tagset => 'HTML_DEFAULT');
end;
begin
  ctx_doc.markup(index_name => 'my_index',
                      textkey => '23',
                      text_query => 'dog AND cat WITHIN titlesection@name',
                      restab => 'markuptab',
                      query_id => '1',
                      tagset => 'HTML_DEFAULT');
end;
```

# Word Highlighting in the Presence of Filters

When performing markup on queries such as the following, only the keyword ("dog" in these examples) will be marked up. The filtering predicates after the AND operator will be ignored.

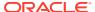

Theme Highlighting in HTML

To create HTML highlight markup for the theme of *politics* for document 23, enter the following statement:

#### Restrictions

CTX\_DOC.MARKUP does not support the use of query templates.

# **Related Topics**

```
"POLICY_MARKUP"
"SNIPPET"
```

# 9.7 PKENCODE

The  $CTX\_DOC.PKENCODE$  function converts a composite textkey list into a single string and returns the string.

The string created by PKENCODE can be used as the primary key parameter textkey in other CTX\_DOC procedures, such as CTX\_DOC.THEMES and CTX\_DOC.GIST.

### **Syntax**

```
CTX_DOC.PKENCODE(

pk1 IN VARCHAR2,
pk2 IN VARCHAR2 DEFAULT NULL,
pk4 IN VARCHAR2 DEFAULT NULL,
pk5 IN VARCHAR2 DEFAULT NULL,
pk6 IN VARCHAR2 DEFAULT NULL,
pk7 IN VARCHAR2 DEFAULT NULL,
pk8 IN VARCHAR2 DEFAULT NULL,
pk9 IN VARCHAR2 DEFAULT NULL,
pk9 IN VARCHAR2 DEFAULT NULL,
pk10 IN VARCHAR2 DEFAULT NULL,
pk11 IN VARCHAR2 DEFAULT NULL,
pk11 IN VARCHAR2 DEFAULT NULL,
pk12 IN VARCHAR2 DEFAULT NULL,
```

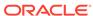

```
pk13 IN VARCHAR2 DEFAULT NULL, pk14 IN VARCHAR2 DEFAULT NULL, pk15 IN VARCHAR2 DEFAULT NULL) pk16 IN VARCHAR2 DEFAULT NULL) RETURN VARCHAR2;
```

#### pk1-pk16

Each PK argument specifies a column element in the composite textkey list. You can encode at most 16 column elements.

#### Returns

String that represents the encoded value of the composite textkey.

### Example

```
begin
ctx_doc.gist('newsindex',CTX_DOC.PKENCODE('smith', 14), 'CTX_GIST');
end;
```

In this example, *smith* and 14 constitute the composite textkey value for the document.

# 9.8 POLICY\_FILTER

Generates a plain text or an HTML version of a document. With this procedure, no CONTEXT index is required.

This procedure uses a trusted callout.

#### **Syntax**

```
ctx_doc.policy_filter(policy_name document in VARCHAR2, to line [VARCHAR2|CLOB|BLOB|BFILE], restab in out nocopy CLOB, plaintext in BOOLEAN default FALSE, language in VARCHAR2 default NULL, that charset in VARCHAR2 default NULL);
```

# policy\_name

Specify the policy name created with CTX DDL.CREATE POLICY.

#### document

Specify the document to filter.

#### restab

Specify the name of the CLOB locator.

# plaintext

Specify TRUE to generate a plaintext version of the document. Specify FALSE to generate an HTML version of the document if you are using the AUTO\_FILTER filter or indexing HTML documents.

## language

Specify the language of the document. Use an Oracle Text supported language value as you would in the language column of the base table. See BASIC\_LEXER in Oracle Text Indexing Elements.

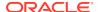

#### format

Specify the format of the document. Use an Oracle Text supported format value, either TEXT, BINARY or IGNORE as you would specify in the format column of the base table. For more information, see the format column description in CREATE INDEX in Oracle Text SQL Statements and Operators .

#### charset

Specify the character set of the document. Use an Oracle Text supported value as you would specify in the charset column of the base table. See "Filter Types".

# 9.9 POLICY\_GIST

Generates a gist or theme summary for document. You can generate paragraph-level or sentence-level gists or theme summaries. With this procedure, no CONTEXT index is required.

# **Syntax**

```
ctx_doc.policy_gist(policy_name document in [VARCHAR2, clob|BLOB|BFILE], restab in out nocopy CLOB, glevel in VARCHAR2 default 'P', pov in VARCHAR2 default 'GENERIC', numParagraphs in VARCHAR2 default NULL, maxPercent in NUMBER default NULL, num_themes in NUMBER default NULL, format in VARCHAR2 default NULL, charset in VARCHAR2 default NULL, in VARCHAR2 default NULL, charset in VARCHAR2 default NULL);
```

#### policy name

Specify the policy name created with CTX\_DDL.CREATE\_POLICY.

#### document

Specify the document for which to generate the Gist or theme summary.

#### restab

Specify the name of the CLOB locator.

#### glevel

Specify the type of gist or theme summary to produce. The possible values are:

- P for paragraph
- S for sentence

The default is P.

#### voq

Specify whether a gist or a single theme summary is generated. The type of gist or theme summary generated (sentence-level or paragraph-level) depends on the value specified for glevel.

To generate a gist for the entire document, specify a value of 'GENERIC' for pov. To generate a theme summary for a single theme in a document, specify the theme as the value for pov.

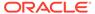

When using result table storage and you do not specify a value for pov, this procedure returns the generic gist plus up to 50 theme summaries for the document.

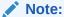

The pov parameter is case sensitive. To return a gist for a document, specify 'GENERIC' in all uppercase. To return a theme summary, specify the theme *exactly* as it is generated for the document.

Only the themes generated by THEMES for a document can be used as input for  ${\tt pov}.$ 

## numParagraphs

Specify the maximum number of document paragraphs (or sentences) selected for the document gist or theme summaries. The default is 16.

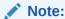

The numParagraphs parameter is used only when this parameter yields a smaller gist or theme summary size than the gist or theme summary size yielded by the maxPercent parameter.

This means that the system always returns the smallest size gist or theme summary.

## maxPercent

Specify the maximum number of document paragraphs (or sentences) selected for the document gist or theme summaries as a percentage of the total paragraphs (or sentences) in the document. The default is 10.

## Note:

The maxPercent parameter is used only when this parameter yields a smaller gist or theme summary size than the gist or theme summary size yielded by the numParagraphs parameter.

This means that the system always returns the smallest size gist or theme summary.

## num themes

Specify the number of theme summaries to produce when you do not specify a value for pov. For example, if you specify 10, this procedure returns the top 10 theme summaries. The default is 50.

If you specify 0 or NULL, this procedure returns all themes in a document. If the document contains more than 50 themes, only the top 50 themes show conceptual hierarchy.

#### language

Specify the language of the document. Use an Oracle Text supported language value as you would in the language column of the base table. See "MULTI\_LEXER".

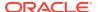

#### format

Specify the format of the document. Use an Oracle Text supported format value, either TEXT, BINARY or IGNORE as you would specify in the format column of the base table. For more information, see the format column description in "CREATE INDEX".

#### charset

Specify the character set of the document. Use an Oracle Text supported value as you would specify in the charset column of the base table.

## 9.10 POLICY HIGHLIGHT

Generates plain text or HTML highlighting offset information for a document. With this procedure, no CONTEXT index is required.

The offset information is generated for the terms in the document that satisfy the query you specify. These highlighted terms are either the words that satisfy a word query or the themes that satisfy an ABOUT query.

You can generate highlight offsets for either plaintext or HTML versions of the document. You can apply the offset information to the same documents filtered with CTX\_DOC.FILTER.

## **Syntax**

```
exec ctx_doc.policy_highlight(
                              policy_name in VARCHAR2,
                              document in [VARCHAR2|CLOB|BLOB|BFILE],
                              text_query in VARCHAR2,
                              restab in out nocopy highlight tab,
                              plaintext in boolean FALSE
                              language in VARCHAR2 default NULL,
format in VARCHAR2 default NULL,
charset in VARCHAR2 default NULL
);
exec ctx_doc.policy_highlight_clob_query(
                              policy_name in VARCHAR2,
                              document in [VARCHAR2|CLOB|BLOB|BFILE],
                              text_query in CLOB,
                              restab in out nocopy highlight_tab,
                              plaintext in boolean FALSE
                              language in VARCHAR2 default NULL,
                              \begin{array}{lll} \mbox{format} & \mbox{in VARCHAR2 default NULL,} \\ \mbox{charset} & \mbox{in VARCHAR2 default NULL} \end{array}
);
```

## policy\_name

Specify the policy name created with CTX\_DDL.CREATE\_POLICY.

#### document

Specify the document to generate highlighting offset information.

#### text query

Specify the original query expression used to retrieve the document. If NULL, no highlights are generated.

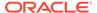

If text\_query includes wildcards, stemming, or fuzzy matching which result in stopwords being returned, this procedure does not highlight the stopwords. If text\_query contains the threshold operator, the operator is ignored. This procedure always returns highlight information for the entire result set.

#### restab

Specify the name of the highlight tab PL/SQL index-by-table type.

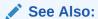

"HIGHLIGHT" for more information about the structure of the highlight\_tab table type

#### plaintext

Specify TRUE to generate a plaintext offsets of the document. Specify FALSE to generate HTML offsets of the document if you are using the AUTO\_FILTER filter or indexing HTML documents.

#### language

Specify the language of the document. Use an Oracle Text supported language value as you would in the language column of the base table. See "MULTI\_LEXER" in Oracle Text Indexing Elements.

#### format

Specify the format of the document. Use an Oracle Text supported format value, either TEXT, BINARY or IGNORE as you would specify in the format column of the base table. For more information, see the format column description under "CREATE INDEX".

#### charset

Specify the character set of the document. Use an Oracle Text supported value as you would specify in the charset column of the base table.

## Restrictions

CTX\_DOC.POLICY\_HIGHLIGHT does not support the use of query templates.

## 9.11 POLICY LANGUAGES

Provides the ability to fetch the language for a section of text.

Returns a table of language descriptors and scores, where the score is the confidence level with which the system can assert that the supplied text is in the specific language.

## **Syntax**

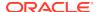

## policy\_name

A policy that was previously created using the CTX\_DDL.CREATE\_POLICY method. If the specified policy includes a sectioning preference, the API will honor the sectioning preference. For instance, if HTML sectioning is specified, then HTML tags will be removed before processing the input document.

#### document

A body of text for which the languages are to be extracted. The text is assumed to be plain text with UTF-8 character encoding.

#### restab

The result of the language extraction process. The result is a table of records. Each record has two attributes: the language string, and the score for each language string. The score can range from 0 to 100 and represents the confidence with which the system can assert that the supplied text is in the specified language. The resulting languages are returned in sorted order with the language with the most confidence appearing first.

The table layout for restab is similar to that for HIGHLIGHT.

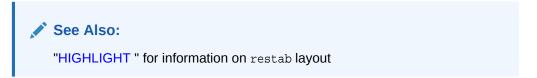

## Supported Languages for CTX\_DOC.POLICY\_LANGUAGES and POLICY\_STEMS

Language extraction is supported for text in the languages supported by AUTO\_LEXER. The supported languages for CTX\_DOC.POLICY\_LANGUAGES and CTX\_DOC.POLICY\_STEMS for this release are:

Arabic
Bokmal
Catalan
Croatian
Czech
Danish
Dutch
English
Finnish
French
German
Greek
Hebrew

Hungarian

Italian

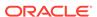

Japanese

Korean

Polish

Nynorsk

Persian

Portuguese

Romanian

Russian

Serbian

Slovak

Slovenian

Simplified Chinese

Spanish

Swedish

Thai

**Traditional Chinese** 

Turkish

## **Related Topics**

"POLICY\_STEMS"

"AUTO\_LEXER"

# 9.12 POLICY\_MARKUP

Generates plain text or HTML version of a document with query terms highlighted. With this procedure, no CONTEXT index is required.

The CTX\_DOC.POLICY\_MARKUP procedure takes a query specification and a document and returns a version of the document in which the query terms are marked up. These marked-up terms are either the words that satisfy a word query or the themes that satisfy an ABOUT query.

You can set the marked-up output to be either plaintext or HTML.

You can use one of the predefined tag sets for marking highlighted terms, including a tag sequence that enables HTML navigation.

#### **Syntax**

ctx\_doc.policy\_markup(policy\_name in VARCHAR2, document in [VARCHAR2|CLOB|BLOB|BFILE], text\_query in VARCHAR2, restab in out nocopy CLOB, plaintext in BOOLEAN default FALSE,

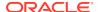

```
tagset in VARCHAR2 default 'TEXT_DEFAULT',
starttag in VARCHAR2 default NULL,
endtag in VARCHAR2 default NULL,
prevtag in VARCHAR2 default NULL,
nexttag in VARCHAR2 default NULL,
nexttag in VARCHAR2 default NULL,
format in VARCHAR2 default NULL,
format in VARCHAR2 default NULL,
charset in VARCHAR2 default NULL,
charset in VARCHAR2 default NULL);

ctx_doc.policy_markup_clob_query(
    policy_name in VARCHAR2,
    document in [VARCHAR2,
    document in CLOB,
    restab in out nocopy CLOB,
    plaintext in BOOLEAN default FALSE,
    tagset in VARCHAR2 default NULL,
    endtag in VARCHAR2 default NULL,
    endtag in VARCHAR2 default NULL,
    nexttag in VARCHAR2 default NULL,
    nexttag in VARCHAR2 default NULL,
    nexttag in VARCHAR2 default NULL,
    nexttag in VARCHAR2 default NULL,
    nexttag in VARCHAR2 default NULL,
    nexttag in VARCHAR2 default NULL,
    nexttag in VARCHAR2 default NULL,
    nexttag in VARCHAR2 default NULL,
    nexttag in VARCHAR2 default NULL,
    charset in VARCHAR2 default NULL,
    charset in VARCHAR2 default NULL,
    charset in VARCHAR2 default NULL,
    charset in VARCHAR2 default NULL,
    charset in VARCHAR2 default NULL,
    charset in VARCHAR2 default NULL,
    charset in VARCHAR2 default NULL,
```

#### policy name

Specify the policy name created with CTX\_DDL.CREATE\_POLICY.

#### document

Specify the document to generate highlighting offset information.

#### text\_query

Specify the original query expression used to retrieve the document. If text\_query includes a NULL, then this procedure will fail and generate errors. If text\_query includes wildcards, stemming, or fuzzy matching which result in stopwords being returned, then this procedure does not highlight the stopwords. If text\_query contains the threshold operator, the operator is ignored. This procedure always returns highlight information for the entire result set.

#### restab

Specify the name of the CLOB locator.

#### plaintext

Specify TRUE to generate a plaintext marked-up document. Specify FALSE to generate a marked-up HTML version of the document if you are using the AUTO\_FILTER filter or indexing HTML documents.

## tagset

Specify one of the following predefined tag sets. The second and third columns show how the different tags are defined for each tagset:

| Tagset       | Tag      | Tag Value |
|--------------|----------|-----------|
| TEXT_DEFAULT | starttag | <<<       |
| TEXT_DEFAULT | endtag   | >>>       |
| HTML_DEFAULT | starttag | <b></b>   |

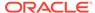

| Tagset        | Tag      | Tag Value                        |
|---------------|----------|----------------------------------|
| HTML_DEFAULT  | endtag   |                                  |
| HTML_NAVIGATE | starttag | <a name="ctx%CURNUM"><b></b></a> |
| HTML_NAVIGATE | endtag   |                                  |
| HTML_NAVIGATE | prevtag  | <a href="#ctx%PREVNUM">&lt;</a>  |
| HTML_NAVIGATE | nexttag  | <a href="#ctx%NEXTNUM">&gt;</a>  |

#### starttag

Specify the character(s) inserted by MARKUP to indicate the start of a highlighted term. The sequence of starttag, endtag, prevtag and nexttag with regard to the highlighted word is as follows:

... prevtag starttag word endtag nexttag...

#### endtag

Specify the character(s) inserted by MARKUP to indicate the end of a highlighted term.

#### prevtag

Specify the markup sequence that defines the tag that navigates the user to the previous highlight.

In the markup sequences prevtag and nexttag, you can specify the following offset variables which are set dynamically:

| Offset Variable | Value                      |
|-----------------|----------------------------|
| %CURNUM         | the current offset number  |
| %PREVNUM        | the previous offset number |
| %NEXTNUM        | the next offset number     |

See the description of the HTML\_NAVIGATE tagset for an example "tagset".

#### nexttag

Specify the markup sequence that defines the tag that navigates the user to the next highlight tag.

Within the markup sequence, you can use the same offset variables you use for prevtag. See the explanation for prevtag and the  $\verb|HTML_NAVIGATE||$  "tagset" for an example.

## language

Specify the language of the document. Use an Oracle Text supported language value as you would in the language column of the base table. See "MULTI\_LEXER" in Oracle Text Indexing Elements.

#### format

Specify the format of the document. Use an Oracle Text supported format value, either TEXT, BINARY or IGNORE as you would specify in the format column of the base table. For more information, see the format column description in "CREATE INDEX".

## charset

Specify the character set of the document. Use an Oracle Text supported value as you would specify in the charset column of the base table. See "Filter Types".

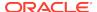

## Restrictions

CTX\_DOC.POLICY\_MARKUP does not support the use of query templates.

## 9.13 POLICY NOUN PHRASES

Provides the ability to extract the noun phrases along with part-of-speech information for each word in each noun phrase from a given document.

For example, consider the following sentence:

"The mayor of Chicago is giving a brief press conference."

The noun phrases for this input are "mayor of Chicago" and "brief press conference." The subgroups in the input text are not returned. For instance, in the above example, subgroups such as "mayor,Chicago, brief press, press conference, press, conference" are not returned.

POLICY\_NOUN\_PHRASES (and POLICY\_PART\_OF\_SPEECH) supports the following languages:

- Dutch
- English
- German
- French
- Italian
- Japanese
- Korean
- Simplified Chinese
- Spanish
- Traditional Chinese

#### **Syntax**

```
ctx_doc.policy_noun_phrases (
  policy_name          in varchar2,
  document          in varchar2 | CLOB,
  restab          in out nocopy noun_phrase_tab,
  language          in varchar2 default NULL,
  format          in varchar2 default NULL,
  charset          in varchar2 default NULL);
```

## policy\_name

Specify the policy name created with CTX\_DDL.CREATE\_POLICY.

#### document

A body of text for which the languages are to be extracted. The text is assumed to be plain text with UTF-8 character encoding.

#### restab

Specify the name of the CLOB locator.

## language

Specify the language. See the list of supported languages in this section. If this parameter is null, the language will be automatically detected. There is a cost associated with language detection.

#### format

The format of the input text.

#### charset

The character set of the input text.

Abbreviations for Use with POLICY\_NOUN\_PHRASES and POLICY\_PART\_OF\_SPEECH

Table 9-1 provides a list of abbreviations to use in queries for POLICY\_NOUN\_PHRASES and POLICY\_PART\_OF\_SPEECH. The examples use these abbreviations.

Table 9-1 Part of Speech Abbreviations

| Abbreviation | Part of Speech |
|--------------|----------------|
| N            | noun           |
| propN        | nounProper     |
| V            | verb           |
| Adj          | adjective      |
| Adv          | adverb         |
| Prep         | preposition    |
| Part         | particle       |
| Punct        | punct          |
| Pro          | pronoun        |
| Wh           | interrog       |
| Det          | determiner     |
| Conj         | conjunction    |
| Card         | numCardinal    |
| Ord          | numOrdinal     |
| Suf          | suffix         |
| Pre          | prefix         |
| Acr          | nounAcronym    |
| Poss         | poss           |
| Unk          | unknown        |

## **Example for POLICY\_\_NOUN\_PHRASES**

The example in this section uses the abbreviations shown in Table 9-1.

```
set serverout on
create or replace function toString(b boolean) return varchar2 is
  begin
    if (b) then
      return 'TRUE';
  end if;
```

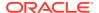

```
return 'FALSE';
end;
declare
the_nps ctx_doc.noun_phrase_tab;
begin
 ctx_ddl.create_preference('rvlex', 'AUTO_LEXER');
 ctx_ddl.set_attribute('rvlex','mixed_case','YES');
 ctx_ddl.set_attribute('rvlex','timeout',0);
 ctx_ddl.create_policy(policy_name => 'rv_policy_21',lexer => 'rvlex');
ctx_doc.policy_noun_phrases('rv_policy_21','The mayor of Chicago is giving a
brief press conference', the_nps);
dbms_output.put_line(the_nps.count);
for i in 1..the_nps.count loop
      if (the_nps(i).is_phrase_start) then
        if (i>1) then
          dbms_output.put(']');
          dbms_output.new_line;
        end if;
        dbms_output.put('Phrase{term,POS,is_in_lex,offset,len,is_phrase_
        start}:[');
      else
        dbms_output.put(',');
      end if;
      \label{lem:dbms_output.put('{' | | the_nps(i).term | | ',' | | the_nps(i).pos_tag | | ',' | }} \\
      | toString(the_nps(i).is_in_lexicon) | ',' | the_nps(i).offset
      | | ',' | | the_nps(i).length | | ',' | | toString(the_nps(i).is_phrase_start)
      || '}');
      end loop;
      dbms_output.put(']');
      dbms_output.new_line;
end;
Output for this example:
Phrase{term, POS, is_in_lex, offset, len, is_phrase_start}:
[{The,Det,TRUE,1,3,TRUE},{mayor,N,TRUE,5,5,FALSE},
{of, Prep, TRUE, 11, 2, FALSE}, {Chicago, propN, TRUE, 14, 7, FALSE}
Phrase{term,POS,is_in_lex,offset,len,is_phrase_start}:
[{a,Det,TRUE,32,1,TRUE},{brief,N,TRUE,34,5,FALSE},
{press,N,TRUE,40,5,FALSE}, {conference,N,TRUE,46,10,FALSE}]
```

# 9.14 POLICY PART OF SPEECH

"POLICY\_PART\_OF\_SPEECH"

**Related Topics** 

Extracts part of speech information for each word in a body of text.

POLICY\_NOUN\_PHRASES has the list of supported languages.

## **Syntax**

#### policy\_name

Specify the policy name created with CTX\_DDL.CREATE\_POLICY. If the specified policy includes a sectioning preference, the API will honor the sectioning preference. For instance, if HTML sectioning is specified, HTML tags will be removed before processing the input document.

#### document

A body of text for which the languages are to be extracted. The text is assumed to be plain text with UTF-8 character encoding.

#### restab

Specify the name of the CLOB locator. The query returns a table with the result of the noun phrase extraction. For each word, the following attributes are also returned:

- pos\_tags: the part of speech tags for this word. There can be multiple part of speech tags with the most likely tag listed first.
- offset: offset of the word in the input string
- length: length of the word in the input string.
- is\_in\_lexicon: Indicates whether the word is in the lexicon.

#### language

Specify the language. See the list of supported languages in this section. If this parameter is null, the language will be automatically detected. There is a cost associated with language detection.

## format

The format of the input text.

## charset

The character set of the input text.

## **Example for POLICY PART OF SPEECH**

The example in this section uses the abbreviations shown in Table 9-1.

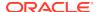

```
for i in 1..the_nps.count loop
  dbms_output.put('word:' || the_nps(i).word || ',pos:[');
  for j in 1..the_nps(i).pos_tags.count loop
    dbms_output.put(the_nps(i).pos_tags(j) || ',');
  end loop;
  dbms_output.put_line(']');
end loop;
end;
//
```

## Output for this example:

```
word:The,pos:[Det,]
word:mayor,pos:[N,]
word:of,pos:[Prep,]
word:Chicago,pos:[propN,]
word:is,pos:[V,]
word:giving,pos:[N,V,Adj,]
word:a,pos:[Det,]
word:brief,pos:[N,V,Adj,]
word:press,pos:[N,V,]
word:conference,pos:[N,V,]
```

## **Related Topics**

"POLICY\_NOUN\_PHRASES"

"Custom Dictionary Valid Parts-of-Speech (case sensitive)"

## 9.15 POLICY\_SNIPPET

Displays marked-up keywords in context. The returned text contains either the words that satisfy a word query or the themes that satisfy an ABOUT query. This version of the CTX\_DOC.SNIPPET procedure does not require an index.

#### **Syntax**

## Syntax 1

```
policy_name IN VARCHAR2,
document IN [VARCHAR2](CLOB|BLOB|BFILE],
text_query IN VARCHAR2,
language IN VARCHAR2 default NULL,
format IN VARCHAR2 default NULL,
charset IN VARCHAR2 default NULL,
starttag IN VARCHAR2 DEFAULT '<b>',
endtag IN VARCHAR2 DEFAULT '</b>',
entity_translation IN BOOLEAN DEFAULT TRUE,
separator IN VARCHAR2 DEFAULT 25,
max_length IN INTEGER DEFAULT 25,

max_length IN INTEGER DEFAULT 250
)
return varchar2;
```

## Syntax 2

exec CTX\_DOC.POLICY\_SNIPPET\_CLOB\_QUERY(

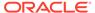

```
policy_name

document

IN VARCHAR2,

locument

IN [VARCHAR2|CLOB|BLOB|BFILE],

text_query

IN CLOB,

language

IN VARCHAR2 default NULL,

format

IN VARCHAR2 default NULL,

charset

IN VARCHAR2 default NULL,

starttag

IN VARCHAR2 DEFAULT '<b>',

endtag

endtag

in VARCHAR2 DEFAULT '</b>',

entity_translation

separator

IN BOOLEAN DEFAULT TRUE,

separator

in INTEGER DEFAULT 25,

max_length

IN INTEGER DEFAULT 250

return varchar2;
```

## policy\_name

Specify the name of a policy created with CTX DDL.CREATE POLICY.

#### document

Specify the document in which to search for keywords.

## text\_query

Specify the original query expression used to retrieve the document. If NULL, no highlights are generated.

If text\_query includes wildcards, stemming, fuzzy matching which result in stopwords being returned, POLICY\_SNIPPET does not highlight the stopwords.

If text\_query contains the threshold operator, the operator is ignored.

## language

Specify the language of the document. Use an Oracle Text supported language value as you would in the language column of the base table. See MULTI\_LEXER in Oracle Text Indexing Elements.

#### format

Specify the format of the document. Use an Oracle Text supported format value, either TEXT, BINARY or IGNORE as you would specify in the format column of the base table. For more information, see the format column description in "CREATE INDEX".

#### charset

Specify the character set of the document. Use an Oracle Text supported value as you would specify in the charset column of the base table. See "Filter Types".

#### starttag

Specify the start tag for marking up the query keywords. Default is '<b>'.

#### endtag

Specify the end tag for marking up the guery keywords. Default is '</b>'.

## entity translation

Specify if you want HTML entities to be translated. The default is TRUE, which means the special entities (<, >, and &) are translated into their alternate forms ('&lt;', '&gt;', and '&amp;') when output by the procedure. However, special characters in the markup tags generated by CTX\_DOC.POLICY\_SNIPPET will not be translated.

#### separator

Specify the string separating different returned fragments. Default is '<*b*>...</*b*>'.

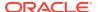

#### radius

Specify the number of characters to be shown on either side of the hit query in a segment. The character count before the hit query begins on the first character of the first hit query displayed in a segment. Accordingly, the character count after the hit query begins on the last character of the last hit query displayed on a specific segment. Two segments are merged into one if their radii overlap. The displayed number of characters on each side may be modified by +/-10 chars to best match the beginning or ending of a sentence or word.

Special attention is required for the value 0. When specified, the radius is set to automatic and varies between sentences. A best guess of the results is displayed, which attempts to match a full sentence. Note that the length of the radius on each side of the hit query will most likely significantly differ. The default value is 25.

#### max length

Specify the maximum length of the snippet output in characters. This value is currently upper-bounded by the current return type of CTX\_DOC.SNIPPET and CTX\_DOC.POLICY\_SNIPPET (VARCHAR2). Should the output be longer than the return type VARCHAR2, the result will be truncated.

The default value for max length is 250.

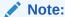

If you set  $max\_length$  value to a very low value, no snippet may be generated. For example, if  $max\_length$  is set to 0 or if  $max\_length$  is lower than the length of query tokens themselves, no snippet may be generated at all.

#### Limitations

CTX\_DOC.POLICY\_SNIPPET does not support the use of query templates.

CTX\_DOC.POLICY\_SNIPPET displays marked-up keywords in context when used with NULL\_SECTION\_GROUP. However, there are limitations when using this procedure with XML documents. When used with XML\_SECTION\_GROUP or AUTO\_SECTION\_GROUP, the XML structure is ignored and user-specified tags are stripped out, which results in parts of surrounding text to be included in the returned snippet.

## **Related Topics**

"SNIPPET"

"MARKUP"

# 9.16 POLICY\_STEMS

Extracts stems for each word in a body of text. This procedure is for use with AUTO\_LEXER. This procedure can only use the languages supported by AUTO\_LEXER, which are listed under "POLICY\_LANGUAGES".

## **Syntax**

```
exec CTX_DOC.POLICY_STEMS (
    policy_name in varchar2,
```

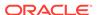

```
document in varchar2 | CLOB,
restab in out nocopy ctx_doc.stem_group_tab,
language in varchar2 default NULL,
format in varchar2 default NULL,
charset in varchar2 default NULL
);
```

#### policy\_name

A policy that was previously created using the CTX\_DDL.CREATE\_POLICY method. If the specified policy includes a HTML\_SECTION\_GROUP sectioning preference, the API will honor the sectioning preference. For instance, if HTML sectioning is specified, HTML tags will be removed before processing the input document. Note that the policy must use AUTO LEXER only.

#### document

A body of text for which the languages are to be extracted. The text is assumed to be plain text with UTF-8 character encoding.

## restab

The result of the stem extraction process. The returned values in the PL/SQL table will have one cell for each word in the input string document. Each word can be a multi-word as determined by the lexer. For each word, all the stems (including all alternate stems) are returned. For each stem, the offset and the length (in the input string) of the word for which this is a stem is returned. Additionally, for each stem, a Boolean value is returned that indicates if the stem was found in the lexicon. stem\_group\_tab is a table of stem\_group\_records.

## language

The language of the input text. The language string can be one of the values specified in the previous section on language extraction. If this parameter is null, the language will be automatically detected. There is a cost associated with language detection. So, if the language is known, it is best to supply the language value. See "POLICY\_LANGUAGES" for the list of languages.

## format

The format of the input text.

## charset

The character set of the input text.

#### **Restrictions and Notes**

The stem extraction process supports certain nonstandard word forms—e.g. capitalization errors—as well as standard forms, and thus can be used to process informal or imperfect text (such as email, online documents, or queries). It also handles some variations in the text including case variation, hyphenation and unaccented characters among others.

The stem extraction process does not break compound words, but instead separates compound words with a # character. Such compound words are common in German. For instance, the German compound word *Bildungsroman* (from Bildung "education" and Roman "novel") yields a single stem Bildungs#roman instead of two stems *Bildungs* and *roman*.

## **Related Topics**

"POLICY LANGUAGES"

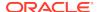

```
"AUTO_LEXER"

"CREATE_POLICY"
```

## 9.17 POLICY THEMES

Generates a list of themes for a document. With this procedure, no CONTEXT index is required.

#### **Syntax**

```
ctx_doc.policy_themes(policy_name document document in VARCHAR2,

restab in out nocopy theme_tab,

full_themes in BOOLEAN default FALSE,

num_themes in number default 50

language in VARCHAR2 default NULL,

format in VARCHAR2 default NULL,

charset in VARCHAR2 default NULL
);
```

## policy name

Specify the policy you create with CTX\_DDL.CREATE\_POLICY.

#### document

Specify the document for which to generate a list of themes.

#### restab

Specify the name of the theme\_tab PL/SQL index-by-table type.

```
See Also:
```

"THEMES" for more information about the structure of the theme\_tab type.

## full themes

Specify whether this procedure generates a single theme or a hierarchical list of parent themes (full themes) for each document theme.

Specify TRUE for this procedure to write full themes to the THEME column of the result table.

Specify False for this procedure to write single theme information to the THEME column of the result table. This is the default.

#### num themes

Specify the maximum number of themes to retrieve. For example, if you specify 10, up to first 10 themes are returned for the document. The default is 50.

If you specify 0 or  $\mathtt{NULL}$ , this procedure returns all themes in a document. If the document contains more than 50 themes, only the first 50 themes show conceptual hierarchy.

## language

Specify the language of the document. Use an Oracle Text supported language value as you would in the language column of the base table. See "MULTI\_LEXER" in Oracle Text Indexing Elements.

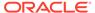

#### format

Specify the format of the document. Use an Oracle Text supported format value, either TEXT, BINARY or IGNORE as you would specify in the format column of the base table. For more information, see the format column description in "CREATE INDEX" in Oracle Text SQL Statements and Operators .

#### charset

Specify the character set of the document. Use an Oracle Text supported value as you would specify in the charset column of the base table. See "Filter Types".

#### **Example**

#### Create a policy:

```
exec ctx_ddl.create_policy('mypolicy');
```

#### Run themes:

# 9.18 POLICY\_TOKENS

Generate all index tokens for document. With this procedure, no CONTEXT index is required.

## **Syntax**

```
ctx_doc.policy_tokens(policy_name document in VARCHAR2, with control out nocopy token_tab, language in VARCHAR2 default NULL, charset in VARCHAR2 default NULL, thes_name in VARCHAR2 default NULL, thes_toktype in VARCHAR2 default 'SYN');
```

## policy\_name

Specify the policy name created with CTX\_DDL.CREATE\_POLICY.

#### document

Specify the document for which to generate tokens.

## restab

Specify the name of the token\_tab PL/SQL index-by-table type.

The tokens returned are those tokens which are inserted into the index for the document. Stop words are not returned. Section tags are not returned because they are not text tokens.

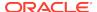

## See Also:

"TOKENS" of this chapter for more information about the structure of the token\_tab type

#### language

Specify the language of the document. Use an Oracle Text supported language value as you would in the language column of the base table. See "MULTI\_LEXER" in Oracle Text Indexing Elements.

#### format

Specify the format of the document. Use an Oracle Text supported format value, either TEXT, BINARY or IGNORE as you would specify in the format column of the base table. For more information, see the format column description in "CREATE INDEX".

#### charset

Specify the character set of the document. Use an Oracle Text supported value as you would specify in the charset column of the base table. See "Filter Types".

#### thes name

Specify the thesaurus name. If you do not specify a name, no synonyms or broader terms for index tokens will be generated.

To use the system default thesaurus, specify DEFAULT.

## thes\_toktype

Specify SYN to generate synonyms. Alternatively, specify BT to generate broader terms of index tokens. By default, only synonyms are generated. To use this parameter, you must first specify the thesaurus name using the thes\_name parameter.

## **Example 1**

#### Get tokens:

## **Example 2**

This example uses the saurus support to generate synonyms for tokens:

```
declare
  rtab  ctx_doc.token_tab;
begin
  ctx_doc.policy_tokens('mypolicy','the lazy dog',rtab,thes_name =>'animals');
  for i in 1..rtab.count loop
    dbms_output.put_line(rtab(i).token||'a'||rtab(i).thes_tokens);
  end loop;
end;
```

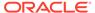

## 9.19 SENTIMENT

Use this procedure to perform sentiment analysis for a document, determine a sentiment score for each topic within the document, and populate the results into a result table.

The mandatory inputs to this procedure include the name of a text index associated with the document set and the text key, which is a unique identifier that identifies each document. After sentiment classification is performed, the text segments from the document and their associated sentiment scores are populated into the result table. The sentiment score is a value between -100 and 100.

The result table must exist before you run this procedure. An error is returned if the result table does not exist or if the specified topic is null.

If the specified topic is not present in the document, then a default snippet and sentiment score of zero are written into the result table. If no sentiment classifier is specified, then the default sentiment classifier is used. The default classifier is only available when using AUTO\_LEXER.

## **Syntax**

```
SENTIMENT(
    index_name IN VARCHAR2,
    textkey IN VARCHAR2,
    topic IN VARCHAR2,
    restab IN VARCHAR2,
    clsfier_name IN VARCHAR2 default NULL,
    ttype IN VARCHAR2 default 'EXACT',
    radius IN NUMBER default 50,
    max_inst IN NUMBER default 5,
    starttag IN VARCHAR2 default '',
    endtag IN VARCHAR2 default '',
    use_saved_copy IN NUMBER default 0
);
```

Most parameters in Sentiment are also used in Sentiment\_Aggregate. For a description of parameters common to Sentiment and Sentiment\_Aggregate, refer to SENTIMENT\_AGGREGATE.

#### restab

Specify the name of the result table that will be populated with generated results. The table must exist and you must have INSERT permissions on the table. The table must have two columns, snippet of data type CLOB and score of data type NUMBER.

#### starttag

Specify the character(s) to be inserted to indicate the start of a highlighted term.

#### endtag

Specify the character(s) to be inserted to indicate the end of a highlighted term.

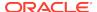

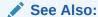

Oracle Text Application Developer's Guide for an example of using the SENTIMENT procedure

## 9.20 SENTIMENT AGGREGATE

Use this procedure to perform sentiment analysis and return a single aggregate sentiment score per document. The aggregate sentiment score is a value between -100 and 100.

You specify search keywords as part of a text query and then identify a sentiment associated with the topics in the document.

The mandatory inputs for this procedure include the name of a text index associated with the document set and the text key, which is a unique identifier that identifies each document. If no sentiment classifier is specified, then the default sentiment classifier is used. The default classifier is only available when using AUTO\_LEXER.

If the specified topic keyword is not found within the document, then a sentiment score of zero is returned. If no topic is specified, then the aggregate sentiment score for the entire document is returned.

## Note:

Avoid using AUTO\_LEXER with user-defined classifiers as this may provide inconsistent sentiment scores.

## **Syntax**

```
SENTIMENT_AGGREGATE(
    index_name IN VARCHAR2,
    textkey IN VARCHAR2,
    topic IN VARCHAR2 default NULL,
    clsfier_name IN VARCHAR2 default NULL,
    ttype IN VARCHAR2 default 'EXACT',
    radius IN NUMBER default 50,
    max_inst IN NUMBER default 5,
    use_saved_copy IN NUMBER default 0
) return NUMBER;
```

## index\_name

Specify the name of the CONTEXT index for the text column. This parameter is mandatory.

#### textkey

Specify the unique identifier (usually the primary key) for the document. The textkey is mandatory and is a single column primary key value.

## clsfier name

Specify the name of the sentiment classifier used to perform sentiment analysis. The maximum length supported for a classifier name is 24 bytes. If you do not specify a classifier name, then the default classifier is used.

## topic

Specify the topic for which a sentiment score must be generated for this document. If the topic is not specified, then the sentiment score for the entire document is generated.

## ttype

Specify the type of search to be performed for this document:

- EXACT: Indicates that the specified search keyword must be searched in the document. This is the default setting.
- ABOUT: Indicates that the thesaurus must be used to find words that are related to the search keywords.

#### radius

Specifies the radius of the surrounding text to be analyzed during sentiment classification. The default value is 50.

The exact amount of text used for analysis varies from case to case because Oracle Text attempts to find the best match text segment with respect to nearby topic keywords, word boundaries, and sentence boundaries.

#### max inst

Specify the maximum number of instances/occurrences of the topic that must be analyzed. The default value for this parameter is 5.

## use\_saved\_copy

Specify whether to refer to the D table to fetch the copy of the document and what action to take when the copy of the document is not available in the D table. The default value of this parameter is zero.

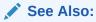

Oracle Text Application Developer's Guide for an example of using the SENTIMENT\_AGGREGATE procedure

## 9.21 SET KEY TYPE

Use this procedure to set the CTX\_DOC procedures to accept either the ROWID or the PRIMARY\_KEY document identifiers. This setting affects the invoking session only.

## **Syntax**

ctx\_doc.set\_key\_type(key\_type in varchar2);

#### key\_type

Specify either ROWID or PRIMARY\_KEY as the input key type (document identifier) for CTX\_DOC procedures.

This parameter defaults to the value of the CTX\_DOC\_KEY\_TYPE system parameter.

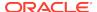

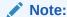

When your base table has no primary key, setting key\_type to PRIMARY\_KEY is ignored. The textkey parameter that you specify for any CTX\_DOC procedure is interpreted as a ROWID.

#### **Example**

The following example sets CTX\_DOC procedures to accept primary key document identifiers.

```
begin
ctx_doc.set_key_type('PRIMARY_KEY');
end
```

## 9.22 SNIPPET

Use the CTX\_DOC. SNIPPET procedure to produce a concordance for a document. The output of a snippet is a collection of segments. A concordance is a text fragment that contains a query term with some of its surrounding text. This is also sometimes known as Key Word in Context or KWIC, because it returns query keywords marked up in their surrounding text, which enables the user to evaluate them in context. The returned text can also contain themes that satisfy an ABOUT query.

For example, a search on *brillig* and *slithey* might return one relevant fragment of a document as follows:

```
'Twas <b>brillig</b>, and the <b>slithey</b> toves did gyre and
```

CTX\_DOC.SNIPPET returns one or more most relevant fragments for a document that contains the query term. Because CTX\_DOC.SNIPPET returns surrounding text, you can immediately evaluate how useful the returned term is. CTX\_DOC.SNIPPET returns the entire document if no words in the returned text are marked up.

Note that for queries that have predicates used mainly for filtering documents at query time, the predicates are ignored during SNIPPET generation. The following predicates are treated as filter predicates for this purpose: SDATA, HASPATH, and WITHIN/INPATH searching inside xml attributes.

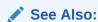

CTX\_DOC.POLICY\_SNIPPET for a policy-based version of this procedure

#### **Syntax**

## Syntax 1

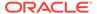

```
endtag IN VARCHAR2 DEFAULT '</b>',
entity_translation IN BOOLEAN DEFAULT TRUE,
separator IN VARCHAR2 DEFAULT '<b>',
radius IN INTEGER DEFAULT 25,
max_length IN INTEGER DEFAULT 250
use_saved_copy IN NUMBER DEFAULT CTX_DOC.SAVE_COPY_FALLBACK
return varchar2
);
```

## Syntax 2

#### index name

Specify the name of the index for the text column.

#### textkey

Specify the unique identifier (usually the primary key) for the document. The textkey parameter can be as follows:

- A single column primary key value
- An encoded specification for a composite (multiple column) primary key. When
  textkey is a composite key, you must encode the composite textkey string using
  the CTX\_DOC.PKENCODE procedure.
- The rowid of the row containing the document

Use CTX\_DOC.SET\_KEY\_TYPE to toggle between primary key and rowid identification.

## text\_query

Specify the original query expression used to retrieve the document. If NULL, no highlights are generated.

If  $text\_query$  includes wildcards, stemming, fuzzy matching which result in stopwords being returned, SNIPPET does not highlight the stopwords.

If text\_query contains the threshold operator, the operator is ignored.

#### starttag

Specify the start tag for marking up the query keywords. Default is '<b>'.

## endtag

Specify the end tag for marking up the guery keywords. Default is '</b>'.

#### entity translation

Specify if you want HTML entities to be translated. The default is TRUE, which means that the special entities (<, >, and &) are translated into their alternative forms ('&lt;',

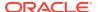

'>', and '&amp,') when output by the procedure. However, special characters in the markup tags that are generated by CTX\_DOC.SNIPPET will not be translated.

#### separator

Specify the string separating different returned fragments. Default is '<*b*>...</*b*>'.

#### radius

Specify the number of characters to be shown on either side of the hit query in a segment. The character count before the hit query begins on the first character of the first hit query displayed in a segment. Accordingly, the character count after the hit query begins on the last character of the last hit query displayed on a specific segment. Two segments are merged into one if their radii overlap. The displayed number of characters on each side may be modified by +/-10 chars to best match the beginning or ending of a sentence or word.

Special attention is required for the value 0. When specified, the radius is set to automatic and varies between sentences. A best guess of the results is displayed, which attempts to match a full sentence. Note that the length of the radius on each side of the hit query will most likely significantly differ.

The default value is 25.

#### max\_length

Specify the maximum length of the snippet output in characters. This value is currently upper-bounded by the current return type of CTX\_DOC.SNIPPET and CTX\_DOC.POLICY\_SNIPPET (VARCHAR2). Should the output be longer than the return type VARCHAR2, the result will be truncated. The default value for max\_length is 250.

If you set max\_length value to a very low value, no snippet may be generated. For example, if max\_length is set to 0 or if max\_length is lower than the length of query tokens themselves, no snippet may be generated at all.

#### use saved copy

Specify whether to refer to the \$D table to fetch the copy of the document, and what action to take when the copy of the document is not available in the \$D table. The default value is CTX DOC. SAVE COPY FALLBACK.

You can specify one of the following values for the use\_saved\_copy parameter:

- CTX\_DOC.SAVE\_COPY\_FALLBACK: Fetch the copy of the document from the \$D table.
   If the copy of the document is not present in the \$D table, then fetch the document from the data store.
- CTX\_DOC.SAVE\_COPY\_ERROR: Fetch the copy of the document from the \$D table. If the copy of the document is not present in the \$D table, then show an error message. Specify this value when you want to implement a specific fallback logic when the copy of the document is not available in the \$D table.
- CTX DOC.SAVE COPY IGNORE: Always fetch the document from the data store.

#### **Example**

create table tdrbhk01 (id number primary key, text varchar2(4000));

insert into tdrbhk01 values (1, 'Oracle Text adds powerful search and intelligent text management to the Oracle database. Complete. You can search and manage documents, web pages, catalog entries in more than 150 formats in any language. Provides a complete text query language and complete character support. Simple. You can index and search text using SQL. Oracle Text Management can be done using Oracle Enterprise Manager - a GUI tool. Fast. You can search

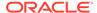

```
millions of documents, document, web pages, catalog entries using the
power and scalability of the database. Intelligent. Oracle Text''s
unique knowledge-base enables you to search, classify, manage
documents, clusters and summarize text based on its meaning as well as
its content. ');
create index tdrbhk01x on tdrbhk01(text) indextype is ctxsys.context;
create or replace function my_snippet_wrapper(
key in varchar2,
 query in varchar2,
 radius in number,
 max_length in number) return varchar2 is
 buff varchar2(4000);
begin
 buff := ctx_doc.snippet('tdrbhk01x', key, query, '<b>', '<b>', true, '<b>..<b>',
radius, max_length);
 return buff;
 end;
show errors;
select my_snippet_wrapper('1','Oracle', 10, 100) from dual;
The result looks something like this:
CTX_DOC.SNIPPET('TDRBHK01X','1','SEARCH|CLASSIFY')
Text's unique knowledge-base enables you to <b>search</b>,
<b>classify</b>, manage documents, clusters and summarize
```

## Limitations

CTX\_DOC. SNIPPET does not support the use of query templates.

CTX\_DOC.SNIPPET displays marked-up keywords in context when used with NULL\_SECTION\_GROUP. However, there are limitations when using this procedure with XML documents. When used with XML\_SECTION\_GROUP or AUTO\_SECTION\_GROUP, the XML structure is ignored and user-specified tags are stripped out, which results in parts of surrounding text to be included in the returned snippet.

## **Related Topics**

```
"POLICY_SNIPPET"
"HIGHLIGHT"
"MARKUP"
```

## **9.23 THEMES**

Use the  $\mathtt{CTX\_DOC.THEMES}$  procedure to generate a list of themes for a document. You can store each theme as a row in either a result table or an in-memory PL/SQL table that you specify.

## Syntax 1: In-Memory Table Storage

CTX\_DOC.THEMES(

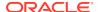

```
index_name     IN VARCHAR2,
textkey     IN VARCHAR2,
restab     IN OUT NOCOPY THEME_TAB,
full_themes     IN BOOLEAN DEFAULT FALSE,
num_themes     IN NUMBER DEFAULT 50,
use_saved_copy     IN NUMBER DEFAULT CTX_DOC.SAVE_COPY_FALLBACK);
```

## **Syntax 2: Result Table Storage**

## index\_name

Specify the name of the index for the text column.

#### textkey

Specify the unique identifier (usually the primary key) for the document. The textkey parameter can be as follows:

- A single column primary key value
- An encoded specification for a composite (multiple column) primary key. When
  textkey is a composite key, you must encode the composite textkey string using
  the CTX\_DOC.PKENCODE procedure.
- The rowid of the row containing the document

Toggle between primary key and rowid identification using CTX\_DOC.SET\_KEY\_TYPE.

#### restab

You can specify this procedure to store results to either a table or to an in-memory PL/SQL table.

To store results in a table, specify the name of the table.

```
See Also:
"Theme Table" in Oracle Text Result Tables
```

To store results in an in-memory table, specify the name of the in-memory table of type <code>THEME\_TAB</code>. The <code>THEME\_TAB</code> datatype is defined as follows:

```
type theme_rec is record (
    theme varchar2(2000),
    weight number
);

type theme_tab is table of theme_rec index by binary_integer;
```

CTX\_DOC. THEMES clears the THEME\_TAB you specify before the operation.

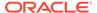

## query\_id

Specify the identifier used to identify the row(s) inserted into restab.

#### full themes

Specify whether this procedure generates a single theme or a hierarchical list of parent themes (full themes) for each document theme.

Specify TRUE for this procedure to write full themes to the THEME column of the result table.

Specify FALSE for this procedure to write single theme information to the THEME column of the result table. This is the default.

#### num themes

Specify the maximum number of themes to retrieve. For example, if you specify 10, then up to the first 10 themes are returned for the document. The default is 50. If you specify 0 or NULL, then this procedure returns all themes in a document. If the document contains more than 50 themes, then only the first 50 themes show conceptual hierarchy.

## use\_saved\_copy

Specify whether to refer to the \$D table to fetch the copy of the document, and what action to take when the copy of the document is not available in the \$D table. You can specify one of the following values for the use saved copy parameter:

- CTX\_DOC.SAVE\_COPY\_FALLBACK: Fetch the copy of the document from the \$D table. If the copy of the document is not present in the \$D table, then fetch the document from the data store.
- CTX\_DOC. SAVE\_COPY\_ERROR: Fetch the copy of the document from the \$D table. If the copy of the document is not present in the \$D table, then show an error message. Specify this value when you want to implement a specific fallback logic when the copy of the document is not available in the \$D table.
- CTX\_DOC.SAVE\_COPY\_IGNORE: Always fetch the document from the data store.

The default value is CTX\_DOC.SAVE\_COPY\_FALLBACK.

## **Examples**

#### **In-Memory Themes**

The following example generates the first 10 themes for document 1 and stores them in an in-memory table called the\_themes. The example then loops through the table to display the document themes.

```
declare
  the_themes ctx_doc.theme_tab;

begin
  ctx_doc.themes('myindex','1',the_themes, num_themes=>10);
  for i in 1..the_themes.count loop
   dbms_output.put_line(the_themes(i).theme||':'||the_themes(i).weight);
  end loop;
end;
```

## Theme Table

The following example creates a theme table called CTX THEMES:

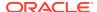

## Single Themes

To obtain a list of up to the first 20 themes, where each element in the list is a single theme, enter a statement like the following example:

```
begin

ctx_doc.themes('newsindex','34','CTX_THEMES',1,full_themes => FALSE,
    num_themes=> 20);
end;
```

#### **Full Themes**

To obtain a list of the top 20 themes, where each element in the list is a hierarchical list of parent themes, enter a statement like the following example:

```
begin
ctx_doc.themes('newsindex','34','CTX_THEMES',1,full_themes => TRUE, num_themes=>20);
end;
```

## 9.24 TOKENS

Use this procedure to identify all text tokens in a document. The tokens returned are those tokens that are inserted into the index. Thesaurus support also enables you to generate synonyms or broader terms of the queried index tokens. This feature is useful for implementing document classification, routing, or clustering.

Stopwords are not returned. Section tags are not returned because they are not text tokens.

## Syntax 1: In-Memory Table Storage

```
CTX_DOC.TOKENS(index_name IN VARCHAR2, textkey IN VARCHAR2, restab IN OUT NOCOPY TOKEN_TAB, thes_name IN VARCHAR2 DEFAULT NULL, thes_toktype use_saved_copy IN NUMBER DEFAULT CTX_DOC.SAVE_COPY_FALLBACK);
```

## Syntax 2: Result Table Storage

```
CTX_DOC.TOKENS(index_name IN VARCHAR2, textkey IN VARCHAR2, restab IN VARCHAR2, thes_name IN VARCHAR2 DEFAULT NULL, thes_toktype IN VARCHAR2 DEFAULT 'SYN', query_id IN NUMBER DEFAULT 0, use_saved_copy IN NUMBER DEFAULT CTX_DOC.SAVE_COPY_FALLBACK);
```

## index name

Specify the name of the index for the text column.

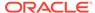

## textkey

Specify the unique identifier (usually the primary key) for the document. The textkey parameter can be as follows:

- A single column primary key value
- Encoded specification for a composite (multiple column) primary key. To encode a composite textkey, use the CTX\_DOC.PKENCODE procedure.
- The rowid of the row containing the document

Toggle between primary key and rowid identification using CTX\_DOC.SET\_KEY\_TYPE.

#### restab

You can specify that this procedure store results to either a table or to an in-memory PL/SQL table.

The tokens returned are those tokens that are inserted into the index for the document (or row) named with textkey. Stop words are not returned. Section tags are not returned because they are not text tokens.

#### thes name

Specify the thesaurus name. If you do not specify a thesaurus name, then no synonyms or broader terms will be generated. To use the system default thesaurus, specify DEFAULT.

## thes\_toktype

Specify  $\mathtt{SYN}$  to generate synonyms of index tokens. Alternatively, specify  $\mathtt{BT}$  to generate broader terms of index tokens. By default, synonyms are generated. To use this parameter, you must first specify a thesaurus name using the <code>thes\_name</code> parameter.

Specifying a Token Table

To store results to a table, specify the name of the table. Token tables can be named anything, but must include the columns shown in the following table, with names and datatypes as specified.

Table 9-2 Required Columns for Token Tables

| Column Name | Туре          | Description                                                                                                    |
|-------------|---------------|----------------------------------------------------------------------------------------------------|
| QUERY_ID    | NUMBER        | The identifier for the results generated by a particular call to CTX_DOC.TOKENS (only populated when table is used to store results from multiple TOKEN calls) |
| TOKEN       | VARCHAR2(255) | The token string in the text.                                                                                                    |
| OFFSET      | NUMBER        | The position of the token in the document, relative to the start of document which has a position of 1.                                                        |
| LENGTH      | NUMBER        | The character length of the token.                                                                                                    |
|             |               |                                                                                                    |

#### Specifying an In-Memory Table

To store results to an in-memory table, specify the name of the in-memory table of type TOKEN\_TAB. The TOKEN\_TAB datatype is defined as follows:

type token\_rec is record (

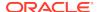

```
token varchar2(255),
offset number,
length number
);

type token_tab is table of token_rec index by binary_integer;

CTX DOC.TOKENS clears the TOKEN TAB you specify before the operation.
```

## query id

Specify the identifier used to identify the row(s) inserted into restab.

## use\_saved\_copy

Specify whether to refer to the \$D table to fetch the copy of the document, and what action to take when the copy of the document is not available in the \$D table. You can specify one of the following values for the use\_saved\_copy parameter:

- CTX\_DOC.SAVE\_COPY\_FALLBACK: Fetch the copy of the document from the \$D table. If the copy of the document is not present in the \$D table, then fetch the document from the data store.
- CTX\_DOC.SAVE\_COPY\_ERROR: Fetch the copy of the document from the \$D table. If the copy of the document is not present in the \$D table, then show an error message. Specify this value when you want to implement a specific fallback logic when the copy of the document is not available in the \$D table.
- CTX\_DOC.SAVE\_COPY\_IGNORE: Always fetch the document from the data store.

The default value is CTX\_DOC.SAVE\_COPY\_FALLBACK.

## **Example**

**In-Memory Tokens** 

The following example generates the tokens for document 1 and stores them in an inmemory table, declared as the\_tokens. The example then loops through the table to display the document tokens.

```
declare
  the_tokens ctx_doc.token_tab;

begin
  ctx_doc.tokens('myindex','1',the_tokens);
  for i in 1..the_tokens.count loop
   dbms_output.put_line(the_tokens(i).token);
  end loop;
end;
```

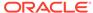

10

# CTX\_ENTITY Package

The CTX\_ENTITY PL/SQL package is used to locate and classify words and phrases into categories, such as persons or companies.

CTX\_ENTITY contains the following stored procedures and functions.

| Name                  | Description                                                                   |
|-----------------------|-------------------------------------------------------------------------------|
| ADD_EXTRACT_RULE      | Adds a single extraction rule to an extraction policy.                        |
| ADD_STOP_ENTITY       | Marks certain entity mentions or entity types as not to be extracted.         |
| COMPILE               | Compiles added extraction rules into an extraction policy.                    |
| CREATE_EXTRACT_POLICY | Creates an extraction policy to use.                                          |
| DROP_EXTRACT_POLICY   | Drops an extraction policy.                                                   |
| EXTRACT               | Generates an XML document describing the entities found in an input document. |
| REMOVE_EXTRACT_RULE   | Removes a single extraction rule from an extraction policy.                   |
| REMOVE_STOP_ENTITY    | Removes a stop entity from an extraction policy.                              |

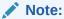

The APIs in the  $\mathtt{CTX\_ENTITY}$  package do not support identifiers that are prefixed with the schema or the owner name.

# 10.1 ADD\_EXTRACT\_RULE

The ADD\_EXTRACT\_RULE procedure adds a single extraction rule to extract policy. Invokers add rules into their own extraction policy. Extraction rules have sentence-wide scopes. Extraction rules have to be case-sensitive except for entity types and rule operators in the rule expression. Order of rule addition is not important. Addition of a rule will not be effective until CTX\_ENTITY.COMPILE is executed. This procedure issues a commit.

#### **Syntax**

```
CTX_ENTITY.ADD_EXTRACT_RULE(

policy_name IN VARCHAR2,

rule_id IN INTEGER,

extraction_rule IN VARCHAR2);
```

## policy\_name

Specify the policy name.

## rule id

Specify a unique rule ID within an extraction policy. The rule ID must be greater than 0.

## extraction rule

The rule text in XML format specifies the language, expression, and entities to be extracted. The rule text follows the XML schema as follows:

#### Where:

- The language attribute of the rule tag specifies the applied language for the rule.
   The rule will only be applied to documents that are of the specified languages.
   The language attribute can be left out, or set to "ALL" if the rule is to match on all documents.
- The expression tag contains the posix regular expression that will be used in the matching.
- The comments tag allows users to associate any comments with this user rule.
- The type tag assigns the extracted entity text to a given entity type. The refid attribute of the type tag specifies which backreference in the regular expression corresponds to the actual entity. The entity type can be one of the Oracle supplied types, listed in Table 10-1, or it can be a user-defined type, which must be prefixed with the letter "x".

| Supplied Entity<br>Type | Explanation                           | Examples           |
|-------------------------|---------------------------------------|--------------------|
| building                | A particular building                 | White House        |
| city                    |                                       | New York           |
| company                 |                                       | Oracle Corporation |
| country                 |                                       | United States      |
| currency                |                                       | Dollar             |
| date                    |                                       | July 4             |
| day                     |                                       | Monday, Tuesday    |
| email_address           |                                       | person@example.com |
| geo_political           | A political or strategic organization | United Nations     |
| holiday                 | Name of a country holiday             | Labor Day          |
| location_other          | Other types of locations              | Atlantic Ocean     |
| month                   |                                       | June, July         |

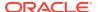

| Supplied Entity<br>Type | Explanation                  | Examples                                       |
|-------------------------|------------------------------|------------------------------------------------|
| non_profit              | Non-profit organization      | Red Cross                                      |
| organization_oth<br>er  | Other types of organizations | Supreme Court                                  |
| percent                 | Expressed as number and %    | 10%                                            |
| person_jobtitle         | Person referred to by title  | President, Professor                           |
| person_name             | Person referred to by name   | John Doe                                       |
| person_other            | Other types of persons       | Other types of persons (for example, criminal) |
| phone_number            |                              | (123)-456-7890                                 |
| postal_address          |                              | Redwood Shores, CA                             |
| product                 |                              | Oracle Text                                    |
| region                  |                              | North America                                  |
| ssn                     | Social Security Number       | 123-45-6789                                    |
| state                   | A state or province          | California                                     |
| time_duration           | A length of time             | 10 seconds                                     |
| tod                     | Time of day                  | 8:00 AM                                        |
| url                     | Web address                  | www.example.com                                |
| zip_code                | Zip Code                     | CA 94065                                       |

## Example 1

The following example shows how to define an extraction rule and associate it with an entity extraction policy. The following rule defines a simple extraction rule for finding email addresses in documents.

```
begin
  ctx_entity.add_extract_rule('poll', 1,
  '<rule>
      <expression>email is (\w+@\w+\.\w+)</expression>
      <type refid = "1">email_address</type>
      </rule>');
end;
/
```

## Where:

- Given the sentence: "My email address is jdoe@company.com", this extraction rule will extract "jdoe@company.com" as an entity of type email\_address.
- The rule is added to the extraction policy called pol1.
- The rule is added with rule ID of 1.
- This XML description of the rule is as follows:
  - The language attribute of the rule tag is left empty, so the rule will apply to all languages.
  - The expression tag contains the regular expression to use in the extraction.

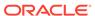

 The value of the type element and the refid attribute of the type tag specify that the first backreference corresponds to the text of the entity.

## **Example 2**

The following rule defines a simple extraction rule for finding phone numbers in documents:

```
begin
  ctx_entity.add_extract_rule('pol1', 2,
  '<rule language="english">
      <expression>(\((d{3}\)\)\\d{3}-\d{4}\)</expression>
      <comments>Rule for phone numbers</comments>
      <type refid="1">email_address</type>
      </rule>';
end;
/
```

#### Where:

- Given the sentence: "I can be contacted at (123) 456-7890", this extraction rule will extract "(123) 456-7890" as an entity of type phone\_number.
- The rule is added to the extraction policy called pol1.
- The rule is added with rule ID of 2.
- The XML description of the rule is as follows:
  - The language attribute of the rule tag is set to english, so the rule will only apply to English documents.
  - The expression tag contains the regular expression to use in the extraction.
  - The value of the type element and the refid attribute of the type tag specify that the first backreference corresponds to the text of the entity.
  - Explanatory comments are associated with this rule.

## 10.2 ADD STOP ENTITY

This procedure is used to mark certain entity mentions or entity types as not to be extracted. Invokers add stop entities to their own extraction policy. It does not take effect until after CTX\_ENTITY.COMPILE is run. Either entity\_name or entity\_type can be NULL, but not both. If one stop entity is a subset of another, it will be marked as a subset after CTX\_ENTITY.COMPILE, and not used in extraction. This procedure issues a commit.

## **Syntax**

## policy\_name

Specify the policy name of the stop entity that is to be added.

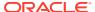

## entity\_name

Specify the entity name to be listed as a stop entity. If <code>entity\_type</code> is <code>NULL</code>, all mentions with this <code>entity\_name</code> will be listed as stop entities. It is case-sensitive.

## entity\_type

If entity\_name is NULL, this will specify an entire entity type to be listed as stop entity. If entity\_name is not NULL, this will specify only the mention <entity\_type, entity\_name > as a stop entity. It is case-insensitive. The maximum byte length is 4000 bytes.

#### comments

The maximum byte length is 4000 bytes.

## **Example**

The following example adds a stop entity corresponding to all persons. After compilation, extraction will not report any mentions of entity type person.

```
exec ctx_entity.add_stop_entity('pol1', NULL, 'person');
```

The following example adds a stop entity corresponding to <'person', 'john doe'>. After compilation, extraction will not report any mentions of the pair <'person', 'john doe'>. This stop entity is actually a subset of the first stop entity added. It will be marked subset in the CTX\_USER\_EXTRACT\_STOP\_ENTITIES view, and will not be used in extraction.

```
exec ctx_entity.add_stop_entity('pol1', 'john doe', 'person');
```

The following example adds a stop entity corresponding to all mentions of ford. After compilation, extraction will not report any mentions of the entity ford, irrespective of the entity type of the mention. For example, if a rule matches ford to a person, the extraction will not report this match. If a rule matches ford to a company, the extraction will again not report this match.

```
exec ctx_entity.add_stop_entity('pol1', 'ford', NULL);
```

## **Related Topics**

"COMPILE"

"CTX\_USER\_EXTRACT\_STOP\_ENTITIES"

## 10.3 COMPILE

This procedure compiles added extraction rules into an extraction policy. It can also be used to compile added stop entities into an extraction policy. Users have to invoke this procedure if they have added any rules or stop entities to their policy.

Invokers compile rules and stop entities into their own extraction policy. Users can choose to compile added rules, added stop entities, or both.

After compilation, the CTX\_USER\_EXTRACT\_RULES and CTX\_USER\_EXTRACT\_STOP\_ENTITIES views will show which rules and stop entities are being used in the entity extraction.

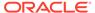

## **Syntax**

## policy\_name

Specify the policy name that is to be compiled.

## compile\_choice

Specify the entity name to be listed as a stop entity. If entity\_type is NULL, all mentions with this entity\_name will be listed as stop entities. It is case-sensitive. The options are COMPILE\_ALL, COMPILE\_RULES, and COMPILE\_STOP\_ENTITIES. COMPILE\_ALL compiles both rules and stop entities. COMPILE\_RULES compiles only rules. COMPILE\_STOP\_ENTITIES compiles only stop entities.

#### locking

The maximum byte length is 4000 bytes. Configure how COMPILE deals with the situation where another COMPILE is already running on the same policy. The options for locking are:

CTX\_ENTITY.LOCK\_WAIT

If another compile is running, wait until the running compile is complete, then begin compile. (In the event of not being able to get a lock, it will wait forever and ignore the maxtime setting.).

CTX\_ENTITY.LOCK\_NOWAIT

If another compile is running, immediately returns without error.

• CTX\_ENTITY.LOCK\_NOWAIT\_ERROR

If another sync is running, error "DRG-51313: timeout while waiting for DML or optimize lock" is raised.

#### **Example**

The following example compiles the policy using the default setting:

```
exec ctx_entity.compile('pol1');
```

The following example compiles only the stop entities for the policy:

```
exec ctx_entity.compile('pol1', CTX_ENTITY.COMPILE_STOP_ENTITIES);
```

The following example compiles both rules and stop entities. If a lock exists, the function returns immediately, but does not raise an error.

## **Related Topics**

```
"CTX_USER_EXTRACT_RULES"
"CTX_USER_EXTRACT_STOP_ENTITIES"
```

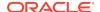

# 10.4 CREATE EXTRACT POLICY

The CREATE\_EXTRACT\_POLICY procedure creates an extraction policy to use. This policy can only be used by the policy owner.

### **Syntax**

### policy\_name

Specify the name of the new extraction policy.

#### lexer

Specify the name of the lexer preference. Only AUTO\_LEXER is supported. If not specified, CTXSYS.DEFAULT\_EXTRACT\_LEXER will be used. The attributes index\_stems and deriv stems are not allowed.

# include\_supplied\_rules

Specify whether Oracle-supplied rules are included in entity extraction. If false, automatic acronym resolution will be turned off. The default is true.

# include\_supplied\_dictionary

Specify whether the Oracle-supplied dictionary is included in entity extraction. The default is true.

# **Examples**

The following example creates an extraction policy using the default settings. By default, the Oracle-supplied features, such as rules and dictionary, are enabled.

```
exec CTX_ENTITY.CREATE_EXTRACT_POLICY('pol1');
```

The following example creates an extraction policy that explicitly specifies certain parameters. It specifies the lexer to be used as mylex, which must be an AUTO\_LEXER preference. It also includes the Oracle-supplied rules, but disables the Oracle-supplied dictionary.

```
exec CTX_ENTITY.CREATE_EXTRACT_POLICY('pol2', 'mylex', TRUE, FALSE);
```

# **Related Topics**

```
"AUTO LEXER"
```

"CTXSYS.DEFAULT\_EXTRACT\_LEXER"

# 10.5 DROP EXTRACT POLICY

The DROP\_EXTRACT\_POLICY procedure drops an extraction policy. These policies can only be dropped by the policy owner. This procedure issues a commit.

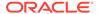

### **Syntax**

### policy\_name

Specify the name of the extraction policy to be dropped.

# **Example**

The following example drops the extraction policy pol2:

```
exec ctx_entity.drop_extract_policy('pol2');
```

# 10.6 EXTRACT

The EXTRACT procedure runs entity extraction on a given document and generates an XML document describing the entities found in the document. The XML document will give the entity text, type, and location of the entity in the document. The extraction will use the settings (rules, stop entities, and dictionary) defined in the given extraction policy.

Entity type names in the result will be uppercased. Invokers can run extraction using their own extraction policy.

Before execution, you have to issue CTX\_ENTITY. COMPILE.

# **Syntax**

### policy name

Run extraction using the given policy.

### document

The input document to run extraction on.

If entity\_type is NULL, all mentions with this entity\_name will be listed as stop entities. It is case-sensitive.

# language

Only English is supported.

### result

A CLOB containing the XML description of the entities extracted from the document. If <code>entity\_type</code> is <code>NULL</code>, all mentions with this <code>entity\_name</code> will be listed as stop entities. It is case-sensitive.

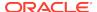

# entity\_type\_list

Specify that extraction will only consider a subset of entity types. The entity\_type\_list is a comma-delimited list. If the entity\_type\_list is not specified, the entity extraction will consider all entity types.

### **Example**

The following example shows the results of entity extraction on an example document. Suppose that we have created an extraction policy called pol1, and we are given the input document:

```
Sam A. Schwartz retired as executive vice president of Hupplewhite INc. in New York.
```

We then call the  $ctx\_entity.extract$  procedure to generate an XML document containing the entities in this document. We insert the results clob into a table called entities for future viewing.

```
declare
  myresults clob;
begin
  select txt into mydoc from docs where id=1;
  ctx_entity.extract('p1', mydoc, null, myresults);
  insert into entities values(1, myresults);
  commit;
  end;
//
```

Then we can examine the extracted entities from the entities table. Note that each entity is tagged with its location in the input document, as well as the source used to classify the entity.

```
<entities>
<entity id="0" offset="75" length="8" source="SuppliedDictionary">
<text>New York</text>
<type>city</type>
<entity id="1" offset="55" length="16" source="SuppliedRule">
<text>Hupplewhite Inc.</text>
<type>company</type>
<entity id="2" offset="27" length="24" source="SuppliedDictionary">
<text>Sam A. Schwartz</text>
<type>person_name</type>
</entity>
<entity id="4" offset="75" length="8" source="SuppliedDictionary">
<text>New York</text>
<type>state</type>
</entity>
</entities>
```

# 10.7 REMOVE\_EXTRACT\_RULE

The REMOVE\_EXTRACT\_RULE procedure removes an extraction rule from the specified policy given a rule\_id. Only the owner of the specified policy can remove an extraction rule from the policy. Removal of the extraction rule will be in effect after running CTX\_ENTITY.COMPILE.

### **Syntax**

### policy\_name

Remove the extraction rule from the specified policy.

#### rule id

Specify the rule ID of the extraction rule to be removed.

### **Example**

The following example removes the extraction rule with ID 1 from the policy pol1:

```
exec ctx_entity.remove_extract_rule('pol1', 1);
```

# 10.8 REMOVE\_STOP\_ENTITY

The REMOVE\_STOP\_ENTITY procedure removes a stop entity from an extraction policy. Only the owner of the specified policy can remove a stop entity from the policy. Removal of the stop entity will be in effect after running CTX\_ENTITY.COMPILE. Either the entity name or entity type can be null, but not both.

# **Syntax**

### policy\_name

Remove the stop\_entity from the specified policy.

### entity name

Specify the name to be removed from the stop entity list. The stop\_entity must have already been added to the stop\_entity list using CTX\_ENTITY.ADD STOP ENTITY.

### entity\_type

Specify the type of entity to be removed from the stop entity list. The <code>stop\_entity</code> must have already been added to the stop entity list using <code>CTX\_ENTITY.ADD\_STOP\_ENTITY</code>.

### Example

```
exec ctx_entity.remove_stop_entity('pol1', NULL, 'person_name');
```

The example statement removes the stop entity corresponding to all mentions of the entity\_type person\_name from the policy pol1. After execution, this stop entity will be marked as "to be deleted" in the CTX\_USER\_EXTRACT\_STOP\_ENTITIES view. The removal of the stop entity will take effect once the user runs CTX\_ENTITY.COMPILE.

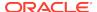

# **Related Topics**

"COMPILE"

"ADD\_STOP\_ENTITY"

"CTX\_USER\_EXTRACT\_STOP\_ENTITIES"

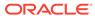

# CTX\_OUTPUT Package

This chapter provides reference information for using the  $\mathtt{CTX\_OUTPUT}$  PL/SQL package.

CTX\_OUTPUT contains the following stored procedures:

| Name                | Description                                            |
|---------------------|--------------------------------------------------------|
| ADD_EVENT           | Adds an event to the index log.                        |
| ADD_TRACE           | Enables tracing.                                       |
| DISABLE_QUERY_STATS | Turns off the gathering of query stats for the index.  |
| ENABLE_QUERY_STATS  | Enables gathering of query stats for the index.        |
| END_LOG             | Halts logging of index and document services requests. |
| END_QUERY_LOG       | Stops logging queries into a logfile.                  |
| GET_TRACE_VALUE     | Returns the value of a trace.                          |
| LOG_TRACES          | Prints traces to logfile.                              |
| LOGFILENAME         | Returns the name of the current log file.              |
| REMOVE_EVENT        | Removes an event from the index log.                   |
| REMOVE_TRACE        | Disables tracing.                                      |
| RESET_TRACE         | Clears a trace.                                        |
| START_LOG           | Starts logging index and document service requests.    |
| START_QUERY_LOG     | Creates a log file of queries.                         |

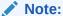

The APIs in the CTX\_OUTPUT package do not support identifiers that are prefixed with the schema or the owner name.

# 11.1 ADD\_EVENT

Use this procedure to add an event to the index log for a more detailed log output or to enable error tracing for Oracle Text errors. Index logs are now appended to the database trace files.

# **Syntax**

CTX\_OUTPUT.ADD\_EVENT(event in NUMBER, errnum in NUMBER := null);

#### event

Specify the type of index event to log. You can add the following events:

- CTX\_OUTPUT.EVENT\_INDEX\_PRINT\_ROWID, which logs the rowid of each row as it is indexed. This is useful for debugging a failed index operation.
- CTX\_OUTPUT.EVENT\_INDEX\_PRINT\_TOKEN, which prints the each token as it is being indexed.
- CTX\_OUTPUT.EVENT\_DRG\_DUMP\_ERRORSTACK, which prints the stack trace for the specified DRG error in the log. An error will be raised if errnum is not specified.

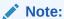

CTX\_OUTPUT.EVENT\_OPT\_PRINT\_TOKEN, which prints each token as it is being optimized, and CTX\_OUTPUT.EVENT\_INDEX\_PRINT\_TOKEN, which prints each token as it is being indexed, are disabled when using PDB lockdown profile CTX\_PROTOCOLS.

#### errnum

Specify the DRG error number for a CTX\_OUTPUT.EVENT\_DRG\_DUMP\_ERRRORSTACK event.

# **Example**

begin
CTX\_OUTPUT.ADD\_EVENT(CTX\_OUTPUT.EVENT\_INDEX\_PRINT\_ROWID);
end;

# **Related Topics**

"REMOVE EVENT"

# 11.2 ADD TRACE

Use this procedure to enable a trace. If the trace has not been enabled, this call adds the trace to the list of active traces and resets its value to 0. If the trace has already been enabled, an error is raised.

### **Syntax**

CTX\_OUTPUT.ADD\_TRACE(trace\_id BINARY\_INTEGER);

### trace id

Specify the ID of the trace to enable. See Table 11-1 for possible trace values.

### **Notes**

Table 11-1 shows the available traces:

Table 11-1 Available Traces

| Symbol                   | ID | Metric                                                                                            |
|--------------------------|----|---------------------------------------------------------------------------------------------------|
| TRACE_IDX_USER_DATASTORE | 1  | Time spent executing user datastore                                                               |
| TRACE_IDX_AUTO_FILTER    | 2  | Time spent invoking the AUTO_FILTER filter. (Replaces the deprecated TRACE_IDX_INSO_FILTER trace) |

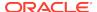

Table 11-1 (Cont.) Available Traces

| Symbol                 | ID | Metric                                                                                                |
|------------------------|----|----------------------------------------------------------------------------------------------------|
| TRACE_QRY_XX_TIME      | 3  | Time spent executing the \$X cursor                                                                   |
| TRACE_QRY_XF_TIME      | 4  | Time spent fetching from \$X                                                                          |
| TRACE_QRY_X_ROWS       | 5  | Total number of rows whose token metadata was fetched from $\protect\ensuremath{\mbox{\tt T}}\xspace$ |
| TRACE_QRY_IF_TIME      | 6  | Time spent fetching the LOB locator from $\$ I                                                        |
| TRACE_QRY_IR_TIME      | 7  | Time spent reading \$I LOB information                                                                |
| TRACE_QRY_I_ROWS       | 8  | Number of rows whose \$I token_info was actually read                                                 |
| TRACE_QRY_I_SIZE       | 9  | Number of bytes read from \$I LOBs                                                                    |
| TRACE_QRY_R_TIME       | 10 | Time spent fetching and reading $\ \ \ \ \ \ \ \ \ \ \ \ \ \ \ \ \ \ \$                               |
| TRACE_QRY_CON_TIME     | 11 | Time spent in CONTAINS processing (drexrcontains/drexrstart/drexrfetch)                               |
| TRACE_QRY_S_TIME       | 15 | Time spent fetching and reading \$S information                                                       |
| TRACE_QRY_O_TIME       | 19 | Time spent reading \$0 information                                                                    |
| TRACE_QRY_D_TIME       | 23 | Time spent reading \$D information                                                                    |
| TRACE_QRY_SNIPPET_TIME | 25 | Time spent extracting a snippet from a document                                                       |
| TRACE_HIL_DOCSERV_TIME | 26 | Time spent by document service procedures (snippet, highlight, and markup)                            |

Tracing is independent of logging. Logging does not have to be on to start tracing, and vice-versa.

Traces are associated with a session—they can measure operations that take place within a single session, and conversely, cannot make measurements across sessions.

During parallel sync or optimize, the trace profile will be copied to the slave sessions if and only if tracing is currently enabled. Each slave will accumulate its own traces and implicitly write all trace values to the slave logfile before termination.

## **Related Topics**

"REMOVE TRACE"

"GET\_TRACE\_VALUE"

"LOG TRACES"

"RESET\_TRACE"

Oracle Text Application Developer's Guide

# 11.3 DISABLE\_QUERY\_STATS

Disables gathering of query stats for the index.

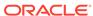

### **Syntax**

```
ctx_output.disable_query_stats(
index_name IN VARCHAR2
);
```

### index name

The name of the index on which query stats collection is to be disabled.

# **Example**

Turn off gathering of query stats for the index myindex.

```
CTX_OUTPUT.DISABLE_QUERY_STATS(myindex);
```

### **Notes**

Once the query stats is disabled for an index, gathering and storing query-related metadata is stopped for that index. All the entries corresponding to that index are cleared from the dictionary tables. An error is returned if you call this procedure on an index where query stats is not enabled.

### **Related Topics**

```
CTX_OUTPUT."ENABLE_QUERY_STATS"
CTX_REPORT."INDEX_STATS"
```

# 11.4 ENABLE\_QUERY\_STATS

Enables gathering of query stats for the index. To have query-related metadata stored for the index, use this procedure to enable collection of statistics on that index. You can only access the gathered metadata when ctx\_output.enable\_query\_stats is turned on for the index.

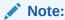

Accessing the query stats metadata only works when ctx\_output.enable\_query\_stats is turned on for the index. Please see CTX\_REPORT."INDEX\_STATS" for the list of gathered query stats metadata.

### **Syntax**

```
ctx_output.enable_query_stats(
index_name IN VARCHAR2
);
```

### index name

The name of the index on which query stats collection is to be enabled.

### **Example**

Turn on gathering of query stats for the index myindex.

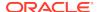

```
CTX_OUTPUT.ENABLE_QUERY_STATS(myindex);
```

### **Notes**

The information that shows whether query stats is enabled on an index is available in the views: CTX\_INDEXES and CTX\_USER\_INDEXES under the column idx\_query\_stats\_enabled, which is in both of these views. If query\_stats is enabled for an index, then the column displays YES; if not, then the column displays NO.

The data corresponding to the query statistics will be stored in persistent dictionary tables. Once statistics has been enabled for a particular index, query statistics will be collected for that index from all sessions.

If you call this procedure for an index where query stats is already enabled, then an error is thrown.

Statistics collection has a minimal effect on query performance.

# **Related Topics**

```
CTX_OUTPUT."DISABLE_QUERY_STATS"
CTX_REPORT."INDEX_STATS".
```

# **11.5 END LOG**

This procedure halts logging index and document service requests.

# **Syntax**

```
ctx_output.end_log;
```

# **Example**

```
begin
CTX_OUTPUT.END_LOG;
and:
```

# 11.6 END QUERY LOG

Use this procedure to stop logging queries into the database trace files.

# **Syntax**

```
ctx_output.end_query_log;
```

### **Example**

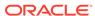

# 11.7 GET\_TRACE\_VALUE

Use this procedure to programmatically retrieve the current value of a trace.

### **Syntax**

```
CTX_OUTPUT.GET_TRACE_VALUE(trace_id BINARY_INTEGER);
```

### trace id

Specify the trace ID whose value you want. See Table 11-1 for possible values.

### **Example**

This sets the value of the variable value:

```
value := ctx_output.get_trace_value(trace_id);
```

### **Notes**

You can also retrieve trace values through SQL:

```
select * from ctx_trace_values;
```

See "CTX\_TRACE\_VALUES" for the entries in the CTX\_TRACE\_VALUES view.

If the trace has not been enabled, an error is raised.

Traces are not reset to 0 by this call.

Traces are associated with a session—they can measure operations that take place within a single session, and conversely, cannot make measurements across sessions.

# **Related Topics**

```
"REMOVE_TRACE"

"ADD_TRACE"

"LOG_TRACES"

"RESET_TRACE"
```

Oracle Text Application Developer's Guide

# 11.8 LOG\_TRACES

Use this procedure to print all active traces to the RDBMS trace files.

# **Syntax**

```
CTX_OUTPUT.LOG_TRACES;
```

### **Notes**

Traces are not reset to 0 by this call.

The traces now go to the database trace files.

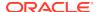

# **Related Topics**

```
"REMOVE_TRACE"
"GET_TRACE_VALUE"
"ADD_TRACE"
"RESET_TRACE"
```

Oracle Text Application Developer's Guide

# 11.9 LOGFILENAME

Returns the current session's trace file name. An error occurs if logging is not started.

# **Syntax**

```
CTX_OUTPUT.LOGFILENAME RETURN VARCHAR2;
```

#### Returns

Log file name

### **Example**

```
declare
  logname varchar2(100);
begin
  logname := CTX_OUTPUT.LOGFILENAME;
  dbms_output.put_line('The current log file is: '||logname);
end;
```

# 11.10 REMOVE\_EVENT

Use this procedure to remove an event added through  ${\tt ctx\_output.add\_event.}$ 

### **Syntax**

```
CTX_OUTPUT.REMOVE_EVENT(event in NUMBER);
```

#### event

Specify the type of index event to remove from the log. You can remove the following events:

- CTX\_OUTPUT.EVENT\_INDEX\_PRINT\_ROWID, which logs the rowid of each row after it is indexed. This is useful for debugging a failed index operation.
- CTX\_OUTPUT.EVENT\_OPT\_PRINT\_TOKEN, which prints each token as it is being optimized.
- CTX\_OUTPUT.EVENT\_INDEX\_PRINT\_TOKEN, which prints the each token as it is being indexed.

# **Example**

```
begin
CTX_OUTPUT.REMOVE_EVENT(CTX_OUTPUT.EVENT_INDEX_PRINT_ROWID);
```

end;

# **Related Topics**

"ADD\_EVENT"

# 11.11 REMOVE\_TRACE

Use this procedure to disable a trace.

### **Syntax**

```
CTX_OUTPUT.REMOVE_TRACE(trace_id BINARY_INTEGER);
```

# trace\_id

Specify the ID of the trace to disable. See Table 11-1 for possible values.

#### **Notes**

If the trace has not been enabled, an error is raised.

# **Related Topics**

```
"GET_TRACE_VALUE"

"ADD_TRACE"

"LOG_TRACES"

"RESET_TRACE"
```

Oracle Text Application Developer's Guide

# 11.12 RESET TRACE

Use this procedure to clear a trace (that is, reset it to 0).

### **Syntax**

```
CTX_OUTPUT.RESET_TRACE(trace_id BINARY_INTEGER);
```

### trace id

Specify the ID of the trace to reset. See Table 11-1 for possible values.

### **Notes**

If the trace has not been enabled, an error is raised.

# **Related Topics**

```
"REMOVE_TRACE"
"GET_TRACE_VALUE"
"ADD_TRACE"
"LOG_TRACES"
```

Oracle Text Application Developer's Guide

# 11.13 START LOG

Begin logging index and document service requests. Starting with Oracle Database 12c Release 2 (12.2), the index logs are written to the database trace files.

### **Syntax**

```
CTX_OUTPUT.START_LOG(logfile in varchar2, overwrite in default true);
```

### logfile

Specify the name of the log file. Starting with Oracle Database 12c Release 2 (12.2), the logfile parameter is ignored. The logs are now appended to the database trace files. Use the dictionary views such as V\$DIAG\_INFO and V\$PROCESS to find the path to your current session's trace file or to the trace file for each Oracle Database process. The Automatic Diagnostic Repository Command Interpreter (ADRCI) utility can also be used to access the trace files.

### overwrite

Specify whether you want to overwrite or append to the original query log file specified by *logfile*, if it already exists. Starting with Oracle Database 12c Release 2 (12.2), this parameter is ignored. By default, all logs are appended to the database trace file.

# **Examples**

```
begin
CTX_OUTPUT.START_LOG('mylog1');
end:
```

To view the indexing logs, search for COMPONENT\_NAME='CONTEXT\_INDEX' in view V\$DIAG\_TRACE\_FILE\_CONTENTS:

```
select PAYLOAD from V$DIAG_TRACE_FILE_CONTENTS where
COMPONENT_NAME='CONTEXT_INDEX' and TRACE_FILENAME = trc_name;
```

To view the query logs, search for COMPONENT\_NAME='CONTEXT\_QUERY' in view V\$DIAG\_TRACE\_FILE\_CONTENTS:

```
select PAYLOAD from V$DIAG_TRACE_FILE_CONTENTS where
COMPONENT_NAME='CONTEXT_QUERY' and TRACE_FILENAME = trc_name;
```

Parallel Query (PQ) Slaves have trace filenames of the type: SID\_pxxx\_PID.trc. To see the traces in the parallel slaves:

```
select TRACE_FILENAME, PAYLOAD from V$DIAG_TRACE_FILE_CONTENTS where
COMPONENT_NAME='CONTEXT_INDEX' and TRACE_FILENAME LIKE '%p00%';
```

### Notes

No logs are written if the PDB lockdown profile CTX\_LOGGING is enabled.

Logging does not have to be on to start tracing, and vice-versa.

Logging is associated with a session-it can log operations that take place within a single session, and, conversely, cannot make measurements across sessions.

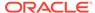

Filenames used in CTX\_OUTPUT.START\_LOG are restricted to the following characters: alphanumeric, minus, period, space, hash, underscore, single and double quotes. Any other character in the filename will raise an error.

# 11.14 START\_QUERY\_LOG

Begin logging query requests. Starting with Oracle Database 12c Release 2 (12.2), the query logs are written to the database trace files.

Use CTX\_OUTPUT.END\_QUERY\_LOG to stop logging queries. Use CTX\_REPORT.QUERY\_LOG\_SUMMARY to obtain reports on logged queries, such as which queries returned successfully the most times.

The query log includes the query string, the index name, and the timestamp of the query, as well as whether or not the query successfully returned a hit. A successful query for the phrase *Blues Guitarists* made at 6:46 (local time) on November 11th, 2003, would be entered into the query log in this form:

```
<QuerySet><TimeStamp>18:46:51 02/04/03</TimeStamp><IndexName>
IDX_SEARCH_TABLE</IndexName><Query>Blues
Guitarists</Query><ReturnHit>Yes</ReturnHit></QuerySet>
```

### **Syntax**

```
CTX_OUTPUT.START_QUERY_LOG(logfile in varchar2, overwrite in default true);
```

### logfile

Specify the name of the query log file. Starting with Oracle Database 12c Release 2 (12.2), the <code>logfile</code> parameter is ignored. The logs are appended to the database trace files instead. Use the dictionary views such as <code>V\$DIAG\_INFO</code> and <code>V\$PROCESS</code> to find the path to your current session's trace file or to the trace file for each Oracle Database process.

The Automatic Diagnostic Repository Command Interpreter (ADRCI) utility can also be used to access the trace files.

### overwrite

Specify whether you want to overwrite or append to the original query log file specified by logfile, if it already exists. Starting with Oracle Database 12c Release 2 (12.2), this parameter is ignored. By default, all logs are appended to the database trace file.

# **Example**

#### **Notes**

No logs are written if the PDB lockdown profile CTX\_LOGGING is enabled.

Filenames used in CTX\_OUTPUT.START\_QUERY\_LOG are restricted to the following characters: alphanumeric, minus, period, space, hash, underscore, single and double quotes. Any other character in the filename will raise an error.

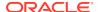

Logging is associated with a session-it can log operations that take place within a single session, and, conversely, cannot make measurements across sessions.

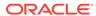

# CTX\_QUERY Package

This chapter describes the CTX\_QUERY PL/SQL package you can use for generating query feedback, counting hits, and creating stored query expressions.

The CTX\_QUERY package includes the following procedures and functions:

| Name                  | Description                                                                                                    |
|-----------------------|----------------------------------------------------------------------------------------------------|
| BROWSE_WORDS          | Returns the words around a seed word in the index.                                                                                                    |
| COUNT_HITS            | Returns the number hits to a query.                                                                                                    |
| EXPLAIN               | Generates query expression parse and expansion information.                                                                                                    |
| HFEEDBACK             | Generates hierarchical query feedback information (broader term, narrower term, and related term).                                                                                    |
| REMOVE_SQE            | Removes a specified stored query expression from the SQL tables.                                                                                                    |
| RESULT_SET            | Executes a query and generates a result set.                                                                                                    |
| RESULT_SET_CLOB_QUERY | Executes a query and generates a result set based on a CLOB query parameter.                                                                                                    |
| RESULT_SET_DOCUMENT   | Holds the result set document after the CONTAINS query cursor is explicitly closed and if the query template has the <ctx_result_set_descriptor> element.</ctx_result_set_descriptor> |
| STORE_SQE             | Executes a query and stores the results in stored query expression tables.                                                                                                    |

# Note:

You can use this package only when your index type is CONTEXT. This package does not support the CTXCAT index type.

The APIs in the  $\mathtt{CTX\_QUERY}$  package do not support identifiers that are prefixed with the schema or the owner name.

# 12.1 BROWSE\_WORDS

This procedure enables you to browse words in an Oracle Text index. Specify a seed word and BROWSE\_WORDS returns the words around it in the index, and an approximate count of the number of documents that contain each word.

This feature is useful for refining queries. You can identify the following words:

- Unselective words (words that have low document count)
- Misspelled words in the document set

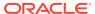

### Syntax 1: To Store Results in Table

```
ctx_query.browse_words(

index_name IN VARCHAR2,
seed IN VARCHAR2,
restab IN VARCHAR2,
browse_id IN NUMBER DEFAULT 0,
numwords IN NUMBER DEFAULT 10,
direction IN VARCHAR2 DEFAULT BROWSE_AROUND,
part_name IN VARCHAR2 DEFAULT NULL
);
```

### Syntax 2: To Store Results in Memory

```
ctx_query.browse_words(

index_name IN VARCHAR2,
seed IN VARCHAR2,
resarr IN OUT BROWSE_TAB,
numwords IN NUMBER DEFAULT 10,
direction IN VARCHAR2 DEFAULT BROWSE_AROUND,
part_name IN VARCHAR2 DEFAULT NULL
);
```

### index

Specify the name of the index. You can specify schema. name. Must be a local index.

#### seed

Specify the seed word. This word is lexed before browse expansion. The word need not exist in the token table. seed must be a single word. Using multiple words as the seed will result in an error.

#### restab

Specify the name of the result table. You can enter restab as schema.name. The table must exist before you call this procedure, and you must have INSERT permissions on the table. This table must have the following schema.

| Column    | Datatype     |  |  |
|-----------|--------------|--|--|
| browse_id | number       |  |  |
| word      | varchar2(64) |  |  |
| doc_count | number       |  |  |

Existing rows in restab are not deleted before BROWSE WORDS is called.

#### resarr

Specify the name of the result array. resarr is of type ctx\_query.browse\_tab.

```
type browse_rec is record (
   word varchar2(64),
   doc_count number
);
type browse_tab is table of browse_rec index by binary_integer;
```

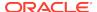

### browse id

Specify a numeric identifier between 0 and  $2^{32}$ . The rows produced for this browse have a value of in the <code>browse\_id</code> column in <code>restab</code>. When you do not specify <code>browse\_id</code>, the default is 0.

### numwords

Specify the number of words returned.

### direction

Specify the direction for the browse. You can specify one of:

| value  | behavior                                                             |
|--------|----------------------------------------------------------------------|
| BEFORE | Browse seed word and words alphabetically before the seed.           |
| AROUND | Browse seed word and words alphabetically before and after the seed. |
| AFTER  | Browse seed word and words alphabetically after the seed.            |

Symbols CTX\_QUERY.BROWSE\_BEFORE, CTX\_QUERY.BROWSE\_AROUND, and CTX\_QUERY.BROWSE\_AFTER are defined for these literal values as well.

### part name

Specify the name of the index partition to browse.

### **Example**

### Browsing Words with Result Table

### Browsing Words with Result Array

```
set serveroutput on;
declare
   resarr ctx_query.browse_tab;
begin
ctx_query.browse_words('myindex','dog',resarr,5,CTX_QUERY.BROWSE_AROUND);
for i in 1..resarr.count loop
   dbms_output.put_line(resarr(i).word || ':' || resarr(i).doc_count);
end loop;
end;
```

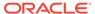

# 12.2 COUNT\_HITS

Returns the number of hits for the specified query. You can call COUNT\_HITS in exact or estimate mode. Exact mode returns the exact number of hits for the query. Estimate mode returns an upper-bound estimate but runs faster than exact mode.

# **Syntax**

### Syntax 1

### index name

) RETURN NUMBER;

Specify the index name.

#### text query

Specify the query.

#### exact

Specify TRUE for an exact count. Specify FALSE for an upper-bound estimate. Specifying FALSE returns a less accurate number but runs faster. Specifying FALSE might return a number which is too high if rows have been updated or deleted since the last FULL index optimize. Optimizing in full mode removes these false hits, and then EXACT set to FALSE will return the same number as EXACT set to TRUE.

### part\_name

Specify the name of the index partition to query.

### **Notes**

If the query contains structured criteria, then you should use SELECT COUNT(\*).

If the index was created with the TRANSACTIONAL parameter, then COUNT\_HITS will include pending rowids as well as those that have been synchronized.

# 12.3 EXPLAIN

Use CTX\_QUERY. EXPLAIN to generate explain plan information for a query expression. The EXPLAIN plan provides a graphical representation of the parse tree for a Text query expression. This information is stored in a result table.

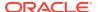

This procedure does *not* execute the query. Instead, this procedure can tell you how a query is expanded and parsed before you enter the query. This is especially useful for stem, wildcard, thesaurus, fuzzy, soundex, or about queries. Parse trees also show the following information:

- · Order of execution (precedence of operators)
- ABOUT query normalization
- · Query expression optimization
- Stop-word transformations
- Breakdown of composite-word tokens

Knowing how Oracle Text evaluates a query is useful for refining and debugging queries. You can also design your application so that it uses the explain plan information to help users write better queries.

### **Syntax**

# Syntax 1

## index name

Specify the name of the index to be queried.

### text\_query

Specify the query expression to be used as criteria for selecting rows. When you include a wildcard, fuzzy, or soundex operator in text\_query, this procedure looks at the index tables to determine the expansion. Wildcard, fuzzy (?), and soundex (!) expression feedback does not account for lazy deletes as in regular queries.

### explain table

Specify the name of the table used to store representation of the parse tree for  $text\_query$ . You must have at least INSERT and DELETE privileges on the table used to store the results from EXPLAIN.

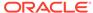

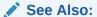

"EXPLAIN Table" in Oracle Text Result Tables for more information about the structure of the explain table.

### sharelevel

Specify whether explain\_table is shared by multiple EXPLAIN calls. Specify 0 for exclusive use and 1 for shared use. Default is 0 (single-use).

When you specify 0, the system automatically truncates the result table before the next call to EXPLAIN.

When you specify 1 for shared use, this procedure does not truncate the result table. Only results with the same <code>explain\_id</code> are updated. When no results with the same <code>explain\_id</code> exist, new results are added to the <code>EXPLAIN</code> table.

### explain\_id

Specify a name that identifies the explain results returned by an EXPLAIN procedure when more than one EXPLAIN call uses the same shared EXPLAIN table. Default is NULL.

### part\_name

Specify the name of the index partition to query.

### **Example**

Creating the Explain Table

To create an explain table called test\_explain for example, use the following SQL statement:

```
create table test_explain(
    explain_id varchar2(30),
    id number,
    parent_id number,
    operation varchar2(30),
    options varchar2(30),
    object_name varchar2(255),
    position number,
    cardinality number);
```

### Running CTX QUERY.EXPLAIN

To obtain the expansion of a query expression such as comp% OR ?smith, use  $CTX\_QUERY.EXPLAIN$  as follows:

```
ctx_query.explain(
    index_name => 'newindex',
    text_query => 'comp% OR ?smith',
    explain_table => 'test_explain',
    sharelevel => 0,
    explain_id => 'Test');
```

### Retrieving Data from Explain Table

To read the explain table, you can select the columns as follows:

```
select explain_id, id, parent_id, operation, options, object_name, position
from test_explain order by id;
```

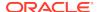

| EXPLAIN_ID | ID PA | RENT_ID | OPERATION   | OPTIONS | OBJECT_NAME         | POSITION |
|------------|-------|---------|-------------|---------|---------------------|----------|
|            |       |         |             |         |                     |          |
| Test       | 1     | 0       | OR          | NULL    | NULL                | 1        |
| Test       | 2     | 1       | EQUIVALENCE | NULL    | COMP%               | 1        |
| Test       | 3     | 2       | WORD        | NULL    | ${\tt COMPTROLLER}$ | 1        |
| Test       | 4     | 2       | WORD        | NULL    | COMPUTER            | 2        |
| Test       | 5     | 1       | EQUIVALENCE | (?)     | SMITH               | 2        |
| Test       | 6     | 5       | WORD        | NULL    | SMITH               | 1        |
| Test       | 7     | 5       | WORD        | NULL    | SMYTHE              | 2        |

### Restrictions

CTX\_QUERY.EXPLAIN does not support the use of query templates.

You cannot use CTX\_QUERY. EXPLAIN with remote queries.

# **Related Topics**

**Oracle Text CONTAINS Query Operators** 

Stopword Transformations in Oracle Text

# 12.4 HFEEDBACK

In English or French, this procedure generates hierarchical query feedback information (broader term, narrower term, and related term) for the specified query.

Broader term, narrower term, and related term information is obtained from the knowledge base. However, only knowledge base terms that are also in the index are returned as query feedback information. This increases the chances that terms returned from HFEEDBACK produce hits over the currently indexed document set.

Hierarchical query feedback information is useful for suggesting other query terms to the user.

### **Syntax**

# Syntax 1

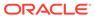

### index name

Specify the name of the index for the text column to be gueried.

### text\_query

Specify the query expression to be used as criteria for selecting rows.

### feedback table

Specify the name of the table used to store the feedback terms.

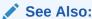

"HFEEDBACK Table" in Oracle Text Result Tables for more information about the structure of the explain table.

### sharelevel

Specify whether feedback\_table is shared by multiple HFEEDBACK calls. Specify 0 for exclusive use and 1 for shared use. Default is 0 (single-use).

When you specify 0, the system automatically truncates the feedback table before the next call to HFEEDBACK.

When you specify 1 for shared use, this procedure does not truncate the feedback table. Only results with the same feedback\_id are updated. When no results with the same feedback id exist, new results are added to the feedback table.

### feedback id

Specify a value that identifies the feedback results returned by a call to HFEEDBACK when more than one HFEEDBACK call uses the same shared feedback table. Default is NULL.

### part name

Specify the name of the index partition to query.

### **Example**

Create HFEEDBACK Result Table

Create a result table to use with CTX\_QUERY.HFEEDBACK as follows:

```
CREATE TABLE restab (
feedback_id VARCHAR2(30),
id NUMBER,
parent_id NUMBER,
operation VARCHAR2(30),
options VARCHAR2(30),
object_name VARCHAR2(80),
position NUMBER,
bt_feedback ctxsys.ctx_feedback_type,
rt_feedback ctxsys.ctx_feedback_type,
nt_feedback ctxsys.ctx_feedback_type,
NESTED TABLE bt_feedback STORE AS res_nt,
NESTED TABLE nt_feedback STORE AS res_nt
```

CTX\_FEEDBACK\_TYPE is a system-defined type in the CTXSYS schema.

# See Also:

"HFEEDBACK Table" in Oracle Text Result Tables for more information about the structure of the HFEEDBACK table.

# Call CTX\_QUERY.HFEEDBACK

The following code calls the HFEEDBACK procedure with the query computer industry.

### Select From the Result Table

The following code extracts the feedback data from the result table. It extracts broader term, narrower term, and related term feedback separately from the nested tables.

```
DECLARE
 i NUMBER;
BEGIN
 FOR frec IN (
   SELECT object_name, bt_feedback, rt_feedback, nt_feedback
   FROM restab
   WHERE feedback_id = 'query10' AND object_name IS NOT NULL
  ) LOOP
    dbms_output.put_line('Broader term feedback for ' || frec.object_name ||
':');
    i := frec.bt_feedback.FIRST;
    WHILE i IS NOT NULL LOOP
     dbms_output.put_line(frec.bt_feedback(i).text);
     i := frec.bt_feedback.NEXT(i);
    END LOOP;
    dbms_output.put_line('Related term feedback for ' || frec.object_name ||
':');
    i := frec.rt_feedback.FIRST;
   WHILE i IS NOT NULL LOOP
     dbms_output.put_line(frec.rt_feedback(i).text);
     i := frec.rt_feedback.NEXT(i);
    END LOOP;
    dbms_output.put_line('Narrower term feedback for ' || frec.object_name ||
':');
    i := frec.nt_feedback.FIRST;
   WHILE i IS NOT NULL LOOP
     dbms_output.put_line(frec.nt_feedback(i).text);
     i := frec.nt_feedback.NEXT(i);
    END LOOP;
 END LOOP;
END;
```

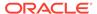

# **Sample Output**

The following output is for the preceding example, which queries on *computer industry*:

```
Broader term feedback for computer industry:
hard sciences
Related term feedback for computer industry:
computer networking
electronics
knowledge
library science
mathematics
optical technology
robotics
satellite technology
semiconductors and superconductors
symbolic logic
telecommunications industry
Narrower term feedback for computer industry:
ABEND - abnormal end of task
AT&T Starlans
ATI Technologies, Incorporated
ActivCard
Actrade International Ltd.
Alta Technology
Amiga Format
Amiga Library Services
Amiga Shopper
Amstrat Action
Apple Computer, Incorporated
```

# Note:

The HFEEDBACK information you obtain depends on the contents of your index and knowledge base and as such might differ from the sample shown.

# Restrictions

CTX\_QUERY.HFEEDBACK does not support the use of query templates.

# 12.5 REMOVE SQE

The CTX\_QUERY.REMOVE\_SQE procedure removes the specified stored query expression.

CTX\_QUERY.REMOVE\_SQE can be used to remove both session-duration and persistent SQEs. See "STORE\_SQE".

Since the query\_name namespace is shared between the persistent and session-duration SQEs, it is unnecessary to specify the duration of the SQE to be removed.

### **Syntax**

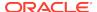

### query\_name

Specify the name of the stored or session-duration guery expression to be removed.

### **Example**

```
begin
  ctx_query.remove_sqe('dis1');
  ctx_query.remove_sqe('dis2');
end;
/
```

# 12.6 RESULT\_SET

This procedure executes an XML query and generates a result set in XML. The Result Set Interface can return data views that are difficult to express in SQL.

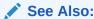

Oracle Text Application Developer's Guide for details on how to use the Result Set Interface

### **Syntax**

### index name

Specify the index against which to execute the query.

### query

Specify the query string.

### result set descriptor

Specify the result set descriptor in XML. It describes what the result set should contain.

### result\_set

Specify the output result set. If this variable is  $\mathtt{NULL}$  on input, a session-duration temporary lob will be allocated and returned to the user. The user is responsible for deallocating this temporary lob.

### part\_name

Specify the index partition name. If the index is global, part\_name must be NULL. If the index is partitioned and part\_name is not NULL, then the query will only be evaluated for the given partition. If the index is partitioned and part\_name is NULL, then the query will be evaluated for all partitions.

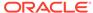

### The Input Result Set Descriptor

The result set descriptor is an XML message which describes what to calculate for the result set. The elements present in the result set descriptor and the order in which they occur serve as a simple template, specifying what to include in the output result set. That is, there should be the list of hit rowids, then a count, then a token count, and so on. The attributes of the elements specify the parameters and options to the specific operations, such as number of hits in the list of rowids, estimate versus exact count, and so on.

The result set descriptor itself is XML conforming to the following DTD:

```
<!DOCTYPE ctx result set descriptor [</pre>
<!ELEMENT ctx_result_set_descriptor (hitlist?, group*, count?,
collocates?)>
<!ELEMENT hitlist (rowid?, score?, sdata*, snippet*, sentiment?)>
<!ELEMENT group (count?, group values?)>
<!ELEMENT count EMPTY>
<!ELEMENT rowid EMPTY>
<!ELEMENT score EMPTY>
<!ELEMENT sdata EMPTY>
<!ELEMENT group_values (value*)>
<!ELEMENT value EMPTY>
<!ELEMENT sentiment (item*)>
<!ELEMENT item EMPTY>
<!ELEMENT collocates EMPTY>
<!ATTLIST sentiment classifier CDATA "DEFAULT_CLASSIFIER">
<!ATTLIST item topic CDATA #REQUIRED>
<!ATTLIST item type (about exact) "exact">
<!ATTLIST item agg (TRUE FALSE) "FALSE">
<!ATTLIST item radius CDATA "50">
<!ATTLIST item max inst CDATA "5">
<!ATTLIST item starttag CDATA #IMPLIED>
<!ATTLIST item endtag CDATA #IMPLIED>
<!ATTLIST collocates radius CDATA "20">
<!ATTLIST collocates max words CDATA "10">
<!ATTLIST collocates use tscore (TRUE FALSE) "TRUE">
<!ATTLIST collocates use_hits CDATA "10">
<!ATTLIST group sdata CDATA #REQUIRED>
<!ATTLIST group topn CDATA #IMPLIED>
<!ATTLIST group bucketby CDATA #IMPLIED>
<!ATTLIST group sortby CDATA #IMPLIED>
<!ATTLIST group order CDATA #IMPLIED>
<!ATTLIST value id CDATA #IMPLIED>
<!ATTLIST hitlist start hit num CDATA #REQUIRED>
<!ATTLIST hitlist end hit num CDATA #REQUIRED>
<!ATTLIST hitlist order CDATA #IMPLIED>
<!ATTLIST count exact (TRUE | FALSE) "FALSE">
<!ATTLIST sdata name CDATA #REQUIRED>
<!ATTLIST snippet radius CDATA #IMPLIED>
<!ATTLIST snippet max length CDATA #IMPLIED>
<!ATTLIST snippet starttag CDATA #IMPLIED>
```

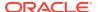

```
<!ATTLIST snippet endtag CDATA #IMPLIED>
]>
```

The following is a description of the possible XML elements for the result set descriptor:

ctx\_result\_set\_descriptor

This is the root element for the result set descriptor. The parent element is none, as are the available attributes.

The possible child elements are:

- Zero or more hitlist elements.
- Zero or more group elements.
- At most one count element.
- group

The group element causes the generated result set to include a group breakdown. In other words, a breakdown of the results by SDATA section values. The group element is also used to obtain facet counts for faceted navigation support. The parent element is ctx result set descriptor, and the available attributes are:

sdata

Specifies the name of the SDATA section to use for grouping. It is required.

bucketby

Determines how group values are bucketed for counting. At the time of this release, the supported valid attribute value is single. It displays each unique facet value along with its count.

topn

Restricts the maximum number of facet values that are returned. It sorts by descending group count by default. Valid attribute values are positive integers larger than zero.

sortby

Valid attribute values are value and count. Value sorts using the value themselves, as appropriate for each data type. Count (default) sorts using the counts for each group.

- order

Order can be ascending or descending.

Possible child elements of group are:

- At most one count element.
- hitlist

The hitlist element controls inclusion of a list of hit documents. The parent element is ctx\_result\_set\_descriptor, and the available attributes are:

The possible child elements of order are:

start\_hit\_num

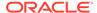

This specifies the starting document hit to be included in the generated result set. This can be set to any positive integer less than or equal to 16000. For example, if start\_hit\_num is 21, then the result set will include document hits starting from the 21st document hit. This element is required.

- end\_hit\_num

This specifies the last document hit to be included in the generated result set. This can be set to any positive integer less than or equal to 48000. For example, if <code>end\_hit\_num</code> is 40, then the result set will include document hits up to the 40th document hit. This element is required.

The possible child elements for hitlist are:

- At most one rowid element.
- At most one score element.
- At most one sdata element.
- At most one snippet element.
- order

This is an optional attribute that specifies the order for the documents in the generated result set. The value is a list similar to a SQL ORDER BY STATEMENT, except that, instead of column names, they can either be SCORE or SDATA section names. In the following example, MYDATE and MYPRICE are the SDATA section names:

```
(order = "SCORE DESC, MYDATE, MYPRICE DESC")
```

- At most one rowid element.
- At most one score element.
- At most one sdata element.
- count

This element causes the generated result set to include a count of the number of hit documents. The parent elements are:

- ctx\_result\_set\_descriptor
- group

The available attributes for count are:

exact

This is to estimate mode. Set to true or false. It is required, and the default is false.

The possible child elements for count are none.

rowid

This child element causes the generated result set to include rowid information for each hit. The parent element is hitlist. There are no attributes and no possible child elements.

• score

This child element causes the generated result set to include score information for each hit.

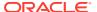

- The parent element is hitlist.
- There are no available attributes, and no possible child elements.

#### • sdata

This child element causes the generated result set to include sdata values for each hit.

- The parent element is hitlist.
- The available attribute is name. This specifies the name of the sdata section. It is required.
- There are no child elements.

#### sentiment

This element controls the inclusion of sentiment classification results for each document returned as a part of the hitlist. There can be only one sentiment element in the hitlist element.

The parent element is hitlist.

The attribute available for this element is classifier, which specifies the sentiment classifier that is used to perform sentiment analysis. If no classifier is specified, then the CTXSYS.DEFAULT\_SENTIMENT\_CLASSIFIER is used. If a specified classifier is not available, then an error is displayed.

#### • item

This element specifies keywords or concepts for which sentiment information must be fetched for the returned set of documents. Each sentiment element must contain at least one child item element. The maximum is 10 child item elements. If you specify an empty item element (without any attributes), it indicates that sentiment score for entire document must be returned.

The parent element is sentiment.

The available attributes for item are:

- topic

This specifies the topic for which sentiment analysis must be performed.

type

If this attribute value is set to ABOUT, then the classifier treats the specified topic as a concept rather than a keyword. The default is EXACT.

agg

Determines whether the sentiment score must be aggregated and presented as a single score for the entire document. The possible values are TRUE or FALSE. TRUE indicates that the per text segment scores will be aggregated and text segments will not be returned in the output resultset, only the aggregated score will be returned. The default value is FALSE.

radius

This specifies the radius of the surrounding text to be identified during sentiment classification for that keyword. The default value is 50.

max\_inst

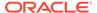

This specifies how many instances of text excerpts related to the specified topic must be analyzed for sentiment classification. The default value is 5.

starttag

This specifies the starting tag for topic highlighting.

endtag

This specifies the ending tag for topic highlighting.

collocates

This element controls the generation of related keywords or concepts associated with the collection of documents retrieved by the query.

The parent element is hitlist.

The available attributes for collocates are:

radius

This specifies the radius of the surrounding text to be identified for collocates. The default value is 20.

max words

This specifies the maximum number of collocates to return for the given query. The default value is 10.

use\_tscore

This specifies whether to use T-score for scoring the collocates. The possible values are TRUE or FALSE, with the default being TRUE.

Set this attribute to TRUE to identify collocates that are common tokens. Set this attribute to FALSE to identify collocates that emphasize unique words.

### The Output Result Set XML

The output result set XML is XML conforming to the following DTD:

```
<!DOCTYPE ctx_result_set [</pre>
<!ELEMENT ctx_result_set (hitlist?, groups*, count? , collocates?)>
<!ELEMENT hitlist (hit*)>
<!ELEMENT hit (rowid?, score?, snippet*, sdata*, sentiment?)>
<!ELEMENT groups (group*)>
<!ELEMENT group (count?)>
<!ELEMENT count (#PCDATA)>
<!ELEMENT rowid (#PCDATA)>
<!ELEMENT score (#PCDATA)>
<!ELEMENT snippet (segment*)>
<!ELEMENT sdata (#PCDATA)>
<!ELEMENT sentiment (item*)>
<!ELEMENT item (segment*, score*, doc?)>
<!ELEMENT segment (segment_text?, segment_score?)>
<!ELEMENT segment_text (#PCDATA)>
<!ELEMENT segment score (#PCDATA)>
<!ELEMENT doc (score?)>
<!ELEMENT collocates (collocation*)>
<!ELEMENT collocation (word?, score?)>
<!ELEMENT word (#PCDATA)>
<!ATTLIST item topic CDATA #REQUIRED>
<!ATTLIST groups sdata CDATA #REQUIRED>
<!ATTLIST group value CDATA #REQUIRED>
```

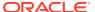

```
<!ATTLIST group range CDATA #IMPLIED>
<!ATTLIST group single CDATA #IMPLIED>
<!ATTLIST sdata name CDATA #REQUIRED>
```

The following is a description of the list of possible XML elements for the output result set:

ctx\_result\_set

This is the root element for the generated result set. There are no attributes. The parent is none. The possible child elements are:

- At most one hitlist element.
- Zero or more groups elements.
- groups

This delimits the start of a group breakdown section. The parent element is  $ctx\_result\_set$ . The available attributes are:

– sdata

This is the name of the sdata section used for grouping.

The possible child elements are:

- Zero or more group elements.
- group

This delimits the start of a GROUP BY value. The parent element is the groups element. The available attributes are:

value

This is the value of the sdata section.

The possible child elements are at most one count element.

hitlist

This delimits the start of hitlist information. The parent element is ctx\_result\_set, while the children are zero or more hit elements. There are no attributes.

hit

This delimits the start of the information for a particular document within a hitlist. The parent element is hitlist, and there are no available attributes. The possible child elements are:

- Zero or one rowid elements.
- Zero or one score element.
- Zero or one sdata element.
- Zero or one snippet element.
- rowid

This is the rowid of the document, so the content is the rowid of the document. The parent element is the hit element. There are no child elements, and no available attributes.

• score

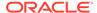

This is the score of the document. The parent element is the hit element. The content is the numeric score. There are no available attributes, and no possible child elements.

• sdata

This is the SDATA value or values for the document. The parent element is the hit element, and the available attribute is name, which is the name of the sdata section. There are no possible child elements available. The content is the SDATA section value, which, for DATE values, is in the format "YYYY-MM-DD HH24:MI:SS", depending upon the actual values being stored.

count

This is the document hit count. The parent element is the <code>ctx\_result\_set</code> element or the <code>group</code> element. It contains the numeric hit count, has no attributes, and no possible child elements.

sentiment

This delimits the sentiment element for the hitlist document. Its child element is item and parent is hitlist. It contains no attributes in the output result set.

item

This delimits the item element for the hitlist document. Parent element is sentiment and child elements are segment, score, and doc. It has one attribute called topic.

segment

This delimits an instance of segment element in a hit. Parent element is item. Child elements are segment\_text and segment\_score. It contains no attributes.

segment\_text

This specifies the text segment for the given item topic. Parent element is segment. It has no child elements or attributes.

segment\_score

This specifies the sentiment score for the segment. Parent element is segment. It has no child elements or attributes.

• score

This specifies the sentiment score for the document or for the parent item topic. When present within collocation it specifies the collocation score for the particular collocation keyword. Parent element is doc or collocation. It has no child elements or attributes

doc

This denotes the sentiment score is for the entire document. Its parent element is item and child element is score. It has no attributes.

collocates

This delimits the collocates element for the result set output. Parent element is ctx\_result\_set and child element is collocation. It has no attributes.

• collocation

This denotes a single collocation. Parent element is collocates and child elements are word and score. It has no attributes.

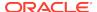

word

This specifies the collocates token. Its parent element is collocation. It has no child elements or attributes.

### **Example**

This call to CTX\_QUERY.RESULT\_SET with the specified XML result\_set\_descriptor will generate the following information in the form of XML:

- top 5 hits displaying, score, rowid, author SDATA section value, and pubDate SDATA section value, order by pubDate SDATA section value DESC and score DESC
- total doc hit count for the text query
- counts group by pubDate SDATA section values
- counts group by author SDATA section values

```
declare
 rs clob;
begin
 dbms_lob.createtemporary(rs, true, dbms_lob.session);
 ctx_query.result_set('docidx', 'oracle', '
  <ctx_result_set_descriptor>
   <count/>
   <hitlist start_hit_num="1" end_hit_num="5" order="pubDate desc, score desc">
     <rowid/>
    <sdata name="author"/>
     <sdata name="pubDate"/>
   </hitlist>
   <group sdata="pubDate">
    <count/>
   </group>
   <group sdata="author">
    <count/>
   </group>
  </ctx_result_set_descriptor>
', rs);
 dbms_lob.freetemporary(rs);
exception
 when others then
  dbms_lob.freetemporary(rs);
  raise;
end;
```

The XML output store in the result set output clob will resemble the following:

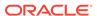

```
<hit>
     <score>3</score><rowid>AAAPoEAABAAAMWsAAK</rowid>
     <sdata name="AUTHOR">John</sdata>
     <sdata name="PUBDATE">2001-01-03 00:00:00</sdata>
   </hit>
   <hit>
     <score>3</score><rowid>AAAPoEAABAAAMWsAAO</rowid>
     <sdata name="AUTHOR">John</sdata>
     <sdata name="PUBDATE">2001-01-03 00:00:00</sdata>
   </hit>
   <hit>
     <score>3</score><rowid>AAAPoEAABAAAMWsAAS</rowid>
     <sdata name="AUTHOR">John</sdata>
     <sdata name="PUBDATE">2001-01-03 00:00:00</sdata>
  </hitlist>
  <count>100</count>
  <groups sdata="PUBDATE">
   <group value="2001-01-01 00:00:00"><count>25</count>
   <group value="2001-01-02 00:00:00"><count>50</count></group>
   <group value="2001-01-03 00:00:00"><count>25</count>
  </groups>
  <groups sdata="AUTHOR">
   <group value="John"><count>50</count></group>
   <group value="Mike"><count>25</count></group>
   <group value="Steve"><count>25</count></group>
  </groups>
</ctx_result_set>
```

### **Limitations and Restrictions**

The following limitations and restrictions apply for RESULT SET.

- The Result Set Interface (RSI) is not supported with Virtual Private Database.
   (VPD is supported with the regular CONTAINS query, but not with RSI.)
- In order to execute the function, you must be able to query the base table.
- If a VPD policy is active on the base table, the documents portion of the result set will not show any documents to which you are not entitled.
- When a VPD policy is being used, aggregate measures such as count may not be accurate.

### **Related Topics**

Oracle Text Application Developer's Guide for information on the XML Result Set Interface

Oracle Text Application Developer's Guide for more information on faceted navigation.

# 12.7 RESULT SET CLOB QUERY

This procedure executes an XML query and generates a result set based on a  ${\tt CLOB}$  query parameter in XML

The RESULT\_SET\_CLOB\_QUERY procedure is identical to the RESULT\_SET procedure except that the datatype of its query parameter is CLOB instead of VARCHAR2 to handle longer queries.

#### **Syntax**

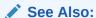

**RESULT SET** for the description of these parameters

# 12.8 RESULT\_SET\_DOCUMENT

RESULT\_SET\_DOCUMENT holds the result set document after the CONTAINS query cursor is explicitly closed and if the query template has the <ctx\_result\_set\_descriptor> element.

# **Syntax**

#### index\_name

Specify the index against which to execute the query.

#### query

Specify the query string.

# result\_set\_descriptor

Specify the result set descriptor in XML. It describes what the result set should contain. See "The Input Result Set Descriptor" for more details.

# result\_set

Specify the output result set. If this variable is NULL on input, a session-duration temporary lob will be allocated and returned to the user. The user is responsible for deallocating this temporary lob. See "The Output Result Set XML" for more details.

#### part name

Specify the index partition name. If the index is global, part\_name must be NULL. If the index is partitioned and part\_name is not NULL, then the query will only be evaluated

for the given partition. If the index is partitioned and part\_name is NULL, then the query will be evaluated for all partitions.

# 12.9 STORE\_SQE

This procedure creates either a stored or session-duration query expression (SQE). Only the query definition is stored.

SQEs are used to store the definition of a query without storing any results. Referencing the query with the CONTAINS SQL operator references the definition of the query. In this way, SQEs make it easy for defining long or frequently used query expressions. Creating a session-duration SQE is useful for when you do not want the maintenance overhead of deleting unused or no longer needed SQEs.

### **Supported Operators**

Stored query expressions support all of the CONTAINS query operators. Stored query expressions also support all of the special characters and other components that can be used in a query expression, including other stored query expressions.

### **Privileges**

Users are permitted to create and remove stored query expressions owned by them. Users are permitted to use stored query expressions owned by anyone. The CTXSYS user can create or remove stored query expressions for any user.

### **Syntax**

# Syntax 1

#### query name

Specify the name of the stored query expression to be created.

#### text query

Specify the query expression to be associated with query\_name.

#### duration

The possible values are DURATION\_SESSION and DURATION\_PERSISTENT.

• When duration is to set to DURATION\_SESSION, the stored query expression is stored in a PL/SQL package variable and is available for the session.

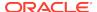

- When duration is to set to DURATION\_PERSISTENT, the stored query expression is stored in a database table, and can be referenced by other database sessions.
- The query\_name namespace is shared between the persistent and sessionduration SQEs. If you try to add a persistent or session-duration SQE with a name that is already used by another persistent or session-duration SQE, then an error will be raised.

# duration\_persistent

When there is a CLOB query, specify that the duration is stored in a database table. This SQE must be deleted when it is no longer needed.

 The query\_name namespace is shared between the persistent and sessionduration SQEs. If you try to add a persistent or session-duration SQE with a name that is already used by another persistent or session-duration SQE, then an error will be raised.

# **Example**

```
begin
  ctx_query.store_sqe('dis1', 'flood', CTX_QUERY.DURATION_SESSION);
  ctx_query.store_sqe('dis2', 'tornado', CTX_QUERY.DURATION_PERSISTENT);
  ctx_query.store_sqe('dis3', 'fire')
end;
/
```

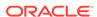

# CTX\_REPORT Package

This chapter describes how to use the CTX\_REPORT package to create reports on indexing and querying. These reports can help you troubleshoot problems or fine-tune your applications.

This chapter contains the following topics:

- Description of Procedures in CTX\_REPORT
- Using the Function Versions
- DESCRIBE\_INDEX
- DESCRIBE\_POLICY
- CREATE\_INDEX\_SCRIPT
- CREATE\_POLICY\_SCRIPT
- INDEX\_SIZE
- INDEX STATS
- QUERY\_LOG\_SUMMARY
- TOKEN\_INFO
- TOKEN\_TYPE
- VALIDATE INDEX

# Note:

The APIs in the  $CTX\_REPORT$  package do not support identifiers that are prefixed with the schema or the owner name.

# See Also:

Oracle Text Application Developer's Guide for an overview of the  $\mathtt{CTX}\_\mathtt{REPORT}$  package and how you can use the various procedures described in this chapter

# 13.1 Description of Procedures in CTX\_REPORT

The CTX\_REPORT package contains the following procedures:

| Name                 | Description                                                                                  |  |
|----------------------|----------------------------------------------------------------------------------------------|--|
| DESCRIBE_INDEX       | Creates a report describing the index.                                                       |  |
| DESCRIBE_POLICY      | Creates a report describing a policy.                                                        |  |
| CREATE_INDEX_SCRIPT  | Creates a SQL*Plus script to duplicate the named index.                                      |  |
| CREATE_POLICY_SCRIPT | Creates a SQL*Plus script to duplicate the named policy.                                     |  |
| INDEX_SIZE           | Creates a report to show the internal objects of an index, their tablespaces and used sizes. |  |
| INDEX_STATS          | Creates a report to show the various statistics of an index.                                 |  |
| QUERY_LOG_SUMMARY    | Creates a report showing query statistics                                                    |  |
| TOKEN_INFO           | Creates a report showing the information for a token, decoded.                               |  |
| TOKEN_TYPE           | Translates a name and returns a numeric token type.                                          |  |
| VALIDATE_INDEX       | Checks for index corruption and reports on problems found. Mainly used with Oracle Support.  |  |

# 13.2 Using the Function Versions

Some of the procedures in the CTX\_REPORT package have function versions. You can call these functions as follows:

```
select ctx_report.describe_index('MYINDEX') from dual;
```

In SQL\*Plus, to generate an output file to send to support, you can do:

```
set long 64000
set pages 0
set heading off
set feedback off
spool outputfile
select ctx_report.describe_index('MYINDEX') from dual;
spool off
```

# 13.3 DESCRIBE INDEX

Creates a report describing the index. This includes the settings of the index metadata, the indexing objects used, the settings of the attributes of the objects, and index partition descriptions, if any.

You can call this operation as a procedure with an IN OUT CLOB parameter or as a function that returns the report as a CLOB.

#### **Syntax**

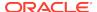

```
report_format IN VARCHAR2 DEFAULT FMT_TEXT
) return CLOB;
```

#### index name

Specify the name of the index to describe.

# report

Specify the CLOB locator to which to write the report.

If report is NULL, a session-duration temporary CLOB will be created and returned. It is the caller's responsibility to free this temporary CLOB as needed.

The report CLOB will be truncated before report is generated, so any existing contents will be overwritten by this call.

# report\_format

Specify whether the report should be generated as 'TEXT' or as 'XML'. TEXT is the default. You can also specify the values CTX\_REPORT.FMT\_TEXT or CTX\_REPORT.FMT\_XML.

#### **Notes**

CTX\_REPORT.DESCRIBE\_INDEX outputs FILTER BY and ORDER BY column information if the index is created with FILTER BY and/or ORDER BY clauses.

### **Related Topics**

"CREATE INDEX"

"ADD\_SDATA\_COLUMN"

# 13.4 DESCRIBE\_POLICY

Creates a report describing the policy. This includes the settings of the policy metadata, the indexing objects used, and the settings of the attributes of the objects.

You can call this operation as a procedure with an IN OUT CLOB parameter or as a function that returns the report as a CLOB.

### **Syntax**

# report

Specify the CLOB locator to which to write the report.

If report is NULL, a session-duration temporary CLOB will be created and returned. It is the caller's responsibility to free this temporary CLOB as needed.

The report CLOB will be truncated before report is generated, so any existing contents will be overwritten by this call.

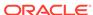

# report\_format

Specify whether the report should be generated as 'TEXT' or as 'XML'. TEXT is the default. You can also specify the values CTX\_REPORT.FMT\_TEXT or CTX\_REPORT.FMT\_XML.

# policy\_name

Specify the name of the policy to describe.

# 13.5 CREATE\_INDEX\_SCRIPT

Creates a SQL\*Plus script which will create a text index that duplicates the named text index.

The created script will include creation of preferences identical to those used in the named text index. However, the names of the preferences will be different.

You can call this operation as a procedure with an IN OUT CLOB parameter or as a function that returns the report as a CLOB.

### **Syntax**

#### index name

Specify the name of the index.

## report

Specify the CLOB locator to which to write the script.

If report is NULL, a session-duration temporary CLOB will be created and returned. It is the caller's responsibility to free this temporary CLOB as needed.

The report CLOB will be truncated before report is generated, so any existing contents will be overwritten by this call.

# prefname\_prefix

Specify optional prefix to use for preference names.

If prefname\_prefix is omitted or NULL, index name will be used. The prefname prefix follows index length restrictions.

## **Notes**

CTX\_REPORT.CREATE\_INDEX\_SCRIPT will also generate necessary FILTER BY and ORDER BY clauses for CREATE INDEX statements.

#### **Related Topics**

"CREATE INDEX"

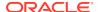

# 13.6 CREATE POLICY SCRIPT

Creates a SQL\*Plus script which will create a text policy that duplicates the named text policy.

The created script will include creation of preferences identical to those used in the named text policy.

You can call this operation as a procedure with an IN OUT CLOB parameter or as a function that returns the report as a CLOB.

### **Syntax**

#### policy\_name

Specify the name of the policy.

#### report

Specify the locator to which to write the script.

If report is NULL, a session-duration temporary CLOB will be created and returned. It is the caller's responsibility to free this temporary CLOB as needed.

The report CLOB will be truncated before report is generated, so any existing contents will be overwritten by this call.

## prefname prefix

Specify the optional prefix to use for preference names. If prefname\_prefix is omitted or NULL, policy name will be used. prefname\_prefix follows policy length restrictions.

# 13.7 INDEX SIZE

Creates a report showing the internal objects of the text index or text index partition, and their tablespaces, allocated, and used sizes.

You can call this operation as a procedure with an IN OUT CLOB parameter, or as a function that returns the report as a CLOB.

#### **Syntax**

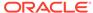

#### index name

Specify the name of the index to describe.

## report

Specify the CLOB locator to which to write the report.

If report is NULL, a session-duration temporary CLOB will be created and returned. It is the caller's responsibility to free this temporary CLOB as needed.

The report CLOB will be truncated before report is generated, so any existing contents will be overwritten by this call

# part\_name

Specify the name of the index partition (optional). If part\_name is NULL, and the index is a local partitioned text index, then all objects of all partitions will be displayed. If part\_name is provided, then only the objects of a particular partition will be displayed.

### report\_format

Specify whether the report should be generated as 'TEXT' or as 'XML'. TEXT is the default. You can also specify the values CTX\_REPORT.FMT\_TEXT or CTX\_REPORT.FMT\_XML.

#### **Notes**

CTX REPORT.INDEX SIZE will also output information on dr\$indexname\$S table.

#### **Related Topics**

"CREATE INDEX"

**Table 2-39** 

# 13.8 INDEX STATS

Creates a report showing various calculated statistics about the text index.

This procedure fully scans the text index tables, so it may take a long time to run for large indexes.

#### **Syntax**

#### index name

Specify the name of the index to describe. This must be a CONTEXT index.

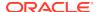

## report

Specify the CLOB locator to which to write the report. If report is NULL, a session-duration temporary CLOB will be created and returned. It is the caller's responsibility to free this temporary CLOB as needed.

The report CLOB will be truncated before report is generated, so any existing contents will be overwritten by this call.

#### part name

Specify the name of the index partition. If the index is a local partitioned index, then part\_name must be provided. INDEX\_STATS will calculate the statistics for that index partition.

# frag\_stats

Specify TRUE to calculate fragmentation statistics. If frag\_stats is FALSE, the report will not show any statistics relating to size of index data. However, the operation should take less time and resources to calculate the token statistics.

#### list size

Specify the number of elements in each compiled list. list\_size has a maximum value of 1000.

## report\_format

Specify whether the report should be generated as 'TEXT' or as 'XML'. TEXT is the default. You can also specify the values CTX\_REPORT.FMT\_TEXT or CTX\_REPORT.FMT\_XML.

### stat\_type

Specify the estimated statistics to output. If this parameter is set, then frag\_stats is ignored. The possible values are:

| Statistics Type            | Description                                                                                                    |
|----------------------------|----------------------------------------------------------------------------------------------------|
| EST_FRAG_STATS             | Get the estimated fragmentation stats for the index. When this type is given list_size is ignored.                               |
| EST_FREQUENT_TOKEN<br>S    | Get the estimated frequently queried tokens for<br>the index. You can give a value of up to 100 for<br>list_size.                |
| EST_TOKENS_TO_OPTIM<br>IZE | Show best tokens to optimize, based on frequency of querying and fragmentation. You can give a value of up to 100 for list_size. |
| EST_SLOWEST_QUERIE<br>S    | Show slowest running queries for the index. You can give a value of up to 100 for list_size.                                     |

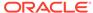

The estimated statistics for stat\_type is only available if query\_stats is enabled and the following privileges must be granted to the user running the report:

```
grant select, insert, delete, update on ctxsys.dr$slowqrys to
<user>;
grant select, insert, delete, update on ctxsys.dr$freqtoks to
<user>;
```

# **Example for CTX\_REPORT.INDEX\_STATS**

```
create table output (result CLOB);

declare
    x clob := null;
begin
    ctx_report.index_stats('tdrbprx21',x);
    insert into output values (x);
    commit;
    dbms_lob.freetemporary(x);
    end;
    /

set long 32000
set head off
set pagesize 10000
select * from output;
```

The following sample output is for INDEX\_STATS on a context index. This report has been truncated for clarity. It shows some of the token statistics and all of the fragmentation statistics.

The fragmentation statistics are at the end of the report. It tells you optimal row fragmentation, an estimated amount of garbage data in the index, and a list of the most fragmented tokens. Running CTX\_DDL.OPTIMIZE\_INDEX cleans up the index.

```
______
        STATISTICS FOR "DR TEST"."TDRBPRX21"
_____
indexed documents:
                                     53
allocated docids:
                                     68
$I rows:
                                   16,259
______
               TOKEN STATISTICS
unique tokens:
                                   13,445
                                    1.21
average $I rows for each token:
tokens with most $I rows:
 telecommunications industry (THEME)
                                      6
 science and technology (THEME)
                                      6
```

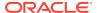

| EMAIL (FIELD SECTION "SOURCE")  DEC (FIELD SECTION "TIMESTAMP")  electronic mail (THEME)  computer networking (THEME)  communications (THEME)  95 (FIELD SECTION "TIMESTAMP")  15 (FIELD SECTION "TIMESTAMP")                 | 6<br>6<br>6<br>6<br>6                                       |
|----------------------------------------------------------------------------------------------------|-------------------------------------------------------------|
| HEADLINE (ZONE SECTION)                                                                                                    | 6                                                           |
| average size for each token: tokens with largest size:                                                                                                    | 8                                                           |
| T (NORMAL) SAID (NORMAL) HEADLINE (ZONE SECTION) NEW (NORMAL) I (NORMAL) MILLION (PREFIX) D (NORMAL) MILLION (NORMAL) U (NORMAL) DEC (FIELD SECTION "TIMESTAMP")                                                              | 405<br>313<br>272<br>267<br>230<br>222<br>219<br>215<br>192 |
| average frequency for each token:                                                                                                    | 2.00                                                        |
| most frequent tokens: HEADLINE (ZONE SECTION) DEC (FIELD SECTION "TIMESTAMP") 95 (FIELD SECTION "TIMESTAMP") 15 (FIELD SECTION "TIMESTAMP") T (NORMAL) D (NORMAL) 881115 (THEME) 881115 (NORMAL) I (NORMAL) geography (THEME) | 68<br>62<br>62<br>62<br>61<br>59<br>58<br>58<br>55          |
| token statistics by type: token type: unique tokens: total rows: average rows: total size:                                                                                                    | NORMAL<br>6,344<br>7,631<br>1.20<br>67,445 (65.86 KB)       |
| average size: average frequency:                                                                                                    | 11<br>2.33                                                  |
| most frequent tokens:  T D 881115 I SAID C NEW MILLION FIRST COMPANY                                                                                                    | 61<br>59<br>58<br>55<br>45<br>43<br>36<br>32<br>28<br>27    |
| token type: unique tokens: total rows: average rows: total size: average size:                                                                                                    | THEME<br>4,563<br>5,523<br>1.21<br>21,930 (21.42 KB)<br>5   |

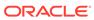

| average frequency:          | 2.40 |
|-----------------------------|------|
| most frequent tokens:       |      |
| 881115                      | 58   |
| political geography         | 52   |
| geography                   | 52   |
| United States               | 51   |
| business and economics      | 50   |
| abstract ideas and concepts | 48   |
| North America               | 48   |
| science and technology      | 46   |
| NKS                         | 34   |
| nulls                       | 34   |

# The fragmentation portion of this report is as follows:

```
FRAGMENTATION STATISTICS
______
total size of $I data:
                                     116,772 (114.04 KB)
$I rows:
                                                  16,259
estimated $I rows if optimal:
                                                  13,445
estimated row fragmentation:
                                                    17 %
garbage docids:
                                                      15
                                     21,379 (20.88 KB)
estimated garbage size:
most fragmented tokens:
 telecommunications industry (THEME)
                                                    83 %
 science and technology (THEME)
                                                    83 %
 EMAIL (FIELD SECTION "SOURCE")
                                                    83 %
 DEC (FIELD SECTION "TIMESTAMP")
                                                    83 %
 electronic mail (THEME)
                                                    83 %
                                                    83 %
 computer networking (THEME)
                                                    83 %
 communications (THEME)
 95 (FIELD SECTION "TIMESTAMP")
                                                    83 %
 HEADLINE (ZONE SECTION)
                                                    83 %
 15 (FIELD SECTION "TIMESTAMP")
```

# Examples for CTX\_REPORT.INDEX\_STATS with STAT\_TYPE

The following sample output is for EST\_FRAG\_STATS statistics type:

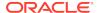

```
:REPORT
<CTXREPORT>
<INDEX_STATS>
<STAT_INDEX_NAME>"TDRBPS"."IDX"</STAT_INDEX_NAME>
<STAT_INDEX_STATS>
<STAT_STATISTIC NAME="Estimated Fragmentation Stats">50/STAT_STATISTIC>
</STAT_INDEX_STATS>
</INDEX_STATS>
</CTXREPORT>
The following sample output is for EST_FREQUENT_TOKENS statistics type:
   begin
        dbms_lob.createtemporary(:report, true);
       ctx_report.index_stats(
       index_name => 'tdrbps.idx',
       report => :report,
       report_format => 'XML',
        stat_type => 'EST_FREQUENT_TOKENS'
        );
   end;
select :report from dual;
:REPORT
<CTXREPORT>
<INDEX_STATS>
<STAT_INDEX_NAME>"TDRBPS"."IDX"</STAT_INDEX_NAME>
<STAT_INDEX_STATS>
<STAT_TOKEN_LIST NAME="Most Frequently Queried Tokens">
<STAT_TOKEN>
<STAT_TOKEN_TEXT>ORACLE</STAT_TOKEN_TEXT>
<STAT_TOKEN_TYPE>0:TEXT</STAT_TOKEN_TYPE>
<STAT_TOKEN_STATISTIC>2</STAT_TOKEN_STATISTIC>
</STAT_TOKEN>
<STAT_TOKEN>
<STAT_TOKEN_TEXT>DATABASE</STAT_TOKEN_TEXT>
<STAT_TOKEN_TYPE>0:TEXT</STAT_TOKEN_TYPE>
<STAT_TOKEN_STATISTIC>1</STAT_TOKEN_STATISTIC>
</STAT_TOKEN>
</STAT_TOKEN_LIST>
</STAT_INDEX_STATS>
</INDEX_STATS>
</CTXREPORT>
```

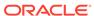

<STAT\_TOKEN\_STATISTIC> shows the number of times a particular token was
queried.

The following sample output is for <code>EST\_SLOWEST\_QUERIES</code> statistics type:

```
begin
        dbms lob.createtemporary(:report, true);
        ctx_report.index_stats(
        index name => 'tdrbps.idx',
                     => :report,
        report
        report_format => 'XML',
        stat type => 'EST SLOWEST QUERIES'
        );
   end;
select :report from dual;
:REPORT
<CTXREPORT>
<INDEX STATS>
<STAT_INDEX_NAME>"TDRBPS"."IDX"</STAT_INDEX_NAME>
<STAT_INDEX_STATS>
<STAT_QUERY_LIST NAME="Slowest Queries">
<STAT QUERY>
<STAT_QUERY_FULL>select count(*) from tbl where
contains(txt,'Oracle')>0</STAT QUERY FULL>
<STAT_QUERY_TEXT_PART>Oracle</STAT_QUERY_TEXT_PART>
<STAT_QUERY_TIME>114</STAT_QUERY_TIME>
<STAT QUERY HASH>2992140927</STAT QUERY HASH>
</STAT QUERY>
<STAT QUERY>
<STAT_QUERY_FULL>select count(*) from tbl where
contains(txt,'ora%')>0</STAT_QUERY_FULL>
<STAT_QUERY_TEXT_PART>ora%</STAT_QUERY_TEXT_PART>
<STAT QUERY TIME>4</STAT QUERY TIME>
<STAT_QUERY_HASH>2229259029</STAT_QUERY_HASH>
</STAT QUERY>
<STAT_QUERY>
<STAT_QUERY_FULL>select count(*) from tbl where
contains(txt,'Database')>0</STAT QUERY FULL>
<STAT QUERY TEXT PART>Database</STAT QUERY TEXT PART>
<STAT_QUERY_TIME>2</STAT_QUERY_TIME>
<STAT_QUERY_HASH>1111113040</STAT_QUERY_HASH>
</STAT_QUERY>
</STAT_QUERY_LIST>
```

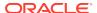

```
</STAT_INDEX_STATS>
</INDEX_STATS>
</CTXREPORT>
```

- <STAT\_QUERY\_FULL> contains the full query and
   <STAT\_QUERY\_TEXT\_PART> contains the Oracle Text CONTAINS clause of the query.
- <STAT\_QUERY\_TIME> contains query response times and
   <STAT\_QUERY\_HASH> contains the hash values of the queries.

The following sample output is for <code>EST\_TOKENS\_TO\_OPTIMIZE</code> statistics type:

```
begin
       dbms_lob.createtemporary(:report, true);
        ctx_report.index_stats(
        index_name => 'tdrbps.idx',
       report => :report,
       report_format => 'XML',
        stat_type => 'EST_TOKENS_TO_OPTIMIZE'
        );
    end;
select :report from dual;
:REPORT
<CTXREPORT>
<INDEX_STATS>
<STAT_INDEX_NAME>"TDRBPS"."IDX"</STAT_INDEX_NAME><STAT_INDEX_STATS>
<STAT_TOKEN_LIST NAME="Best Tokens To Optimize">
<STAT_TOKEN>
<STAT_TOKEN_TEXT>ORACLE</STAT_TOKEN_TEXT>
<STAT_TOKEN_TYPE>0:TEXT</STAT_TOKEN_TYPE>
<STAT_TOKEN_STATISTIC>100</STAT_TOKEN_STATISTIC>
</STAT_TOKEN>
<STAT_TOKEN>
<STAT_TOKEN_TEXT>DATABASE</STAT_TOKEN_TEXT>
<STAT_TOKEN_TYPE>0:TEXT</STAT_TOKEN_TYPE>
<STAT_TOKEN_STATISTIC>50</STAT_TOKEN_STATISTIC>
</STAT_TOKEN>
</STAT_TOKEN_LIST>
</STAT_INDEX_STATS>
</INDEX_STATS>
</CTXREPORT>
```

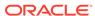

<STAT\_TOKEN\_STATISTIC> indicates the fragmentation of a particular token.

#### **Notes**

These metadata are available only when QUERY\_STATS is turned on for the index: estimated fragmentation stats, estimated frequently queried tokens, estimated most fragmented frequently queried token, and estimated slowest running queries for the specified index.

CTX\_REPORT.INDEX\_STATS will also output information on dr\$indexname\$S table, which is the section data, or SDATA, table.

# **Related Topics**

CTX\_OUTPUT.ENABLE\_QUERY\_STATS
CTX\_OUTPUT.DISABLE\_QUERY\_STATS

CREATE INDEX

**Table 2-39** 

# 13.9 QUERY\_LOG\_SUMMARY

Obtain a report of logged queries.

QUERY\_LOG\_SUMMARY enables you to analyze queries you have logged. For example, suppose you have an application that searches a database of large animals, and your analysis of queries against it shows that users are continually searching for the word *mouse*; this analysis might induce you to rewrite your application so that a search for *mouse* redirects the user to a database for small animals instead of simply returning an unsuccessful search.

With query analysis, you can find out the following:

- Which queries were made
- Which queries were successful
- Which queries were unsuccessful
- How many times each query was made

You can combine these factors in various ways, such as determining the 50 most frequent unsuccessful queries made by your application.

Query logging is begun with  $\texttt{CTX}\_\texttt{OUTPUT}.\texttt{START}\_\texttt{QUERY}\_\texttt{LOG}$  and terminated with  $\texttt{CTX}\_\texttt{OUTPUT}.\texttt{END}\_\texttt{QUERY}\_\texttt{LOG}.$ 

Note:

You must connect as CTXSYS to use CTX\_REPORT.QUERY\_LOG\_SUMMARY.

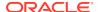

```
See Also:
```

"START\_QUERY\_LOG" and "END\_QUERY\_LOG"

#### **Syntax**

# logfile

Specify the name of the logfile that contains the queries. Starting with Oracle Database 12c release 2 (12.2), this parameter is ignored as all the query logs are written to database trace files.

#### indexname

Specify the name of the context index for which you want the summary report. If you specify NULL, the procedure provides a summary report for all context indexes.

#### result table

Specify the name of the in-memory table of type TABLE OF RECORD where the results of the QUERY\_LOG\_SUMMARY are to go. The default is the location specified by the system parameter LOG\_DIRECTORY.

#### row\_num

The number of rows of results from QUERY\_LOG\_SUMMARY to be reported into the table named by *restab*. For example, if this is number is 10, *most\_freq* is TRUE, and *has\_hit* is TRUE, then the procedure returns the 10 most frequent queries that were successful (that is, returned hits).

## most\_freq

Specify whether QUERY\_LOG\_SUMMARY should return the most frequent or least frequent queries. The default is most frequent queries. If *most\_freq* is set to FALSE, the procedure returns the least successful queries.

#### has hit

Specify whether QUERY\_LOG\_SUMMARY should return queries that are successful (that is, that generate hits) or unsuccessful queries. The default is to count successful queries; set *has\_hit* to FALSE to return unsuccessful queries.

#### **Example**

The following example shows how a query log can be used.

First connect as  $\mathtt{CTXSYS}$ . Then create and populate two tables, and then create an index for each:

```
create table qlogtab1 (tk number primary key, text varchar2(2000));
insert into qlogtab1 values(1, 'The Roman name for France was Gaul.');
insert into qlogtab1 values(2, 'The Tour de France is held each summer.');
insert into qlogtab1 values(3, 'Jacques Anatole Thibault took the pen name Anatole France.');
```

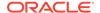

```
create index idx_qlog1 on qlogtab1(text) indextype is ctxsys.context;
create table qlogtab2 (tk number primary key, text varchar2(2000));
insert into qlogtab2 values(1, 'The Great Wall of China is about 2400 kilometers long');
insert into qlogtab2 values(2, 'Soccer dates back at least to 217 C.E.');
insert into qlogtab2 values(3, 'The Corn Palace is a tourist attraction in South Dakota.');
create index idx_qlog2 on qlogtab2(text) indextype is ctxsys.context;
```

Turn on guery logging, creating a log called guery log:

```
exec ctx_output.start_query_log('query.log');
```

#### Now make some queries (some of which will be unsuccessful):

```
select text from glogtabl where contains(text, 'France',1)>0;
select text from qlogtab1 where contains(text, 'cheese',1)>0;
select text from qlogtab1 where contains(text, 'Text Wizard',1)>0;
select text from qlogtab2 where contains(text, 'Corn Palace',1)>0;
select text from qlogtab2 where contains(text, 'China',1)>0;
select text from glogtabl where contains(text, 'Text Wizards',1)>0;
select text from qlogtab2 where contains(text, 'South Dakota',1)>0;
select text from qlogtab1 where contains(text, 'Text Wizard',1)>0;
select text from qlogtab2 where contains(text, 'China',1)>0;
select text from qlogtab1 where contains(text, 'Text Wizard',1)>0;
select text from qlogtab2 where contains(text, 'company',1)>0;
select text from qlogtab1 where contains(text, 'Text Wizard',1)>0;
select text from qlogtabl where contains(text, 'France',1)>0;
select text from qlogtab1 where contains(text, 'database',1)>0;
select text from qlogtab2 where contains(text, 'high-tech',1)>0;
select text from qlogtab1 where contains(text, 'database',1)>0;
select text from glogtabl where contains(text, 'France',1)>0;
select text from qlogtabl where contains(text, 'Japan',1)>0;
select text from qlogtab1 where contains(text, 'Egypt',1)>0;
select text from qlogtab1 where contains(text, 'Argentina',1)>0;
select text from glogtab1 where contains(text, 'Argentina',1)>0;
select text from qlogtabl where contains(text, 'Argentina',1)>0;
select text from glogtab1 where contains(text, 'Japan',1)>0;
select text from qlogtab1 where contains(text, 'Egypt',1)>0;
select text from qlogtab1 where contains(text, 'Air Shuttle',1)>0;
select text from qlogtab1 where contains(text, 'Argentina',1)>0;
```

#### With the querying over, turn query logging off:

exec ctx\_output.end\_query\_log;

Use QUERY\_LOG\_SUMMARY to get query reports. In the first instance, you ask to see the three most frequent queries that return successfully. First declare the results table (the queries).

```
end;
```

# This returns the following:

```
The 3 most frequent queries returning hits number of times query string
3 France
2 China
1 Corn Palace
```

Next, look for the three most frequent queries on idx\_qlog1 that were successful.

Because only the queries for *France* were successful, ctx\_report.query\_log\_summary returns the following:

```
The 3 most frequent queries returning hits for index idx_qlog1 number of times query string 3 France
```

Lastly, ask to see the three least frequent queries that returned no hits (that is, queries that were unsuccessful and called infrequently). In this case, you are interested in queries on both context indexes, so you set the indexname parameter to NULL.

# This returns the following results:

```
The 3 least frequent queries returning no hit number of times query string

1 high-tech

1 company

1 cheese
```

Argentina and Japan do not make this list, because they are queried more than once, while Corn Palace does not make this list because it is successfully queried.

# 13.10 TOKEN\_INFO

Creates a report showing the information for a token, decoded. This procedure will fully scan the info for a token, so it may take a long time to run for really large tokens.

You can call this operation as a procedure with an IN OUT CLOB parameter or as a function that returns the report as a CLOB.

#### **Syntax**

#### index name

Specify the name of the index.

#### report

Specify the CLOB locator to which to write the report.

If report is NULL, a session-duration temporary CLOB will be created and returned. It is the caller's responsibility to free this temporary CLOB as needed.

The report CLOB will be truncated before report is generated, so any existing contents will be overwritten by this call token may be case-sensitive, depending on the passed-in token type.

#### token

Specify the token text.

# token\_type

Specify the token type. You can use a number returned by the TOKEN\_TYPE function. THEME, ZONE, ATTR, PATH, and PATH ATTR tokens are case-sensitive. Everything else gets passed through the lexer, so if the index's lexer is case-sensitive, the token input is case-sensitive.

#### part\_name

Specify the name of the index partition.

If the index is a local partitioned index, then part\_name must be provided. TOKEN\_INFO will apply to just that index partition.

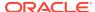

#### raw info

Specify TRUE to include a hex dump of the index data. If raw\_info is TRUE, the report will include a hex dump of the raw data in the token\_info column.

### decoded info

Specify decode and include docid and offset data. If decoded\_info is FALSE, CTX\_REPORT will not attempt to decode the token information. This is useful when you just want a dump of data.

# report\_format

Specify whether the report should be generated as 'TEXT' or as 'XML'. TEXT is the default. You can also specify the values CTX\_REPORT.FMT\_TEXT or CTX\_REPORT.FMT\_XML.

# 13.11 TOKEN TYPE

This is a helper function which translates an English name into a numeric token type. This is suitable for use with token\_info, or any other CTX API which takes in a token\_type.

### index\_name

Specify the name of the index.

# type\_name

Specify an English name for token\_type. The following strings are legal input. All input is case-insensitive.

| Input     | Meaning                        | Type Returned |
|-----------|--------------------------------|---------------|
| TEXT      | Normal text token.             | 0             |
| THEME     | Theme token.                   | 1             |
| ZONE SEC  | Zone token.                    | 2             |
| ORIGINAL  | Original form token            | 3             |
| ATTR TEXT | Text that occurs in attribute. | 4             |
| ATTR SEC  | Attribute section.             | 5             |
| PREFIX    | Prefix token.                  | 6             |
| PATH SEC  | Path section.                  | 7             |
| PATH ATTR | Path attribute section.        | 8             |

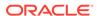

| Input                        | Meaning                                     | Type Returned |
|------------------------------|---------------------------------------------|---------------|
| STEM                         | Stem form token.                            | 9             |
| FIELD <name> TEXT</name>     | Text token in field section <name></name>   | 16-79         |
| FIELD <name> PREFIX</name>   | Prefix token in field section <name></name> | 616-916       |
| FIELD <name> STEM</name>     | Stem token in field section <name></name>   | 916-979       |
| NDATA <name></name>          | NDATA-type token                            | 200-299       |
| TOKEN_TYPE_ATTR_TXT_P<br>FIX | Attribute text prefix.                      | 604           |
| TOKEN_TYPE_ATTR_TXT_S TEM    | Attribute text stem.                        | 904           |

For FIELD types, the index metadata needs to be read, so if you are going to be calling this a lot for such things, you might want to consider caching the values in local variables rather than calling token\_type over and over again.

The constant types (0 - 9) also have constants in this package defined.

#### **Notes**

To get token types for MDATA tokens, do not use CTX\_REPORT.TOKEN\_TYPE; use the MDATA operator instead. (See "MDATA".) The syntax to use is 'MDATA secname'.

#### **Example**

typenum := ctx\_report.token\_type('myindex', 'field author text');

# 13.12 VALIDATE\_INDEX

Provides diagnostics if index corruption is believed to have occurred. CTX\_REPORT.VALIDATE\_INDEX checks an index (or a partition for a locally partitioned index) and reports whether or not any corruption has been detected. VALIDATE\_INDEX only checks \$I rows that have token\_type 0 and does not check other rows that contain information about sections, such as the NDATA section.

This procedure is primarily intended as a diagnostic tool to be used under the direction of Oracle Support.

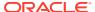

# CTX\_THES Package

This chapter provides reference information for using the CTX\_THES package to manage and browse thesauri. These thesaurus functions are based on the ISO-2788 and ANSI Z39.19 standards except where noted.

Knowing how information is stored in your thesaurus helps in writing queries with thesaurus operators. You can also use a thesaurus to extend the knowledge base, which is used for ABOUT queries in English and French and for generating document themes.

CTX\_THES contains the following stored procedures and functions:

| Name               | Description                                              |  |
|--------------------|----------------------------------------------------------|--|
| ALTER_PHRASE       | Alters thesaurus phrase.                                 |  |
| ALTER_THESAURUS    | Renames or truncates a thesaurus.                        |  |
| BT                 | Returns all broader terms of a phrase.                   |  |
| BTG                | Returns all broader terms generic of a phrase.           |  |
| BTI                | Returns all broader terms instance of a phrase.          |  |
| ВТР                | Returns all broader terms partitive of a phrase.         |  |
| CREATE_PHRASE      | Adds a phrase to the specified thesaurus.                |  |
| CREATE_RELATION    | Creates a relation between two phrases.                  |  |
| CREATE_THESAURUS   | Creates the specified thesaurus.                         |  |
| CREATE_TRANSLATION | Creates a new translation for a phrase.                  |  |
| DROP_PHRASE        | Removes a phrase from thesaurus.                         |  |
| DROP_RELATION      | Removes a relation between two phrases.                  |  |
| DROP_THESAURUS     | Drops the specified thesaurus from the thesaurus tables. |  |
| DROP_TRANSLATION   | Drops a translation for a phrase.                        |  |
| EXPORT_THESAURUS   | Exports a thesaurus from the thesaurus tables.           |  |
| HAS_RELATION       | Tests for the existence of a thesaurus relation.         |  |
| IMPORT_THESAURUS   | Imports a thesaurus into the thesaurus tables.           |  |
| NT                 | Returns all narrower terms of a phrase.                  |  |
| NTG                | Returns all narrower terms generic of a phrase.          |  |
| NTI                | Returns all narrower terms instance of a phrase.         |  |
| NTP                | Returns all narrower terms partitive of a phrase.        |  |
| OUTPUT_STYLE       | Sets the output style for the expansion functions.       |  |
| PT                 | Returns the preferred term of a phrase.                  |  |
| RT                 | Returns the related terms of a phrase                    |  |
| SN                 | Returns scope note for phrase.                           |  |
| SYN                | Returns the synonym terms of a phrase                    |  |
| THES_TT            | Returns all top terms for phrase.                        |  |
|                    |                                                          |  |

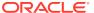

| Name               | Description                                                                                                 |
|--------------------|----------------------------------------------------------------------------------------------------|
| TR                 | Returns the foreign equivalent of a phrase.                                                                 |
| TRSYN              | Returns the foreign equivalent of a phrase, synonyms of the phrase, and foreign equivalent of the synonyms. |
| TT                 | Returns the top term of a phrase.                                                                           |
| UPDATE_TRANSLATION | Updates an existing translation.                                                                            |

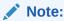

The APIs in the  $\mathtt{CTX\_THES}$  package do not support identifiers that are prefixed with the schema or the owner name.

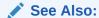

Oracle Text CONTAINS Query Operators for more information about the thesaurus operators.

# 14.1 ALTER\_PHRASE

Alters an existing phrase in the thesaurus. Only  ${\tt CTXSYS}$  or thesaurus owner can alter a phrase.

#### **Syntax**

CTX\_THES.ALTER\_PHRASE(tname in varchar2, phrase in varchar2, op in varchar2, operand in varchar2 default null);

## tname

Specify the thesaurus name.

# phrase

Specify a phrase to alter.

# op (alter operation)

Specify the alter operation as a string or symbol. You can specify one of the following operations with the op and operand pair:

| op (or alter operation) | meaning                  | operand                  |
|-------------------------|--------------------------|--------------------------|
| RENAME                  | Rename phrase. If the    | Specify a new phrase.    |
| or                      | new phrase already       | You can include          |
| CTX_THES.OP_RENAME      | exists in the thesaurus, | qualifiers to change,    |
|                         | this procedure raises an | add, or remove           |
|                         | exception.               | qualifiers from phrases. |

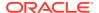

| op (or alter operation)    | meaning                                                                                                    | operand                   |
|----------------------------|----------------------------------------------------------------------------------------------------|---------------------------|
| PT or CTX_THES.OP_PT       | Make phrase the preferred term. Existing preferred terms in the synonym ring becomes non-preferred synonym. | (none)                    |
| SN<br>or<br>CTX_THES.OP_SN | Change the scope note on the phrase.                                                                        | Specify a new scope note. |

### operand

Specify an argument to the alter operation. See table for "op (alter operation)".

# **Examples**

Correct misspelled word in thesaurus:

```
ctx_thes.alter_phrase('thes1', 'tee', 'rename', 'tea');
```

Remove qualifier from mercury (metal):

```
ctx_thes.alter_phrase('thes1', 'mercury (metal)', 'rename', 'mercury');
```

Add qualifier to mercury:

```
ctx_thes.alter_phrase('thes1', 'mercury', 'rename', 'mercury (planet)');
```

Make Kowalski the preferred term in its synonym ring:

```
ctx_thes.alter_phrase('thes1', 'Kowalski', 'pt');
```

Change scope note for view cameras:

```
ctx_thes.alter_phrase('thes1', 'view cameras', 'sn', 'Cameras with lens focusing');
```

# 14.2 ALTER THESAURUS

Use this procedure to rename or truncate an existing thesaurus. Only the thesaurus owner or  $\mathtt{CTXSYS}$  can invoke this function on a given thesaurus.

# **Syntax**

```
CTX_THES.ALTER_THESAURUS(tname in varchar2, op in varchar2, operand in varchar2 default null);
```

#### tname

Specify the thesaurus name.

## ор

Specify the alter operation as a string or symbol. You can specify one of two operations:

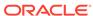

| ор                   | Meaning                  | operand         |
|----------------------|--------------------------|-----------------|
| RENAME               | Rename thesaurus.        | Specify a new   |
| or                   | Returns an error if the  | thesaurus name. |
| CTX_THES.OP_RENAME   | new name already exists. |                 |
| TRUNCATE             | Truncate thesaurus.      | None.           |
| or                   |                          |                 |
| CTX_THES.OP_TRUNCATE |                          |                 |

### operand

Specify the argument to the alter operation. See table for op.

# **Examples**

Rename thesaurus THES1 to MEDICAL:

```
ctx_thes.alter_thesaurus('thes1', 'rename', 'medical');
or
ctx_thes.alter_thesaurus('thes1', ctx_thes.op_rename, 'medical');
```

You can use symbols for any op argument, but all further examples will use strings.

Remove all phrases and relations from thesaurus THES1:

```
ctx_thes.alter_thesaurus('thes1', 'truncate');
```

# 14.3 BT

This function returns all broader terms of a phrase as recorded in the specified thesaurus.

#### **Syntax 1: Table Result**

# **Syntax 2: String Result**

#### restab

Optionally, specify the name of the expansion table to store the results. This table must be of type  $\texttt{EXP\_TAB}$  which the system defines as follows:

```
type exp_rec is record (
    xrel varchar2(12),
    xlevel number,
    xphrase varchar2(256)
);
type exp_tab is table of exp_rec index by binary_integer;
```

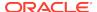

# See Also:

"CTX\_THES Result Tables and Data Types" in Oracle Text Result Tables for more information about EXP\_TAB

#### phrase

Specify a phrase to lookup in thesaurus.

#### lvi

Specify how many levels of broader terms to return. For example 2 means get the broader terms of the broader terms of the phrase.

#### tname

Specify a thesaurus name. If not specified, system default thesaurus is used.

#### Returns

This function returns a string of broader terms in the form:

```
{bt1}|{bt2}|{bt3} ...
```

# **Example**

### String Result

Consider a thesaurus named MY\_THES that has an entry for *cat* as follows:

```
cat
BT1 feline
BT2 mammal
BT3 vertebrate
BT4 animal
```

To look up the broader terms for *cat* up to two levels, enter the following statements:

```
set serveroutput on

declare
   terms varchar2(2000);
begin
   terms := ctx_thes.bt('CAT', 2, 'MY_THES');
   dbms_output.put_line('The broader expansion for CAT is: '||terms);
end;
```

This code produces the following output:

```
The broader expansion for CAT is: \{cat\} | \{feline\} | \{mammal\}
```

# Table Result

The following example performs a broader term lookup for *white wolf* using the table result:

```
set serveroutput on
declare
  xtab ctx_thes.exp_tab;
begin
  ctx_thes.bt(xtab, 'white wolf', 2, 'my_thesaurus');
```

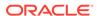

```
for i in 1..xtab.count loop
  dbms_output.put_line(xtab(i).rel||' '||xtab(i).phrase);
  end loop;
end;
```

This code produces the following output:

```
PHRASE WHITE WOLF
BT WOLF
BT CANINE
BT ANIMAL
```

## **Related Topics**

```
"OUTPUT_STYLE"

"Broader Term (BT_ BTG_ BTP_ BTI)"
```

# 14.4 BTG

This function returns all broader terms generic of a phrase as recorded in the specified thesaurus.

### Syntax 1: Table Result

#### **Syntax 2: String Result**

#### restab

Optionally, specify the name of the expansion table to store the results. This table must be of type <code>EXP\_TAB</code> which the system defines as follows:

```
type exp_rec is record (
    xrel varchar2(12),
    xlevel number,
    xphrase varchar2(256)
);
type exp_tab is table of exp_rec index by binary_integer;
```

# See Also:

"CTX\_THES Result Tables and Data Types" in Oracle Text Result Tables for more information about EXP\_TAB.

#### phrase

Specify a phrase to lookup in thesaurus.

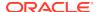

#### lvl

Specify how many levels of broader terms to return. For example 2 means get the broader terms of the broader terms of the phrase.

#### tname

Specify thesaurus name. If not specified, system default thesaurus is used.

#### Returns

This function returns a string of broader terms generic in the form:

```
{bt1}|{bt2}|{bt3} ...
```

### **Example**

To look up the broader terms generic for *cat* up to two levels, enter the following statements:

```
set serveroutput on
declare
  terms varchar2(2000);
begin
  terms := ctx_thes.btg('CAT', 2, 'MY_THES');
  dbms_output.put_line('the broader expansion for CAT is: '||terms);
end;
```

# **Related Topics**

```
"OUTPUT_STYLE"

"Broader Term (BT_BTG_BTP_BTI)"
```

# 14.5 BTI

This function returns all broader terms instance of a phrase as recorded in the specified thesaurus.

### Syntax 1: Table Result

### **Syntax 2: String Result**

#### restab

Optionally, specify the name of the expansion table to store the results. This table must be of type <code>EXP\_TAB</code> which the system defines as follows:

```
type exp_rec is record (
    xrel varchar2(12),
    xlevel number,
```

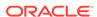

```
xphrase varchar2(256)
);
type exp_tab is table of exp_rec index by binary_integer;
```

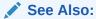

"CTX\_THES Result Tables and Data Types" in Oracle Text Result Tables for more information about EXP\_TAB.

# phrase

Specify a phrase to lookup in thesaurus.

#### Ivi

Specify how many levels of broader terms to return. For example 2 means get the broader terms of the broader terms of the phrase.

#### tname

Specify a thesaurus name. If not specified, system default thesaurus is used.

#### Returns

This function returns a string of broader terms instance in the form:

```
{bt1}|{bt2}|{bt3} ...
```

# **Example**

To look up the broader terms instance for *cat* up to two levels, enter the following statements:

```
set serveroutput on
declare
  terms varchar2(2000);
begin
  terms := ctx_thes.bti('CAT', 2, 'MY_THES');
  dbms_output.put_line('the broader expansion for CAT is: '||terms);
end;
```

# **Related Topics**

```
"OUTPUT_STYLE"

"Broader Term (BT BTG BTP BTI)"
```

# 14.6 BTP

This function returns all broader terms partitive of a phrase as recorded in the specified thesaurus.

#### Syntax 1: Table Result

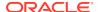

### **Syntax 2: String Result**

#### restab

Optionally, specify the name of the expansion table to store the results. This table must be of type <code>EXP\_TAB</code> which the system defines as follows:

```
type exp_rec is record (
    xrel varchar2(12),
    xlevel number,
    xphrase varchar2(256)
);
type exp_tab is table of exp_rec index by binary_integer;
```

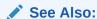

"CTX\_THES Result Tables and Data Types" in Oracle Text Result Tables for more information about EXP\_TAB.

# phrase

Specify a phrase to lookup in thesaurus.

#### Ivi

Specify how many levels of broader terms to return. For example 2 means get the broader terms of the broader terms of the phrase.

#### tname

Specify a thesaurus name. If not specified, the system default thesaurus is used.

#### Returns

This function returns a string of broader terms in the form:

```
{bt1}|{bt2}|{bt3} ...
```

### **Example**

To look up the two broader terms partitive for *cat*, enter the following statements:

```
declare
  terms varchar2(2000);
begin
  terms := ctx_thes.btp('CAT', 2, 'MY_THES');
  dbms_output.put_line('the broader expansion for CAT is: '||terms);
end;
```

# **Related Topics**

```
"OUTPUT_STYLE "
"Broader Term (BT_ BTG_ BTP_ BTI)"
```

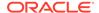

# 14.7 CREATE\_PHRASE

The CREATE\_PHRASE procedure adds a new phrase to the specified thesaurus.

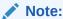

Even though you can create thesaurus relations with this procedure, Oracle recommends that you use CTX\_THES.CREATE\_RELATION rather than CTX\_THES.CREATE\_PHRASE to create relations in a thesaurus.

# **Syntax**

```
CTX_THES.CREATE_PHRASE(tname phrase in VARCHAR2, phrase in VARCHAR2, rel in VARCHAR2 default null, relname in VARCHAR2 default null);
```

#### tname

Specify the name of the thesaurus in which the new phrase is added or the existing phrase is located.

#### phrase

Specify the phrase to be added to a thesaurus or the phrase for which a new relationship is created.

#### rel

Specify the new relationship between *phrase* and *relname*. This parameter is supported only for backward compatibility. Use CTX\_THES.CREATE\_RELATION to create new relations in a thesaurus.

#### relname

Specify the existing phrase that is related to *phrase*. This parameter is supported only for backward compatibility. Use CTX\_THES.CREATE\_RELATION to create new relations in a thesaurus.

### Returns

The ID for the entry.

#### **Example**

In this example, two new phrases (os and operating system) are created in a thesaurus named tech\_thes.

```
begin
   ctx_thes.create_phrase('tech_thes','os');
   ctx_thes.create_phrase('tech_thes','operating system');
end;
```

# 14.8 CREATE RELATION

Creates a relation between two phrases in the thesaurus. The synonym ring is limited in length to about 4000 synonyms, depending on word length.

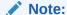

Oracle recommends that you use CTX\_THES.CREATE\_RELATION rather than CTX\_THES.CREATE\_PHRASE to create relations in a thesaurus.

Only thesaurus owner and CTXSYS can invoke this procedure on a given thesaurus.

#### **Syntax**

#### tname

Specify the thesaurus name

## phrase

Specify the phrase to alter or create. If phrase is a disambiguated homograph, you must specify the qualifier. If phrase does not exist in the thesaurus, it is created.

#### rel

Specify the relation to create. The relation is from phrase to relphrase. You can specify one of the following relations:

| relation         | meaning                       | relphrase                                                                             |
|------------------|-------------------------------|---------------------------------------------------------------------------------------|
| BT*/NT*          | Add hierarchical relation.    | Specify the related phrase. The relationship is interpreted from phrase to relphrase. |
| RT               | Add associative relation.     | Specify the phrase to associate.                                                      |
| SYN              | Add phrase to a synonym ring. | Specify an existing phrase in the synonym ring.                                       |
| Specify language | Add translation for a phrase. | Specify a new translation phrase.                                                     |

#### relphrase

Specify the related phrase. If relphrase does not exist in tname, relphrase is created. See table for rel.

#### **Notes**

The relation you specify for rel is interpreted as from phrase to relphrase. For example, consider dog with broader term animal:

```
dog
BT animal
```

To add this relation, specify the arguments as follows:

```
begin
CTX_THES.CREATE_RELATION('thes','dog','BT','animal');
end;
```

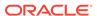

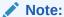

The order in which you specify arguments for CTX\_THES.CREATE\_RELATION is different from the order you specify them with CTX\_THES.CREATE\_PHRASE.

# **Examples**

#### Create relation VEHICLE NT CAR:

```
ctx_thes.create_relation('thes1', 'vehicle', 'NT', 'car');
```

Create Japanese translation for *you*:

```
ctx_thes.create_relation('thes1', 'you', 'JAPANESE:', 'kimi');
```

# 14.9 CREATE\_THESAURUS

The CREATE\_THESAURUS procedure creates an empty thesaurus with the specified name in the thesaurus tables.

# **Syntax**

```
CTX_THES.CREATE_THESAURUS(name IN VARCHAR2, casesens IN BOOLEAN DEFAULT FALSE);
```

#### name

Specify the name of the thesaurus to be created. The name of the thesaurus must be unique. If a thesaurus with the specified name already exists, <code>CREATE\_THESAURUS</code> returns an error and does not create the thesaurus.

#### casesens

Specify whether the thesaurus to be created is case-sensitive. If casesens is *true*, Oracle Text retains the cases of all terms entered in the specified thesaurus. As a result, queries that use the thesaurus are case-sensitive.

### **Example**

```
begin
   ctx_thes.create_thesaurus('tech_thes', FALSE);
end;
```

# 14.10 CREATE TRANSLATION

Use this procedure to create a new translation for a phrase in a specified language.

### **Syntax**

```
CTX_THES.CREATE_TRANSLATION(tname in varchar2, phrase in varchar2, language in varchar2, translation in varchar2);
```

# tname

Specify the name of the thesaurus, using no more than 30 characters.

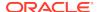

#### phrase

Specify the phrase in the thesaurus to which to add a translation. Phrase must already exist in the thesaurus, or an error is raised.

### language

Specify the language of the translation, using no more than 10 characters.

#### translation

Specify the translated term, using no more than 256 characters.

If a translation for this phrase already exists, this new translation is added without removing that original translation, so long as that original translation is not the same. Adding the same translation twice results in an error.

#### **Example**

The following code adds the Spanish translation for *dog* to *my\_thes*:

```
begin
   ctx_thes.create_translation('my_thes', 'dog', 'SPANISH', 'PERRO');
end;
```

# 14.11 DROP\_PHRASE

Removes a phrase from the thesaurus. Only thesaurus owner and CTXSYS can invoke this procedure on a given thesaurus.

### **Syntax**

```
CTX_THES.DROP_PHRASE(tname in varchar2, phrase in varchar2);
```

#### tname

Specify thesaurus name.

#### phrase

Specify a phrase to drop. If the phrase is a disambiguated homograph, then you must include the qualifier. If the phrase does not exist in tname, then this procedure raises an exception.

BT\* / NT\* relations are patched around the dropped phrase. For example, if A has a BT B, and B has BT C, after B is dropped, A has BT C.

When a word has multiple broader terms, then a relationship is established for each narrower term to each broader term.

Note that BT, BTG, BTP, and BTI are separate hierarchies, so if A has BTG B, and B has BTI C, when B is dropped, there is no relation implicitly created between A and C. RT relations are not patched. For example, if A has RT B, and B has RT C, then if B is dropped, there is no associative relation created between A and C.

#### **Example**

Assume you have the following relations defined in *mythes*:

```
wolf
BT canine
canine
BT animal
```

You drop phrase canine:

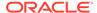

```
begin
ctx_thes.drop_phrase('mythes', 'canine');
end;
```

The resulting thesaurus is patched and looks like:

```
wolf
BT animal
```

# 14.12 DROP RELATION

Removes a relation between two phrases from the thesaurus.

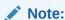

CTX\_THES.DROP\_RELATION removes only the relation between two phrases. Phrases are never removed by this call.

Only thesaurus owner and CTXSYS can invoke this procedure on a given thesaurus.

## **Syntax**

```
CTX_THES.DROP_RELATION(tname in varchar2, phrase in varchar2, rel in varchar2, relphrase in varchar2 default null);
```

#### tname

Specify the thesaurus name.

#### phrase

Specify the filing phrase.

#### rel

Specify the relation to drop. The relation is from phrase to relphrase. You can specify one of the following relations:

| relation | meaning                                                                                    | relphrase                                                                                           |
|----------|--------------------------------------------------------------------------------------------|----------------------------------------------------------------------------------------------------|
| BT*/NT*  | Remove hierarchical relation.                                                              | Optional specify relphrase. If not provided, all relations of that type for the phrase are removed. |
| RT       | Remove associative relation.                                                               | Optionally specify relphrase. If not provided, all RT relations for the phrase are removed.         |
| SYN      | Remove phrase from its synonym ring.                                                       | (none)                                                                                              |
| PT       | Remove preferred term designation from the phrase. The phrase remains in the synonym ring. | (none)                                                                                              |

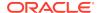

| relation | meaning                             | relphrase                                                                                                    |
|----------|-------------------------------------|----------------------------------------------------------------------------------------------------|
| language | Remove a translation from a phrase. | Optionally specify relphrase. You can specify relphrase when there are multiple translations for a phrase for the language, and you want to remove just one translation.  If relphrase is NULL, all translations for the phrase for the language are removed. |

#### relphrase

Specify the related phrase.

#### **Notes**

The relation you specify for rel is interpreted as from phrase to relphrase. For example, consider dog with broader term animal:

```
dog
BT animal
```

To remove this relation, specify the arguments as follows:

```
begin
CTX_THES.DROP_RELATION('thes','dog','BT','animal');
end;
```

You can also remove this relation using NT as follows:

```
begin
CTX_THES.DROP_RELATION('thes','animal','NT','dog');
end;
```

#### **Example**

#### Remove relation VEHICLE NT CAR:

```
ctx_thes.drop_relation('thes1', 'vehicle', 'NT', 'car');
```

#### Remove all narrower term relations for vehicle:

```
ctx_thes.drop_relation('thes1', 'vehicle', 'NT');
```

#### Remove Japanese translations for me:

```
ctx_thes.drop_relation('thes1', 'me', 'JAPANESE:');
```

### Remove a specific Japanese translation for *me*:

```
ctx_thes.drop_relation('thes1', 'me', 'JAPANESE:', 'boku')
```

# 14.13 DROP\_THESAURUS

The DROP\_THESAURUS procedure deletes the specified thesaurus and all of its entries from the thesaurus tables.

## **Syntax**

```
CTX_THES.DROP_THESAURUS(name IN VARCHAR2);
```

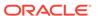

#### name

Specify the name of the thesaurus to be dropped.

#### Example

```
begin
ctx_thes.drop_thesaurus('tech_thes');
end:
```

# 14.14 DROP\_TRANSLATION

Use this procedure to remove one or more translations for a phrase.

#### **Syntax**

```
CTX_THES.DROP_TRANSLATION (tname in varchar2, phrase in varchar2, language in varchar2 default null, translation in varchar2 default null);
```

#### tname

Specify the name of the thesaurus, using no more than 30 characters.

#### phrase

Specify the phrase in the thesaurus to which to remove a translation. The phrase must already exist in the thesaurus or an error is raised.

#### language

Optionally, specify the language of the translation, using no more than 10 characters. If not specified, the translation must also not be specified and all translations in all languages for the phrase are removed. An error is raised if the phrase has no translations.

## translation

Optionally, specify the translated term to remove, using no more than 256 characters. If no such translation exists, an error is raised.

#### **Example**

The following code removes the Spanish translation for *dog*:

```
begin
   ctx_thes.drop_translation('my_thes', 'dog', 'SPANISH', 'PERRO');
end:
```

To remove all translations for dog in all languages:

```
begin
   ctx_thes.drop_translation('my_thes', 'dog');
end;
```

# 14.15 EXPORT THESAURUS

Use this procedure to export a thesaurus as a clob from the Oracle Text thesaurus tables. The format of the exported thesaurus is same as that of the format of the thesaurus file that is used by the <code>ctxload</code> utility to import thesaurus into the Oracle Text thesaurus tables.

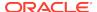

# See Also:

"Thesaurus Loader (ctxload)" in Oracle Text Utilities for more information about the ctxload utility.

Only the owner of the thesaurus, or the sys user, or the ctxsys user can export a thesaurus from the Oracle Text thesaurus tables using export\_thesaurus.

You should call ctx\_output.start\_log before calling export\_thesaurus to log the operations done by export\_thesaurus.

## **Syntax**

```
CTX_THES.EXPORT_THESAURUS(name in varchar2, thesdump in out nocopy CLOB);
```

#### name

Specify the name of the thesaurus in the Oracle Text thesaurus tables that you want to export. If the specified thesaurus does not exists in the Oracle Text thesaurus tables, then this procedure raises an exception.

#### thedump

Specify the name of the clob where you want to store the thesaurus that is exported from the Oracle Text thesaurus tables.

#### **Example**

The following example copies the thesaurus named mythesaurus from the Oracle Text thesaurus tables into the clob mythesdump:

```
declare
  mythesdump clob;
begin
  ctx_thes.export_thesaurus('mythesaurus', mythesdump);
end:
```

# 14.16 HAS\_RELATION

HAS\_RELATION tests that a thesaurus relation exists without actually performing the expansion. The function returns TRUE if the phrase has any of the relations in the specified list.

## **Syntax**

#### phrase

Specify the phrase.

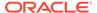

#### rel

Specify a single thesaural relation or a comma-delimited list of relations, except PT. Specify 'ANY' for any relation.

#### tname

Specify the thesaurus name.

## **Example**

The following example returns TRUE if the phrase *cat* in the DEFAULT thesaurus has any broader terms or broader generic terms:

```
set serveroutput on
result boolean;

begin
  result := ctx_thes.has_relation('cat','BT,BTG');
  if (result) then dbms_output.put_line('TRUE');
   else dbms_output.put_line('FALSE');
  end if;
end;
```

# 14.17 IMPORT\_THESAURUS

Use this procedure to import a thesaurus into the Oracle Text thesaurus tables. You should call ctx\_output.start\_log before calling import\_thesaurus to log the operations done by import\_thesaurus.

#### **Syntax**

#### name

Specify the name of the thesaurus to be created. If the name of the thesaurus specified in the name parameter already exists in the Oracle Text thesaurus tables, then this procedure raises an exception.

#### content

Specify the thesaurus content to be imported in the Oracle Text thesaurus tables. The format of the thesaurus to be imported should be the same as used by the <code>ctxload</code> utility. If the format of the thesaurus to be imported is not correct, then this procedure raises an exception.

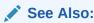

"Thesaurus Loader (ctxload)" in Oracle Text Utilities for more information about the ctxload utility.

#### thecase

Specify 'Y' to create a case-sensitive thesaurus and 'N' to create a case-insensitive thesaurus. The default is 'N'.

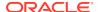

#### **Example**

The following example creates a case-sensitive thesaurus named mythesaurus and imports the thesaurus content present in myclob into the Oracle Text thesaurus tables:

```
declare
  myclob clob;
begin
  myclob := to_clob('peking SYN beijing BT capital country NT beijing tokyo');
  ctx_thes.import_thesaurus('mythesaurus', myclob, 'Y');
end;
```

# 14.18 NT

This function returns all narrower terms of a phrase as recorded in the specified thesaurus.

#### Syntax 1: Table Result

## Syntax 2: String Result

```
CTX_THES.NT(phrase IN VARCHAR2,

lv1 IN NUMBER DEFAULT 1,

tname IN VARCHAR2 DEFAULT 'DEFAULT')

RETURN VARCHAR2;
```

#### restab

Optionally, specify the name of the expansion table to store the results. This table must be of type <code>EXP\_TAB</code> which the system defines as follows:

```
type exp_rec is record (
    xrel varchar2(12),
    xlevel number,
    xphrase varchar2(256)
);
type exp_tab is table of exp_rec index by binary_integer;
```

# See Also:

"CTX\_THES Result Tables and Data Types" in Oracle Text Result Tables for more information about EXP\_TAB.

#### phrase

Specify a phrase to lookup in thesaurus.

#### lvl

Specify how many levels of narrower terms to return. For example 2 means get the narrower terms of the narrower terms of the phrase.

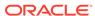

#### tname

Specify thesaurus name. If not specified, system default thesaurus is used.

#### Returns

This function returns a string of narrower terms in the form:

```
{nt1}|{nt2}|{nt3} ...
```

## **Example**

#### String Result

Consider a thesaurus named MY\_THES that has an entry for *cat* as follows:

```
cat
NT domestic cat
NT wild cat
BT mammal
mammal
BT animal
domestic cat
NT Persian cat
NT Siamese cat
```

To look up the narrower terms for *cat* down to two levels, enter the following statements:

```
declare
  terms varchar2(2000);
begin
  terms := ctx_thes.nt('CAT', 2, 'MY_THES');
  dbms_output.put_line('the narrower expansion for CAT is: '||terms);
end;
```

This code produces the following output:

```
the narrower expansion for CAT is: \{cat\} | \{domestic\ cat\} | \{Persian\ cat\} | \{siamese\ cat\} | \{wild\ cat\}
```

## Table Result

The following code does an narrower term lookup for *canine* using the table result:

```
declare
  xtab ctx_thes.exp_tab;
begin
  ctx_thes.nt(xtab, 'canine', 2, 'my_thesaurus');
  for i in 1..xtab.count loop
   dbms_output.put_line(lpad(' ', 2*xtab(i).xlevel) ||
    xtab(i).xrel || ' ' || xtab(i).xphrase);
  end loop;
end;
```

This code produces the following output:

```
PHRASE CANINE

NT WOLF (Canis lupus)

NT WHITE WOLF

NT GREY WOLF

NT DOG (Canis familiaris)

NT PIT BULL
```

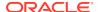

```
NT DASCHUND
NT CHIHUAHUA
NT HYENA (Canis mesomelas)
NT COYOTE (Canis latrans)
```

## **Related Topics**

```
"OUTPUT_STYLE"
```

"Narrower Term (NT\_ NTG\_ NTP\_ NTI)"

# 14.19 NTG

This function returns all narrower terms generic of a phrase as recorded in the specified thesaurus.

## Syntax 1: Table Result

## **Syntax 2: String Result**

#### restab

Optionally, specify the name of the expansion table to store the results. This table must be of type <code>EXP\_TAB</code> which the system defines as follows:

```
type exp_rec is record (
    xrel varchar2(12),
    xlevel number,
    xphrase varchar2(256)
);
type exp_tab is table of exp_rec index by binary_integer;
```

# See Also:

"CTX\_THES Result Tables and Data Types" in Oracle Text Result Tables for more information about EXP\_TAB.

# phrase

Specify a phrase to lookup in thesaurus.

#### lv

Specify how many levels of narrower terms to return. For example 2 means get the narrower terms of the narrower terms of the phrase.

#### tname

Specify the thesaurus name. If not specified, system default thesaurus is used.

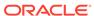

#### Returns

This function returns a string of narrower terms generic in the form:

```
{nt1}|{nt2}|{nt3} ...
```

## **Example**

To look up the narrower terms generic for *cat* down to two levels, enter the following statements:

```
declare
  terms varchar2(2000);
begin
  terms := ctx_thes.ntg('CAT', 2, 'MY_THES');
  dbms_output.put_line('the narrower expansion for CAT is: '||terms);
end;
```

## **Related Topics**

```
"OUTPUT STYLE"
```

"Narrower Term (NT\_ NTG\_ NTP\_ NTI)"

# 14.20 NTI

This function returns all narrower terms instance of a phrase as recorded in the specified thesaurus.

# Syntax 1: Table Result

## **Syntax 2: String Result**

#### restab

Optionally, specify the name of the expansion table to store the results. This table must be of type <code>EXP\_TAB</code> which the system defines as follows:

```
type exp_rec is record (
    xrel varchar2(12),
    xlevel number,
    xphrase varchar2(256)
);
type exp_tab is table of exp_rec index by binary_integer;
```

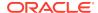

## See Also:

"CTX\_THES Result Tables and Data Types" in Oracle Text Result Tables for more information about EXP\_TAB.

#### phrase

Specify a phrase to lookup in thesaurus.

#### Ivi

Specify how many levels of narrower terms to return. For example 2 means get the narrower terms of the narrower terms of the phrase.

#### tname

Specify the thesaurus name. If not specified, system default thesaurus is used.

#### Returns

This function returns a string of narrower terms instance in the form:

```
{nt1}|{nt2}|{nt3} ...
```

## **Example**

To look up the narrower terms instance for *cat* down to two levels, enter the following statements:

```
declare
  terms varchar2(2000);
begin
  terms := ctx_thes.nti('CAT', 2, 'MY_THES');
  dbms_output.put_line('the narrower expansion for CAT is: '||terms);
end;
```

## **Related Topics**

```
"OUTPUT_STYLE "
"Narrower Term (NT_ NTG_ NTP_ NTI)"
```

# 14.21 NTP

This function returns all narrower terms partitive of a phrase as recorded in the specified thesaurus.

#### **Syntax 1: Table Result**

## **Syntax 2: String Result**

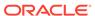

#### restab

Optionally, specify the name of the expansion table to store the results. This table must be of type <code>EXP\_TAB</code> which the system defines as follows:

```
type exp_rec is record (
    xrel varchar2(12),
    xlevel number,
    xphrase varchar2(256)
);
type exp_tab is table of exp_rec index by binary_integer;
```

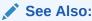

"CTX\_THES Result Tables and Data Types" in Oracle Text Result Tables for more information about EXP\_TAB.

## phrase

Specify a phrase to lookup in thesaurus.

#### IvI

Specify how many levels of narrower terms to return. For example 2 means get the narrower terms of the narrower terms of the phrase.

#### tname

Specify the thesaurus name. If not specified, system default thesaurus is used.

#### **Returns**

This function returns a string of narrower terms partitive in the form:

```
{nt1}|{nt2}|{nt3} ...
```

### **Example**

To look up the narrower terms partitive for *cat* down to two levels, enter the following statements:

```
declare
  terms varchar2(2000);
begin
  terms := ctx_thes.ntp('CAT', 2, 'MY_THES');
  dbms_output.put_line('the narrower expansion for CAT is: '||terms);
end:
```

#### **Related Topics**

```
"OUTPUT STYLE"
```

"Narrower Term (NT\_ NTG\_ NTP\_ NTI)"

# 14.22 OUTPUT\_STYLE

Sets the output style for the return string of the CTX\_THES expansion functions. This procedure has no effect on the table results to the CTX\_THES expansion functions.

#### **Syntax**

```
CTX_THES.OUTPUT_STYLE (

showlevel IN BOOLEAN DEFAULT FALSE,
showqualify IN BOOLEAN DEFAULT FALSE,
showpt IN BOOLEAN DEFAULT FALSE,
showid IN BOOLEAN DEFAULT FALSE);
```

#### showlevel

Specify TRUE to show level in BT/NT expansions.

#### showqualify

Specify TRUE to show phrase qualifiers.

## showpt

Specify TRUE to show preferred terms with an asterisk \*.

#### showid

Specify TRUE to show phrase ids.

#### **Notes**

The general syntax of the return string for CTX\_THES expansion functions is:

```
{pt indicator:phrase (qualifier):level:phraseid}
```

Preferred term indicator is an asterisk then a colon at the start of the phrase. The qualifier is in parentheses after a space at the end of the phrase. Level is a number.

The following is an example return string for turkey the bird:

```
*:TURKEY (BIRD):1:1234
```

# 14.23 PT

This function returns the preferred term of a phrase as recorded in the specified thesaurus.

## **Syntax 1: Table Result**

#### **Syntax 2: String Result**

```
CTX_THES.PT(phrase IN VARCHAR2,
tname IN VARCHAR2 DEFAULT 'DEFAULT')
RETURN varchar2;
```

#### restab

Optionally, specify the name of the expansion table to store the results. This table must be of type EXP\_TAB which the system defines as follows:

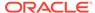

```
type exp_rec is record (
    xrel varchar2(12),
    xlevel number,
    xphrase varchar2(256)
);
type exp_tab is table of exp_rec index by binary_integer;
```

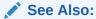

"CTX\_THES Result Tables and Data Types" in Oracle Text Result Tables for more information about EXP\_TAB.

#### phrase

Specify a phrase to lookup in thesaurus.

#### tname

Specify thesaurus name. If not specified, system default thesaurus is used.

#### Returns

This function returns the preferred term as a string in the form:

{pt}

## **Example**

Consider a thesaurus MY\_THES with the following preferred term definition for automobile:

```
AUTOMOBILE PT CAR
```

To look up the preferred term for *automobile*, execute the following code:

```
declare
  terms varchar2(2000);
begin
  terms := ctx_thes.pt('AUTOMOBILE','MY_THES');
  dbms_output.put_line('The preferred term for automobile is: '||terms);
end;
```

## **Related Topics**

```
"OUTPUT_STYLE"
```

"Preferred Term (PT)"

# 14.24 RT

This function returns the related terms of a term in the specified thesaurus.

## **Syntax 1: Table Result**

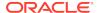

#### Syntax 2: String Result

```
CTX_THES.RT(phrase IN VARCHAR2,
tname IN VARCHAR2 DEFAULT 'DEFAULT')
RETURN varchar2;
```

#### restab

Optionally, specify the name of the expansion table to store the results. This table must be of type <code>EXP\_TAB</code> which the system defines as follows:

```
type exp_rec is record (
    xrel varchar2(12),
    xlevel number,
    xphrase varchar2(256)
);
type exp_tab is table of exp_rec index by binary_integer;
```

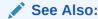

"CTX\_THES Result Tables and Data Types" in Oracle Text Result Tables for more information about EXP\_TAB.

# phrase

Specify a phrase to lookup in thesaurus.

#### tname

Specify the thesaurus name. If not specified, system default thesaurus is used.

#### **Returns**

This function returns a string of related terms in the form:

```
{rt1}|{rt2}|{rt3}| ...
```

# **Example**

Consider a thesaurus MY THES with the following related term definition for dog:

```
DOG
RT WOLF
RT HYENA
```

To look up the related terms for *dog*, execute the following code:

```
declare
  terms varchar2(2000);
begin
  terms := ctx_thes.rt('DOG','MY_THES');
  dbms_output.put_line('The related terms for dog are: '||terms);
end;
```

This codes produces the following output:

```
The related terms for dog are: \{dog\} | \{wolf\} | \{hyena\}
```

## **Related Topics**

"OUTPUT\_STYLE"

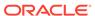

## "Related Term (RT)"

# 14.25 SN

This function returns the scope note of the given phrase.

## **Syntax**

```
CTX_THES.SN(phrase IN VARCHAR2,
tname IN VARCHAR2 DEFAULT 'DEFAULT')
RETURN VARCHAR2;
```

## phrase

Specify a phrase to lookup in thesaurus.

#### tname

Specify the thesaurus name. If not specified, system default thesaurus is used.

#### Returns

This function returns the scope note as a string.

## **Example**

```
declare
  note varchar2(80);
begin
  note := ctx_thes.sn('camera','mythes');
  dbms_output.put_line('CAMERA');
  dbms_output.put_line('SN'|| note);
end;

sample output:

CAMERA
SN Optical cameras
```

# 14.26 SYN

This function returns all synonyms of a phrase as recorded in the specified thesaurus.

## **Syntax 1: Table Result**

## Syntax 2: String Result

#### restab

Optionally, specify the name of the expansion table to store the results. This table must be of type <code>EXP\_TAB</code> which the system defines as follows:

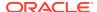

```
type exp_rec is record (
    xrel varchar2(12),
    xlevel number,
    xphrase varchar2(256)
);
type exp_tab is table of exp_rec index by binary_integer;
```

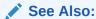

"CTX\_THES Result Tables and Data Types" in Oracle Text Result Tables for more information about EXP\_TAB.

### phrase

Specify a phrase to lookup in thesaurus.

#### tname

Specify the thesaurus name. If not specified, system default thesaurus is used.

#### Returns

This function returns a string of the form:

```
{syn1}|{syn2}|{syn3} ...
```

#### **Example**

#### String Result

Consider a thesaurus named ANIMALS that has an entry for cat as follows:

```
CAT
SYN KITTY
SYN FELINE
```

To look-up the synonym for *cat* and obtain the result as a string, enter the following statements:

```
declare
   synonyms varchar2(2000);
begin
   synonyms := ctx_thes.syn('CAT','ANIMALS');
   dbms_output.put_line('the synonym expansion for CAT is: '||synonyms);
end;
```

This code produces the following output:

```
the synonym expansion for CAT is: \{CAT\} | \{KITTY\} | \{FELINE\}
```

## Table Result

The following code looks up the synonyms for *canine* and obtains the results in a table. The contents of the table are printed to the standard output.

```
declare
  xtab ctx_thes.exp_tab;
begin
  ctx_thes.syn(xtab, 'canine', 'my_thesaurus');
  for i in 1..xtab.count loop
```

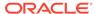

```
dbms_output.put_line(lpad(' ', 2*xtab(i).xlevel) ||
    xtab(i).xrel || ' ' || xtab(i).xphrase);
  end loop;
end;
```

This code produces the following output:

```
PHRASE CANINE
PT DOG
SYN PUPPY
SYN MUTT
SYN MONGREL
```

## **Related Topics**

```
"OUTPUT_STYLE"

"SYNonym (SYN)"
```

# 14.27 THES TT

This procedure finds and returns all top terms of a thesaurus. A top term is defined as any term which has a narrower term but has no broader terms.

This procedure differs from TT in that TT takes in a phrase and finds the top term for that phrase, but THES\_TT searches the whole thesaurus and finds all top terms.

## **Large Thesauri**

Because this procedure searches the whole thesaurus, it can take some time on large thesauri. Oracle recommends that you not call this often for such thesauri. Instead, your application should call this once, store the results in a separate table, and use those stored results.

#### **Syntax**

#### restab

Specify the name of the expansion table to store the results. This table must be of type  $\texttt{EXP\_TAB}$  which the system defines as follows:

```
type exp_rec is record (
    xrel varchar2(12),
    xlevel number,
    xphrase varchar2(256)
);
type exp_tab is table of exp_rec index by binary_integer;
```

# See Also:

"CTX\_THES Result Tables and Data Types" in Oracle Text Result Tables for more information about EXP\_TAB.

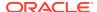

#### tname

Specify the thesaurus name. If not specified, system default thesaurus is used.

#### Returns

This procedure returns all top terms and stores them in restab.

# 14.28 TR

For a given mono-lingual thesaurus, this function returns the foreign language equivalent of a phrase as recorded in the thesaurus.

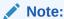

Foreign language translation is not part of the ISO-2788 or ANSI Z39.19 thesaural standards. The behavior of TR is specific to Oracle Text.

## **Syntax 1: Table Result**

#### Syntax 2: String Result

#### restab

Optionally, specify the name of the expansion table to store the results. This table must be of type  $\texttt{EXP\_TAB}$  which the system defines as follows:

```
type exp_rec is record (
    xrel varchar2(12),
    xlevel number,
    xphrase varchar2(256)
);
type exp_tab is table of exp_rec index by binary_integer;
```

# See Also:

"CTX\_THES Result Tables and Data Types" in Oracle Text Result Tables for more information about EXP\_TAB.

#### phrase

Specify a phrase to lookup in thesaurus.

## lang

Specify the foreign language. Specify 'ALL' for all translations of phrase.

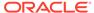

#### tname

Specify the thesaurus name. If not specified, system default thesaurus is used.

#### Returns

This function returns a string of foreign terms in the form:

```
{ft1}|{ft2}|{ft3} ...
```

## **Example**

Consider a thesaurus MY\_THES with the following entries for cat:

```
cat
SPANISH: gato
FRENCH: chat
SYN lion
SPANISH: leon
```

To look up the translation for *cat*, enter the following statements:

```
declare
  trans     varchar2(2000);
  span_trans varchar2(2000);
begin
  trans := ctx_thes.tr('CAT','ALL','MY_THES');
  span_trans := ctx_thes.tr('CAT','SPANISH','MY_THES')
  dbms_output.put_line('the translations for CAT are: '||trans);
  dbms_output.put_line('the Spanish translations for CAT are: '||span_trans);
end;
```

### This codes produces the following output:

```
the translations for CAT are: \{CAT\} | \{CHAT\} | \{GATO\} \} the Spanish translations for CAT are: \{CAT\} | \{GATO\} \}
```

#### **Related Topics**

```
"OUTPUT STYLE"
```

"Translation Term (TR)"

# 14.29 TRSYN

For a given mono-lingual thesaurus, this function returns the foreign equivalent of a phrase, synonyms of the phrase, and foreign equivalent of the synonyms as recorded in the specified thesaurus.

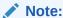

Foreign language translation is not part of the ISO-2788 or ANSI Z39.19 thesaural standards. The behavior of TRSYN is specific to Oracle Text.

#### **Syntax 1: Table Result**

#### **Syntax 2: String Result**

#### restab

Optionally, specify the name of the expansion table to store the results. This table must be of type <code>EXP\_TAB</code> which the system defines as follows:

```
type exp_rec is record (
    xrel varchar2(12),
    xlevel number,
    xphrase varchar2(256)
);
type exp_tab is table of exp_rec index by binary_integer;
```

# See Also:

"CTX\_THES Result Tables and Data Types" in Oracle Text Result Tables for more information about EXP\_TAB.

#### phrase

Specify a phrase to lookup in thesaurus.

#### lang

Specify the foreign language. Specify 'ALL' for all translations of *phrase*.

#### tname

Specify the thesaurus name. If not specified, system default thesaurus is used.

#### Returns

This function returns a string of foreign terms in the form:

```
{ft1}|{ft2}|{ft3} ...
```

#### **Example**

Consider a thesaurus MY\_THES with the following entries for cat:

```
cat

SPANISH: gato

FRENCH: chat

SYN lion

SPANISH: leon
```

To look up the translation and synonyms for *cat*, enter the following statements:

```
declare
  synonyms varchar2(2000);
  span_syn varchar2(2000);
begin
  synonyms := ctx_thes.trsyn('CAT','ALL','MY_THES');
  span_syn := ctx_thes.trsyn('CAT','SPANISH','MY_THES')
  dbms_output.put_line('all synonyms for CAT are: '||synonyms);
  dbms_output.put_line('the Spanish synonyms for CAT are: '||span_syn);
end;
```

#### This codes produces the following output:

```
all synonyms for CAT are: {CAT}|{CHAT}|{GATO}|{LION}|{LEON} the Spanish synonyms for CAT are: {CAT}|{GATO}|{LION}|{LEON}
```

#### **Related Topics**

```
"OUTPUT_STYLE"
```

"Translation Term Synonym (TRSYN)"

# 14.30 TT

This function returns the top term of a phrase as recorded in the specified thesaurus.

#### Syntax 1: Table Result

# Syntax 2: String Result

#### restab

Optionally, specify the name of the expansion table to store the results. This table must be of type <code>EXP\_TAB</code> which the system defines as follows:

```
type exp_rec is record (
    xrel varchar2(12),
    xlevel number,
    xphrase varchar2(256)
);
type exp_tab is table of exp_rec index by binary_integer;
```

# See Also:

"CTX\_THES Result Tables and Data Types" in Oracle Text Result Tables for more information about EXP\_TAB.

#### phrase

Specify a phrase to lookup in thesaurus.

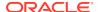

#### tname

Specify the thesaurus name. If not specified, system default thesaurus is used.

#### Returns

This function returns the top term string in the form:

{tt}

## **Example**

Consider a thesaurus MY\_THES with the following broader term entries for dog:

```
DOG
BT1 CANINE
BT2 MAMMAL
BT3 VERTEBRATE
BT4 ANIMAL
```

To look up the top term for *DOG*, execute the following code:

```
declare
  terms varchar2(2000);
begin
  terms := ctx_thes.tt('DOG','MY_THES');
  dbms_output.put_line('The top term for DOG is: '||terms);
end;
```

This code produces the following output:

```
The top term for dog is: {ANIMAL}
```

## **Related Topics**

```
"OUTPUT_STYLE"
```

"Top Term (TT)"

# 14.31 UPDATE\_TRANSLATION

Use this procedure to update an existing translation.

## **Syntax**

```
CTX_THES.UPDATE_TRANSLATION(tname in varchar2, phrase in varchar2, language in varchar2, translation in varchar2, new_translation in varchar2);
```

### tname

Specify the name of the thesaurus, using no more than 30 characters.

#### phrase

Specify the phrase in the thesaurus to which to update a translation. The phrase must already exist in the thesaurus or an error is raised.

### language

Specify the language of the translation, using no more than 10 characters.

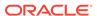

## translation

Specify the translated term to update. If no such translation exists, an error is raised. You can specify  $\mathtt{NULL}$  if there is only one translation for the *phrase*. An error is raised if there is more than one translation for the term in the specified language.

# new\_translation

Optionally, specify the new form of the translated term.

## **Example**

The following code updates the Spanish translation for *dog*:

```
begin
   ctx_thes.update_translation('my_thes', 'dog', 'SPANISH:', 'PERRO', 'CAN');
end;
```

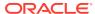

15

# CTX\_ULEXER Package

This chapter provides reference information on how to use the  $\mathtt{CTX\_ULEXER}$  PL/SQL package with the user-defined lexer.

CTX\_ULEXER declares the following type:

| Name         | Description                                                                                                    |
|--------------|----------------------------------------------------------------------------------------------------|
| WILDCARD_TAB | Index-by table type that you use to specify the offset of characters to be treated as wildcard characters by the user-defined lexer query procedure. |

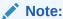

The APIs in the CTX\_ULEXER package do not support identifiers that are prefixed with the schema or the owner name.

# 15.1 WILDCARD\_TAB

TYPE WILDCARD\_TAB IS TABLE OF NUMBER INDEX BY BINARY\_INTEGER;

Use this index-by table type to specify the offset of those characters in the query word to be treated as wildcard characters by the user-defined lexer query procedure.

Character offset information follows USC-2 codepoint semantics.

16

# **Oracle Text Utilities**

Oracle Text provides utilities for managing and operating on Text indexes. For example, you can load a specific thesaurus into the index, and you can create your own knowledge base to be associated with the index, among other things. This chapter discusses the utilities shipped with Oracle Text.

The following topics are included:

- Thesaurus Loader (ctxload)
- Entity Extraction User Dictionary Loader (ctxload)
- Knowledge Base Extension Compiler (ctxkbtc)
- Lexical Compiler (ctxlc)

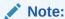

The APIs in the utilities shipped with Oracle Text do not support identifiers that are prefixed with the schema or the owner name.

# 16.1 Thesaurus Loader (ctxload)

Use ctxload to import a thesaurus file into the Oracle Text thesaurus tables.

An import file is an ASCII flat file that contains entries for synonyms, broader terms, narrower terms, or related terms, which can be used to expand queries.

This section contains the following topics.

- ctxload Text Loading
- ctxload Syntax
- ctxload Examples

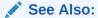

For examples of import files for thesaurus importing, see "Structure of ctxload Thesaurus Import File" in Text Loading Examples for Oracle Text

# 16.1.1 ctxload Text Loading

The ctxload program no longer supports the loading of text columns. To load files to a text column in batch mode, Oracle recommends that you use SQL\*Loader.

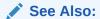

"SQL\*Loader Example" in Text Loading Examples for Oracle Text

# 16.1.2 ctxload Syntax

#### ctxload Mandatory Arguments

#### -user

Specify the user name and password of the user running ctxload.

The user name and password can be followed immediately by @sqlnet\_address to permit logging on to remote databases. The value for sqlnet\_address is a database connect string. If the TWO\_TASK environment variable is set to a remote database, then you do not need to specify a value for sqlnet\_address to connect to the database.

#### -name object name

When you use <code>ctxload</code> to import a thesaurus, use <code>object\_name</code> to specify the name of the thesaurus to be imported.

Use object\_name to identify the thesaurus in queries that use thesaurus operators.

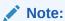

Thesaurus name must be unique. If the name specified for the thesaurus is identical to an existing thesaurus, then  $\mathtt{ctxload}$  returns an error and does not overwrite the existing thesaurus.

## -file file name

When ctxload is used to import a thesaurus, use *file\_name* to specify the name of the import file that contains the thesaurus entries.

When ctxload is used to export a thesaurus, use *file\_name* to specify the name of the export file created by ctxload.

# Note:

If the name specified for the thesaurus dump file is identical to an existing file, then ctxload overwrites the existing file.

#### ctxload Optional Arguments

#### -thes

Import a thesaurus. Specify the source file with the -file argument. Specify the name of the thesaurus to be imported with -name.

#### -thescase y | n

Specify y to create a case-sensitive thesaurus with the name specified by -name and populate the thesaurus with entries from the thesaurus import file specified by -file. If -thescase is y (the thesaurus is case-sensitive), ctxload enters the terms in the thesaurus exactly as they appear in the import file.

The default for -thescase is *n* (case-insensitive thesaurus).

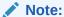

-thescase is valid for use only with the -thes argument.

#### -thesdump

Export a thesaurus. Specify the name of the thesaurus to be exported with the -name argument. Specify the destination file with the -file argument.

#### -log

Specify the name of the log file to which ctxload writes any national-language supported (Globalization Support) messages generated during processing. If you do not specify a log file name, the messages appear on the standard output. The logs generated by ctxload will be present in \$ORACLE\_HOME/ctx/log directory.

#### -trace

Enables SQL statement tracing using ALTER SESSION SET SQL\_TRACE TRUE. This command captures all processed SQL statements in a trace file, which can be used for debugging. The location of the trace file is operating-system dependent and can be modified using the DIAGNOSTIC DEST initialization parameter.

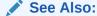

For more information about SQL trace and the <code>DIAGNOSTIC\_DEST</code> initialization parameter, see *Oracle Database Administrator's Guide* 

# 16.1.3 ctxload Examples

This section provides examples for some of the operations that ctxload can perform.

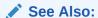

For more document loading examples, see Text Loading Examples for Oracle Text

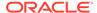

The following example imports a thesaurus named tech\_doc from an import file named tech\_thesaurus.txt:

```
ctxload -user jsmith/password -thes -name tech_doc -file tech_thesaurus.txt
```

The following example exports the contents of a thesaurus named tech\_doc into a file named tech\_thesaurus.out:

ctxload -user jsmith/password -thesdump -name tech\_doc -file tech\_thesaurus.out

# 16.2 Entity Extraction User Dictionary Loader (ctxload)

Use ctxload to import an entity extraction user dictionary into Oracle Text tables.

An import file is an XML flat file containing entries for entities, with their associated types and alternate forms.

This section contains the following topics.

- ctxload Syntax
- Considerations When Creating a User Dictionary
- XML Schema
- ctxload Example

# 16.2.1 ctxload Syntax

## ctxload Mandatory Arguments

#### -user

Specify the user name and password of the user running ctxload.

The user name and password can be followed immediately by @sqlnet\_address to permit logging on to remote databases. The value for sqlnet\_address is a database connect string. If the TWO\_TASK environment variable is set to a remote database, then you do not need to specify a value for sqlnet\_address to connect to the database.

#### -name entity extraction policy name

When you use <code>ctxload</code> to import an entity extraction dictionary, use <code>object\_name</code> to specify the entity extraction policy to associate the dictionary with. An entity extraction policy can have only one user dictionary.

#### -file user-dictionary file name

Use file to specify the name of the XML file containing the user dictionary.

## -drop

Drop the user dictionary currently associated with an entity extraction policy.

# 16.2.2 Considerations When Creating a User Dictionary

The following are some considerations for when creating a user dictionary:

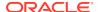

- Entity mentions are case-sensitive. They cannot contain any null characters.
- Entity type names are case-insensitive. They cannot contain any null or comma characters.
- Customers will be able to assign two or more entity types to a single entity
  mention. For example, the entity "Washington" could be assigned the type "CITY"
  and also the type "STATE".
- The content of a user's dictionary is invisible to other users.
- The maximum byte length of an entity mention is 512 bytes by the server-side database character set.
- The maximum byte length of an entity type name is 30 bytes by the server-side database character set.
- User-defined entity type names must start with the letter "x".

# 16.2.3 XML Schema

The entity extraction dictionary follows this XML schema:

```
<xsd:schema xmlns:xsd="http://www.w3.org/2001/XMLSchema">
<xsd:element name="dictionary">
  <xsd:complexType>
   <xsd:sequence>
      <xsd:element name="entities" type="entityType" max0ccurs="unbounded"/>
    </xsd:sequence>
 <xsd:complexType>
</xsd:element>
<xsd:complexType name="entityType">
  <xsd:sequence>
   <xsd:element name="entity" type="entType" max0ccurs="unbounded"/>
 </xsd:sequence>
  </xsd:attribute name="language" type="xsd:string"/>
</xsd:complexType>
<xsd:complexType name="entType">
  <xsd:sequence>
    <xsd:element name="value" type="xsd:string"/>
   <xsd:element name="type" type="xsd:string" minOccurs="1" maxOccurs="unbounded"/>
    <xsd:element name="alternate" type="xsd:string" minOccurs="0"</pre>
maxOccurs="unbounded"/>
   </xsd:sequence>
  </xsd:complexType>
</xsd:schema>
```

The following tables illustrate some aspects of the XML schema for the entity extraction dictionary.

| Element Name | Description                         |
|--------------|-------------------------------------|
| dictionary   | Collection of entities              |
| entities     | Collection of entities per language |
| entity       | Each entity                         |
| value        | Entity mention                      |

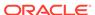

| Element Name | Description              |
|--------------|--------------------------|
| type         | Entity type              |
| alternate    | Alternate form of entity |

| Attribute Name | Element Name | Description                              |
|----------------|--------------|------------------------------------------|
| language       | Entities     | Language name of each entity in entities |

# 16.2.4 ctxload Example

The following is an example of an entity extraction user dictionary file that can be loaded using ctxload:

```
<?xml version="1.0" encoding="utf-8"?>
<dictionary>
  <entities>
    <entity>
     <value>New York</value>
      <type>city</type>
   </entity>
  </entities>
  <entities language="german">
    <entity>
      <value>Deutschland</value>
      <type>country</type>
    <entity>
  </entities>
  <entities language="english">
    <entity>
      <value>Astra</value>
        <type>person</type>
        <type>organization</type>
    </entity>
      <value>George W. Bush<value>
        <type>person</type>
      <alternate>G. W. Bush<alternate>
      <alternate>G. Bush<alternate>
    </entity>
  </entities>
</dictionary>
```

# 16.3 Knowledge Base Extension Compiler (ctxkbtc)

The knowledge base is the information source that Oracle Text uses to perform theme analysis, such as theme indexing, processing ABOUT queries, and to document theme extraction with the  $\texttt{CTX\_DOC}$  package. A knowledge base is supplied for English and French and is installed by default.

With the ctxkbtc compiler, you can:

Extend your knowledge base by compiling one or more thesauri with the Oracle
Text knowledge base. The extended information can be application-specific terms
and relationships. During theme analysis, the extended portion of the knowledge

base overrides any terms and relationships in the knowledge base where there is overlap.

 Create a new user-defined knowledge base by compiling one or more thesauri. In languages other than English and French, this feature can be used to create a language-specific knowledge base.

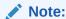

Only CTXSYS can extend the knowledge base.

This section contains the following topics.

- Knowledge Base Character Set
- ctxkbtc Syntax
- ctxkbtc Usage Notes
- ctxkbtc Limitations
- ctxkbtc Constraints on Thesaurus Terms
- ctxkbtc Constraints on Thesaurus Relations
- Extending the Knowledge Base
  - Example for Extending the Knowledge Base
- Adding a Language-Specific Knowledge Base
   Limitations for Adding a Knowledge Base
- Order of Precedence for Multiple Thesauri
- Size Limits for Extended Knowledge Base

# See Also:

For more information about the ABOUT operator, see ABOUT operator in Oracle Text CONTAINS Query Operators

For more information about document services, see CTX\_DOC Package

# 16.3.1 Knowledge Base Character Set

Knowledge bases can be in any single-byte character set. Supplied knowledge bases are in WE8ISO8859P1. You can store an extended knowledge base in another character set such as US7ASCII.

# 16.3.2 ctxkbtc Syntax

```
ctxkbtc -user uname/passwd
[-name thesname1 [thesname2 ... thesname16]]
[-revert]
[-stoplist stoplistname]
```

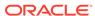

[-verbose]
[-log filename]

#### -user

Specify the user name and password for the administrator creating an extended knowledge base. This user must have write permission to the <code>ORACLE\_HOME</code> directory.

## -name thesname1 [thesname2 ... thesname16]

Specify the names of the thesauri (up to 16) to be compiled with the knowledge base to create the extended knowledge base. The thesauri you specify must already be loaded with ctxload with the "-thescase Y" option.

#### -revert

Reverts the extended knowledge base to the default knowledge base provided by Oracle Text.

### -stoplist stoplistname

Specify the name of the stoplist. Stopwords in the stoplist are added to the knowledge base as useless words that are prevented from becoming themes or contributing to themes. Add stopthemes after running this command using CTX DLL.ADD STOPTHEME.

#### -verbose

Displays all warnings and messages, including non-Globalization Support messages, to the standard output.

#### -log

Specify the log file for storing all messages. When you specify a log file, no messages are reported to standard out. The logs generated by ctxkbtc will be present in \$ORACLE\_HOME/ctx/log directory.

# 16.3.3 ctxkbtc Usage Notes

- Before running ctxkbtc, you must set the NLS\_LANG environment variable to match the database character set.
- The user issuing ctxkbtc must have write permission to the ORACLE\_HOME, because the program writes files to this directory.
- Before being compiled, each thesaurus must be loaded into Oracle Text case sensitive with the "-thescase Y" option in ctxload.
- Running ctxkbtc twice removes the previous extension.

# 16.3.4 ctxkbtc Limitations

The ctxkbtc program has the following limitations:

- When upgrading or downgrading your database to a different release, for theme
  indexing and related features to work correctly, Oracle recommends that you
  recompile your extended knowledge base in the new environment.
- Before extending the knowledge base, you must terminate all server processes that have invoked any knowledge base-related Text functions during their lifetime.
- There can be only one user extension for each language for each installation.
   Because a user extension affects all users at the installation, only the CTXSYS user can extend the knowledge base.

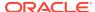

- In an Oracle RAC environment, the ORACLE\_HOME can either be shared between multiple nodes, or each node can have its own ORACLE\_HOME. The following requirements apply:
  - Before using any knowledge base-dependent functionality in any of the Oracle RAC nodes, ctxkbtc must be run in every ORACLE\_HOME in the Oracle RAC environment.
  - When using ctxkbtc, the exact same input thesaurus content must be used in every ORACLE\_HOME in the Oracle RAC environment.

# 16.3.5 ctxkbtc Constraints on Thesaurus Terms

Terms are case sensitive. If a thesaurus has a term in uppercase, for example, the same term present in lowercase form in a document will not be recognized.

The maximum length of a term is 80 characters.

Disambiguated homographs are not supported.

# 16.3.6 ctxkbtc Constraints on Thesaurus Relations

The following constraints apply to thesaurus relations:

- BTG and BTP are the same as BT. NTG and NTP are the same as NT.
- Only preferred terms can have a BT, NTs or RTs.
- If a term has no USE relation, it will be treated as its own preferred term.
- If a set of terms are related by SYN relations, only one of them may be a preferred term.
- An existing category cannot be made a top term.
- There can be no cycles in BT and NT relations.
- A term can have at most one preferred term and at most one BT. A term may have any number of NTs.
- An RT of a term cannot be an ancestor or descendent of the term. A preferred term may have any number of RTs up to a maximum of 32.
- The maximum height of a tree is 16 including the top term level.
- When multiple thesauri are being compiled, a top term in one thesaurus should not have a broader term in another thesaurus.

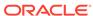

# Note:

The thesaurus compiler tolerates some violations of the preceding rules. For example, if a term has multiple BTs, then the compiler ignores all but the last one it encounters.

Similarly, BTs between existing knowledge base categories result only in a warning message.

Oracle recommends that you do not set up extended storage bases with violations. Using extended storage bases containing violations can produce undesired results.

# 16.3.7 Extending the Knowledge Base

Extend the supplied knowledge base by compiling one or more thesauri with the Oracle Text knowledge base. The extended information can be application-specific terms and relationships. During theme analysis, the extended portion of the knowledge base overrides any terms and relationships in the knowledge base where there is overlap.

When extending the knowledge base, Oracle recommends that new terms be linked to one of the categories in the knowledge base for best results in theme proving when appropriate.

If new terms are kept completely disjoint from existing categories, fewer themes from new terms will be proven. The result of this is poorer precision and recall with ABOUT queries as well poor quality of gists and theme highlighting.

Link new terms to existing terms by making an existing term the broader term for the new terms.

# 16.3.8 Example for Extending the Knowledge Base

You purchase a medical thesaurus medthes containing a hierarchy of medical terms. The four top terms in the thesaurus are the following:

- Anesthesia and Analgesia
- Anti-Allergic and Respiratory System Agents
- Anti-Inflammatory Agents, Antirheumatic Agents, and Inflammation Mediators
- Antineoplastic and Immunosuppressive Agents

To link these terms to the existing knowledge base, add the following entries to the medical thesaurus to map the new terms to the existing *health and medicine* branch:

```
health and medicine

NT Anesthesia and Analgesia

NT Anti-Allergic and Respiratory System Agents

NT Anti-Inflamammatory Agents, Antirheumatic Agents, and Inflamation Mediators

NT Antineoplastic and Immunosuppressive Agents
```

Set your globalization support language environment variable to match the database character set. For example, if your database character set is WE8ISO8859P1 and you are using American English, set your NLS\_LANG as follows:

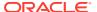

setenv NLS\_LANG AMERICAN\_AMERICA.WE8ISO8859P1

Assuming the medical thesaurus is in a file called med.thes, load the thesaurus as medthes with ctxload as follows:

ctxload -thes -thescase y -name medthes -file med.thes -user ctxsys/ctxsys

To link the loaded thesaurus medthes to the knowledge base, use ctxkbtc as follows:

ctxkbtc -user ctxsys/ctxsys -name medthes

# 16.3.9 Adding a Language-Specific Knowledge Base

Extend theme functionality to languages other than English or French by loading your own knowledge base for any single-byte whitespace delimited language, including Spanish.

Theme functionality includes theme indexing, ABOUT queries, theme highlighting, and the generation of themes, gists, and theme summaries with the CTX\_DOC PL/SQL package.

Extend theme functionality by adding a user-defined knowledge base. For example, you can create a Spanish knowledge base from a Spanish thesaurus.

To load your language-specific knowledge base, follow these steps:

- Load your custom thesaurus using ctxload.
- Set NLS\_LANG so that the language portion is the target language. The charset portion must be a single-byte character set.
- Compile the loaded thesaurus using ctxkbtc:

ctxkbtc -user ctxsys/ctxsys -name my\_lang\_thes

This command compiles your language-specific knowledge base from the loaded thesaurus. To use this knowledge base for theme analysis during indexing and ABOUT queries, specify the NLS\_LANG language as the THEME\_LANGUAGE attribute value for the BASIC LEXER preference.

# 16.3.10 Limitations for Adding a Knowledge Base

The following limitations hold for adding knowledge bases:

- Oracle Text supplies knowledge bases in English and French only. You must provide your own thesaurus for any other language.
- You can only add knowledge bases for languages with single-byte character sets.
   You cannot create a knowledge base for languages which can be expressed only in multibyte character sets. If the database is a multibyte universal character set, such as UTF-8, the NLS\_LANG parameter must still be set to a compatible single-byte character set when compiling the thesaurus.
- Adding a knowledge base works best for whitespace delimited languages.
- You can have at most one knowledge base for each globalization support language.
- Obtaining hierarchical query feedback information such as broader terms, narrower terms and related terms does not work in languages other than English

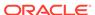

and French. In other languages, the knowledge bases are derived entirely from your thesauri. In such cases, Oracle recommends that you obtain hierarchical information directly from your thesauri.

# 16.3.11 Order of Precedence for Multiple Thesauri

When multiple thesauri are to be compiled, precedence is determined by the order in which thesauri are listed in the arguments to the compiler, assumed to be *most preferred* first. A user-defined thesaurus always has precedence over the built-in knowledge base.

# 16.3.12 Size Limits for Extended Knowledge Base

The following table lists the size limits associated with creating and compiling an extended knowledge base.

Table 16-1 Size Limit for the Extended Knowledge Base

| Description of Parameter                                                                         | Limit     |
|--------------------------------------------------------------------------------------------------|-----------|
| Number of RTs (from + to) for each term                                                          | 32        |
| Number of terms for each single hierarchy (for example, all narrower terms for a given top term) | 64000     |
| Number of new terms in an extended knowledge base                                                | 1 million |
| Number of separate thesauri that can be compiled into a user extension to the KB                 | 16        |

# 16.4 Lexical Compiler (ctxlc)

The Lexical Compiler (ctxlc) is a command-line utility that enables you to create your own Chinese and Japanese lexicons (dictionaries). Such a lexicon may either be generated from a user-supplied word list or from the merging of a word list with the system lexicon for that language.

ctxlc creates the new lexicon in your current directory. The new lexicon consists of three files, drold.dat, drolk.dat, and droli.dat. To change your system lexicon for Japanese or Chinese, overwrite the system lexicon with these files.

The Lexical Compiler can also generate wordlists from the system lexicons for Japanese and Chinese, enabling you to see their contents. These word lists go to the standard output and thus can be redirected into a file of your choice.

After overwriting the system lexicon, you need to re-create your indexes before querying them.

This section contains the following topics.

- Syntax of ctxlc
- ctxlc Performance Considerations
- · ctxlc Usage Notes
- ctxlc Example

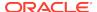

### 16.4.1 Syntax of ctxlc

ctxlc has the following syntax:

```
ctxlc -ja | -zht [ -n ] -ics character_set -i input_file
ctxlc -ja | -zht -ocs character_set [ > output_file ]
```

#### ctxload Mandatory Arguments

#### -ja | -zht

Specify the language of the lexicon to modify or create. -ja indicates the Japanese lexicon; -zht indicates the Chinese lexicon, the same for either traditional or simplified Chinese.

#### -ics character set

Specify the character set of the input file denoted by -i *input\_file*. *input\_file* is the list of words, one word to a line, to use in creating the new lexicon.

#### -i input\_file

Specify the file containing words to use in creating a new lexicon.

#### -ocs character set

Specify the character set of the text file to be output.

#### ctxload Optional Arguments

#### -n

Specify  $\neg n$  to create a new lexicon that consists only of user-supplied words taken from  $input\_file$ . If  $\neg n$  is not specified, then the new lexicon consists of a merge of the system lexicon with  $input\_file$ . Also, when  $\neg n$  is not selected, a text file called drolt.dat, is created in the current directory to enable you to inspect the contents of the merged lexicon without having to enter another ctxlc command.

### 16.4.2 ctxlc Performance Considerations

You can add up to 1,000,000 new words to a lexicon. However, creating a very large lexicon can reduce performance in indexing and querying. Performance is best when the lexicon character set is UTF-8. There is no performance impact on the Chinese or Japanese V-gram lexers, as they do not use lexicons.

### 16.4.3 ctxlc Usage Notes

Oracle recommends the following practices with regard to ctxlc:

- Save your plain text dictionary file in your environment for emergency use.
- When upgrading or downgrading your database to a different release, recompile
  your plain text dictionary file in the new environment so that the user lexicon will
  work correctly.

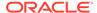

### 16.4.4 ctxlc Example

In this example, you create a new Japanese lexicon from the file <code>jadict.txt</code>, a word list that uses the JA16EUC character set. Because you are not specifying <code>-n</code>, the new lexicon is the result of merging <code>jadict.txt</code> with the system Japanese lexicon. Then replace the existing Japanese lexicon with the new, merged one.

```
% ctxlc -ja -ics JA16EUC -i jadict.txt
```

This creates new files in the current directory:

```
% ls
drold.dat
drolk.dat
droli.dat
drolt.dat
```

The system lexicon files for Japanese and Chinese are named droldxx.dat drolkxx.dat, and drolixx.dat, where xx is either JA (for Japanese) or ZH (for Chinese). Rename the three new files and copy them to the directory containing the system Japanese lexicon.

```
% mv drold.dat droldJA.dat
% mv drolk.dat drolkJA.dat
% mv droli.dat droliJA.dat
% cp *dat $ORACLE_HOME/ctx/data/jalx
```

This replaces the system Japanese lexicon with one that is a merge of the old system lexicon and your wordlist from <code>jadict.txt</code>.

You can also use ctxlc to get a dump of a system lexicon. This example dumps the Chinese lexicon to a file called new\_chinese\_dict.txt in the current directory:

```
% ctxlc -zh -ocs UTF8 > new_chinese_dict.txt
```

This creates a file, new\_japanese.dict.txt, using the UTF8 character set, in the current directory.

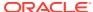

# Oracle Text Alternative Spelling

This chapter describes various ways that Oracle Text handles alternative spelling of words. It also documents the alternative spelling conventions that Oracle Text uses in the German, Danish, and Swedish languages.

The following topics are covered:

- Overview of Alternative Spelling Features
- Overriding Alternative Spelling Features
- Alternative Spelling Conventions

# 17.1 Overview of Alternative Spelling Features

Some languages have alternative spelling forms for certain words. For example, the German word *Schoen* can also be spelled as *Schön*.

The form of a word is either *original* or *normalized*. The original form of the word is how it appears in the source document. The normalized form is how it is transformed, if it is transformed at all. Depending on the word being indexed and which system preferences are in effect (these are discussed in this chapter), the normalized form of a word may be the same as the original form. Also, the normalized form may comprise more than one spelling. For example, the normalized form of *Schoen* is both *Schoen* and *Schön*.

Oracle Text handles indexing of alternative word forms in the following ways:

- Alternate Spelling—indexing of alternative forms is enabled
- Base-Letter Conversion—accented letters are transformed into non-accented representations
- New German Spelling—reformed German spelling is accepted

Enable these features by specifying the appropriate attribute to the BASIC\_LEXER. For instance, enable alternate spelling by specifying either GERMAN, DANISH, or SWEDISH for the ALTERNATE\_SPELLING attribute. As an example, here is how to enable alternate spelling in German:

```
begin
ctx_ddl.create_preference('GERMAN_LEX', 'BASIC_LEXER');
ctx_ddl.set_attribute('GERMAN_LEX', 'ALTERNATE_SPELLING', 'GERMAN');
end;
```

To disable alternate spelling, use the CTX\_DDL.UNSET\_ATTRIBUTE procedure as follows:

```
begin
ctx_ddl.unset_attribute('GERMAN_LEX', 'ALTERNATE_SPELLING');
end;
```

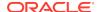

Oracle Text converts query terms to their normalized forms before lookup. As a result, users can query words with either spelling. If *Schoen* has been indexed as both *Schoen* and *Schön*, a query with *Schön* returns documents containing either form.

This section contains the following topics.

- Alternate Spelling
- Base-Letter Conversion
- New German Spelling

### 17.1.1 Alternate Spelling

When Swedish, German, or Danish has more than one way of spelling a word, Oracle Text normally indexes the word in its original form; that is, as it appears in the source document.

When Alternate Spelling is enabled, Oracle Text indexes words in their normalized form. So, for example, *Schoen* is indexed both as *Schoen* and as *Schön*, and a query on *Schoen* will return documents containing either spelling. (The same is true of a query on *Schön*.)

To enable Alternate Spelling, set the BASIC\_LEXER attribute ALTERNATE\_SPELLING to GERMAN, DANISH, or SWEDISH. See "BASIC LEXER" for more information.

#### 17.1.2 Base-Letter Conversion

Besides alternative spelling, Oracle Text also handles base-letter conversions. With base-letter conversions enabled, letters with umlauts, acute accents, cedillas, and the like are converted to their basic forms for indexing, so *fiancé* is indexed both as *fiancé* and as *fiance*, and a query of *fiancé* returns documents containing either form.

To enable base-letter conversions, set the BASIC\_LEXER attribute BASE\_LETTER to YES. See "BASIC\_LEXER" for more information.

When Alternate Spelling is also enabled, Base-Letter Conversion may need to be overridden to prevent unexpected results. See "Overriding Alternative Spelling Features" for more information.

#### **Generic Versus Language-Specific Base-Letter Conversions**

The BASE\_LETTER\_TYPE attribute affects the way base-letter conversions take place. It has two possible values: GENERIC or SPECIFIC.

The GENERIC value is the default and specifies that base letter transformation uses one transformation table that applies to all languages.

The SPECIFIC value means that a base-letter transformation that has been specifically defined for your language will be used. This enables you to use accent-sensitive searches for words in your own language, while ignoring accents that are from other languages.

For example, both the GENERIC and the Spanish SPECIFIC tables will transform  $\acute{e}$  into e. However, they treat the letter  $\~n$  distinctly. The GENERIC table treats  $\~n$  as an n with an accent (actually, a tilde), and so transforms  $\~n$  to n. The Spanish SPECIFIC table treats  $\~n$  as a separate letter of the alphabet, and thus does not transform it.

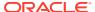

### 17.1.3 New German Spelling

In 1996, new spelling rules for German were approved by representatives from all German-speaking countries. For example, under the spelling reforms, *Potential* becomes *Potenzial*, *Schiffahrt* becomes *Schifffahrt*, and *schneuzen* becomes *schnäuzen*.

When the BASIC\_LEXER attribute NEW\_GERMAN\_SPELLING is set to YES, then a CONTAINS query on a German word that has both new and traditional forms will return documents matching both forms. For example, a query on *Potential* returns documents containing both *Potential* and *Potenzial*. The default setting is NO.

#### Note:

Under reformed German spelling, many words traditionally spelled as one word, such as *soviel*, are now spelled as two (*so viel*). Currently, Oracle Text does not make these conversions, nor conversions from two words to one (for example, *weh tun* to *wehtun*).

The case of the transformed word is determined from the first two characters of the word in the source document; that is, *schiffahrt* becomes *schifffahrt*, *schiffahrt* becomes *Schifffahrt*, and *SCHIFFAHRT* becomes *SCHIFFFAHRT*.

As many new German spellings include hyphens, it is recommended that users choosing NEW\_GERMAN\_SPELLING define hyphens as printjoins.

See "BASIC LEXER" for more information on setting this attribute.

# 17.2 Overriding Alternative Spelling Features

Even when alternative spelling features have been specified by lexer preference, it is possible to override them.

You can override base-letter conversion when Alternate Spelling is used, to prevent characters with alternate spelling forms, such as  $\ddot{u}$ ,  $\ddot{o}$ , and  $\ddot{a}$ , from also being transformed to the base letter forms.

#### **Overriding Base-Letter Transformations with Alternate Spelling**

Transformations caused by turning on alternate\_spelling are performed before those of base\_letter, which can sometimes cause unexpected results when both are enabled.

When Alternate Spelling is enabled, Oracle Text converts two-letter forms to single-letter forms (for example, ue to  $\ddot{u}$ ), so that words can be searched in both their base and alternate forms. Therefore, with Alternate Spelling enabled, a search for *Schoen* will return documents with both *Schoen* and *Schön*.

However, when Base-letter Transformation is also enabled, the  $\ddot{u}$  in *Schlüssel* is transformed into a u, producing the non-existent word (in German, anyway) *Schlussel*, and the word is indexed in all three forms.

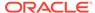

To prevent this secondary conversion, set the <code>OVERRIDE\_BASE\_LETTER</code> attribute to TRUE.

OVERRIDE\_BASE\_LETTER only affects letters with umlauts; accented letters, for example, are still transformed into their base forms.

For more on BASE\_LETTER, see "Base-Letter Conversion".

# 17.3 Alternative Spelling Conventions

The following sections show the alternative spelling substitutions used by Oracle Text.

- German Alternate Spelling Conventions
- Danish Alternate Spelling Conventions
- Swedish Alternate Spelling Conventions

### 17.3.1 German Alternate Spelling Conventions

The German alphabet is the English alphabet plus the additional characters: ä ö ü ß. Table 17-1 lists the alternate spelling conventions Oracle Text uses for these characters.

**Table 17-1 German Alternate Spelling Conventions** 

| Character | Alternate Spelling Substitution |
|-----------|---------------------------------|
| ä         | ae                              |
| ü         | ue                              |
| Ö         | oe                              |
| Ä         | AE                              |
| Ü         | UE                              |
| Ö         | OE                              |
| ß         | ss                              |

### 17.3.2 Danish Alternate Spelling Conventions

The Danish alphabet is the Latin alphabet without the w, plus the special characters:  $\emptyset$  & &. Table 17-2 lists the alternate spelling conventions Oracle Text uses for these characters.

Table 17-2 Danish Alternate Spelling Conventions

| Character | Alternate Spelling Substitution |  |
|-----------|---------------------------------|--|
| æ         | ae                              |  |
| Ø         | oe                              |  |
| å         | aa                              |  |
| Æ         | AE                              |  |
| Ø         | OE                              |  |
|           |                                 |  |

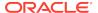

Table 17-2 (Cont.) Danish Alternate Spelling Conventions

| Character | Alternate Spelling Substitution |
|-----------|---------------------------------|
| Å         | AA                              |

# 17.3.3 Swedish Alternate Spelling Conventions

The Swedish alphabet is the English alphabet without the w, plus the additional characters: å ä ö. Table 17-3 lists the alternate spelling conventions Oracle Text uses for these characters.

**Table 17-3 Swedish Alternate Spelling Conventions** 

| Character | Alternate Spalling Convention |
|-----------|-------------------------------|
| Character | Alternate Spelling Convention |
| ä         | ae                            |
| å         | aa                            |
| Ö         | oe                            |
| Ä         | AE                            |
| Å         | AA                            |
| Ö         | OE                            |

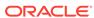

A

### Oracle Text Result Tables

This appendix describes the structure of the result tables used to store the output generated by the procedures in the CTX\_QUERY, CTX\_DOC, and CTX\_THES packages.

The following topics are discussed in this appendix:

- CTX\_QUERY Result Tables
- CTX\_DOC Result Tables
- CTX\_THES Result Tables and Data Types

# A.1 CTX\_QUERY Result Tables

For the CTX\_QUERY procedures that return results, tables for storing the results must be created before the procedure is called. The tables can be named anything, but must include columns with specific names and data types.

This section describes the following types of result tables, and their required columns:

- EXPLAIN Table
- HFEEDBACK Table

#### A.1.1 EXPLAIN Table

This section describes the EXPLAIN table.

- EXPLAIN Table Structure
- EXPLAIN Table Operation Column Values
- EXPLAIN Table OPTIONS Column Values

#### A.1.1.1 EXPLAIN Table Structure

Table A-1 describes the structure of the table to which CTX\_QUERY.EXPLAIN writes its results.

Table A-1 EXPLAIN Result Table

| Column Name | Datatype     | Description                                                                                                    |
|-------------|--------------|----------------------------------------------------------------------------------------------------|
| EXPLAIN_ID  | VARCHAR2(30) | The value of the explain_id argument specified in the FEEDBACK call.                                                                                                    |
| ID          | NUMBER       | A number assigned to each node in the query execution tree. The root operation node has ID =1. The nodes are numbered in a top-down, left-first manner as they appear in the parse tree. |

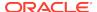

Table A-1 (Cont.) EXPLAIN Result Table

| Column Name | Datatype     | Description                                                                                                    |
|-------------|--------------|----------------------------------------------------------------------------------------------------|
| PARENT_ID   | NUMBER       | The ID of the execution step that operates on the output of the ID step. Graphically, this is the parent node in the query execution tree. The root operation node (ID =1) has PARENT_ID = 0.                                                           |
| OPERATION   | VARCHAR2(30) | Name of the internal operation performed.<br>Refer to Table A-2 for possible values.                                                                                                    |
| OPTIONS     | VARCHAR2(30) | Characters that describe a variation on the operation described in the OPERATION column. When an OPERATION has more than one OPTIONS associated with it, OPTIONS values are concatenated in the order of processing. See Table A-3 for possible values. |
| OBJECT_NAME | VARCHAR2(80) | Section name, wildcard term, weight, or threshold value or term to lookup in the index.                                                                                                    |
| POSITION    | NUMBER       | The order of processing for nodes that all have the same PARENT_ID. The positions are numbered in ascending order starting at 1.                                                                                                    |
| CARDINALITY | NUMBER       | Reserved for future use. You should create this column for forward compatibility.                                                                                                    |

# A.1.1.2 EXPLAIN Table Operation Column Values

Table A-2 shows the possible values for the OPERATION column of the EXPLAIN table.

Table A-2 EXPLAIN Table OPERATION Column

| Operation Value | Query Operator                        | Equivalent Symbol |
|-----------------|---------------------------------------|-------------------|
| ABOUT           | ABOUT                                 | n/a               |
| ACCUMULATE      | ACCUM                                 | ,                 |
| AND             | AND                                   | &                 |
| COMPOSITE       | (none)                                | n/a               |
| EQUIVALENCE     | EQUIV                                 | =                 |
| MINUS           | MINUS                                 | -                 |
| NEAR            | NEAR                                  | ;                 |
| NOT             | NOT                                   | ~                 |
| NO_HITS         | (no hits will result from this query) | n/a               |
| OR              | OR                                    | 1                 |
| PHRASE          | (a phrase term)                       | n/a               |
| SECTION         | (section)                             | n/a               |
| THRESHOLD       | >                                     | >                 |
| WEIGHT          | *                                     | *                 |
| WITHIN          | within                                | n/a               |
|                 |                                       |                   |

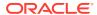

Table A-2 (Cont.) EXPLAIN Table OPERATION Column

| On anation Makes | Out of the contract of | Empired and Complete |
|------------------|------------------------|----------------------|
| Operation Value  | Query Operator         | Equivalent Symbol    |
| WORD             | (a single term)        | n/a                  |

#### A.1.1.3 EXPLAIN Table OPTIONS Column Values

Table A-3 lists the possible values for the OPTIONS column of the EXPLAIN table.

Table A-3 EXPLAIN Table OPTIONS Column

| Options Value | Description                                                                   |
|---------------|-------------------------------------------------------------------------------|
| (\$)          | Stem                                                                          |
| (?)           | Fuzzy                                                                         |
| (!)           | Soundex                                                                       |
| (T)           | Order for ordered Near.                                                       |
| (F)           | Order for unordered Near.                                                     |
| (n)           | A number associated with the max_span parameter for the Near operator.        |
| [9]           | <pre>Indicates that index_stems is set and query is using token_type 9.</pre> |

### A.1.2 HFEEDBACK Table

This section describes the HFEEDBACK table.

- HFEEDBACK Table Structure
- HFEEDBACK Table Operation Column Values
- HFEEDBACK Table OPTIONS Column Values
- CTX\_FEEDBACK\_TYPE

### A.1.2.1 HFEEDBACK Table Structure

Table A-4 describes the table to which CTX\_QUERY.HFEEDBACK writes its results.

Table A-4 HFEEDBACK Results Table

| Column Name | Datatype     | Description                                                                                                    |
|-------------|--------------|----------------------------------------------------------------------------------------------------|
| FEEDBACK_ID | VARCHAR2(30) | The value of the feedback_id argument specified in the HFEEDBACK call.                                                                                                    |
| ID          | NUMBER       | A number assigned to each node in the query execution tree. The root operation node has ID =1. The nodes are numbered in a top-down, left-first manner as they appear in the parse tree. |

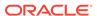

Table A-4 (Cont.) HFEEDBACK Results Table

| Column Name | Datatype          | Description                                                                                                    |
|-------------|-------------------|----------------------------------------------------------------------------------------------------|
| PARENT_ID   | NUMBER            | The ID of the execution step that operates on the output of the ID step. Graphically, this is the parent node in the query execution tree. The root operation node (ID =1) has PARENT_ID = 0.                                                           |
| OPERATION   | VARCHAR2(30)      | Name of the internal operation performed.<br>Refer to Table A-5 for possible values.                                                                                                    |
| OPTIONS     | VARCHAR2(30)      | Characters that describe a variation on the operation described in the OPERATION column. When an OPERATION has more than one OPTIONS associated with it, OPTIONS values are concatenated in the order of processing. See Table A-6 for possible values. |
| OBJECT_NAME | VARCHAR2(80)      | Section name, wildcard term, weight, threshold value or term to lookup in the index.                                                                                                    |
| POSITION    | NUMBER            | The order of processing for nodes that all have the same PARENT_ID. The positions are numbered in ascending order starting at 1.                                                                                                    |
| BT_FEEDBACK | CTX_FEEDBACK_TYPE | Stores broader feedback terms. See Table A-7.                                                                                                    |
| PT_FEEDBACK | CTX_FEEDBACK_TYPE | Stores related feedback terms. See Table A-7.                                                                                                    |
| NT_FEEDBACK | CTX_FEEDBACK_TYPE | Stores narrower feedback terms. See Table A-7.                                                                                                    |

# A.1.2.2 HFEEDBACK Table Operation Column Values

Table A-5 shows the possible values for the OPERATION column of the HFEEDBACK table.

Table A-5 HFEEDBACK Results Table OPERATION Column

| Operation Value | Query Operator                   | Equivalent Symbol |
|-----------------|----------------------------------|-------------------|
| ABOUT           | ABOUT                            | (none)            |
| ACCUMULATE      | ACCUM                            | 1                 |
| AND             | AND                              | &                 |
| EQUIVALENCE     | EQUIV                            | =                 |
| MINUS           | MINUS                            | -                 |
| NEAR            | NEAR                             | ;                 |
| NOT             | NOT                              | ~                 |
| OR              | OR                               |                   |
| SECTION         | (section)                        |                   |
| TEXT            | word or phrase of a text query   |                   |
| THEME           | word or phrase of an ABOUT query |                   |
| THRESHOLD       | >                                | >                 |
| WEIGHT          | *                                | *                 |
|                 |                                  |                   |

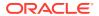

Table A-5 (Cont.) HFEEDBACK Results Table OPERATION Column

| Operation Value | <b>Query Operator</b> | <b>Equivalent Symbol</b> |
|-----------------|-----------------------|--------------------------|
| WITHIN          | within                | (none)                   |

#### A.1.2.3 HFEEDBACK Table OPTIONS Column Values

Table A-6 lists the values for the OPTIONS column of the HFEEDBACK table.

Table A-6 HFEEDBACK Results Table OPTIONS Column

| Options Value | Description                                                                        |
|---------------|------------------------------------------------------------------------------------|
| (T)           | Order for ordered Near.                                                            |
| (F)           | Order for unordered Near.                                                          |
| (n)           | A number associated with the $\mathtt{max\_span}$ parameter for the Near operator. |

### A.1.2.4 CTX FEEDBACK TYPE

The CTX\_FEEDBACK\_TYPE is a nested table of objects. This datatype is predefined in the CTXSYS schema. Use this type to define the columns BT\_FEEDBACK, RT\_FEEDBACK, and NT\_FEEDBACK.

The nested table CTX\_FEEDBACK\_TYPE holds objects of type CTX\_FEEDBACK\_ITEM\_TYPE, which is also predefined in the CTXSYS schema. This object is defined with three members and one method as follows:

Table A-7 CTX\_FEEDBACK\_ITEM\_TYPE

| CTX_FEEDBACK_ITEM_TYPE Members and Methods | Туре   | Description                |
|--------------------------------------------|--------|----------------------------|
| text                                       | NUMBER | Feedback term.             |
| cardinality                                | NUMBER | (reserved for future use.) |
| score                                      | NUMBER | (reserved for future use.) |

#### The SQL code that defines these objects is as follows:

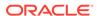

END rank;
END;

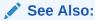

For an example of how to select from the HFEEDBACK table and its nested tables, refer to CTX\_QUERY.HFEEDBACK in CTX\_QUERY Package

# A.2 CTX DOC Result Tables

The CTX\_DOC procedures return results stored in a table. Before calling a procedure, you must create the table. The tables can be named anything, but must include columns with specific names and data types.

This section describes the following result tables and their required columns:

- Filter Table
- · Gist Table
- · Highlight Table
- Markup Table
- Theme Table
- Token Table

### A.2.1 Filter Table

A filter table stores one row for each filtered document returned by CTX\_DOC.FILTER . Filtered documents can be plain text or HTML.

When you call CTX\_DOC.FILTER for a document, the document is processed through the filter defined for the text column and the results are stored in the filter table you specify.

Filter tables can be named anything, but must include the following columns, with names and datatypes as specified:

Table A-8 FILTER Result Table

| Column Name | Туре   | Description                                                                                                    |
|-------------|--------|----------------------------------------------------------------------------------------------------|
| QUERY_ID    | NUMBER | The identifier for the results generated by a particular call to CTX_DOC.FILTER (only populated when table is used to store results from multiple FILTER calls) |
| DOCUMENT    | CLOB   | Text of the document, stored in plain text or HTML.                                                                                                    |

### A.2.2 Gist Table

A Gist table stores one row for each Gist/theme summary generated by CTX\_DOC.GIST.

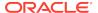

Gist tables can be named anything, but must include the following columns, with names and data types as specified:

Table A-9 Gist Table

| Column Name | Туре         | Description                                                                                            |
|-------------|--------------|----------------------------------------------------------------------------------------------------|
| QUERY_ID    | NUMBER       | Query ID.                                                                                              |
| POV         | VARCHAR2(80) | Document theme. Case depends of how themes were used in document or represented in the knowledge base. |
|             |              | ${\tt POV}$ has the value of ${\tt GENERIC}$ for the document ${\tt GIST}.$                            |
| GIST        | CLOB         | Text of Gist or theme summary, stored as plain text                                                    |

### A.2.3 Highlight Table

A highlight table stores offset and length information for highlighted terms in a document. This information is generated by CTX\_DOC.HIGHLIGHT . Highlighted terms can be the words or phrases that satisfy a word or an ABOUT query.

If a document is formatted, the text is filtered into either plain text or HTML and the offset information is generated for the filtered text. The offset information can be used to highlight query terms for the same document filtered with CTX\_DOC.FILTER.

Highlight tables can be named anything, but must include the following columns, with names and datatypes as specified:

Table A-10 Highlight Table

| Column Name | Туре   | Description                                                                                                    |
|-------------|--------|----------------------------------------------------------------------------------------------------|
| QUERY_ID    | NUMBER | The identifier for the results generated by a particular call to CTX_DOC.HIGHLIGHT (only populated when table is used to store results from multiple HIGHLIGHT calls) |
| OFFSET      | NUMBER | The position of the highlight in the document, relative to the start of document which has a position of 1.                                                           |
| LENGTH      | NUMBER | The length of the highlight.                                                                                                    |

### A.2.4 Markup Table

A markup table stores documents in plain text or HTML format with the query terms in the documents highlighted by markup tags. This information is generated when you call CTX\_DOC.MARKUP .

Markup tables can be named anything, but must include the following columns, with names and datatypes as specified:

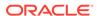

**Table A-11 Markup Table** 

| Column Name | Туре   | Description                                                                                                    |
|-------------|--------|----------------------------------------------------------------------------------------------------|
| QUERY_ID    | NUMBER | The identifier for the results generated by a particular call to CTX_DOC.MARKUP (only populated when table is used to store results from multiple MARKUP calls) |
| DOCUMENT    | CLOB   | Marked-up text of the document, stored in plain text or HTML format                                                                                             |

### A.2.5 Theme Table

A theme table stores one row for each theme generated by CTX\_DOC.THEMES. The value stored in the THEME column is either a single theme phrase or a string of parent themes, separated by colons.

Theme tables can be named anything, but must include the following columns, with names and data types as specified:

Table A-12 Theme Table

| Column<br>Name | Туре           | Description                                                              |
|----------------|----------------|--------------------------------------------------------------------------|
| QUERY_ID       | NUMBER         | Query ID                                                                 |
| THEME          | VARCHAR2(2000) | Theme phrase or string of parent themes separated by colons (:).         |
| WEIGHT         | NUMBER         | Weight of theme phrase relative to other theme phrases for the document. |

### A.2.6 Token Table

A token table stores the text tokens for a document as output by the CTX\_DOC.TOKENS procedure. Token tables can be named anything, but must include the following columns, with names and data types as specified.

Table A-13 Token Table

| Column Name | Туре          | Description                                                                                                    |
|-------------|---------------|----------------------------------------------------------------------------------------------------|
| QUERY_ID    | NUMBER        | The identifier for the results generated by a particular call to CTX_DOC.HIGHLIGHT (only populated when table is used to store results from multiple HIGHLIGHT calls) |
| TOKEN       | VARCHAR2(255) | The token string in the text.                                                                                                    |
| OFFSET      | NUMBER        | The position of the token in the document, relative to the start of document which has a position of 1.                                                               |
| LENGTH      | NUMBER        | The character length of the token.                                                                                                    |

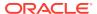

Table A-13 (Cont.) Token Table

| Column Name                | Туре | Description                                                                                                    |  |
|----------------------------|------|----------------------------------------------------------------------------------------------------|--|
| THES_TOKENS VARCHAR2(4000) |      | Synonyms or broader terms generated using the thesaurus for the token in TOKEN column. These are separated using colons. |  |

# A.3 CTX\_THES Result Tables and Data Types

The CTX\_THES expansion functions such as BT, NT, and SYN can return the expansions in a table of type EXP\_TAB. Specify the name of your table with the restab argument.

EXP\_TAB Table Type

### A.3.1 EXP\_TAB Table Type

The EXP TAB table type is a table of rows of type EXP REC.

The EXP\_REC and EXP\_TAB types are defined as follows in the CTXSYS schema:

```
type exp_rec is record (
    xrel varchar2(12),
    xlevel number,
    xphrase varchar2(256)
);

type exp_tab is table of exp_rec index by binary_integer;
```

When you call a thesaurus expansion function and specify restab, the system returns the expansion as an EXP\_TAB table. Each row in this table is of type EXP\_REC and represents a word or phrase in the expansion. Table A-14 describes the fields in EXP\_REC:

Table A-14 EXP\_TAB Table Type (EXP\_REC)

| EXP_REC Field | Description                                                                                                    |  |
|---------------|----------------------------------------------------------------------------------------------------|--|
| xrel          | The $xrel$ field contains the relation of the term to the input term (for example, 'SYN', 'PT', 'RT', and so on). The $xrel$ value is PHRASE when the input term appears in the expansion. For translations, the $xrel$ value is the language. |  |
| xlevel        | The xlevel field is the level of the relation. This is used mainly when xrel is a hierarchical relation (BT*/NT*).                                                                                                    |  |
|               | The xlevel field is 0 when xrel is PHRASE.                                                                                                    |  |
|               | The $xlevel$ field is 2 for translations of synonyms under TRSYN.                                                                                                    |  |
|               | The $xlevel$ field is 1 for operators that are not hierarchical, such as PT and RT.                                                                                                    |  |
| xphrase       | The $xphrase$ is the related term. This includes a qualifier in parentheses, if one exists for the related term. Compound terms are not de-compounded.                                                                                         |  |

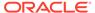

B

# Oracle Text Supported Document Formats

Oracle Text uses the HTML export technology of Oracle Outside In for automatic filtering. This appendix provides tables with the document and graphic file formats supported by the automatic AUTO\_FILTER filtering technology for this release.

This appendix contains the following topics:

- About Document Filtering Technology
- Supported Document Formats

See Also:

"AUTO\_FILTER" for information on using AUTO\_FILTER

# **B.1 About Document Filtering Technology**

The automatic filtering technology in Oracle Text enables you to convert documents to HTML for document presentation with the CTX\_DOC package.

To use automatic filtering for indexing and DML processing, you must specify the AUTO\_FILTER object in your filter preference.

To use automatic filtering technology for converting documents to HTML with the CTX\_DOC package, you need not use the AUTO\_FILTER indexing preference.

This section contains these topics:

- Latest Updates for Patch Releases
- Restrictions on Format Support
- Supported Platforms for AUTO FILTER Document Filtering Technology
- Filtering on PDF Documents and Security Settings
- PDF Filtering Limitations
- Environment Variables
- General Limitations

### B.1.1 Latest Updates for Patch Releases

The supported platforms and formats listed in this appendix apply for this release. These supported formats are updated for patch releases.

### **B.1.2 Restrictions on Format Support**

The formats listed in this appendix are those formats recognized by AUTO\_FILTER. Recognizing a format does not necessarily mean that text can be extracted from it. For example, a scanned document is usually an image and AUTO\_FILTER does not perform optical character recognition. Similarly, text cannot be extracted for indexing from multimedia file types.

Password-protected documents and documents with password-protected content are not supported by the AUTO\_FILTER filter.

For other limitations, see "Supported Document Formats" concerning specific document types.

# B.1.3 Supported Platforms for AUTO\_FILTER Document Filtering Technology

Several platforms can take advantage of AUTO\_FILTER filter technology. AUTO\_FILTER filter technology is supported on the following platforms:

- Windows (x86 32-bit) Windows 2000, Windows Server 2003, Windows Server 2008, Windows XP, and Windows Vista Enterprise
- Windows (x86 64-bit) Windows Server 2003 and Windows Server 2008 x64 Standard, Enterprise, and Datacenter Editions (64-bit Extended Systems)
- HP-UX (PA-RISC 64-bit) 11.i
- HP/UX (Itanium 64) 11i
- IBM AIX on POWER Systems (64-bit) 5.3 7.1
- iSeries (OS/400 using PASE) V5R2
- Red Hat Linux (x86) Advanced Server 3, 4, and 5
- Red Hat Linux (x86) Red Hat Enterprise Linux (RHEL) 4
- Red Hat Linux (Itanium 64) Advanced Server 3, 4, and 5
- Red Hat Linux (zSeries, 31-bit) Advanced Server 3 and 4
- Red Hat Enterprise Linux AS/ES 3.0, 4.0 and 5.0, x86-64 (AMD64/EM64T)Oracle Linux 4.0 and 5.0, x86-64 (AMD64/EM64T)
- SuSE Linux (x86) 9, 10, and Enterprise Server 9.0
- SuSE Linux (x86 64-bit) SUSE Enterprise Server (SLES) 9, 10
- SuSE Linux (Itanium 64) Enterprise Server 8
- SuSE Linux (zSeries, 31-bit) 9
- Sun Solaris (SPARC 64-bit) 9.x 10.x
- Sun Solaris (x86-64-bit) 10x

Note that some of these platforms may not be supported by the Oracle Database.

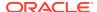

# B.1.4 Filtering on PDF Documents and Security Settings

A PDF document can have different levels of security settings as follows:

Table B-1 AUTO\_FILTER Behavior with PDF Security Settings

| Security<br>Level | Description                                                              | PDF<br>Version | Encryption  | AUTO_FILTER Support Level |
|-------------------|--------------------------------------------------------------------------|----------------|-------------|---------------------------|
| Level 1           | Requires a password for opening the document.                            | 1.2+           | 40 bit RC4  | Not supported.            |
| Level 1           | Requires a password for opening the document.                            | 1.4+           | 128 bit RC4 | Not supported.            |
| Level 1           | Requires a password for opening the document.                            | 1.5+           | 128 bit RC4 | Not supported.            |
| Level 1           | Requires a password for opening the document.                            | 1.6+           | 128 bit AES | Not supported.            |
| Level 1           | Requires a password for opening the document.                            | 1.7+           | 256 bit AES | Not supported.            |
| Level 2           | Disallows user printing of the document.                                 | 1.2+           | 40 bit RC4  | Supported.                |
| Level 2           | Disallows user printing of the document.                                 | 1.4+           | 128 bit RC4 | Supported.                |
| Level 2           | Disallows user printing of the document.                                 | 1.5+           | 128 bit RC4 | Supported.                |
| Level 2           | Disallows user printing of the document.                                 | 1.6+           | 128 bit AES | Not supported.            |
| Level 2           | Disallows user printing of the document.                                 | 1.7+           | 256 bit AES | Not supported.            |
| Level 3           | Disallows user modification or change of the document.                   | 1.2+           | 40 bit RC4  | Supported.                |
| Level 3           | Disallows user modification or change of the document.                   | 1.4+           | 128 bit RC4 | Supported.                |
| Level 3           | Disallows user modification or change of the document.                   | 1.5+           | 128 bit RC4 | Supported.                |
| Level 3           | Disallows user modification or change of the document.                   | 1.6+           | 128 bit RC4 | Not supported.            |
| Level 3           | Disallows user modification or change of the document.                   | 1.7+           | 256 bit AES | Not supported.            |
| Level 4           | Disallows the user from copying or extracting content from the document. | 1.2+           | 40 bit RC4  | Supported.                |
| Level 4           | Disallows the user from copying or extracting content from the document. | 1.4+           | 128 bit RC4 | Supported.                |
| Level 4           | Disallows the user from copying or extracting content from the document. | 1.5+           | 128 bit RC4 | Supported.                |
| Level 4           | Disallows the user from copying or extracting content from the document. | 1.6+           | 128 bit AES | Not supported.            |
| Level 4           | Disallows the user from copying or extracting content from the document. | 1.7+           | 256 bit AES | Not supported.            |

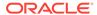

The following limitations apply when filtering PDF files:

- Multi-byte PDFs are supported, provided the PDF document is created using Character ID-keyed (CID) fonts, predefined CJK CMap files, or ToUnicode font encodings, and the document does not contain embedded fonts.
- Embedded fonts in a PDF document are not filtered correctly. They are usually displayed using the question mark (?) replacement character.
- Hyperlinks in a PDF are not active when displayed in a browser or a viewing window.
- Annotations, such as notes, sound, or movies, are not supported.

### **B.1.6** Environment Variables

No environment variables need to be set by the user.

#### **B.1.7 General Limitations**

AUTO\_FILTER filter technology has the following limitations:

- Any ASCII characters less then 0x20 (decimal 32) are converted to hexadecimal numbers.
- Files larger than 2GB are not handled.

# **B.2 Supported Document Formats**

Document filtering is used for indexing, DML, and for converting documents to HTML with the CTX\_DOC package. The tables in this section list the document formats that Oracle Text supports for filtering.

This section contains the following topics:

- Archive File Format
- Database Formats
- Email Formats
- Graphic Formats (Raster and Vector Image)
- Multimedia Formats
- Other Formats
- Presentation Formats
- Spreadsheet Formats
- Text and Markup Formats
- Word Processing and Desktop Publishing Formats

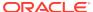

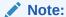

These lists do not represent the complete list of formats that Oracle Text is able to process. The USER\_FILTER and PROCEDURE\_FILTER enable Oracle Text to process *any* document format, provided an external filter exists that can filter to some textual format like plain-text, HTML, XML, and so forth.

### **B.2.1** Archive File Format

When filtering an archive file, all the contents of the files inside the archive will be exported to a single output file. This will also include the contents of all subfolders and files inside the archive file.

Table B-2 lists the archive formats that Oracle Text supports.

**Table B-2** Supported Archive File Formats

| Archive Format                                                   | Version       |
|------------------------------------------------------------------|---------------|
| 7z (BZIP2 and split archives not supported)                      |               |
| 7z Self Extracting .exe (BZIP2 and split archives not supported) |               |
| LZA Self Extracting Compress                                     |               |
| LZH Compress                                                     |               |
| Microsoft Office Binder                                          | 95 – 97       |
| Microsoft Cabinet (CAB)                                          |               |
| RAR                                                              | 1.5, 2.0, 2.9 |
| Self-extracting .exe                                             |               |
| UNIX Compress                                                    |               |
| UNIX GZip                                                        |               |
| UNIX Tar                                                         |               |
| Uuencode                                                         |               |
| Zip                                                              | PKZip         |
| Zip                                                              | WinZip        |
| Zip                                                              | Zip64         |

### **B.2.2 Database Formats**

| Format          | Version     |
|-----------------|-------------|
| DataEase        | 4.x         |
| DBase           | III, IV, V  |
| First Choice DB | Through 3.0 |
| Framework DB    | 3.0         |

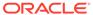

| Format                           | Version           |
|----------------------------------|-------------------|
| Microsoft Access                 | 1.0, 2.0, 95–2013 |
| Microsoft Works DB for DOS       | 1.0, 2.0          |
| Microsoft Works DB for Macintosh | 2.0               |
| Microsoft Works DB for Windows   | 3.0, 4.0          |
| Paradox for DOS                  | 2.0 - 4.0         |
| Paradox for Windows              | 1.0               |
| Q&A Database                     | Through 2.0       |
| R:BASE                           | R:BASE 5000       |
| R:BASE                           | R:BASE System V   |
| Reflex                           | 2.0               |
| SmartWare II DB                  | 1.02              |

# **B.2.3 Email Formats**

| Format                                                                                                    | Version                |
|----------------------------------------------------------------------------------------------------|------------------------|
| Apple Mail Message (EMLX)                                                                                          | 2.0                    |
| Encoded mail messages                                                                                              | MHT                    |
| Encoded mail messages                                                                                              | Multi Part Alternative |
| Encoded mail messages                                                                                              | Multi Part Digest      |
| Encoded mail messages                                                                                              | Multi Part Mixed       |
| Encoded mail messages                                                                                              | Multi Part News Group  |
| Encoded mail messages                                                                                              | Multi Part Signed      |
| Encoded mail messages                                                                                              | TNEF                   |
| EML with Digital Signature                                                                                         | SMIME                  |
| IBM Lotus Notes Domino XML Language DXL                                                                            | 8.5                    |
| IBM Lotus Notes NSF (Win32, Win64, Linux x86-32 and Oracle Solaris 32-bit only with Notes Client or Domino Server) | 8.x                    |
| MBOX Mailbox                                                                                                    | RFC 822                |
| Microsoft Outlook Message (MSG)                                                                                    | 97 – 2013              |
| Microsoft Outlook Express (EML)                                                                                    |                        |
| Microsoft Outlook Forms Template (OFT)                                                                             | 97 – 2013              |
| Microsoft Outlook OST                                                                                              | 97 – 2013              |
| Microsoft Outlook PST                                                                                              | 97 – 2013              |
| Microsoft Outlook PST (Mac)                                                                                        | 2001                   |
| MSG with Digital Signature                                                                                         | SMIME                  |

### **MIME Support Notes**

The following formats are supported:

MIME formats

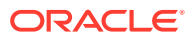

- EML
- MHT (Web Archive)
- NWS (Newsgroup single-part and multi-part)
- Simple Text Mail (defined in RFC 2822)
- TNEF format
- MIME encodings, including
  - base64 (defined in RFC 1521)
  - binary (defined in RFC 1521)
  - binhex (defined in RFC 1741)
  - btoa
  - quoted-printable (defined in RFC 1521)
  - utf-7 (defined in RFC 2152)
  - uue
  - xxe
  - yenc

In addition, the body of a message can be encoded in several ways. The following encodings are supported:

- HTML
- RTF
- TNEF
- Text/enriched (defined in RFC 1523)
- Text/richtext (defined in RFC1341)
- Embedded mail message (defined in RFC 822) this is handled as a link to a new message

The attachments of a MIME message can be stored in many formats. Oracle Corporation processes all attachment types that its technology supports.

### B.2.4 Graphic Formats (Raster and Vector Image)

The graphic formats that the AUTO\_FILTER filter recognizes ensure that indexing a text column containing any of these formats produces no error. Formats are categorized as either *embedded graphics* or *standalone graphics*. Embedded graphics are inserted or referenced within a document.

This section contains the following tables for supported graphic formats:

- Table B-3
- Table B-4

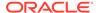

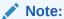

The  ${\tt AUTO\_FILTER}$  filter cannot extract textual information from graphics.

Table B-3 Supported Raster Image Formats for AUTO\_FILTER Filter

| Format                             | Version                   |
|------------------------------------|---------------------------|
| Adobe Photoshop                    | 4.0                       |
| Adobe Photoshop PSD (File ID only) |                           |
| Adobe Photoshop                    | CS1 – 6                   |
| CALS Raster (GP4)                  | Type I                    |
| CALS Raster (GP4)                  | Type II                   |
| Computer Graphics Metafile         | ANSI                      |
| Computer Graphics Metafile         | CALS                      |
| Computer Graphics Metafile         | NIST                      |
| Encapsulated PostScript (EPS)      | TIFF header Only          |
| GEM Image (Bitmap)                 |                           |
| Graphics Interchange Format (GIF)  |                           |
| IBM Graphics Data Format (GDF)     | 1.0                       |
| IBM Picture Interchange Format     | 1.0                       |
| JBIG2                              | Graphic Embeddings in PDF |
| JFIF (JPEG not in TIFF format)     |                           |
| JPEG                               |                           |
| JPEG 2000                          | JP2                       |
| Kodak Flash Pix                    |                           |
| Kodak Photo CD                     | 1.0                       |
| Lotus PIC                          |                           |
| Lotus Snapshot                     |                           |
| Macintosh PICT                     | BMP only                  |
| Macintosh PICT2                    | BMP only                  |
| MacPaint                           |                           |
| Microsoft Windows Bitmap           |                           |
| Microsoft Windows Cursor           |                           |
| Microsoft Windows Icon             |                           |
| OS/2 Bitmap                        |                           |
| OS/2 Warp Bitmap                   |                           |
| Paint Shop Pro (Win32 only)        | 5.0, 6.0                  |
| PC Paintbrush (PCX)                |                           |
| PC Paintbrush DCX (multi-page PCX) |                           |
| Portable Bitmap (PBM)              |                           |
| Portable Graymap PGM               |                           |

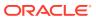

Table B-3 (Cont.) Supported Raster Image Formats for AUTO\_FILTER Filter

| Format                          | Version        |
|---------------------------------|----------------|
| Portable Network Graphics (PNG) |                |
| Portable Pixmap (PPM)           |                |
| Progressive JPEG                |                |
| StarOffice Draw                 | 6.x - 9.0      |
| Sun Raster                      |                |
| TIFF                            | Group 5 & 6    |
| TIFF CCITT                      | Group 3 & 4    |
| TruVision TGA (Targa)           | 2.0            |
| Word Perfect Graphics           | 1.0            |
| WBMP wireless graphics format   |                |
| X-Windows Bitmap                | x10 compatible |
| X-Windows Dump                  | x10 compatible |
| X-Windows Pixmap                | x10 compatible |
| WordPerfect Graphics            | 2.0 – 10.0     |

Table B-4 Supported Vector Image Formats for AUTO\_FILTER Filter

| Graphics Format                       | Version                    |
|---------------------------------------|----------------------------|
| Adobe Illustrator                     | 4.0 – 7.0                  |
| Adobe Illustrator (PDF Preview only)  | 9.0, CS1 — 6               |
| Adobe Illustrator XMP                 | CS1 - 6                    |
| Adobe InDesign XMP                    | CS1 - 6                    |
| Adobe InDesign Interchange (XMP only) |                            |
| Adobe PDF                             | 1.0 - 1.7 (Acrobat 1 - 10) |
| Adobe PDF Package                     | 1.7 (Acrobat 8 – 10)       |
| Adobe PDF Portfolio                   | 1.7 (Acrobat 8 – 10)       |
| Ami Draw                              | SDW                        |
| AutoCAD Drawing                       | 2.5, 2.6                   |
| AutoCAD Drawing                       | 9.0 – 14.0                 |
| AutoCAD Drawing                       | 2000i – 2015               |
| AutoShade Rendering                   | 2                          |
| Corel Draw                            | 2.0 - 9.0 and X7           |
| Corel Draw Clipart                    | 5.0, 7.0                   |
| Enhanced Metafile (EMF)               |                            |
| Escher graphics                       |                            |
| FrameMaker Graphics (FMV)             | 3.0 – 5.0                  |
| Gem File (Vector)                     |                            |
| Harvard Graphics Chart DOS            | 2.0 – 3.0                  |
|                                       |                            |

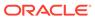

Table B-4 (Cont.) Supported Vector Image Formats for AUTO\_FILTER Filter

| Graphics Format                          | Version     |
|------------------------------------------|-------------|
| Harvard Graphics for Windows             |             |
| Hewlett Packard Graphics Language (HPGL) | 2.0         |
| IGES Drawing                             | 5.1 – 5.3   |
| Micrografx Designer (DRW)                | Through 3.1 |
| Micrografx Designer (DFS)                | 6.0         |
| Micrografx Draw (DRW)                    | Through 4.0 |
| Microsoft XPS (Text only)                |             |
| Novell PerfectWorks Draw                 | 2           |
| OpenOffice Draw                          | 1.1 – 3.0   |
| Oracle Open Office Draw                  | 3.x         |
| SVG (processed as XML, not rendered)     |             |
| Visio (Page Preview mode WMF/EMF)        | 4.0         |
| Visio                                    | 5.0 - 2010  |
| Visio (text only)                        | 2013        |
| Windows Metafile (WMF)                   |             |

### **B.2.5** Multimedia Formats

The multimedia formats listed below are those formats recognized by AUTO\_FILTER. Recognizing a format does not necessarily mean that text can be extracted from it. Also, the file name and file header information are not indexed. A scanned document is usually an image, and AUTO\_FILTER does not perform optical character recognition. Similarly, text cannot be extracted for indexing from multimedia file types.

| Format                       | Version        |
|------------------------------|----------------|
| Flash (text extraction only) | 6.x, 7.x, Lite |
| MP3 (ID3 metadata only)      |                |

### **B.2.6 Other Formats**

| Format                                    | Version          |
|-------------------------------------------|------------------|
| Microsoft Live Messenger (via XML filter) | 10.0             |
| Microsoft OneNote (text only)             | 2007, 2010, 2013 |
| Microsoft Project (table view only)       | 98 – 2003        |
| Microsoft Project (table view only)       | 2007, 2010       |
| Microsoft Windows DLL                     | -                |
| Microsoft Windows Executable              | -                |
| Trillian Text Log File (via text filter)  | 4.2              |
| vCalendar                                 | 2.1              |
|                                           |                  |

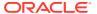

| Format          | Version |
|-----------------|---------|
| vCard           | 2.1     |
| Yahoo Messenger | 6.x - 8 |

# **B.2.7 Presentation Formats**

| Format                                     | Version                |
|--------------------------------------------|------------------------|
| Apple iWork Keynote (text and PDF preview) | 09, 2014               |
| Harvard Graphics Presentation DOS          | 3.0                    |
| IBM Lotus Symphony Presentations           | 1.x                    |
| Kingsoft WPS Presentation                  | 2010                   |
| LibreOffice Impress                        | 4.x                    |
| Lotus Freelance                            | 1.0 – Millennium 9.8   |
| Lotus Freelance for OS/3                   | 2                      |
| Lotus Freelance for Windows                | 95, 97, SmartSuite 9.8 |
| Microsoft PowerPoint for Macintosh         | 4.0 – 2011             |
| Microsoft PowerPoint for Windows           | 3.0 – 2016             |
| Microsoft PowerPoint for Windows Slideshow | 2007 – 2016            |
| Microsoft PowerPoint for Windows Template  | 2007 – 2016            |
| Novell Presentations                       | 3.0, 7.0               |
| OpenOffice Impress                         | 1.1, 3.0               |
| Oracle Open Office Impress                 | 3.x                    |
| StarOffice Impress                         | 5.2 – 9.0              |
| WordPerfect Presentations                  | 5.1 – X7               |

# B.2.8 Spreadsheet Formats

| Format                                     | Version                |
|--------------------------------------------|------------------------|
| Apple iWork Numbers (text and PDF preview) | 09                     |
| Enable Spreadsheet                         | 3.0 – 4.5              |
| First Choice SS                            | Through 3.0            |
| Framework SS                               | 3.0                    |
| IBM Lotus Symphony Spreadsheets            | 1.x                    |
| Kingsoft WPS Spreadsheets                  | 2010                   |
| LibreOffice Calc                           | 4.x                    |
| Lotus 1-2-3                                | Through Millennium 9.8 |
| Lotus 1-2-3 Charts for DOS and Windows     | Through 5.0            |
| Lotus 1-2-3 for OS/2                       | 2.0                    |
| Microsoft Excel Charts                     | 2.x - 2007             |

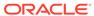

| Format                                                 | Version              |
|--------------------------------------------------------|----------------------|
| Microsoft Excel for Macintosh                          | 98 – 2011            |
| Microsoft Excel for Windows                            | 3.0 – 2016           |
| Microsoft Excel for Windows (text only via XML filter) | 2003 XML             |
| Microsoft Excel for Windows (.xlsb)                    | 2007 - 2016 (Binary) |
| Microsoft Works SS for DOS                             | 2.0                  |
| Microsoft Works SS for Macintosh                       | 2.0                  |
| Microsoft Works SS for Windows                         | 3.0, 4.0             |
| Multiplan                                              | 4.0                  |
| Novell PerfectWorks Spreadsheet                        | 2.0                  |
| OpenOffice Calc                                        | 1.1 – 3.0            |
| Oracle Open Office Calc                                | 3.x                  |
| PFS: Plan                                              | 1.0                  |
| Quattro Pro for DOS                                    | Through 5.0          |
| Quattro Pro for Windows                                | Through X7           |
| SmartWare Spreadsheet                                  |                      |
| SmartWare II SS                                        | 1.02                 |
| StarOffice Calc                                        | 5.2 – 9.0            |
| SuperCalc                                              | 5.0                  |
| Symphony                                               | Through 2.0          |
| VP-Planner                                             | 1.0                  |

# B.2.9 Text and Markup Formats

| Format                                                                                    | Version     |
|-------------------------------------------------------------------------------------------|-------------|
| ANSI Text                                                                                 | 7 and 8 bit |
| ASCII Text                                                                                | 7 and 8 bit |
| DOS character set                                                                         |             |
| EBCDIC                                                                                    |             |
| HTML (HTML5 advanced elements are limited to those typically found in HTML based emails.) | 1.0 – 5.0   |
| IBM DCA/RFT                                                                               |             |
| Macintosh character set                                                                   |             |
| Rich Text Format (RTF)                                                                    |             |
| Unicode Text                                                                              | 3.0, 4.0    |
| UTF-8                                                                                     |             |
| Wireless Markup Language                                                                  |             |
| XML (text only)                                                                           |             |

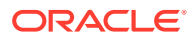

# B.2.10 Word Processing and Desktop Publishing Formats

| Format                                                | Version                          |
|-------------------------------------------------------|----------------------------------|
| Adobe FrameMaker (MIF only)                           | 3.0 – 6.0                        |
| Adobe Illustrator Postscript                          | Level 2                          |
| Ami                                                   |                                  |
| Ami Pro for OS2                                       |                                  |
| Ami Pro for Windows                                   | 2.0, 3.0                         |
| Apple iWork Pages (text and PDF preview)              | 09                               |
| DEC DX                                                | Through 4.0                      |
| DEC DX Plus                                           | 4.0, 4.1                         |
| Enable Word Processor                                 | 3.0 – 4.5                        |
| First Choice WP                                       | 1.0, 3.0                         |
| Framework WP                                          | 3.0                              |
| Hangul                                                | 97 – 2010                        |
| IBM DCA/FFT                                           |                                  |
| IBM DisplayWrite                                      | 2.0 – 5.0                        |
| IBM Writing Assistant                                 | 1.01                             |
| Ichitaro                                              | 5.0, 6.0, 8.0 – 13.0, 2004, 2013 |
| JustWrite                                             | Through 3.0                      |
| Kingsoft WPS Writer                                   | 2010                             |
| Legacy                                                | 1.1                              |
| LibreOffice Writer                                    | 4.x                              |
| Lotus Manuscript                                      | Through 2.0                      |
| Lotus WordPro                                         | 9.7, 96 – Millennium 9.8         |
| MacWrite II                                           | 1.1                              |
| Mass 11                                               | Through 8.0                      |
| Microsoft Word for DOS                                | 4.0 – 6.0                        |
| Microsoft Word for Macintosh                          | 4.0 – 6.0, 98 – 2011             |
| Microsoft Word for Windows                            | 1.0 – 2016                       |
| Microsoft Word for Windows (text only via XML filter) | 2003 XML                         |
| Microsoft Word for Windows                            | 98-J                             |
| Microsoft WordPad                                     |                                  |
| Microsoft Works WP for DOS                            | 2.0                              |
| Microsoft Works WP for Macintosh                      | 2.0                              |
| Microsoft Works WP for Windows                        | 3.0, 4.0                         |
| Microsoft Write for Windows                           | 1.0 – 3.0                        |
| MultiMate                                             | Through 4.0                      |
| MultiMate Advantage                                   | 2.0                              |
| Navy DIF                                              |                                  |

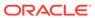

| Format                              | Version      |
|-------------------------------------|--------------|
| Nota Bene                           | 3.0          |
| Novell PerfectWorks Word Processor  | 2.0          |
| OfficeWriter                        | 4.0 - 6.0    |
| OpenOffice Writer                   | 1.1 – 3.0    |
| Oracle Open Office Writer           | 3.x          |
| PC File Doc                         | 5.0          |
| PFS: Write                          | A, B         |
| Professional Write for DOS          | 1.0, 2.0     |
| Professional Write Plus for Windows | 1.0          |
| Q&A Write                           | 2.0, 3.0     |
| Samna Word IV                       | 1.0 - 3.0    |
| Samna Word IV+                      |              |
| Signature                           | 1.0          |
| SmartWare II WP                     | 1.02         |
| Sprint                              | 1.0          |
| StarOffice Writer                   | 5.2 – 9.0    |
| Total Word                          | 1.2          |
| Wang IWP                            | Through 2.6  |
| WordMarc Composer                   |              |
| WordMarc Composer+                  |              |
| WordMarc Word Processor             |              |
| WordPerfect for DOS                 | 4.2          |
| WordPerfect for Macintosh           | 1.02 – 3.1   |
| WordPerfect for Windows             | 5.1 – X7     |
| WordStar 2000 for DOS               | 1.0 – 3.0    |
| Wordstar for DOS                    | 3.0 – 7.0    |
| Wordstar for Windows                | 1.0          |
| XyWrite                             | Through III+ |

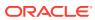

C

# Text Loading Examples for Oracle Text

This appendix provides examples of how to load text into a text column, and the structure of ctxload import files. This appendix contains these topics:

- SQL INSERT Example
- SQL\*Loader Example
- Structure of ctxload Thesaurus Import File

# C.1 SQL INSERT Example

A simple way to populate a text table is to create a table with two columns, id and text, using CREATE TABLE and then use the INSERT statement to load the data. This example makes the id column the primary key, which is optional. The text column is VARCHAR2:

```
create table docs (id number primary key, text varchar2(80));
```

To populate the text column, use the INSERT statement as follows:

```
insert into docs values(1, 'this is the text of the first document');
insert into docs values(12, 'this is the text of the second document');
```

# C.2 SQL\*Loader Example

The following example shows how to use SQL\*Loader to load mixed format documents from the operating system to a BLOB column. The example has two steps:

- Creating the Table
- Issuing the SQL\*Loader Command

The SQL\*Loader command reads the control file and loads data into table

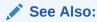

For a complete discussion on using SQL\*Loader, see *Oracle Database Utilities* 

### C.2.1 Creating the Table

This example loads a table articles\_formatted created as follows:

```
CREATE TABLE articles_formatted (
ARTICLE_ID NUMBER PRIMARY KEY ,
AUTHOR VARCHAR2(30),
FORMAT VARCHAR2(30),
```

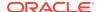

```
PUB_DATE DATE,
TITLE VARCHAR2(256),
TEXT BLOB
```

The article\_id column is the primary key. Documents are loaded in the text column, which is of type BLOB.

### C.2.2 Issuing the SQL\*Loader Command

The following command starts the loader, which reads the control file LOADER1.DAT:

sqlldr userid=demo/password control=loader1.dat log=loader.log

- Example Control File: loader1.dat
- Example Data File: loader2.dat

### C.2.2.1 Example Control File: loader1.dat

This SQL\*Loader control file defines the columns to be loaded and instructs the loader to load the data line by line from loader2.dat into the articles\_formatted table. Each line in loader2.dat holds a comma-delimited list of fields to be loaded.

```
-- load file example
load data
INFILE 'loader2.dat'
INTO TABLE articles_formatted
APPEND
FIELDS TERMINATED BY ','
(article_id SEQUENCE (MAX,1),
author CHAR(30),
format,
pub_date SYSDATE,
title,
ext_fname FILLER CHAR(80),
text LOBFILE(ext_fname) TERMINATED BY EOF)
```

This control file instructs the loader to load data from loader2.dat to the articles\_formatted table in the following way:

- 1. The ordinal position of the line describing the document fields in loader2.dat is written to the article\_id column.
- 2. The first field on the line is written to author column.
- 3. The second field on the line is written to the format column.
- 4. The current date given by SYSDATE is written to the pub\_date column.
- The title of the document, which is the third field on the line, is written to the title column.
- 6. The name of each document to be loaded is read into the ext\_fname temporary variable, and the actual document is loaded in the text BLOB column:

### C.2.2.2 Example Data File: 10ader2.dat

This file contains the data to be loaded into each row of the table, articles\_formatted.

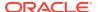

Each line contains a comma-delimited list of the fields to be loaded in articles\_formatted. The last field of every line names the file to be loaded in to the text column:

```
Ben Kanobi, plaintext, Kawasaki news article,../sample_docs/kawasaki.txt,
Joe Bloggs, plaintext, Java plug-in, .. / sample_docs/javaplugin.txt,
John Hancock, plaintext, Declaration of Independence, .. / sample_docs/indep.txt,
M. S. Developer, Word7, Newsletter example,../sample_docs/newsletter.doc,
M. S. Developer, Word7, Resume example, ... / sample_docs/resume.doc,
X. L. Developer, Excel7, Common example, ... / sample_docs / common.xls,
X. L. Developer, Excel7, Complex example, ... / sample_docs/solvsamp.xls,
Pow R. Point, Powerpoint7, Generic presentation, .. / sample_docs/generic.ppt,
Pow R. Point, Powerpoint7, Meeting presentation,../sample_docs/meeting.ppt,
Java Man, PDF, Java Beans paper,../sample_docs/j_bean.pdf,
Java Man, PDF, Java on the server paper, .. / sample_docs/j_svr.pdf,
Ora Webmaster, HTML, Oracle home page, ... / sample_docs/oramnu97.html,
Ora Webmaster, HTML, Oracle Company Overview, ... / sample_docs / oraoverview.html,
John Constable, GIF, Laurence J. Ellison: portrait,../sample_docs/larry.gif,
Alan Greenspan, GIF, Oracle revenues : Graph, ... / sample_docs/oragraph97.qif,
Giorgio Armani, GIF, Oracle Revenues : Trend, .. /sample_docs/oratrend.gif,
```

# C.3 Structure of ctxload Thesaurus Import File

This section discusses the structure of the ctxload thesaurus import file in the following topics.

- Import File Format
- Alternate Hierarchy Structure
- · Usage Notes for Terms in Import Files
- Usage Notes for Relationships in Import Files
- Examples of Import Files

### C.3.1 Import File Format

The import file must use the following format for entries in the thesaurus:

```
phrase
BT broader_term
NT narrower_term1
NT narrower_term2
. . .
NT narrower_termN

BTG broader_term
NTG narrower_term1
NTG narrower_term2
. . .
NTG narrower_termN

BTP broader_term
NTP narrower_term1
NTP narrower_term1
NTP narrower_term2
. . .
NTP narrower_termN

BTI broader_term
```

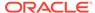

```
NTI narrower_term1
NTI narrower_term2
...
NTI narrower_termN

SYN synonym1
SYN synonym2
...
SYN synonymN

USE synonym1 or SEE synonym1 or PT synonym1

RT related_term1
RT related_term2
...
RT related_termN

SN text

language_key: term
```

#### phrase

is a word or phrase that is defined as having synonyms, broader terms, narrower terms, or related terms.

In compliance with ISO-2788 standards, a TT marker can be placed before a phrase to indicate that the phrase is the top term in a hierarchy; however, the TT marker is not required. In fact, ctxload ignores TT markers during import.

A top term is identified as any phrase that does not have a broader term (BT, BTG, BTP, or BTI).

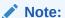

The thesaurus query operators (SYN, PT, BT, BTG, BTP, BTI, NT, NTG, NTP, NTI, and RT) are reserved words and, thus, cannot be used as phrases in thesaurus entries.

#### BT, BTG, BTP, BTI broader\_termN

are the markers that indicate <code>broader\_termN</code> is a broader (generic|partitive| instance) term for <code>phrase</code>.

broader\_termN is a word or phrase that conceptually provides a more general description or category for phrase. For example, the word *elephant* could have a broader term of *land mammal*.

#### NT, NTG, NTP, NTI narrower termN

are the markers that indicate narrower\_termN is a narrower (generic|partitive| instance) term for phrase.

If phrase does not have a broader (generic|partitive|instance) term, but has one or more narrower (generic|partitive|instance) terms, phrase is created as a top term in the respective hierarchy (in an Oracle Text thesaurus, the BT/NT, BTG/NTG, BTP/NTP, and BTI/NTI hierarchies are separate structures).

narrower\_termN is a word or phrase that conceptually provides a more specific description for phrase. For example, the word *elephant* could have a narrower terms of *indian elephant* and *african elephant*.

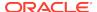

#### SYN synonymN

is a marker that indicates phrase and synonymN are synonyms within a synonym ring.

synonymN is a word or phrase that has the same meaning for phrase. For example, the word *dog* could have a synonym of *canine*.

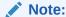

Synonym rings are not defined explicitly in Oracle Text thesauri. They are created by the transitive nature of synonyms.

#### **USE SEE PT synonym1**

are markers that indicate phrase and synonym1 are synonyms within a synonym ring (similar to SYN).

The markers USE, SEE or PT also indicate synonym1 is the preferred term for the synonym ring. Any of these markers can be used to define the preferred term for a synonym ring.

#### Note:

If the user-defined thesaurus is to be used for compiling the knowledge base, then you must specify the preferred term when a synonym ring is declared. Use one of the keywords USE, SEE, or PT to specify which synonym to use when reporting query matches. Only one term can be a preferred term.

Not using one of these keywords may result in the failure to return results defined by a word's synonym. When compiling two or more thesauri that declare elements of the same synonym ring, the preferred term must be the same in both files, which ensures that only one word is defined as the preferred word in a synonym ring.

#### RT related\_termN

is the marker that indicates related\_termN is a related term for phrase. related\_termN is a word or phrase that has a meaning related to, but not necessarily synonymous with phrase. For example, the word *dog* could have a related term of *wolf*.

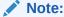

Related terms are not transitive. If a phrase has two or more related terms, the terms are related only to the parent phrase and not to each other.

#### SN text

is the marker that indicates the following text is a scope note (for example, comment) for the preceding entry.

#### language\_key term

term is the translation of phrase into the language specified by language\_key.

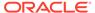

### C.3.2 Alternate Hierarchy Structure

In compliance with thesauri standards, the load file supports formatting hierarchies (BT/NT, BTG/NTG, BTP, NTP, BTI/NTI) by indenting the terms under the top term and using NT (or NTG, NTP, NTI) markers that include the level for the term:

```
phrase
  NT1 narrower_term1
  NT2 narrower_term1.1
  NT2 narrower_term1.2
       NT3 narrower_term1.2.1
       NT3 narrower_term1.2.2
  NT1 narrower_term2
       . . .
  NT1 narrower_termN
```

Using this method, the entire branch for a top term can be represented hierarchically in the load file.

### C.3.3 Usage Notes for Terms in Import Files

The following conditions apply to the structure of the entries in the import file:

- Each entry (phrase, BT, NT, or SYN) must be on a single line followed by a newline character.
- Entries can consist of a single word or phrases.
- The maximum length of an entry (phrase, BT, NT, or SYN) is 255 bytes, not including the BT, NT, and SYN markers or the newline characters.
- Entries cannot contain parentheses or plus signs.
- Each line of the file that starts with a relationship (BT, NT, and so on) must begin with at least one space.
- A phrase can occur more than once in the file.
- Each phrase can have one or more narrower term entries (NT, NTG, NTP), broader term entries (BT, BTG, BTP), synonym entries, and related term entries.
- Each broader term, narrower term, synonym, and preferred term entry must start with the appropriate marker and the markers must be in capital letters.
- The broader terms, narrower terms, and synonyms for a phrase can be in any order.
- Homographs must be followed by parenthetical disambiguators everywhere they are used.

```
For example: cranes (birds), cranes (lifting equipment)
```

- Compound terms are signified by a plus sign between each factor (for example, buildings + construction).
- Compound terms are allowed only as synonyms or preferred terms for other terms, never as terms by themselves, or in hierarchical relations.
- Terms can be followed by a scope note (SN), total maximum length of 2000 bytes, on subsequent lines.

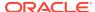

 Multi-line scope notes are allowed, but require an SN marker on each line of the note.

#### Example of Incorrect SN usage:

```
VIEW CAMERAS

SN Cameras with through-the lens focusing and a range of movements of the lens plane relative to the film plane
```

#### Example of Correct SN usage:

```
VIEW CAMERAS

SN Cameras with through-the lens focusing and a

SN range of movements of the lens plane relative

SN to the film plane
```

• Multi-word terms cannot start with reserved words (for example, *use* is a reserved word, so *use other door* is not an allowed term; however, *use* is an allowed term).

## C.3.4 Usage Notes for Relationships in Import Files

The following conditions apply to the relationships defined for the entries in the import file:

- related term entries must follow a phrase or another related term entry
- related term entries start with one or more spaces, the RT marker, followed by white space, then the related term on the same line
- multiple related terms require multiple RT markers

#### Example of incorrect RT usage:

```
MOVING PICTURE CAMERAS
RT CINE CAMERAS
TELEVISION CAMERAS
```

#### Example of correct RT usage:

```
MOVING PICTURE CAMERAS
RT CINE CAMERAS
RT TELEVISION CAMERAS
```

 Terms are allowed to have multiple broader terms, narrower terms, and related terms

## C.3.5 Examples of Import Files

This section provides three examples of correctly formatted thesaurus import files.

- Example 1 (Flat Structure)
- · Example 2 (Hierarchical)
- Example 3

## C.3.5.1 Example 1 (Flat Structure)

```
cat
SYN feline
```

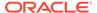

```
NT domestic cat
NT wild cat
 BT mammal
mammal
BT animal
domestic cat
NT Persian cat
NT Siamese cat
wild cat
NT tiger
tiger
NT Bengal tiger
dog
 BT mammal
NT domestic dog
NT wild dog
 SYN canine
domestic dog
NT German Shepard
wild dog
NT Dingo
```

## C.3.5.2 Example 2 (Hierarchical)

```
animal
   NT1 mammal
        NT2 cat
             NT3 domestic cat
                  NT4 Persian cat
                  NT4 Siamese cat
             NT3 wild cat
                  NT4 tiger
                       NT5 Bengal tiger
        NT2 dog
             NT3 domestic dog
                  NT4 German Shepard
             NT3 wild dog
                  NT4 Dingo
cat
 SYN feline
dog
 SYN canine
```

## C.3.5.3 Example 3

```
35MM CAMERAS
BT MINIATURE CAMERAS
CAMERAS
BT OPTICAL EQUIPMENT
NT MOVING PICTURE CAMERAS
NT STEREO CAMERAS
LAND CAMERAS
USE VIEW CAMERAS
VIEW CAMERAS
SN Cameras with through-the lens focusing and a range of
SN movements of the lens plane relative to the film plane
UF LAND CAMERAS
BT STILL CAMERAS
```

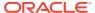

D

# Oracle Text Multilingual Features

This Appendix describes the multilingual features of Oracle Text. The following topics are discussed:

- Introduction
- Indexing
- Querying
- Supplied Stop Lists
- Knowledge Base
- Multilingual Features Matrix

## **D.1** Introduction

This appendix summarizes the main multilingual features for Oracle Text.

For a complete list of Oracle Globalization Support languages and character set support, refer to the *Oracle Database Globalization Support Guide*.

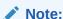

Oracle Text does not support the  $\mathtt{NLS\_COMP}$  and  $\mathtt{NLS\_SORT}$  parameters. Search results generated from Oracle Text are independent from values of those parameters.

In Oracle Database 12c Release 2 (12.2), an Oracle Text index cannot be created on a column with a declared collation other than BINARY, USING\_NLS\_COMP, USING\_NLS\_SORT or USING\_NLS\_SORT\_CS. For all the supported collations, the Oracle Text behavior is the same.

## D.2 Indexing

The following sections describe the multilingual indexing features:

- Multilingual Features for Text Index Types
- Lexer Types
- Basic Lexer Features
- Multi Lexer Features
- World Lexer Features

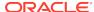

## D.2.1 Multilingual Features for Text Index Types

The following sections describes the supported multilingual features for the Oracle Text index types.

- CONTEXT Index Type
- CTXCAT Index Type
- CTXRULE Index Type

#### See Also:

"Lexer Types" for a description of available lexers

## D.2.1.1 CONTEXT Index Type

The CONTEXT index type fully supports multilingual features, including use of the language and character set columns.

The following lexers are supported:

- AUTO LEXER
- MULTI\_LEXER
- USER\_LEXER
- WORLD\_LEXER
- CHINESE\_LEXER
- CHINESE\_VGRAM\_LEXER
- JAPANESE\_LEXER
- JAPANESE\_VGRAM\_LEXER
- KOREAN\_MORPH\_LEXER

### D.2.1.2 CTXCAT Index Type

CTXCAT supports the multilingual features of the BASIC\_LEXER with the exception of indexing themes, and supports the following additional lexers:

- USER\_LEXER
- WORLD\_LEXER

CTXCAT also supports the following lexers:

- CHINESE\_LEXER
- CHINESE\_VGRAM\_LEXER
- JAPANESE\_LEXER
- JAPANESE\_VGRAM\_LEXER

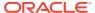

KOREAN\_MORPH\_LEXER

### D.2.1.3 CTXRULE Index Type

The CTXRULE index type supports the multilingual features of the BASIC\_LEXER including ABOUT and STEM operators. It also supports Japanese, Chinese, and Korean (when used with the SVM\_CLASSIFIER).

## D.2.2 Lexer Types

Oracle Text supports the indexing of different languages by enabling you to choose a lexer in the indexing process. The lexer you employ determines the languages you can index. Table D-1 describes the supported lexers.

Table D-1 Oracle Text Lexer Types

| Lexer              | Supported Languages                                                                                                    |
|--------------------|----------------------------------------------------------------------------------------------------|
| BASIC_LEXER        | English and most western European languages that use white space delimited words.                                                                                                    |
| MULTI_LEXER        | Lexer for indexing tables containing documents of different languages such as English, German, and Japanese.                                                                                                    |
| CHINESE_VGRAM      | Lexer for extracting tokens from Chinese text.                                                                                                    |
| CHINESE_LEXER      | Lexer for extracting tokens from Chinese text. This lexer offers the following benefits over the CHINESE_VGRAM lexer:                                                                                                    |
|                    | <ul> <li>Generates a smaller index</li> <li>Better query response time</li> <li>Generates real world tokens resulting in better query precision</li> <li>Supports stop words</li> </ul>                                                   |
| JAPANESE_VGRAM     | Lexer for extracting tokens from Japanese text.                                                                                                    |
| JAPANESE_LEXER     | Lexer for extracting tokens from Japanese text. This lexer offers the following advantages over the JAPANESE_VGRAM lexer:  Generates smaller index  Better query response time  Generates real world tokens resulting in better precision |
| KOREAN_MORPH_LEXER | Lexer for extracting tokens from Korean text.                                                                                                    |
| USER_LEXER         | Lexer you create to index a particular language.                                                                                                    |
| WORLD_LEXER        | Lexer for indexing tables containing documents of different languages; autodetects languages in a document                                                                                                    |

### D.2.3 Basic Lexer Features

The following features are supported with the BASIC\_LEXER preference. Enable these features with attributes of the BASIC\_LEXER. Features such as alternate spelling, composite, and base letter can be enabled together for better search results.

- Theme Indexing
- Alternate Spelling
- Base Letter Conversion

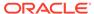

- Composite
- Index stems

### D.2.3.1 Theme Indexing

Enables the indexing and subsequent querying of document concepts with the ABOUT operator with CONTEXT index types. These concepts are derived from the Oracle Text knowledge base. This feature is supported for English and French.

This feature is not supported with CTXCAT index types.

### D.2.3.2 Alternate Spelling

This feature enables you to search on alternate spellings of words. For example, with alternate spelling enabled in German, a query on *gross* returns documents that contain *groß* and *gross*.

This feature is supported in German, Danish, and Swedish.

Additionally, German can be indexed according to both traditional and reformed spelling conventions.

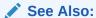

"Alternate Spelling" and "New German Spelling".

#### D.2.3.3 Base Letter Conversion

This feature enables you to query words with or without diacritical marks such as tildes, accents, and umlauts. For example, with a Spanish base-letter index, a query of *energia* matches documents containing both *energia* and *energia*.

This feature is supported for English and all other supported whitespace delimited languages. In English and French, you can use the basic lexer to enable theme indexing.

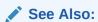

"Base-Letter Conversion"

## D.2.3.4 Composite

This feature enables you to search on words that contain the specified term as a sub-composite. You must use the stem (\$) operator. This feature is supported for German and Dutch.

For example, in German, a query of *\$register* finds documents that contain *Bruttoregistertonne* and *Registertonne*.

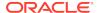

#### D.2.3.5 Index stems

This feature enables you to specify a stemmer for stem indexing. Tokens are stemmed to a single base form at index time in addition to the normal forms. Specifying index stems enables better query performance for stem queries, for example \$computed.

This feature is supported for English, Dutch, French, German, Italian, and Spanish.

#### D.2.4 Multi Lexer Features

The MULTI\_LEXER lexer enables you to index a column that contains documents of different languages. During indexing Oracle Text examines the language column and switches in the language-specific lexer to process the document. Define the lexer preferences for each language before indexing.

The multi lexer enables you to set different preferences for languages. For example, you can have composite set to TRUE for German documents and composite set to FALSE for Dutch documents.

#### D.2.5 World Lexer Features

Like MULTI\_LEXER, the WORLD\_LEXER lexer enables you to index documents that contain different languages. It automatically detects the languages of a document and, therefore, does not require you to create a language column in the base table.

WORLD\_LEXER processes all database character sets and supports the Unicode 5.0 standard. For WORLD\_LEXER to be effective with documents that use multiple languages, AL32UTF-8 or UTF8 Oracle character set encoding must be specified. This includes supplementary, or "surrogate-pair," characters.

Table D-2 and Table D-3 show the languages supported by WORLD\_LEXER. This list may change as the Unicode standard changes, and in any case should not be considered exhaustive. (Languages are grouped by Unicode writing system, not by natural language groupings.)

Table D-2 Languages Supported by the World Lexer (Space-separated)

| Language Group | Languages Include                                                                                                    |
|----------------|----------------------------------------------------------------------------------------------------|
| Arabic         | Arabic, Farsi, Kurdish, Pashto, Sindhi, Urdu                                                                                  |
| Armenian       | Armenian                                                                                                    |
| Bengali        | Assamese, Bengali                                                                                                    |
| Bopomofo       | Hakka Chinese, Minnan Chinese                                                                                                 |
| Cyrillic       | Over 50 languages, including Belorussian, Bulgarian,<br>Macedonian, Moldavian, Russian, Serbian, Serbo-Croatian,<br>Ukrainian |
| Devenagari     | Bhojpuri, Bihari, Hindi, Kashmiri, Marathi, Nepali, Pali, Sanskrit                                                            |
| Ethiopic       | Amharic, Ge'ez, Tigrinya, Tigre                                                                                               |
| Georgian       | Georgian                                                                                                    |
| Greek          | Greek                                                                                                    |
| Gujarati       | Gujarati, Kacchi                                                                                                    |
|                |                                                                                                    |

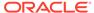

Table D-2 (Cont.) Languages Supported by the World Lexer (Space-separated)

| Language Group     | Languages Include                                                                                                    |
|--------------------|----------------------------------------------------------------------------------------------------|
| Gurmukhi           | Punjabi                                                                                                    |
| Hebrew             | Hebrew, Ladino, Yiddish                                                                                                    |
| Kaganga            | Redjang                                                                                                    |
| Kannada            | Kanarese, Kannada                                                                                                    |
| Korean             | Korean, Hanja Hangul                                                                                                    |
| Latin              | Afrikaans, Albanian, Basque, Breton, Catalan, Croatian, Czech, Danish, Dutch, English, Esperanto, Estonian, Faeroese, Fijian, Finnish, Flemish, French, Frisian, German, Hawaiian, Hungarian, Icelandic, Indonesian, Irish, Italian, Lappish, Classic Latin, Latvian, Lithuanian, Malay, Maltese, Pinyin Mandarin, Maori, Norwegian, Polish, Portuguese, Provencal, Romanian, Rumanian, Samoan, Scottish Gaelic, Slovak, Slovene, Slovenian, Sorbian, Spanish, Swahili, Swedish, Tagalog, Turkish, Vietnamese, Welsh |
| Malayalam          | Malayalam                                                                                                    |
| Mongolian          | Mongolian                                                                                                    |
| Oriya              | Oriya                                                                                                    |
| Sinhalese, Sinhala | Pali, Sinhalese                                                                                                    |
| Syriac             | Aramaic, Syriac                                                                                                    |
| Tamil              | Tamil                                                                                                    |
| Telugu             | Telugu                                                                                                    |
| Thaana             | Dhiveli, Divehi, Maldivian                                                                                                    |

Table D-3 Languages Supported by the World Lexer (Non-space-separated)

| Language Group | Languages Include                      |  |  |  |  |
|----------------|----------------------------------------|--|--|--|--|
| Chinese        | Cantonese, Mandarin, Pinyin phonograms |  |  |  |  |
| Japanese       | Japanese (Hiragana, Kanji, Katakana)   |  |  |  |  |
| Khmer          | Cambodian, Khmer                       |  |  |  |  |
| Lao            | Lao                                    |  |  |  |  |
| Myanmar        | Burmese                                |  |  |  |  |
| Thai           | Thai                                   |  |  |  |  |
| Tibetan        | Dzongkha, Tibetan                      |  |  |  |  |

Table D-4 shows languages not supported by the World Lexer.

Table D-4 Languages Not Supported by the World Lexer

| Language Group     | Languages Include                                                                                         |
|--------------------|----------------------------------------------------------------------------------------------------|
| Buhid              | Buhid                                                                                                    |
| Canadian Syllabics | Blackfoot, Carrier, Cree, Dakhelh, Inuit, Inuktitut, Naskapi,<br>Nunavik, Nunavut, Ojibwe, Sayisi, Slavey |

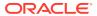

Table D-4 (Cont.) Languages Not Supported by the World Lexer

| Language Group               | Languages Include |
|------------------------------|-------------------|
| Cherokee                     | Cherokee          |
| Cypriot                      | Cypriot           |
| Limbu                        | Limbu             |
| Ogham                        | Ogham             |
| Runic                        | Runic             |
| Tai Le (Tai Lu, Lue, Dai Le) | Tai Le            |
| Ugaritic                     | Ugaritic          |
| Yi                           | Yi                |
| Yi Jang Hexagram             | Yi Jang           |

## D.3 Querying

Oracle Text supports the use of different query operators. Some operators can be set to behave in accordance with your language. This section summarizes the multilingual query features for these operators.

- Use the ABOUT operator to query on concepts. The system looks up concept information in the theme component of the index. This feature is supported for English and French with CONTEXT indexes only.
- The fuzzy operator enables you to search for words that have similar spelling to specified word. Oracle Text supports fuzzy for English, French, German, Italian, Dutch, Spanish, Portuguese, Japanese, Optical Character recognition (OCR), and automatic language detection.
- The stem operator enables you to search for words that have the same root as the specified term. For example, a stem of \$sing expands into a query on the words sang, sung, sing. The Oracle Text stemmer supports the following languages: English, French, Spanish, Italian, German, Japanese and Dutch.

## D.4 Supplied Stop Lists

A stoplist is a list of words that do not get indexed. These are usually common words in a language such as *this*, *that*, and *can* in English.

Oracle Text provides a default stoplist for English, Chinese (traditional and simplified), Danish, Dutch, Finnish, French, German, Italian, Portuguese, Spanish, and Swedish. Oracle Text Supplied Stoplists, lists the stoplists for various languages.

## D.5 Knowledge Base

An Oracle Text knowledge base is a hierarchical tree of concepts used for theme indexing, ABOUT queries, and deriving themes for document services.

Oracle Text supplies knowledge bases in English and French only. These knowledge bases are installed by default.

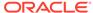

You can extend theme functionality to languages other than English or French by loading your own knowledge base for any single byte white space delimited language, including Spanish.

# D.6 Multilingual Features Matrix

The following table summarizes the multilingual features for the supported languages.

Table D-5 Multilingual Features for Supported Languages

| LANGUAGE            | ALTERNATE<br>SPELLING | FUZZY<br>MATCHING | LANGUAGE<br>SPECIFIC<br>LEXER | DEFAULT<br>STOP LIST | STEMMING |  |
|---------------------|-----------------------|-------------------|-------------------------------|----------------------|----------|--|
| ENGLISH             | N/A                   | Yes               | Yes                           | Yes                  | Yes      |  |
| GERMAN              | Yes                   | Yes               | Yes                           | Yes                  | Yes      |  |
| JAPANESE            | N/A                   | Yes               | Yes                           | No                   | Yes      |  |
| FRENCH              | N/A                   | Yes               | Yes                           | Yes                  | Yes      |  |
| SPANISH             | N/A                   | Yes               | Yes                           | Yes                  | Yes      |  |
| ITALIAN             | N/A                   | Yes               | Yes                           | Yes                  | Yes      |  |
| DUTCH               | N/A                   | Yes               | Yes                           | Yes                  | Yes      |  |
| PORTUGUESE          | N/A                   | Yes               | Yes                           | Yes                  | Yes      |  |
| KOREAN              | N/A                   | No                | Yes                           | No                   | Yes      |  |
| SIMPLIFIED CHINESE  | N/A                   | No                | Yes                           | Yes                  | Yes      |  |
| TRADITIONAL CHINESE | N/A                   | No                | Yes                           | Yes                  | Yes      |  |
| DANISH              | Yes                   | No                | Yes                           | No                   | Yes      |  |
| SWEDISH             | Yes                   | No                | Yes                           | Yes                  | Yes      |  |
| FINNISH             | N/A                   | No                | Yes                           | No                   | Yes      |  |
| ARABIC              | N/A                   | No                | Yes                           | No                   | Yes      |  |
| GREEK               | N/A                   | No                | Yes                           | No                   | Yes      |  |
| BOKMAL              | N/A                   | No                | Yes                           | No                   | Yes      |  |
| POLISH              | N/A                   | No                | Yes                           | No                   | Yes      |  |
| RUSSIAN             | N/A                   | No                | Yes                           | No                   | Yes      |  |
| SLOVENIAN           | N/A                   | No                | Yes                           | No                   | Yes      |  |
| THAI                | N/A                   | No                | Yes                           | No                   | Yes      |  |
| CATALAN             | N/A                   | No                | Yes                           | No                   | Yes      |  |
| CROATIAN            | N/A                   | No                | Yes                           | No                   | Yes      |  |
| HEBREW              | N/A                   | No                | Yes                           | No                   | Yes      |  |
| NYNORSK             | N/A                   | No                | Yes                           | No                   | Yes      |  |
| SERBIAN             | N/A                   | No                | Yes                           | No                   | Yes      |  |
| TURKISH             | N/A                   | No                | Yes                           | No                   | Yes      |  |
| CZECH               | N/A                   | No                | Yes                           | No                   | Yes      |  |
| HUNGARIAN           | N/A                   | No                | Yes                           | No                   | Yes      |  |
| PERSIAN             | N/A                   | No                | Yes                           | No                   | Yes      |  |
| SLOVAK              | N/A                   | No                | Yes                           | No                   | Yes      |  |

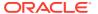

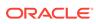

Е

# Oracle Text Supplied Stoplists

This appendix describes the default stoplists for all the different languages supported and lists the stopwords in each. The following stoplists are described:

- · English Default Stoplist
- Chinese Stoplist (Traditional)
- · Chinese Stoplist (Simplified)
- Danish (dk) Default Stoplist
- Dutch (nl) Default Stoplist
- Finnish (sf) Default Stoplist
- French (f) Default Stoplist
- German (d) Default Stoplist
- Italian (i) Default Stoplist
- Portuguese (pt) Default Stoplist
- · Spanish (e) Default Stoplist
- Swedish (s) Default Stoplist

## E.1 English Default Stoplist

The following English words are defined as stop words:

- a
- all
- almost
- also
- although
- an
- and
- any
- are
- as
- at
- be
- because
- been
- both

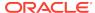

- but
- by
- can
- could
- d
- did
- do
- does
- either
- for
- from
- had
- has
- have
- having
- he
- her
- here
- hers
- him
- his
- how
- however
- i
- if
- in
- into
- is
- it
- its
- just
- |
- me
- might
- Mr
- Mrs
- Ms

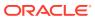

- my
- no
- non
- nor
- not
- of
- on
- one
- only
- onto
- or
- our
- ours
- s
- shall
- she
- should
- since
- so
- some
- still
- such
- t
- than
- that
- the
- their
- them
- then
- there
- therefore
- these
- they
- this
- those
- though
- through

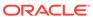

- thus
- to
- too
- until
- ve
- very
- was
- we
- were
- what
- when
- where
- whether
- which
- while
- who
- whose
- why
- will
- with
- would
- yet
- you
- your
- yours

# E.2 Chinese Stoplist (Traditional)

The following traditional Chinese words are defined in the default stoplist for this language.

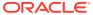

| 目前 | 由於 | 因此  | 他們 | 可能 | 沒有 | 希望 |
|----|----|-----|----|----|----|----|
| 有關 | 不過 | 可以  | 如果 | 對於 | 因為 | 是否 |
| 但是 | 相當 | 其中  | 其他 | 雖然 | 我們 | 包括 |
| 必須 | 以上 | 之後  | 所以 | 以及 | 許多 | 最近 |
| 至於 | 一般 | 不是  | 不能 | 而且 | 引起 | 如何 |
| 除了 | 不少 | 最後  | 就是 | 分別 | 加強 | 甚至 |
| 繼續 | 另外 | 共同  | 只有 | 了解 | 根據 | 已經 |
| 過去 | 所有 | 不會  | 以來 | 任何 | 一直 | 不同 |
| 立即 | 左右 | 經過  | 尤其 | 使得 | 相關 | 當時 |
| 進入 | 並不 | 據了解 | 現在 | 只是 | 需要 | 原因 |
| 只要 | 否則 | 並未  | 什麼 | 如此 | 不要 |    |

# E.3 Chinese Stoplist (Simplified)

The following simplified Chinese words are defined in the default stoplist for this language.

| 必将 | 必须  | 并非 | 由于  | 一同 | 一再 | 一得  |
|----|-----|----|-----|----|----|-----|
| 超过 | 成为  | 除了 | 处在  | 此项 | 从而 | 存在着 |
| 达到 | 大量  | 带来 | 带着  | 但是 | 当时 | 得到  |
| 都是 | 对于  | 这个 | 而且  | 而言 | 方面 | 各方面 |
| 各种 | 共同  | 还将 | 还有  | 很少 | 很有 | 还是  |
| 回到 | 获得了 | 或者 | 基本上 | 基于 | 即可 | 较大  |
| 尽管 | 就是  | 具有 | 可能  | 可以 | 来自 | 两个  |
| 之一 | 没有  | 目前 | 哪里  | 那里 | 却是 | 如果  |
| 如何 | 什么  | 实在 | 所需  | 所有 | 它的 | 他们  |
| 为了 | 我们  | 下去 | 现在  | 相当 | 新的 | 许多  |
| 也是 | 以及  | 已经 | 以上  | 因此 | 因为 |     |

## E.4 Danish (dk) Default Stoplist

The following Danish words are defined in the default stoplist for this language:

- af
- aldrig
- alle
- altid
- bagved
- de
- der
- du

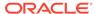

- efter
- eller
- en
- et
- endnu
- få
- lidt
- fjernt
- for
- foran
- fra
- gennem
- god
- han
- her
- hos
- hovfor
- hun
- hvad
- hvem
- hvor
- hvorhen
- hvordan
- |
- De
- i
- imod
- ja
- jeg
- langsom
- mange
- måske
- med
- meget
- mellem
- mere
- mindre

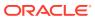

- når
- hvonår
- nede
- nej
- nu
- og
- oppe
- på
- rask
- hurtig
- sammen
- temmelig
- nok
- til
- uden
- udenfor
- under
- ved
- vi

# E.5 Dutch (nl) Default Stoplist

The following Dutch words are defined in the default stoplist for this language:

- aan
- aangaande
- aangezien
- achter
- achterna
- afgelopen
- a
- aldaar
- aldus
- alhoewel
- alias
- alle
- allebei
- alleen
- alsnog

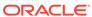

- altijd
- altoos
- ander
- andere
- anders
- anderszins
- behalve
- behoudens
- beide
- beiden
- ben
- beneden
- bent
- bepaald
- betreffende
- bij
- binnen
- binnenin
- boven
- bovenal
- bovendien
- bovengenoemd
- bovenstaand
- bovenvermeld
- buiten
- daar
- daarheen
- daarin
- daarna
- daarnet
- daarom
- daarop
- daarvanlangs
- dan
- dat
- de
- die

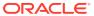

- dikwijls
- dit
- door
- doorgaand
- dus
- echter
- eer
- eerdat
- eerder
- eerlang
- eerst
- elk
- elke
- en
- enig
- enigszins
- enkel
- er
- erdoor
- even
- eveneens
- evenwel
- gauw
- gedurende
- geen
- gehad
- gekund
- geleden
- gelijk
- gemoeten
- gemogen
- geweest
- gewoon
- gewoonweg
- haar
- had
- hadden

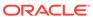

- hare
- heb
- hebben
- hebt
- heeft
- hem
- hen
- het
- hierbeneden
- hierboven
- hij
- hoe
- hoewel
- hun
- hunne
- ik
- ikzelf
- in
- inmiddels
- inzake
- is
- jezelf
- jij
- jijzelf
- jou
- jouw
- jouwe
- juist
- jullie
- kan
- klaar
- kon
- konden
- krachtens
- kunnen
- kunt
- later

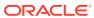

- liever
- maar
- mag
- meer
- met
- mezelf
- mij
- mijn
- mijnent
- mijner
- mijzelf
- misschien
- mocht
- mochten
- moest
- moesten
- moet
- moeten
- mogen
- na
- naar
- nadat
- net
- niet
- noch
- nog
- nogal
- nu
- of
- ofschoon
- om
- omdat
- omhoog
- omlaag
- omstreeks
- omtrent
- omver

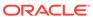

- onder
- ondertussen
- ongeveer
- ons
- onszelf
- onze
- ook
- op
- opnieuw
- opzij
- over
- overeind
- overigens
- pas
- precies
- reeds
- rond
- rondom
- sedert
- sinds
- sindsdien
- slechts
- sommige
- spoedig
- steeds
- tamelijk
- tenzij
- terwijl
- thans
- tijdens
- toch
- toen
- toenmaals
- toenmalig
- tot
- totdat
- tussen

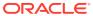

- uit
- uitgezonderd
- vaak
- van
- vandaan
- vanuit
- vanwege
- veeleer
- verder
- vervolgens
- vol
- volgens
- voor
- vooraf
- vooral
- vooralsnog
- voorbij
- voordat
- voordezen
- voordien
- voorheen
- voorop
- vooruit
- vrij
- vroeg
- waar
- waarom
- wanneer
- want
- waren
- was
- wat
- weer
- weg
- wegens
- wel
- weldra

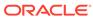

- welk
- welke
- wie
- wiens
- wier
- wij
- wijzelf
- zal
- ze
- zelfs
- zichzelf
- zij
- zijn
- zijne
- Z0
- zodra
- zonder
- zou
- zouden
- zowat
- zulke
- zullen
- zult

# E.6 Finnish (sf) Default Stoplist

The following Finnish words are defined in the default stoplist for this language:

- ään
- ah
- ai
- aina
- alla
- alle
- alta
- ansiosta
- edessä
- een
- ehkä

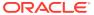

- ei
- eli
- elikkä
- ellei
- elleivät
- ellemme
- ellen
- ellet
- ellette
- enemmän
- eniten
- ennen
- eräs
- että
- hän
- harva
- he
- hei
- hitaasti
- hyi
- hyvin
- iin
- ilman
- itse
- ja
- jahka
- jälkeen
- jo
- joka
- jokainen
- joku
- jollei
- jolleivat
- jollemme
- jollen
- jollet
- jollette

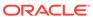

- jos
- joskin
- jotta
- kaikki
- kanssa
- kaukana
- ken
- keneksi
- kenelle
- kenkään
- kenties
- keskellä
- kesken
- ketkä
- kohti
- koska
- koskaan
- ksi
- kuin
- kuinka
- kuka
- kukaan
- kukin
- kumpainen
- kumpainenkaan
- kumpainenkin
- kumpi
- kumpikaan
- kumpikin
- kun
- kunhan
- kunnes
- kuten
- kyllä
- kylliksi
- lähellä
- läpi

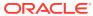

- liian
- lla
- Ilä
- Ile
- Ita
- Itä
- luona
- me
- mikä
- mikään
- mikäli
- mikin
- miksi
- milloin
- milloinkaan
- minä
- missä
- miten
- molemmat
- mutta
- na
- nä
- näin
- nämä
- ne
- niin
- nopeasti
- nuo
- nyt
- oi
- olemme
- olen
- olet
- olette
- oli
- olimme
- olin

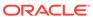

- olit
- olitte
- olivat
- ollut
- on
- oon
- ovat
- paitsi
- paljon
- paremmin
- parhaiten
- pian
- se
- seen
- sekä
- sen
- siellä
- sieltä
- siin
- sillä
- sinä
- sinne
- ssa
- ssä
- sta
- stä
- suoraan
- ta
- tä
- tähden
- tahi
- tai
- taikka
- takana
- takia
- tämä
- tarpeeksi

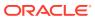

- tässä
- te
- tokko
- tta
- ttä
- tuo
- ulkopuolella
- useammin
- useimmin
- usein
- vaan
- vähän
- vähemmän
- vähiten
- vaikka
- vailla
- varten
- vastaan
- vielä
- voi
- ympäri

# E.7 French (f) Default Stoplist

The following French words are defined in the default stoplist for this language:

- a
- afin
- ailleurs
- ainsi
- alors
- après
- attendant
- au
- aucun
- aucune
- au-dessous
- au-dessus
- auprès

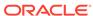

- auquel
- aussi
- aussitôt
- autant
- autour
- aux
- auxquelles
- auxquels
- avec
- à
- beaucoup
- ça
- ce
- ceci
- cela
- celle
- celles
- celui
- cependant
- certain
- certaine
- certaines
- certains
- ces
- cet
- cette
- ceux
- chacun
- chacune
- chaque
- chez
- combien
- comme
- comment
- concernant
- dans
- de

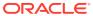

- dedans
- dehors
- déjà
- delà
- depuis
- des
- desquelles
- desquels
- dessus
- dès
- donc
- donné
- dont
- du
- duquel
- durant
- elle
- elles
- en
- encore
- entre
- et
- étaient
- était
- étant
- etc
- eux
- furent
- grâce
- hormis
- hors
- ici
- il
- ils
- jadis
- je
- jusqu

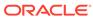

- jusque
- la
- laquelle
- là
- le
- lequel
- les
- lesquelles
- lesquels
- leur
- leurs
- lors
- lorsque
- lui
- ma
- mais
- malgré
- me
- même
- mêmes
- mes
- mien
- mienne
- miennes
- miens
- moins
- moment
- mon
- moyennant
- ne
- ni
- non
- nos
- notamment
- notre
- notres
- nôtre

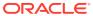

- nôtres
- nous
- nulle
- nulles
- on
- ou
- où
- par
- parce
- parmi
- plus
- plusieurs
- pour
- pourquoi
- près
- puis
- puisque
- quand
- quant
- que
- quel
- quelle
- quelqu'un
- quelqu'une
- quelque
- quelques-unes
- quelques-uns
- quels
- qui
- quiconque
- quoi
- quoique
- sa
- sans
- sauf
- se
- selon

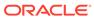

- ses
- sien
- sienne
- siennes
- siens
- soi
- soi-même
- soit
- sont
- suis
- sur
- ta
- tandis
- tant
- te
- telle
- telles
- tes
- tienne
- tiennes
- tiens
- toi
- ton
- toujours
- tous
- toute
- toutes
- très
- trop
- tu
- un
- une
- vos
- votre
- vôtre
- vôtres
- vous

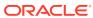

- vu
- y

# E.8 German (d) Default Stoplist

The following German words are defined in the default stoplist for this language:

- ab
- aber
- allein
- als
- also
- am
- an
- auch
- auf
- aus
- außer
- bald
- bei
- beim
- bin
- bis
- bißchen
- bist
- da
- dabei
- dadurch
- dafür
- dagegen
- dahinter
- damit
- danach
- daneben
- dann
- daran
- darauf
- daraus
- darin

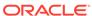

- darüber
- darum
- darunter
- das
- dasselbe
- daß
- davon
- davor
- dazu
- dazwischen
- dein
- deine
- deinem
- deinen
- deiner
- deines
- dem
- demselben
- den
- denn
- der
- derselben
- des
- desselben
- dessen
- dich
- die
- dies
- diese
- dieselbe
- dieselben
- diesem
- diesen
- dieser
- dieses
- dir
- doch

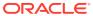

- dort
- du
- ebenso
- ehe
- ein
- eine
- einem
- einen
- einer
- eines
- entlang
- er
- es
- etwa
- etwas
- euch
- euer
- eure
- eurem
- euren
- eurer
- eures
- für
- fürs
- ganz
- gar
- gegen
- genau
- gewesen
- her
- herein
- herum
- hin
- hinter
- hintern
- ich
- ihm

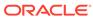

- ihn
- Ihnen
- ihnen
- ihr
- ihre
- Ihre
- ihrem
- Ihrem
- ihren
- Ihren
- Ihrer
- ihrer
- ihres
- Ihres
- im
- in
- ist
- ja
- je
- jedesmal
- jedoch
- jene
- jenem
- jenen
- jener
- jenes
- kaum
- kein
- keine
- keinem
- keinen
- keiner
- keines
- man
- mehr
- mein
- meine

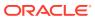

- meinem
- meinen
- meiner
- meines
- mich
- mir
- mit
- nach
- nachdem
- nämlich
- neben
- nein
- nicht
- nichts
- noch
- nun
- nur
- ob
- ober
- obgleich
- oder
- ohne
- paar
- sehr
- sei
- sein
- seine
- seinem
- seinen
- seiner
- seines
- seit
- seitdem
- selbst
- sich
- Sie
- sie

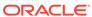

- sind
- S0
- sogar
- solch
- solche
- solchem
- solchen
- solcher
- solches
- sondern
- sonst
- soviel
- soweit
- über
- um
- und
- uns
- unser
- unsre
- unsrem
- unsren
- unsrer
- unsres
- vom
- von
- vor
- während
- war
- wäre
- wären
- warum
- was
- wegen
- weil
- weit
- welche
- welchem

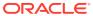

- welchen
- welcher
- welches
- wem
- wen
- wenn
- wer
- weshalb
- wessen
- wie
- wir
- wo
- womit
- zu
- zum
- zur
- zwar
- zwischen

# E.9 Italian (i) Default Stoplist

The following Italian words are defined in the default stoplist for this language:

- a
- affinchè
- agl'
- agli
- ai
- al
- all'
- alla
- alle
- allo
- anzichè
- avere
- bensì
- che
- chi
- cioè

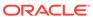

- come
- comunque
- con
- contro
- cosa
- da
- dachè
- dagl'
- dagli
- dai
- dal
- dall'
- dalla
- dalle
- dallo
- degl'
- degli
- dei
- del
- dell'
- delle
- dello
- di
- dopo
- dove
- dunque
- durante
- e
- egli
- eppure
- essere
- essi
- finché
- fino
- fra
- giacchè
- gl'

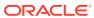

- gli
- grazie
- |
- il
- in
- inoltre
- io
- |
- la
- le
- lo
- loro
- ma
- mentre
- mio
- ne
- neanche
- negl'
- negli
- nei
- nel
- nell'
- nella
- nelle
- nello
- nemmeno
- neppure
- noi
- nonchè
- nondimeno
- nostro
- 0
- onde
- oppure
- ossia
- ovvero
- per

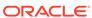

- perchè
- perciò
- però
- poichè
- prima
- purchè
- quand'anche
- quando
- quantunque
- quasi
- quindi
- se
- sebbene
- sennonchè
- senza
- seppure
- si
- siccome
- sopra
- sotto
- su
- subito
- sugl'
- sugli
- sui
- sul
- sull'
- sulla
- sulle
- sullo
- suo
- talchè
- tu
- tuo
- tuttavia
- tutti
- un

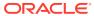

- una
- uno
- voi
- vostro

# E.10 Portuguese (pt) Default Stoplist

The following Portuguese words are defined in the default stoplist for this language:

- 6
- abaixo
- adiante
- agora
- ali
- antes
- aqui
- até
- atras
- bastante
- bem
- com
- como
- contra
- debaixo
- demais
- depois
- depressa
- devagar
- direito
- e
- ela
- elas
- êle
- eles
- em
- entre
- eu
- fora
- junto

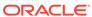

- longe
- mais
- menos
- muito
- não
- ninguem
- nós
- nunca
- onde
- ou
- para
- por
- porque
- pouco
- próximo
- qual
- quando
- quanto
- que
- quem
- se
- sem
- sempre
- sim
- sob
- sobre
- talvez
- todas
- todos
- vagarosamente
- você
- vocês

# E.11 Spanish (e) Default Stoplist

The following Spanish words are defined in the default stoplist for this language:

- a
- acá

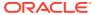

- ahí
- ajena
- ajenas
- ajeno
- ajenos
- al
- algo
- alguna
- algunas
- alguno
- algunos
- algún
- allá
- allí
- aquel
- aquella
- aquellas
- aquello
- aquellos
- aquí
- cada
- cierta
- ciertas
- cierto
- ciertos
- como
- cómo
- con
- conmigo
- consigo
- contigo
- cualquier
- cualquiera
- cualquieras
- cuan
- cuanta
- cuantas

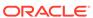

- cuánta
- cuántas
- cuanto
- cuantos
- cuán
- cuánto
- cuántos
- de
- dejar
- del
- demasiada
- demasiadas
- demasiado
- demasiados
- demás
- el
- ella
- ellas
- ellos
- él
- esa
- esas
- ese
- esos
- esta
- estar
- estas
- este
- estos
- hacer
- hasta
- jamás
- junto
- juntos
- la
- las
- lo

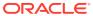

- los
- mas
- más
- me
- menos
- mía
- mientras
- mío
- misma
- mismas
- mismo
- mismos
- mucha
- muchas
- muchísima
- muchísimas
- muchísimo
- muchísimos
- mucho
- muchos
- muy
- nada
- ni
- ninguna
- ningunas
- ninguno
- ningunos
- no
- nos
- nosotras
- nosotros
- nuestra
- nuestras
- nuestro
- nuestros
- nunca
- 0s

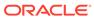

- otra
- otras
- otro
- otros
- para
- parecer
- poca
- pocas
- poco
- pocos
- por
- porque
- que
- querer
- qué
- quien
- quienes
- quienesquiera
- quienquiera
- quién
- ser
- si
- siempre
- sí
- sín
- Sr
- Sra
- Sres
- Sta
- suya
- suyas
- suyo
- suyos
- tal
- tales
- tan
- tanta

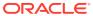

- tantas
- tanto
- tantos
- te
- tener
- ti
- toda
- todas
- todo
- todos
- tomar
- tuya
- tuyo
- tú
- un
- una
- unas
- unos
- usted
- ustedes
- varias
- varios
- vosotras
- vosotros
- vuestra
- vuestras
- vuestro
- vuestros
- y
- yc

# E.12 Swedish (s) Default Stoplist

The following Swedish words are defined in the default stoplist for this language:

- ab
- aldrig
- all
- alla

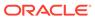

- allt
- alltid
- allting
- än
- andra
- andre
- annan
- annat
- ännu
- är
- åter
- att
- av
- avse
- avsedd
- avsedda
- avser
- avses
- bakom
- bara
- bäst
- bättre
- bra
- bredvid
- då
- dålig
- där
- därför
- de
- dem
- den
- denna
- deras
- dess
- dessa
- det
- detta

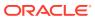

- du
- efter
- efteråt
- eftersom
- ej
- eller
- emot
- en
- endast
- er
- era
- ert
- ett
- få
- fall
- färre
- fastän
- flest
- flesta
- för
- först
- första
- förste
- fort
- framför
- från
- genom
- god
- goda
- gott
- ha
- hade
- haft
- han
- hans
- här
- hellre

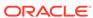

- henne
- hennes
- heta
- heter
- hette
- hon
- honom
- hos
- hur
- i
- fall
- ifall
- in
- inga
- ingen
- ingenting
- inget
- innan
- inte
- ja
- jag
- kan
- kort
- korta
- kunde
- kunna
- lång
- långa
- långsam
- långsamma
- långsamt
- långt
- lite
- liten
- litet
- man
- med

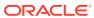

- medan
- mellan
- men
- mer
- mera
- mest
- mesta
- mindre
- minst
- minsta
- mot
- mycket
- någon
- någonting
- något
- några
- när
- nära
- ned
- nej
- ner
- nere
- ni
- nu
- och
- också
- om
- OSS
- över
- överst
- översta
- övre
- på
- så
- sådan
- sådana
- sådant

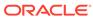

- säga
- säger
- sägs
- sämre
- sämst
- sån
- sånt
- såsom
- sin
- sist
- sista
- ska
- skall
- skulle
- som
- ta
- till
- tillräcklig
- tillräckliga
- tillräckligt
- tillsammans
- tog
- trots att
- under
- underst
- undre
- upp
- uppe
- ut
- utan
- ute
- utom
- vad
- väl
- var
- vara
- varför

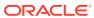

- vart
- vem
- vems
- vet
- veta
- vi
- vid
- vilken
- vill
- ville
- visste
- vore

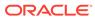

F

# The Oracle Text Scoring Algorithm

This appendix describes how Oracle Text calculates scoring for word queries, which is different from the way it calculates scores for ABOUT queries in English. Scoring is obtained using the SCORE operator.

This appendix contains these topics:

- Scoring Algorithm for Word Queries
- Word Scoring Example
- DML and Scoring Algorithm

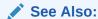

"DEFINESCORE" and "DEFINEMERGE" for information about user-defined scoring

### F.1 Scoring Algorithm for Word Queries

To calculate a relevance score for a returned document in a word query, Oracle Text uses an inverse frequency algorithm based on Salton's formula.

Inverse frequency scoring assumes that frequently occurring terms in a document set are noise terms, and so these terms are scored lower. For a document to score high, the query term must occur frequently in the document but infrequently in the document set as a whole.

The following table illustrates Oracle Text's inverse frequency scoring. The first column shows the number of documents in the document set, and the second column shows the number of terms in the document necessary to score 100.

This table assumes that only one document in the set contains the query term.

| Number of Documents in<br>Document Set | Occurrences of Term in Document Needed to Score 100 |
|----------------------------------------|-----------------------------------------------------|
| 1                                      | 34                                                  |
| 5                                      | 20                                                  |
| 10                                     | 17                                                  |
| 50                                     | 13                                                  |
| 100                                    | 12                                                  |
| 500                                    | 10                                                  |
| 1,000                                  | 9                                                   |
| 10,000                                 | 7                                                   |

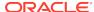

| Number of Documents in<br>Document Set | Occurrences of Term in Document Needed to Score 100 |
|----------------------------------------|-----------------------------------------------------|
| 100,000                                | 6                                                   |
| 1,000,000                              | 5                                                   |

Note that the score varies, depending on the set size. For example, if only one document in the set contains the query term, and there are five documents in the set, then the term must occur 20 times in the document to score 100. If 1,000,000 documents are in the set, then the term can occur only 5 times in the document to score 100.

## F.2 Word Scoring Example

You have 5000 documents dealing with chemistry in which the term *chemical* occurs at least once in every document. The term *chemical* thus occurs frequently in the document set.

You have a document that contains 5 occurrences of *chemical* and 5 occurrences of the term *hydrogen*. No other document contains the term *hydrogen*. The term hydrogen thus occurs infrequently in the document set.

Because *chemical* occurs so frequently in the document set, its score for the document is lower with respect to *hydrogen*, which is infrequent is the document set as a whole. The score for *hydrogen* is therefore higher than that of *chemical*. This is so even though both terms occur 5 times in the document.

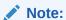

Even if the relatively infrequent term *hydrogen* occurred 4 times in the document, and *chemical* occurred 5 times in the document, the score for *hydrogen* might still be higher, because *chemical* occurs so frequently in the document set (at least 5000 times).

Inverse frequency scoring also means that adding documents that contain *hydrogen* lowers the score for that term in the document, and adding more documents that do not contain *hydrogen* raises the score.

#### F.3 DML and Scoring Algorithm

Because the scoring algorithm is based on the number of documents in the document set, inserting, updating or deleting documents in the document set is likely to change the score for any given term before and after DML.

If DML is heavy, you must optimize the index. Perfect relevance ranking is obtained by running a query right after optimizing the index.

If DML is light, Oracle Database still gives fairly accurate relevance ranking.

In either case, you must synchronize the index with CTX\_DDL.SYNC\_INDEX.

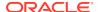

✓ See Also:

"SYNC\_INDEX"

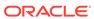

G

# **Oracle Text Views**

This appendix lists all of the views provided by Oracle Text. The system provides the following views:

- CTX\_ALEXER\_DICTS
- CTX\_AUTO\_OPTIMIZE\_INDEXES
- CTX\_AUTO\_OPTIMIZE\_STATUS
- CTX\_CLASSES
- CTX\_FILTER\_BY\_COLUMNS
- CTX\_FILTER\_CACHE\_STATISTICS
- CTX\_INDEXES
- CTX\_INDEX\_ERRORS
- CTX\_INDEX\_OBJECTS
- CTX\_INDEX\_PARTITIONS
- CTX\_INDEX\_SETS
- CTX\_INDEX\_SET\_INDEXES
- CTX\_INDEX\_SUB\_LEXERS
- CTX\_INDEX\_SUB\_LEXER\_VALUES
- CTX\_INDEX\_VALUES
- CTX\_OBJECTS
- CTX\_OBJECT\_ATTRIBUTES
- CTX\_OBJECT\_ATTRIBUTE\_LOV
- CTX\_ORDER\_BY\_COLUMNS
- CTX\_PARAMETERS
- CTX\_PENDING
- CTX\_PREFERENCES
- CTX\_PREFERENCE\_VALUES
- CTX\_SECTIONS
- CTX\_SECTION\_GROUPS
- CTX\_SQES
- CTX\_STOPLISTS
- CTX\_STOPWORDS
- CTX\_SUB\_LEXERS
- CTX\_THESAURI

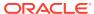

- CTX\_THES\_PHRASES
- CTX\_TRACE\_VALUES
- CTX\_USER\_ALEXER\_DICTS
- CTX\_USER\_AUTO\_OPTIMIZE\_INDEXES
- CTX\_USER\_EXTRACT\_POLICIES
- CTX\_USER\_EXTRACT\_POLICY\_VALUES
- CTX\_USER\_EXTRACT\_RULES
- CTX\_USER\_EXTRACT\_STOP\_ENTITIES
- CTX\_USER\_ FILTER\_BY\_COLUMNS
- CTX\_USER\_INDEXES
- CTX\_USER\_INDEX\_ERRORS
- CTX\_USER\_INDEX\_OBJECTS
- CTX\_USER\_INDEX\_PARTITIONS
- CTX\_USER\_INDEX\_SETS
- CTX\_USER\_INDEX\_SET\_INDEXES
- CTX\_USER\_INDEX\_SUB\_LEXERS
- CTX\_USER\_INDEX\_SUB\_LEXER\_VALS
- CTX\_USER\_INDEX\_VALUES
- CTX\_USER\_ORDER\_BY\_COLUMNS
- CTX\_USER\_PENDING
- CTX\_USER\_PREFERENCES
- CTX\_USER\_PREFERENCE\_VALUES
- CTX\_USER\_SECTIONS
- CTX\_USER\_SECTION\_GROUPS
- CTX\_USER\_SQES
- CTX\_USER\_STOPLISTS
- CTX\_USER\_STOPWORDS
- CTX\_USER\_SUB\_LEXERS
- CTX\_USER\_THESAURI
- CTX\_USER\_THES\_PHRASES
- CTX\_VERSION

#### G.1 CTX ALEXER DICTS

This view displays all dictionaries created by any user. This view can be queried by CTXSYS.

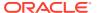

| Column Name | Туре         | Description                  |
|-------------|--------------|------------------------------|
| ALD_OWNER   | VARCHAR2(30) | Name of the dictionary owner |
| ALD_NAME    | VARCHAR2(30) | Name of the dictionary       |
| ALD_LANG    | VARCHAR2(30) | Language of the dictionary   |

#### G.2 CTX\_AUTO\_OPTIMIZE\_INDEXES

This view displays all the indexes that are registered for auto optimization. It can be queried by CTXSYS.

| Column Name        | Туре         | Description    |
|--------------------|--------------|----------------|
| AOI_INDEX_OWNER    | VARCHAR2(30) | Index owner    |
| AOI_INDEX_NAME     | VARCHAR2(30) | Index name     |
| AOI_PARTITION_NAME | VARCHAR2(30) | Partition name |

#### G.3 CTX\_AUTO\_OPTIMIZE\_STATUS

This view displays the status of auto optimization jobs. It can be queried by CTXSYS.

| Column Name   | Туре                       | Description                                     |
|---------------|----------------------------|-------------------------------------------------|
| AOS_TIMESTAMP | TIMESTAMP(6) WITH TIMEZONE | Time at which the auto optimization job started |
| AOS_STATUS    | VARCHAR2(30)               | Status of the auto optimization job             |
| AOS_ERROR     | VARCHAR2(4000)             | Errors raised by the auto optimization job      |

### G.4 CTX\_CLASSES

This view displays all the preference categories registered in the Text data dictionary. It can be queried by any user.

| Column Name     | Туре         | Description       |
|-----------------|--------------|-------------------|
| CLA_NAME        | VARCHAR2(30) | Class name        |
| CLA_DESCRIPTION | VARCHAR2(80) | Class description |

## G.5 CTX\_FILTER\_BY\_COLUMNS

This view displays all FILTER BY columns registered in the Text data dictionary. It can be queried by any user.

| Column Name     | Туре         | Description      |
|-----------------|--------------|------------------|
| FBC_INDEX_OWNER | VARCHAR2(30) | Index owner name |

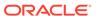

| Column Name      | Туре          | Description      |
|------------------|---------------|------------------|
| FBC_INDEX_NAME   | VARCHAR2(30)  | Index name       |
| FBC_TABLE_OWNER  | VARCHAR2(30)  | Table owner name |
| FBC_TABLE_NAME   | VARCHAR2(30)  | Table name       |
| FBC_COLUMN_NAME  | VARCHAR2(256) | Column name      |
| FBC_COLUMN_TYPE  | VARCHAR2(30)  | Column type      |
| FBC_SECTION_TYPE | VARCHAR2(30)  | Section type     |
| FBC_SECTION_NAME | VARCHAR2(30)  | Section name     |
| FBC_SECTION_ID   | NUMBER        | Section ID       |

### G.6 CTX\_FILTER\_CACHE\_STATISTICS

This view displays various statistics related to the query filter cache. This view can be queried by all users and it displays the statistics for all indexes.

| Column Name        | Туре         | Description                                                                  |
|--------------------|--------------|------------------------------------------------------------------------------|
| FCS_INDEX_OWNER    | VARCHAR2(30) | Index owner name                                                             |
| FCS_INDEX_NAME     | VARCHAR2(30) | Index name                                                                   |
| FCS_PARTITION_NAME | VARCHAR2(30) | Index partition name                                                         |
| FCS_SIZE           | NUMBER       | Current size of the filter cache in bytes                                    |
| FCS_ENTRIES        | NUMBER       | Number of queries for which the query results are cached in the filter cache |
| FCS_REQUESTS       | NUMBER       | Number of query requests to the filter cache                                 |
| FCS_HITS           | NUMBER       | Number of query requests for which matches were found in the filter cache    |

# G.7 CTX\_INDEXES

This view displays all indexes that are registered in the Text data dictionary for the current user. It can be queried by CTXSYS.

| Column Name         | Туре          | Description                               |
|---------------------|---------------|-------------------------------------------|
| IDX_CHARSET_COLUMN  | VARCHAR2(256) | Name of the charset column in base table  |
| IDX_DOCID_COUNT     | NUMBER        | Number of documents indexed               |
| IDX_FORMAT_COLUMNS  | VARCHAR2(256) | Name of the format column in base table   |
| IDX_ID              | NUMBER        | Internal index ID                         |
| IDX_KEY_NAME        | VARCHAR2(256) | Primary key column(s)                     |
| IDX_LANGUAGE_COLUMN | VARCHAR2(256) | Name of the language column in base table |

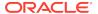

| Column Name          | Туре           | Description                                                                                                    |
|----------------------|----------------|----------------------------------------------------------------------------------------------------|
| IDX_NAME             | VARCHAR2(30)   | Name of index                                                                                                    |
| IDX_OWNER            | VARCHAR2(30)   | Owner of index                                                                                                    |
| IDX_STATUS           | VARCHAR2(12)   | Status                                                                                                    |
| IDX_SYNC_INTERVAL    | VARCHAR2(2000) | Interval string required by scheduler job. Only meaningful for AUTOMATIC sync. Always null for MANUAL and ON COMMIT sync.   |
| IDX_SYNC_JOBNAME     | VARCHAR2(50)   | Scheduler job name for automatic sync. Only meaningful for AUTOMATIC sync and always null for other types of sync.          |
| IDX_SYNC_MEMORY      | VARCHAR2(100)  | Sync memory size. Only meaningful for ON COMMIT and AUTOMATIC types of sync. For MANUAL sync, this is always null.          |
| IDX_SYNC_PARA_DEGREE | NUMBER         | Degree of parallelism for sync. Only meaningful for the AUTOMATIC type of sync; always null for MANUAL and ON COMMIT syncs. |
| IDX_SYNC_TYPE        | VARCHAR2(20)   | Type of synching: MANUAL, AUTOMATIC, or ON COMMIT                                                                           |
| IDX_TABLE            | VARCHAR2(30)   | Table name                                                                                                    |
| IDX_TABLE_OWNER      | VARCHAR2(30)   | Owner of table                                                                                                    |
| IDX_TEXT_NAME        | VARCHAR2(30)   | Text column name                                                                                                    |
| IDX_TYPE             | VARCHAR2(7)    | Type of index: CONTEXT, CTXCAT, or CTXRULE                                                                                  |

# G.8 CTX\_INDEX\_ERRORS

This view displays the DML errors and is queryable by CTXSYS.

| Column Name     | Туре           | Description                                                                       |
|-----------------|----------------|-----------------------------------------------------------------------------------|
| ERR_INDEX_OWNER | VARCHAR2(30)   | Index owner                                                                       |
| ERR_INDEX_NAME  | VARCHAR2(30)   | Name of index                                                                     |
| ERR_TIMESTAMP   | DATE           | Time of error                                                                     |
| ERR_TEXTKEY     | VARCHAR2(18)   | ROWID of errored document or name of errored operation (for example, ALTER INDEX) |
| ERR_TEXT        | VARCHAR2(4000) | Error text                                                                        |

# G.9 CTX\_INDEX\_OBJECTS

This view displays the objects that are used for each class in the index. It can be queried by  ${\tt CTXSYS}$ .

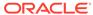

| Column Name     | Туре         | Description |
|-----------------|--------------|-------------|
| IXO_INDEX_OWNER | VARCHAR2(30) | Index owner |
| IXO_INDEX_NAME  | VARCHAR2(30) | Index name  |
| IXO_CLASS       | VARCHAR2(30) | Class name  |
| IXO_OBJECT      | VARCHAR2(30) | Object name |

# G.10 CTX\_INDEX\_PARTITIONS

This view displays all index partitions. It can be queried by CTXSYS.

| Column Name              | Туре         | Description                                       |
|--------------------------|--------------|---------------------------------------------------|
| IXP_ID                   | NUMBER (38)  | Index partition ID                                |
| IXP_INDEX_OWNER          | VARCHAR2(30) | Index owner                                       |
| IXP_INDEX_NAME           | VARCHAR2(30) | Index name                                        |
| IXP_INDEX_PARTITION_NAME | VARCHAR2(30) | Index partition name                              |
| IXP_SYNC_TYPE            | VARCHAR2(20) | Type of synching: MANUAL, AUTOMATIC, or ON COMMIT |
| IXP_TABLE_OWNER          | VARCHAR2(30) | Table owner                                       |
| IXP_TABLE_NAME           | VARCHAR2(30) | Table name                                        |
| IXP_TABLE_PARTITION_NAME | VARCHAR2(30) | Table partition name                              |
| IXP_DOCID_COUNT          | NUMBER(38)   | Number of documents associated with the partition |
| IXP_STATUS               | VARCHAR2(12) | Partition status                                  |

## G.11 CTX\_INDEX\_SETS

This view displays all index set names. It can be queried by any user.

| Column Name | Туре         | Description     |
|-------------|--------------|-----------------|
| IXS_OWNER   | VARCHAR2(30) | Index set owner |
| IXS_NAME    | VARCHAR2(30) | Index set name  |

### G.12 CTX\_INDEX\_SET\_INDEXES

This view displays all the sub-indexes in an index set. It can be queried by any user.

| Column Name         | Туре          | Description                     |
|---------------------|---------------|---------------------------------|
| IXX_INDEX_SET_OWNER | VARCHAR2(30)  | Index set owner                 |
| IXX_INDEX_SET_NAME  | VARCHAR2(30)  | Index set name                  |
| IXX_COLLIST         | VARCHAR2(500) | Column list of the sub-index    |
| IXX_STORAGE         | VARCHAR2(500) | Storage clause of the sub-index |

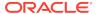

#### G.13 CTX\_INDEX\_SUB\_LEXERS

This view shows the sub-lexers for each language for each index. It can be queried by CTXSYS.

| Column Name     | Туре         | Description                                 |
|-----------------|--------------|---------------------------------------------|
| ISL_INDEX_OWNER | VARCHAR2(30) | Index owner                                 |
| ISL_INDEX_NAME  | VARCHAR2(30) | Index name                                  |
| ISL_LANGUAGE    | VARCHAR2(30) | Language of sub-lexer                       |
| ISL_ALT_VALUE   | VARCHAR2(30) | Alternate value of language                 |
| ISL_OBJECT      | VARCHAR2(30) | Name of lexer object used for this language |

# G.14 CTX\_INDEX\_SUB\_LEXER\_VALUES

Shows the sub-lexer attributes and their values. Accessible by CTXSYS.

| Column Name     | Туре          | Description                                 |
|-----------------|---------------|---------------------------------------------|
| ISV_INDEX_OWNER | VARCHAR2(30)  | Index owner                                 |
| ISV_INDEX_NAME  | VARCHAR2(30)  | Index name                                  |
| ISV_LANGUAGE    | VARCHAR2(30)  | Language of sub-lexer                       |
| ISV_OBJECT      | VARCHAR2(30)  | Name of lexer object used for this language |
| ISV_ATTRIBUTE   | VARCHAR2(30)  | Name of sub-lexer attribute                 |
| ISV_VALUE       | VARCHAR2(500) | Value of attribute of sub-lexer             |

#### G.15 CTX\_INDEX\_VALUES

This view displays attribute values for each object used in indexes. This view is queryable by CTXSYS.

| Column Name     | Туре          | Description     |
|-----------------|---------------|-----------------|
| IXV_INDEX_OWNER | VARCHAR2(30)  | Index owner     |
| IXV_INDEX_NAME  | VARCHAR2(30)  | Index name      |
| IXV_CLASS       | VARCHAR2(30)  | Class name      |
| IXV_OBJECT      | VARCHAR2(30)  | Object name     |
| IXV_ATTRIBUTE   | VARCHAR2(30)  | Attribute name  |
| IXV_VALUE       | VARCHAR2(500) | Attribute value |

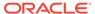

# G.16 CTX\_OBJECTS

This view displays all of the Text objects registered in the Text data dictionary. This view can be queried by any user.

| Column Name     | Туре         | Description                                        |
|-----------------|--------------|----------------------------------------------------|
| OBJ_CLASS       | VARCHAR2(30) | Object class (Datastore, Filter, Lexer, and so on) |
| OBJ_NAME        | VARCHAR2(30) | Object name                                        |
| OBJ_DESCRIPTION | VARCHAR2(80) | Object description                                 |

## G.17 CTX\_OBJECT\_ATTRIBUTES

This view displays the attributes that can be assigned to preferences of each object. It can be queried by all users.

| Column Name     | Туре          | Description                                                                                                    |
|-----------------|---------------|----------------------------------------------------------------------------------------------------|
| OAT_CLASS       | VARCHAR2(30)  | Object class (Data Store, Filter, Lexer, and so on)                                                                   |
| OAT_OBJECT      | VARCHAR2(30)  | Object name                                                                                                    |
| OAT_ATTRIBUTE   | VARCHAR2(64)  | Attribute name                                                                                                    |
| OAT_DESCRIPTION | VARCHAR2(80)  | Description of attribute                                                                                              |
| OAT_REQUIRED    | VARCHAR2(1)   | Required attribute, either Y or N                                                                                     |
| OAT_STATIC      | VARCHAR2(1)   | Not currently used                                                                                                    |
| OAT_DATATYPE    | VARCHAR2(64)  | Attribute datatype. The value PROCEDURE indicates that the attribute of the object should be a stored procedure name. |
| OAT_DEFAULT     | VARCHAR2(500) | Default value for attribute                                                                                           |
| OAT_MIN         | NUMBER        | Minimum value                                                                                                    |
| OAT_MAX         | NUMBER        | Maximum value                                                                                                    |
| OAT_MAX_LENGTH  | NUMBER        | Maximum length                                                                                                    |

### G.18 CTX\_OBJECT\_ATTRIBUTE\_LOV

This view displays the allowed values for certain object attributes provided by Oracle Text. It can be queried by all users.

| Column Name   | Туре         | Description           |
|---------------|--------------|-----------------------|
| OAL_CLASS     | NUMBER (38)  | Class of object       |
| OAL_OBJECT    | VARCHAR2(30) | Object name           |
| OAL_ATTRIBUTE | VARCHAR2(32) | Attribute name        |
| OAl_LABEL     | VARCHAR2(30) | Attribute value label |
| OAL_VALUE     | VARCHAR2(64) | Attribute value       |
|               |              |                       |

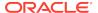

| Column Name     | Туре         | Description                 |
|-----------------|--------------|-----------------------------|
| OAL_DESCRIPTION | VARCHAR2(80) | Attribute value description |

# G.19 CTX\_ORDER\_BY\_COLUMNS

This view displays the  $\mbox{ORDER}$  BY columns registered in the Text data dictionary. It can be queried by any user.

|                     | :             |                 |
|---------------------|---------------|-----------------|
| Column Name         | Туре          | Description     |
| OBC_INDEX_OWNER     | VARCHAR2(30)  | Index owner     |
| OBC_INDEX_NAME      | VARCHAR2(30)  | Index name      |
| OBC_TABLE_OWNER     | VARCHAR2(30)  | Table owner     |
| OBC_TABLE_NAME      | VARCHAR2(30)  | Table name      |
| OBC_COLUMN_NAME     | VARCHAR2(236) | Column name     |
| OBC_COLUMN_POSITION | VARCHAR2(30)  | Column position |
| OBC_COLUMN_TYPE     | VARCHAR2(30)  | Column type     |
| OBC_SECTION_NAME    | VARCHAR2(30)  | Section name    |
| OBC_SECTION_TYPE    | VARCHAR2(30)  | Section type    |
| OBC_SECTION_ID      | NUMBER        | Section ID      |
| OBC_SORT_ORDER      | VARCHAR2(8)   | Sort order      |
|                     |               |                 |

## G.20 CTX\_PARAMETERS

This view displays all system-defined parameters as defined by CTXSYS. It can be queried by any user.

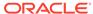

| Column Name | Туре          | Description                                                                                                    |
|-------------|---------------|----------------------------------------------------------------------------------------------------|
| PAR_NAME    | VARCHAR2(30)  | Parameter name:                                                                                                    |
|             |               | auto_optimize                                                                                                    |
|             |               | <pre>auto_optimize_logfile</pre>                                                                                                    |
|             |               | max_index_memory                                                                                                    |
|             |               | ctx_doc_key_type                                                                                                    |
|             |               | default_index_memory                                                                                                    |
|             |               | default_datastore                                                                                                    |
|             |               | default_filter_binary                                                                                                    |
|             |               | default_filter_text                                                                                                    |
|             |               | default_filter_file                                                                                                    |
|             |               | default_section_html                                                                                                    |
|             |               | default_section_xml                                                                                                    |
|             |               | default_section_text                                                                                                    |
|             |               | default_lexer                                                                                                    |
|             |               | default_stoplist                                                                                                    |
|             |               | default_storage                                                                                                    |
|             |               | default_wordlist                                                                                                    |
|             |               | default_ctxcat_lexer                                                                                                    |
|             |               | default_ctxcat_index_set                                                                                                    |
|             |               | default_ctxcat_stoplist                                                                                                    |
|             |               | default_ctxcat_storage                                                                                                    |
|             |               | default_ctxcat_wordlist                                                                                                    |
|             |               | default_ctxrule_lexer                                                                                                    |
|             |               | default_ctxrule_stoplist                                                                                                    |
|             |               | default_ctxrule_storage                                                                                                    |
|             |               | default_ctxrule_wordlist                                                                                                    |
|             |               | log_directory                                                                                                    |
| PAR_VALUE   | VARCHAR2(500) | Parameter value. For max_index_memory and default_index_memory, PAR_VALUE stores a string consisting of the memory amount. For the other parameter names, PAR_VALUE stores the names of the preferences used as defaults for index creation. |

# G.21 CTX\_PENDING

This view displays a row for each of the user's entries in the DML Queue. It can be queried by  ${\tt CTXSYS}$ .

| Column Name        | Туре         | Description                                                             |
|--------------------|--------------|-------------------------------------------------------------------------|
| PND_INDEX_OWNER    | VARCHAR2(30) | Index owner                                                             |
| PND_INDEX_NAME     | VARCHAR2(30) | Name of index                                                           |
| PND_PARTITION_NAME | VARCHAR2(30) | Name of partition for local partition indexes. NULL for normal indexes. |

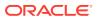

| Column Name   | Туре  | Description          |
|---------------|-------|----------------------|
| PND_ROWID     | ROWID | ROWID to be indexed  |
| PND_TIMESTAMP | DATE  | Time of modification |

#### G.22 CTX\_PREFERENCES

This view displays preferences created by Oracle Text users, as well as all the system-defined preferences included with Oracle Text. The view contains one row for each preference. It can be queried by all users.

| Column Name | Туре         | Description                  |
|-------------|--------------|------------------------------|
| PRE_OWNER   | VARCHAR2(30) | Username of preference owner |
| PRE_NAME    | VARCHAR2(30) | Preference name              |
| PRE_CLASS   | VARCHAR2(30) | Preference class             |
| PRE_OBJECT  | VARCHAR2(30) | Object used                  |

### G.23 CTX\_PREFERENCE\_VALUES

This view displays the values assigned to all the preferences in the Text data dictionary. The view contains one row for each value. It can be queried by all users.

| Column Name    | Туре          | Description                  |
|----------------|---------------|------------------------------|
| PRV_OWNER      | VARCHAR2(30)  | Username of preference owner |
| PRV_PREFERENCE | VARCHAR2(30)  | Preference name              |
| PRV_ATTRIBUTE  | VARCHAR2(64)  | Attribute name               |
| PRV_VALUE      | VARCHAR2(500) | Attribute value              |

#### G.24 CTX\_SECTIONS

This view displays information about all the sections, including SDATA and MDATA sections, that have been created in the Text data dictionary. It can be queried by any user.

| Column Name       | Туре         | Description                                              |
|-------------------|--------------|----------------------------------------------------------|
| SEC_OWNER         | VARCHAR2(30) | Owner of the section group                               |
| SEC_SECTION_GROUP | VARCHAR2(30) | Name of the section group                                |
| SEC_TYPE          | VARCHAR2(30) | Type of section, either ZONE, FIELD, SPECIAL, ATTR, STOP |
| SEC_ID            | NUMBER       | Section ID                                               |
| SEC_NAME          | VARCHAR2(30) | Name of section                                          |
| SEC_TAG           | VARCHAR2(64) | Section tag                                              |
|                   |              |                                                          |

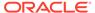

| Column Name  | Туре         | Description                                                                                                    |
|--------------|--------------|----------------------------------------------------------------------------------------------------|
| SEC_VISIBLE  | VARCHAR2(1)  | Y or N visible indicator for field sections only. Y indicator for READ ONLY MDATA sections.                        |
| SEC_DATATYPE | VARCHAR2(30) | Shows the datatype name (NUMBER, VARCHAR2, DATE or RAW) if the section is an SDATA section. Otherwise, it is NULL. |

#### G.25 CTX\_SECTION\_GROUPS

This view displays information about all the section groups that have been created in the Text data dictionary. It can be queried by any user.

| Column Name | Туре         | Description            |
|-------------|--------------|------------------------|
| SGP_OWNER   | VARCHAR2(30) | Owner of section group |
| SGP_NAME    | VARCHAR2(30) | Name of section group  |
| SGP_TYPE    | VARCHAR2(30) | Type of section group  |

### G.26 CTX\_SQES

This view displays the definitions for all SQEs that have been created by users. It can be queried by all users.

| Column Name | Туре         | Description  |
|-------------|--------------|--------------|
| SQE_OWNER   | VARCHAR2(30) | Owner of SQE |
| SQE_NAME    | VARCHAR2(30) | Name of SQE  |
| SQE_QUERY   | CLOB         | Query Text   |

### G.27 CTX\_STOPLISTS

This view displays stoplists. Queryable by all users.

| Column Name | Туре         | Description                      |
|-------------|--------------|----------------------------------|
| SPL_OWNER   | VARCHAR2(30) | Owner of stoplist                |
| SPL_NAME    | VARCHAR2(30) | Name of stoplist                 |
| SPL_COUNT   | NUMBER       | Number of stopwords              |
| SPL_TYPE    | VARCHAR2(30) | Type of stoplist, MULTI or BASIC |

## G.28 CTX\_STOPWORDS

This view displays the stopwords in each stoplist. Queryable by all users.

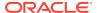

| Column Name  | Туре          | Description                                         |
|--------------|---------------|-----------------------------------------------------|
| SPW_OWNER    | VARCHAR2(30)  | Stoplist owner                                      |
| SPW_STOPLIST | VARCHAR2(30)  | Stoplist name                                       |
| SPW_TYPE     | VARCHAR2(10)  | Stop type, either STOP_WORD, STOP_CLASS, STOP_THEME |
| SPW_WORD     | VARCHAR2(80)  | Stopword                                            |
| SPW_LANGUAGE | VARCHAR2(30)  | Stopword language                                   |
| SPW_PATTERN  | VARCHAR2(512) | Stop pattern                                        |

## G.29 CTX\_SUB\_LEXERS

This view contains information on multi-lexers and the sub-lexer preferences they contain. It can be queried by any user.

| Column Name   | Туре         | Description                                                    |
|---------------|--------------|----------------------------------------------------------------|
| SLX_OWNER     | VARCHAR2(30) | Owner of the multi-lexer preference                            |
| SLX_NAME      | VARCHAR2(30) | Name of the multi-lexer preference                             |
| SLX_LANGUAGE  | VARCHAR2(30) | Language of the referenced lexer (full name, not abbreviation) |
| SLX_ALT_VALUE | VARCHAR2(30) | An alternate value for the language                            |
| SLX_SUB_OWNER | VARCHAR2(30) | Owner of the sub-lexer                                         |
| SLX_SUB_NAME  | VARCHAR2(30) | Name of the sub-lexer                                          |

#### G.30 CTX\_THESAURI

This view displays information about all the thesauri that have been created in the Text data dictionary. It can be queried by any user.

| Column Name | Туре         | Description     |
|-------------|--------------|-----------------|
| THS_OWNER   | VARCHAR2(30) | Thesaurus owner |
| THS_NAME    | VARCHAR2(30) | Thesaurus name  |

## G.31 CTX\_THES\_PHRASES

This view displays phrase information for all thesauri in the Text data dictionary. It can be queried by any user.

| Column Name    | Туре           | Description           |
|----------------|----------------|-----------------------|
| THP_THESAURUS  | VARCHAR2(30)   | Thesaurus name        |
| THP_PHRASE     | VARCHAR2(256)  | Thesaurus phrase      |
| THP_QUALIFIER  | VARCHAR2(256)  | Thesaurus qualifier   |
| THP_SCOPE_NOTE | VARCHAR2(2000) | Thesaurus scope notes |

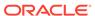

#### G.32 CTX\_TRACE\_VALUES

This view contains one row for each active trace, and shows the current value of each trace.

| Column Name | Туре           | Description         |
|-------------|----------------|---------------------|
| TRC_ID      | BINARY_INTEGER | Trace ID            |
| TRC_VALUE   | NUMBER         | Current trace value |

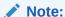

The error "ORA-00955: name is already used by an existing object" can safely be ignored if this error is raised in the postinstall steps for patch releases. This may occur when this view is present in the database being patched.

### G.33 CTX\_USER\_ALEXER\_DICTS

This view displays all dictionaries created by the current user.

| Column Name | Туре         | Description                |
|-------------|--------------|----------------------------|
| ALD_NAME    | VARCHAR2(30) | Name of the dictionary     |
| ALD_LANG    | VARCHAR2(30) | Language of the dictionary |

#### G.34 CTX\_USER\_AUTO\_OPTIMIZE\_INDEXES

This view displays the user indexes that are registered for auto optimization. It can be queried by all users.

| Column Name        | Туре         | Description    |
|--------------------|--------------|----------------|
| AOI_INDEX_NAME     | VARCHAR2(30) | Index name     |
| AOI_PARTITION_NAME | VARCHAR2(30) | Partition name |

#### G.35 CTX\_USER\_EXTRACT\_POLICIES

This view displays all of the entity extraction policies owned by the current user. All users can query this view.

| Column Name | Туре         | Description                   |
|-------------|--------------|-------------------------------|
| EPL_NAME    | VARCHAR2(30) | Entity extraction policy name |

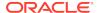

#### G.36 CTX\_USER\_EXTRACT\_POLICY\_VALUES

This view displays all of the values for the entity extraction policies owned by the current user. All users can query this view.

| Column Name     | Туре          | Description                   |
|-----------------|---------------|-------------------------------|
| EPV_POLICY_NAME | VARCHAR2(30)  | Entity extraction policy name |
| EPV_CLASS       | VARCHAR2(30)  | Object class                  |
| EPV_OBJECT      | VARCHAR2(30)  | Object name                   |
| EPV_ATTRIBUTE   | VARCHAR2(30)  | Object attribute name         |
| EPV_VALUE       | VARCHAR2(500) | Object attribute value        |

#### G.37 CTX\_USER\_EXTRACT\_RULES

This view displays the entity extraction rules for the policies owned by the current user. All users can query this view.

| Column Name     | Туре           | Description                                                          |
|-----------------|----------------|----------------------------------------------------------------------|
| ERL_POLICY_NAME | VARCHAR2(30)   | Entity extraction policy name                                        |
| ERL_RULE_ID     | INTEGER        | Entity extraction rule ID                                            |
| ERL_LANGUAGE    | VARCHAR2(30)   | Entity extraction rule language                                      |
| ERL_RULE        | VARCHAR2(512)  | Entity extraction rule contents                                      |
| ERL_TYPE        | VARCHAR2(4000) | String mapping backreferences to entity types                        |
| ERL_STATUS      | VARCHAR2(30)   | Entity extraction rule status: compiled, not compiled, to be deleted |
| ERL_COMMENTS    | VARCHAR2(4000) | Comments                                                             |

#### G.38 CTX\_USER\_EXTRACT\_STOP\_ENTITIES

This view displays the stop entities owned by the current user. All users can query this view.

| Column Name     | Туре           | Description                                                                  |
|-----------------|----------------|------------------------------------------------------------------------------|
| ESE_POLICY_NAME | VARCHAR2(30)   | Entity extraction policy name                                                |
| ESE_NAME        | VARCHAR2(512)  | Stop entity name                                                             |
| ESE_TYPE        | VARCHAR2(30)   | Stop entity type                                                             |
| ESE_STATUS      | VARCHAR2(30)   | Entity extraction rule status: compiled, not compiled, to be deleted, subset |
| ESE_COMMENTS    | VARCHAR2(4000) | Comments                                                                     |

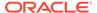

### G.39 CTX\_USER\_ FILTER\_BY\_COLUMNS

This view displays all FILTER BY columns registered in the Text data dictionary for the current user. It can be queried by any user.

| Column Name      | Туре          | Description      |
|------------------|---------------|------------------|
| FBC_INDEX_NAME   | VARCHAR2(30)  | Index name       |
| FBC_TABLE_OWNER  | VARCHAR2(30)  | Table owner name |
| FBC_TABLE_NAME   | VARCHAR2(30)  | Table name       |
| FBC_COLUMN_NAME  | VARCHAR2(256) | Column name      |
| FBC_COLUMN_TYPE  | VARCHAR2(30)  | Column type      |
| FBC_SECTION_TYPE | VARCHAR2(30)  | Section type     |
| FBC_SECTION_NAME | VARCHAR2(30)  | Section name     |
| FBC_SECTION_ID   | NUMBER        | Section ID       |

### G.40 CTX\_USER\_INDEXES

This view displays all indexes that are registered in the Text data dictionary for the current user. It can be queried by all users.

| Column Name         | Туре           | Description                                                                                                    |
|---------------------|----------------|----------------------------------------------------------------------------------------------------|
| IDX_CHARSET_COLUMN  | VARCHAR2(256)  | Name of the charset column of base table                                                                                              |
| IDX_DOCID_COUNT     | NUMBER         | Number of documents indexed                                                                                                    |
| IDX_FORMAT_COLUMN   | VARCHAR2(256)  | Name of the format column of base table                                                                                               |
| IDX_ID              | NUMBER         | Internal index ID                                                                                                    |
| IDX_KEY_NAME        | VARCHAR (256)  | Primary key column(s)                                                                                                    |
| IDX_LANGUAGE_COLUMN | VARCHAR2(256)  | Name of the language column of base table                                                                                             |
| IDX_NAME            | VARCHAR2(30)   | Name of index                                                                                                    |
| IDX_STATUS          | VARCHAR2(12)   | Status, either INDEXED or INDEXING                                                                                                    |
| IDX_SYNC_INTERVAL   | VARCHAR2(2000) | This is the interval string required by scheduler job. Only meaningful for AUTOMATIC sync. Always null for MANUAL and ON COMMIT sync. |
| IDX_SYNC_JOBNAME    | VARCHAR2(50)   | This is the scheduler job name for automatic sync. Only meaningful for AUTOMATIC sync and always null for other types of sync.        |
| IDX_SYNC_MEMORY     | VARCHAR2(100)  | The sync memory size. Only meaningful for ON COMMIT and AUTOMATIC types of sync. For MANUAL sync, this is always null.                |

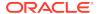

| Column Name          | Туре         | Description                                                                                                    |
|----------------------|--------------|----------------------------------------------------------------------------------------------------|
| IDX_SYNC_PARA_DEGREE | NUMBER       | Degree of parallelism for sync. Only meaningful for the AUTOMATIC type of sync; always null for MANUAL and ON COMMIT syncs. |
| IDX_SYNC_TYPE        | VARCHAR2(20) | Type of synching: AUTOMATIC, MANUAL or ON COMMIT                                                                            |
| IDX_TABLE            | VARCHAR2(30) | Table name                                                                                                    |
| IDX_TABLE_OWNER      | VARCHAR2(30) | Owner of table                                                                                                    |
| IDX_TEXT_NAME        | VARCHAR2(30) | Text column name                                                                                                    |
| IDX_TYPE             | VARCHAR2(30) | Type of index: CONTEXT, CTXCAT, or CTXRULE                                                                                  |

### G.41 CTX\_USER\_INDEX\_ERRORS

This view displays the indexing errors for the current user and is queryable by all users.

| Column Name    | Туре           | Description                                                                       |
|----------------|----------------|-----------------------------------------------------------------------------------|
| ERR_INDEX_NAME | VARCHAR2(30)   | Name of index                                                                     |
| ERR_TIMESTAMP  | DATE           | Time of error                                                                     |
| ERR_TEXTKEY    | VARCHAR2(18)   | ROWID of errored document or name of errored operation (for example, ALTER INDEX) |
| ERR_TEXT       | VARCHAR2(4000) | Error text                                                                        |

#### G.42 CTX\_USER\_INDEX\_OBJECTS

This view displays the preferences that are attached to the indexes defined for the current user. It can be queried by all users.

| Column Name    | Туре         | Description        |
|----------------|--------------|--------------------|
| IXO_INDEX_NAME | VARCHAR2(30) | Name of index      |
| IXO_CLASS      | VARCHAR2(30) | Object name        |
| IXO_OBJECT     | VARCHAR2(80) | Object description |

#### G.43 CTX\_USER\_INDEX\_PARTITIONS

This view displays all index partitions for the current user. It is gueryable by all users.

| Column Name     | Туре       | Description                                             |
|-----------------|------------|---------------------------------------------------------|
| IXP_DOCID_COUNT | NUMBER(38) | Number of documents associated with the index partition |

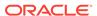

| Column Name              | Туре           | Description                                                                                                    |
|--------------------------|----------------|----------------------------------------------------------------------------------------------------|
| IXP_ID                   | NUMBER (38)    | Index partition ID                                                                                                    |
| IXP_INDEX_NAME           | VARCHAR2(30)   | Index name                                                                                                    |
| IXP_INDEX_PARTITION_NAME | VARCHAR2(30)   | Index partition name                                                                                                    |
| IDX_SYNC_INTERVAL        | VARCHAR2(2000) | This is the interval string required by scheduler job. Only meaningful for AUTOMATIC sync. Always null for MANUAL and ON COMMIT sync. |
| IDX_SYNC_JOBNAME         | VARCHAR2(50)   | This is the scheduler job name for automatic sync. It is only meaningful for AUTOMATIC sync and always null for other types of sync.  |
| IDX_SYNC_MEMORY          | VARCHAR2(100)  | The sync memory size. Only meaningful for ON COMMIT and AUTOMATIC types of sync. For MANUAL sync, this is always null.                |
| IDX_SYNC_PARA_DEGREE     | NUMBER         | Degree of parallelism for sync. Only meaningful for the AUTOMATIC type of sync; always null for MANUAL and ON COMMIT syncs.           |
| IDX_SYNC_TYPE            | VARCHAR2(20)   | Type of synching: AUTOMATIC, MANUAL or ON COMMIT                                                                                      |
| IXP_STATUS               | VARCHAR2(12)   | Partition status                                                                                                    |
| IXP_TABLE_OWNER          | VARCHAR2(30)   | Table owner                                                                                                    |
| IXP_TABLE_NAME           | VARCHAR2(30)   | Table name                                                                                                    |
| IXP_TABLE_PARTITION_NAME | VARCHAR2(30)   | Table partition name                                                                                                    |

### G.44 CTX\_USER\_INDEX\_SETS

This view displays all index set names that belong to the current user. It is queryable by all users.

| Column Name | Туре         | Description    |
|-------------|--------------|----------------|
| IXS_NAME    | VARCHAR2(30) | Index set name |

## G.45 CTX\_USER\_INDEX\_SET\_INDEXES

This view displays all the indexes in an index set that belong to the current user. It is queryable by all users.

| Column Name        | Туре          | Description                 |
|--------------------|---------------|-----------------------------|
| IXX_INDEX_SET_NAME | VARCHAR2(30)  | Index set name              |
| IXX_COLLIST        | VARCHAR2(500) | Column list of the index    |
| IXX_STORAGE        | VARCHAR2(500) | Storage clause of the index |

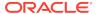

#### G.46 CTX\_USER\_INDEX\_SUB\_LEXERS

This view shows the sub-lexers for each language for each index for the querying user. This view can be queried by all users.

| Column Name    | Туре         | Description                                 |
|----------------|--------------|---------------------------------------------|
| ISL_INDEX_NAME | VARCHAR2(30) | Index name                                  |
| ISL_LANGUAGE   | VARCHAR2(30) | Language of sub-lexer                       |
| ISL_ALT_VALUE  | VARCHAR2(30) | Alternate value of language                 |
| ISL_OBJECT     | VARCHAR2(30) | Name of lexer object used for this language |

#### G.47 CTX\_USER\_INDEX\_SUB\_LEXER\_VALS

Shows the sub-lexer attributes and their values for the querying user. This view can be queried by all users.

| Column Name    | Туре          | Description                                 |
|----------------|---------------|---------------------------------------------|
| ISV_INDEX_NAME | VARCHAR2(30)  | Index name                                  |
| ISV_LANGUAGE   | VARCHAR2(30)  | Language of sub-lexer                       |
| ISV_OBJECT     | VARCHAR2(30)  | Name of lexer object used for this language |
| ISV_ATTRIBUTE  | VARCHAR2(30)  | Name of sub-lexer attribute                 |
| ISV_VALUE      | VARCHAR2(500) | Value of sub-lexer attribute                |

### G.48 CTX\_USER\_INDEX\_VALUES

This view displays attribute values for each object used in indexes for the current user. This view is queryable by all users.

| Column Name    | Туре          | Description     |
|----------------|---------------|-----------------|
| IXV_INDEX_NAME | VARCHAR2(30)  | Index name      |
| IXV_CLASS      | VARCHAR2(30)  | Class name      |
| IXV_OBJECT     | VARCHAR2(30)  | Object name     |
| IXV_ATTRIBUTE  | VARCHAR2(30)  | Attribute name  |
| IXV_VALUE      | VARCHAR2(500) | Attribute value |

#### G.49 CTX\_USER\_ORDER\_BY\_COLUMNS

This view displays all ORDER BY columns registered in the Text data dictionary for the current user. It can be queried by any user.

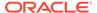

| Column Name         | Туре          | Description     |
|---------------------|---------------|-----------------|
| OBC_INDEX_NAME      | VARCHAR2(30)  | Index name      |
| OBC_TABLE_OWNER     | VARCHAR2(30)  | Table owner     |
| OBC_TABLE_NAME      | VARCHAR2(30)  | Table name      |
| OBC_COLUMN_NAME     | VARCHAR2(236) | Column name     |
| OBC_COLUMN_POSITION | VARCHAR2(30)  | Column position |
| OBC_COLUMN_TYPE     | VARCHAR2(30)  | Column type     |
| OBC_SECTION_NAME    | VARCHAR2(30)  | Section name    |
| OBC_SECTION_TYPE    | VARCHAR2(30)  | Section type    |
| OBC_SECTION_ID      | NUMBER        | Section ID      |
| OBC_SORT_ORDER      | VARCHAR2(8)   | Sort order      |

#### G.50 CTX\_USER\_PENDING

This view displays a row for each of the user's entries in the DML Queue. It can be queried by all users.

| Column Name        | Туре         | Description                                                             |
|--------------------|--------------|-------------------------------------------------------------------------|
| PND_INDEX_NAME     | VARCHAR2(30) | Name of index                                                           |
| PND_PARTITION_NAME | VARCHAR2(30) | Name of partition for local partition indexes. NULL for normal indexes. |
| PND_ROWID          | ROWID        | Rowid to be indexed                                                     |
| PND_TIMESTAMP      | DATE         | Time of modification                                                    |

#### G.51 CTX\_USER\_PREFERENCES

This view displays all preferences defined by the current user. It can be queried by all users.

| Column Name | Туре         | Description      |
|-------------|--------------|------------------|
| PRE_NAME    | VARCHAR2(30) | Preference name  |
| PRE_CLASS   | VARCHAR2(30) | Preference class |
| PRE_OBJECT  | VARCHAR2(30) | Object used      |

### G.52 CTX\_USER\_PREFERENCE\_VALUES

This view displays all the values for preferences defined by the current user. It can be queried by all users.

| Column Name    | Туре         | Description     |
|----------------|--------------|-----------------|
| PRV PREFERENCE | VARCHAR2(30) | Preference name |

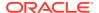

| Column Name   | Туре          | Description     |
|---------------|---------------|-----------------|
| PRV_ATTRIBUTE | VARCHAR2(64)  | Attribute name  |
| PRV_VALUE     | VARCHAR2(500) | Attribute value |

#### G.53 CTX\_USER\_SECTIONS

This view displays information about the sections that have been created in the Text data dictionary for the current user. It can be queried by all users.

| Column Name      | Туре         | Description                                                                                                    |
|------------------|--------------|----------------------------------------------------------------------------------------------------|
| SEC_DATATYPE     | VARCHAR2(30) | Shows the datatype name (NUMBER, VARCHAR2, DATE or RAW) if the section is an SDATA section. Otherwise, it is NULL. |
| SECSECTION_GROUP | VARCHAR2(30) | Name of the section group                                                                                          |
| SEC_TYPE         | VARCHAR2(30) | Type of section, either ZONE, FIELD, SPECIAL, STOP, or ATTR                                                        |
| SEC_ID           | NUMBER       | Section ID                                                                                                    |
| SEC_NAME         | VARCHAR2(30) | Name of section                                                                                                    |
| SEC_TAG          | VARCHAR2(64) | Section tag                                                                                                    |
| SEC_VISIBLE      | VARCHAR2(1)  | Y or N visible indicator for field sections                                                                        |

### G.54 CTX\_USER\_SECTION\_GROUPS

This view displays information about the section groups that have been created in the Text data dictionary for the current user. It can be queried by all users.

| Column Name | Туре         | Description           |
|-------------|--------------|-----------------------|
| SGP_NAME    | VARCHAR2(30) | Name of section group |
| SGP_TYPE    | VARCHAR2(30) | Type of section group |

#### G.55 CTX\_USER\_SESSION\_SQES

This view displays the definitions of all session-duration SQEs that have been created by the current user.

| Column Name | Туре         | Description                                                            |
|-------------|--------------|------------------------------------------------------------------------|
| SQE_OWNER   | VARCHAR2(30) | Name of owner of SQE                                                   |
| SQE_NAME    | VARCHAR2(30) | Name of SQE (shared namespace between persistent and session-duration) |
| SQE_QUERY   | CLOB         | Query text (max size of 32k)                                           |

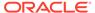

#### G.56 CTX\_USER\_SQES

This view displays the definitions of all persistent duration SQEs that have been created by the current user. In other words, it does not display session duration SQEs.

| Column Name | Туре         | Description  |
|-------------|--------------|--------------|
| SQE_OWNER   | VARCHAR2(30) | Owner of SQE |
| SQE_NAME    | VARCHAR2(30) | Name of SQE  |
| SQE_QUERY   | CLOB         | Query text   |

#### G.57 CTX\_USER\_STOPLISTS

This view displays stoplists for current user. It is queryable by all users.

| Column Name | Туре         | Description                      |
|-------------|--------------|----------------------------------|
| SPL_NAME    | VARCHAR2(30) | Name of stoplist                 |
| SPL_COUNT   | NUMBER       | Number of stopwords              |
| SPL_TYPE    | VARCHAR2(30) | Type of stoplist, MULTI or BASIC |

#### G.58 CTX\_USER\_STOPWORDS

This view displays stopwords in each stoplist for current user. Queryable by all users.

| Column Name  | Туре          | Description                                         |
|--------------|---------------|-----------------------------------------------------|
| SPW_STOPLIST | VARCHAR2(30)  | Stoplist name                                       |
| SPW_TYPE     | VARCHAR2(10)  | Stop type, either STOP_WORD, STOP_CLASS, STOP_THEME |
| SPW_WORD     | VARCHAR2(80)  | Stopword                                            |
| SPW_LANGUAGE | VARCHAR2(30)  | Stopword language                                   |
| SPW_PATTERN  | VARCHAR2(512) | Stop pattern                                        |

#### G.59 CTX\_USER\_SUB\_LEXERS

For the current user, this view contains information on multi-lexers and the sub-lexer preferences they contain. It can be queried by any user.

| Column Name   | Туре         | Description                                                    |
|---------------|--------------|----------------------------------------------------------------|
| SLX_NAME      | VARCHAR2(30) | Name of the multi-lexer preference                             |
| SLX_LANGUAGE  | VARCHAR2(30) | Language of the referenced lexer (full name, not abbreviation) |
| SLX_ALT_VALUE | VARCHAR2(30) | An alternate value for the language                            |
| SLX_SUB_OWNER | VARCHAR2(30) | Owner of the sub-lexer                                         |

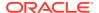

| Column Name  | Туре         | Description           |
|--------------|--------------|-----------------------|
| SLX_SUB_NAME | VARCHAR2(30) | Name of the sub-lexer |

## G.60 CTX\_USER\_THESAURI

This view displays the information about all of the thesauri that have been created in the system by the current user. It can be viewed by all users.

| Column Name | Туре         | Description    |
|-------------|--------------|----------------|
| THS_NAME    | VARCHAR2(30) | Thesaurus name |

#### G.61 CTX\_USER\_THES\_PHRASES

This view displays the phrase information of all thesauri owned by the current user. It can be queried by all users.

| Column Name    | Туре           | Description              |
|----------------|----------------|--------------------------|
| THP_THESAURUS  | VARCHAR2(30)   | Thesaurus name           |
| THP_PHRASE     | VARCHAR2(256)  | Thesaurus phrase         |
| THP_QUALIFIER  | VARCHAR2(256)  | Phrase qualifier         |
| THP_SCOPE_NOTE | VARCHAR2(2000) | Scope note of the phrase |

#### G.62 CTX\_VERSION

This view displays the CTXSYS data dictionary and code version number information.

| Column Name | Туре        | Description                                                                                                    |
|-------------|-------------|----------------------------------------------------------------------------------------------------|
| VER_DICT    | CHAR (9)    | The CTXSYS data dictionary version number                                                                             |
| VER_CODE    | VARCHAR2(9) | The version number of the code linked in to the Oracle Database shadow process                                        |
|             |             | This column fetches the version number for linked-in code. Thus, use this column to detect and verify patch releases. |

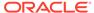

Н

## Stopword Transformations in Oracle Text

This appendix describes the stopword rewrites or transformations for each operator. In all tables, the *Stopword Expression* column describes the query expression or component of a query expression, while the right-hand column describes the way Oracle Text rewrites the query.

This appendix contains the following topics:

- Understanding Stopword Transformations
- · About Stopwords in Phrase Queries
- Word Transformations
- AND Transformations
- OR Transformations
- ACCUMulate Transformations
- MINUS Transformations
- MNOT Transformations
- NOT Transformations
- EQUIValence Transformations
- NEAR Transformations
- Weight Transformations
- Threshold Transformations
- WITHIN Transformations

#### H.1 Understanding Stopword Transformations

When you use a stopword or stopword-only phrase as an operand for a query operator, Oracle Text rewrites the expression to eliminate the stopword or stopword-only phrase and then executes the query.

The token *stopword* stands for a single stopword or a stopword-only phrase.

The token *non\_stopword* stands for either a single non-stopword, a phrase of all non-stopwords, or a phrase of non-stopwords and stopwords.

The token *no\_lex* stands for a single character or a string of characters that is neither a stopword nor a word that is indexed. For example, the + character by itself is an example of a *no\_lex* token.

When the *Stopword Expression* column completely describes the query expression, a rewritten expression of *no\_token* means that no hits are returned when you enter such a query.

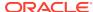

When the *Stopword Expression* column describes a component of a query expression with more than one operator, a rewritten expression of *no\_token* means that a *no\_token* value is passed to the next step of the rewrite.

Transformations that contain a *no\_token* as an operand in the *Stopword Expression* column describe intermediate transformations in which the *no\_token* is a result of a previous transformation. These intermediate transformations apply when the original query expression has at least one stopword and more than one operator.

For example, consider the following compound query expression:

'(this NOT dog) AND cat'

Assuming that *this* is the only stopword in this expression, Oracle Text applies the following transformations in the following order:

stopword NOT non-stopword => no token

no\_token AND non\_stopword => non\_stopword

The resulting expression is:

'cat'

#### H.2 About Stopwords in Phrase Queries

If used in a phrase query, a stopword will match any single word, whether that word is a stopword or not. For example, if "in" and "to" are stopwords, but "throughout" is not, then the query "hiking in California" will match any of these phrases:

- hiking in California
- hiking to California
- hiking throughout California

#### H.3 Word Transformations

| Stopword Expression | Rewritten Expression |
|---------------------|----------------------|
| stopword            | no_token             |
| no_lex              | no_token             |

The first transformation means that a stopword or stopword-only phrase by itself in a query expression results in no hits.

The second transformation says that a term that is not lexed, such as the + character, results in no hits.

#### **H.4 AND Transformations**

| Stopword Expression       | Rewritten Expression |
|---------------------------|----------------------|
| non_stopword AND stopword | non_stopword         |
| non_stopword AND no_token | non_stopword         |

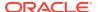

| Stopword Expression       | Rewritten Expression |
|---------------------------|----------------------|
| stopword AND non_stopword | non_stopword         |
| no_token AND non_stopword | non_stopword         |
| stopword AND stopword     | no_token             |
| no_token AND stopword     | no_token             |
| stopword AND no_token     | no_token             |
| no_token AND no_token     | no_token             |

#### H.5 OR Transformations

| Stopword Expression      | Rewritten Expression |
|--------------------------|----------------------|
| non_stopword OR stopword | non_stopword         |
| non_stopword OR no_token | non_stopword         |
| stopword OR non_stopword | non_stopword         |
| no_token OR non_stopword | non_stopword         |
| stopword OR stopword     | no_token             |
| no_token OR stopword     | no_token             |
| stopword OR no_token     | no_token             |
| no_token OR no_token     | no_token             |

#### H.6 ACCUMulate Transformations

| Stopword Expression         | Rewritten Expression |
|-----------------------------|----------------------|
| non_stopword ACCUM stopword | non_stopword         |
| non_stopword ACCUM no_token | non_stopword         |
| stopword ACCUM non_stopword | non_stopword         |
| no_token ACCUM non_stopword | non_stopword         |
| stopword ACCUM stopword     | no_token             |
| no_token ACCUM stopword     | no_token             |
| stopword ACCUM no_token     | no_token             |
| no_token ACCUM no_token     | no_token             |

#### H.7 MINUS Transformations

| Stopword Expression         | Rewritten Expression |
|-----------------------------|----------------------|
| non_stopword MINUS stopword | non_stopword         |
| non_stopword MINUS no_token | non_stopword         |
| stopword MINUS non_stopword | no_token             |
| no_token MINUS non_stopword | no_token             |
|                             |                      |

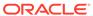

| Stopword Expression     | Rewritten Expression |
|-------------------------|----------------------|
| stopword MINUS stopword | no_token             |
| no_token MINUS stopword | no_token             |
| stopword MINUS no_token | no_token             |
| no_token MINUS no_token | no_token             |

#### **H.8 MNOT Transformations**

| Stopword Expression        | Rewritten Expression |
|----------------------------|----------------------|
| non_stopword MNOT stopword | non_stopword         |
| non_stopword MNOT no_token | non_stopword         |
| stopword MNOT non_stopword | no_token             |
| no_token MNOT non_stopword | no_token             |
| stopword MNOT stopword     | no_token             |
| no_token MNOT stopword     | no_token             |
| stopword MNOT no_token     | no_token             |
| no_token MNOT no_token     | no_token             |

#### **H.9 NOT Transformations**

| Stopword Expression       | Rewritten Expression |
|---------------------------|----------------------|
| non_stopword NOT stopword | non_stopword         |
| non_stopword NOT no_token | non_stopword         |
| stopword NOT non_stopword | no_token             |
| no_token NOT non_stopword | no_token             |
| stopword NOT stopword     | no_token             |
| no_token NOT stopword     | no_token             |
| stopword NOT no_token     | no_token             |
| no_token NOT no_token     | no_token             |

# H.10 EQUIValence Transformations

| Stopword Expression         | Rewritten Expression |
|-----------------------------|----------------------|
| non_stopword EQUIV stopword | non_stopword         |
| non_stopword EQUIV no_token | non_stopword         |
| stopword EQUIV non_stopword | non_stopword         |
| no_token EQUIV non_stopword | non_stopword         |
| stopword EQUIV stopword     | no_token             |
| no_token EQUIV stopword     | no_token             |
|                             |                      |

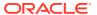

| Stopword Expression     | Rewritten Expression |
|-------------------------|----------------------|
| stopword EQUIV no_token | no_token             |
| no_token EQUIV no_token | no_token             |

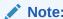

When you use query explain plan, not all of the equivalence transformations are represented in the  ${\tt EXPLAIN}$  table.

#### H.11 NEAR Transformations

| O                          | B. W. F              |
|----------------------------|----------------------|
| Stopword Expression        | Rewritten Expression |
| non_stopword NEAR stopword | non_stopword         |
| non_stopword NEAR no_token | non_stopword         |
| stopword NEAR non_stopword | non_stopword         |
| no_token NEAR non_stopword | non_stopword         |
| stopword NEAR stopword     | no_token             |
| no_token NEAR stopword     | no_token             |
| stopword NEAR no_token     | no_token             |
| no_token NEAR no_token     | no_token             |

## H.12 Weight Transformations

| Stopword Expression | Rewritten Expression |
|---------------------|----------------------|
| stopword* n         | no_token             |
| no_token * n        | no_token             |

#### H.13 Threshold Transformations

| Stopword Expression | Rewritten Expression |
|---------------------|----------------------|
| stopword > n        | no_token             |
| no_token > n        | no_token             |

#### H.14 WITHIN Transformations

| Stopword Expression     | Rewritten Expression |
|-------------------------|----------------------|
| stopword WITHIN section | no_token             |

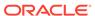

| Stopword Expression     | Rewritten Expression |
|-------------------------|----------------------|
| no_token WITHIN section | no_token             |

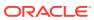

## Index

| Symbols                              | adding metadata, 8-9, 8-11, 8-13               |
|--------------------------------------|------------------------------------------------|
|                                      | adding structured data, 8-15, 8-16             |
| _ wildcard, 3-54                     | AL32UTF8 character set, 2-52, 2-54, 2-56, 2-57 |
| - operator, 3-30                     | ALTER INDEX                                    |
| , operator, 3-6                      | Add Section Constraints, 1-19                  |
| ! operator, 3-46                     | ALTER INDEX statement, 1-1                     |
| ? operator, 3-20                     | examples, 1-1                                  |
| {} escape character, 4-1             | parameters syntax, <b>1-1</b>                  |
| * operator, 3-53                     | rebuild syntax, <del>1-1</del>                 |
| \ escape character, 4-1              | rename syntax, <i>1-1</i>                      |
| % wildcard, <i>3-54</i>              | syntax overview, <del>1-1</del>                |
| = operator, 3-14, 3-15, 3-19         | ALTER TABLE                                    |
| > operator, 3-49                     | Composite Domain Index and, 1-49               |
| \$ operator, 3-47                    | UPDATE GLOBAL INDEXES, 1-21-1-23               |
|                                      | ALTER TABLE statement, 1-20                    |
| A                                    | ALTER_PHRASE procedure, 14-2                   |
|                                      | ALTER_THESAURUS procedure, 14-3                |
| ABOUT query, 3-4                     | alternate grammar template, 1-34               |
| example, 3-4                         | alternate language template, 1-36              |
| highlight markup, 9-13, 9-26         | alternate spelling, 17-2                       |
| highlight offsets, 9-9, 9-23         | about, <i>17-1</i>                             |
| viewing expansion, 12-4              | base letter, 17-2                              |
| accumulate operator, 3-6             | Danish, <i>17-4</i>                            |
| scoring, 3-6                         | disabling example, 8-73, 17-1                  |
| stopword transformations, <i>H-3</i> | enabling example, 17-1                         |
| ADD_ATTR_SECTION procedure, 8-3      | German, 17-4                                   |
| ADD_AUTO_OPTIMIZE procedure, 8-4     | normalized vs. original, 17-1                  |
| ADD_EVENT procedure, 11-1            | overriding, 17-3                               |
| ADD_FIELD_SECTION procedure, 8-5     | Swedish, 17-5                                  |
| ADD_INDEX procedure, 8-8             | alternate_spelling attribute, 2-47, 17-2       |
| ADD_MDATA procedure, 8-9, 8-11       | alternative scoring template, 1-36             |
| ADD_MDATA_SECTION procedure, 8-13    | American                                       |
| ADD_SDATA_COLUMN procedure, 8-15     | index defaults, 2-106                          |
| ADD_SDATA_SECTION procedure, 8-16    | analyzing queries, 13-14                       |
| ADD_SPECIAL_SECTION procedure, 8-20  | AND operator, 3-8                              |
| ADD_STOP_SECTION procedure, 8-23     | stopword transformations, <i>H-2</i>           |
| ADD_STOPCLASS procedure, 8-21        | Asian languages                                |
| ADD STOPTHEME procedure, 8-24        | and CTXRULE indexes, D-3                       |
| ADD_STOPWORD procedure, 8-25         | attribute section                              |
| ADD SUB LEXER procedure, 8-27        | adding dynamically, 1-1                        |
| example, 2-50                        | defining, 8-3                                  |
| ADD TRACE procedure, 11-2            | dynamically adding, 1-19                       |
| ADD_ZONE_SECTION procedure, 8-29     | querying, 3-56                                 |
| adding a trace, 11-2                 | WITHIN example, 3-56                           |
| adding an event, 11-1                | • •                                            |
| adding an event, 11-1                |                                                |

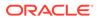

| attributes                          | auto optimization (continued)              |
|-------------------------------------|--------------------------------------------|
| alternate_spelling, 2-47, 17-2      | add partitions, 8-4                        |
| auto_filter_output_formatting, 2-23 | remove indexes, 8-61                       |
| base_letter, 2-41, 17-2             | remove partitions, 8-61                    |
| base_letter_type, 2-41              | AUTO stemming, 2-74                        |
| binary, 2-7                         | AUTO_FILTER Document Filtering Technology  |
| command, 2-27                       | Supported Platforms for, B-2               |
| composite, 2-41                     | AUTO_FILTER filter, 2-19                   |
| continuation, 2-41                  | character set conversion, 2-22             |
| detail_key, 2-7                     | index preference object, 2-19              |
| detail_lineno, 2-7                  | setting up, <i>B-1</i>                     |
| detail_table, 2-7                   | supported formats, <i>B-4</i>              |
| detail_text, 2-7                    | supported platforms, B-2                   |
| disabling, 8-73, 8-74               | unsupported formats, <i>B-2</i>            |
| endjoins, <i>2-41</i>               | AUTO_FILTER_OUTPUT_FORMATTING              |
| ftp_proxy, 2-12                     | attribute, 2-23                            |
| fuzzy_match, 2-74                   | AUTO_SECTION_GROUP example, 2-98           |
| fuzzy_numresults, 2-74              | automatic index synchronization, 1-1, 1-42 |
| fuzzy_score, 2-74                   | available traces, 11-2                     |
| http_proxy, <i>2-12</i>             |                                            |
| i_index_clause, 2-87                | В                                          |
| i_table_clause, <i>2-87</i>         | <u></u>                                    |
| index_text, 2-47                    | backslash escape character, 4-1            |
| index_themes, 2-47                  | base_letter attribute, 2-41, 17-2          |
| k_table_clause, 2-87                | base_letter_type attribute, 2-41, 17-2     |
| kg_index_clause, 2-87               | base-letter conversions, 17-2              |
| kg_table_clause, 2-87               | base-letter conversions, overriding, 17-3  |
| maxthreads, 2-12                    | BASIC_LEXER object, 2-41                   |
| maxurls, <i>2-12</i>                | BASIC_LEXER system-defined preference,     |
| mixed_case, 2-41                    | 2-107                                      |
| n_table_clause, 2-87                | BASIC_LEXER type                           |
| new_german_spelling, 2-47, 17-3     | example, 2-49                              |
| newline, 2-41                       | BASIC_STOPLIST type, 8-41                  |
| no_proxy, <i>2-12</i>               | BASIC_STORAGE object                       |
| numgroup, <i>2-41</i>               | attributes for, 2-85                       |
| numjoin, <i>2-41</i>                | defaults, 2-92                             |
| output_type, 2-15                   | example, 2-93                              |
| override_base_letter, 17-3          | BASIC_WORDLIST object                      |
| p_table_clause, 2-88                | attributes for, 2-74                       |
| path, 2-9                           | example, 2-83                              |
| printjoins, 2-41                    | BFILE column                               |
| procedure, 2-14                     | indexing, 1-45                             |
| punctuations, 2-41                  | binary attribute, 2-7, 2-17                |
| r_table_clause, 2-88                | binary documents                           |
| setting, 8-67, 8-69                 | filtering, 2-4                             |
| skipjoins, 2-41                     | BINARY format column value, 1-42           |
| startjoins, 2-41                    | BLOB column                                |
| stemmer, 2-74                       | indexing, 1-45                             |
| timeout, 2-12                       | loading example, <i>C-1</i>                |
| urlsize, 2-12                       | brace escape character, 4-1                |
| viewing, G-8                        | brackets                                   |
| viewing allowed values, G-8         | altering precedence, 3-3, 4-1              |
| whitespace, 2-41                    | grouping character, 4-1                    |
| auto optimization                   | broader term operators                     |
| add indexes, 8-4                    | example, 3-9                               |

| broader term query feedback, 12-7      | clustering types, 2-101                                                |
|----------------------------------------|------------------------------------------------------------------------|
| BROWSE_WORDS procedure, 12-1           | columns types                                                          |
| browsing words in index, 12-1          | supported for CTXCAT index, 1-65                                       |
| BT function, 14-4                      | supported for CTXRULE index, 1-68                                      |
| BT operator, 3-9                       | supported for indexing, 1-45                                           |
| BTG function, 14-6                     | command attribute, 2-27                                                |
| BTG operator, 3-9                      | compiler, lexical, 16-12                                               |
| BTI function, 14-7                     | compMem element, 2-71                                                  |
| BTI operator, 3-9                      | composite attribute                                                    |
| BTP function, 14-8                     | BASIC LEXER, 2-41                                                      |
| BTP operator, 3-9                      | KOREAN_MORPH_LEXER, 2-58                                               |
| Bir operator, 0 0                      | composite domain index, 1-43                                           |
|                                        | composite textkey                                                      |
| C                                      | encoding, 9-19                                                         |
|                                        | composite word dictionary, 2-47                                        |
| case-sensitive                         |                                                                        |
| ABOUT queries, 3-4                     | composite word index<br>creating for German or Dutch text, <i>2-41</i> |
| case-sensitive index                   | · · · · · · · · · · · · · · · · · · ·                                  |
| creating, <i>2-41</i>                  | composite words                                                        |
| CATSEARCH operator, 1-25               | viewing, 12-4                                                          |
| CHAR column                            | concordance, 9-43                                                      |
| indexing, 1-45                         | CONTAINS operator                                                      |
| character sets                         | example, 1-31                                                          |
| Chinese, 2-52                          | syntax, 1-31                                                           |
| conversion with AUTO_FILTER, 2-22      | CONTEXT index                                                          |
| Japanese, 2-54                         | about, <i>1-43</i>                                                     |
| Korean, 2-57                           | default parameters, 2-110                                              |
| characters                             | syntax, <i>1-42</i>                                                    |
| continuation, 2-41                     | context indextype, 1-42                                                |
| numgroup, <i>2-41</i>                  | continuation attribute, 2-41                                           |
| numjoin, <i>2-41</i>                   | control file example                                                   |
| printjoin, <i>2-41</i>                 | SQL*Loader, C-2                                                        |
| punctuation, 2-41                      | COPY_POLICY procedure, 8-31                                            |
| skipjoin, <i>2-41</i>                  | CREATE INDEX statement, 1-42                                           |
| specifying for newline, 2-41           | CONTEXT, 1-42                                                          |
| specifying for whitespace, 2-41        | CTXCAT, 1-42                                                           |
| startjoin and endjoin, 2-41            | CTXRULE, <i>1-42</i>                                                   |
| charset column, 1-42                   | default parameters, 2-109, 2-112                                       |
| Chinese                                | failure, 5-1                                                           |
| fuzzy matching, 2-75                   | CREATE SEARCH INDEX statement, 1-69                                    |
| Chinese character sets supported, 2-52 | CREATE_INDEX_SCRIPT procedure, 13-4                                    |
| Chinese lexicon, modifying, 16-12      | CREATE_INDEX_SET procedure, 8-32, 8-75                                 |
| Chinese text                           | CREATE_PHRASE procedure, 14-10                                         |
| indexing, 2-52                         | CREATE_POLICY procedure, 8-32                                          |
| CHINESE_LEXER Attribute, 2-53          | CREATE_POLICY_SCRIPT procedure, 13-5                                   |
| CHINESE VGRAM LEXER object, 2-52       | CREATE_PREFERENCE procedure, 8-34                                      |
| classifying documents, 7-1             | CREATE RELATION procedure, 14-10                                       |
| clustering, <i>2-101</i> , <i>7-5</i>  | CREATE SECTION GROUP procedure, 8-36                                   |
| CLOB column                            | CREATE_STOPLIST procedure, 8-41                                        |
| indexing, 1-45                         | CREATE_THESAURUS function, 14-12                                       |
| clump, 3-37                            | CREATE_TRANSLATION procedure, 14-12                                    |
| clump size in near operator, 3-36      | creating an index report, 13-2                                         |
| ·                                      | CTX_ADM package                                                        |
| clustering, 2-101, 7-5                 | MARK_FAILED, 5-1                                                       |
| KMEAN_CLUSTERING, 2-102                | RECOVER, 5-2                                                           |
| types, 2-101                           | RESET_AUTO_OPTIMIZE_STATUS, 5-3                                        |
| CLUSTERING procedure, 7-5              | RESET_ACTO_OF TIMELE_STATOS, 5-5                                       |

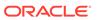

| CTX_ADM package (continued)                 | CTX_DOC package (continued)                            |
|---------------------------------------------|--------------------------------------------------------|
| SET PARAMETER, 5-3                          | MARKUP, 9-13                                           |
| CTX_ADM.MARK_FAILED, 5-1                    | PKENCODE, 9-19                                         |
| CTX_AUTO_OPTIMIZE_INDEXES view, G-3         | POLICY_FILTER, 9-20                                    |
| CTX AUTO OPTIMIZE STATUS view, G-3          | POLICY GIST, 9-21                                      |
| CTX_CLASSES view, G-3, G-4, G-9, G-16, G-19 | POLICY_HIGHLIGHT, 9-23                                 |
| CTX_CLS                                     | POLICY_MARKUP, 9-26                                    |
| CLUSTERING, 7-5                             | POLICY_SNIPPET, 9-33                                   |
| TRAIN, 7-1                                  | POLICY_THEMES, 9-37                                    |
| CTX_DDL package                             | POLICY_TOKENS, 9-38                                    |
| ADD_ATTR_SECTION, 8-3                       | result tables, A-6                                     |
|                                             |                                                        |
| ADD_CIELD_SECTION_8.5                       | SET_KEY_TYPE, 9-42                                     |
| ADD_FIELD_SECTION, 8-5                      | SNIPPET, 9-43                                          |
| ADD_MDATA_SECTION_8_13                      | THEMES, 9-46                                           |
| ADD_MDATA_SECTION, 8-13                     | TOKENS, 9-49                                           |
| ADD_SDATA_COLUMN, 8-15                      | CTX_FEEDBACK_ITEM_TYPE type, A-5                       |
| ADD_SDATA_SECTION, 8-16                     | CTX_FEEDBACK_TYPE type, 12-8, A-5                      |
| ADD_SPECIAL_SECTION, 8-20                   | CTX_FILTER_CACHE_STATISTICS view, G-4                  |
| ADD_STOP_SECTION, 8-23                      | CTX_INDEX_ERRORS view, G-5                             |
| ADD_STOPCLASS, 8-21                         | example, <i>1-64</i>                                   |
| ADD_STOPTHEME, 8-24                         | CTX_INDEX_OBJECTS view, G-5                            |
| ADD_STOPWORD, 8-25                          | CTX_INDEX_SET_INDEXES view                             |
| ADD_SUB_LEXER, 8-27                         | views                                                  |
| ADD_ZONE_SECTION, 8-29                      | CTX_INDEX_SET_INDEXES, G-6                             |
| COPY_POLICY, 8-31                           | CTX_INDEX_SUB_LEXERS view, G-7, G-19                   |
| CREATE_INDEX_SET, 8-32, 8-75                | CTX_INDEX_SUB_LEXERS_VALUES view, G-7                  |
| CREATE_POLICY, 8-32                         | CTX_INDEX_VALUES view, G-7                             |
| CREATE_PREFERENCE, 8-34                     | CTX_INDEXES view, G-4                                  |
| CREATE_SECTION_GROUP, 8-36                  | CTX_OBJECT_ATTRIBUTE_LOV view, G-8                     |
| CREATE_STOPLIST, 8-41                       | CTX_OBJECT_ATTRIBUTES view, G-8                        |
| DROP_POLICY, 8-43                           | CTX_OBJECTS view, G-8                                  |
| DROP_PREFERENCE, 8-43                       | CTX_OUTPUT package, 11-1                               |
| DROP_STOPLIST, 8-45                         | ADD EVENT, 11-1                                        |
| OPTIMIZE_INDEX procedure, 8-47              | ADD_TRACE, 11-2                                        |
| PREFERENCE_IMPLICIT_COMMIT                  | DISABLE_QUERY_STATS, 11-3                              |
| variable, 8-53                              | ENABLE_QUERY_STATS, 11-4                               |
| REMOVE_AUTO_OPTIMIZE, 8-61                  | END_LOG, 11-5                                          |
| REMOVE_MDATA, 8-62                          | GET_TRACE_VALUE, 11-6                                  |
| REMOVE_SECTION, 8-63                        | LOG TRACES, 11-6                                       |
| REMOVE_STOPCLASS, 8-64                      | LOGFILENAME, 11-7                                      |
| REMOVE STOPTHEME, 8-64                      | REMOVE EVENT, 11-7                                     |
| REMOVE STOPWORD, 8-65                       | REMOVE TRACE, 11-8                                     |
| REMOVE_SUB_LEXER, 8-66                      | RESET_TRACE, 11-8                                      |
| REPLACE_INDEX_METADATA, 8-66                | START_LOG, 11-9                                        |
| SET ATTRIBUTE, 8-67                         | CTX_PARAMETERS view, 2-108, G-9                        |
| <b>_</b>                                    | CTX_PARAMETERS view, 2-100, G-9 CTX_PENDING view, G-10 |
| SET_SECTION_ATTRIBUTE, 8-69                 | <del>_</del>                                           |
| SYNC_INDEX procedure, 8-71                  | CTX_PREFERENCE_VALUES view, G-11                       |
| UNSET_ATTRIBUTE, 8-73, 8-74                 | CTX_PREFERENCES view, G-11                             |
| UPDATE_SUB_LEXER, 8-74                      | CTX_QUERY package                                      |
| CTX_DDL.ADD_INDEX procedure, 8-8            | BROWSE_WORDS, 12-1                                     |
| CTX_DOC package, 9-1                        | EXPLAIN, 12-4                                          |
| FILTER, 9-2                                 | HFEEDBACK, 12-7                                        |
| GIST, 9-5                                   | REMOVE_SQE, 12-10                                      |
| HIGHLIGHT, 9-9                              | result tables, A-1                                     |
| IFILTER, 9-12                               | STORE_SQE, <i>12-22</i>                                |

| CTX_QUERY.disable_transactional_query                               | CTX_USER_AUTO_OPTIMIZE_STATUS view,   |
|---------------------------------------------------------------------|---------------------------------------|
| session variable, 1-58                                              | G-14                                  |
| CTX_REPORT output format, <i>13-2</i> , <i>13-3</i> , <i>13-5</i> , | CTX_USER_INDEX_ERRORS view, G-17      |
| 13-6, 13-18                                                         | example, <i>1-64</i>                  |
| CTX_REPORT package, 13-1                                            | CTX_USER_INDEX_OBJECTS view, G-17     |
| CREATE_INDEX_SCRIPT, 13-4                                           | CTX_USER_INDEX_SET_INDEXES view, G-18 |
| CREATE_POLICY_SCRIPT, 13-5                                          | CTX_USER_INDEX_SETS view, G-18        |
| DESCRIBE_INDEX, 13-2                                                | CTX_USER_INDEX_SUB_LEXERS view, G-19  |
| DESCRIBE_POLICY, 13-3                                               | CTX USER INDEX VALUES view, G-19      |
| function versions of procedures, 13-2                               | CTX_USER_INDEXES view, G-16           |
| INDEX_SIZE, 13-5                                                    | CTX_USER_PENDING view, G-20           |
| INDEX STATS, 13-6                                                   | CTX_USER_PREFERENCE_VALUES view,      |
| QUERY_LOG_SUMMARY, 13-14                                            | G-20                                  |
| TOKEN_INFO, 13-18                                                   | CTX_USER_PREFERENCES view, G-20       |
| TOKEN_TYPE, 13-19                                                   | CTX_USER_SECTION_GROUPS view, G-21    |
| CTX_SECTION_GROUPS view, G-12                                       | CTX_USER_SECTIONS view, G-21          |
| CTX_SECTIONS view, G-11                                             | CTX_USER_SQES view, G-21, G-22        |
| CTX_SQES view, G-12                                                 | CTX_USER_STOPLISTS view, G-22         |
| CTX_STOPLISTS view, G-12                                            | CTX_USER_STOPWORDS view, G-22         |
| CTX_STOPWORDS view, G-12                                            | CTX_USER_SUB_LEXERS view, G-22        |
| <b>=</b>                                                            |                                       |
| CTX_SUB_LEXERS view, G-13                                           | CTX_USER_THES_PHRASES view, G-23      |
| CTX_THES package, 14-1                                              | CTX_USER_THESAURI view, G-23          |
| ALTER_PHRASE, 14-2                                                  | CTX_VERSION view, G-23                |
| ALTER_THESAURUS, 14-3                                               | CTXCAT index                          |
| BT, 14-4                                                            | about, <i>1-42</i>                    |
| BTG, 14-6                                                           | default parameters, 2-111             |
| BTI, <i>14-7</i>                                                    | supported preferences, 1-42           |
| BTP, 14-8                                                           | syntax, 1-42                          |
| CREATE_PHRASE, 14-10                                                | unsupported preferences, 1-42         |
| CREATE_RELATION, 14-10                                              | CTXFILTERCACHE operator, 3-11         |
| CREATE_THESAURUS, 14-12                                             | ctxkbtc complier, 16-6                |
| DROP_PHRASE, 14-13                                                  | ctxlc (lexical compiler), 16-12       |
| DROP_RELATION, 14-14                                                | ctxload, <i>16-1</i>                  |
| DROP_THESAURUS, 14-15                                               | examples, 16-4                        |
| NT, 14-19                                                           | import file structure, C-3            |
| NTG, 14-21                                                          | CTXRULE index                         |
| NTI, 14-22                                                          | about, <i>1-42</i>                    |
| NTP, 14-23                                                          | and Asian languages, <i>D-3</i>       |
| OUTPUT_STYLE, 14-24                                                 | and multilingual support, D-3         |
| PT, 14-25                                                           | default parameters, 2-111             |
| result tables, A-9                                                  | lexer types, 1-42                     |
| RT, <i>14-26</i>                                                    | syntax, 1-42                          |
| SN, 14-28                                                           | CTXRULE Index Limitations, 2-111      |
| SYN, 14-28                                                          | CTXSYS.AUTO_FILTER system preference, |
| THES_TT, 14-30                                                      | 2-20                                  |
| TR, 14-31                                                           | CTXSYS.DEFAULT_STOPLIST, 2-104        |
| TRSYN, 14-32                                                        | CTXSYS.INSO FILTER system preference  |
| TT, 14-34                                                           | (deprecated), 2-21                    |
| CTX_THES.CREATE_TRANSLATION, 14-12                                  | (μεριευαιεμ), 2-21                    |
| <del>-</del>                                                        |                                       |
| CTX_THES.DROP_TRANSLATION, 14-16                                    | D                                     |
| CTX_THES.UPDATE_TRANSLATION, 14-35                                  |                                       |
| CTX_THESAURI view, <i>G-13</i>                                      | Danish                                |
| CTX_TRACE_VALUES view, G-14                                         | alternate spelling, 17-4              |
| CTX_ULEXER package, 15-1                                            | index defaults, 2-106                 |
|                                                                     | supplied stoplist, <i>E-5</i>         |
|                                                                     |                                       |

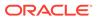

| data storage                           | DIRECT_DATASTORE object, 2-3           |
|----------------------------------------|----------------------------------------|
| defined procedurally, 2-14             | example, 2-3                           |
| direct, 2-3                            | DISABLE_QUERY_STATS procedure, 11-3    |
| example, 8-34                          | disabling transactional queries, 1-58  |
| external, 2-9                          | disambiguators                         |
| master/detail, 2-7                     | in thesaural queries, 3-9              |
| URL, 2-11                              | in thesaurus import file, C-6          |
| datastore types, 2-2                   | DML                                    |
| DBMS_PCLUTIL                           | affect on scoring, F-2                 |
| BUILD_PART_INDEX, 1-63                 | DML errors                             |
| default index                          | viewing, G-5                           |
| example, 1-59                          | DML processing                         |
| default parameters                     | batch, <b>1-1</b>                      |
| changing, <i>2-109</i>                 | DML queue                              |
| CONTEXT index, 2-110                   | viewing, <i>G-10</i>                   |
| CTXCAT index, 2-111                    | document                               |
| CTXRULE index, 2-111                   | classifying, 7-1                       |
| viewing, 2-109                         | clustering, 7-5                        |
| DEFAULT thesaurus, 3-10, 3-33          | filtering to HTML and plain text, 9-2  |
| DEFAULT CTXRULE LEXER system           | document filtering                     |
| parameter, $2-112$                     | AUTO_FILTER, B-1                       |
| DEFAULT_CTXRULE_STOPLIST system        | document formats                       |
| parameter, 2-112                       | supported, B-4                         |
| DEFAULT_CTXRULE_WORDLIST system        | unsupported, B-2                       |
| parameter, $2-112$                     | document loading                       |
| DEFAULT_DATASTORE system-defined       | SQL*Loader, <i>C-1</i>                 |
| indexing preference, 2-105             | document presentation                  |
| DEFAULT_RULE_STORAGE system parameter, | procedures, 9-1                        |
| 2-112                                  | document services                      |
| DEFAULT_STORAGE system-defined         | logging                                |
| preference, 2-108                      | requests, 11-9                         |
| DEFAULT_WORDLIST system-defined        | domain index, 1-43                     |
| preference, 2-108                      | double-truncated queries, 3-54         |
| defaults for indexing                  | double-truncated searching             |
| viewing, G-9                           | improving performance, 2-74            |
| definemerge operator, 3-14             | DROP INDEX statement, 1-72             |
| definescore operator, 3-15             | DROP_PHRASE procedure, 14-13           |
| derivational stemming                  | DROP_POLICY procedure, 8-43            |
| enabling for English, 2-74             | DROP_PREFERENCE procedure, 8-43        |
| DESCRIBE_INDEX procedure, 13-2         | DROP_RELATION procedure, 14-14         |
| DESCRIBE_POLICY procedure, 13-3        | DROP_STOPLIST procedure, 8-45          |
| describing an index, 13-2              | DROP_THESAURUS procedure, 14-15        |
| DETAIL_DATASTORE object, 2-7           | DROP_TRANSLATION procedure, 14-16      |
| example, 2-7                           | duplicating indexes with scripts, 13-4 |
| detail_key attribute, 2-7              | duplicating policy with script, 13-5   |
| detail_lineno attribute, 2-7           | Dutch                                  |
| detail_table attribute, 2-7            | composite word indexing, 2-41          |
| detail_text attribute, 2-7             | fuzzy matching, 2-75                   |
| dictionary                             | index defaults, 2-106                  |
| Chinese, 16-12                         | stemming, 2-74                         |
| Japanese, <i>16-12</i>                 | supplied stoplist, E-7                 |
| Korean, 2-57                           |                                        |
| modifying, 16-12                       |                                        |
| user, 2-47                             |                                        |

| E                                         | F                                       |
|-------------------------------------------|-----------------------------------------|
| e-mail                                    | failed index operation                  |
| filtering and indexing, 2-23              | resuming, 1-1                           |
| embedded graphics, B-7                    | failure of index loading, 5-1           |
| empty index                               | fast filtering, 2-23                    |
| creating, <i>1-42</i>                     | field section                           |
| POPULATE   NOPOPULATE and, 1-57           | adding dynamically, 1-1                 |
| EMPTY_STOPLIST system-defined preference, | defining, 8-5                           |
| 2-107                                     | limitations, 8-5                        |
| ENABLE_QUERY_STATS procedure, 11-4        | querying, 3-56                          |
| enabling tracing, 11-2                    | repeated, 3-56                          |
| END_LOG procedure, 11-5                   | WITHIN example, 3-56                    |
| END_QUERY_LOG procedure, 11-5             | file data storage                       |
| ending a log, 11-5                        | example, 8-34                           |
| ending a query log, 11-5                  | FILE_DATASTORE object, 2-9              |
| endjoins attribute, <i>2-41</i>           | example, <i>2-11</i>                    |
| English                                   | filter                                  |
| fuzzy matching, 2-75                      | INSO (deprecated), 2-20                 |
| index defaults, 2-106                     | filter attribute                        |
| supplied stoplist, <i>E-1</i>             | MULTI_COLUMN_DATASTORE, 2-4             |
| english attribute (Korean lexer), 2-58    | FILTER BY, 1-42                         |
| entity extraction, 10-1                   | FILTER BY and ORDER BY with creating an |
| environment variables                     | index example, 1-62                     |
| setting for AUTO_FILTER filter, B-4       | filter formats                          |
| equivalence operator, 3-19                | supported, B-4                          |
| stopword transformations, <i>H-4</i>      | FILTER procedure, 9-2                   |
| with NEAR, 3-36                           | example, 9-5                            |
| errors                                    | in-memory example, 9-4                  |
| indexing, 1-64                            | result table, A-6                       |
| escaping special characters, 4-1          | filter table                            |
| event                                     | structure, A-6                          |
| adding, <i>11-1</i>                       | filter types, 2-19                      |
| removing, 11-7                            | filtering                               |
| EVERY parameter, 1-1, 1-42                | fast, with                              |
| EXP_TAB table type, <i>A-9</i>            | AUTO_FILTER_OUTPUT_FORMATTING           |
| expansion operator                        | attribute, 2-23                         |
| soundex, 3-46                             | multi_column_datastore, 2-4             |
| stem, 3-47                                | stored procedures, 2-29                 |
| viewing, 12-4                             | to plain text, <i>9-12</i>              |
| EXPLAIN procedure, 12-4                   | to plain text and HTML, 9-2 filters     |
| example, 12-6<br>result table, <i>A-1</i> | AUTO FILTER, 2-19, B-1                  |
| explain table                             | user, 2-26                              |
| creating, 12-6                            | Finnish                                 |
| retrieving data example, 12-6             | index defaults, 2-106                   |
| structure, A-1                            | supplied stoplist, <i>E-14</i>          |
| EXPORT_THESAURUS procedure, 14-16         | format column, 1-42                     |
| extending knowledge base, 16-6            | formatted documents                     |
| external filters                          | filtering, 2-19                         |
| specifying, 2-27                          | fragmentation of index, 1-56, 1-71      |
|                                           | French                                  |
|                                           | fuzzy matching, 2-75                    |
|                                           | supplied stoplist, <i>E-19</i>          |
|                                           | French stemming, 2-74                   |
|                                           | Ji                                      |

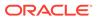

| ftp_proxy attribute, 2-12                 | highlighting (continued)                    |
|-------------------------------------------|---------------------------------------------|
| fuzzy matching                            | generating offsets, 9-9, 9-23               |
| automatic language detection, 2-75        | with NEAR operator, 3-36                    |
| example for enabling, 2-83                | homographs                                  |
| specifying a language, 2-77               | in broader term queries, 3-10               |
| fuzzy operator, 3-20                      | in queries, 3-9                             |
| fuzzy_match attribute, 2-74               | in thesaurus import file, C-6               |
| fuzzy_numresults attribute, 2-74          | HTML                                        |
| fuzzy_score attribute, 2-74               | bypassing filtering, 2-21                   |
| <b>7-</b>                                 | filtering to, 9-2                           |
| C                                         | generating, 9-20                            |
| G                                         | generating highlight offsets for, 9-9, 9-23 |
| German                                    | highlight markup, 9-13, 9-26                |
| alternate spelling attribute, <i>2-47</i> | highlighting example, 9-18                  |
| alternate spelling conventions, 17-4      | indexing, 2-22                              |
| composite word indexing, 2-41             | zone section example, 8-29                  |
| fuzzy matching, 2-75                      | HTML SECTION GROUP                          |
| index defaults, 2-106                     | example, 2-97                               |
| new spelling, querying with, 2-47, 17-3   | HTML_SECTION_GROUP object, 8-29             |
| stemming, 2-74                            | with NULL_FILTER, 2-22                      |
| supplied stoplist, <i>E-25</i>            | http proxy attribute, 2-12                  |
| GET_TRACE_VALUE procedure, 11-6           |                                             |
| gist                                      | 1                                           |
| generating, 9-5                           | I                                           |
| generating with POLICY_GIST, 9-21         | i_index_clause attribute, 2-87              |
| GIST procedure                            | i_table_clause attribute, 2-87              |
| example, 9-8                              | IFILTER procedure, 9-12                     |
| result table, A-6                         | IGNORE format column value, 1-42            |
| updated syntax, 9-5                       | import file                                 |
| Gist table                                | examples of, C-7                            |
| structure, A-6                            | structure, C-3                              |
|                                           | IMPORT_THESAURUS procedure, 14-18           |
| graphics embedded, <i>B-7</i>             | index                                       |
|                                           |                                             |
| standalone, <i>B-</i> 7                   | creating, 1-42                              |
|                                           | creating a report on, 13-2                  |
| Н                                         | creating index script, 13-4                 |
|                                           | describing, 13-2                            |
| hanja attribute, 2-58                     | duplicating with script, 13-4               |
| HASPATH operator, 3-21                    | loading failure, 5-1                        |
| and special characters, 3-21              | renaming, 1-1                               |
| HFEEDBACK procedure, 12-7                 | script, 13-4                                |
| example, <i>12-8</i>                      | show size of objects, 13-5                  |
| result table, A-3                         | show statistics, 13-6                       |
| hierarchical query feedback information   | synchronizing, 1-1, 1-42                    |
| generating, 12-7                          | transactional, 12-4                         |
| hierarchical relationships                | transactional CONTEXT, 1-10, 1-58           |
| in thesaurus import file, C-6             | viewing registered, <i>G-4</i>              |
| HIGHLIGHT procedure, 9-9                  | index creation                              |
| example, 9-12                             | custom preference example, 1-60             |
| result table, A-7                         | default example, 1-59                       |
| highlight table                           | index creation parameters                   |
| example, <i>9-11</i>                      | example, 2-93                               |
| structure, A-7                            | index errors                                |
| highlighting                              | deleting, 1-64                              |
| generating markup, 9-13, 9-26             | viewing, <i>1-64</i>                        |

| index fragmentation, 1-56, 1-71               | J                                       |
|-----------------------------------------------|-----------------------------------------|
| index maintenance, 1-1                        | 1A1CELIC abarractor act 2 E4 2 EC       |
| index objects, 2-1                            | JA16EUC character set, 2-54, 2-56       |
| viewing, G-5, G-8                             | JA16EUCTILDE character set, 2-54, 2-56  |
| index preference                              | JA16EUCYEN character set, 2-54, 2-56    |
| about, 2-1                                    | JA16SJIS character set, 2-54, 2-56      |
| creating, 2-2, 8-34                           | JA16SJISTILDE character set, 2-54, 2-56 |
| index reports, 13-1                           | JA16SJISYEN character set, 2-54, 2-56   |
| index requests                                | Japanese 2.75                           |
| logging, 11-9                                 | fuzzy matching, 2-75                    |
| index status, 5-1                             | index defaults, 2-106                   |
| index tablespace parameters                   | indexing, 2-53                          |
| specifying, 2-84                              | stemming, 2-74                          |
| index tokens                                  | japanese attribute (Korean lexer), 2-58 |
| generating for a document, 9-38, 9-49         | Japanese character sets supported, 2-54 |
| INDEX_PROCEDURE user_lexer attribute, 2-61    | Japanese EUC character se, 2-55         |
| INDEX_SIZE procedure, 13-5                    | Japanese lexicon, modifying, 16-12      |
| INDEX_STATS procedure, 13-6                   | Japanese stemming, 2-74, 3-47           |
| index_stems attribute, 2-47                   | JAPANESE_LEXER, 2-55                    |
| index_text attribute, 2-47                    | JAPANESE_LEXER Attributes, 2-55         |
| index_themes attribute, 2-47                  | JAPANESE_VGRAM_LEXER Attributes, 2-53   |
| index-organized table, 1-43                   | JAPANESE_VGRAM_LEXER object, 2-53       |
| indexing                                      | JOB_QUEUE_PROCESSES initialization      |
| master/detail example, 2-9                    | parameter, 1-42                         |
| multilingual documents, 2-49, 2-73, D-5       | JSON_SECTTION_GROUP, 2-95, 8-37         |
| parallel, <i>1-1</i> , <i>1-42</i>            |                                         |
| themes, 2-47                                  | K                                       |
| indexing types                                |                                         |
| classifier, 2-99                              | k_table_clause attribute, 2-87          |
| clustering, 2-101                             | Key Word in Context. See KWIC, 9-43     |
| datastore, 2-2                                | kg_index_clause attribute, 2-87         |
| filter, 2-19                                  | kg_table_clause attribute, 2-87         |
| lexer, 2-32                                   | KMEAN CLUSTERING object, 2-102          |
| section group, 2-94                           | knowledge base                          |
| storage, 2-84                                 | supported character set, 16-7           |
| vs. preferences, 2-2                          | user-defined, 16-11                     |
| wordlist, 2-73                                | knowledge base extension compiler, 16-6 |
| indexless document services, see policy-based | KO16KSC5601 character set, 2-57         |
| document services, 9-2                        | KO16MSWIN949 character set, 2-57        |
| indextype context, 1-42                       | Korean                                  |
| inflectional stemming                         | fuzzy matching, 2-75                    |
| enabling, 2-74                                | index defaults, 2-106                   |
| INPATH operator, 3-23                         | unicode character support, 2-57         |
| and special characters, 3-21                  | korean character sets supported, 2-57   |
| INPUT_TYPE user_lexer attribute, 2-62         | Korean text                             |
| INSERT statement                              | indexing, 2-56                          |
| loading example, <i>C-1</i>                   | KOREAN_MORPH_LEXER, 2-56                |
| INSO FILTER (deprecated), 2-20                | composite example, 2-59                 |
| inverse frequency scoring, F-1                | supplied dictionaries, 2-57             |
| Italian                                       | Unicode support, 2-57                   |
| fuzzy matching, 2-75                          | KOREAN MORPH LEXER Attributes, 2-58     |
| stemming, 2-74                                | KWIC (Key Word in Context), 9-43        |
| supplied stoplist, <i>E-31</i>                | TOVIC (Ney Word III Context), 3-43      |

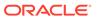

| L                                                    | master/detail tables                           |
|------------------------------------------------------|------------------------------------------------|
| longuage                                             | indexing example, 2-9                          |
| language                                             | MATCH_SCORE operator, 1-74                     |
| setting, 2-32                                        | MATCHES operator, 1-72                         |
| language column, 1-42                                | max_span parameter in near operator, 3-36      |
| language-independent lexer template, 1-35            | maxthreads attribute, 2-12                     |
| left-truncated searching                             | maxurls attribute, 2-12                        |
| improving performance, 2-74                          | MDATA operator, 3-28                           |
| lexer types, 2-32                                    | MDATA section, 8-9, 8-11, 8-13, 8-62           |
| and CTXRULE index, 1-42                              | memory                                         |
| lexical compiler, 16-12                              | for indexing, 1-42, 8-71                       |
| lexicon. See entries under <i>dictionary</i> , 16-12 | META tag                                       |
| loading text                                         | creating field sections for, 8-7               |
| SQL INSERT example, <i>C-1</i>                       | creating zone section for, 8-30                |
| SQL*Loader example, <i>C-1</i>                       | metadata, 1-1, 3-28                            |
| loading thesaurus, 16-1                              | replacing, 8-66                                |
| LOB columns                                          | METADATA keyword, 1-1                          |
| loading, <i>C-1</i>                                  | ALTER INDEX example, 1-17                      |
| local partition index                                | metadata section, 8-9, 8-11, 8-13, 8-62        |
| parallelism, 1-62                                    | MINUS operator, 3-30                           |
| local partitioned index, 1-42                        | stopword transformations, <i>H-3</i>           |
| LOG_DIRECTORY system parameter, 11-7                 | mixed_case attribute, 2-41                     |
| LOG_TRACES procedure, 11-6                           | mixed-format columns                           |
| LOGFILENAME procedure, 11-7                          | filtering, 2-19                                |
| logging                                              | indexing, 2-21                                 |
| ending, <i>11-5</i>                                  | supported formats for, B-4                     |
| ending a log, 11-5                                   | modifying user dictionary, 16-12               |
| getting log file name, 11-7                          | morpheme attribute, 2-58                       |
| index requests, 11-9                                 | MULTI_COLUMN_DATASTORE Restriction, 2-4        |
| logging queries, 13-14                               | MULTI_LEXER object                             |
| logging traces, 11-6                                 | CREATE INDEX example, 1-61                     |
| logical operators                                    | example, 2-50                                  |
| with NEAR, 3-36                                      | MULTI_LEXER type, 2-49                         |
| LONG columns                                         | MULTI_STOPLIST type, 8-41                      |
| indexing, 1-45                                       | multi-language indexing, 2-49, 2-73, 8-27, D-5 |
| long_word attribute, 2-58                            | multi-language stoplist, 2-50, 2-103           |
|                                                      | multi-language tables                          |
| M                                                    | querying, <i>1-41</i> , <i>2-51</i>            |
|                                                      | multi-lexer example                            |
| mail filter configuration file, 2-25                 | migrating from single language, 1-17           |
| mail filtering, see e-mail, 2-23                     |                                                |
| MAIL_FILTER object, 2-23                             | N                                              |
| MAIL_FILTER_CONFIG_FILE system                       |                                                |
| parameter, 2-25                                      | n_table_clause attribute, 2-87                 |
| maintaining index, 1-1                               | narrower term operators                        |
| MARK_FAILED procedure, 5-1                           | example, 3-32                                  |
| MARKUP procedure, 9-13                               | narrower term query feedback, 12-7             |
| example, 9-18                                        | NEAR operator, 3-36                            |
| HTML highlight example, 9-18                         | backward compatibility, 3-36                   |
| result table, A-7                                    | highlighting, 3-36                             |
| markup table                                         | scoring, 3-36                                  |
| example, 9-18                                        | stopword transformations, <i>H-5</i>           |
| structure, A-7                                       | with other operators, 3-36                     |
| master/detail data storage, 2-7                      | with within, 3-56                              |
| example, 2-7, 8-35                                   | NEAR2 operator, 3-40                           |
| 5.15.11p101 = 710 00                                 | TIET TILE OPORTION, O TO                       |

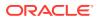

| nested section searching, 3-56                                               | operator <i>(continued)</i>              |
|------------------------------------------------------------------------------|------------------------------------------|
| nested zone sections, 8-31                                                   | MATCHES, 1-72                            |
| nested_column attribute, 2-17                                                | MDATA, 3-28                              |
| NESTED_DATASTORE attribute, 2-17                                             | MINUS, 3-30                              |
| NESTED_DATASTORE object, 2-16                                                | narrower term, 3-32                      |
| nested_lineno attribute, 2-17                                                | NEAR, 3-36                               |
| nested_text attribute, 2-17                                                  | NOT, 3-41                                |
| nested_type attribute, 2-17                                                  | OR, 3-42                                 |
| new_german_spelling attribute, 2-47, 17-3                                    | preferred term, 3-43                     |
| newline attribute, 2-41                                                      | related term, 3-43                       |
| NLS_LENGTH_SEMANTICS parameter, 1-54                                         | SCORE, 1-74                              |
| no_proxy attribute, 2-12                                                     | scoring, 3-14, 3-15                      |
| nopopulate index parameter, 1-42                                             | SDATA, 3-44                              |
| nopopulate parameter, 1-42                                                   | soundex, 3-46                            |
| normalization_expr attribute, 1-36                                           | SQE, <i>3-48</i>                         |
| normalized word forms, 17-1                                                  | stem, 3-47                               |
| Norwegian                                                                    | synonym, 3-49                            |
| index defaults, 2-106                                                        | threshold, 3-49                          |
| NOT operator, 3-41                                                           | top term, 3-52                           |
| stopword transformations, <i>H-4</i>                                         | TRANSFORM, 1-33                          |
| NT function, 14-19                                                           | translation term, 3-11, 3-50             |
| NT operator, 3-32                                                            | translation term synonym, 3-51           |
| NTG function, 14-21                                                          | weight, 3-53                             |
| NTG operator, 3-32                                                           | WITHIN, 3-56                             |
| NTI function, 14-22                                                          | operator expansion                       |
| NTI operator, 3-32                                                           | viewing, 12-4                            |
| NTP function, 14-23                                                          | operator precedence, 3-2                 |
| NTP operator, 3-32                                                           | examples, 3-3                            |
| NULL_FILTER object, 2-22                                                     | viewing, 12-5                            |
| number attribute, 2-58                                                       | operators, 3-1                           |
| numgroup attribute, 2-41                                                     | optimization, 8-47                       |
| numjoin attribute, 2-41                                                      | strategies, 8-47                         |
| Transport diameter, 2 72                                                     | OPTIMIZE_INDEX procedure, 8-47           |
|                                                                              | OPTIONS column                           |
| 0                                                                            | explain table, A-3                       |
| - chicat values                                                              | hfeedback table, A-5                     |
| object values                                                                | OR operator, 3-42                        |
| viewing, G-7                                                                 | stopword transformations, <i>H-3</i>     |
| objects                                                                      | ORDER BY, 1-42                           |
| viewing index, <i>G-8</i> offsets for highlighting, <i>9-9</i> , <i>9-23</i> | Limitations with PL/SQL Packages, 1-50   |
|                                                                              | original word forms, 17-1                |
| on commit, 1-1, 1-42                                                         | OUTPUT_STYLE procedure, 14-24            |
| one_char_word attribute, 2-58                                                | output_type attribute, 2-15              |
| ONLINE                                                                       | overlapping zone sections, 8-31          |
| CREATE INDEX and, 1-42                                                       | override base letter attribute, 17-3     |
| OPERATION column of explain table                                            | overriding alternate spelling, 17-3      |
| values, A-2                                                                  | overriding base-letter conversions, 17-3 |
| operator                                                                     | overhaling base-letter conversions, 17-3 |
| ABOUT, 3-4                                                                   |                                          |
| accumulate, 3-6                                                              | P                                        |
| broader term, 3-9                                                            |                                          |
| equivalence, 3-19                                                            | p_table_clause, 2-88                     |
| fuzzy, 3-20                                                                  | PARAGRAPH keyword, 3-56                  |
| HASPATH, 3-21                                                                | paragraph section                        |
| INPATH, 3-23                                                                 | defining, 8-20                           |
| MATCH_SCORE, 1-74                                                            | querying, 3-56                           |
|                                                                              |                                          |

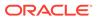

| parallel index creation, 1-62       | Portuguese                                  |
|-------------------------------------|---------------------------------------------|
| parallel indexing, 1-1, 1-42        | supplied stoplist, <i>E-35</i>              |
| DBMS_PCLUTIL.BUILD_PART_INDEX,      | precedence of operators, 3-2                |
| 1-63                                | altering, 3-3, 4-1                          |
| example, <b>1-62</b>                | equivalence operator, 3-19                  |
| local partitioned index, 1-42       | example, 3-3                                |
| parameter                           | viewing, 12-4                               |
| transactional, 1-10, 1-58           | preference classes                          |
| parameters                          | viewing, G-3, G-4, G-9, G-16, G-19          |
| setting, 5-3                        | preference values                           |
| viewing system-defined, G-9         | viewing, <i>G-11</i>                        |
| parentheses                         | PREFERENCE_IMPLICIT_COMMIT, 8-53            |
| altering precedence, 3-3, 4-1       | preferences                                 |
| grouping character, 4-1             | about, 2-1                                  |
| partitioned index                   | changing, 1-1                               |
| ·                                   |                                             |
| creating local in parallel, 1-42    | creating, 8-34                              |
| example, 1-61                       | dropping, 8-43                              |
| local, 1-42                         | replacing, 1-1                              |
| parallel creation, 1-63             | specifying for indexing, 1-42               |
| rebuild example, 1-16               | system-defined, 2-105                       |
| partitioned index creation          | viewing, G-11                               |
| example, <i>1-62</i>                | vs. types, 2-2                              |
| partitioned tables                  | preferred term operator                     |
| modifying, 1-20                     | example, 3-43                               |
| path attribute, 2-9                 | prefix_index attribute, 2-74                |
| PATH_SECTION_GROUP system-defined   | prefix_max_length attribute, 2-74           |
| preference, 2-107                   | prefix_min_length attribute, 2-74           |
| pending DML                         | printjoins attribute, 2-41                  |
| viewing, G-10                       | privileges                                  |
| performance                         | required for indexing, 1-44                 |
| wildcard searches, 3-54             | procedure                                   |
| PKENCODE function, 9-19             | COPY_POLICY, 8-31                           |
| plain text                          | CTX_DDL.ADD_INDEX, 8-8                      |
| bypassing filtering, 2-21           | CTX_DDL.REPLACE_INDEX_METADATA,             |
| filtering to, 9-2, 9-12             | 8-66                                        |
| highlight markup, 9-13, 9-26        | CTX OUTPUT LOG TRACES, 11-6                 |
| indexing with NULL_FILTER, 2-22     | CTX_OUTPUT.ADD_TRACE, 11-2                  |
| offsets for highlighting, 9-9       | CTX_OUTPUT.END_QUERY_LOG, 11-5              |
| policy, 9-2                         | CTX_OUTPUT.GET_TRACE_VALUE, 11-6            |
| create script, 13-5                 | CTX OUTPUT.REMOVE TRACE, 11-8               |
| duplicate with script, 13-5         | CTX_OUTPUT.RESET_TRACE, 11-8                |
| report describing, 13-3             | procedure attribute, 2-14                   |
| POLICY_FILTER procedure, 9-20       | PROCEDURE_FILTER object, 2-29               |
| POLICY_GIST procedure, 9-21         | progressive relaxation template, 1-34       |
| POLICY HIGHLIGHT procedure, 9-23    | prove_themes attribute, 2-47                |
| POLICY_MARKUP procedure, 9-26       | proximity operator, see NEAR operator, 3-36 |
| POLICY_SNIPPET procedure, 9-33      | PT function, 14-25                          |
| POLICY_THEMES procedure             | PT operator, 3-43                           |
| <del>-</del>                        |                                             |
| syntax, 9-37                        | punctuations attribute, 2-41                |
| POLICY_TOKENS procedure             |                                             |
| syntax, 9-38                        | Q                                           |
| policy-based document services, 9-2 |                                             |
| populate index parameter, 1-42      | query                                       |
| populate parameter, 1-42            | accumulate, 3-6                             |
|                                     | analysis, <i>13-14</i>                      |

| query (continued)                                | renaming index, 1-1                      |
|--------------------------------------------------|------------------------------------------|
| AND, 3-8                                         | repeated field sections                  |
| broader term, 3-9                                | querying, 3-56                           |
| equivalence, 3-19                                | REPLACE_INDEX_METADATA procedure, 8-66   |
| example, <del>1-31</del>                         | replacing, 1-1                           |
| hierarchical feedback, 12-7                      | replacing metadata, 1-1                  |
| MINUS, 3-30                                      | replacing preferences, 1-1               |
| narrower term, 3-32                              | report                                   |
| NOT, <i>3-41</i>                                 | describing index, 13-2                   |
| on unsynched index, 1-58                         | describing policy, 13-3                  |
| OR, 3-42                                         | index objects, 13-5                      |
| preferred term, 3-43                             | index size, 13-5                         |
| related term, 3-43                               | index statistics, 13-6                   |
| report of logged, 13-14                          | of logged queries, 13-14                 |
| scoring, 3-14, 3-15                              | token information, 13-18                 |
| stored, 3-48                                     | reserved words and characters, 4-2       |
| synonym, 3-49                                    | escaping, 4-1                            |
| threshold, 3-49                                  | RESET_AUTO_OPTIMIZE_STATUS procedure,    |
| top term, 3-52                                   | 5-3                                      |
| transactional, 1-58, 12-4                        | RESET_TRACE procedure, 11-8              |
| translation term, 3-11, 3-50                     | resetting a trace, 11-8                  |
| translation term synonym, 3-51                   | result set interface, 12-11, 12-20       |
| weighted, 3-53                                   | result sets, 12-11                       |
| query relaxation template, 1-34                  | result table                             |
| query rewrite template, 1-32                     | TOKENS, A-8                              |
| query template, 1-27, 1-31                       | result tables, <i>A-1</i>                |
| query_filter_cache_size basic storage attribute, | CTX_DOC, A-6                             |
| 2-88                                             | CTX_QUERY, A-1                           |
| QUERY_LOG_SUMMARY procedure, 13-14               | CTX_THES, A-9                            |
| QUERY_PROCEDURE user_lexer attribute, 2-64       | result_set_clob_query, 12-20             |
| _                                                | resuming failed index, 1-1               |
| R                                                | example, <i>1-16</i>                     |
| <u> </u>                                         | rewriting queries, 1-32                  |
| r table clause, 2-88                             | RFC 1738 URL specification, 2-12         |
| rebuilding index                                 | RFC-2045 messages                        |
| example, <i>1-16</i>                             | filtering, 2-23                          |
| syntax, 1-1                                      | RFC-822 messages                         |
| RECOVER procedure, 5-2                           | filtering, 2-23                          |
| related term operator, 3-43                      | RT function, 14-26                       |
| related term query feedback, 12-7                | RT operator, 3-43                        |
| relaxing queries, 1-34                           | RULE_CLASSIFIER type, 2-99               |
| relevance ranking                                | rules                                    |
| word queries, <i>F-1</i>                         | generating, 7-1                          |
| REMOVE_AUTO_OPTIMIZE procedure, 8-61             | •                                        |
| REMOVE_EVENT procedure, 11-7                     | S                                        |
| REMOVE MDATA procedure, 8-62                     | <u> </u>                                 |
| REMOVE_SECTION procedure, 8-63                   | SA_TRAIN_MODEL, 7-8                      |
| REMOVE_SQE procedure, 12-10                      | Salton's formula for scoring, <i>F-1</i> |
| REMOVE_STOPCLASS procedure, 8-64                 | scope notes                              |
| REMOVE_STOPTHEME procedure, 8-64                 | finding, 14-28                           |
| REMOVE_STOPWORD procedure, 8-65                  | SCORE operator, 1-74                     |
| REMOVE_SUB_LEXER procedure, 8-66                 | scoring                                  |
| REMOVE_TRACE procedure, 11-8                     | accumulate, 3-6                          |
| removing a trace, 11-8                           | effect of DML, <i>F-2</i>                |
| <del>-</del>                                     |                                          |
| removing metadata, 8-62                          | for NEAR operator, 3-36                  |

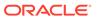

| scoring algorithm                        | special section                  |
|------------------------------------------|----------------------------------|
| word queries, <i>F-1</i>                 | defining, 8-20                   |
| script                                   | querying, 3-56                   |
| create index, 13-4                       | spelling                         |
| create policy, 13-5                      | alternate, 17-2                  |
| SDATA operator, 3-44                     | base letter, 17-2                |
| SDATA section, <i>8-15</i> , <i>8-16</i> | new German, 17-3                 |
| search index                             | overriding alternate, 17-3       |
| creating, 1-69                           | spelling, alternate, 17-1        |
| section group                            | spelling, new German, 2-47       |
| creating, 8-36                           | SQE operator, 3-48               |
| viewing information about, G-12          | SQL commands                     |
| section group example, 2-97              | ALTER INDEX, 1-1                 |
| section group types, 2-94, 8-37          | CREATE INDEX, 1-42               |
| section searching, 3-56                  | CREATE SEARCH INDEX, 1-69        |
| nested, 3-56                             | DROP INDEX, 1-72                 |
| sections                                 | SQL operators                    |
| adding dynamically, 1-1                  | CONTAINS, <i>1-31</i>            |
| constraints for dynamic addition, 1-19   | MATCH_SCORE, 1-74                |
| creating attribute, 8-3                  | MATCHES, <i>1-72</i>             |
| creating field, 8-5                      | SCORE, 1-74                      |
| creating zone, 8-29                      | SQL*Loader                       |
| nested, 8-31                             | example, <i>C-1</i>              |
| overlapping, 8-31                        | example control file, C-2        |
| removing, 8-63                           | example data file, C-2           |
| repeated field, 8-7                      | sqlldr example, <i>C-2</i>       |
| repeated zone, 8-30                      | standalone graphics, B-7         |
| viewing information on, G-11             | START_LOG procedure, 11-9        |
| SENTENCE keyword, 3-56                   | startjoins attribute, 2-41       |
| sentence section                         | statistics, disabling, 11-3      |
| defining, 8-20                           | statistics, enabling, 11-4       |
| querying, 3-56                           | statistics, showing index, 13-6  |
| SENTIMENT, 9-40                          | stem indexing, 2-47              |
| SENTIMENT_AGGREGATE, 9-41                | stem operator, 3-47              |
| SENTIMENT_CLASSIFIER, 2-101              | stemmer attribute, 2-74          |
| SET_ATTRIBUTE procedure, 8-67            | stemming, 2-74, 3-47             |
| SET_KEY_TYPE procedure, 9-42             | automatic, 2-74                  |
| SET_PARAMETER procedure, 2-108, 5-3      | example for enabling, 2-83       |
| SET_SECTION_ATTRIBUTE procedure, 8-69    | stop section                     |
| show size of index objects, 13-5         | adding dynamically, 1-1          |
| Simplified Chinese                       | dynamically adding example, 1-18 |
| index defaults, 2-106                    | stop sections                    |
| single-byte languages                    | adding, 8-23                     |
| indexing, 2-41                           | stop_dic attribute, 2-58         |
| skipjoins attribute, <i>2-41</i>         | stopclass                        |
| SN procedure, 14-28                      | defining, 8-21                   |
| SNIPPET procedure, 9-43                  | removing, 8-64                   |
| soundex operator, 3-46                   | stoplist                         |
| Spanish                                  | creating, 8-41                   |
| fuzzy matching, 2-75                     | Danish, E-5                      |
| stemming, 2-74                           | dropping, 8-45                   |
| supplied stoplist, <i>E-36</i>           | Dutch, E-7                       |
| special characters                       | English, <i>E-1</i>              |
| INPATH and HASPATH operators, 3-21       | Finnish, E-14                    |
|                                          | French, <i>E-19</i>              |

| stoplist (continued)                                    | SYN function, 14-28                       |
|---------------------------------------------------------|-------------------------------------------|
| German, <i>E-25</i>                                     | SYN operator, 3-49                        |
| Italian, <i>E-31</i>                                    | SYNC EVERY parameter, 1-1, 1-42           |
| modifying, 2-104                                        | SYNC ON COMMIT parameter, 1-1, 1-42       |
| multi-language, 2-50, 2-103                             | sync parameter, 1-1, 1-42                 |
| Portuguese, <i>E-35</i>                                 | SYNC_INDEX procedure, 8-71                |
| Spanish, <i>E-36</i>                                    | synchronize index, 1-1, 1-42              |
| Swedish, <i>E-41</i>                                    | synonym operator, 3-49                    |
| stoplists                                               | system parameters, 2-108                  |
| about, <i>2-103</i>                                     | defaults for indexing, 2-109, 2-112       |
| creating, <i>2-104</i>                                  | system recovery                           |
| viewing, G-12                                           | manual, 5-2                               |
| stoptheme                                               | system-defined preferences, 2-105         |
| defining, 8-24                                          | CTXSYS.AUTO_FILTER, 2-20                  |
| removing, 8-64                                          |                                           |
| stopword                                                | T                                         |
| adding dynamically, 1-1                                 | •                                         |
| defining, 8-25                                          | table structure                           |
| removing, 8-65                                          | explain, <i>A-1</i>                       |
| viewing all in stoplist, G-12                           | filter, A-6                               |
| stopword transformation, <i>H-1</i>                     | Gist, <i>A-6</i>                          |
| viewing, <i>12-4</i>                                    | hfeedback, A-3                            |
| stopwords                                               | highlight, A-7                            |
| adding dynamically, 2-104                               | markup, A-7                               |
| removing, <i>2-104</i>                                  | theme, A-8                                |
| storage defaults, 2-92                                  | tagged text                               |
| storage index preference                                | searching, 3-56                           |
| example, 8-35                                           | template query, <i>1-27</i> , <i>1-31</i> |
| storage objects, 2-84                                   | text column                               |
| STORE_SQE procedure                                     | supported types, 1-45                     |
| example, 3-48                                           | Text data dictionary                      |
| syntax, 12-22                                           | cleaning up, 5-1, 5-2                     |
| stored queries, 3-48                                    | TEXT format column value, 1-42            |
| stored query expression                                 | text-only index                           |
| creating, 12-22                                         | enabling, 2-47                            |
| removing, 12-10                                         | example, 8-34                             |
| viewing, <i>G-21</i> , <i>G-22</i>                      | theme functionality                       |
| viewing definition, <i>G-12</i>                         | supported languages, 16-11                |
| structured data, 3-44                                   | theme highlighting                        |
| structured data section, 8-15, 8-16                     | generating markup, 9-13                   |
| sub-lexer preference                                    | generating offsets, 9-9, 9-23             |
| removing, 8-66                                          | HTML markup example, 9-19                 |
| sub-lexer values                                        | HTML offset example, 9-12                 |
| viewing, G-7                                            | theme index                               |
| sub-lexers                                              | as default in English, 2-106              |
| viewing, G-7, G-13, G-19                                | creating, 2-47                            |
| substring index                                         | theme proving                             |
| example for creating, 2-83                              | enabling, 2-47                            |
| substring_index attribute, 2-74                         | theme summary                             |
| supplied stoplists, <i>E-1</i>                          | generating, 9-5                           |
| Supported Platforms for AUTO_FILTER, <i>B-2</i> Swedish | generating top n, 9-8                     |
|                                                         | theme table                               |
| alternate spelling, 17-5 index defaults, 2-106          | structure, A-8                            |
| supplied stoplist, <i>E-41</i>                          | theme_language attribute, 2-47            |

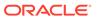

| themes                                  | tracing (continued)                              |
|-----------------------------------------|--------------------------------------------------|
| generating for document, 9-37, 9-46     | available traces, 11-2                           |
| generating highlight markup, 9-13, 9-26 | CTX_TRACE_VALUES view, G-14                      |
| highlight offset example, 9-12          | enabling, <i>11-2</i>                            |
| indexing, 2-47                          | getting trace values, 11-6, G-14                 |
| obtaining top n, 9-49                   | logging traces, 11-6                             |
| THEMES procedure                        | removing trace, 11-8                             |
| result table, A-8                       | resetting trace, 11-8                            |
| syntax, 9-46                            | TRAIN procedure, 7-1                             |
| THES_TT procedure, 14-30                | transactional CONTEXT index, 1-10, 1-58          |
| thesaurus                               | transactional index, 12-4                        |
| compiling, 16-6                         | transactional parameter, 1-10, 1-58              |
| creating, <i>14-12</i>                  | transactional text query, 1-10, 1-58             |
| creating relationships, 14-10           | disabling, 1-58                                  |
| DEFAULT, 3-10                           | TRANSFORM operator, 1-33                         |
| dropping, 14-15                         | transformation                                   |
| import/export examples, 16-4            | stopword, <i>H-1</i>                             |
| importing/exporting, 16-1               | translation term operator, 3-11, 3-50            |
| procedures for browsing, 14-1           | translation term synonym operator, 3-51          |
| renaming and truncating, 14-3           | translations                                     |
| viewing information about, G-13         | adding to thesaurus, 14-12                       |
| thesaurus import file                   | dropping, <i>14-16</i>                           |
| examples, C-7                           | English name to numeric token, 13-19             |
| structure, C-3                          | updating, <i>14-35</i>                           |
| thesaurus phrases                       | Transparent Data Encryption                      |
| altering, 14-2                          | Oracle Text index on a column and, 1-46          |
| dropping, 14-13                         | TRSYN function, 14-32                            |
| thesaurus relations                     | TRSYN operator, 3-51                             |
| creating, 14-10                         | TT function, 14-34                               |
| dropping, <i>14-14</i>                  | TT operator, 3-52                                |
| thesaurus scope note                    | type                                             |
| finding, <i>14-28</i>                   | MULTI_LEXER, 2-49                                |
| thesaurus top terms                     | WORLD_LEXER, 2-73, D-5                           |
| finding all, 14-30                      | types, 2-2                                       |
| threshold operator, 3-49                | indexing, 2-2                                    |
| stopword transformations, <i>H-5</i>    | see also indexing types, 2-2                     |
| timeout attribute, 2-12                 |                                                  |
| to_upper attribute, 2-58                | U                                                |
| token limitations, 2-113                |                                                  |
| token report, generating, 13-18         | unicode support in Korean lexer, 2-57            |
| TOKEN_INFO procedure, 13-18             | UNSET_ATTRIBUTE procedure, 8-73, 8-74            |
| TOKEN_TYPE procedure, 13-19             | unsupervised classification, see clustering, 7-5 |
| token, translating name into, 13-19     | UPDATE GLOBAL INDEXES, 1-21-1-23                 |
| TOKENS procedure                        | UPDATE_SDATA procedure, 8-75                     |
| result table, A-8                       | UPDATE_SUB_LEXER procedure, 8-74                 |
| syntax, 9-49                            | UPDATE_TRANSLATION procedure, 14-35              |
| top term, 3-52                          | URL syntax, 2-12                                 |
| top term operator, 3-52                 | URL_DATASTORE object                             |
| TR function, 14-31                      | attributes for, 2-11                             |
| TR operator, 3-11, 3-50                 | example, 2-13                                    |
| trace value                             | urlsize attribute, 2-12                          |
| getting, 11-6                           | user dictionary, modifying, 16-12                |
| traces, available, 11-2                 | USER_DATASTORE object, 2-14                      |
| tracing                                 | example, 2-15                                    |
| adding a trace, 11-2                    |                                                  |

| USER_DATSTORE filtering binary documents, 9-12 | views (continued) CTX_USER_INDEXES, G-16          |
|------------------------------------------------|---------------------------------------------------|
| user_dic attribute, 2-58                       | CTX_USER_PENDING, G-20                            |
| USER_FILTER object, 2-26                       | CTX_USER_PREFERENCE_VALUES, G-20                  |
| example, <i>2-29</i>                           | CTX_USER_PREFERENCES, G-20                        |
| USER_LEXER object, 2-60                        | CTX_USER_SECTION_GROUPS, G-21                     |
| UTF8, 2-55                                     | CTX_USER_SECTIONS, G-21                           |
| UTF8 character set, 2-52, 2-54, 2-56, 2-57     | CTX_USER_SQES, G-21, G-22                         |
| utilities                                      | CTX_USER_STOPLISTS, G-22                          |
| ctxload, 16-1                                  | CTX_USER_STOPWORDS, G-22                          |
|                                                | CTX USER SUB LEXERS, G-22                         |
| \ /                                            | CTX USER THES PHRASES, G-23                       |
| V                                              | CTX_USER_THESAURI, G-23                           |
| VADCHAD2 column                                | CTX_VERSION, G-23                                 |
| VARCHAR2 column                                | visible flag for field sections, 8-6              |
| indexing, 1-45                                 | visible flag in field sections, 3-56              |
| verb_adjective attribute, 2-58                 | visible flag in field sections, 3-30              |
| version numbers                                |                                                   |
| viewing, G-23                                  | W                                                 |
| viewing, G-3                                   |                                                   |
| operator expansion, 12-4                       | weight operator, 3-53                             |
| operator precedence, 12-5                      | stopword transformations, <i>H-5</i>              |
| views                                          | whitespace attribute, 2-41                        |
| CTX_AUTO_OPTIMIZE_INDEXES, G-3                 | wildcard queries                                  |
| CTX_AUTO_OPTIMIZE_STATUS, G-3                  | improving performance, 2-74                       |
| CTX_CLASSES, G-3, G-4, G-9, G-16, G-19         | wildcard searches, 3-54                           |
| CTX_INDEX_ERRORS, G-5                          | improving performance, 3-54                       |
| CTX_INDEX_OBJECTS, G-5                         | wildcard_maxterms attribute, 2-74                 |
| CTX_INDEX_SUB_LEXER, G-7                       | WILDCARD_TAB type, 15-1                           |
| CTX_INDEX_SUB_LEXERS, G-19                     | WITHIN operator, 3-56                             |
| CTX_INDEX_SUB_LEXERS_VALUES, G-7               | attribute sections, 3-56                          |
| CTX_INDEX_VALUES, G-7                          | limitations, 3-56                                 |
| CTX_INDEXES, G-4                               | nested, 3-56                                      |
| CTX OBJECT ATTRIBUTE LOV, G-8                  | precedence, 3-3                                   |
| CTX_OBJECT_ATTRIBUTES, G-8                     | stopword transformations, <i>H-5</i>              |
| CTX_OBJECTS, G-8                               | word forms, 17-1                                  |
| <del>-</del>                                   |                                                   |
| CTX_PARAMETERS, G-9                            | original vs. normalized, 17-1                     |
| CTX_PENDING, G-10                              | WORLD_LEXER type, 2-73, D-5                       |
| CTX_PREFERENCE_VALUES, G-11                    |                                                   |
| CTX_PREFERENCES, G-11                          | X                                                 |
| CTX_SECTION_GROUPS, G-12                       |                                                   |
| CTX_SECTIONS, G-11                             | XML documents                                     |
| CTX_SQES, G-12                                 | attribute sections, 8-3                           |
| CTX_STOPLISTS, G-12                            | doctype sensitive sections, 8-30                  |
| CTX_STOPWORDS, G-12                            | querying, 3-56                                    |
| CTX_SUB_LEXERS, G-13                           | XML report output format, 13-2, 13-3, 13-5, 13-6, |
| CTX_THESAURI, G-13                             | 13-18                                             |
| CTX_TRACE_VALUES, G-14                         | XML Search, 8-39                                  |
| CTX_USER_AUTO_OPTIMIZE_STATUS,                 | XML Search Index, 8-37                            |
| G-14                                           | XML sectioning, 2-98                              |
| CTX_USER_INDEX_ERRORS, G-17                    | xml_enable, 8-37                                  |
| CTX_USER_INDEX_OBJECTS, G-17                   | XML_SECTION_GROUP                                 |
| CTX_USER_INDEX_SET_INDEXES, G-18               | example, 2-97                                     |
| CTX_USER_INDEX_SETS, G-18                      | 3p.0, <u> </u>                                    |
| CTX_USER_INDEX_SUB_LEXERS, G-19                |                                                   |
| CTX_USER_INDEX_VALUES, G-19                    |                                                   |

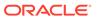

#### Ζ

ZHS16CGB231280 character set, 2-52 ZHS16GBK character set, 2-52 ZHS32GB18030 character set, 2-52 ZHT16BIG5 character set, 2-52 ZHT16HKSCS character set, 2-52 ZHT16MSWIN950 character set, 2-52 ZHT32EUC character set, 2-52
ZHT32TRIS character set, 2-52
zone section
adding dynamically, 1-1
creating, 8-29
dynamically adding example, 1-18
querying, 3-56
repeating, 8-30

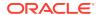